**UNIVERSIDADE TECNOLÓGICA FEDERAL DO PARANÁ DIRETORIA DE PESQUISA E PÓS-GRADUAÇÃO PROGRAMA DE PÓS-GRADUAÇÃO EM ENSINO DE CIÊNCIA E TECNOLOGIA DOUTORADO EM ENSINO DE CIÊNCIA E TECNOLOGIA**

**AGNALDO DA COSTA**

**ANÁLISE DA PRODUÇÃO TÉCNICO-CIENTÍFICA DOS DOCENTES DE DUAS JOVENS UNIVERSIDADES DE MODELOS DISTINTOS: COMPARATIVO ENTRE A UNIVERSIDADE TECNOLÓGICA FEDERAL DO PARANÁ (UTFPR) E A UNIVERSIDADE FEDERAL DO ABC (UFABC)**

**TESE**

### **AGNALDO DA COSTA**

# **ANÁLISE DA PRODUÇÃO TÉCNICO-CIENTÍFICA DOS DOCENTES DE DUAS JOVENS UNIVERSIDADES DE MODELOS DISTINTOS: COMPARATIVO ENTRE A UNIVERSIDADE TECNOLÓGICA FEDERAL DO PARANÁ (UTFPR) E A UNIVERSIDADE FEDERAL DO ABC (UFABC)**

Tese apresentada como requisito parcial à obtenção do título de Doutor em Ensino de Ciência e Tecnologia, do Programa de Pós-Graduação de Ensino de Ciência e Tecnologia, da Universidade Tecnológica Federal do Paraná.

Orientador: Prof. Dr. Luiz Alberto Pilatti

Co-orientador: Prof. Dr. Celso Bilynkievycz Santos

**PONTA GROSSA 2019**

Ficha catalográfica elaborada pelo Departamento de Biblioteca da Universidade Tecnológica Federal do Paraná, Campus Ponta Grossa n.07/20

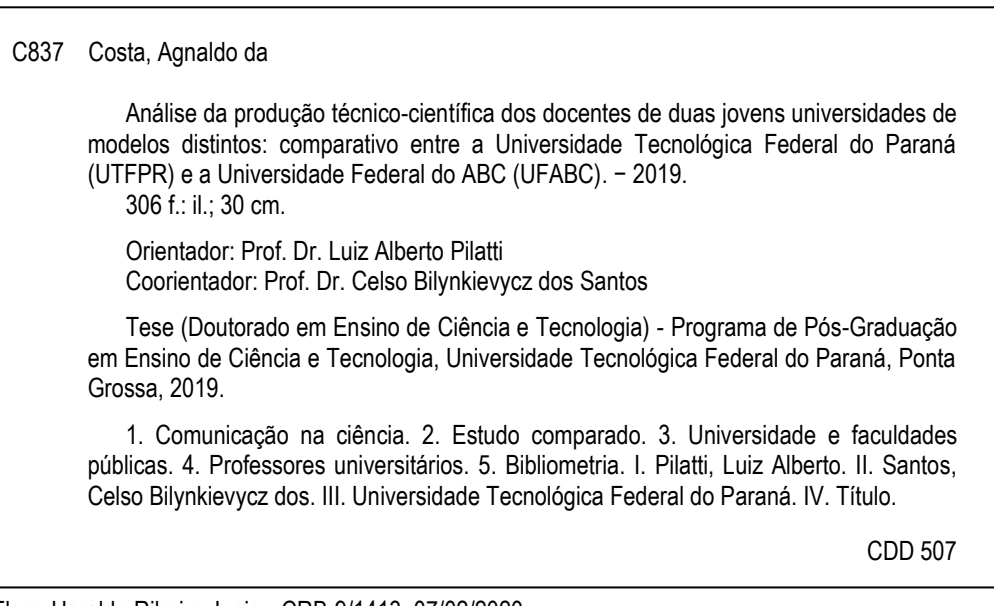

Elson Heraldo Ribeiro Junior. CRB-9/1413. 07/02/2020.

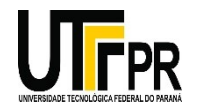

**Universidade Tecnológica Federal do Paraná** *Campus de* Ponta Grossa Diretoria de Pesquisa e Pós-Graduação **PROGRAMA DE PÓS-GRADUAÇÃO EM ENSINO DE CIÊNCIA E TECNOLOGIA**

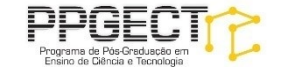

## **FOLHA DE APROVAÇÃO**

**Título da Tese n° 25/2019**

## **ANÁLISE DA PRODUÇÃO TÉCNICO-CIENTÍFICA DOS DOCENTES DE DUAS JOVENS UNIVERSIDADES DE MODELOS DISTINTOS: COMPARATIVO ENTRE A UNIVERSIDADE TECNOLÓGICA FEDERAL DO PARANÁ (UTFPR) E A UNIVERSIDADE FEDERAL DO ABC (UFABC)**

por

AGNALDO DA COSTA

Tese apresentada às **14:00 horas** do dia **22 de novembro de 2019** como requisito parcial para obtenção do título de DOUTOR EM ENSINO DE CIÊNCIA E TECNOLOGIA, com área de concentração em Ciências, Tecnologia e Ensino do Programa de Pós-Graduação em Ensino de Ciência e Tecnologia. O candidato foi arguido pela Banca Examinadora composta pelos membros abaixo designados. Após deliberação, a Banca Examinadora considerou o trabalho aprovado.

**Prof. Dr. Bruno Pedroso Prof. Dr. José Roberto Herrera Cantorani (UEPG) (IFSP)**

Prof<sup>a</sup>. Dr.<sup>a</sup> Sani de Carvalho Rutz da Silva Prof. Dr. Douglas Paulo Bertrand Renaux **(UTFPR) (UTFPR)**

**(UTFPR)** (UTFPR)<br>Coordenador do PPGECT (UTFPR) Coordenador do PPGECT

**Prof. Dr. Luiz Alberto Pilatti Prof. Dr. Awdry Feisser Miquelin**

Coordenador do PPGECT - Ponta Grossa

A FOLHA DE APROVAÇÃO ASSINADA ENCONTRA-SE ARQUIVADA NA SECRETARIA ACADÊMICA

Dedico este trabalho a minha Esposa Sheila e a minha filha Elisa, pelo incentivo e amor.

### **AGRADECIMENTOS**

Agradeço a Deus pelo dom da vida, por ter me sustentado nos momentos difíceis e pelas orações atendidas.

Ao meu orientador Prof. Dr. Luiz Alberto Pilatti, pela oportunidade e privilégio concedido. Por ajudar nos momentos em que tudo parecia perdido, mas com sua inteligência e calma soube dar os melhores conselhos. Mesmo em situações que ficou calado diante das minhas incessantes perguntas, hoje sei que foi para que eu pudesse trilhar o caminho do crescimento e seguir em frente. Por me receber em seu gabinete quando achava que tudo estava perdido, pois orientação não é apenas mostrar o caminho, mas ter certeza que esse caminho é o correto e isso fez com maestria.

Agradeço meu coorientador Prof. Dr. Celso B. dos Santos, por ter me recebido muitas vezes no seu trabalho, pelos conselhos, orientações técnicas e as reuniões *online* depois do expediente, pelas parcerias no desenvolvimento de artigos e auxílio nos processos burocráticos, quando não poderia estar presente fisicamente.

A minha esposa Sheila, pelo apoio em momentos difíceis, pela cumplicidade e compreensão da importância desse trabalho para meu crescimento pessoal e profissional, pelas horas que deixei de estar presente, pelos momentos que incentivou e torceu para que pudesse dar tudo certo, pela presença constante na minha vida e pelo fruto do nosso amor que nasceu e que alegra nossas vidas.

Aos meus pais, que apesar de não terem a noção da dimensão dessa conquista contribuíram com suas orações e incentivo para que pudesse lograr êxito.

Aos meus amigos do PPGECT, Marcos, Júlio, Bruna, Cristiane entre outros. Em especial a Caroline Lievore, pela troca de experiência, pelos artigos que ainda serão publicados, por dividir seu tempo e ideias, saiba que você foi importante nessa conquista.

Aos colegas do campus da UTFPR de Santa Helena, Paraná.

A direção da UTFPR campus de Santa Helena, Paraná, na pela oportunidade concedida, nas pessoas de Dr. Carlos Alberto Mucelin, Dr. Daniel Blanco e Dr. Adelmo P. Lowe. À banca, pelas orientações, críticas e paciência em ler e discutir minha pesquisa. À Coordenação e Secretaria do Programa, pela cooperação.

Enfim, a todos os que por algum motivo contribuíram para a realização desta pesquisa.

Posso todas as coisas naquele que me fortalece.

Filipenses (4:13)

Nunca se afaste de seus sonhos, pois se eles se forem,

> você continuará vivendo, mas terá deixado de existir.

> > Charles Chaplin

### **RESUMO**

COSTA, Agnaldo da. **Análise da produção técnico-científica dos docentes de duas jovens universidades de modelos distintos:** comparativo entre a Universidade Tecnológica Federal do Paraná (UTFPR) e a Universidade Federal do ABC (UFABC). 2019. 306 f. Tese (Doutorado em Ensino de Ciência e Tecnologia) – Universidade Tecnológica Federal do Paraná, Ponta Grossa, 2019.

O objetivo do presente estudo é comparar as produções dos docentes das universidades UTFPR e UFABC no campo da pesquisa e inovação. Essas instituições de ensino superior foram criadas no ano de 2005 pelo Governo Federal. A UTFPR surge da transição da Centro Federal de Educação Técnológica (CEFET-PR) para uma Universidade, com a missão de formar profissionais através da educação tecnológica com abordagens mais práticas de aprendizagem em estreita colaboração com os setores produtivos e com a sociedade, impulsionando o desenvolvimento das regiões onde atua. A UFABC nasce de um projeto de Estado em uma das regiões mais industrializada do Brasil, tendo como fundamentos básicos a interdisciplinaridade para o desenvolvimento do espírito científico e do pensamento reflexivo, com o objetivo de formar cidadãos com competência profissional em diferentes áreas de conhecimento. A UTFPR representa o único modelo de Universidade Tecnológica criada no Brasil, mas algumas características desse modelo, ou todas, em graus distintos, estão presentes na universidade clássica preconizadas pela UFABC. Em função disso, essa pesquisa exploratória é compreendida pela análise desses dois modelos de universidades. A comparação que se pretende apresentar é concentrada na exploração das produções técnicas e científicas cadastradas pelos docentes na Plataforma Lattes mantida pelo Conselho Nacional de Desenvolvimento Científico e Tecnológico (CNPq) relacionadas a pesquisa aplicada e inovação das instituições. Os dados foram coletados e cedidos pela plataforma Stela Experta, empresa de gestão de dados educacionais, em formato de arquivos do software Excel. A hipótese básica é embasada na evolução e características desses dois modelos, tendo como base os eixos tecnológicos estabelecidos pela Rede de Universidades Tecnólogicas e Politécnicas da América Latina e do Caribe, que apresentam eixos tecnológicos que preconizam uma Universidade Tecnológica. O estudo é comparativo e exploratório. O corpus documental é constituído de documentos institucionais e da extração dos currículos lattes dos pesquisadores da UTFPR (2.549) e da UFABC (670), tendo como base produções técnico-científicas, desde de suas criações que compreende o ano de 2005 até o ano de 2017. Posteriormente, são aplicadas as etapas do processo Descoberta de Conhecimento em Base Dados, utilizando algoritmos de mineração de textos, além de métodos estatísticos de descrição e análise de variância aplicados nas etapas de exploração dos dados. A pesquisa confirmou parcialmente a hipótese. A análise dos dados evidenciou que após 14 anos de sua transformação em universidade, a UTFPR teve um afastamento das características de Universidade Tecnológica em relação ao perfil dos docentes e a sua pesquisa aplicada, quando comparadas com o modelo clássico da UFABC. Em contrapartida, sua área de inovação apresentou-se como diferencial na comparação dos dois modelos, sendo hoje destaque do país nessa área. Do outro lado, a clássica UFABC se consolidou na área da pesquisa de alto impacto, resultados que superam a média nacional. Concluise que a UTFPR tem como desafio fortalecer seu corpo docente e a pesquisa na área de tecnologia, para consolidar seu modelo de Universidade Tecnológica criando uma identidade própria e reconhecimento científico-industrial.

**Palavras-chave**: Universidades Clássicas. Universidades Tecnológicas. Pesquisa e Inovação.

### **ABSTRACT**

COSTA, Agnaldo da. **Analysis of the technical-scientific production of teachers from two young universities of different models:** comparison between the Federal University of Technology - Paraná (UTFPR) and the Federal University of ABC (UFABC). 2019. 306 p. Thesis (Doctorate in Science and Technology Teaching) - Federal University of Technology - Paraná, Ponta Grossa, 2019.

The objective of the present study is to compare the productions of the professors of UTFPR and UFABC universities in the field of research and innovation. These higher education institutions were created in 2005 by the Federal Government. UTFPR arises from the transition of the Federal Center for Technological Education (CEFET-PR) to a University, with the mission of training professionals through technology education with more practical learning approaches in close collaboration with the productive sectors and society, boosting the development of the regions where it operates. The UFABC is born from a State project in one of the most industrialized regions of Brazil, having as its fundamentals interdisciplinarity for the development of scientific spirit and reflective thinking, with the objective of forming citizens with professional competence in different areas of knowledge. The UTFPR is the only model of Technological University created in Brazil, but some characteristics of this model, or all, to different degrees, are present in the classical university recommended by UFABC. Thus, this exploratory research is understood by analyzing these two models of universities. The comparison that is intended to be presented is concentrated on the exploration of the technical and scientific productions registered by the teachers in the Lattes Platform maintained by the National Council for Scientific and Technological Development (CNPq) related to applied research and innovation of the institutions. Data were collected and provided by the Stela Experta platform, an educational data management company, in Excel file format. The basic hypothesis is based on the evolution and characteristics of these two models, based on the technological axes established by the Network of Technological and Polytechnic Universities of Latin America and the Caribbean, which have technological axes that guide a Technological University. The study is comparative and exploratory. The documentary corpus consists of institutional documents and the extraction of the lattes curricula of the researchers from UTFPR (2,549) and UFABC (670), based on technical-scientific productions, from their creation that comprises the yearof 2005 until the year of 2017. Subsequently, the steps of the process are applied. Knowledge Discovery in Data Base, using algorithms of text mining, and statistical methods of description and analysis of variance applied in steps of data exploration. The research partially confirmed the hypothesis. The data analysis showed that, after 14 years of its transformation into a university, UTFPR had a distancing from the characteristics of Technological University in relation to the profile of teachers and to their applied research when compared with the classic model of UFABC. On the other hand, its area of innovation presented itself as a differential in the comparison of the two models, being today the country's highlight in this area. On the other hand, the classic UFABC has consolidated itself in the area of high impact research, results that surpass the national average. It is concluded that the UTFPR is challenged to strengthen its faculty

and research in technology to consolidate its model of Technological University creating its own identity and scientific-industrial recognition.

**Keywords**: Colleges and Universities. Technical University. Research and Innovation.

## **LISTA DE FIGURAS**

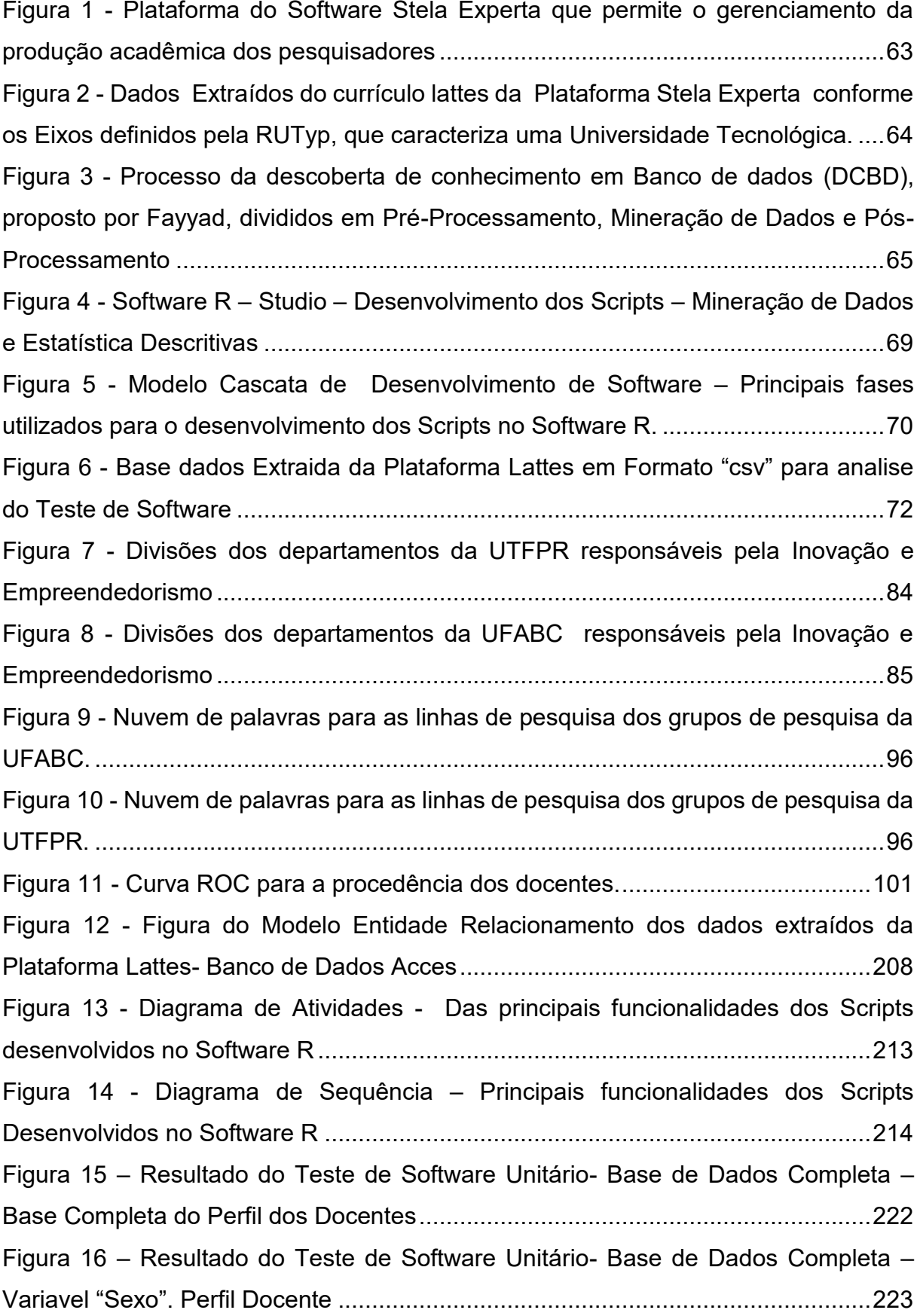

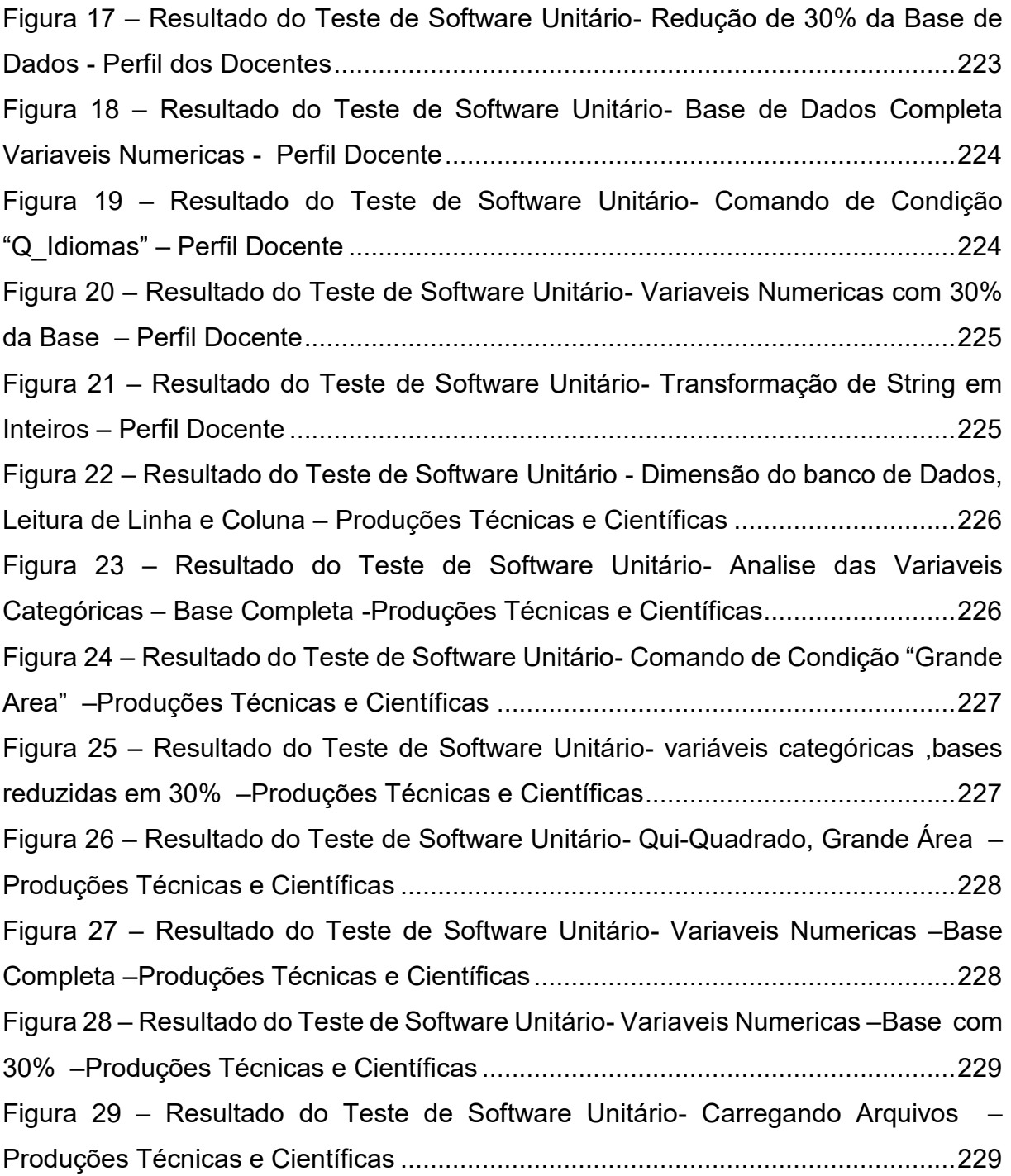

## **LISTA DE GRÁFICOS**

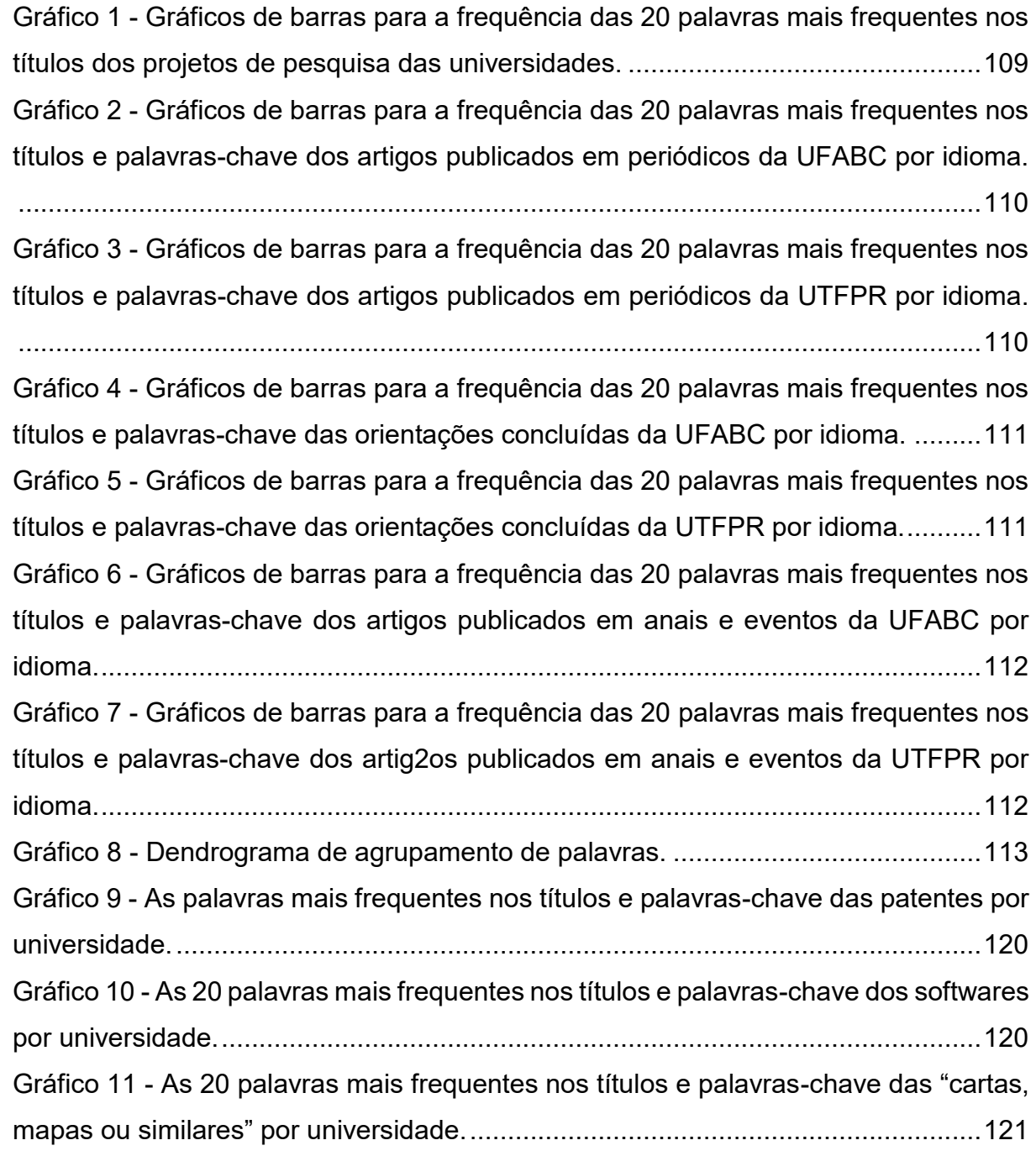

## **LISTA DE QUADROS**

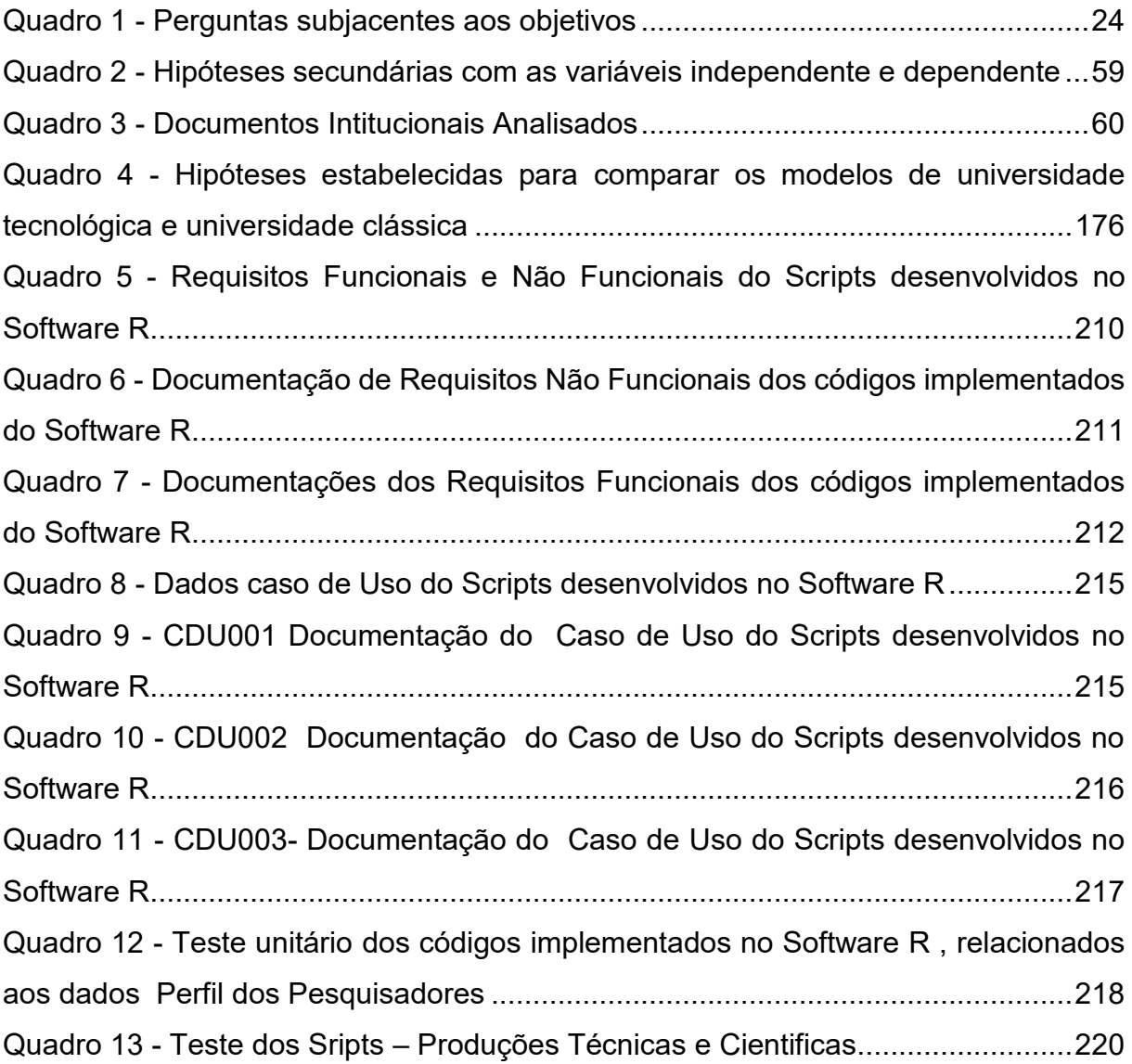

## **LISTA DE TABELAS**

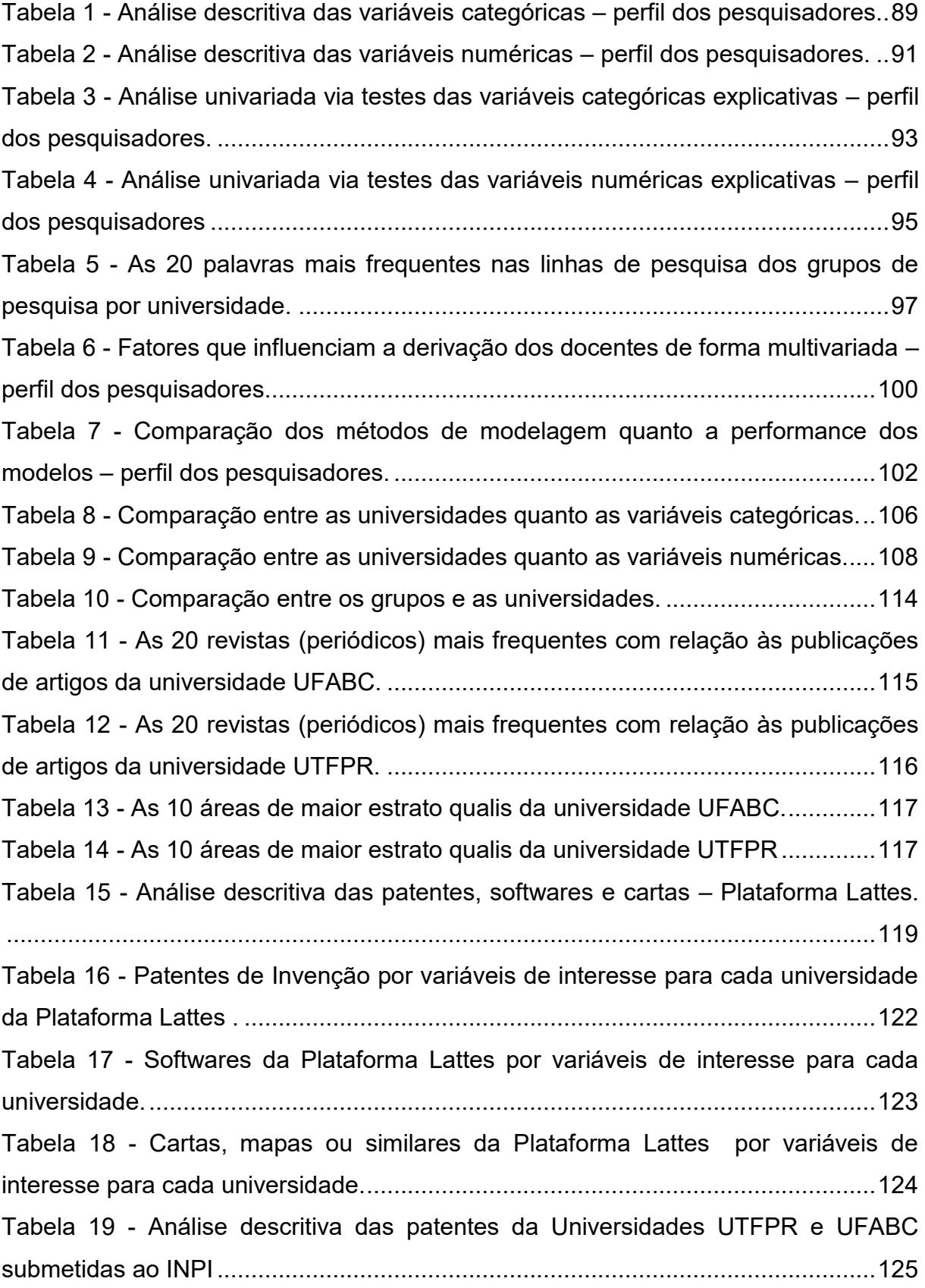

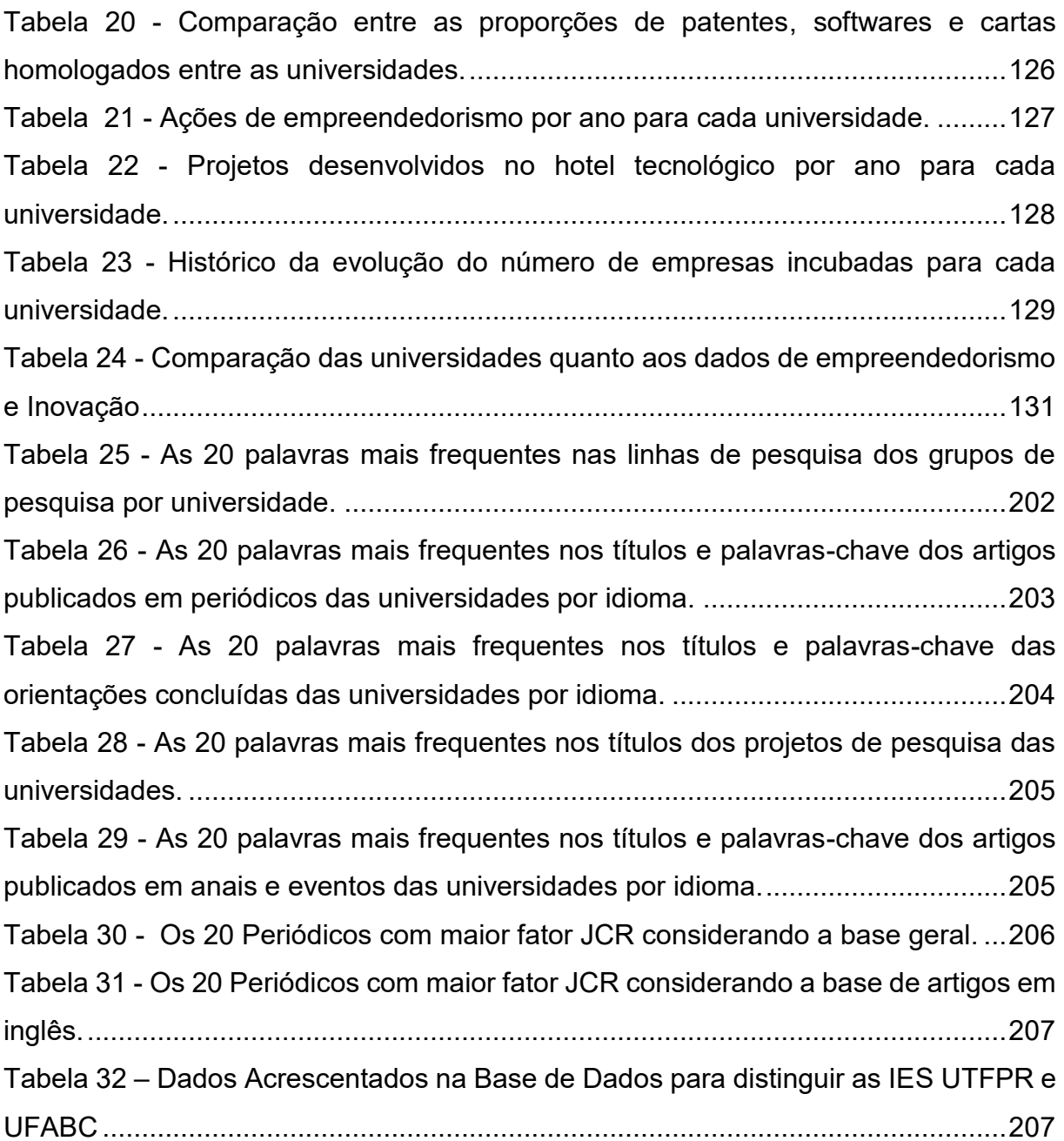

## **LISTA DE SIGLAS**

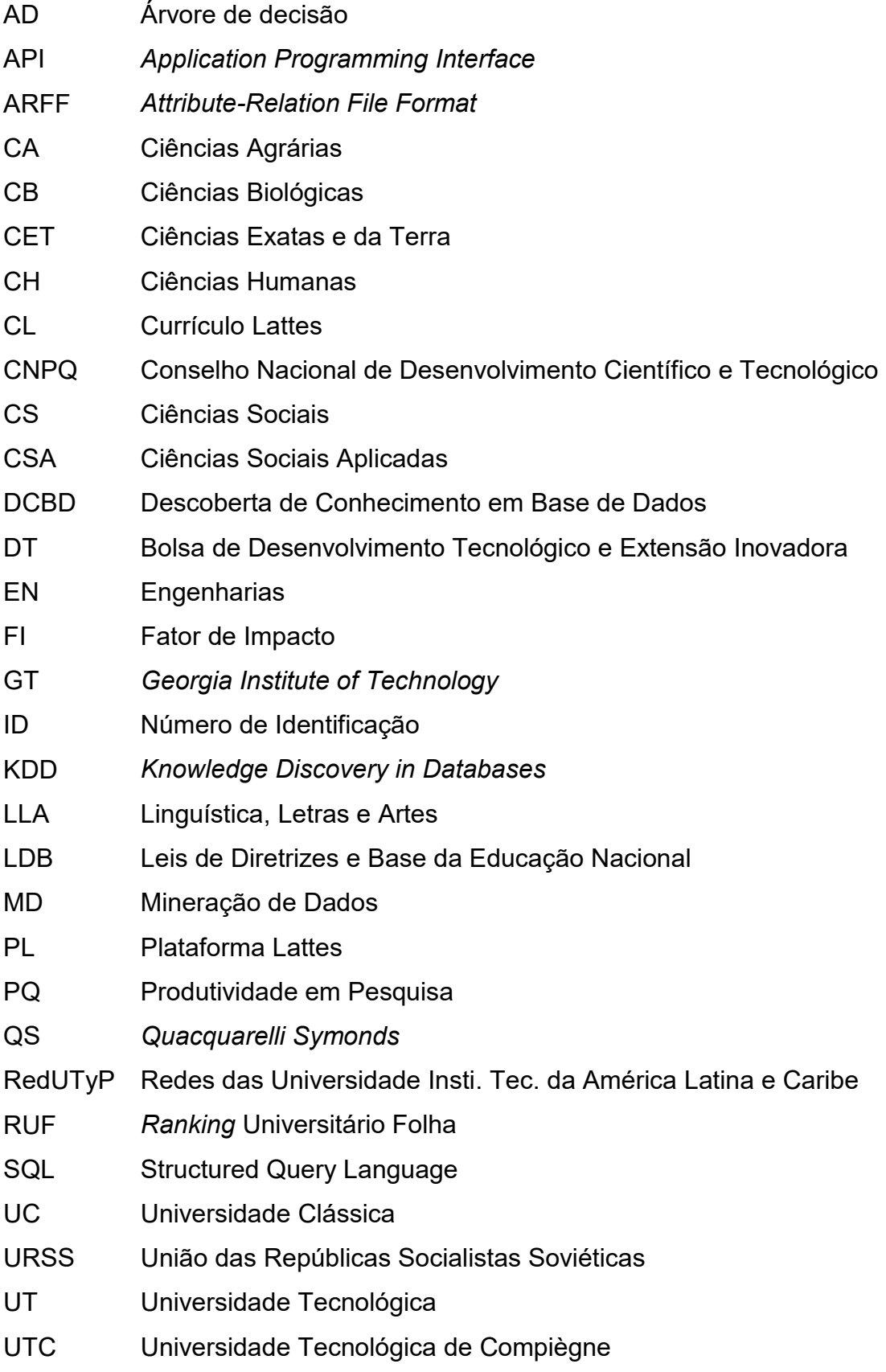

## **LISTA DE ACRÔNIMOS**

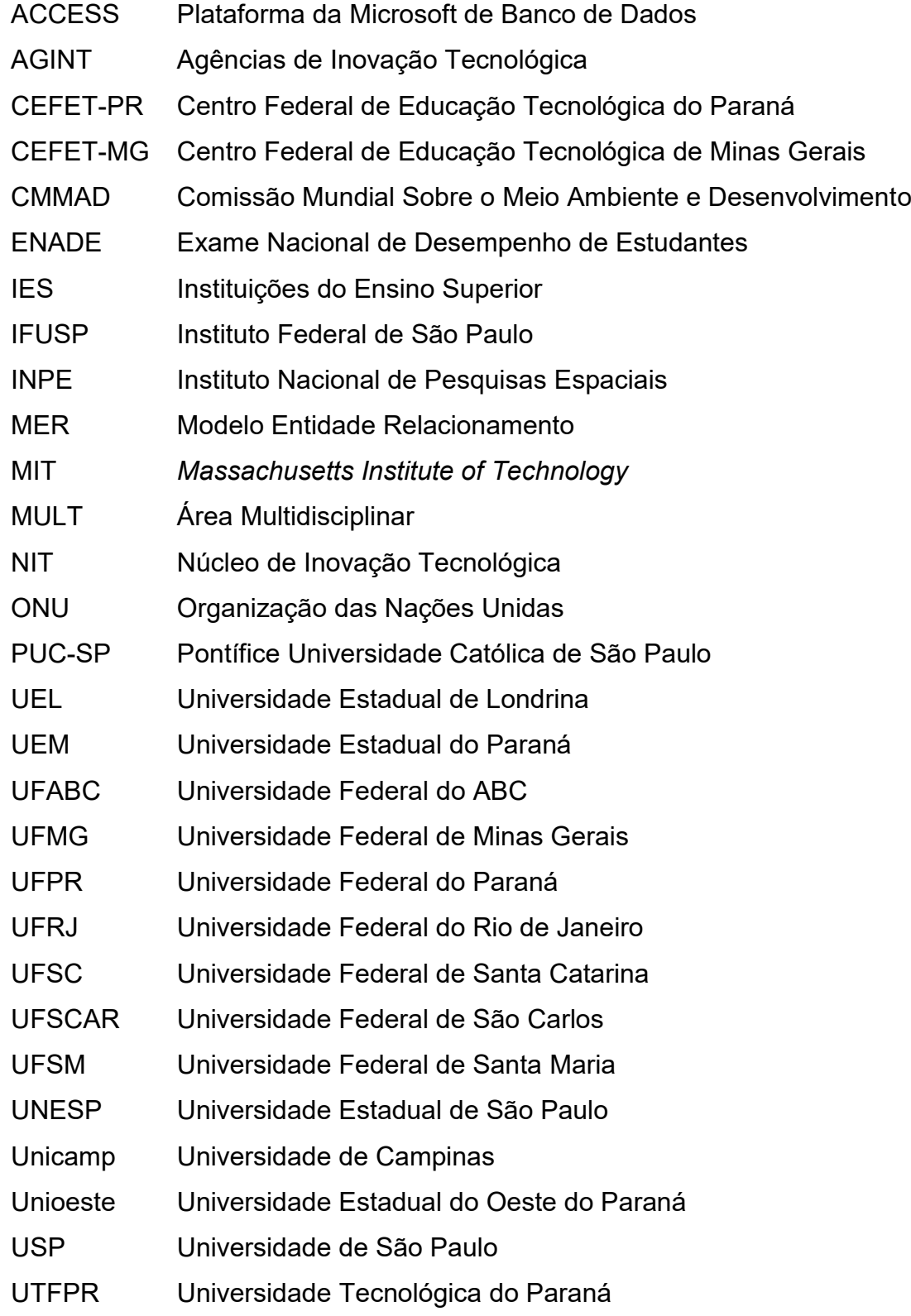

## **SUMÁRIO**

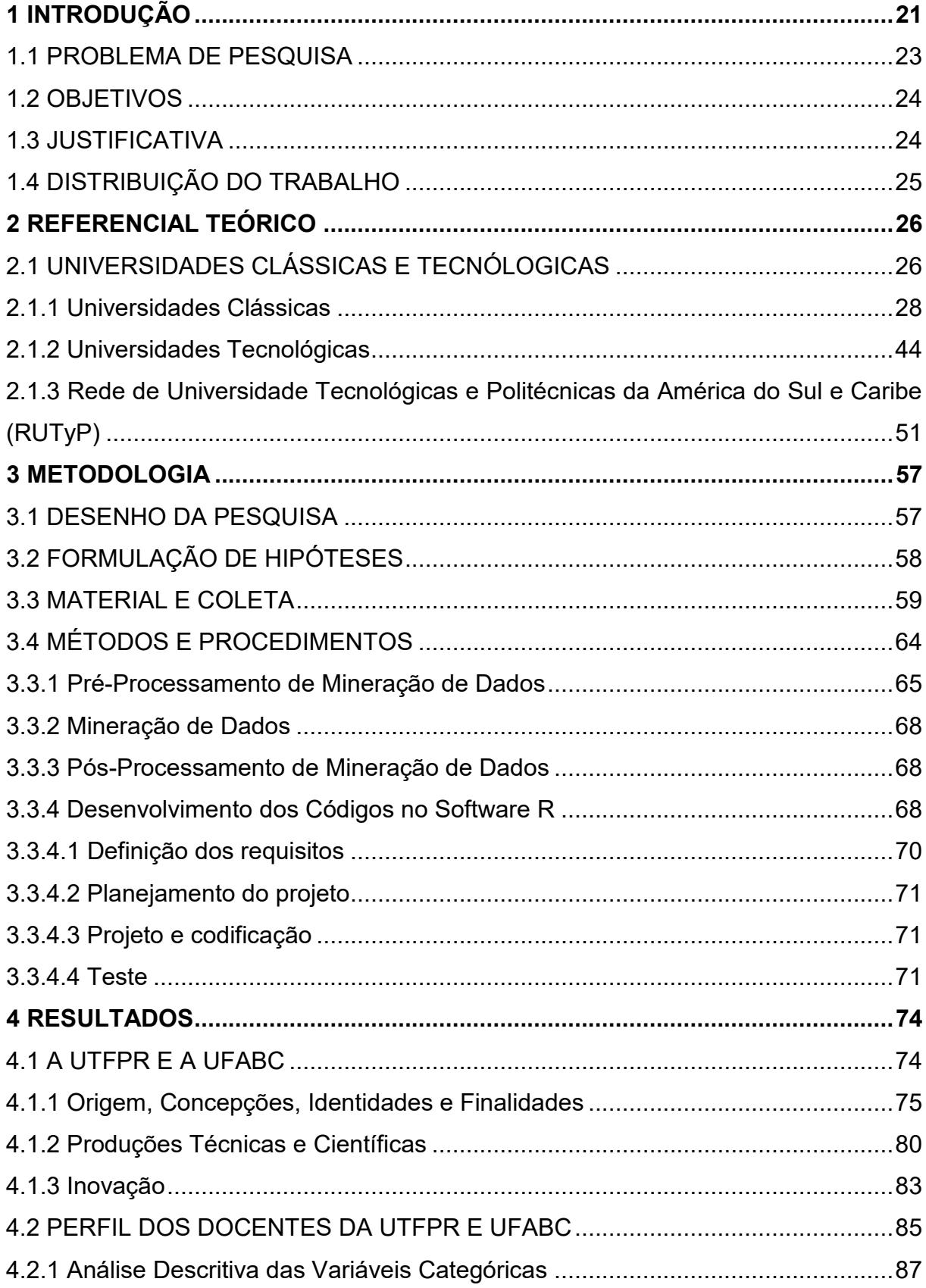

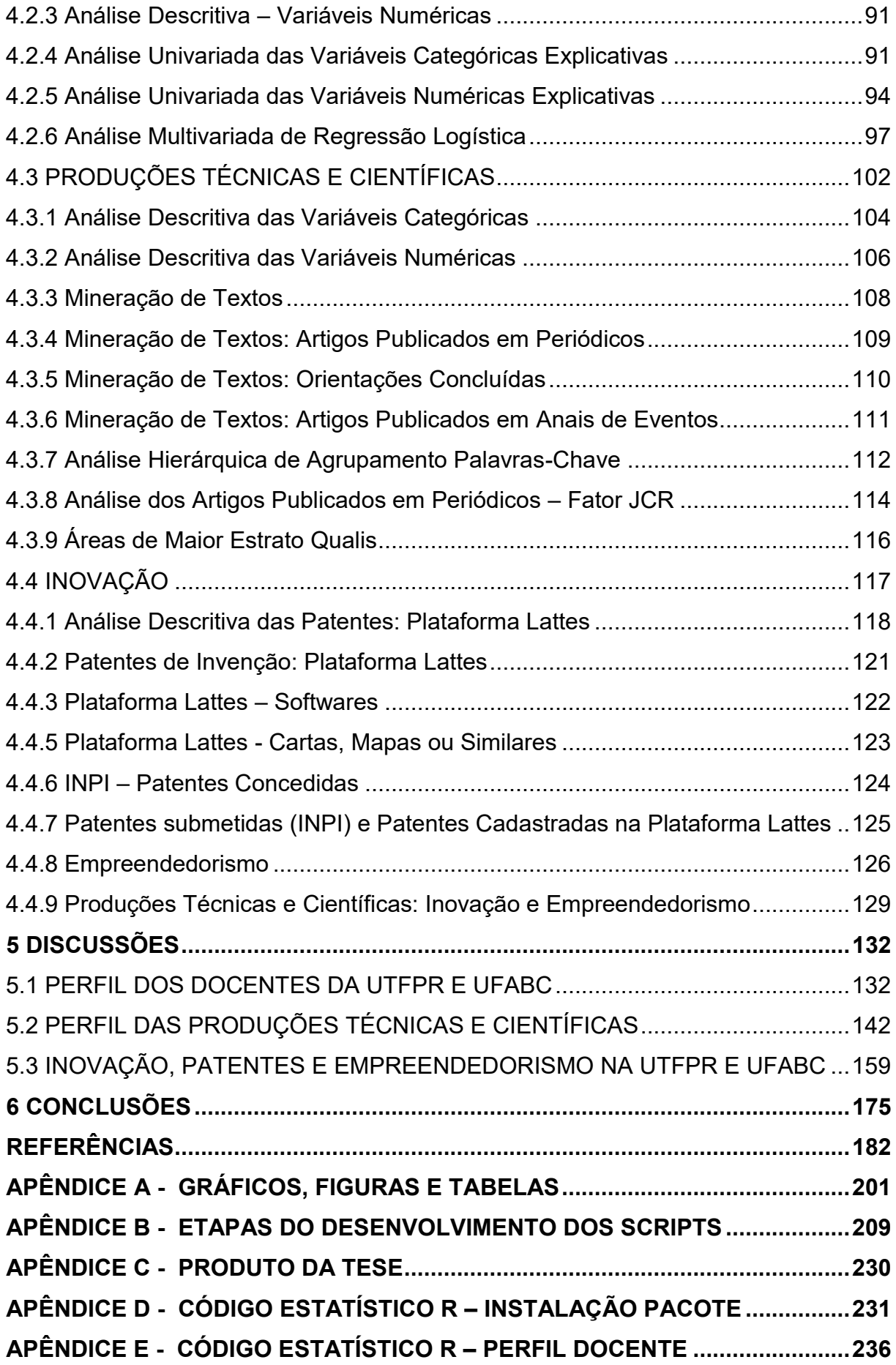

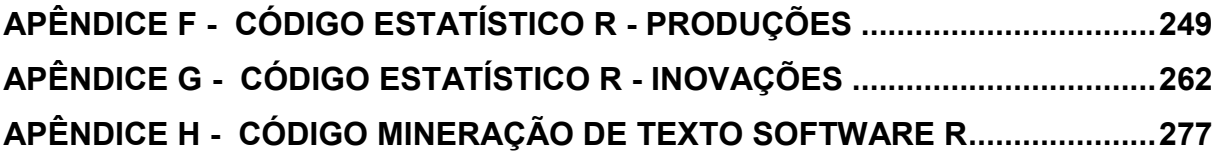

### <span id="page-22-0"></span>**1 INTRODUÇÃO**

O modelo de Universidade Clássica (UC) com o conceito de transmissão do saber teve início no século XI com a Universidade de Bolonha, criada em 1088. No entanto, considera-se que até o Renascimento (1300-1700) a universidade ainda estava sendo inventada, tendo em suas bases o estudo da bíblia sob a orientação da Igreja (TRINDADE, 1999). Com as revoluções industrial, científica e tecnológica que ocorreram na Europa, uma nova visão da ciência foi formada, quando o educador e reformador alemão Wilhelm von Humboldt (1767-1835) criou em 1810 a universidade liberal, que tem seus pressupostos até os dias atuais. Sua constituição tem como orientação o cultivo do saber livre e desinteressado de aplicações tecnicistas e como base a unidade entre ensino e pesquisa, buscando a verdade por meio da ciência (CUNHA, 1982). A concepção apresentada por Humboldt é antagônica à concepção adotada pela política universitária voltada para a formação profissional criada pela Revolução Reformadora de Napoleão, em 1789 (CUNHA, 1982; SILVEIRA; BIANCHETTI, 2016).

A literatura apresenta definições de modelos de UC em trabalhos publicados por Kerr (1982), Drèze e Debelle (1983), Wolff (1993), Casper e Humboldt (1997), Newman (2017) e Perkin (2007), que discutiram de modo filosófico a origem, a concepção, os modelos e o ideal de universidade. Além dessas abordagens, no Brasil, Chauí (2003) e Trindade (1999, 2000) discutiram a universidade sob a aspecto político-social, enquanto Brito Cruz (2010) e Schwartzman e Michelini (2009) debateram o papel utilitário da universidade.

Em objeção às concepções humboldtianas e napoleônicas, as universidades do final do século XX criaram mecanismos desenvolvimentistas, que privilegiaram as políticas de ciência e tecnologia (SILVEIRA; BIANCHETTI, 2016). Etzkowitz (1993) destaca que na década de 1990 as universidades adquiriram novas funções além do ensino e da pesquisa, devido a sua participação mais efetiva no desenvolvimento econômico. Para Silva e Kovaleski (2009), um dos motivos dessa mudança é a formação profissional que as UCs preconizaram, caracterizada pela investigação científica, sem necessariamente estar ligada ao setor produtivo, mas em uma formação generalista. As Revoluções Industriais demandaram a formação de recursos humanos nas áreas técnicas para a sustentação do desenvolvimento tecnológico, criando, em países como Alemanha, França e Estados Unidos, Faculdades e

Institutos Técnicos que posteriormente transformaram-se em UTs com o objetivo de melhor atender às demandas do mercado (STEINER; CASSIM; ROBAZZI, 2008). Pilatti e Lievore (2018) destacam que a diferença básica entre as UC e UTs pode estar na ênfase do relacionamento com o setor industrial e na ênfase dada à pesquisa aplicada e tecnológica, que se concentram menos no modelo de pesquisa básica orientada pela ciência e mais no modelo de pesquisa ditada pelo setor produtivo. Em 2014 foi criada a Rede das Universidades Tecnológicas e Politécnicas da América Latina e Caribe (RUTyP) que preconiza seis eixos tecnológicos que caracteriza uma UT: inovação, empreendedorismo, pesquisa, desenvolvimento e transferência, parques tecnológicos e cidades do conhecimento, ligação com os setores produtivos, responsabilidade social e ambiental.

Embora as UTs tenham surgido no século XVIII (PILATTI; LIEVORE, 2018), ainda não há um conceito largamente difundido de UT, contudo, existem características que possibilitam diferenciar esse modelo das UCs.

Alguns autores trataram especificamente das UTs (HAMM; WENKE, 2002; DU PRÉ, 2006; MCKENNA; SUTHERLAND, 2006; SCOTT, 2006; SCHAEGGER; HERZ; LACHANCE, 2007; LEPORI, 2008; LEPORI; KYVIK, 2010; JONGBLOED, 2010; KETTUNEN, 2011). Além desses, existem trabalhos sobre a transformação do CEFET- PR em UTFPR (ROMANO, 2000; VITORETTE, 2001; GUIMARÃES, 2001), e um estudo mais recente sobre a UTFPR (HELMANN, 2019). Igualmente, foi objeto de pesquisa a UFABC (ZIMERMAN; SILVA; OLIVEIRA, 2010; MILIONI; DALPIAN, 2011; CAMARGO *et al*., 2015).

A universidade, no final do século XX e início do XXI, é a base do desenvolvimento econômico de qualquer nação, tendo como premissa as políticas de ciência e tecnologia (SILVEIRA, BIANCHETTI, 2016). Esse modelo de universidade teve seu inicio com a Universidade Americana que combinou os aspectos do ensino, pesquisa desinteressados dos problemas sociais e econômicos preconizados pela UC em ideais de ensino, pesquisa e serviços, visando atender as demandas da sociedade e os interesses do mercado e os setores produtivos (PAULA,2009). A contribuição desse novo modelo de universidade do século XX marcou a trajetória da pesquisa e inovação em muitos países chamados hoje de desenvolvidos. Hoje as características desse modelo são apresentadas pelas UTs, em graus distintos, também está presente nas UCs, oferecendo serviços de ensino, pesquisa e extensão.

No Brasil, analisando a história do ensino superior do país, algumas universidades foram concebidas por influências das universidades europeias e americanas, outras apresentam uma mistura de modelos que foram transmutadas com o tempo. Para a discussão desse tema sobre modelos de universidades clássica e universidades tecnológicas, elegeu-se para este estudo duas jovens universidades brasileiras, criadas a partir de 2005, mas que apresentam em seus propósitos concepções distintas. Nesse sentido o objetivo desse trabalho é comparar o perfil dos docentes e suas produções técnicas e científicas, dos modelos da tecnológica UTFPR e clássica UFABC, no campo da Pesquisa, Inovação e Empreendedorismo.

A Universidade Tecnológica Federal do Paraná foi criada a partir de um campo específico do saber, que possui como desafios a consolidação dos conceitos de UT e de Educação Tecnológica, oferecendo cursos de cunho tecnológico e pesquisas voltadas as áreas de tecnologia que fomentam o desenvolvimento local e regional. A outra, a clássica Universidade Federal do ABC, tem como compromisso principal reestabelecer a apreciação pelo conhecimento científico, demostrando que esse conhecimento não deve ser vinculado apenas às demandas de mercado, mas acima de tudo à evolução e iluminação do espírito humano

### <span id="page-24-0"></span>1.1 PROBLEMA DE PESQUISA

A literatura apresenta concepções de universidade clássica e as características de universidade tecnológica, apesar de existirem trabalhos que compararam a UTFPR com outros modelos de universidade (MATOS, 2009; KOVALESKI, 2013; LIEVORE, 2019). No entanto, não foi possível identificar estudos que compararam dois modelos de jovens universidades brasileiras.

Diante dessa abertura na literatura, esta pesquisa parte da seguinte pergunta norteadora: Comparando o perfil docentes e suas produções técnicas e científicas da Universidade Tecnologica Federal do Paraná (UTFPR) e a clássica Universidade Federal do ABC, pode-se diferenciar seus modelos de universidades?

#### <span id="page-25-1"></span>1.2 OBJETIVOS

#### Objetivo Geral:

O presente estudo tem como objetivo comparar o perfil dos docentes e suas produções técnicas e científicas, dos modelos da tecnológica UTFPR e clássica UFABC, no campo da Pesquisa, Inovação e Empreendedorismo.

#### Objetivos Específicos:

- 1. Identificar as características do perfil dos docentes da UTFPR e UFABC.
- 2. Identificar as características das produções da UTFPR e UFABC;

3. Quantificar o desenvolvimento da Propriedade Intelectual, Inovação e empreendedorismo da UTFPR e UFABC.

Subjacente aos objetivos estabelecidos encontram-se as perguntas a serem respondidas pelo estudo, conforme Quadro 1.

<span id="page-25-0"></span>**Quadro 1 -** Perguntas subjacentes aos objetivos

| <b>Objetivos</b> | <b>Perguntas Subjacentes</b>                                                         |
|------------------|--------------------------------------------------------------------------------------|
| OG.              | Comparando o perfil docentes e suas produções técnicas e científicas da Universidade |
|                  | Tecnologica Federal do Paraná (UTFPR) e a clássica Universidade Federal do ABC,      |
|                  | pode-se diferenciar seus modelos de universidades?                                   |
| OE <sub>1</sub>  | Quais as características do Perfil dos Docentes da UTFPR quanto a sua formação,      |
|                  | experiência técnica e ligação com os setores produtivos comparados com a UFABC ?     |
| OE <sub>2</sub>  | Quais as características das produções técnicas e científicas da UTFPR comparadas    |
|                  | com a UFABC?                                                                         |
| OE3              | A UTFPR possui maior quantidade de inovações comparada com a UFABC ?                 |

Fonte: O autor (2019)

### <span id="page-25-2"></span>1.3 JUSTIFICATIVA

Esta pesquisa justifica-se por seus resultados contribuirem com a discussão sobre dois modelos distintos de universidade no Brasil, a clássica UFABC e a tecnológica UTFPR, que tem se apresentando como jovens universidades, com menos de 30 anos, com maior proeminência nas áreas de pesquisa, mercado e inovação, nos cenários nacional e internacional.

Na literatura encontra-se poucos trabalhos sobre a diferença entre os dois modelos de universidades brasileiras, e suas diferenciações no campo da pesquisa, inovação e empreendedorismo de modo que a comparação entre os modelos da UTFPR e da UFABC evidenciará pontos de aproximação e de distanciamento que

proporcionarão analises de seus projetos pedagógicos, políticos institucionais, entre outros, que poderão ser melhorados por ambas as instituições.

A pesquisa também é relevante para o Programa de Pós-Graduação em Ensino de Ciência e Tecnologia (PPGECT) por trazer a experiência de duas jovens instituições de ensino. A UTFPR enquanto única universidade tecnológica do Brasil, comparando-a com a UFABC, criada no mesmo ano, que é pioneira na implementação de bacharelados interdisciplinares no ensino público federal no Brasil.

A metodologia e a performance dos algoritmos de mineração de textos usados na Descoberta de Conhecimento do Banco de Dados, podem ser utilizadas para comparar outros modelos de universidades. E a aplicação desses algoritmos pode ser utilizada em processos de avaliação institucional e na formulação de políticas públicas educacionais num país onde existem instituições que pleiteiam a transformação, tal qual ocorreu com a UTFPR, em Universidades Tecnológicas.

### <span id="page-26-0"></span>1.4 DISTRIBUIÇÃO DO TRABALHO

Este trabalho está dividido em seis capítulos, incluindo a introdução. O capítulo apresenta a revisão de bibliografia, que está subdividida em duas partes. A primeira, intitulada "Universidades Clássicas e Tecnológicas", destaca o surgimento dos dois modelos de universidade. E na segunda parte são apresentados os eixos tecnológicos da "Rede de Universidades Tecnológicas da América Latina e do Caribe (RUTyP) ", onde são destacadas as características de cada eixo preconizados pela RUTyP.

No capítulo 3 descreve sobre: as classificações da pesquisa, o corpus documental, as perguntas subjacentes aos objetivos, as hipóteses e variáveis, as etapas da pesquisa e o procedimento de análise dos dados. No capítulo 4 são apresentados os resultados da estatística descritiva e mineração de textos, considerando as variáveis categóricas e numéricas que diferenciaram as duas IES, divididas em três partes: perfil dos docentes, perfil das produções técnicas e científicas e inovação.

No capítulo 5 são discutidos os resultados que diferenciaram as duas IES divididas em três partes: perfil dos docentes, perfil das produções técnicas e científicas e inovação. E no capítulo 6 é apresentada a conclusão do trabalho, analisando a confirmação e negação das hipóteses, bem como o conhecimento originado pelo trabalho e, finalmente, as limitações e sugestões para trabalhos futuros.

### <span id="page-27-0"></span>**2 REFERENCIAL TEÓRICO**

### <span id="page-27-1"></span>2.1 UNIVERSIDADES CLÁSSICAS E TECNÓLOGICAS

Uma característica das universidades na atualidade é a indissociabilidade das atividades de ensino, pesquisa e extensão. Não obstante, ao se estudar o seu surgimento, pode-se observar que esse tripé foi sendo forjado durante séculos, decorrente das mudanças ocorridas na sociedade e pela influência do Estado no sistema socioeconômico, atribuindo novas funções às mesmas, que ao assumi-las sofreram transformações e foram reinventadas inúmeras vezes.

A universidade é considerada mais do que um local para construir um código cultural, pois sua função é a produção de novos conhecimentos (DUMÉRY *et al*., 2017). Esses conhecimentos são gerados por pesquisadores que fazem avançar o domínio da compreensão humana sobre o mundo (KERR, 1982). Nesse sentido, a ótica conceitual não é estática, mas impactada pelas mudanças políticas, econômicas e sociais em busca de atender a uma sociedade que está em transformação contínua e aderente às necessidades globais.

Na busca por compreender a importância do processo universitário como agente de transformação cultural, Rossato (2005) salienta que a universidade não é uma instituição linear nem homogênea e em seu percurso tem assumido várias funções, de acordo com a época e as circunstâncias.

Observando a evolução histórica da humanidade, Charles e Verger (1996) apresentam um estudo clássico e correlato inserto no período entre Idade Média e atualidade. Vislumbram análises que demonstram o impacto científico que as universidades criaram, especialmente no desenvolvimento do mundo ocidental. Afirmam que:

> As universidades sempre representaram apenas uma parte do que poderíamos denominar, de modo amplo, ensino superior. [...] Ao decidirmos partir das universidades propriamente ditas – sem por isso limitarmo-nos estritamente a elas –, adotamos uma perspectiva particular. Se aceitarmos atribuir à palavra universidade o sentido preciso de "comunidade (mais ou menos) autônoma de mestres e alunos reunidos para assegurar o ensino de um determinado número de disciplinas em um nível superior", parece claro que tal instituição é uma criação específica da civilização ocidental, nascida na Itália, na França e na Inglaterra no início do século XIII. Esse modelo, pelas vicissitudes múltiplas, perdurou até hoje (apesar da persistência, não menos duradoura, de formas de ensino superior diferentes ou alternativas) e disseminou-se mesmo por toda a Europa e, a partir do século XVI, sobretudo dos séculos XIX e XX, por todos os continentes. Ele tornou-se o elemento

central dos sistemas de ensino superior e mesmo as instituições não universitárias situam-se, em certa medida, em relação a ele, em situação de complementaridade ou de concorrência mais ou menos notória. (CHARLES; VERGER, 1996, p. 7-8).

As formas de ensino e o papel que as universidades representa para a sociedade sempre foram alvo de discussão, desde de sua criação. Entretanto, nos últimos anos, seu papel como agente transformador da sociedade e sua contribuição no desenvolvimento econômico atribuiu novos papéis à universidade. Outrossim, Brito Cruz (2010) diz que a universidade é o local em que novos conhecimentos são constituídos produzindo uma nova visão sobre o mundo. Já Wanderley (1991, p. 11) assevera que a universidade é mais abrangente do que simplesmente proporcionar conhecimento científico. Em sua visão, a universidade deve "buscar uma identidade própria e uma adequação à realidade nacional". Chauí (2003) infere que a universidade é uma "instituição social" ao expressar a maneira, a estrutura e a forma de funcionamento da sociedade como um todo. Teixeira (1998, p. 41) entende que a universidade é "devotada à guarda e ao cuidado da cultura humana, que lhe cabe zelar e lavrar como seu campo especial de trabalho".

Quanto à definição de universidade, Duméry *et al*. (2017) a apresentam como um conjunto de regras para orientar e disciplinar, como um importante meio de produção da ciência e de novos conhecimentos e, mais do que um lugar para construir um código de conduta, é um instrumento de produção de novos conhecimentos.

A despeito dos contrapontos abordados nas definições do que se entende por universidade, ora sob a ótica filosófica, ora sob o aspecto político-social, ora sob a sua real utilidade para uma determinada sociedade, é possível apreender que a importância maior reside no papel que ela exerce e exerceu em prol da evolução contínua da cultura do conhecimento e da ciência tecnológica.

O percurso histórico e respectivos conflitos que culminaram nas estruturas diversificadas das universidades no século XXI, a exemplo da de Bologna até os dias atuais, demonstram a convergência conceitual que Karl Jaspers afirmava já em 1923: "É um direito da humanidade que a busca da verdade prossiga em toda parte, sem constrangimento [...]. A universidade tem por tarefa procurar a verdade na comunidade dos pesquisadores e dos estudantes" (JASPERS apud DRÈZE; DEBELLE, 1983, p. 11).

Essas declarações sustentam as concepções de universidades fundamentadas entre os anos de 1802 e 1816 por filósofos alemães, culminando na universidade denominada humboldtiana e deslizando para a definição clássica das universidades britânicas demostradas por Newman (1852). A universidade proposta por Newman defendia a compreensão liberal em prejuízo do conhecimento adequado, para um conceito utilitarista que almejava principalmente a pesquisa. Já o modelo napoleônico orientado para o desenvolvimento profissional alcançado pela Revolução Reformadora de Napoleão I, em 1789, avança para a concepção universitária americana proposta por Whitehead em 1929, tendo como base a união da teoria com a prática, visando o progresso da nação americana (KERR, 1982; SINGER, 2001; CUNHA, 2007).

No princípio do século XXI, surgem as "sociedades do conhecimento" como consequência de um coexistir amplo e global. Nessa sociedade, não basta informar, urge conhecer! Essas necessidades são consideradas impreteríveis e os países são convocados a fazer uso do melhor conhecimento possível para lidar com suas questões econômicas e sociais, objetivando o que geralmente se entende por "desenvolvimento sustentável" (SERAGELDIN; GROOTAERT, 1998).

Na sociedade do conhecimento, esse é transformado de forma incessante por meio da diversidade de informações que a pesquisa abarca em seu respectivo bojo, não só como proposta transformadora de saberes científicos como tecnológicos. Representando, sobremodo, tomadas decisórias de suma importância no que tange à concepção das novas agendas estratégicas de ciência e tecnologia em conjunto ao que cabe no componente reconhecido como inovação.

### <span id="page-29-0"></span>2.1.1 Universidades Clássicas

O modelo de universidade como conceito de Transmissão do Saber tem seu início no século XI com a Universidade de Bolonha, mais especificamente no ano de 1088, que já vivenciava um centro de cultura denominada de Escolas das Artes Liberais. Surgiram, a partir dessa iniciativa, escolas episcopais, monásticas e particulares, que avançaram inicialmente para países como Itália, França e Inglaterra, no início do século XII (MENDONÇA, 2000). A Universidade de Bolonha, com a criação dos Estúdios Gerais, tinha como objetivo atender ao desejo da comunidade carente de juristas e de administradores. Sua estrutura era composta por métodos de ensino, salários e colação de títulos. Havia avaliações para verificar a competência dos alunos e punição dos faltosos e reincidentes (ROSSATO, 2005).

A preocupação em criar um espaço para dar prosseguimento e constância ao conhecimento produzido e compartilhado por meio de manuscritos lançou as bases dos Estúdios Gerais, que tinham por finalidade abranger a totalidade dos conhecimentos que não diziam respeito à simples habilidade manual, mas que constituíam o saber necessário à vida social, como também ao desenvolvimento mais elevado da pessoa humana (FARMER, 1950 apud DRÈZE; DEBELLE, 1983). Da necessidade de desenvolver um ensino geral associado às habilidades técnicas nascem nos Estúdios Gerais, como as bases da formação do indivíduo pensante para conviver em sociedade.

Os Estúdios Gerais sofreram alterações no contexto histórico, social e econômico, levando, consequentemente, à mudança de sua própria terminologia: passaram a ser denominados de universidades. De acordo com Santos e Almeida Filho (2008, p. 112), "eram abertamente escolásticas, absorvendo o papel social das instituições religiosas que haviam sido sua semente. As Proto-Universidades substituíram os monastérios". A universidade medieval lançou as bases das universidades contemporâneas quanto à formação do ser humano e cultivou o saber acumulado, desempenhando importante papel social (WANDERLEY, 1991; BLATTMANN; FRAGOSO, 2007).

Para Silva (2003), a função da universidade monástica era a preparação de pessoas para compor os quadros da igreja. Segundo Luckesi (1986), a Igreja Católica contribuiu para a unificação do ensino superior como um órgão, resultado de seu interesse em fundamentar sua ação política e religiosa. Wolff (1993) caracterizou esse modelo de universidade como o Santuário do Saber, representado por uma torre de marfim, simbolizando a solidez dos conhecimentos retidos pelos mestres, detentores da verdade, cuja base é a erudição e os estudos de textos religiosos. Em seus estudos, o autor destaca a erudição como característica principal do modelo Santuário do Saber, o qual se caracteriza pela exigência do conhecimento enciclopédico, da precisão de sua contextualização e da completude. Nesse contexto, "a preocupação do erudito é com o mundo textual e não com o mundo sobre o qual o texto fala" (WOLFF, 1993, p. 31). Segundo Wolff (1993), a atividade de erudição tem suas raízes mais antigas nos estudos dos textos religiosos descendentes da tradição hebraica.

Outra técnica utilizada como forma de ensino era o debate público entre o mestre e o aluno, cada um defendia sua posição e explorava as consequências jurídicas e teológicas do tema (MONROE, 1979). A concepção da universidade

medieval possui três elementos básicos: é voltada para uma formação teológicojurídica, respondendo às necessidades de uma sociedade cuja cosmovisão é católica; é organizada de forma corporativa, mantendo seu significado medieval original; e visava a preservação da autonomia diante do poder político e da Igreja.

Com os movimentos da contrarreforma, a igreja demonstrava sua falibilidade diante do que estava exposto como verdade para a sociedade da época, com as descobertas em campos da ciência matemática, da física e da astronomia. No final do século XVIII, sob forte influência do racionalismo e das descobertas científicas, por meio dos enciclopedistas, a Europa foi envolvida pelas ideias iluministas da Revolução Francesa, em 1789. A igreja foi destituída de sua influência e seus efeitos foram notados no estabelecimento de uma universidade estatal na metade do século XIX (SAMPAIO, 1991), os quais culminam no estabelecimento de um padrão de universidades moderado pelo Estado na primeira metade do século XIX.

Nas palavras de D'Ambrosio (2009), a decadência das escolas monásticas em razão das grandes revoluções marcou de forma significativa o contexto social e científico, afetando profundamente as universidades e estimulando a mudança de pensamento medieval, influenciado pelo humanismo.

O humanismo considerava o homem um ser livre, racional e universal e valorizava os ideais iluministas de liberdade, igualdade e fraternidade e a ciência, o que, segundo Lather (1991), contribuiu para alcançar o progresso, a democracia liberal e a autonomia do indivíduo e para o surgimento da universidade clássica no século XIX.

No que tange ao processo da gestão dos saberes humanos, vale observar a influência iluminista ocorrida na França e no mundo em plena expansão, no século XVIII. Ao dominar o mundo das ideias, o iluminismo possibilita a liberdade de expressão como fundamento do estímulo racional do pensar humano, como agente transformador da realidade social em que coexiste. Essa fonte de pretensa autoridade foi a gênese da legitimação de ideais como liberdade, progresso, tolerância, fraternidade, igualdade, constitucionalização de uma forma governamental e cisão entre os poderes que residiam na forma Igreja-Estado.

A Universidade Francesa possui sua base no ensino profissional, tendo como finalidade a estabilidade política do Estado. Napoleão foi seu autor principal. Napoleão Bonaparte (1769-1821) e estudiosos propuseram a criação de uma corporação que orientasse a ordem social na França. Assim, foi iniciada a concepção acadêmica e

constitucionalização de uma entidade educacional que favorecesse o progresso do pensamento e sua nacionalização embasada no tecnicismo estatal. Ao oposto da Alemanha, a França esteve estreitamente ligada à Revolução Industrial. Como efeito, o modelo universitário napoleônico é resultado do aperfeiçoamento da técnica, da ciência e da tecnologia reveladas ao longo da Revolução (DREZE; BEBELLE, 1983; SILVEIRA, 2016). Napoleão assim se expressava: "Serviço Público do Estado, a universidade imperial é ideologicamente subjugada ao poder e se vê assumindo a função geral de conservação da ordem social pela difusão de uma doutrina comum" (DREZE; DEBELLE, 1983).

A despeito do cunho autoritário, o desenvolvimento do censo organizacional estava proposto e assim surgiu a Universidade Francesa de Napoleão que pretendia incrementar a ordem social:

> Quero que os membros do corpo docente assumam não um compromisso civil, diante de um tabelião ou de um juiz, ou do prefeito ou de outra pessoa; eles se engajarão por três, seis ou nove anos, não podendo ir embora sem avisar, previamente, com um determinado número de anos de antecedência. Eles desposarão a instituição como seus antepassados desposaram a Igreja, com a única diferença de que esse casamento não será tão sagrado, nem tão indissolúvel. Quero, entretanto, que se ponha alguma solenidade nesta tomada de hábito, denominando-a com outro nome.

As concepções e características da universidade francesa não encontram nenhum nome de prestígio acadêmico, cultural ou intelectual para denominá-lo. A base de seu modelo é descrita no século IV a partir das ideias de Napoleão sobre a educação, de seu projeto de poder pessoal e de seus ideais de nação (GROSS; GROSS, 2002). As afirmações e concepções, afora os parâmetros rígidos que direcionaram a organização desse modelo universitário, orientaram de forma positiva uma proposta acadêmica racionalizada que visava o aprimoramento da educação, do ensino, da profissionalização e do intelecto. O modelo napoleônico jamais se reforçou em um conhecimento filosófico, porém, em uma educação voltada às normas da burguesia, tornando-se um dos modelos mais clássicos de aparelhamento da universidade pelo Governo.

A grande quebra de paradigma do processo organizacional da Universidade Francesa de Napoleão foi a descentralização do poder decisório e elitista que o modelo eclesiástico também impunha, transferindo-o para o Estado, ficando para a história como um dos exemplos mais antigos de instrumentalização da universidade pelo Estado (SILVEIRA; BIANCHETTI, 2016).

Com o avanço da ciência e da tecnologia, uma nova forma de instrumentalização das universidades volta a vigorar com as revoluções tecnológicas do século XX e XXI, onde as políticas de governo e o mercado agem como atores nesse processo.

Para Prota (1987), a ideologia do modelo napoleônico abrangia não somente o ensino superior, mas os liceus, colégios e instituições e as pequenas escolas primárias. Com um ensino estritamente profissional, não é de surpreender que as universidades fossem definhando em função das faculdades (SILVEIRA; BIANCHETTI, 2016). Prota (1987, p. 172) argumenta que "o Estado, porém, não pode comandar a ciência nem a educação; o papel do Estado é garantir estruturas que permitam colaborar a ciência e difundir o conhecimento".

Em meio às revoluções culturais, sociais e políticas, modelos de construção de saberes, em prol de consensos mundiais favorecedores da construção universal, despontam para outros modelos de construção filosófica, ideológica e pedagógica a fim de institucionalizar programas universitários.

No século XIX, com a industrialização, a Universidade Medieval dá lugar a novas concepções de universidade. Como destaque teórico vale observar os modelos: alemão (proposto por Wilhelm Von Humboldt), o Cardel inglês, (por John Henry Newman, 1801-1890) e o americano (aprimorado por Alfred North Whitehead, 1861- 1947).

No que tange ao modelo alemão, Von Humbold fundamentou sua proposta acadêmica no fato da suma importância que o saber e o conhecer têm para o entendimento do ser humano como indivíduo responsável pelas transformações evolutivas de si e para sua coexistência no mundo no qual está inserido. A universidade alemã possui como características a unidade da pesquisa e do ensino no centro do universo das ciências, tendo como finalidade a aspiração da humanidade à verdade. Seu idealizador foi Karl Jaspers.

O surgimento dessa nova universidade aconteceu entre os anos de 1802 e 1816 e foi idealizada por nomes como Hegel, Schelling, Fitche, Scheleirmacher e Humboldt. Em Cunha (1986) são descritas as concepções atribuídas à universidade alemã, marcadas, por um lado, pelo caráter liberal (representado pelo pensamento de Humboldt e de Schleiermacher) e, por outro, pelo caráter autoritário (extraído do pensamento de Fitche). Silva (2003) destaca Humboldt como maior expoente entre os filósofos alemães. A universidade alemã traz o princípio da pesquisa associada ao ensino, com autonomia em relação ao estado, aos burgueses e à igreja, até então detentora do conhecimento e dominante, o que, segundo Kerr (1982), lançou as bases do renascimento de uma nova universidade.

Para garantir o desenvolvimento genuíno da ciência, Wilhmen Von Humboldt publicou, em 1810, um texto sob o lema *lehrfreiheit lernfreiheit* (liberdade para ensinar, liberdade para aprender), com o objetivo de dominar a liberdade de ensino e de aprendizagem, na ocasião da criação da Universidade de Berlim, na Alemanha. Nesse contexto, a universidade, que sofria influências externas da Igreja e do Estado, adquiriu autonomia em relação a sua organização e a suas pesquisas.

Kerr (1982, p. 25) salienta que "o evento mais dramático foi a fundação da Universidade de Berlim por Wilhelm Von Humboldt, que fez valer a sua influência no ministério prussiano, o professor foi reconhecido como a grande Figura dentro e fora da universidade". As ênfases eram em filosofia e ciência, em pesquisa, em ensino de pós-graduação e na liberdade de professores e alunos.

Por meio da comunicação de informações diversas entre mestres e alunos, o conhecimento passa a ser fruto de uma experiência de transformação e inovação. Assim, a reforma educacional de Humboldt "marca uma das poucas instâncias em que uma antropologia filosófica formou a base explícita para um programa de mudança social bem-sucedido" (THOMAS, 1973, p. 219).

A essência da Universidade de Von Humboldt reside no fato de que o pilar do saber abarca o estímulo contínuo da curiosidade explorativa do pensamento individual e coletivo. Nessa concepção, o ensino é compreendido como "processo de aprendizagem da atitude científica". A universidade alemã traz o princípio da pesquisa associada ao ensino, com autonomia em relação ao estado, aos burgueses e à igreja, até então detentora do conhecimento, o que, segundo Kerr (1982), lançou as bases do renascimento de uma nova universidade. Esse modelo era antagônico à política universitária voltada para a formação profissional implementada pela Revolução Reformadora de Napoleão, em 1789 (CUNHA, 1982).

O exercício de observação e análise, seja por meio de registros científicos comprovados ou por meio das ocorrências do cotidiano, favoreceu a renovação de hipóteses exploratórias. Dessa forma, mestres e alunos se transformaram em pesquisadores por meio do intercâmbio de entendimentos individualizados e, posteriormente, consolidados por meio da comunicação socializada em prol de um

saber comum e coletivo. As ênfases eram em filosofia e ciência, em pesquisa, em ensino de pós-graduação e na liberdade de professores e alunos.

Drèze e Debelle (1983, p. 51) são enfáticos ao analisar essa questão vivenciada pela Universidade de Von Humboldt:

> O princípio de unidade da pesquisa e do ensino, por iniciativa dos estudantes, dos professores e da instituição, é rica em consequências. Somente o pesquisador pode, verdadeiramente, ensinar: qualquer outro se limita a transmitir um pensamento inerte, mesmo se estiver pedagogicamente ordenado em vez de comunicar a vida do pensamento.

O centro do processo pesquisa e ensino tem sua centralidade no professor como norteador do conhecimento, cabendo a ele conduzir a pesquisa por meio do ensino destituído de interferências externas. Inclusa no processo evolutivo das relações sociais, percebe-se que essa universidade tem urgência de saberes devido à sua influência decisória no aprimoramento relacional entre sistemas reguladores do equilíbrio entre nações mundiais, a exemplo dos conflitos políticos mundiais do século XIX.

Ainda com essa visão, Jaspers (1961), na segunda década do século XX, chamou a atenção para a necessidade de uma redefinição da universidade. Entretanto, essa redefinição não atingiu seu conteúdo básico, mas as formas de realização desse conteúdo. O núcleo conceitual foi preservado: "instituição de pesquisa de mestres e discípulos", sem se abster da observação quanto à influência que os processos tecnológicos – causados pela Revolução Industrial – manifestariam na conjuntura socioeconômica mundial.

Retomando o contexto histórico, observa-se que na Alemanha, por meio da fundação da Universidade de Berlim e tendo Humboldt como preceptor, a institucionalização universitária aparece como pressuposto da busca contínua da verdade, que reafirma a sua essência e respectiva responsabilidade social em que a gestão do conhecimento possibilitada entre mestres e alunos deve ser livre e incessante (DRÈZE; DEBELLE, 1983). Para Flexner (1994), esse modelo de universidade baseado na pesquisa corresponde à universidade moderna.

O modelo de universidade alemã centrava-se na formação geral e humanística do indivíduo, concepção idealista e não positivista de universidade prestadora de serviço ao mercado de trabalho e à sociedade (PAULA, 2002). Nesse contexto de ensino, não possuía ligações com os setores produtivos e o desenvolvimento de tecnologia, pois tinha como concepção a especialização do indivíduo em disciplinas
humanísticas, mesmo não como finalidade a aplicação na vida prática (PAULA, 2002; PROTA, 1987). Esses princípios tem como base a formação do cidadão conciente, com objetivo de criar uma sociedade pensante e não apenas tecnicista .

Felix (2008) adverte que, a partir do século XX, a universidade alemã inclinouse para a prática profissional, o utilitarismo e a especialização que, estabelecidas ao longo do tempo, deram origem a novas carreiras, atendendo às necessidades de uma sociedade industrial. Trata-se de um modelo com foco na pesquisa, diversificação de informações e alinhamentos teóricos, filosóficos e políticos para embasamentos científicos correlatos e com intenções de estimular de forma perene a inovação no campo do saber e o aprimoramento tecnológico cabível.

O pensamento humanista continuava se consolidando através de subsídios oriundos da transformação no processo ensino-aprendizagem, devido ao fato de considerar o homem um ser livre, racional e universal. Valorizava os ideais iluministas de liberdade, igualdade e fraternidade e a ciência contribuiu para alcançar o progresso, a democracia liberal e a autonomia do indivíduo e para o surgimento da universidade clássica no século XIX e XX (LATHER, 1991). A criação da universidade clássica tem como personagem central a formação integral do ser humano, sem priválo de sua autonomia.

Consta que ao longo da história da humanidade reafirmou-se que o direito de verificar o saber é fundamental para que o indivíduo reconheça seus limites e possa suplantar as barreiras do tempo e espaço universais. A geração de valores quanto ao conhecimento não reside só no acúmulo de informações diversas e observadas de forma evolutiva, histórica e documentadas cientificamente. As descobertas geridas pela busca contínua do saber produziram teorias diversificadas que geraram a produção de novos conhecimentos e, consequentemente, impulsionaram outras e inéditas conquistas em benefício da sustentabilidade responsável com a finalidade perene da existência humana.

A Universidade Inglesa possui como princípio a educação geral e liberal no meio do saber universal. A finalidade desse modelo é a aspiração do indivíduo ao saber. J. H. Newman foi seu autor principal. No âmbito das grandes nações que detinham a hegemonia política mundial, não é possível abster-se sobre a importância cultural que a Grã-Bretanha, em especial a Inglaterra, impôs na formação de personalidades.

A influência que a contrarreforma impôs para a sociedade ocidental interferiu, sobremaneira, no comportamento do indivíduo pensante. A possibilidade da criação de um Estado Laico concordava com os apelos dos estudiosos franceses vizinhos. Nessa transição emergiram as Universidades de Oxford e Cambridge, denotando a eficácia que o exercício da formação acadêmica propõe como processo evolutivo para o aprimoramento das negociações sociais e políticas eclodidas pelas revoluções dos séculos XVIII e XIX.

Desponta à época, a primaz influência do Cardeal John Henry Newman (1801- 1890), que trouxe à cena, novamente, a importância dos valores culturais da Igreja e da Religião Cristã para a criação e transmissão do saber científico no ambiente acadêmico. Com mais de 800 anos de existência, a ideia de universidade inglesa foi associada aos padrões rígidos e elevados (DIAS, 1992), com destaque à inspiração do indivíduo ao saber, uma educação liberal por intermédio do saber universal, baseada em uma pedagogia do desenvolvimento intelectual. Drèze e Debelle (1983) denominam esse modelo de universidade como um Centro de Educação.

De origem anglicana, Newman converteu-se à Igreja Católica por discordar dos encaminhamentos laicizados que a reforma protestante impunha à sociedade vigente. Filósofo e educador, em sua obra "The idea of a University", definiu um modelo de universidade como sendo "uma escola de conhecimentos universais" [...] "um lugar de ensino do saber universal", enfatizando, assim, a importância do conhecimento humano.

Nessa maneira de pensar, a universidade sai da esfera contextualizada em um determinado espaço físico arquitetado para agregar valores de alcance exclusivo às elites sociais. Emerge no contexto da aspiração ao saber esse "lugar" divisado por Newman (apud DREZE; DEBELLE, 1983, p. 34), o qual "implica que seu objetivo seja a difusão e a extensão do saber antes que seu avanço. Se a universidade não tivesse por objetivo a descoberta científica e filosófica, não vejo por que ela devesse ter estudantes".

Wolff (1993), ao tratar do modelo de universidade denominado Campo de Treinamento para as Profissões Liberais, descreve que quando se profissionaliza a educação, o papel do professor é duplo e conflitante, pois deverá se equilibrar entre a atividade profissional e a intelectual e que essas são atividades distintas. Dessa forma, acredita que o papel do professor é a formação do aluno com ênfase nas atividades intelectuais e não profissionais.

Esse modelo continuou apresentando sinais de conservadorismo, mesmo que viabilizasse a inclusão social assumindo o respectivo diferencial da diversidade entre classes estudantis ou culturais e intelectuais. Acreditou que a parametrização refinada de comportamentos identificaria um determinado tipo de homem britânico distinto e característico daquela potência geográfica. Essa experiência, contudo, demonstrou que o ser "educado" não era agente transformador de ideias, como pressupõe o campo científico para qual a missão institucional universitária conclamava.

Tendo em vista que nessa época o domínio territorial que a Inglaterra exercia no mundo ia além do Ocidente, passando pela China, Índia e por extensas regiões africanas e asiáticas, o comportamento diplomático, reflexo daquela forma educativa, teve de ser aprimorado. O conservadorismo ainda recordava os conceitos da formação escolástica e orientava a formação de meros representantes especialistas na arte da política. Esse dogmatismo refletiu um paradoxo quanto à gestão da universalidade do conhecimento, pois mesmo na sua pretensa forma de priorizar o comportamento cortês como resultado de aprofundamento intelectual, Drèze e Debelle (1983, p. 15) sobre o assunto conclui:

> Quando se reúnem para trocas livres, jovens bem-dispostos, abertos, ávidos e observadores como o são os jovens, eles não podem deixar de aprender no contato, uns com os outros, mesmo na ausência de professores. A conversa de todos é uma série de cursos para cada um; eles adquirem para si próprios, no dia a dia, ideias e pontos de vista novos, matéria nova para reflexão, princípios de julgamento e de ação.

Convivência é a palavra-chave na escola e é mais importante do que as atividades formais. Sempre em primeiro lugar, está a convivência entre os indivíduos. Para Newman (2017, p. 284), "reúna-se um grupo de jovens ávidos por instrução, deixe que se confrontem, se misturem, seguramente eles aprenderão uns com os outros". Para o autor, a educação universitária deveria priorizar um convívio social intelectualizado e protocolizado por formas de expressão consideradas cordiais.

Dessa maneira, a regra estruturante do ensino universitário seria o molde para formar uma sociedade elitista inglesa um pouco afastada dos questionamentos científicos para os quais a ordem mundial se encaminhava. Mesmo assim, iniciou-se o incentivo ao processo ensino-aprendizagem em que mestres e alunos são interlocutores de interpretações diversas dos conhecimentos diversificados. Mesmo que falte o incentivo à pesquisa que impulsiona o progresso e o desenvolvimento da

humanidade, esse modelo orienta a importância organizacional que uma universidade precisa para se institucionalizar.

Esse direcionamento estrutural viabilizou equacionar planos de ação que deveriam ser promovidos para a realização eficiente da prática docente e o alcance dos resultados efetivos, conforme os pressupostos pedagógicos da transformação universal de saberes da humanidade.

O exame sobre as concepções de universidade propostas por Newman permite a constatação de que apesar das mudanças ocorridas no curso da História, as universidades britânicas preservam diversas características propostas por Newman (DIAS, 1992), como apontadas por Halsey e Trow (1971): a) a seletividade acadêmica, a educação, e não apenas treinamento; b) as comunidades de residência; c) o ensino individualizado; d) e o autogoverno.

A universidade, segundo Newman, deve ser espaçosa e digna, para ser um local aprazível de convivência entre professores e alunos e voltada para o cultivo do saber. O exame sobre as concepções de universidade propostas por Newman permite a constatação de que muitas ideias da universidade britânica sobreviveram e são encontradas nas universidades atuais (DIAS, 1992).

Para Prota (1987), as universidades inglesas destacam-se por serem autônomas, não se configurarem em um único modelo, bem como cada uma ter a liberdade de autogestão para o desenvolvimento de suas atividades de pesquisas, ensino e parcerias com os setores privados. Felix (2008) destaca que a universidade inglesa mantém seus princípios newmanianos, pois priorizam o desenvolvimento das capacidades cognitivas, a cultura geral, a leitura e compreensão do universo e a formação diversificada do caráter humano como essenciais para formação de uma sociedade.

Em solução à inquietação criada entre os modelos humboldtiano e napoleônico e aos avanços da ciência e tecnologia, nasceu o modelo norte-americano, que quebrou com a prática do sistema universitário de representar apenas a elite dominante. A universidade americana possui suas bases na simbiose da pesquisa e do ensino a serviço da imaginação criadora, tendo como finalidade a aspiração da sociedade ao progresso.

A concepção da universidade americana surgiu "durante a colonização dos E.U.A., por congregações religiosas nos séculos XVII e XVIII" (FERREIRA, 2009, p. 109), criando uma extensa rede de universidades, também denominada de universidade social (ROSATO, 2011), cuja prioridade é o social, aliada ao desenvolvimento e ao progresso.

Paula (2002) destaca que no modelo norte-americano a universidade associa o ensino e a pesquisa aos aspectos funcionais (serviços), de tal forma que, juntos, possam atender às necessidades da massificação da educação superior da sociedade de consumo. Para Drèze e Debelle (1983), a junção do ensino, da pesquisa e dos serviços transforma a universidade em um "núcleo do progresso", destacando que esse ideal não foi concebido com parâmetros das universidades europeias. A construção ocorreu em função das necessidades da sociedade americana.

Sobre a progênie da universidade americana, Prota (1987) salienta que uma de suas bases tem como modelo a pesquisa científica criada pela universidade alemã, não de forma estruturada e hierarquizada, mas com mais liberdade. Nesse sentido, seu crescimento nessa área foi mais notável. Um exemplo de universidade baseado no modelo alemão é a John Hopkins, criada no século XIX, que dava grande ênfase à pesquisa acadêmica e foi a primeira a seguir tal modelo nos Estados Unidos (JANISSEK DE SOUZA *et al*., 2013).

Para Kerr (1982), o desenvolvimento do novo modelo de universidade americana ocorreu em Harvard, entre 1869 e 1909. Teve como figura inicial o então reitor Charles W. Eliott, que criou cursos de pós-graduação voltados para as áreas de formação profissional, adotando o sistema eletivo, em vez de a universidade ditar um currículo clássico e padrão para todos os alunos. No referido sistema, o professor teria a autonomia de ensinar aquilo que achasse importante (CHAMLIAN, 1998).

Com objetivo de proporcionar a todos a oportunidade de cursar uma universidade, a universidade americana tem seus objetivos voltados para o social, com oportunidades de aprimoramento para todas as classes. Nesse cenário, tinha o intuito de criar e fomentar o progresso e a tecnologia, rompendo com a tradição do sistema universitário de formar única e exclusivamente a elite dominante, como ocorria nas universidades da Europa (PROTA, 1987; SINGER, 2001; SILVEIRA; BIANCHETTI, 2016).

As aspirações para o novo progresso nasceram da existência estreita entre os elementos envolvidos, universidade e sociedade, e propiciaram o estreitamento das relações com todas as camadas da sociedade. À medida que cresce a necessidade de mão de obra especializada, cresce o interesse da população pela qualificação nas

universidades, não sendo esse interesse regido por grupos privilegiados (REINERT; REINERT, 2003).

Nesse contexto, Drèze e Debelle (1983, p. 65) destacam que "as condições de progresso numa sociedade não se identificam necessariamente com as necessidades políticas do Estado". Segundo Guimarães (2013), as aspirações dessa universidade para o progresso estão no plano dos valores intelectuais, de modo que a cultura e a ciência produzem ações cuja meta é o progresso.

Sobre a relação universidade-progresso na sociedade americana, Drèze e Debelle (1983, p. 66) destacam sua importância:

> A **pesquisa científica** e a **educação da juventude**, tarefas tradicionais da universidade, são hoje fatores primordiais do progresso para uma sociedade. Entretanto, para Whitehead, **a simples realização desta dupla tarefa não constitui a razão de ser fundamental de uma universidade e não esgota o papel original que lhe cabe na obra do progresso. Essas duas funções poderiam ser preenchidas, com melhor proveito, fora de nossas instituições universitárias muito custosas.** Os livros não custam caro e o sistema de aprendizagem é bem compreendido. **Constata-se, entretanto, hoje, que as empresas, as administrações e os institutos especializados extra-universitários representam um papel importante e crescente, tanto em matéria de pesquisa como de formação**. A originalidade das universidades reside mais numa maneira de conceber tarefas tradicionais e de prolongá-las, amanhã, no plano de novas tarefas (grifos nossos).

A universidade americana foi a primeira a aliar pesquisa e ensino aos interesses dos setores produtivos, sendo um dos aliados ao desenvolvimento tecnológico e industrial da sociedade americana. A universidade aliou-se às empresas, realizando parcerias que promoveram o ensino e a investigação tecnológica de alto nível (TEIXEIRA, 1968). Drèze e Debelle (1983) citam Whitehead para argumentar que:

> [...] a universidade tem por razão de ser fundamental ligar a imaginação à experiência, o entusiasmo criador à ciência adquirida, reunindo jovens e adultos, estudantes e professores, pesquisadores e docentes para uma reflexão inventiva sobre todas as formas do saber (DRÈZE; DEBELLE 1983, p. 66).

A universidade americana soube realizar essa reflexão ao aliar ensino, pesquisa e extensão para a promoção do progresso econômico e social. Dessa forma, ciência e experiência, segundo Drèze e Debelle (1983, p. 66), permitem "ao ensino manter-se, constantemente, na crista do progresso".

Castro (2004) salienta que, além do caráter opcional, a extensão aproxima a universidade da sociedade, destacando-se seu caráter assistencial, sem propósito emancipatório, mas como uma forma de realizações políticas de governo. Tem-se, assim, a tríade que está presente nos cursos superiores: ensino, pesquisa e extensão. Devido a seu propósito, a extensão da universidade aproxima a comunidade local, por meio de cursos e projetos, concedendo a oportunidade de participar do ambiente universitário.

Nos termos de Kerr (1982), a universidade americana é uma multiversidade e não é apenas uma receptora de benefícios sociais, mas "um elemento altamente produtivo da economia norte-americana" (WOLFF, 1993, p. 57). O modelo de multiversidade tem como proposta atender a diferentes graus de ensino, na formação de pesquisadores e profissionais nas mais diversas áreas do conhecimento. Wolff (1993) relaciona a universidade com uma variedade de comunidades que servem à sociedade. Na busca da igualdade, a universidade tem como pilares de sustentação o ensino, a investigação e a prestação de serviços.

Reinert e Reinert (2003) reforçam a ideia de Kerr (1982) relativa à multiversidade. A multiversidade, como sugere o próprio termo, é plural, por ter vários propósitos, diversos centros de poder e por servir a várias clientelas. Teixeira (1968) destaca, ainda, que as universidades americanas adquiriram feições próprias ao levar as escolas a ter organizações próprias, e não centrais, com a direção de conselhos leigos e populares. Para Kerr (1982), essa organização americana atendeu a diferentes graus e tipos de ensino, quadros científicos e humanísticos e diferentes tipos de profissionais para o mercado.

Wallerstein (1969) critica esse modelo de universidade. Para o autor, a multiversidade depende de financiamento de empresas privadas e da disponibilidade desses recursos, o que acaba por tornar a universidade dependente dos interesses de grandes grupos e da elite dominante.

Teixeira (1968) enfatiza que o modelo de universidade americana criou uma educação baseada na tradição americana de democracia e foi uma escola revolucionária por romper preconceitos que vigoravam até aquele momento nas universidades europeias. A educação escolar era oferecida para todas as pessoas, desde o ensino primário até o universitário, priorizando o estado democrático, no qual todos têm direitos iguais.

Esse modelo tem sua atenção voltada para a aquisição do conhecimento de forma "imaginativa". Nessa concepção, "a educação deveria ser útil" (FERREIRA, 2009, p.109). Guimarães (2013) explica que a competência técnica só é adquirida com muito esforço e esse conhecimento não terá validade no mercado de trabalho durante a vida toda, então, cabe à universidade a preparação para uma autoeducação. Consoante a isso, Drèze e Debelle (1983, p.74) inferem que "toda ideia de uma universidade, do ponto de vista do ensino, está em colocar os jovens sob a influência intelectual de uma equipe de estudiosos de uma educação utilitária".

A responsabilidade de propiciar o conhecimento inventivo tem nos professores seu maior destaque, os quais devem levar aos estudantes "a compreensão" de princípios gerais do conhecimento e a maneira completa como cada um deles se aplica. Para ter em seus quadros professores que reúnam essas competências, o autor destaca a efetividade dos procedimentos de recrutamento e a organização administrativa das universidades (DRÈZE; DEBELLE, 1983).

É importante destacar que esse modelo não se estabeleceu de forma satisfatória em função da grande diversidade de instituições americanas. O "núcleo do progresso" apregoado como mola-mestre do desenvolvimento pode ser percebido apenas em grandes universidades. Por outro lado, destaca-se que nenhum país obteve tanto sucesso ao empregar tal modelo como forma de potencializar seu crescimento (FÉLIX, 2008).

Segundo Albuquerque (2006), as bases das universidades americanas influenciaram não apenas as universidades europeias, mas também o Brasil, onde essa concepção centrada na tríade ensino, pesquisa e extensão foi amplamente aceita a partir da reforma de 1968, mudando a estrutura organizacional e as finalidades de suas universidades.

Com forte interação com a comunidade local, a universidade americana permite a troca de experiências, criando um ambiente fértil para potencializar a inovação com as indústrias locais. Wolff (1993, p. 57) aponta que nesse modelo a universidade é "um elemento altamente produtivo da economia norte-americana por seu treinamento de pessoal habilitado, seu desenvolvimento de nova tecnologia e pela acumulação, em seu corpo docente, de rara e muito desejada perícia".

Por atender e apoiar o setor produtivo local, uma das críticas a esse modelo tem como centralidade a escolha de alguns interesses locais, beneficiando as grandes corporações e uma parte da sociedade, deixando de lado as pequenas e médias empresas locais. As universidades de destaque que representam o modelo americano de UTs, por apresentar forte desenvolvimento tecnológico e empreendedor, são: Georgia Institute of Technology (Georgia Tech), Massachusetts Institute of Technology (MIT), Universidade Tecnológica da Califórnia (Caltech) e Olin College.

Ao discutir a universidade clássica na pespectiva histórica, Sguissardi (2011) aponta que apesar das concepções genéricas, dificilmente encontrariam referência real nas instituições atuais. Os principais modelos clássicos de universidades têm servido, nos últimos 200 anos, de fundamento e referência para pensar essas instituições. Pereira (2009) destaca que a "universidade moderna" teve suas bases iniciadas em dois momentos anteriores à fundação da Universidade de Berlim (1810): a Revolução Francesa e o lançamento de "O conflito das Faculdades", por Immanuel Kant. Para a autora, essa obra alimentou os discursos alemães de Fichte, Schleirmacher, Schelling e Humboldt para a formação da Universidade de Berlin, apresentando o conflito do saber instituído, a investigação filosófica e o conflito que se dá na confrontação entre uma universidade investigativa e uma universidade profissional.

A partir do século XIX, as universidades incorporaram um conjunto de particularidades próprias da modernidade, principalmente através de uma forte vinculação da ciência com o Estado, que marcaram o início do que se convencionou chamar de universidade moderna (FLEXER, 1994). Nesse contexto, a universidade adquiriu a tarefa de contribuir para o desenvolvimento econômico e social das nações, reacendendo o conflito entre a pesquisa e o tecnicismo imposto pelo mercado.

No Brasil, os modelos de universidades foram adaptados das estruturas dos modelos napoleônicos, depois alemão e, por último, americano (SGUISSARDI,2006). Não é consenso na literatura, mas as primeiras universidades criadas no Brasil foram a Universidade do Rio de Janeiro, a Universidade Federal de Minas Gerais e a Universidade de São Paulo (FRAGOSO FILHO, 1984).

A primeira Lei de Diretrizes e Bases foi promulgada em 1961, Lei nº 4.024, de 20/12/1961 (MORHY, 2003). Em sua preposição não alterou os caminhos da universidade no Brasil, manteve as faculdades isoladas e maior preocupação com o ensino, sem detrimento da pesquisa. Já em 1968, o modelo de universidade norteamericano foi implementado na reforma universitária (PAULA, 2009; CARAYANNIS; RAKHMATULLIN, 2014). Os modelos de universidades americanas implementados no Brasil, incorporados na Lei nº 5.540/68, modernizaram as universidades brasileiras. Os principais avanços foram a seleção classificatória em vestibulares, criação de institutos básicos, cursos de curta duração e a noção da indissociabilidade entre

ensino, pesquisa e extensão. É destaque também os avanços na área administrativa, criação de departamentos, contratação de professores com dedicação exclusiva e criação de colegiados (SOUZA, 2008; MACEDO *et al*., 2005).

Paralelo à promulgação da Constituição de 1988 e à nova Lei de Diretrizes e Bases da Educação Nacional (LDBN - Lei nº 9.394, de 23/12/96), que destinaram receitas fixas para as universidades públicas, qualificação docente, avaliação sistêmica e a indissociabilidade entre ensino, pesquisa e extensão para instituições de ensino superior não universitárias (MORHY, 2003), surgiram as universidades privadas e um significativo aumento da universidade pública em função da demanda crescente por educação superior (MACEDO *et al*., 2005).

### 2.1.2 Universidades Tecnológicas

As Universidades Tecnológicas (UTs) nasceram da necessidade de capacitar recursos humanos para a indústria e para a tecnologia (POHL; SCHIEFLER FILHO, 2006). Basicamente, esse modelo de instituição surgiu de duas maneiras: como instituições de ensino superior, tendo em seu escopo cursos nas áreas de engenharias e tecnologias, ou foram transformadas a partir do ensino técnico profissionalizante.

Uma das necessidades da formação técnica foi a aproximação da universidade com os setores empresariais, aliada às mudanças ocorridas na economia no século XXI, que mudou o pensamento dos educadores sobre a formação do profissional (DELORS *et al*., 1996) em consequências das transformações econômicas e sociais ocorridas em todo o mundo. Os avanços atuais da ciência e da tecnologia, tal qual na Revolução Industrial, produziram novos avanços e exigem, cada vez mais, novos modelos para sustentar tais transformações. Nesse sentido, Duméry *et al*. (2017) destaca que a universidade no século XX tornou-se parte essencial para a sobrevivência das sociedades altamente industrializadas.

No fim do século XVIII, a revolução nos modos de produção, marcada pela Revolução Industrial (em 1765), a revolução política, marcada pela Revolução Americana (em 1776), e a revolução social, marcada pela Revolução Francesa (em 1789), influenciaram nos modelos de comportamento e de conhecimento, sinalizando uma perspectiva de modernidade. Entretanto, a universidade:

Assistiu, sem se aperceber, a chegada das três grandes revoluções que marcaram novas direções da humanidade: a revolução americana [novo conceito de poder civil e de governança], a revolução francesa [novos ideais para a humanidade] e a revolução industrial [novos meios de produção e de trabalho]. Embora muitos de seus membros fossem determinantes nessas revoluções, a universidade, como instituição, esteve à margem de todas elas. De certo modo, ignorou-as (D'AMBROSIO, 2009, p. 7).

Dessa análise, resultam cinco concepções de universidade: concepção inglesa, com a finalidade de aspiração do indivíduo ao saber; concepção alemã, a aspiração da humanidade à verdade; concepção norte americana, a aspiração da sociedade ao progresso; concepção francesa, a estabilidade política do Estado; e concepção soviética, a edificação da sociedade comunista (BOAVENTURA, 1978).

Por conta das três primeiras concepções apresentarem maior autonomia da universidade e as diretrizes serem elaboradas no interior da instituição, "a partir das normas próprias à instituição" (DRÈZE; DEBELLE, 1983, p. 27), foram chamadas de idealistas ou pontos de vista internos. Já as duas últimas são chamadas de externas ou de funcionais, porque a concepção de universidade surge a partir da prestação de serviços para a nação. "As normas aplicadas à instituição vêm do exterior, procedem mais de uma preocupação de utilidade coletiva que de exigências autônomas da instituição" (DRÈZE; DEBELLE, 1983, p. 27). Na concepção idealista, a ênfase é dada ao ensino, à pesquisa e à simbiose entre a pesquisa e o ensino. Já na concepção funcional, a ênfase é dada às preocupações sociopolíticas e socioeconômicas.

As bases das UCs lançadas por Humbold na Alemanha, na metade do século XIX, criou a simbiose entre o ensino e a pesquisa de forma sistêmica nas universidades. Porém, com o avanço da ciência e da tecnologia advindas da revolução industrial ou revolução técnico-científica no fim do século XIX, surgiu o modelo universitário norte-americano, com o objetivo no desenvolvimento e progresso social, científico e tecnológico (PROTA, 1987; SINGER, 2001; SILVEIRA; BIANCHETTI, 2016).

Sucede no processo evolutivo da comunicação universitária que esses modelos baseados na "manifestação diversa do saber uno" viabilizaram outro viés interpretativo com a perspectiva "da totalização sistemática do saber diverso", originando dois modelos de universidade: a liberal e a autoritária (CUNHA, 2007, p. 14). O modelo proposto por Von Humboldt tende ao liberalismo, influenciando sobremaneira os redirecionamentos da universidade francesa e a arquitetura político pedagógica da universidade norte americana. A orientação liberal humboldtiana, que desenvolvia o cultivo do saber livre e desinteressado de aplicações práticas, era antagônico à política universitária voltada para a formação profissional implementada pela Revolução Reformadora de Napoleão I, em 1789 (CUNHA, 2007).

Vale recordar Wolff (1993), que adverte (alicerçado nos escritos de Max Weber que sustenta a ideia de que o Estado não pode ser definido por seus fins) sobre o propósito de uma definição pedagógica e sociológica de universidade, pautada em pontos comuns definidores desta instituição, inviabilizando-a devido ao fato de que:

> As universidades foram criadas por todos os tipos de motivos: para preservar uma velha fé, para granjear prosélitos para uma nova fé, para treinar trabalhadores habilitados, para melhorar o padrão de profissões, para expandir as fronteiras do conhecimento e mesmo para educar os jovens. (WOLFF, 1993, p. 25)

Retornando ao contexto da História, desde a primeira Revolução Industrial, na metade do século XVIII, até os dias atuais, a universidade vem sendo solicitada a prover profissionais qualificados e capazes de sustentar as transformações sociais, econômicas e tecnológicas em curso (LI *et al*., 1990; YUANGENG, 1990; SILVA, 2009). Esse processo revolucionário interferiu no surgimento de novas descobertas no campo da ciência e da tecnologia, produzindo um cenário cambiante de ideias, teses e especulações.

A referência a Humboldt e à universidade de pesquisa é constante nas reflexões sobre sua implementação e usada como argumento frequente no que respeita o aprimoramento para o alcance das transformações culturais e sociais, articulado com o progresso político pedagógico das instituições universitárias. Acredita-se que para a efetivação desse modelo pesquisa e tecnologia devem ser usadas como ferramentas de incremento ao progresso da humanidade inserta em um mundo já globalizado.

Direcionada ao enriquecimento cultural da nação e servindo como instrumento destinado à construção e apoio do Estado, o modelo de Humboldt foi "o germe da universidade voltada para o desenvolvimento, cabendo à educação cumprir papel preponderante no processo de mediar a construção e modernização do Estado" (SILVEIRA; BIANCHETTI, 2016, p. 84).

Para entender melhor a contextualização histórica e a constituição do modelo de universidade tecnológica devemos observar, em paralelo, o cenário da Revolução Industrial iniciada em meados do século XVIII e seus reflexos no mundo. Observamse três períodos distintos no processo de industrialização em escala mundial: a) 1760

a 1850 – a Revolução se restringe à Inglaterra, a "oficina do mundo", preponderam a produção de bens de consumo, especialmente têxteis, e a energia a vapor; b) 1850 a 1900 – a Revolução espalha-se pela Europa, América e Ásia (Bélgica, França, Alemanha, Estados Unidos, Itália, Japão, Rússia), cresce a concorrência, a indústria de bens de produção se desenvolve, as ferrovias se expandem, surgem novas formas de energia, como a hidrelétrica e a derivada do petróleo, e o transporte também se revoluciona com a invenção da locomotiva e do barco a vapor; e c) 1900 até hoje – surgem conglomerados industriais e multinacionais, a produção se automatiza, surge a produção em série e explode a sociedade de consumo de massas, com a expansão dos meios de comunicação, bem como avança a indústria química e eletrônica, a engenharia genética e a robótica.

Importa rever o mérito da vitória da Prússia sobre a França em 1871, em que a concepção alemã, pregada por Von Humboldt, influenciou fortemente as universidades francesas, uma vez que os padrões de ensino alemães passaram a ser altamente valorizados pelos intelectuais franceses. A orientação liberal humboldtiana que desenvolvia o cultivo do saber livre e desinteressado de aplicações práticas era antagônica à política universitária autoritária e voltada para a formação profissional implementada durante a Revolução Reformadora de Napoleão I (CUNHA, 2007).

Em réplica às concepções humboldtianas e napoleônicas, as universidades do final do século XX criaram mecanismos desenvolvimentistas que privilegiaram as políticas de ciência e tecnologia (SILVEIRA; BIANCHETTI, 2016). Segundo Silva e Kovaleski (2009), um dos motivos dessa mudança está na formação que as UCs preconizaram, caracterizada pela investigação científica, sem necessariamente estar ligada a projetos e parcerias com empresas para gerar lucros. Essas revoluções demandaram a formação de recursos humanos nas áreas técnicas para a sustentação do desenvolvimento tecnológico, criando, em países como Alemanha, França e Estados Unidos, faculdades e institutos técnicos que foram posteriormente transformados em UTs com o objetivo de atender às indústrias (STEINER; CASSIM; ROBAZZI, 2008).

Para Wolf (1993), a ideia da universidade como campo de treinamento para as profissões liberais é recente e apresenta implicações bastante distintas e é muito posterior a das universidades europeias, precursoras do modelo:

apropriado de autoridade interna. Desnecessário dizer que não se pretende que esses modelos sejam representações de instituições reais. Na realidade, nem sequer se pretende que eles sejam relatos de instituições possíveis. Ao contrário, são o que Weber chamou de "tipos ideais" – experimentos do pensamento pelos quais podemos identificar algumas das conexões entre uma determinada concepção de educação universitária e os arranjos institucionais, condições sociais, exigências de acesso e finalidades que naturalmente daí decorre. (WOLF, 1993, p. 26).

Apesar desses conflitos, a criação das UTs ocupou o espaço existente entre a pesquisa básica e a pesquisa aplicada e entre as UCs e o setor produtivo (PILATTI; LIEVORE, 2018). Dessa forma, procura ampliar sua contribuição para a sociedade e deixa de ser apenas um espaço de formação e de promoção de pesquisa básica.

As UTs não nasceram de uma demanda das revoluções industriais dos últimos 200 anos, pois apenas 50 universidades com foco nas áreas de tecnologias foram criadas em todo mundo. Analisando seu nascimento a partir da primeira revolução industrial ocorrida há 100 anos, foram fundadas 25 UTs; na segunda revolução industrial, compreendendo o período de 1850 e 1960, foram criadas 24 UTs; e entre a primeira e segunda revolução industrial o continente europeu criou 41 das 50 UTs fundadas (LIEVORI, PILATTI, 2018).

Silva e Kovaleski (2009) destacam a Universidade de Tecnologia de Compiègne (UTC), criada por decreto em 2 de outubro de 1972, na França, como representante de UTs, pois combina a formação de engenharia e doutorado, tendo como objetivo o desenvolvimento da tecnologia em parceria com as indústrias. Posteriormente foram criadas em 1994 a Universidade de Tecnologia Troyes (UTT) e em 1999 a Belforte-Montbéliard (UTBM), com as características de ensino voltadas para a formação profissional. Outro destaque é dado à Universidade Técnica de Braunschweig (TU-BS), na Alemanha, criada em 1745 como colégio, passando por várias reformas até se tornar escola técnica de nível superior, no ano de 1862, e oferecer desde fundamentos básicos a avançados nas áreas de engenharia e ciências exatas (POHL; SCHIEFLER FILHO, 2006).

Sobre as características encontradas nas UTs, podem ser destacados os seguintes aspectos: i) a formação prática e profissional, tendo como base as áreas de tecnologia e engenharia (NASCIMENTO; PERDIGÃO, 2006; POHL; SCHIEFLER FILHO, 2006); ii) parceria com a indústria no desenvolvimento de pesquisas aplicadas nas áreas tecnológicas e de engenharia para a realização de transferência de tecnologia (POHL; SCHIEFLER FILHO, 2006; MENEGHEL, 2006; SCHAEGGER *et al*., 2007); iii) trabalhos de conclusão de cursos e estágios nas áreas de engenharia e

tecnologia, tendo como objetivo o setor produtivo e a solução de problemas das indústrias (NASCIMENTO; PERDIGÃO, 2006; POHL; SCHIEFLER FILHO, 2006); e iv) relação de seu corpo docente com os setores empresariais, por meio de consultorias especializadas (BASTOS, 2015).

Du Pré (2004) relaciona as características das UTs a seis áreas de atuação: i) busca pela excelência no ensino-aprendizagem; ii) a pesquisa prática; iii) referência em desenvolvimento de tecnologia; iv) transferência de tecnologia para o setor produtivo e inovação na criação de novos produtos; v) a forte ligação com os setores produtivos; e vi) internacionalização das melhores práticas.

O surgimento das UTs na América Latina possui suas bases nas escolas profissionalizantes em nível secundário, provindos das áreas de agricultura, pecuária artesanatos etc., que raramente aspiravam a alta qualificação (PERKIN, 2007). Atualmente, os modelos de UT vêm ganhando espaço nos *Rankings* internacionais que avaliam as Instituições de Ensino Superior (IES) em nível local e internacional, utilizando-se uma série de critérios para compará-las entre si. Entre os *rankings*, destaca-se o *QS1 World University Rankings*, que avalia e classifica as 100 (ou até 800) melhores universidade do mundo. Na edição de 2018, o ranque classificou o *Massachussets Institute of Technology* (MIT) em primeiro lugar entre as 100 melhores universidades do mundo. Na América Latina, o *QS World University Ranking Latin America* avaliou as 400 melhores IES. Na última avaliação das universidades ranqueadas, 374 são clássicas (UCs) e apenas 26 são tecnológicas (UTs). Entre as universidades brasileiras classificadas no ranque, há 82 UCs e uma UT. A Universidade Tecnológica Federal do Paraná (UTFPR) aparece classificada na 117<sup>a</sup> posição.

O México é um dos países da América Latina com maior número de UTS, devido ao intenso processo de globalização e abertura econômica que passa o país nas últimas décadas. Segundo Lievore e Pilatti (2018), as UTs mexicanas foram inspiradas no modelo francês dos Institutos Universitários de Tecnologia (IUT) e crescem significativamente, com recomendação da Organização de Cooperação e Desenvolvimento Econômico (OCDE). O México é o país com maior número de UT ranqueadas, seis no total.

1

<sup>1</sup> QS do inglês - *Quacquarelli Symonds* - Empresa britânica responsável pelo estudo de classificação das universidades.

<sup>2</sup> RUF (2017), disponível em <http://ruf.folha.uol.com.br/2017/ranking-de-universidades/>.

No *Ranking* das melhores UTs da América do Sul, aparecem 10 UTs, sendo uma no Brasil, duas na Argentina, uma na Bolívia, uma no Chile, duas na Colômbia, duas no Equador e uma na Venezuela.

Desde seu surgimento, a universidade tem sido questionada, com maior ênfase a partir de meados do século XX, com a adesão de novas tecnologias que auxiliam no processo de ensino e aprendizagem. São vários os aspectos questionados e discutidos. Entretanto, nos últimos anos, certos enfoques, como custo e seu papel como promotora do crescimento econômico, se acentuaram, chegando-se mesmo a questionar até a própria pertinência das universidades no mundo atual (SOUZA, 2009).

Sguissardi (2006) fala sobre esse assunto ao assumir que a identidade multissecular da universidade está em jogo, tendo como uma das razões básicas as novas relações da indústria, estado e universidade na busca por gerar conhecimento. Essa relação modificada pelo próprio Estado faz com que as instituições públicas ajam como organizações privadas que dependem da venda de seus produtos e serviços para autossustentação.

Ao analisar a universidade em suas finalidades e objetivos com o intuito de classificá-las como universidades clássicas ou tecnológicas, não há nenhuma universidade que possa ser considerada um modelo ideal, pois a sociedade evolui, novas demandas irão surgir e a universidade deve estar preparada para adaptar-se às mudanças que lhe são impostas.

Não é possível prescindir a importância que a universidade exporta para o desenvolvimento social e econômico, tanto no panorama mundial e, sobretudo, em nível regional (AMARAL; MAGALHÃES, 2002; ALBERT, 2003; PUCCIARELLI; KAPLAN, 2016; ETZKOWITZ; LEYDESDORFF, 2000). Elas adquiriram novas funções além do ensino e da pesquisa, devido a sua participação mais efetiva no desenvolvimento econômico (ETZKOWITZ, 1993) e especialmente na atração e manutenção de atividades de alto valor econômico numa sociedade cada vez mais globalizada e competitiva (CHATTERTON; GODDARD, 2000; ETZKOWITZ *et al*., 2000; HARKAVY, 2006; HEITOR; HORTA, 2016).

A organização universitária conhecida no século XIX e XX se reinventará para atender as novas demandas. Conforme foi colocado por Kerr (1982), pode-se questionar um modelo, quando ele sai de cena na História e abre caminho para um novo modelo, com características diferentes.

2.1.3 Rede de Universidade Tecnológicas e Politécnicas da América do Sul e Caribe (RUTyP)

As redes de universidade são espaços de institucionalização e legitimação das organizações educacionais, que se associam para compartilhar objetivos comuns, funcionando como órgãos de cooperação e estudo. Nesse objetivo, em 2014 a América Latina constituiu a Rede das Universidades Tecnológicas e Politécnicas da América Latina e Caribe (RUTyP), conjuntamente com a Unión de Universidades de América Latina y el Caribe (UDUAL, 2017), na missão de fortalecer o papel das instituições tecnológicas de ensino superior no desenvolvimento social, econômico e cultural, via uso da ciência e da tecnologia como instrumentos para enfrentar desafios dos países latino-americanos e do Caribe.

Também, a RUTyP busca compartilhar experiências, intercâmbio acadêmico, mobilidade e processos de avaliação, promovendo a cooperação e ações conjuntas em áreas como treinamento, pesquisa, políticas, serviços, desenvolvimento e qualidade no ensino. A UDUAL faz parte do Conselho Universitário da América Central (ASCUN), uma organização não governamental reconhecida pela Organização das Nações Unidas para a Educação, a Ciência e a Cultura (UNESCO) como um órgão consultivo na área da educação. Atualmente, a UDUAL é composta por mais de 200 universidades afiliadas em 22 países em torno de propósitos comuns entre si (UDUAL, 2017).

Outro exemplo de redes de universidades tecnológicas é a Association of Independent Technological Universities (AITU), uma organização composta por 21 instituições entre Universidades e Institutos Tecnológicos privados dos Estados Unidos, fundada em 1957, que tem como princípio a excelência nas áreas de engenharia, ciências e educação profissional. Fazem parte da AITU instituições renomadas como: Instituto de Tecnologia da Califórnia (Caltech), Massachusetts Institute of Technology (MIT), Universidade Tecnológica de Lawrence, Florida Tech e Instituto de Tecnologia de Nova Iorque, entre outras.

As redes de universidades realizam a integração de seus membros, com pautas que visam ações e esforços na defesa de seus interesses políticos e a colaboração multilateral nas áreas de pesquisa e no desenvolvimento de projetos. Uma das ações do comitê diretivo da RUTyP foi nuclear seis eixos considerados essenciais, que devem ser preconizados por uma UT, são eles: (i) inovação; (ii) empreendedorismo;

(iii) pesquisa, desenvolvimento e transferência; (iv) parques tecnológicos e cidades do conhecimento; (v) ligação com os setores produtivos; e (vi) responsabilidade social e ambiental (RUTyP,2017). Nesse sentido, a RUTyP pretende criar uma agenda de trabalho com a cooperação de todas as universidade e institutos politécnicos e membros da UDAL, com o intuito de promover ações estratégicas e conjuntas para as políticas educacionais da América Latina e do Caribe.

Os seis eixos estabelecidos pela RUTyP estão baseados em uma nova realidade das universidades, proveniente da transição da primeira e segunda revolução industrial para a universidade do conhecimento, seja na formação do indivíduo ou no desenvolvimento de pesquisa para o setor produtivo, envolvendo preocupações com meio ambiente e principalmente com a inovação, o que tem se caracterizado como estratégia fundamental para os países desenvolvidos (DUMERY *et al*., 2017).

Essa mudança tem como pressuposto a evolução da ciência e da tecnologia em um cenário de globalização ocorrido após 1970, quando aumentou a produtividade e a competitividade mundial, forçando as empresas a inovar seus produtos para se tornarem competitivas. A competitividade industrial busca caminhos alternativos para gerar a inovação com a criação de novos produtos (MATIAS-PEREIRA, 2011). Com a inovação de novos produtos há maiores chances de disputar novos mercados internacionais, gerando *royalties*, empregos e ativando a economia (GARCEZ JÚNIOR *et al*., 2015).

Desse modo, inovação, segundo Freeman (apud MCTI, 2015, p. 14), é "um conjunto de elementos interconectados, que influenciam a produção, difusão e utilização de conhecimento novo e útil do ponto de vista econômico, fomentando a inovação e o desenvolvimento". Nesse contexto, os sistemas interconectados universidade-indústria-governo formam a "hélice tríplice", tendo como base a inovação e o empreendedorismo, contribuindo com o desenvolvimento econômico (ETZKOWITZ, 1993; DUMÉRY *et al*., 2017).

Por conseguinte, Hsu (2005) salienta que a inovação exige diversas fontes e tipos de conhecimento tecnológico, incluindo parcerias com as indústrias, empresas, laboratórios, institutos de pesquisa e o conhecimento científico que é encontrado dentro das universidades. Uma inovação envolve alto custo, que nem sempre uma empresa é capaz de fazer internamente, mas pode ser gerada mediante parcerias com outras organizações, estabelecendo alianças e transferência de tecnologia via acordos de cooperação (SODA, 2011). Dessa forma, a universidade participa como agente de transformação, tendo como base o conhecimento gerado dentro da academia (TERRA, 2001; ETZKOWITZ, 1998). O Estados Unidos da América (EUA) foi um dos primeiros países a envolver as universidades nesse contexto: ensino, pesquisa e prestação de serviço (SINGER, 2001).

Nessa nova perspectiva, cabe ao setor produtivo realizar com as instituições uma simbiose na busca de soluções tecnológicas. Uma dessas soluções tem como base a inovação de produtos aliada as patentes de inovação, o que, segundo Sabino (2007), alavanca o desenvolvimento econômico, incentiva a criação de novas tecnologias, gera empregos, riqueza e bem-estar geral.

A RUTyP destaca o empreendedorismo como um dos eixos tecnológicos. O seu surgimento nas universidades partiu de grupos de pesquisa consolidados para além dos muros da academia, criando o paradigma da universidade empreendedora, combinando pesquisa básica e ensino com inovação tecnológica. Essa integração é denominada por Etzkowitz (2003) como "Triplice Helice", envolvendo universidadeindústria-governo e tendo como objetivo o desenvolvimento social e econômico.

O modelo da universidade empreendedora tem seu surgimento nos Estados Unidos, América Latina, Europa e Ásia. As universidades de Massachusetts Institute of Technology (MIT), Stanford e Harvard foram as primeiras universidades a representar o conceito embrionário de universidade empreendedora ou universidade do século XXI (AUDY, 2006), aliando desenvolvimento econômico e inovação com as indústrias.

Queiroz (2011) destaca que o empreendedorismo vem se transformando numa revolução social do século XXI, se comparado seus efeitos aos das revoluções industriais, constituindo-se um dos motores fundamentais para o crescimento econômico e criação de riqueza de um país (SHANE, 2004). O empreendedor, segundo Schumpeter (1949, p. 3), pode ser definido como "aquele que destrói a ordem econômica existente pela introdução de novos produtos e serviços, pela criação de novas formas de organização ou pela exploração de novos recursos e materiais". Nesse contexto, o empreendedorismo está ligado a inovação, criação de novos produtos e processos (FILION, 1991).

O empreendedorismo incentiva os estudantes, investigadores e docentes a transformar suas descobertas em patentes e licenças tecnológicas em negócios, alargando assim as atividades das universidades (WOOD, 2009). Sobre esse novo papel da universidade, Wood (2009, p. 37) define que "a capitalização do conhecimento está no cerne de uma nova missão para a universidade, a de conectarse aos usuários do conhecimento de forma mais próxima e estabelecer-se como um ator econômico por mérito próprio". Essa missão não pode ser entendida como uma usurpação da universidade pelo mercado financeiro, mas uma simbiose entre a indústria e as universidades.

O entendimento de Etzkowitz (2003) sobre o papel de uma UT é compatível com os eixos estabelecidos pela RUTyP. O autor estabelece quatro pilares da universidade empreendedora: liderança acadêmica, relacionada a visão estratégicas da universidade; controle jurídico sobre o conhecimento produzido, relacionado a pesquisa e inclusive sobre o controle do patrimônio físico; capacidade de transferir tecnologia por meio do patenteamento; e empreendedorismo entre alunos, docentes e administradores para incubação de empresas.

Uma das características de empresas incubadoras é possuir um alto rendimento, com uma estrutura enxuta de funcionários. Esse resultado se dá pela utilização de plataformas de tecnologia, característica do nascimento desse tipo de negócio. Outro fator é sua qualificação, pois as empresas graduadas possuem diferenciais competitivos que garantem maior sobrevivência ao longo do tempo. Segundo a Organização para a Cooperação e Desenvolvimento Econômico (OCDE), cerca de 60% dos empregos criados na economia mundial provém de negócios com menos de 20 empregados; e o Banco Mundial indica que dos cinco novos empregos gerados no mundo nos últimos anos, quatro foram gerados por pequenas empresas (ANPROTEC, 2016).

Closs *et al*. (2012) argumentam que a união da universidade e da empresa gera uma parceria de troca, na qual as empresas entram com sua *expertise* na criação de produtos inovadores, a universidade colabora com a pesquisa e o governo realiza o papel de catalisador dessa aliança.

A RUTyP estabelece a pesquisa, o desenvolvimento e a transferência de tecnologia, enfatizando a necessidade das UTs de realizarem pesquisas que tenham aplicações práticas para mover as transformações necessárias. Segundo Terra (2001, p. 1), "a transferência de tecnologia é a máquina da inovação, ou seja, a máquina das sociedades em transformação". Se houver desenvolvimento tecnológico, mas não houver transferência dessa inovação para o setor produtivo, o ciclo entre empresa e

universidade não se completa, por isso o destaque dado pela RUTyP para a transferência de tecnologia.

Song e Mitzi (1998) definem transferência de tecnologia como uma atividade na qual compreensão, valores, risco e benefícios são distribuídos entre várias organizações econômicas. A universidade e a indústria são atores desse processo socioeconômico. A universidade entra com a pesquisa e laboratórios e as empresas com o investimento e a capacidade de gerar negócios. Nesse contexto, ambas ganham: a universidade fomenta a pesquisa e recebe royalties e a empresa gera empregos e divisas (TERRA, 2001; ETZKOWITZ, 1998). Essa tem sido uma das práticas da política científica e tecnológica de vários países, um ambiente de troca entre as universidades e instituições de pesquisa com os setores produtivos.

Outro eixo destacado são os parques tecnológicos e cidades do conhecimento, que têm origem nos Estados Unidos, na Universidade de Stanford, na Califórnia, no final do século XIX, com os cursos de Engenharias e Ciências Exatas aplicados à economia da região, que era baseada na agricultura, dando suporte a novos empreendimentos locais (POVOA, 2008).

Steiner, Cassim e Robazzi (2008) definem parques tecnológicos como instrumentos implantados para o desenvolvimento e dinamização das economias regionais e nacionais de países desenvolvidos, com o objetivo de agregar conhecimento, tornar essas economias mais competitivas e gerar empregos e impostos. IASP (2002) define parque tecnológico como uma organização administrada por profissionais especializados, cuja meta é o aumento da riqueza e o bem-estar social da sua comunidade, por meio de estímulos à cultura, inovação e ao desenvolvimento técnico-científico das instituições afiliadas.

Cidades do conhecimento é uma visão ampliada dos parques tecnológicos, são vistas como estruturas que englobam cidades, empresas de bases tecnológicas, universidades e institutos politécnicos, visando a mobilidade inteligente, o monitoramento de recursos naturais, a sustentabilidade, a interatividade e eficiências na prestação de serviço aos cidadãos. São organizadas como um cluster – termo utilizado na computação para interligar vários sistemas (MEYER-STAMER; MAGGI; SEIBEL, 2004; TIGRE; MARQUES, 2009).

Outra missão que possui um papel mais amplo da universidade defendida pela RUTyp está na responsabilidade social e ambiental. A inovação não pode estar destituída dessas responsabilidades e seus impactos para a sociedade e o meio

ambiente. Macedo *et al*. (2005) reforçam a ideia de que a universidade não se atém somente à formação profissional, mas à educação que prepara o indivíduo para o pleno exercício da cidadania, aliando pesquisa e sustentabilidade.

No Brasil, essas responsabilidades são abordadas nos Parâmetros Curriculares Nacionais (BRASIL, 1999) como tema transversal no processo educativo e também na Política Nacional de Educação Ambiental (PNE), através da Lei nº 9.795, de 1999, que contempla a inclusão da Educação Ambiental em todos os níveis e modalidades de ensino. Tais abordagens partem do princípio de que a formação do ser humano não pode ser vista apenas no ensino, mas na interação com a sociedade e a natureza. A força da universidade não está apenas na pesquisa, mas na capacidade de compartilhar conhecimento e apoiar os jovens a pensar (BRITO CRUZ, 2010).

Sobre a responsabilidade social, Calderón (2006) destaca que seus princípios têm como objetivos as soluções dos problemas sociais, na melhoria da distribuição de renda, na criação de mecanismos que possam promover a justiça social e esses são deveres que as universidades devem promover. A consciência da preservação e da sustentabilidade está intimamente ligada às questões sociais, por esse motivo não se promove uma sem a outra.

Apesar desses eixos serem abordados pela RUTyP como preponderantes para uma UT, podemos encontrar essas diretrizes nas UCs, que também realizam parcerias com os setores produtivos, inovação, empreendedorismo e transferências de tecnologia. Na realidade, nenhuma universidade está fora desse contexto, o que muda são as prioridades dadas a cada um desses eixos e a forma como se faz essa pesquisa, que pode estar atrelada ao mercado ou realizada destituída dos problemas reais que a sociedade enfrenta.

## **3 METODOLOGIA**

## 3.1 DESENHO DA PESQUISA

Quanto ao objeto, esta pesquisa é classificada como bibliográfica, pois tem como premissa o levantamento teórico sobre o tema proposto e informações ou conhecimentos prévios sobre o problema (GIL, 2008). Sob o ponto de vista da natureza, a metodologia utilizada neste trabalho classifica-se como pesquisa quantitativa e aplicada, pois objetiva gerar produtos ou processos com finalidades imediatas, baseada em conhecimentos prévios (JUNG, 2004). Os produtos ou processos gerados são obtidos por meio da extração de dados da PL e posterior utilização de estatísticas descritivas e algoritmos de mineração de textos para manuseá-los.

Sobre os procedimentos técnicos da pesquisa, pode-se classificá-la como pesquisa comparativa, nesse aspecto a pesquisa desenvolve-se pela investigação de indivíduos, classes, fenômenos ou fatos, com vistas a ressaltar as diferenças e similaridades entre eles, onde mais de um nível de análise é possível, sendo as unidades de observação para cada um desses níveis denominadas variáveis de contexto (LAKATOS; MARCONI,2007). A "Sua ampla utilização nas ciências sociais deve-se ao fato de possibilitar o estudo comparativo de grandes grupamentos sociais, separados pelo espaço e pelo tempo. " (GIL, 2008, p. 16-17).

Do ponto de vista de seus objetivos, a pesquisa é caracterizada como exploratória. Esse tipo de pesquisa tem como finalidade proporcionar maior familiaridade com o problema, com vistas a torná-lo mais explícito, possibilitando a construção de hipóteses. A grande maioria das pesquisas desse tipo envolve: (a) levantamento bibliográfico; (b) análise de exemplos que estimulem a compreensão; e (c) avaliação e interpretação dos dados gerados (GIL, 2008).

Considerando os tipos de corte no tempo do fenômeno e o significado teórico e intrínseco das marcas temporais feitas no tempo do fenômeno, será utilizado na pesquisa um corte transversal para focar o objeto de investigação, pois se busca a análise do fenômeno em um momento específico (VASCONCELOS; SAMPAIO, 2002). Os dados desta pesquisa foram norteados pelas variáveis descritas pela rede RedUTyP, que caracteriza os produtos de ensino gerados por uma universidade tecnológica.

De acordo com Fachin (2001), como variáveis, em sentido *lato*, definem-se quaisquer acontecimentos, circunstâncias, maneiras ou características individuais a que se atribuem pelo menos dois valores discriminativos ao longo do tempo. Para Marconi e Lakatos (2003, p. 137), uma variável pode ser classificada como "[...] medida; uma quantidade que varia; um conceito operacional, que contém ou apresenta valores; aspecto, [...] ou fator, discernível em um objeto de estudo e passível de mensuração".

Para responder às perguntas relacionadas aos objetivos, foram organizadas as hipóteses a serem testadas no estudo, apresentadas a seguir.

# 3.2 FORMULAÇÃO DE HIPÓTESES

Para distinguir os modelos de universidades comparando suas produções técnicas e científicas e inovação foi definido nesse experimento as seguintes hipóteses deduzidas da revisão bibliográfica e reformuldas a partir dos resultados da pesquisa.

a) Hipótese Básica: O modelo de universidade tecnológica da UTFPR permite destacar-se no perfil dos docentes, nas pesquisas aplicadas e inovações em relação ao modelo clássico da UFABC.

Relacionadas à Hipótese Básica, foram geradas as hipóteses secundárias, com suas variáveis independentes e dependente, apresentadas no Quadro 2.

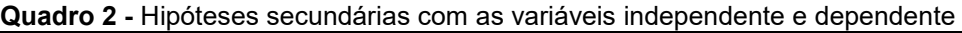

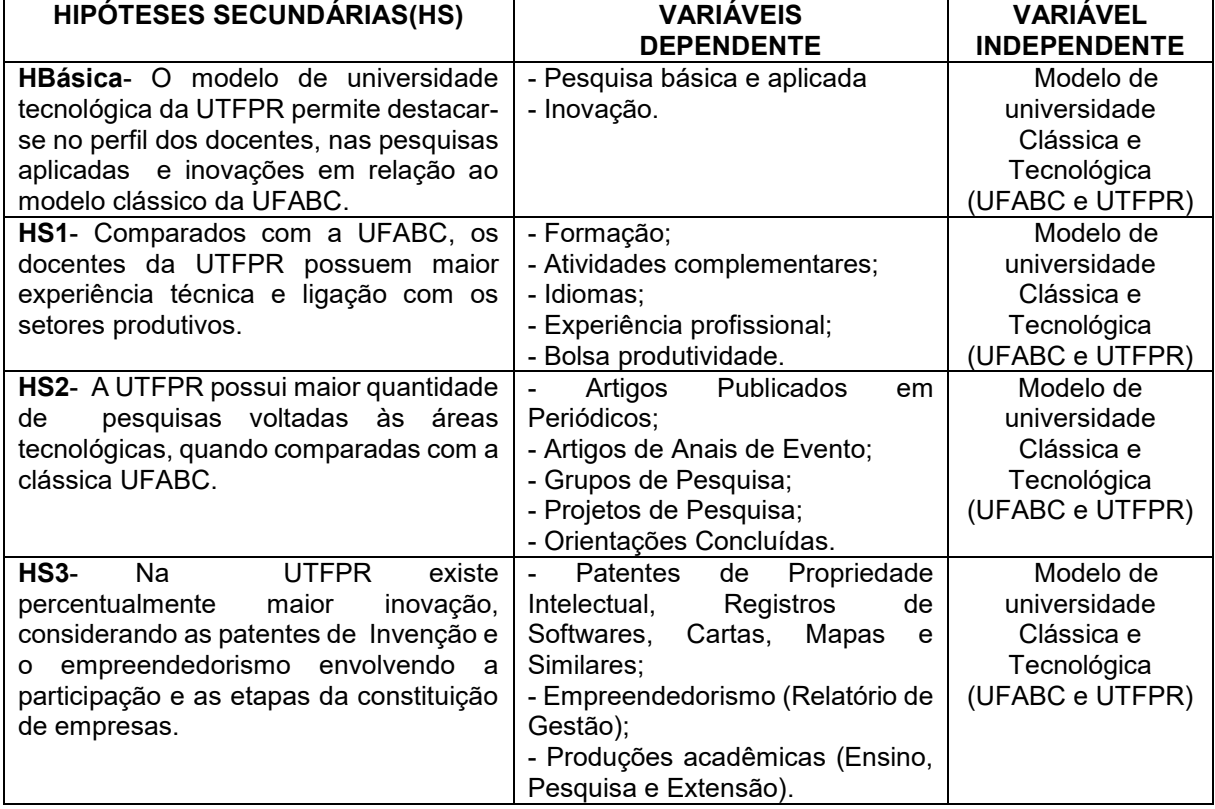

Fonte: O autor (2019).

# 3.3 MATERIAL E COLETA

O corpus documental do presente estudo é composto por documentos extraídos da Plataforma Lattes (PL), por documentos institucionais da UFABC e da UTFPR e por documentos legais do Brasil, conforme Quadro 3:

**Quadro 3 -** Documentos Intitucionais Analisados

| <b>ANO</b>     | <b>DOCUMENTO</b>                                                                                               | <b>DESCRIÇÃO</b>                                                                                                    |
|----------------|----------------------------------------------------------------------------------------------------|----------------------------------------------------------------------------------------------------|
| 2007           | Projeto Político Institucional<br>(PPI) da UTFPR                                                               | Instrumento político, teórico e metodológico que norteará as<br>ações educacionais da IES para consecução de sua missão e<br>dos seus objetivos.                                                                       |
| 2013 a<br>2017 | Plano de Desenvolvimento<br>Institucional (PDI) da UTFPR                                                       | Plano de gestão que define os objetivos e metas por um período<br>pré-determinado.                                                                                                    |
| 2005a<br>2017  | Relatório<br>Gestão<br>de<br>da<br><b>UTFPR</b>                                                                | Relatório emitido anualmente com dados de toda instituição para<br>Empresas pré-incubadas, incubadas e graduadas.                                                                                                    |
| 2017           | Projeto Político Institucional<br>(PPI) da UFABC                                                               | Instrumento político, teórico e metodológico que norteará as<br>ações educacionais da IES para consecução de sua missão e<br>dos seus objetivos.                                                                       |
| 2013 a<br>2022 | Plano de Desenvolvimento<br>Institucional (PDI) da UFABC                                                       | Plano de gestão que define os objetivos e metas por um período<br>pré-determinado.                                                                                                    |
| 2005a<br>2017  | Extração de dados da PL<br>para o Perfil dos Docentes                                                          | Área de Atuação, Projetos de Pesquisa, Sexo, Faixa Etária,<br>Pesquisadores com bolsa CNPq, Região de Formação, Linha de<br>Pesquisa, Formação Complementar e Idiomas, cadastrados<br>pelos docentes da UTFPR e UFABC. |
| 2005a<br>2017  | Extração de dados da PL<br>para Perfil das Produções<br>Técnicas e Científicas                                 | Artigos Publicados em Anais e Eventos, Artigos Publicados em<br>Periódicos, Grupos de Pesquisa, Projeto de Pesquisa,<br>Orientações Concluídas, cadastrados pelos docentes da UTFPR<br>e UFABC.                        |
| 2005a<br>2017  | Extração de dados da PL<br>para os dados de Inovação.                                                          | Patentes, Softwares, Cartas e Mapas cadastrados na PL pelos<br>docentes da UTFPR e UFABC.                                                                                                    |
| 2005a<br>2017  | Plataforma do INPI (Instituto<br><b>Nacional</b><br>Propriedade<br>de<br>Industrial)<br>Conto: O, outor (2010) | Patentes, Softwares, Cartas e Mapas e Transferência concedidas<br>pelo INPI.                                                                                                    |

Fonte: O autor (2019).

Com a pergunta de pesquisa formulada como ponto de partida, a etapa de exploração tem como objetivo definir a melhor forma de investigação do tema proposto. Dessa forma, a exploração foi dividida em duas partes: leitura e exploração dos dados. A leitura está baseada em temas relacionados às duas instituições de ensino, com o propósito de compreender suas trajetórias como modelos de universidades.

Na seleção das leituras, optou-se por três principais bases de dados. Uma delas foi a *Scientific Eletronic Library Online* (SciELO), que possui uma comunidade científica ampla, publicando diversos assuntos relacionados as áreas da ciência, inclusive assuntos referentes as necessidades locais e regionais. Possui publicações multilíngues e o apoio do Conselho Nacional de Desenvolvimento Científico e Tecnológico (CNPq). Outra fonte explorada na pesquisa foi a Biblioteca Digital Brasileira de Teses e Dissertações (BDTD) do Instituto Brasileiro de Informação em Ciência e Tecnologia (IBICT). E, também, o Portal de Periódicos da Coordenação de Aperfeiçoamento de Pessoal de Nível Superior (Capes), um dos maiores portais de parcerias com instituições de ensino de pesquisa, biblioteca virtual que reúne e

disponibiliza produções científicas nacionais e internacionais. Também utilizou-se outras bases, como o Google Scholar.

As palavras-chave utilizadas foram "universidades", "tecnológicas", "clássicas", "tradicional", "inovação" e "empreendedorismo", associadas ao operador booleano "and" com essa ordem. A estratégia de busca foi *online.* Para exploração dos dados foi utilizado os registros da Plataforma Lattes dos docentes, o que, segundo Dietz (2004), tem a missão de registrar importantes informações individuais, tais como: a carreira a e trajetória do pesquisador, registro de bolsas de incentivo à pesquisa, a qualidade de suas publicações, o número de patentes, entre outras características, bem como os documentos institucionais registrados nas plataformas governamentais e institucionais.

Considerando que o Currículo Lattes é composto por informações autodeclaratórias, nesta pesquisa foram constatados que 89% dos dados dos pesquisadores da UFABC haviam sido atualizados nos últimos seis meses da data da extração e 79% dos dados para a tecnológica UTFPR, entre os meses de outubro a dezembro de 2017.

Para compor a base de dados desse trabalho foram extraídas da PL 3.219 currículos Lattes (CL) dos docentes das IES: UTFPR e UFABC limitando suas extrações entre os anos de 2005 a 2017. Nesse contexto, todos os docentes que entraram no período estipulado, bem como suas produções, são considerados na avaliação desta pesquisa.

A coleta dos nomes dos professores pesquisadores da UTFPR foi fornecida pela plataforma Stela Experta e conferida na Plataforma Sucupira , já os dados dos docentes da UFABC foi feita na Plataforma Sucupira<sup>2</sup> da Capes e seus nomes inseridos em planilha Excel para a extração dos dados pela plataforma Stela Experta, visto que essa instituição não possuía uma base de dados pronta . Para recuperar as informações de um currículo da PL é necessário fornecer um número de identificação (ID) ou digitar o nome completo do docente a cada consulta, tornando o processo manual moroso. Para obtenção de uma lista de docentes de uma determinada IES, o CNPq exige uma solicitação formal, o que demanda certo tempo de resposta.

 $\overline{2}$ 

https://sucupira.capes.gov.br/sucupira/public/index.jsf

Para coleta do perfil, produções técnicas e científicas, foi utilizada a Plataforma Stela Experta<sup>3</sup>, s*oftware* de gestão da produção científica de acesso restrito e integrada com os dados cadastrados na Plataforma Lattes do CNPq. Esse *software* permite a geração de planilhas estruturadas com as diversas informações contidas nos currículos dos docentes da instituição. Como a UTFPR já possuía parceria com a plataforma Stela Experta, foi solicitado a empresa a montagem de uma plataforma específica para UFABC, baseada nos nomes extraídos da plataforma Sucupira: ao todo foram 661 pesquisadores da UFABC e 2558 pesquisadores da UTFPR.

A Plataforma Stela Experta, demostrada na Figura 1, possui mecanismos de retirada automática de redundância nas produções registradas em sua base de dados. As produções que envolvam mais de um pesquisador como autor em artigos, anais de eventos, entre outras, foram configurados para não haver redundâncias na base de dados. Como recorte empírico e temporal, selecionou-se as produções dos docentes de dedicação exclusiva, colaboradores e visitantes que fazem parte do quadro das duas IES pesquisadas. Foram considerados os docentes vinculados à intituição desde seu início, em 2005, até o ano de 2017.

Ao final, foram elaborados quadros, gráficos e tabelas para facilitar a visualização e a interpretação dos dados. Os dados extraídos da Plataforma Lattes foram organizados em planilhas do Excel<sup>4</sup> para serem aplicados à mineração de textos e estatística descritiva.

<sup>1</sup> <sup>3</sup> A Plataforma Stela Experta foi desenvolvida pelo Instituto Stela e tem como objetivo ofertar às instituições de ensino superior brasileiras serviços de apoio estratégico nas áreas de gestão de ensino, pesquisa, extensão e inovação (Stela Experta, online).

<sup>4</sup> A base de dados pode ser baixada no endereço: http://paginapessoal.utfpr.edu.br/agnaldocosta/projeto-de-pesquisadoutorado/Dados%20R.rar/view

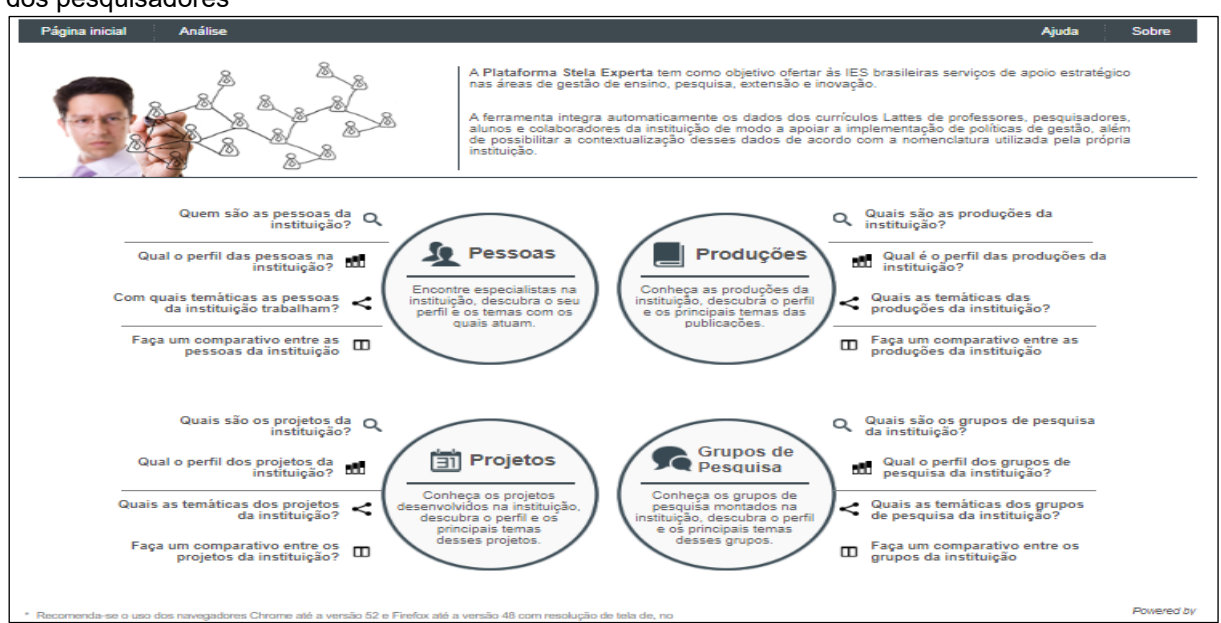

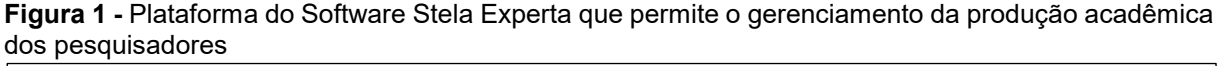

Em conformidade com as variáveis dos eixos tecnológicos definidos pela RUTyP, foram extraídos da PL, conforme a Figura 4, os seguintes dados: (1) para o Pefil dos Docentes foram selecionados, para a extração dos dados, a formação dos docentes, Atividades Complementares, Experiência Profissional, Idiomas e Bolsa Produtividade; (2) para a pesquisa desenvolvimento e transferência e ligação com os setores produtivos foram selecionados artigos publicados em periódicos, artigos publicados em anais, orientações, grupos de pesquisa e projetos de pesquisa; (3) relacionado a cultura do empreendedorismo nas publicações técnicas e científicas, selecionou-se as ações de empreendedorismo para fomentar a criação de empresas pré-incubadas, incubadas e graduadas; e (4) sobre a inovação foram avaliadas as produções técnicas e científicas e as patentes registradas no CL dos docentes relacionados a Patentes de Invenção, *Softwares* desenvolvidos, Cartas, mapas e similares, para mensurar a capacidade dos docentes das duas IES nessas áreas, registrados pelas agências de inovação junto ao INPI.

Nesse contexto, a pesquisa não considerou os eixos da RUTyP as variáveis parques tecnológicos e cidades do conhecimento, responsabilidade social e ambiental e ligação com os setores produtivos – variáveis consideradas pela RUTyP como características de universidade tecnológicas.

Fonte: plataforma Stela Experta. 2017.

**Figura 2 -** Dados Extraídos do currículo lattes da Plataforma Stela Experta conforme os Eixos definidos pela RUTyp, que caracteriza uma Universidade Tecnológica.

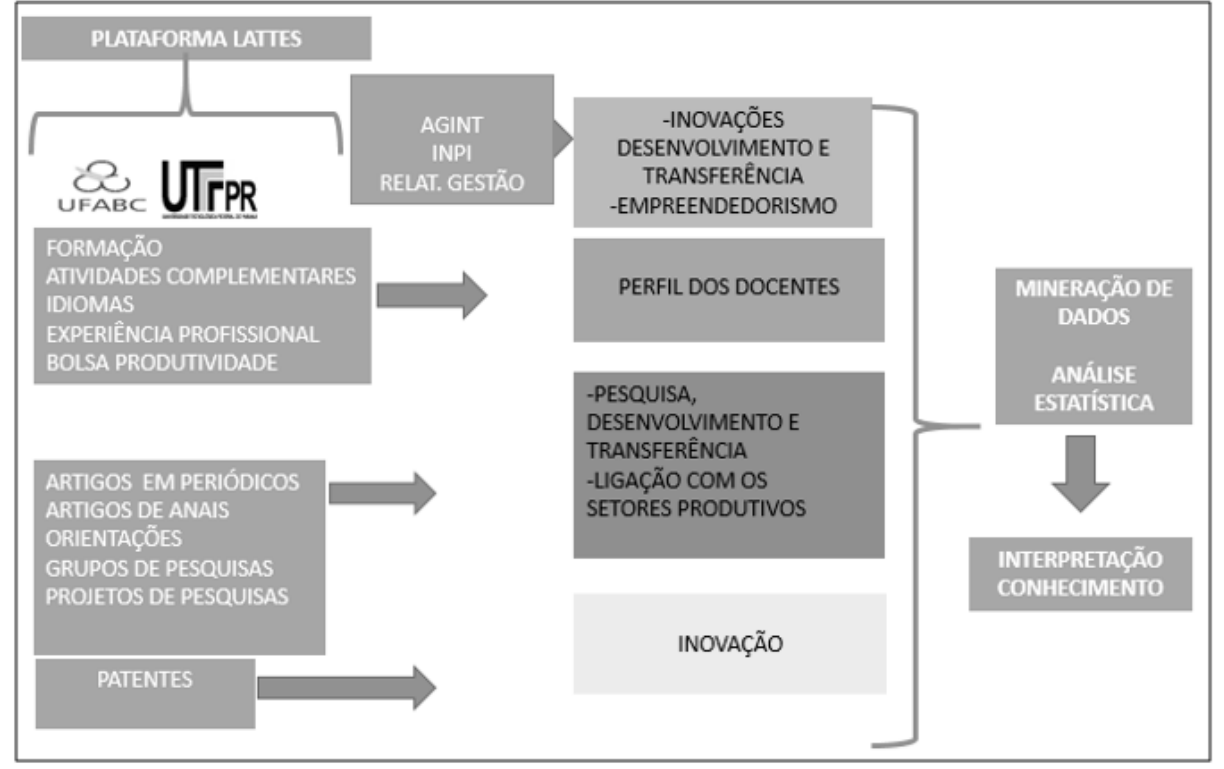

Fonte: Autor (2019)

# 3.4 MÉTODOS E PROCEDIMENTOS

A partir da base de dados desenvolvida para esse estudo, foram aplicadas todas as etapas da metodologia de processo de Descoberta de Conhecimento em Base de Dados (DCBD), metodologia definida por Fayyad, Piatetsky-Shapiro e Smyth (1996), sendo suas etapas divididas em pré-processamento, mineração de dados e pós-processamento, conforme Figura 3.

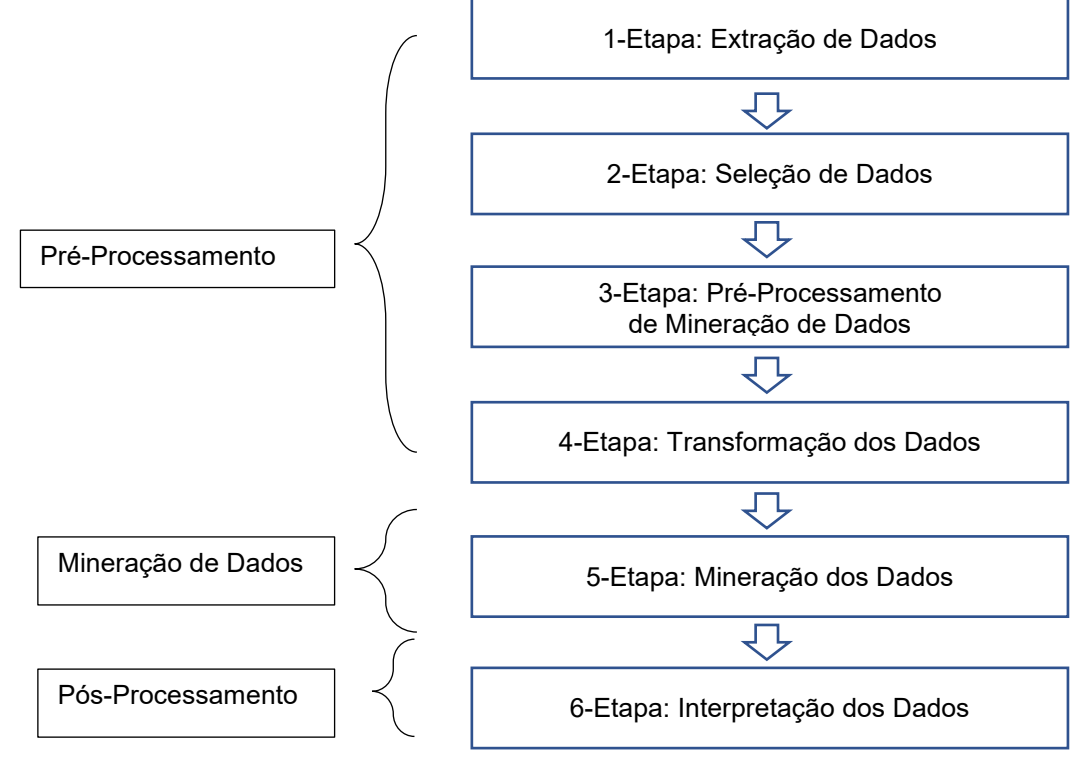

**Figura 3 -** Processo da descoberta de conhecimento em Banco de dados (DCBD), proposto por Fayyad, divididos em Pré-Processamento, Mineração de Dados e Pós- Processamento

Fonte: Adaptado de Fayyad (1998).

3.3.1 Pré-Processamento de Mineração de Dados

Na etapa de pré-processamento foram desenvolvidos os seguintes procedimentos: (i) extração dos dados; (ii) seleção dos dados; (iii) pré-processamento de mineração; e (iv) transformação dos dados.

1- Etapa: Extração dos Dados: na extração foram selecionados os dados considerados importantes para para distinguir as duas IES, baseados nas variáveis dos eixos estabelecidos pela RUTyp como diferencial de uma UT e extraídos da Plataforma Stela Experta, conforme Figura 2.

2- Etapa: Seleção dos Dados: A seleção dos dados tem por objetivo a escolha de dados potencialmente úteis para o processo de DCBD. Dessa forma, baseados nas variáveis da RUTyP foram selecionados os seguintes dados:

(i) formação do perfil dos docentes (faixa etária, gênero e bolsa de produtividade); experiência profissional dos docentes (país e região de formação, atividades complementares, áreas de atuação e linhas de pesquisa); e a formação dos docentes (região e país de formação, mobilidade internacional e domínio de idiomas). Sobre o idioma foram considerados nessa

exploração os registros cadastrados para cada docente, analisando-se as variáveis: Compreensão, Conversação, Escrita e Leitura, categorizadas em: bom, regular e pouco.

(ii) Perfil das Produções Técnicas e Científicas: artigos publicados em anais de eventos (grande área, título da produção, país, idioma, tipo da produção, ano da produção, palavra-chave 1, palavra-chave 2, palavra-chave 3, total de autores; artigos publicados em periódicos (grande área, título da produção, país, idioma, tipo da produção, ano da produção, qualis, issn, periódico, jcr, índice h, sjr, snip, ano da produção, palavra-chave 1, palavra-chave 2, palavrachave 3, total de autores); orientações concluídas (grande área, título da produção, país, idioma, tipo da produção, natureza da produção, ano da produção, palavra-chave, 1 palavra-chave 2, palavra-chave 3, total de autores); grupos de pesquisas (nome do grupo, grande área, área predominante, órgão unidade ano de formação, instituições parceiras, parcerias com empresas, empresas, possui ligações com universidades, equipamentos com uso compartilhado, *softwares*, participação em redes de pesquisa, pesquisadores, estudantes, colaboradores estrangeiros, técnicos, linha de pesquisa 1, linha de pesquisa 2, linha de pesquisa 3), projetos de pesquisa (título do projeto, coordenador, ano de início, ano de fim, natureza, situação, financiadores, instituição de execução, alunos de graduação envolvidos no projeto, alunos de especialização envolvidos no projeto, alunos de mestrado acadêmico envolvidos no projeto, alunos de mestrado profissionalizante envolvidos no projeto, alunos de doutorado envolvidos no projeto).

(iii) Inovações: patentes desenvolvidas (título da produção, país, grande área, subtipo da produção, ano da produção, abnt, palavra-chave 1, palavra-chave 2, palavra-chave 3, total de autores)

(iv) Empreededorismo, os dados foram selecionados das agências de inovação (AGINT) e relatórios de atividades entre os anos de 2005 a 2017. Para comparar o empreendedorismo em outras áreas, foram utilizadas as palavraschave extraídos da PL dos: (artigos publicados em anais de evento, artigos publicados em periódicos, orientações concluídas, trabalho de conclusão de curso, orientações de pós-graduação, textos de jornais e revistas, trabalhos técnicos, livros publicados, participação em eventos, redes sociais, programas

de rádio e produções artiticas e culturais) relacionados a empreendedorismo, inovação.

3- Etapa: Pré-Processamento de Mineração de Dados: A exploração dos dados foi realizada em vários momentos e serviu de condução do experimento, iniciando durante a extração e prosseguindo nas etapas de DCBD de limpeza dos dados e exploração propriamente dita, ocorridas nos ambientes Access e no Software R. Finalizando a etapa, foram realizadas algumas Consultas Estruturadas em Banco de Dados (SQL – do inglês – *Structured Query Language*), conforme o Modelo Entidade Relacionamento (MER), descrito na Figura 23. Posteriormente, foram executadas para a exploração dos dados, os quais foram organizados em planilha e utilizando-se métodos estatísticos. Logo após a importação dos dados da PL, foram criadas pastas no Excel para cada metadado, que corresponderiam a uma determinada tabela no banco de dados *Access*. Com o banco de dados concluído, foram realizadas várias SQLs para exploração dos dados, em que se verificou falta de padronização de termos decorrentes dos diferentes sinônimos adotados pelos docentes durante o preenchimento de seus currículos. Eles foram padronizados em seguida.

Na etapa de enriquecimento da base de dados, foram criadas variáveis que não constavam nos CLs dos docentes, mas que foram consideradas relevantes para a geração de conhecimento. Os dados acrescentados podem ser visualizados no apêndice da Tabela 33. Nessa etapa foram utilizados os scripts desenvolvidos para as análises das estatísticas das variáveis numéricas e categóricas, utilizando o *software R* 3,5. Esse processo resultou nos quadros, tabelas e figuras apresentados na seção de resultados (4), cujo conteúdo diferencia as duas IES

4- Etapa: Transformação dos Dados: A limpeza da base de dados tem como objetivo retirar dados duplicados, inconsistentes, redundantes e caracteres especiais não aceitos pelos algoritmos de mineração. Nesse contexto, os *softwares R* e *Access* foram utilizados para preparação dos dados. Essa etapa é fundamental no processo de DCBD, pois dados inconsistentes podem comprometer a precisão dos resultados da mineração de dados (ITOH, 2013). Durante as tentativas de importação dos dados do *Excel* para o *Software R*, verificou-se a existência de caracteres especiais, acentos, vírgulas e delimitadores de campos incompatíveis com os ambientes a serem utilizados no decorrer da pesquisa. Então, o conjunto de dados foi tratado por meio das ferramentas de localizar e substituir do *Excel*, até que se conseguiu realizar sua importação pelo banco de dados *Access*.

### 3.3.2 Mineração de Dados

Nesta etapa foram utilizados algoritmos de Regressão Logística, como o SVM (*Support Vector Machines*) (VAPNIK, 1995), Árvore de decisão (BREIMAN, 1984) e *Random Forest* (BREIMAN, 2001), para a criação de gráficos e distinção entre as duas IES pesquisadas. Um modelo de regressão logística exige que as classes da variável dependente (atributo meta) estejam balanceadas e que exista baixa colinearidade entre o conjunto de dados de variáveis independentes. Esses fundamentos foram atendidos com o desenvolvimento das etapas anteriores, de balanceamento dos dados e de seleção de atributos.

Na construção dos algoritmos citados, foram utilizados os atributos pertencentes às duas IES e o resultado encontrou palavras-chave relacionadas aos atributos meta. Para esse processo, utilizou-se a ferramenta *software R*, que permite a elaboração de *Scripts* e reconhecer a qual classe pertence uma determinada base de dados, a partir de suas características.

### 3.3.3 Pós-Processamento de Mineração de Dados

O resultado da mineração de dados pode ser analisado por meio de gráficos, relatórios e arquivos gerados pela plataforma R, oferecendo ao especialista a possibilidade da descoberta de conhecimento. Caso haja necessidade, poder-se-á voltar às etapas anteriores. Os padrões identificados depois da aplicação dos algoritmos e transformados em conhecimento podem ser utilizados para explicar os eventos observados para apoiar a tomada de decisão. Nessa etapa, os modelos de árvore de decisão (AD) e de regressão logística (RL) foram avaliados, com o retorno à etapa de exploração dos dados para complementar sua interpretação. Em seguida, os dados foram organizados em figuras, quadros e tabelas, que serão apresentadas na seção de resultados, bem como o conhecimento descoberto nos itens 4.

### 3.3.4 Desenvolvimento dos Códigos no Software R

Dentre os *softwares* de domínio público, livres, que podem ser utilizados para análise de dados em geral, encontra-se o Ambiente R, que apresenta código fonte aberto e possui um ambiente computacional. Utilizando uma linguagem de programação, pode ser utilizado em análises, manipulações gráficas de dados, desenvolvimento de funções e alta flexibilidade de utilização nas áreas de engenharia e estatística. Sua portabilidade disponibiliza-o para as diferentes plataformas: Windows, Linux e Mac. Na Figura 4 tem-se um exemplo do *layout* de desenvolvimento oferecido pelo *software Studio R* versão 3.6.1,

**Figura 4 -** Software R – Studio – Desenvolvimento dos Scripts – Mineração de Dados e Estatística **Descritivas** 

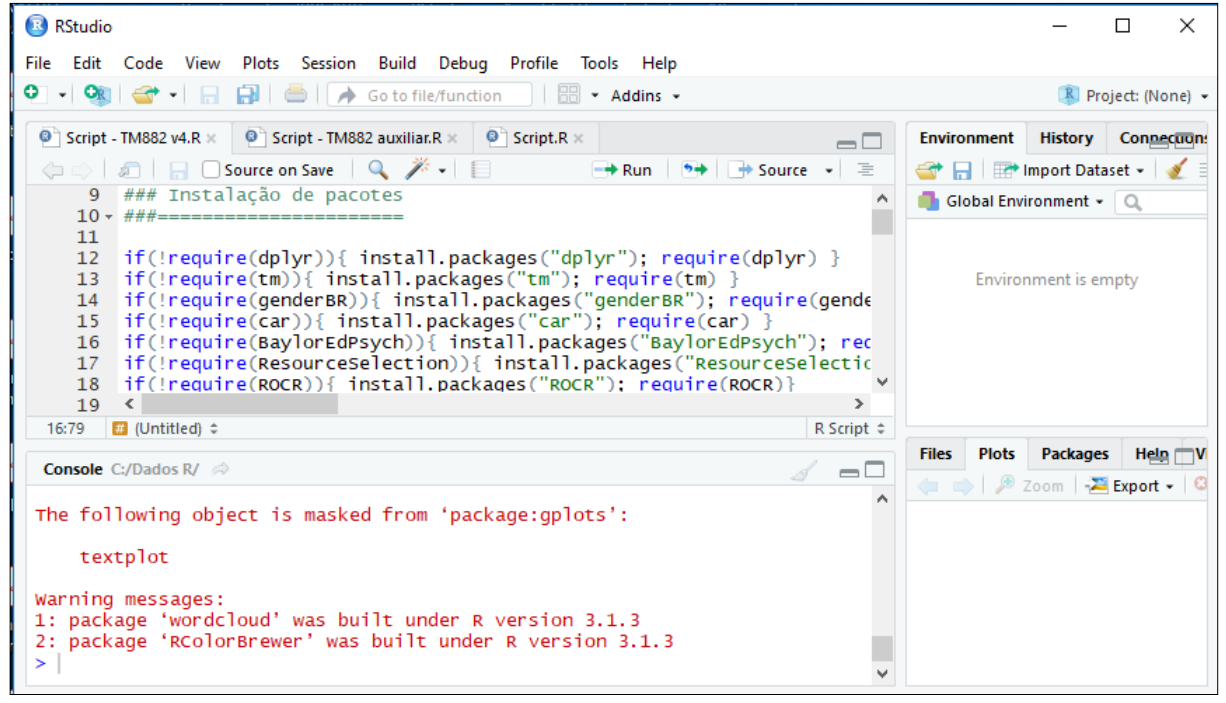

Fonte: Autor (2019)

Para criação dos códigos ou *scripts* utilizados nesse trabalho foram adotados, os processos de desenvolvimento de *software*. Segundo Sommerville (2007), um método de desenvolvimento de *software* é um conjunto de atividades que auxiliam a produção de mesmo. O resultado dessas atividades é um produto que reflete a forma como todo processo foi conduzido.

Para desenvolver *softwares,* deve-se optar por uma metodologia que melhor se adeque ao cenário em questão. Sommerville (2007) menciona dois grandes grupos de metodologias para desenvolvimento de *softwares*, os ágeis e os tradicionais. As metodologias ágeis são caracterizadas por serem adaptativas e orientadas para pessoas. As tradicionais e ágeis podem ser encontradas na literatura, como, por exemplo, em Sommerville (2011), Pfleeger (2004) e Pressman (2011).

Segundo Bezerra (2007), atualmente os modelos de ciclo de vida mais utilizados para o desenvolvimento de sistemas complexos são os que utilizam uma abordagem incremental e interativa. Porém, como o objetivo dessa pesquisa não é o desenvolvimento de *software* que tenha interação com os usuários, mas o desenvolvimento de códigos e *scripts* para a solução dos objetivos traçados nesse trabalho, foi adotada a metodologia modelo em Cascata como abordagem a ser utilizada. Cabe salientar que nem todas as etapas foram realizadas, pois o produto realizado não possui um cliente específico, mas parte de uma solução espeficificada pelo problema estabelecido pelo presente trabalho. A Figura 5 apresenta as etapas de desenvolvimento do modelo Cascata.

**Figura 5 -** Modelo Cascata de Desenvolvimento de Software – Principais fases utilizados para o desenvolvimento dos Scripts no Software R.

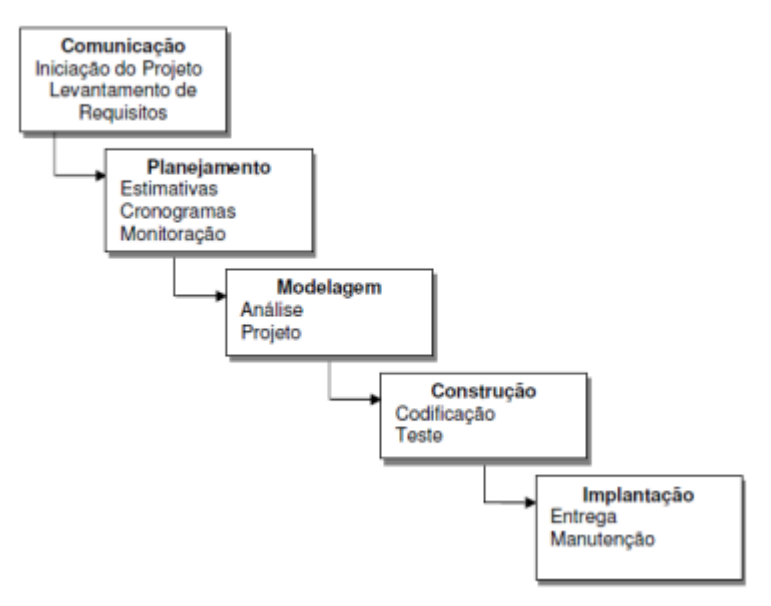

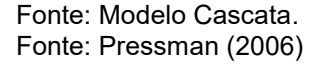

### 3.3.4.1 Definição dos requisitos

O desenvolvimento dos *Scripts* tem por finalidade propiciar a concepção de um produto por meio de códigos no *Software R*, que possa realizar a leitura de arquivos em formato 'cvs" em uma base de dados previamente definida, com objetivos de aplicação de bibliotecas internas do *software R* para utilização da estatística e mineração de textos. Para alcançar esses objetivos e o entendimento do negócio foram realizadas as atividades de levantamento dos requisitos, conforme Quadro 5. A especificação do *software* tem como objetivo o desenvolvimento de atividades que foram elaboradas nas definições dos requisitos de *software* e as restrições associadas, a especificação do *software*. Nesse sentido foram elaborados os
requisitos de software denominados de funcionais e não funcionais , drescritos no Quadro 6.

#### 3.3.4.2 Planejamento do projeto

Nesta fase é que deve ser considerado como o sistema funcionará internamente, para que os requisitos possam ser atendidos. Nas etapas do Projeto de *software* foram utilizados os diagramas de atividades e de sequência. O diagrama de atividades é composto essencialmente de um fluxograma que mostra as atividades executadas por um sistema e envolve a modelagem das etapas sequenciais de um processo [computacional.](https://pt.wikipedia.org/wiki/Computa%C3%A7%C3%A3o)

Para o entendimento das atividades de processamento executadas pelos Scripts desenvolvidos para este projeto, foram desenvolvidos os fluxos nas Figuras 24 e 25 descritas no Apêndice B.

#### 3.3.4.3 Projeto e codificação

Nesta etapa foram desenvolvidos os diagramas de caso de uso que descreve as funcionalidades dos *scripts* desenvolvidos e projetados no *Software R*. Os dados podem ser encontrados nos Quadros 8 a 11, no Apêncide B. As implementações dos códigos foram descritas nos apêndices C, E, F e G, ao final deste trabalho.

### 3.3.4.4 Teste

O planejamento dos testes ocorre em diferentes níveis e em paralelo ao desenvolvimento do *software*. No Livro "Qualidade de Software – Teoria e Prática" (ROCHA *et al*., 2001) são definidos os principais níveis de teste de *software*, divididos da seguinte forma: Teste de Unidade, Teste de Integração, Teste de Sistema, Teste de Aceitação e Teste de Regressão. O teste de *software* é o processo de execução de um produto especificado nas etapas de construção das técnicas de engenharia de *software* para determinar se o produto atingiu suas especificações e funcionou corretamente no ambiente para o qual foi especificado. Tem com intento descobrir falha no código e nas especificações de um produto, para que as causas dessas falhas sejam identificadas e corrigidas antes da entrega final.

Nesta pesquisa foram realizados os Teste de Unidade, com o objetivo de explorar a menor unidade do projeto, procurando provocar falhas ocasionadas por defeitos de lógica e de implementação em cada módulo, separadamente. O universo alvo desse tipo de teste são os os pequenos trechos de código.

Os testes realizados nos *Scripts* desenvolvidos nesta pesquisa têm por finalidade demostrar o funcionamento da leitura de dados que resultaram nas análises estatísticas e mineração de textos. A leitura dos dados é realizada a partir da base de dados extraídas e formatados da plataforma lattes, conforme Figura 6, e carregada por meio de comandos desenvolvidos no *software Studio R*. Os dados são lidos a partir dos arquivos do *Microsoft Excel* em CSV, formato de arquivo que significa "*comma-separated-values*" (valores separados por vírgulas), ou outros formatos desde que seja especificado no *software Studio R*.

O desenvolvimento dos *scripts* realizados não possui telas de interação com os usuários. Desta forma, os *scripts* permitem alterações apenas na base de dados a partir dos arquivos previamente selecionados nos endereços anteriormente especificados por comandos digitados no *Studio R*.

**Figura 6 -** Base dados Extraida da Plataforma Lattes em Formato "csv" para analise do Teste de Software

| Apresentação de trabalhos 2          | <b>Ela Área de atuação</b>               | <b>Ba Artigos anais e eventos _UTFPR_UFABC</b> |
|--------------------------------------|------------------------------------------|------------------------------------------------|
| <b>Na Artigos anais e eventos</b>    | <b>Ba Artigos UFABC</b>                  | <b>Ba Artigos UTFPR</b>                        |
| <b>Na Assessoria UTFPR</b>           | <b>Da, Assessoria_UFABC</b>              | <b>Ba Atividades profissionais_UTFPR_UFABC</b> |
| Cadastro_UTFPR_UFABC                 | <b>Rail Cartas_UTFPR_UFABC</b>           | <b>Dal</b> Formação acadêmica_UTFPR_UFABC      |
| Ra Formação complementar_UTFPR_UFABC | <b>National Grupos de pesquisa_UFABC</b> | <b>Rail Grupos de pesquisa_UTFPR</b>           |
| 图 Homologados UFABC                  | <b>内部 Homologados UTFPR</b>              | dal Idioma_UTFPR_UFABC                         |
| 图 Linha de pesquisa_UTFPR_UFABC      | <b>Da Organização eventos UFABC</b>      | <b>Ba Organização eventos UTFPR</b>            |
| <b>Da Organização eventos_UTFPR</b>  | <b>Ba Orientações concluídas 2</b>       | <b>Ba Orientações concluídas UTFPR UFABC</b>   |
| <b>Da Orientações em andamento 2</b> | <b>Da Participação em eventos UFABC</b>  | Participação em eventos UTFPR                  |
| Participação em eventos_UTFPR        | 图 Patentes UTFPR UFABC                   | <b>Ba Produção artistica 2</b>                 |
| <b>Na Produção artistica UFABC</b>   | <b>Na Produção artistica UTFPR</b>       | 图 Programa de radio 2                          |
| 图 Projetos de pesquisa_UFABC         | <b>Na Projetos de pesquisa_UTFPR</b>     | <b>EL Projetos UFABC</b>                       |
| <b>Na Projetos UTFPR</b>             | 図 Projetos_UTFPR                         | <b>Bal Redes sociais UFABC</b>                 |
| <b>Bal Redes sociais UTFPR</b>       | Software_UTFPR_UFABC                     |                                                |

Fonte: Autor (2019)

Para avaliar os testes unitários dos códigos implementados, foram realizados testes no ambiente do *software R*, utilizando a base de dados completa, e teste com uma base de dados menor. Para o teste de unidade pode ser utilizado a Técnica Estrutural (ou teste caixa-preta e branca). Essa técnica trabalha diretamente sobre o código fonte do componente de *software* para avaliar aspectos, tais como: teste de condição, teste de fluxo de dados, teste de ciclos e teste de caminhos lógicos (PRESSMAN, 2005). O componente de *software* a ser testado pode ser um método, uma função interna, um programa, um componente, um conjunto de programas e/ou componentes ou mesmo uma funcionalidade. Nesse sentido foram realizados 15 testes de códigos, conforme especificado nos Quadros 12 e 13 e seus resultados conformes descritos nas Figuras 26 a 40 no Apêndice desde trabalho.

Os *scripts* dos testes utilizados podem ser encontrados na *web* (http://paginapessoal.utfpr.edu.br/agnaldocosta/projeto-de-pesquisadoutorado/Script.rar/view) para posterior utilização.

### **4 RESULTADOS**

## 4.1 A UTFPR E A UFABC

Representando o modelo de Universidade Tecnológica (UT) temos no Brasil a Universidade Tecnológica Federal do Paraná (UTFPR), foi promulgada com a Lei nº 11.184 de 2005 (BRASIL, 2005a), que transformou o Centro Federal de Educação Tecnológica do Paraná (CEFET-PR) em universidade. Tal transformação foi possível após mudanças ocorridas na legislação nacional do ensino técnico profissionalizante (BRASIL, 1996), sendo a UTFPR favorecida pelos seus indicadores de ensino, pesquisa e extensão e seu intenso relacionamento com o mercado (UTFPR, 2007). Entre os objetivos expostos em sua Lei de criação, a UTFPR se propõe a realizar pesquisas e a promover o desenvolvimento social e econômico, além de desenvolver atividades de extensão em articulação com o setor produtivo (BRASIL, 2005a).

A UTFPR possui como desafios a consolidação dos conceitos de UT e de Educação Tecnológica, oferecendo cursos de cunho tecnológico e pesquisas voltadas as áreas de tecnologia que fomentam o desenvolvimento local e regional (UTFPR, 2007). Com esses valores, o modelo de UT tem alcançado destaque nos *rankings* internacionais que avaliam as Instituições de Ensino Superior (IES). A UTFPR é a 36ª melhor universidade do Brasil e a 52ª da América Latina, segundo publicação do *Center for World University* (CWUR,2019).

Com sede em Curitiba, a UTFPR possui 13 campi distribuídos no estado do Paraná, nas cidades de Apucarana, Campo Mourão, Cornélio Procópio, Curitiba, Dois Vizinhos, Francisco Beltrão, Guarapuava, Londrina, Medianeira, Pato Branco, Ponta Grossa, Santa Helena e Toledo, com cursos nas áreas de engenharias, tecnologias e licenciaturas. Segundo Relatório de Gestão de 2017, seu corpo docente é composto por 2.840 professores, dos quais 1.730 são doutores. A instituição mantém 108 cursos de graduação e 19 cursos técnicos, formando um quadro discente de 36.586 alunos. A UTFPR também oferece 95 cursos de especialização, 58 cursos de mestrado e 11 programas de doutorado (UTFPR, 2018).

No mesmo ano de criação da UTFPR, foi criada pelo Governo Federal a Universidade Federal do ABC (UFABC), através da Lei nº 11.145 de 2005 (BRASIL, 2005b). A UFABC nasceu com uma orientação para um modelo completamente novo de ensino superior. O modelo universitário proposto pela UFABC tem como compromisso principal reestabelecer a apreciação pelo conhecimento científico, demostrando que este conhecimento não deve ser vinculado apenas às demandas de mercado, mas acima de tudo à evolução e iluminação do espírito humano (UFABC, 2019). A identificação de temas prioritários é vista pela instituição como fundamental, sem desprezar a abertura para a diversidade que caracteriza o ambiente universitário (UFABC, 2013). Embora existam temas centrais que materializam os principais desafios da ciência, da tecnologia e da inovação, a UFABC prioriza alguns desses, evitando qualquer rigidez e guardando alguma flexibilidade para não incorrer numa excessiva especialização. Desse modo, afasta-se uma orientação exclusiva por temas aplicados, empenhando esforços de maneira análoga na pesquisa básica, bem como na pesquisa aplicada (UFABC, 2013) e suas publicações científicas têm fator de impacto (FI) acima da média mundial (CAPELLE, 2016).

A UFABC tem sede em Santo André, São Paulo, e seus cursos são distribuídos em dois campi, Santo André e São Bernardo do Campo. Segundo informações da próreitoria de graduação (PROGRAD) de 2019, seu corpo docente é formado por 794 docentes, sendo todos doutores. Além disso, a UFABC, possui 27 cursos de graduação, sendo cinco cursos em Licenciaturas, formando um quadro discente de 15.010 alunos e mantém 24 programas de pós-graduação, além do Doutorado Acadêmico Industrial (UFABC,2019).

#### 4.1.1 Origem, Concepções, Identidades e Finalidades

A Universidade Tecnológica Federal do Paraná (UTFPR) teve sua origem na Escola de Aprendizes Artífices do Paraná, criada em 1909. Em 1937, adequou-se à Reforma Capanema, que transformou essa escola em Liceu Industrial de Curitiba, ministrando o ensino primário (UTFPR, PPI, 2007). Em 1944, após a Lei Orgânica do Ensino Industrial (BRASIL, 1942), o Liceu é demudado para Escola Técnica de Curitiba (ETC), passando a ofertar o ginásio industrial e os cursos técnicos industriais (UTFPR, PPI, 2007)

Em 1946, o Brasil firmou acordo com os Estados Unidos no campo do ensino industrial, criando a Comissão Brasileiro-Americana de Educação Industrial (CBAEI), atuando a partir de 1958 na ETC. Com esse acordo, o padrão de qualidade do ensino oferecido teve seu crescimento impulsionado (LIEVORE, 2019) e o Governo Federal elevou a ETC à categoria de Escola Técnica Federal do Paraná (ETFPR), por meio da Reforma do Ensino Industrial de 1959. A ETFPR destacava-se por sua qualidade, boa aceitação de alunos no mercado, aumentando o conceito da instituição junto à sociedade e ao próprio governo (PPI, 2007).

Em 1974, por autorização do MEC, a Escola passou a ministrar cursos superiores de Engenharia de Operação. Mas foi em 1978 que aconteceu a mais importante transformação até aquele momento, sua alteração para Centro Federal de Educação Tecnológica do Paraná - PR (CEFET-PR).

A proposta nacional de criação dos CEFETs foi a de oferecer à sociedade brasileira institutos de ensino pertencentes à esfera federal e diretamente ligados ao Ministério da Educação, o que garantiria a efetiva certificação curricular. Assim, o CEFET-PR passou a ofertar os cursos de graduação plena identificados a seguir: Engenharia Industrial Elétrica, ênfase em Eletrotécnica, e Engenharia Industrial Elétrica, Perfil Institucional ênfase em Eletrônica/Telecomunicações, Curso Superior de Tecnologia em Construção Civil transformado, a seguir, em Engenharia de Produção Civil e, posteriormente, Engenharia Industrial Mecânica (UTFPR, PDI, 2018).

Revendo o processo histórico para sua respectiva implementação, a UTFPR é a primeira e única UT do Brasil resultada da transformação do Centro Federal de Educação Tecnológica do Paraná (CEFET- PR) determinada pela Lei nº 11.184 de 07 de outubro de 2005. Sua transformação em UT não ocorreu por meio de uma política de Estado e sim por iniciativa da própria instituição, induzida por mudanças impostas no cenário educacional brasileiro, que tiveram seu início com a Lei nº 9.394 (LDB) em 1996 e no ano seguinte com o Decreto nº 2.208/97, que impossibilitavam a oferta de cursos técnicos concomitantes, modalidade predominante na instituição (HELMANN, 2019).

Tendo respaldo constitucional, a UTFPR aderiu ao Programa de Apoio a Planos de Reestruturação e Expansão das Universidades Federais (REUNI) do Ministério da Educação (MEC), instituído pelo Decreto nº 6.090 de 24 de abril de 2007, com o objetivo de dotar as Universidades Federais das condições humanas e financeiras para ampliação do acesso e permanência na educação superior, contribuindo para a consolidação de uma política nacional de expansão da educação superior pública de qualidade. Como resultado desse Programa, a UTFPR desenvolveu e está consolidando seus projetos e ações para a melhoria dos espaços físicos e equipamentos, para a qualificação e ampliação de seu contingente de recursos humanos, melhorias no processo ensino-aprendizagem e na assistência estudantil, incluindo também a expansão de vagas e cursos ofertados (UTFPR, PDI, 2018). Nesse contexto, basicamente, as UTs nasceram da necessidade de capacitar profissionais para o mercado e para a tecnologia (POHL; SCHIEFLER FILHO, 2006; PILATTI; LIEVORE, 2018). Uma de suas principais características é a simbiose entre o ensino, pesquisa e os setores produtivos.

Em sua lei de criação nº 11.184 são transcritos, nos artigos 3º e 4º, seus princípios, finalidade e objetivos:

> Art. 2º A UTFPR reger-se-á pelos seguintes princípios: promover ensino, pesquisa e extensão com ênfase na formação de recursos humanos, no âmbito da **educação tecnológica, vinculação estreita com a tecnologia**, destinada à construção da cidadania, aproximação dos **avanços científicos e tecnológicos** para o desenvolvimento socioeconômico local e regional. Art. 3º A UTFPR tem por finalidade: desenvolver a educação tecnológica, aplicar a tecnologia compreendida, **pesquisar soluções tecnológicas**, visando resoluções de **problemas sociais nos âmbitos local e regional** Art. 4º A UTFPR tem os seguintes objetivos: ministrar em nível de educação superior: cursos de graduação e pós-graduação visando a formação de profissionais nas áreas da educação tecnológica, cursos de licenciaturas e cursos técnicos, formação de **cidadãos tecnicamente capacitados, verificadas as demandas de âmbito local e regional.** (BRASIL, 2005, grifos nossos).

Analisando os textos publicados em sua lei de criação, pode-se destacar que a UTFPR tem como proposta de ensino a educação tecnológica, com objetivo de atender as demandas do setor produtivo e a resolução de problemas sociais nos âmbitos local e regional. Segundo Bastos (1997), atender essas demandas é um processo que exige o envolvimento dos setores de ciência, de engenharia, de tecnologia, de produção e comercialização. O elo que envolve todos esses atores tem como figura central o professor pesquisador, conforme PDI (UTFPR 2018 p. 15).

A UTFPR possui como premissa o atendimento de sua missão de: "desenvolver uma **educação tecnológica** de excelência por meio do ensino, pesquisa e extensão, interagindo de forma ética, sustentável, produtiva e inovadora com a comunidade para o avanço do conhecimento e da sociedade". Por esse motivo, a UTFPR se diferencia de outros modelos de universidades por centralizar suas ações no desenvolvimento da educação tecnológica e a inovação. Essa educação não é caracterizada pelo tecnicismo discente, ideia preconizada pela escola napoleônica adaptada em partes no Brasil no final da década de 1970, que pautava pela transmissão de um conjunto organizado de conhecimento e experiência profissionais de um "professor que sabe, um aluno que não sabe e não conhece, seguida de uma avaliação que diz se o aluno

está apto ou não para exercer aquela profissão" (MASSETO, 1998, p. 10). Possui seu maior expoente o modelo napoleônico pautado em atender as demandas do estado: "a todos deve ser dada a formação para o serviço ao Estado, a uma minoria está destinada a pesquisa necessária para manter a inovação" (CASTRO *et al*., 2012, p. 35), destituída de preocupações de buscar e criar ciências sem aplica-las na prática.

Formar para a educação tecnológica exige do docente um olhar para o avanço da sociedade, para as tecnologias e suas aplicações de forma inovadora. Silva (2003) revela que ser professor na educação tecnológica implica uma constante busca pela atualização, a fim de acompanhar o dinâmico e complexo contexto tecnológico. Dessa forma, uma UT objetiva formar em seus discentes conhecimentos e habilidades multiculturais, aliando as habilidades cognitivas ao conhecimento tecnológicos e suas aplicações (DU PRÉ, 2006). Nesse sentido, foram tomadas providências na elaboração do Projeto Político-Pedagógico Institucional (PPI) elaborado em 2007, logo após sua transformação em universidade, com as seguintes premissas: até 30% do corpo docente contratado do mundo das empresas E "Convocação" (convite) para professores renomados externos para participação do corpo docente e formação de recursos humanos na área tecnológica (UTFPR, PPI, 2017). As universidades americanas, francesas e alemãs priorizam em até 20% dos seus quadros de docentes dos setores produtivos para ministrar aulas específicas (LIEVORI, 2019). Du Pré (2010) aponta elementos considerados importantes na prática docente de uma UT, como a excelência no ensino e na aprendizagem e pesquisa aplicada, a transferência de tecnologia, a internacionalização e as parcerias com a indústria.

Criada em 2005, a UFABC tem como destaque o desenvolvimento do espírito científico e do pensamento reflexivo e o compromisso com a formação integral do aluno, tendo como foco principal a pesquisa por meio do desenvolvimento das ciências e tecnologias. Em seu Projeto Pedagógico, a referência principal é a interdisciplinaridade, que "consiste na articulação de várias disciplinas para atacar determinado problema ou problemática" (UFABC, 2006, p. 2). Em sua lei de criação, Lei nº 3962/2004, preconiza seus princípios e objetivos fundamentais, dentre os quais destacam-se:

> - Princípios: estimular a criação cultural e o **desenvolvimento do espírito científico** e do **pensamento reflexivo**. Formar cidadãos com competência profissional, sensibilidade e responsabilidade social e ética, em diferentes áreas de conhecimento que estejam **aptos para atuar em diversos setores**,

participando do desenvolvimento da sociedade brasileira e **agindo na formação de outros cidadãos** e na sua própria formação de modo contínuo ministrar educação superior, desenvolver pesquisa nas **diversas áreas do conhecimento** e promover a extensão universitária, caracterizando sua inserção regional mediante atuação **multicampi** na região do ABC paulista, bem como em outras localidades de interesse institucional.

- Objetivos: incentivar e fomentar o **trabalho de pesquisa e de investigação científica**, visando o **desenvolvimento das ciências e tecnologias**, bem como a criação e difusão da cultura. Promover a divulgação de conhecimentos culturais, científicos e técnicos que constituem o patrimônio da humanidade e comunicar esses saberes por meio do ensino, de publicações e de outras formas de atuação social (BRASIL, 2004, grifos nossos).

Os princípios desenvolvidos pela UFABC estão centrados no desenvolvimento da pesquisa, do pensamento reflexivo e do espírito científico para formar um cidadão consciente do seu papel profissional e diante da sociedade como cidadão. No plano de Desenvolvimento Institucional (PDI), sua missão é de "[...] promover o avanço do conhecimento através de ações de ensino, pesquisa e extensão, tendo como fundamentos básicos a interdisciplinaridade, a excelência e a inclusão social" (UFABC, PDI, 2013, p. 4). Para isso, o Projeto Pedagógico diz que:

> [...] acreditamos que a visão sistêmica e a abordagem interdisciplinar apontam na direção correta. Por isso, a Universidade Federal do ABC será dotada de uma estrutura maleável e aberta, sem Departamentos, permeável aos novos modos e ritmos de apropriação do conhecimento (UFABC, PDI, 2013, p. 3).

O envolvimento interdisciplinar dos docentes é uma consequência do seu Projeto Pedagógico. Christóvão (2013) conclama que a interdisciplinaridade é um "eficiente" modelo para alcançar os propósitos do ensino, estabelecendo mecanismos de aprendizagem pautados pela lógica do "aprender a aprender". Nesse sentido, a pesquisa interdisciplinar consiste em abranger uma ou mais áreas do conhecimento científico por meio de transferência de métodos de uma área para outra, gerando novos conhecimentos.

> A interdisciplinaridade é, portanto, uma condição metodológica que permite à ciência avançar além das fronteiras estabelecidas pelo conjunto particular de regras de investigação que caracteriza os conhecimentos já constituídos em certa área. (MARCHELLI, 2004, p. 121).

A proposta interdisciplinar do Projeto Político Pedagógico da UFABC não visa replicar os mesmos moldes abordados por outros cursos e instituições. É um modelo com qualidades próprias, capaz de formar um profissional com perfil inovador, embasado por critérios essenciais que o norteiam: Interdisciplinaridade; Transdisciplinaridade; e Ciência, Tecnologia e Inovação;

A intenção desse modelo universitário é formar pessoas para uma atuação consciente e cidadã, inseridas em um amplo processo de construção institucional que aprimore e consolide uma identidade própria, marcada pela ênfase na interdisciplinaridade, fruto e consequência de um corpo de docentes com perfis variados que conseguem transitar por diversas áreas correlatas do conhecimento, transmitindo aos alunos tanto o caráter interdisciplinar da realidade quanto a possibilidade de um melhor enfrentamento dos problemas sociais dela consequentes (UFABC, PDI, 2018).

As estruturas de poder tendem a prevalecer quando o processo curricular abarca disciplinas variadas no período inicial do ingresso do discente no mundo acadêmico. É como se a seleção, oriunda de uma escolha primária, não fosse importar no progresso do conhecimento necessário à respectiva profissionalização, seja na área docente ou não. Preserva-se o intercâmbio de informações entre culturas diferentes, mas corre-se o risco da ausência de criticidade quanto à disseminação do conhecimento que alicerça a escolha inicial na área do saber científico.

## 4.1.2 Produções Técnicas e Científicas

As atividades de pesquisa na UTFPR estão intrinsecamente interligadas as atividades desenvolvidas nos programas de pós-graduação *stricto sensu*. Sua articulação está submetida a Pró-Reitoria de Pesquisa e Pós-Graduação e coordenada no campus pelas diretorias de Pesquisa e Pós-Graduação (DIRPPG). Por outro lado, seus documentos institucionais reforçam a independência da pesquisa tecnológica das atividades formais da Pós-Graduação (UTFPR, PDI, 2018).

Pelo propósito e característica da universidade, o atendimento a pesquisa nas áreas tecnológicas está ligado as demandas do mercado em cooperação com pesquisadores e instituições parceiras. Nesse sentido, a UTFPR deve encontrar equilíbrio entre a missão da universidade voltada para o futuro, buscando "Desenvolver **a educação tecnológica de excelência** por meio do ensino, pesquisa e extensão, interagindo de forma **ética, sustentável, produtiva e inovadora** com a comunidade para o avanço do conhecimento e da sociedade" (UTFPR, PDI, 2018) e o compromisso nas soluções de problemas com a comunidade local e regional, como também envolver as atividades de pesquisa desenvolvidas na Pós-Graduação.

As necessidades locais estão relacionadas a um problema que a comunidade espera que seja percebido e resolvido pela academia. Esse é o propósito da educação tecnológica. Argumenta Bastos (1997, p. 32):

> a característica fundamental da educação tecnológica é a de registrar, sistematizar, compreender e utilizar o conceito de tecnologia, histórica e socialmente construído, para dele fazer elemento de ensino, pesquisa e extensão numa dimensão que ultrapasse concretamente os limites das aplicações técnicas, como instrumento de inovação e transformação das atividades econômicas em benefício do cidadão, do trabalhador e do país.

Em seu Projeto Político Institucional, Art. 4º, A UTFPR tem os seguintes objetivos:

> IV - Realizar pesquisas, estimulando atividades criadoras e estendendo seus benefícios à comunidade, promovendo desenvolvimento tecnológico, social, econômico, cultural, político, ambiental;

> V - Desenvolver atividades de extensão de acordo com os princípios e finalidades da educação tecnológica, em articulação com o setor produtivo e os segmentos sociais. (UTFPR, PPI, 2007, art. 4).

O PPI de uma instituição define seu caráter, sua identidade diante da sociedade e ações que devem ser realizadas ao longo prazo. No PDI são destacados alguns pontos de sua política de expansão da pesquisa e da Pós-graduação, onde destacamse ações voltadas para:

- Implantação de novos programas de pós-graduação;
- O incentivo à criação de novos cursos de especialização;

 O fortalecimento e implementação de programas institucionais de pesquisa voltados a grupos de pesquisa e aos seus pesquisadores, como apoio à pesquisa científica e desenvolvimento tecnológico, apoio à participação em eventos científicos, missões de cooperações internacionais e apoio à criação e manutenção de laboratórios multiusuários

 A facilitação no desenvolvimento de pesquisas realizadas por demanda do setor produtivo (UTFPR, PDI, 2018, p. 46).

Nesse contexto, o primeiro curso de pós-graduação *stricto sensu* na UTFPR começou em 1988 a nível de mestrado e em 1999 a nível de doutorado, ambos em Curitiba, quando a nomenclatura era Centro Federal de Educação Tecnológica do Paraná (UTFPR, 2009). Em 2005 foi implementado cinco programas de pósgraduação, visando cumprir seus objetivos propostos e o reconhecimento nacional e internacional de pesquisas realizadas pela UTFPR. Passados 14 anos de sua criação como universidade, hoje oferta cursos técnicos de nível médio, de graduação (tecnologias, bacharelados e licenciaturas), com destaque para a oferta de 40 cursos de Pós-Graduação, 51 cursos de mestrado e 8 cursos de doutorado, com um total de

6.288 alunos matriculados (UTFPR, MAIS, 2018) – um aumento considerável em pouco espaço de tempo.

A interação entre os cursos de graduação e pós-graduação pode ocorrer de forma direta, por meio de programas de iniciação científica e tecnológica, tornando o ensino indissociável da pesquisa e da extensão se o aluno se constituir como o ator principal do processo (UTFPR, PPI, 2007) e a comunidade interna e externa sendo alimentada por meio da divulgação das pesquisas realizadas nos programas de graduação e pós-graduação, sejam aplicadas ou básicas. Nesse sentido, a pesquisa básica e aplicada na UTFPR devem ser conceitos indissociáveis, pois a aplicação da pesquisa básica fomenta processos e produtos visando o atendimento às necessidades da sociedade, permitindo o avanço científico e a aplicação decorrente dela.

A pesquisa na UFABC fica a cargo da Pró-Reitoria de Pós-Graduação (PROPG), que tem como propósito a interdisciplinaridade envolvendo o ensino, pesquisa e extensão. Nesse sentido, busca cumprir sua missão tendo como premissas: "Promover o **avanço do conhecimento** através de ações de ensino, pesquisa e extensão, tendo como fundamentos básicos a **interdisciplinaridade**, a **excelência** e a **inclusão social**". A interdisciplinaridade que está em sua gênese lhe afasta dos padrões burocráticos que a administração pública possa lhe imputar, asseverando, dessa maneira, sua autonomia inovadora no campo da pesquisa e da educação no ensino superior brasileiro.

Embora a pesquisa científica seja realizada por especialistas dentro dos programas de pós-graduação, o desenvolvimento da pesquisa nas fronteiras do conhecimento científico para UFABC é importante para o pensamento interdisciplinar. Nesse sentido, a universidade busca acolher projetos ousados que transcendem os limites da pesquisa tradicional (UFABC, PPI, 2017). Em seu Art. 2º, A UFABC define por objetivo:

> ministrar educação superior, desenvolver pesquisa nas diversas áreas do conhecimento e promover a extensão universitária, caracterizando sua inserção regional mediante atuação multicampi na região do ABC paulista. (UFABC, PDI, 2013, art. 2).

Suas pesquisas englobam as áreas da tecnologia e da inovação, priorizando alguns desses, evitando qualquer rigidez e guardando alguma flexibilidade para não incorrer numa excessiva especialização. Desse modo, afasta-se uma orientação exclusiva por temas aplicados, empenhando esforços de maneira análoga na pesquisa básica, bem como na pesquisa aplicada (UFABC, PDI, 2013).

Ainda no ano de 2007 foram criados os primeiros sete programas de Pós-Graduação (stricto sensu) da universidade. Atualmente a UFABC oferece 27 programas de pós-graduação, 24 mestrados acadêmicos, 3 mestrados profissionais e 14 doutorados. A Região Metropolitana do Grande ABC comporta uma população de certa de 2,5 milhões de habitantes e a Universidade Federal do ABC é responsável, sozinha, pela oferta de mais de 80% das vagas (de ensino superior gratuito) disponibilizadas nessa região. Possui como proposta inovadora para região o Doutorado Acadêmico Industrial (DAI), ligando as necessidades das empresas à universidade (UFABC/CNPq/Empresa). O doutorado é dividido em duas fases: a primeira fase denominada de pré-doutorado, onde elabora-se o projeto de pesquisa, tem duração máxima de seis meses; e a segunda fase é quando ocorre a execução do projeto (UFABC, DAI, 2019).

### 4.1.3 Inovação

A inovação na UTFPR tem suas origens na Escola Técnica Federal iniciada em 1997, quando tinha a denominação de CEFET. Com a condição de universidade, o setor de inovação passa a ser gerenciado pela Pró-Reitora de Relações Empresariais e Comunitárias em conjunto com a Agência de Inovação (AGINT), que possui a responsabilidade da promoção de todas as ações relacionadas à gestão da propriedade intelectual dos pesquisadores. A AGINT envolve registros de patentes, softwares, cartas, bem como a prospecção de oportunidade de transferência de tecnologia entre a universidade e os setores produtivos (UTFPR, 2018).

Em conjunto com a AGINT, foram criados os Núcleos de Apoio Tecnológico (NITs) que respondem pela Inovação e Empreendedorismo nos 13 campi da UTFPR espalhados pelo Estado do Paraná, além da Diretoria de Relações Empresariais e Comunitárias (DIREC) por meio do Departamento de Apoio a Projetos Tecnológico (DEPET), conforme Figura 7. O objetivo geral do PROEM, regulamentado pela Resolução n° 02/15 – COEMP, de 30 de setembro de 2015, é possibilitar à comunidade interna e externa da UTFPR "o acesso aos programas, eventos e ações de empreendedorismo e inovação" (UTFPR, 2015). Esses programas, eventos e

ações abarcam incubadoras de Inovações Tecnológicas, Hotéis Tecnológicos e Empresas Junior, atuando conjuntamente com os NITs.

A AGINT e o PROEM promovem ações que estimulam a comunidade de pesquisadores a criar e homologar as patentes e registros de programa de computadores, de marcas, de desenho industrial, de topografia e circuitos integrados e de cultivares perante o Instituto Nacional da Propriedade Industrial (INPI).

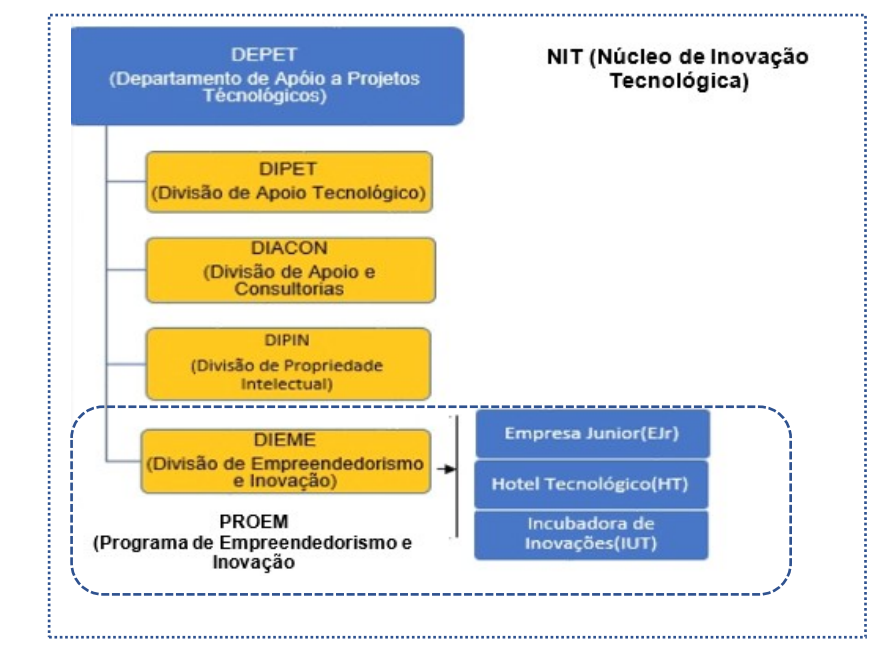

**Figura 7 -** Divisões dos departamentos da UTFPR responsáveis pela Inovação e Empreendedorismo

Fonte: Adaptado da Resolução n° 02/15 – Conselho de Relações Empresariais e Comunitárias (COEMP) (UTFPR, 2015)

A inovação na UFABC fica à cargo da Inova UFABC, agência criada pela Resolução CosUni nº 46 de 15 de julho de 2010, inicialmente chamada de Núcleo de Inovação Tecnológica (NIT), sendo realizada a alteração da sua nomenclatura para InovaUFABC pela resolução ConsUni nº 46 de 15 de julho de 2010. A estrutura da InovaUFABC está submetida à Pró-Reitoria de Pesquisa (Pro-Pes), responsável por fomentar e gerir as políticas de Propriedade Intelectual e transferência de tecnologia. Entre as suas atribuições está o incentivo e auxílio à comunidade acadêmica nos procedimentos de proteção da propriedade intelectual, transferência e adoção de novas tecnologias (INOVAUFABC, 2018).

As estruturas que compõem a InovaUFABC, conforme Figura 8, são divididas pelo Conselho Técnico-Cientifico (CTC) que tem como responsabilidade as ações e planejamento estratégico sobre as atividades da agência de inovação. A divisão de propriedade intelectual (DPI) é responsável por implementar e gerir as propriedades intelectuais (PI) dos pesquisadores da UFABC, intermediando convênios, acordos e contratos com objetivo de normatizar as parcerias com a instituição. E a divisão de Transferência de Tecnologia (DTT) tem como objetivo desenvolver parcerias com os setores produtivos, negociando transferências, licenças para a exploração das patentes desenvolvidas pelos pesquisadores e avaliar convênios e contratos referentes às transferências de tecnologia.

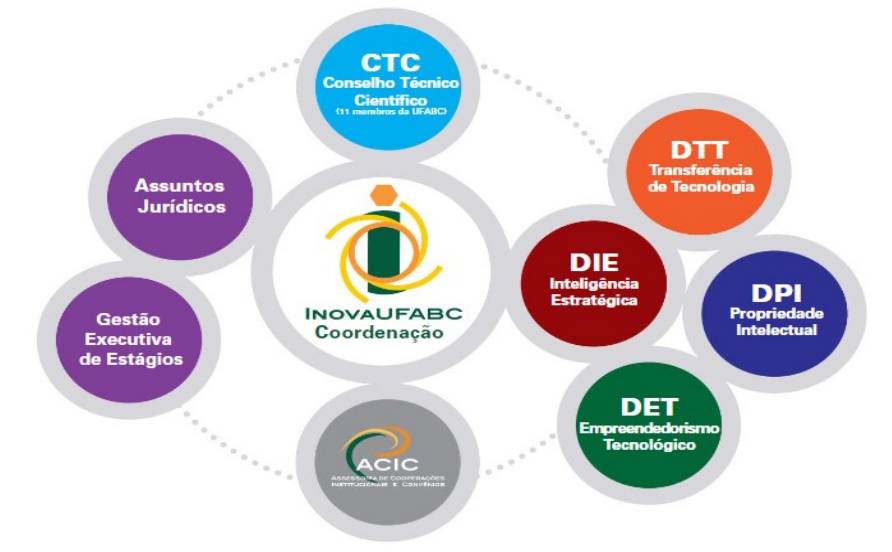

**Figura 8 -** Divisões dos departamentos da UFABC responsáveis pela Inovação e Empreendedorismo

Fonte: UFABC (2018).

Sobre as estruturas criadas pelas duas IES, cabe salientar que a estrutura organizacional da UTFPR, que contempla as agências de inovação e empreendedorismo com o incentivo à formação de empresas incubadas, está à cargo de uma pró-reitoria exclusiva, a Pró-Reitora de Relações Empresariais e Comunitárias, sendo representada em cada campus pela Diretoria de Relações Empresariais e Comunitárias (DIREC). Já na estrutura da UFABC, esse setor fica aos cuidados da Pró-Reitoria de Pesquisa (Pro-Pes) que, além das atribuições das inovações, concentra esforços em outras áreas da UFABC.

## 4.2 PERFIL DOS DOCENTES DA UTFPR E UFABC

A fim de avaliar os fatores que exerciam influência sobre a IES dos docentes foi realizada, inicialmente, uma análise univariada via testes Qui-Quadrado e Qui-Quadrado Simulado (AGRESTI; KATERI, 2011) para o caso de variáveis categóricas e teste de Mann-Whitney (HOLLANDER; WOLFE, 1999) para o caso de variáveis numéricas. Através da análise univariada foram selecionados os potenciais preditores para a variável resposta, sendo considerado um nível de significância igual a 25%. Posteriormente, a partir das variáveis selecionadas na análise univariada, foi ajustado um modelo multivariado de Regressão Logística (AGRESTI, 2002) e nesse modelo foi aplicado o método *Backward* (EFROYMSON, 1960). O método *Backward* é o procedimento de retirar, por vez, a variável de maior valor-p, repetindo o procedimento até que restem no modelo somente variáveis significativas. Para o método *Backward* foi adotado um nível de 5% de significância.

Para verificar se o modelo ajustado estava adequado e se possuía boa capacidade preditiva foram calculadas algumas medidas de qualidade de ajuste, sendo elas: Pseudo R² (NAGELKERKE, 1991), AUC (área sob a curva ROC), Sensibilidade, Especificidade, VPP, VPN e o teste de Hosmer-Lemeshow (AGRESTI; KATERI, 2011). Além disso, algumas dessas medidas foram verificadas na comparação do método de Regressão Logística com outros métodos de modelagem. Foram eles: SVM (*Support Vector Machines*) (VAPNIK, 1995), Árvore de decisão (BREIMAN, 1984) e Random Forest (BREIMAN, 2001).

O SVM é uma técnica de aprendizado supervisionado com algoritmos de aprendizagem que analisam os dados e reconhecem padrões, podendo ser utilizado tanto para problemas de classificação quanto para problemas de regressão. Quanto ao método da Árvore de decisão, esse é um método não paramétrico que consiste na execução de partições binárias sucessivas com o intuito de obter subconjuntos cada vez mais homogêneos em relação à variável resposta e tem como resultado uma árvore hierárquica de regras de decisão utilizadas para classificar, sendo que cada ponto em que há partição dos dados é denominado nó. Já o método Random Forest é um método de aprendizado conjunto para classificação que atua construindo uma multiplicidade de árvores de decisão no momento do treinamento e gerando a classificação ou predição média das árvores individuais. O Random Forest corrige o hábito de adaptação das árvores de decisão ao conjunto de treinamento.

Com o objetivo de verificar a capacidade preditiva do modelo para observações fora da amostra foi utilizado o método de Validação Cruzada (MINGOTI, 2005). A Validação Cruzada é utilizada para verificar o quão preciso o modelo é na prática, ou seja, o conceito central das técnicas de validação cruzada é o particionamento do conjunto de dados em subconjuntos mutuamente exclusivos e, posteriormente, a utilização destes subconjuntos para a estimação dos parâmetros do modelo para

treinamento, sendo os subconjuntos restantes (dados de validação ou de teste) empregados na validação do modelo. Para tanto, é necessário dividir a base de dados em dois subconjuntos mutualmente exclusivos: base de treinamento e base de teste. A base de treinamento é usada para estimar o modelo, já a base de teste é usada para validar o mesmo. A base de dados pode ser dividida em partes iguais ou não, sendo que para o método ser eficiente é recomendável que a base de teste corresponda entre 25% e 50% do banco de dados original.

Os resultados apresentados para o perfil dos pesquisadores das duas IES estudadas não são estáticos, pois podem ser alterados. Os dados aqui apresentados demostram a trajetória dos docentes entre os anos de 2005 a 2017, tendo como linha de corte da pesquisa os registros cadastrados dentro desse período.

4.2.1 Análise Descritiva das Variáveis Categóricas

Nas Tabelas 1 e 2 são apresentadas as variáveis categóricas e numéricas das duas IES. Os dados analisados são compostos das variáveis sexo, escolaridade, instituição de formação, região de formação, país de formação, continente de formação e bolsa CNPq.

A partir da aplicação de regressão logística, nas Tabelas 3 e 4 são apresentadas as variáveis explicativas das análises descritivas e numéricas. Esse modelo verifica a magnitute da relação de casualidade (causa e efeito) entre as diferentes variáveis em uma série de variáveis independentes explicativas sobre uma variável dependente de interesse.

Para diferenciar as linhas de pesquisas dos docentes, foram aplicadas as técnicas de mineração de textos conforme a Tabela 5 e Figuras 9 e 20, resultando em 20 palavras-chave como os termos mais frequentes nas linhas de pesquisa dos grupos de pesquisa por universidade.

Nas Tabela 6 e 7 os dados representam os fatores que influenciaram a derivação dos docentes de forma multivariada e o ajuste do modelo logístico, comparando a performance do modelo em relação a outras modelagens.

A Tabela 8 apresenta a análise descritiva das variáveis categóricas de interesse. Dessa forma, pode-se destacar que a maioria dos docentes era do sexo masculino (64,3%) e tinha pelo menos doutorado (75,3%).

Sobre as instituições de ensino mais frequentes na obtenção do último título, tem-se a USP com 16,5%, seguida da UFPR (10,4%). Além disso, 8% dos docentes da UTFPR obtiveram o último título de formação na própria instituição. Analisando esse parâmetro para a UFABC, tem-se apenas 0,8% dos docentes que obtiveram o último título de formação na UFABC. Os dados sobre os últimos títulos dos docentes demostram que a UTFPR apresenta maior percentual de docentes formados na própria instituição, um total de 194 docentes, enquanto a UFABC apresenta cinco docentes formados na própria instituição nos últimos anos.

Quando analisados os dados sobre as regiões de formação dos docentes que obtiveram o último título de formação no Brasil, mais da metade (53,7%) registra tê-lo feito na região sul e 10,6% do total dos docentes no exterior, sendo 6,1% na Europa, 3,4% na América do Norte e 0,5% na Ásia/Oceania.

Analisando os dados encontrados pela grande área, tem-se que a grande área de formação do último título mais frequente foi Engenharia (40,3%), seguida de Ciências exatas e da Terra (21,5%). Foram analisados um total de 169 Bolsas de pesquisas concedidas aos docentes das duas IES. Desse total, 68,05% dos docentes tinha bolsa CNPQ tipo PQ – 2, 10,65% dos docentes bolsas do tipo DT – 1D e 9,47% dos docentes com bolsas do Tipo PQ-1D.

|                         | Variáveis                  | N    | $\frac{9}{6}$ |
|-------------------------|----------------------------|------|---------------|
| Sexo                    | Feminino                   | 1093 | 35,70         |
|                         | Masculino                  | 1971 | 64,30         |
|                         | Graduação                  | 86   | 2,70          |
| Escolaridade            | Mestrado                   | 699  | 22,00         |
|                         | Doutorado                  | 1641 | 51,60         |
|                         | Pós-doutorado              | 753  | 23,70         |
|                         | <b>UTFPR</b>               | 251  | 8,00          |
|                         | <b>USP</b>                 | 519  | 16,50         |
|                         | <b>UFPR</b>                | 328  | 10,40         |
| IES de formação         | <b>UFSC</b>                | 262  | 8,30          |
|                         | Unicamp                    | 233  | 7,40          |
|                         | <b>UEM</b>                 | 218  | 6,90          |
|                         | <b>UFABC</b>               | 25   | 0,80          |
|                         | Outras                     | 1319 | 41,80         |
|                         | Sudeste                    | 1239 | 43,90         |
|                         | Centro-Oeste               | 15   | 0,50          |
| Região de formação      | Nordeste                   | 44   | 1,60          |
|                         | Norte                      | 8    | 0,30          |
|                         | Sul                        | 1515 | 53,70         |
| País de formação        | <b>Brasil</b>              | 2821 | 89,40         |
|                         | <b>Exterior</b>            | 335  | 10,60         |
|                         | América Latina             | 2834 | 90,00         |
| Continente de formação  | América do Norte           | 106  | 3,40          |
|                         | Europa                     | 192  | 6, 10         |
|                         | Ásia/Oceania               | 17   | 0,50          |
|                         | Engenharias <sup>5</sup>   | 796  | 40,30         |
|                         | Ciências biológicas        | 43   | 2,20          |
|                         | Ciências agrárias          | 211  | 10,70         |
|                         | Ciências da saúde          | 23   | 1,20          |
| Grande área de formação | Ciências exatas e da terra | 425  | 21,50         |
|                         | Ciências humanas           | 222  | 11,20         |
|                         | Ciências sociais aplicadas | 113  | 5,70          |
|                         | Linguística letras e artes | 75   | 3,80          |
|                         | Multidisciplinar           | 68   | 3,40          |
|                         | DT - 1D                    | 4    | 2,37          |
|                         | $DT - 2$                   | 18   | 10,65         |
|                         | <b>PQ - 1A</b>             | 3    | 1,78          |
| <b>Bolsa CNPQ</b>       | <b>PQ - 1B</b>             | 8    | 4,73          |
|                         | <b>PQ - 1C</b>             | 5    | 2,96          |
|                         | <b>PQ - 1D</b>             | 16   | 9,47          |
|                         | $PQ - 2$                   | 115  |               |
|                         |                            |      | 68,05         |

**Tabela 1 -** Análise descritiva das variáveis categóricas – perfil dos pesquisadores.

Fonte: O Autor (2019).

A Tabela 2 apresenta a análise descritiva das variáveis numéricas de interesse. Vale destacar que as variáveis nível de experiência técnica, nível de experiência acadêmica e nível de experiência em gestão foram criadas de forma que se contabilizou a quantidade de cargos em que um indivíduo obteve determinada

<sup>-</sup><sup>5</sup> Engenharias (EN): engenharia elétrica, engenharia civil, engenharia biomédica, engenharia química, engenharia mecânica, engenharia de materiais e metalúrgica, engenharia aeroespacial, engenharia de transportes, engenharia nuclear, engenharia sanitária, engenharia de produção, engenharia de minas, engenharia/tecnologia/gestão, engenharia naval e oceânica.

experiência e dividiu-se pelo total de cargos do mesmo. Sendo assim, essas variáveis expressam a porcentagem de experiência em cada área adquirida ao longo da carreira.

Visando a construção da imagem do pesquisador, o CL permite o cadastro da trajetória profissional do docente, dando ênfase à vida acadêmica. Dessa forma, a PL permite ao docente realizar o registro de suas produções, experiências profissionais na área de docência e técnica em pesquisa em ciência e tecnologia. Dessa forma, pode-se destacar que a média da quantidade de áreas de atuação foi de 1,41, com desvio padrão de 0,63. Além disso, a quantidade mínima de áreas de atuação observada foi de uma área e a máxima cinco áreas de atuação.

O tempo de duração na obtenção do último título acadêmico, na amostra geral dos dados, apresenta uma média 8,93 anos, com desvio padrão de 6,49. Além disso, o tempo mínimo observado foi de um ano e o máximo de 47 anos.

Analisando o desempenho do domínio fluente do idioma, além do português, viu-se que os 2,29 indivíduos eram "fluentes" ou entendiam, com desvio padrão 1,09. Além disso, a quantidade mínima de idiomas observada foi um idioma e a máxima nove idiomas.

A linha de pesquisa representa em quais áreas o docente realiza suas pesquisas e publicações. No conjunto de dados analisados, tem-se que a média da quantidade de linhas de pesquisa foi de 2,44, com desvio padrão 2,70. Além disso, a quantidade mínima de linhas de pesquisa observada foi uma linha de pesquisa e a máxima 35 linhas de pesquisa.

Analisando a experiência técnica, acadêmica e de gestão dos docentes, os dados gerais apresentam que a média do nível de experiência técnica foi de 0,06 (6,00% de experiência técnica), com desvio padrão 0,13. Além disso, o nível mínimo de experiência técnica observado foi de 0,00 e o máximo de 1,00. A média do nível de experiência acadêmica foi de 0,52 (52,00% de experiência acadêmica), com desvio padrão de 0,31. Além disso, o nível mínimo de experiência acadêmica observada foi de 0,00 e o máximo de 1,00. A média do nível de experiência em gestão foi de 0,02 (2,00% de experiência em gestão), com desvio padrão de 0,13. Ademais, o nível mínimo de experiência em gestão observado foi de 0,00 e o máximo de 1,00. A média da quantidade de formações complementares foi de 8,90, com desvio padrão de 11,76. Além disso, a quantidade mínima de formações complementares observadas foi de 0,00 formação e a máxima de 124 formações.

## 4.2.3 Análise Descritiva – Variáveis Numéricas

| $\overline{\phantom{a}}$ , whenever a contribution of the contribution of the contribution of the contribution of the contribution of the contribution of the contribution of the contribution of the contribution of the contribution of |      |       | <u>DUTII GOO DOOGGIOGGOI OO.</u> |      |          |                |                |        |
|----------------------------------------------------------------------------------------------------|------|-------|----------------------------------|------|----------|----------------|----------------|--------|
| Variáveis                                                                                                    | N    | Média | D.P. <sup>6</sup>                | Mín. | $1^0Q^7$ | $2^{\circ}Q^8$ | $3^{\circ}Q^9$ | Máx.   |
| Áreas de atuação                                                                                                    | 2953 | 1.41  | 0.63                             | 1.00 | 1.00     | 1.00           | 2.00           | 5,00   |
| Tempo de formado                                                                                                    | 3180 | 8,93  | 6.49                             | 1.00 | 4,00     | 7.00           | 12.00          | 47,00  |
| Idiomas                                                                                                    | 3170 | 2,29  | 1.09                             | 1.00 | 2.00     | 2.00           | 3.00           | 9,00   |
| Linhas de pesquisa                                                                                                    | 3188 | 2,44  | 2.70                             | 1.00 | 1.00     | 1.00           | 3.00           | 35,00  |
| N. de experiência técnica                                                                                                    | 3188 | 0,06  | 0.13                             | 0.00 | 0.00     | 0.00           | 0.03           | 1,00   |
| N. de experiência acadêmica                                                                                                    | 3188 | 0,52  | 0.31                             | 0.00 | 0.29     | 0.50           | 0.75           | 1,00   |
| N. de experiência em gestão                                                                                                    | 3188 | 0,02  | 0.07                             | 0.00 | 0.00     | 0.00           | 0.00           | 1,00   |
| Formação complementar                                                                                                    | 3188 | 8,90  | 11.76                            | 0,00 | 1,00     | 4,00           | 13,00          | 124,00 |
|                                                                                                    |      |       |                                  |      |          |                |                |        |

**Tabela 2 -** Análise descritiva das variáveis numéricas – perfil dos pesquisadores.

Fonte: O Autor (2019).

## 4.2.4 Análise Univariada das Variáveis Categóricas Explicativas

A análise obtida através das variáveis categóricas explicativas ajuda a distinguir e comparar o perfil dos docentes da tecnológica UTFPR em relação à clássica UFABC. A Tabela 3 apresenta a análise univariada via testes Qui-Quadrado (AGRESTI, 2002) e Qui-Quadrado Simulado (HOPE, 1968) das variáveis categóricas explicativas.

A partir dos testes aplicados, pode-se destacar que as variáveis categóricas selecionadas para o modelo multivariado foram: escolaridade (valor-p < 0,001), IES de formação (valor-p < 0,001), país de formação (valor-p < 0,001), continente de formação (valor-p < 0,001) e grande área de formação (valor-p < 0,001). Apesar das variáveis região de formação e bolsa CNPQ terem tido valor-p inferior a 0,250, elas foram selecionadas para análise para serem avaliadas. Vale destacar que algumas variáveis sofreram reagrupamento dos níveis, a fim de obterem-se melhores resultados. Destaca-se ainda que todas as variáveis relacionadas com a formação referem-se à obtenção do último título.

Explorando os resultados da variável **escolaridade**, ligada à titulação dos docentes das duas IES, vê-se que houve associação significativa (valor-p < 0,001)

<sup>1</sup>  $6$  D.P. – Desvio Padrão. É uma das principais medidas de dispersão dos dados. Pode ser definida como a raiz quadrada da variância. Sua medida representa o quanto os dados se afastam da média.

<sup>7</sup> 1ª Q – 1ª Quartil**:** O primeiro quartil é uma medida de posição que representa que pelo menos 25% das respostas são menores que ele.

<sup>8</sup> 2ª Q – 2ª Quartil: O segundo quartil, também conhecido como mediana é uma medida de posição que representa que pelo menos 50% das respostas são menores que ele.  $93^{\circ}$  Q –  $3^{\circ}$  Quartil: O terceiro quartil é uma medida de posição que representa que pelo menos

<sup>75%</sup> das respostas são menores que ele.

entre a escolaridade e a IES do pesquisador, sendo que na UTFPR existe um maior percentual de pesquisadores com apenas graduação e mestrado, um total de 30% dos docentes, quando comparados com a UFABC, que apresentou 45% do seu corpo docente com doutorado e 55% com pós-doutorado em suas áreas de atuação.

A instituição de ensino que formou o pesquisador é um item relevante à qualidade da pesquisa. Para essa variável, a amostra apresenta associação significativa (valor-p < 0,001) entre a **IES de formação** (instituição de ensino superior na qual se obteve o último título) e a IES do pesquisador, sendo que na UTFPR existe um maior percentual de pesquisadores que obtiveram o último título nas universidades UTFPR, UFPR, UFSC e UEM.

As universidades destacadas formaram quase 50% dos docentes da UTFPR, sendo todas localizadas na região Sul do Brasil, com significância para **região de formação** (valor-p < 0,001), entre a região na qual se obteve o último título e a IES do pesquisador. Os docentes formados na UFABC têm suas bases (55%) dos docentes formados nas universidades Unicamp e USP localizadas na região Sudeste do País.

Quando analisado o **país de formação** dos docentes, tem-se associação significativa (valor-p < 0,001) entre o país no qual se obteve o último título e a IES do pesquisador, sendo que na UFABC existe um maior percentual de pesquisadores formados no exterior, com 21% dos docentes formados fora do Brasil contra 8% dos docentes da UTFPR. Sobre o continente mais procurado para formação no exterior, tem-se a associação significativa (valor-p < 0,001) entre o último título e a IES do pesquisador, sendo que na UFABC existe um maior percentual de pesquisadores formados na América do Norte, enquanto que na UTFPR os pesquisadores que concluíram suas formações no exterior fizeram na Europa.

Os dados apontam ainda que na grande **área de conhecimento** houve associação significativa (valor-p < 0,001²) entre a grande área de formação do último título e a IES do pesquisador, sendo que na UTFPR existe um maior percentual de pesquisadores formados em linguística, ciências agrárias da saúde e engenharias. Os dados apresentados podem ser divergentes, pois apenas 222 docentes da UFABC e 1754 registraram esse dado na PL.

O CNPq é um dos principais órgãos brasileiros de financiamento da pesquisa científica. As bolsas de produtividade do CNPq são concedidas como incentivo aos docentes pesquisadores que possuem doutorado e uma significativa produção científica. A concessão de **bolsas do CNPq** é baseada não só na qualidade de um

projeto submetido, mas principalmente no lastro acadêmico do pesquisador e é categorizada em: bolsa de desenvolvimento tecnológico e extensão inovadora (DT) e produtividade em pesquisa (PQ). Dessa forma, houve associação significativa (valorp = 0,001) entre a variável bolsa CNPQ e a IES do pesquisador, sendo que na UFABC existe um maior percentual de pesquisadores com bolsa CNPQ do tipo PQ – 2 e a UTFPR com bolsas do Tipo DT-1D.

| Variáveis               |                            |                | <b>UFABC</b>      |                  | <b>UTFPR</b>    | Valor-p |
|-------------------------|----------------------------|----------------|-------------------|------------------|-----------------|---------|
|                         |                            | N              | %                 | N                | $\frac{9}{6}$   |         |
| Sexo                    | Feminino                   | 218            | 34,50             | 875              | 36,00           | 0,517   |
|                         | Masculino                  | 414            | 65,50             | 1557             | 64,00           |         |
|                         | Graduação                  | 0              | 0,00              | 86               | 3,40            |         |
| Escolaridade            | Mestrado                   | 0              | 0,00              | 699              | 27,70           | $0,001$ |
|                         | Doutorado                  | 297            | 45,00             | 1344             | 53,40           |         |
|                         | Pós-doutorado              | 363            | 55,00             | 390              | 15,50           |         |
|                         | <b>USP</b>                 | 269            | 41,1              | $\overline{250}$ | 10              |         |
|                         | Outras                     | 268            | 40,9              | 1051             | 42              |         |
|                         | Unicamp                    | 95             | 14,5              | 138              | 5,5             |         |
| IES de formação         | <b>UFABC</b>               | 20             | 3,1               | 5                | 0,2             | < 0,001 |
| Região de formação      | <b>UFSC</b>                | 3              | 0,5               | 259              | 10,4            |         |
|                         | <b>UEM</b>                 | 0              | 0                 | 218              | 8,7             |         |
|                         | <b>UFPR</b>                | 0              | 0                 | 328              | 13,1            |         |
|                         | <b>UTFPR</b>               | 0              | 0                 | 251              | $10\,$          |         |
|                         | Sudeste                    | 503            | $\overline{97,1}$ | 736              | $\overline{32}$ |         |
|                         | Sul                        | 7              | 1,4               | 1508             | 65,5            |         |
|                         | Nordeste                   | 6              | 1,2               | 38               | 1,7             | < 0,001 |
|                         | Centro-Oeste               | 1              | 0,2               | 14               | 0,6             |         |
|                         | Norte                      | 1              | 0,2               | $\overline{7}$   | 0,3             |         |
| País de formação        | <b>Brasil</b>              | 518            | 79,00             | 2303             | 92,10           | $0,001$ |
|                         | Exterior                   | 138            | 21,00             | 197              | 7,90            |         |
|                         | América Latina             | 519            | 79,2              | 2315             | 92,8            |         |
| Continente de formação  | Europa                     | 69             | 10,5              | 123              | 4,9             | < 0,001 |
|                         | América do Norte           | 60             | 9,2               | 46               | 1,8             |         |
|                         | Ásia/Oceania               | $\overline{7}$ | 1,1               | 10               | 0,4             |         |
|                         | Engenharias                | 76             | 34,2              | 720              | 41              |         |
|                         | Ciências humanas           | 46             | 20,7              | 176              | 10              |         |
|                         | Ciências exatas e da terra | 44             | 19,8              | 381              | 21,7            |         |
|                         | Ciências sociais aplicadas | 31             | 14                | 82               | 4,7             |         |
| Grande área de formação | Ciências biológicas        | 11             | 5                 | 32               | 1,8             | $0,001$ |
|                         | Multidisciplinar           | 7              | 3,2               | 61               | 3,5             |         |
|                         | Ciências agrárias          | 5              | 2,3               | 206              | 11,7            |         |
|                         | Ciências da saúde          | $\overline{2}$ | 0,9               | 21               | 1,2             |         |
|                         | Linguística letras e artes | 0              | 0                 | 75               | 4,3             |         |
|                         | $DT - 1D$                  | $\Omega$       | 0,00              | 4                | 4,71            |         |
|                         | $DT-2$                     | $\overline{c}$ | 2,38              | 16               | 18,82           |         |
|                         | $PQ - 1^a$                 | 3              | 3,57              | $\pmb{0}$        | 0,00            |         |
| <b>Bolsa CNPQ</b>       | <b>PQ - 1B</b>             | 6              | 7,14              | 2                | 2,35            | 0,001   |
|                         | <b>PQ - 1C</b>             | 3              | 3,57              | 2                | 2,35            |         |
|                         | <b>PQ - 1D</b>             | 9              | 10,71             | $\overline{7}$   | 8,24            |         |
|                         | $PQ - 2$                   | 61             | 72,62             | 54               | 63,53           |         |

**Tabela 3 -** Análise univariada via testes das variáveis categóricas explicativas – perfil dos pesquisadores.

<sup>1</sup>Teste Qui-Quadrado; <sup>2</sup>Teste Qui-Quadrado Simulado.

Fonte: O Autor (2019).

#### 4.2.5 Análise Univariada das Variáveis Numéricas Explicativas

Os resultados das análises numéricas explicativas são descritos nesta subseção para diferenciar o perfil dos docentes da tecnológica UTFPR comparados com a clássica UFABC.

A Tabela 4 apresenta a análise univariada por meio do teste de Mann-Whitney (HOLLANDER; WOLFE, 1999) das variáveis numéricas explicativas. A partir dela, pode-se destacar que as variáveis numéricas selecionadas para o modelo multivariado foram: tempo de formado (valor-p < 0,001), idiomas (valor-p < 0,001), linhas de pesquisa (valor-p < 0,001), nível de experiência técnica (valor-p < 0,001) e formação complementar (valor-p < 0,001). Vale destacar que as variáveis área de atuação, idiomas, linhas de pesquisa e formação complementar referem-se à quantidade.

Analisando os dados numéricos explicativos para as duas IES, houve diferença significativa (valor-p < 0,001) entre as universidades quanto ao **tempo de formado** desde o último título de formação, sendo que os docentes da UFABC apresentaram maior média (9,81) do tempo de formado quando comparados com a UTFPR com média de (8,69), ou seja, concluíram em menor tempo suas titulações desde da graduação ao último titulo em relação aos docentes da UTFPR.

Os resultados numéricos da quantidade de **idiomas** dominados (excetuando a língua portuguesa) por cada um dos docentes mostram que houve diferença significativa (valor-p < 0,001) entre as universidades. Esse domínio significa que os docentes eram "fluentes" ou entendiam o idioma. Assim, os pesquisadores da UFABC apresentaram maior média (2,64) da quantidade de idiomas em comparação com a média de (2,20) da UTFPR. Sobre o idioma, foram considerados nessa exploração os registros cadastrados para cada docente, analisando-se as variáveis: Compreensão, Conversação, Escrita e Leitura, categorizadas em: bom, regular e pouco.

As **linhas de pesquisas** definem as áreas que os pesquisadores realizam suas pesquisas. Geralmente são cadastradas mais de uma linha dependendo da área de atuação do docente. Analisando esses dados, houve diferença significativa (valor-p < 0,001) entre as universidades quanto ao número linhas de pesquisa, sendo que os pesquisadores da UFABC apresentaram maior média (3,50) do número de linha de pesquisa, em relação a média (2,20) dos docentes da UTFPR, ou seja, os docentes da UFABC dominam uma quantidade maior de temas.

A **experiência técnica** dos docentes é uma das variáveis consideradas importantes nessa comparação, pois define qual dos docentes das duas IES possui ligação profissional com o mercado de trabalho ou se já exerceu algum trabalho de forma prática na indústria. Dessa forma, houve diferença significativa (valor-p < 0,001) entre as universidades quanto ao nível de experiência técnica, sendo que os pesquisadores da UFABC apresentaram maior nível médio (0,10) de experiência técnica, ou seja, em média os pesquisadores da UFABC tiveram mais cargos proporcionalmente que os agregaram experiência técnica em relação a média (0,05) dos pesquisadores da UTFPR.

Para os docentes da UTFPR, destaca-se a **formação complementar** como diferencial em relação aos docentes da UFABC. Dessa forma, houve diferença significativa (valor-p < 0,001) entre as universidades quanto a quantidade de formação complementar, sendo que os pesquisadores da UTFPR apresentaram maior média (9,91) da quantidade de formação complementarem relação a média (5,05) dos pesquisaores da UFABC

| <b>Variáveis</b>            | <b>IES</b>   | N    | Média | E.P. | 1°Q  | $2^{\circ}Q$ | $3^{\circ}Q$ | Valor-p <sup>1</sup> |
|-----------------------------|--------------|------|-------|------|------|--------------|--------------|----------------------|
| Áreas de atuação            | <b>UFABC</b> | 639  | 1,41  | 0,02 | 1,00 | 1,00         | 2,00         | 0,866                |
|                             | <b>UTFPR</b> | 2314 | 1,42  | 0,01 | 1,00 | 1,00         | 2,00         |                      |
|                             | <b>UFABC</b> | 660  | 9,81  | 0.25 | 6,00 | 9,00         | 12,00        | < 0,001              |
| Tempo de formado            | <b>UTFPR</b> | 2520 | 8,69  | 0,13 | 4,00 | 7,00         | 11,00        |                      |
| Idiomas                     | <b>UFABC</b> | 647  | 2,64  | 0,05 | 2,00 | 2,00         | 3,00         | < 0,001              |
|                             | <b>UTFPR</b> | 2523 | 2,20  | 0,02 | 2,00 | 2,00         | 3,00         |                      |
| Linhas de pesquisa          | <b>UFABC</b> | 661  | 3,50  | 0,13 | 1,00 | 2,00         | 5,00         | < 0,001              |
|                             | <b>UTFPR</b> | 2527 | 2,17  | 0,05 | 1,00 | 1,00         | 3,00         |                      |
| N. de experiência técnica   | <b>UFABC</b> | 661  | 0, 10 | 0,01 | 0,00 | 0,00         | 0,18         | < 0.001              |
|                             | <b>UTFPR</b> | 2527 | 0,05  | 0,00 | 0,00 | 0,00         | 0,00         |                      |
| N. de experiência acadêmica | <b>UFABC</b> | 661  | 0,51  | 0,01 | 0.29 | 0.50         | 0,69         | 0,210                |
|                             | <b>UTFPR</b> | 2527 | 0,52  | 0,01 | 0,28 | 0,50         | 0,78         |                      |
|                             | <b>UFABC</b> | 661  | 0,02  | 0.00 | 0,00 | 0.00         | 0,00         | 0,793                |
| N. de experiência em gestão | <b>UTFPR</b> | 2527 | 0,02  | 0,00 | 0,00 | 0,00         | 0,00         |                      |
|                             | <b>UFABC</b> | 661  | 5,05  | 0,28 | 0,00 | 2,00         | 7,00         |                      |
| Formação complementar       | <b>UTFPR</b> | 2527 | 9,91  | 0,25 | 1,00 | 5,00         | 14,00        | < 0,001              |

**Tabela 4 -** Análise univariada via testes das variáveis numéricas explicativas – perfil dos pesquisadores

'Teste de Mann-Whitney. Fonte: O Autor (2019).

Com objetivo de comparar quais temas diferem a UTFPR da UFABC, quando analisados os grupos de pesquisas e linhas de pesquisas registradas na PL, foram utilizadas técnicas de mineração de textos com os 20 maiores termos cadastradas pelos docentes. Nas Figuras 9 e 10 são apresentadas as nuvens de termos mais importantes dos grupos de pesquisas.

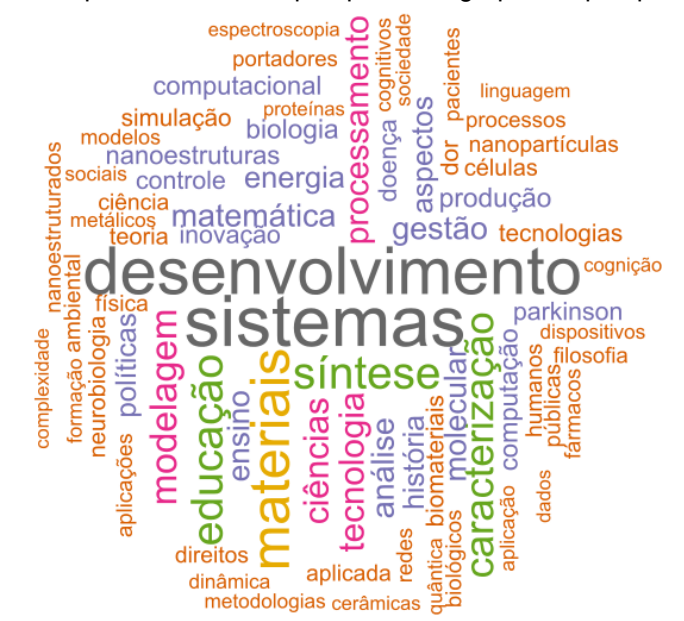

**Figura 9 -** Nuvem de palavras para as linhas de pesquisa dos grupos de pesquisa da UFABC.

Fonte: O Autor (2019).

**Figura 10 -** Nuvem de palavras para as linhas de pesquisa dos grupos de pesquisa da UTFPR.

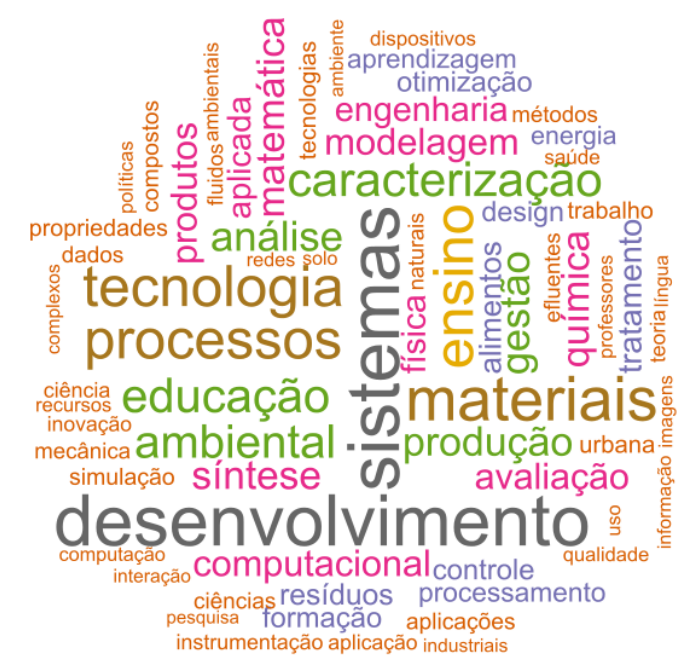

Fonte: O Autor (2019).

A Tabela 5 apresenta o percentual de frequência das 20 palavras mais encontradas nas linhas de pesquisa dos grupos de pesquisa por universidade, as palavras em destaque são os diferenciais entre as duas IES.

| <b>UFABC</b>                    | <b>UTFPR</b>                   |
|---------------------------------|--------------------------------|
| sistemas - 76 (1,46%)           | sistemas - 193 (1,54%)         |
| desenvolvimento - 70 (1,34%)    | desenvolvimento - 190 (1,52%)  |
| materiais - 56 (1,07%)          | materiais - 162 (1,3%)         |
| síntese - 45 (0,86%)            | tecnologia - 147 (1,18%)       |
| educação - 43 (0,82%)           | processos - 145 (1,16%)        |
| caracterização - 39 (0,75%)     | ensino - 143 (1,14%)           |
| modelagem - 35 (0,67%)          | caracterização - 120 (0,96%)   |
| ciências - $32(0,61%)$          | educação - 119 $(0.95%)$       |
| tecnologia - 32 (0,61%)         | <b>ambiental</b> - 114 (0,91%) |
| processamento - $30(0,57%)$     | análise - 100 (0,8%)           |
| matemática - 28 (0,54%)         | gestão - 98 (0,78%)            |
| gestão - 28 (0,54%)             | produção - 97 (0,78%)          |
| análise - 28 $(0,54%)$          | síntese - 95 (0,76%)           |
| ensino - 27 (0,52%)             | química - 92 (0,74%)           |
| molecular - 27 (0,52%)          | matemática - 91 (0,73%)        |
| energia - $26(0,5%)$            | modelagem - 86 (0,69%)         |
| <b>história</b> - 25 $(0,48%)$  | computacional - $85(0,68%)$    |
| <b>aspectos</b> - 25 (0,48%)    | avaliação - 84 (0,67%)         |
| <b>políticas</b> - 24 $(0,46%)$ | produtos - $84 (0,67%)$        |
| <b>biologia</b> - 22 $(0,42%)$  | engenharia - 78 (0,62%)        |
| "Outras" - 4500 (86,24%)        | "Outras" - 10175 (81,41%)      |

**Tabela 5 -** As 20 palavras mais frequentes nas linhas de pesquisa dos grupos de pesquisa por universidade.

Fonte: O Autor (2019).

-

### 4.2.6 Análise Multivariada de Regressão Logística

A partir das variáveis selecionadas na análise univariada, foi ajustado um modelo multivariado de Regressão Logística (AGRESTI, 2002) e para esse modelo foi aplicado o método Backward para a seleção final das variáveis, considerando um nível de significância de 5%. É importante destacar que a variável escolaridade foi inserida no modelo de forma ordinal (Graduação = 1, Mestrado = 2, Doutorado = 3, Pósdoutorado = 4) e a variável IES de formação foi inserida na forma de variáveis dummy, sendo incluídas apenas as dummys<sup>10</sup> USP e Unicamp, por terem sido os níveis de maior frequência. Já quanto à variável grande área de formação, o nível "linguística" foi agrupado ao nível "multidisciplinar", por motivo de baixíssima frequência daquele.

Destaca-se ainda que a variável **continente de formação** do último título, apesar de ter sido selecionada para o modelo multivariado, não foi incluída por apresentar VIF (*variance inflation fator*) superior a 5, indicando multicolinearidade<sup>11</sup> (MONTGOMERY; PECK; VINING, 2006).

<sup>10</sup> Dummy: frequentemente chamadas de variáveis binárias ou dicotômicas, uma vez que assumem apenas um de dois valores – em geral 0 ou 1 – para indicar a presença ou ausência de determinada característica.

<sup>11</sup> Multicolinearidade: são utilizados para indicar a existência forte de correlação entre duas (ou mais) variáveis independentes.

A Tabela 6 apresenta os modelos multivariados inicial e final para a derivação dos docentes e a Figura 5 apresenta a ilustração da curva ROC<sup>12</sup>. Segundo o modelo final, pode-se concluir que houve influência significativa das variáveis escolaridade, dummy USP, dummy Unicamp, grande área de formação, tempo de formado, idiomas, linhas de pesquisa, nível de experiência técnica e formação complementar sobre a derivação dos docentes. Cabe ressaltar que a universidade UFABC foi utilizada como referência nos modelos.

Para as análises estatísticas de escolaridade e titulação com o objetivo de traçar o perfil dos docentes da UTFPR e UFABC, tem-se que: a cada grau aumentado na **escolaridade** de um docente diminui-se em 0,09 [0,05; 0,18] vezes a chance do mesmo ser pesquisador da universidade UTFPR (valor-p < 0,001). Quando comparado a um docente que não obteve o não o último título na USP, um indivíduo que obteve o último **título** na USP tem uma diminuição de 0,08 [0,05; 0,11] vezes as chances de ser pesquisador da universidade UTFPR (valor-p < 0,001). Quando comparado a um indivíduo que não obteve o último título ou não na Unicamp, um indivíduo que obteve o último título na Unicamp tem uma diminuição de 0,10 [0,06; 0,17] vezes na chance de ser pesquisador da universidade UTFPR (valor-p < 0,001).

Inferindo sobre a grande **área de formação** do CNPq de um docente cujo o último título foi engenharias, um indivíduo cuja grande área de formação do último título foi ciências biológicas tem uma diminuição de 0,29 [0,11; 0,79] vezes as chance de ser pesquisador da universidade UTFPR (valor-p = 0,015); um docente cuja grande área de formação do último título foi ciências humanas tem uma diminuição de 0,48 [0,27; 0,83] vezes as chances de ser pesquisador da universidade UTFPR (valor-p = 0,009); e um docente cuja grande área de formação do último título foi ciências sociais aplicadas tem uma diminuição de 0,18 [0,10; 0,35] vezes na chance de ser pesquisador da universidade UTFPR (valor-p < 0,001).

Para a medida de **tempo de formação,** foram constatados que a cada ano acrescido na obtenção do primeiro título de um docente, diminui-se em 0,95 [0,93; 0,98] vezes a chance do mesmo ser pesquisador da universidade UTFPR (valor-p < 0,001). Sobre o domínio do **idioma,** tem-se que a cada idioma a mais que um docente possui, considerando "conversação" ou fala além do português, diminui-se em 0,72

1

<sup>12</sup> ROC: é uma medida que possui variação entre 0 e 1 e indica a proximidade entre a classificação predita e a real. Sendo assim, quanto mais próximo de 1 for essa medida, melhor a performance.

[0,63; 0,83] vezes a chance do mesmo ser pesquisador da universidade UTFPR (valor $p < 0,001$ ).

Considerando as linhas de pesquisas dos docentes das duas IES, tem-se que a cada unidade acrescida no **número de linhas** de pesquisa de um docente diminuise em 0,84 [0,80; 0,89] vezes a chance do mesmo ser pesquisador da universidade UTFPR (valor-p < 0,001). A cada 0,01 unidade acrescida no nível de experiência técnica de um indivíduo diminui-se em 0,98 [0,97; 0,99] vezes a chance do mesmo ser pesquisador da universidade UTFPR (valor-p < 0,001), ou seja, a cada porcentagem a mais de experiência técnica diminui-se a chance do indivíduo ser pesquisador da universidade UTFPR.

A regressão logística aplicada na base de dados demonstra que a cada unidade acrescida na quantidade de formação complementar de um indivíduo aumenta-se em 0,07 [1,04; 1,09] vezes a chance do mesmo ser pesquisador da universidade UTFPR  $($ valor-p < 0,001).

| pesquisadores.                             |       | <b>Modelo inicial</b> |         |             | <b>Modelo final</b> |         |  |  |
|--------------------------------------------|-------|-----------------------|---------|-------------|---------------------|---------|--|--|
| <b>Fonte</b>                               | 0.R.  | IC. 95%               | Valor-p | <b>O.R.</b> | IC. 95%             | Valor-p |  |  |
| Escolaridade                               | 0,09  | [0,04; 0,18]          | < 0,001 | 0,09        | [0,05; 0,18]        | $0,001$ |  |  |
| $USP = Não$                                | 1,00  |                       |         | 1,00        |                     |         |  |  |
| $USP = Sim$                                | 0,08  | [0,05; 0,12]          | $0,001$ | 0,08        | [0,05; 0,11]        | $0,001$ |  |  |
| Unicamp = Não                              | 1,00  |                       |         | 1,00        |                     |         |  |  |
| Unicamp $=$ Sim                            | 0, 10 | [0,06; 0,17]          | $0,001$ | 0, 10       | [0,06; 0,17]        | $0,001$ |  |  |
| País de formação = Brasil                  | 1,00  |                       |         |             |                     |         |  |  |
| País de formação = Exterior                | 1,42  | [0,48; 4,22]          | 0,524   |             |                     |         |  |  |
| G. área de formação = Engenharias          | 1,00  |                       |         | 1,00        |                     |         |  |  |
| G. área de formação = Ciências biológicas  | 0,29  | [0, 11; 0, 80]        | 0,016   | 0,29        | [0, 11; 0, 79]      | 0,015   |  |  |
| G. área de formação = Ciências agrárias    | 2,06  | [0,77; 5,50]          | 0,150   | 2,03        | [0,76; 5,42]        | 0,158   |  |  |
| G. área de formação = Ciências da saúde    | 0,76  | [0, 15; 3, 91]        | 0,740   | 0,78        | [0, 15; 3, 99]      | 0,768   |  |  |
| G. área de formação = C. exatas e da terra | 1,12  | [0,69; 1,81]          | 0,639   | 1,13        | [0,70; 1,83]        | 0,610   |  |  |
| G. área de formação = Ciências humanas     | 0,48  | [0,27; 0,83]          | 0,009   | 0,48        | [0,27; 0,83]        | 0,009   |  |  |
| G. área de formação = C. sociais aplicadas | 0,18  | [0, 10; 0, 35]        | < 0,001 | 0,18        | [0, 10; 0, 35]      | $0,001$ |  |  |
| G. área de formação = Multidisciplinar     |       | [0,43; 2,93]          | 0,819   | 1,11        | [0,42; 2,90]        | 0,834   |  |  |
| Tempo de formação                          | 0,91  | [0,88; 0,95]          | $0,001$ | 0,92        | [0,89; 0,95]        | $0,001$ |  |  |
| Idiomas                                    | 0,72  | [0,60; 0,85]          | $0,001$ | 0,72        | [0,61; 0,85]        | $0,001$ |  |  |
| Linhas de pesquisa                         | 0,90  | [0,85; 0,96]          | 0,002   | 0,90        | [0,85; 0,96]        | 0,002   |  |  |
| N. de experiência técnica (x100)           | 0,98  | [0,97; 1,00]          | 0,017   | 0,98        | [0,97; 1,00]        | 0,018   |  |  |
| Formação complementar                      | 1,05  | [1,03; 1,08]          | $0,001$ | 1,05        | [1,03; 1,08]        | $0,001$ |  |  |
| Teste de Hosmer-Lemeshow <sup>13</sup>     |       |                       | 0,768   | 0,761       |                     |         |  |  |
| Pseudo R <sup>2</sup> - Negelkerke         |       |                       | 48,29%  | 48,26%      |                     |         |  |  |
| Sensibilidade                              |       |                       | 81,92%  | 82,21%      |                     |         |  |  |
| Especificidade                             |       |                       | 87,44%  | 87,91%      |                     |         |  |  |
| <b>VPP</b>                                 |       |                       | 98,15%  | 98,22%      |                     |         |  |  |
| <b>VPN</b>                                 |       |                       | 37,30%  | 37,80%      |                     |         |  |  |
| Área abaixo da curva ROC (AUC)             |       |                       | 0,917   | 0,851       |                     |         |  |  |

**Tabela 6 -** Fatores que influenciam a derivação dos docentes de forma multivariada – perfil dos pesquisadores.

Fonte: O Autor (2019).

Além disso, o teste de Hosmer-Lemeshow evidenciou que o modelo estava bem ajustado (valor-p = 0,761) e o Pseudo  $R^2$  de Negelkerke foi de 0, 4826, o que indica que as variáveis independentes foram capazes de explicar 48,26% da variabilidade da procedência dos pesquisadores. Analisando a área abaixo da curva ROC (AUC), na Figura 11, observa-se que a Regressão logística foi o método de modelagem que apresentou melhor desempenho. Esta análise permite avaliar a variação da sensibilidade, que é a probabilidade de um indivíduo ser classificado como docente da universidade UTFPR, e especificidade, probabilidade de um indivíduo ser classificado como docente da universidade UFABC para diferentes valores de corte

<sup>-</sup>

<sup>13</sup> Teste de Hosmer-Lemeshow: avalia o modelo ajustado através das distâncias entre as probabilidades ajustadas e as probabilidades observadas.

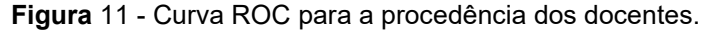

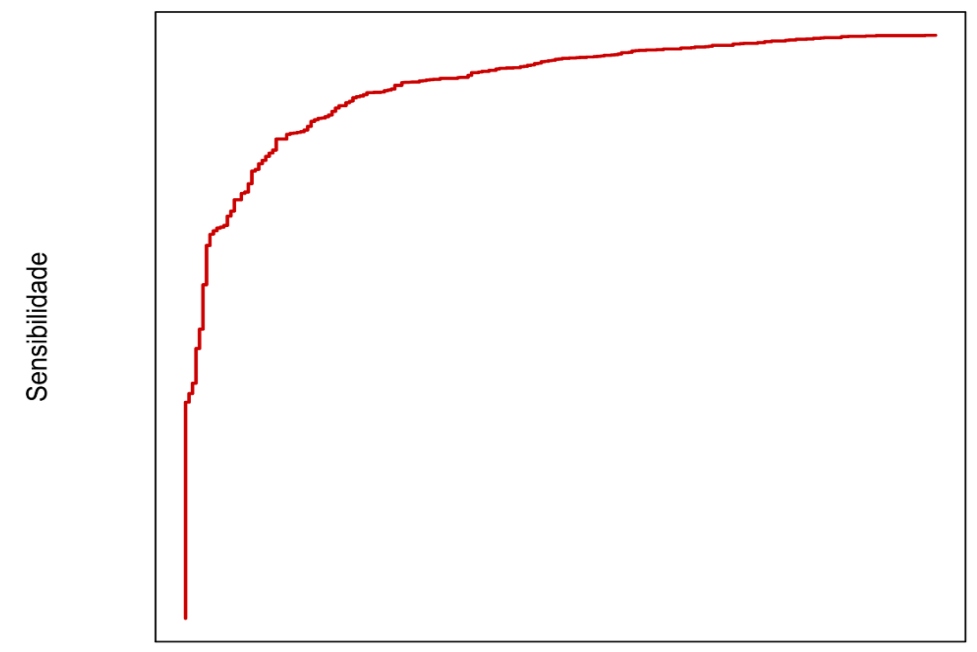

#### 1 - Especificidade

Fonte: O Autor (2019).

A Tabela 7 apresenta as medidas de qualidade de ajuste do modelo Logístico para observações fora da amostra, além da comparação do desempenho entre outros métodos de modelagem. Vale ressaltar que para essa análise utilizou-se o método de Validação Cruzada (MINGOTI, 2005) para a estimação das medidas de qualidade de ajuste. Dessa forma, pode-se observar que o modelo Logístico apresentou uma boa capacidade preditiva para observações fora da amostra.

Apesar de os outros modelos terem apresentado maior sensibilidade, isso ocorreu em detrimento da especificidade, visto que esta medida foi baixa em todos os outros modelos. Sendo assim, conclui-se que a Regressão logística é o melhor método para a resolução do problema em questão.

| <b>Estatísticas</b>            | Regressão<br>Logística | <b>SVM</b> | <b>Arvore</b><br>de decisão | Random<br><b>Forest</b> |
|--------------------------------|------------------------|------------|-----------------------------|-------------------------|
| Sensibilidade <sup>14</sup>    | 82,46%                 | 99,45%     | 97,31%                      | 97,19%                  |
| Especificidade <sup>15</sup>   | 87,32%                 | 7,64%      | 26,84%                      | 35,02%                  |
| VPP <sup>16</sup>              | 98,18%                 | 89,90%     | 91,50%                      | 92,41%                  |
| VPN <sup>17</sup>              | 38,62%                 | 68,49%     | 57.32%                      | 60,66%                  |
| Área abaixo da curva ROC (AUC) | 0.907                  | 0.798      | 0.745                       | 0.765                   |
| _ . _                          |                        |            |                             |                         |

**Tabela 7 -** Comparação dos métodos de modelagem quanto a performance dos modelos – perfil dos pesquisadores.

Fonte: O Autor (2019).

## 4.3 PRODUÇÕES TÉCNICAS E CIENTÍFICAS

Para as análises das produções técnicas e científicas realizadas pelos docentes, foram utilizadas as análises estatísticas com objetivo de obter as frequências absolutas e relativas para descrever as variáveis categóricas e numéricas. Além disso, ponderou-se os números absolutos pela quantidade de professores existentes em cada universidade.

Para a análise de frequência de palavras nos títulos das produções foram utilizadas também técnicas de *Text Mining* (Mineração de Texto). Para que isso fosse possível, os textos passaram por alguns pré-processamentos, sendo: remoção de pontuação e caracteres especiais; remoção dos números; remoção da acentuação; as palavras foram convertidas para letras minúsculas em todos os casos; e conectivos e palavras usuais da língua portuguesa foram retirados por não trazerem informações relevantes (stopwords). Todos esses processos foram feitos utilizando a função "tm map<sup>18</sup>" do pacote tm com o auxílio de seus argumentos. Foram eles: "content\_transformer (tolower)" para conversão do texto em letras minúsculas, "removeNumbers" para remoção de números, "removeWords" para a remoção de stopwords, "stripWhitespace" para remoção de espaços extras e "removePunctuation"

 $14$ Sensibilidade: É a probabilidade de um indivíduo ser classificado como docente da universidade UTFPR (nível modelado), dado que o indivíduo é docente da universidade UTFPR, tendo a UFABC como parâmentro.

<sup>15</sup> Especificidade: É a probabilidade de um indivíduo ser classificado como docente da universidade UFABC (nível referência), dado que o indivíduo é docente da universidade UFABC tendo a UFABC como parâmentro.

<sup>16</sup> Valor Preditivo Positivo (VPP): Dado que o indivíduo foi classificado como docente da universidade UTFPR (nível modelado), o VPP indica a probabilidade do indivíduo ser de fato docente da universidade UTFPR.

<sup>17</sup> Valor Preditivo Negativo (VPN): Dado que o indivíduo foi classificado como docente da universidade UFABC (nível referência), o VPP indica a probabilidade do indivíduo ser de fato docente da universidade UFABC.

<sup>18</sup> Função de transformação do R que retorna um documento de texto.

para remoção de pontuação. Feito isso, foi utilizado a função "TermDocumentMatrix", também da biblioteca o pacote tm (Text Mining) para contabilizar a frequência das palavras.

Quando não houve registros das palavras-chaves, utilizou-se as palavras dos títulos das pesquisas. Para analisar as palavras-chave e títulos dos textos encontradas nas bases de dados analisadas foram verificadas as frequências dos termos em cada documento. Atualmente são encontrados três tipos de análise de frequência, sendo: i) Frequência Absoluta ou term frequency (TF), recompensa os tokens que aparecem muitas vezes no mesmo documento e calculada pela maior frequência de tokens dividido pelo número total dos tokens encontrados; ii) Frequência Relativa, que considera o tamanho do documento e é calculada dividindo sua frequência absoluta pelo número total de palavras no mesmo documento; e iii) Frequência Inversa de Documentos do Inglês (Inverse Document Frequency - IDF), que é a junção da frequência absoluta do termo no documento e da frequência do termo em todos os documentos.

Para analisar as linhas de pesquisa dos grupos de pesquisa das duas IES pesquisadas foram feitas nuvens de palavras (FELLOWS, 2014). As nuvens de palavras são um meio de representar a quantidade de termos encontradas, neste caso os termos mais frequentes das linhas de pesquisa, de forma que quanto maior e quanto mais escura a palavra estiver na figura, maior é a frequência da mesma.

Os dados registrados pelos pesquisadores na PL são validados pelo CNPq, alguns dados somente podem ser cadastrados caso tenha seu preenchimento executado de forma correta como é o caso dos artigos que exigem o DOI e ISSN. Nesses resultados apresentados foram encontrados para poucos dados preenchidos para grande área de atuação dos docentes e País de publicação dos artigos, o que pode interferir na comparação entre as IES.

Para a análise dos dados foram aplicadas técnicas de estatísticas descritivas das variáveis categóricas e numéricas. Os resultados das variáveis categóricas são descritos na Tabela 8 e os resultados das variáveis numéricas na Tabela 9.

Foram aplicadas ainda as técnicas de mineração de textos com o objetivo de averiguar os termos mais comuns entre as duas IES. Para a aplicação da técnica, foram utilizadas as palavras-chave cadastradas no CL dos docentes. Quando houve ausência das palavras-chave, utilizaram-se os resumos cadastrados.

O Gráfico 1 representa de forma gráfica os resultados dos termos mais frequentes obtidos para Linha de Pesquisa dos **Grupos de Pesquisa**. As Figuras 13 e 14 apresentam as frequências dos termos dos **artigos publicados em periódicos**  por idioma. As Figuras 15 e 16 apresentam os gráficos das **orientações concluídas** por idioma. E as Figuras 17 e 18 apresentam os **artigos publicados em anais e eventos** da UFABC e UTFPR por idioma.

Uma das técnicas estatísticas utilizadas em mineração de textos é a análise de Cluster ou agrupamentos. Clustering é um ramo da Estatística Multivariada que engloba métodos para descobrir um conjunto complexo de dados. O objetivo principal de clustering é distinguir objetos de tal maneira que os elementos pertencentes a um mesmo grupo tenham uma alta similaridade, enquanto quaisquer elementos pertencentes a grupos distintos tenham pouca semelhança entre si (ANDEBERG, 1973).

O Gráfico 8 apresenta os resultados do agrupamento de palavras. As comparações dos grupos de palavras de acordo com as IES são apresentadas na Tabela 10.

4.3.1 Análise Descritiva das Variáveis Categóricas

A Tabela 8 apresenta a comparação entre as universidades quanto as variáveis categóricas levantadas a partir das bases de dados extraídas da PL. Os dados não informados pelos pesquisadores ou não preenchidos de forma correta, não foram computados nessa pesquisa. Dessa forma, são destacadas as seguintes diferenças entre as duas IES estudadas.

Para os grupos de pesquisas cadastrados na PL foram analisados todos os grupos ativos e inativos, aprovados ou não, assim a UTFPR apresentou 756 grupos de pesquisas e a UFABC 256. Nas análises inferidas, houve associação significativa (valor-p < 0,001²) entre a **grande área** do grupo de pesquisa com as universidades, sendo que na UFABC existe um maior percentual de grupos de pesquisa na área de ciências humanas e engenharias quando comparado com a UTFPR. Os dados cadastrados pelos pesquisadores relacionados a grande área não foram preenchidas na sua totalidade, ficando as avaliações realizadas, apenas dos dados cadastrados pelos docentes.

Para os projetos de pesquisas desenvolvidos, houve associação significativa (valor-p < 0,001<sup>t</sup>) entre o tipo **do projeto de pesquisa** com as universidades, sendo que na UTFPR existe um maior percentual de projetos de pesquisa do tipo desenvolvimento tecnológico quando comparado a UFABC. Ainda para projetos de pesquisa, houve associação significativa (valor- $p = 0.013<sup>1</sup>$ ) entre a situação do projeto de pesquisa com as universidades, sendo que na UFABC existe um maior percentual de projetos desativados quando comparado a UTFPR.

Nas orientações dos discentes, houve associação significativa (valor-p < 0,001<sup>1</sup>) entre o **país da produção** com as universidades, sendo que na UTFPR existe um maior percentual de produções feitas no Brasil quando comparado a UFABC. Inclusive, houve associação significativa (valor-p < 0,001<sup>1</sup>) entre o **idioma da produção** relacionada à orientação com as universidades, sendo que na UTFPR existe um maior percentual de produções em português quando comparado a UFABC.

Analisando a orientação de iniciação científica, trabalhos de conclusão de cursos, especialização, mestrado e doutorado, houve associação significativa (valor $p < 0.001$ <sup>1</sup>) entre o tipo da produção relacionada a orientação com as universidades, sendo que na UFABC existe um maior percentual de produções do tipo iniciação científica e dissertação de mestrado quando comparado a UTFPR.

Quando analisadas as publicações realizadas, houve associação significativa (valor-p < 0,001<sup>1</sup>) entre o país da publicação em **anais e eventos** com as universidades, sendo que na UFABC existe um maior percentual de artigos publicados no exterior quando comparado a UTFPR. Ainda sobre anais de eventos, houve associação significativa (valor-p < 0,001<sup>1</sup>) entre o **idioma** da publicação em anais e eventos com as universidades, sendo que na UTFPR existe um maior percentual de artigos publicados em português quando comparado a UFABC. Para os **anais de eventos completos,** houve associação significativa (valor-p < 0,001<sup>1</sup>) entre as universidades, sendo que na UTFPR existe um maior percentual de artigos completos quando comparado a UFABC.

Para os **artigos publicados em periódicos** houve associação significativa (valor-p <  $0,001$ <sup>1</sup>) entre o idioma da publicação em periódicos com as universidades, sendo que na UTFPR existe um maior percentual de artigos publicados em português quando comparado a UFABC. Sobre o país de publicações, a análise considerou apenas os dados cadastrados pelos docentes, tendo em vista que grande parte dos dados não foram preenchidos pelos pesquisadores.

| <b>Variáveis</b>                 |                              |                         | <b>UFABC</b>      |                         | <b>UTFPR</b>  |                      |  |
|----------------------------------|------------------------------|-------------------------|-------------------|-------------------------|---------------|----------------------|--|
|                                  |                              | $\overline{\mathsf{N}}$ | $\frac{9}{6}$     | $\overline{\mathsf{N}}$ | $\frac{9}{6}$ | Valor-p              |  |
|                                  | Ciências agrárias            | $\overline{2}$          | 0,8               | 61                      | 8,3           |                      |  |
|                                  | Ciências biológicas          | 25                      | 9,8               | 43                      | 5,8           |                      |  |
|                                  | Ciências da saúde            | 12                      | 4,7               | 26                      | 3,5           |                      |  |
| Grande área do                   | Ciências exatas e da terra   | 39                      | 15,2              | 217                     | 29,4          |                      |  |
| grupo de pesquisa                | Ciências humanas             | 38                      | 14,8              | 86                      | 11,7          | < 0.001 <sup>2</sup> |  |
|                                  | Ciências sociais aplicadas   | 20                      | 7,8               | 48                      | 6,5           |                      |  |
|                                  | Engenharias                  | 118                     | 46,1              | 219                     | 29,7          |                      |  |
|                                  | Linguística, Letras e Artes  | $\overline{2}$          | 0,8               | 31                      | 4,2           |                      |  |
|                                  | Tecnologia                   | $\mathbf 0$             | 0,0               | $\overline{7}$          | 0,9           |                      |  |
|                                  | Desenvolvimento tecnológico  | 225                     | 5,3               | 1027                    | 6,5           |                      |  |
| Tipo do projeto                  | Extensão                     | 598                     | 14,0              | 4232                    | 26,6          | < 0,001 <sup>1</sup> |  |
| de pesquisa                      | Pesquisa                     | 3340                    | 78,1              | 9855                    | 62,0          |                      |  |
|                                  | Outra natureza               | 116                     | 2,7               | 779                     | 4,9           |                      |  |
|                                  | Concluído                    | 2499                    | 58,4              | 8934                    | 56,2          |                      |  |
| Situação do projeto              | Em Andamento                 | 1712                    | 40,0              | 6742                    | 42,4          | 0,013 <sup>1</sup>   |  |
| de pesquisa                      | Desativado                   | 68                      | 1,6               | 217                     | 1,4           |                      |  |
| País da produção                 | <b>Brasil</b>                | 13721                   | 99,1              | 57141                   | 99,6          |                      |  |
| (orientação)                     | Exterior                     | 124                     | 0,9               | 224                     | 0,4           | < 0,001 <sup>1</sup> |  |
| Idioma da produção               | Português                    | 13642                   | $\overline{98,5}$ | 57015                   | 99,4          | < 0.001 <sup>1</sup> |  |
| (orientação)                     | Outro                        | 203                     | 1,5               | 350                     | 0,6           |                      |  |
|                                  | Iniciação científica         | 4194                    | 30,3              | 10371                   | 18,1          |                      |  |
|                                  | TCC graduação                | 3392                    | 24,5              | 20430                   | 35,6          |                      |  |
|                                  | Monografia de especialização | 1012                    | 7,3               | 8300                    | 14,5          |                      |  |
| Tipo da produção<br>(orientação) | Dissertação de mestrado      | 2980                    | 21,5              | 6376                    | 11,1          | < 0,001 <sup>1</sup> |  |
|                                  | Tese de doutorado            | 1070                    | 7,7               | 1410                    | 2,5           |                      |  |
|                                  | Supervisão de pós-doutorado  | 80                      | 0,6               | 63                      | 0,1           |                      |  |
|                                  | Orientação de outra natureza | 1117                    | 8,1               | 10415                   | 18,2          |                      |  |
| Natureza da produção             | Acadêmico                    | 2379                    | 99,9              | 5034                    | 100,0         |                      |  |
| (orientação)                     | Profissional                 | 3                       | 0,1               | $\overline{\mathbf{c}}$ | 0,0           | $0,333^2$            |  |
| País da publicação               | <b>Brasil</b>                | 11336                   | 76,7              | 48739                   | 89,5          |                      |  |
| (Anais e eventos)                | Exterior                     | 3446                    | 23,3              | 5702                    | 10,5          | < 0,001 <sup>1</sup> |  |
| Idioma da publicação             | Português                    | 9270                    | 62,7              | 46084                   | 84,6          |                      |  |
| (Anais e eventos)                | Outro                        | 5512                    | 37,3              | 8357                    | 15,4          | < 0,001 <sup>1</sup> |  |
|                                  | Artigo completo              | 6420                    | 43,4              | 28709                   | 52,7          |                      |  |
| Subtipo da produção              | Resumo                       | 7086                    | 47,9              | 16432                   | 30,2          | < 0,001 <sup>1</sup> |  |
| (Anais e eventos)                | Resumo expandido             | 1276                    | 8,6               | 9300                    | 17,1          |                      |  |
| País da publicação               | <b>Brasil</b>                | $\overline{76}$         | 46,6%             | 258                     | 83,2%         |                      |  |
| (Periódicos)                     | Exterior                     | 87                      | 53,4%             | 52                      | 16,8%         | < 0,001 <sup>1</sup> |  |
| Idioma da publicação             | Português                    | 3053                    | 27,2%             | 11795                   | 58,0%         |                      |  |
| (Periódicos)                     | Outro                        | 8158                    | 72,8%             | 8546                    | 42,0%         | < 0,001 <sup>1</sup> |  |

**Tabela 8 -** Comparação entre as universidades quanto as variáveis categóricas.

<sup>1</sup>Teste Qui-Quadrado; Teste Qui-Quadrado Simulado. Fonte: O Autor (2019).

# 4.3.2 Análise Descritiva das Variáveis Numéricas

Para comparar as variáveis numéricas das diferenças das produções técnicas e científicas das duas IES pesquisadas, nesta subseção são evidenciados na Tabela 9 os dados dos grupos de pesquisa, projetos de pesquisa, artigos publicados em anais de eventos e artigos publicados.
Analisando os dados dos grupos de pesquisas, os dados apontam uma diferença significativa (valor-p = 0,003) entre as universidades quanto ao tempo desde a formação do **grupo de pesquisa**, sendo que a média do tempo desde a formação entre os grupos de pesquisas da UFABC foi menor.

Para os dados das variáveis numéricas, analisando os **projetos de pesquisa,** houve diferença de (valor-p < 0,001) entre as universidades quanto ao número de alunos de **graduação e especialização e mestrados profissionalizantes** envolvidos nos projetos de pesquisa, sendo que a média desse número nos projetos de pesquisa da UTFPR foi maior em comparação com a UFABC. Quando analisados os alunos de **mestrado** e **doutorado,** houve diferença significativa (valor-p < 0,001) entre as universidades envolvidas nos projetos de pesquisa, sendo que a média desse número nos projetos de pesquisa da UFABC foi maior em comparação com a UTFPR.

Os dados dos **artigos publicados em anais e eventos** apontam para uma diferença significativa (valor-p < 0,001) entre as universidades, sendo que a média desse **tempo** para os artigos de anais de eventos da UTFPR foi maior em comparação com a UFABC. Sobre a quantidade de autores que publicaram artigos em anais de eventos, tem-se valor-p < 0,001 entre as universidades, sendo a maior média desse total para os artigos da UTFPR em comparação com a UFABC.

Analisando os dados de **artigos publicados em periódicos,** tem-se uma diferença significativa (valor-p < 0,001) entre as universidades quanto ao tempo desde a produção dos artigos publicados em periódicos, sendo que a média desse **tempo**  para os artigos da UFABC foi maior. O JCR, SJR, SNIP e índice H (scopus) são dados bibliométricos que avaliam qualidade a quantidade de citações de um artigo e estão relacionados diretamente com a qualidade do artigo. Nesse sentido, houve diferença significativa (valor-p < 0,001) entre as universidades quanto ao **fator JCR**, **SJR, SNIP e índice H,** sendo que a média desse fator entre os artigos da UFABC foi maior quando comparado com os artigos publicados em periódicos pelos docentes da UTFPR. Os resultados dos dados bibliométricos não foram extraídos da PL, visto que a ferramenta não possui ligação com a base de dados de outras revistas. A plataforma Stela Experta permite essa integração fornecendo esses dados a partir do ISSN dos artigos cadastrados na PL pelos pesquisadores.

| Variáveis                      |                                           | <b>IES</b>                                   | N                    | Média E.P.           |                      | 1°Q                  | $2^{\circ}Q$         | $3^{\circ}Q$         | Valor-<br>p <sup>1</sup> |
|--------------------------------|-------------------------------------------|----------------------------------------------|----------------------|----------------------|----------------------|----------------------|----------------------|----------------------|--------------------------|
|                                | Tempo desde a<br>formação (anos)          | <b>UFABC</b><br><b>UTFPR</b>                 | 256<br>738           | 4,98<br>5,67         | 0, 15<br>0,11        | 3,00<br>3,00         | 5,00<br>5,00         | 6,00<br>8,00         | 0,003                    |
| Grupos de<br>pesquisa          | Parcerias com<br>Empresas                 | <b>UFABC</b><br><b>UTFPR</b>                 | 256<br>738           | 0,09<br>0,15         | 0,02<br>0,02         | 0,00<br>0,00         | 0,00<br>0,00         | 0,00<br>0,00         | 0,328                    |
|                                | Ligações com<br>universidades             | <b>UFABC</b><br><b>UTFPR</b>                 | 255<br>738           | 0,53<br>0,41         | 0,07<br>0,03         | 0,00<br>0,00         | 0,00<br>0,00         | 1,00<br>0,00         | 0,304                    |
| Projetos de<br>pesquisa        | Parcerias com<br>setor produtivo          | <b>UFABC</b><br><b>UTFPR</b>                 | 4279<br>15893        | 0,01<br>0,01         | 0,00<br>0,00         | 0,00<br>0,00         | 0,00<br>0,00         | 0,00<br>0,00         | 0,065                    |
|                                | Alunos de<br>graduação<br>Envolvidos      | <b>UFABC</b><br><b>UTFPR</b>                 | 4279<br>15893        | 1,88<br>3,45         | 0,08<br>0,07         | 0,00<br>0,00         | 0,00<br>1,00         | 2,00<br>3,00         | < 0,001                  |
|                                | Alunos de<br>Especialização<br>Envolvidos | <b>UFABC</b><br><b>UTFPR</b>                 | 4279<br>15893        | 0,12<br>0,13         | 0,03<br>0,02         | 0,00<br>0,00         | 0,00<br>0,00         | 0,00<br>0,00         | < 0,001                  |
|                                | Alunos de<br>mestrado<br>acadêmico        | <b>UFABC</b><br><b>UTFPR</b>                 | 4279<br>15893        | 0,73<br>0,53         | 0,03<br>0,02         | 0,00<br>0,00         | 0,00<br>0,00         | 1,00<br>0,00         | < 0,001                  |
|                                | envolvidos<br>Alunos de<br>mestrado       | <b>UFABC</b>                                 | 4279                 | 0,05                 | 0,01                 | 0,00                 | 0,00                 | 0,00                 | < 0,001                  |
|                                | Profissionalizante<br>envolvidos          | <b>UTFPR</b>                                 | 15893                | 0, 10                | 0,01                 | 0,00                 | 0,00                 | 0,00                 |                          |
|                                | Alunos de<br>doutorado<br>envolvidos      | <b>UFABC</b><br><b>UTFPR</b>                 | 4279<br>15893        | 0,55<br>0,35         | 0,03<br>0,02         | 0,00<br>0,00         | 0,00<br>0,00         | 0,00<br>0,00         | < 0,001                  |
| Artigos                        | Tempo desde<br>a produção                 | <b>UFABC</b><br><b>UTFPR</b>                 | 14782<br>54441       | 6,46<br>5,76         | 0,03<br>0,02         | 3,00<br>3,00         | 7,00<br>6,00         | 10,00<br>9,00        | < 0,001                  |
| de anais e<br>eventos          | (anos)<br>Total de autores                | <b>UFABC</b>                                 | 14782                | 3,75                 | 0,02                 | 2,00                 | 3,00                 | 5,00                 | $0,001$                  |
|                                | Tempo desde a                             | <b>UTFPR</b><br><b>UFABC</b>                 | 54441<br>11211       | 3,95<br>5,38         | 0,01<br>0,04         | 3,00<br>2,00         | 4,00<br>5,00         | 5,00<br>8,00         | < 0,001                  |
|                                | produção (anos)                           | <b>UTFPR</b><br><b>UFABC</b>                 | 20341<br>5865        | 4,80<br>3,23         | 0,03<br>0,04         | 2,00<br>1,54         | 4,00<br>2,80         | 7,00<br>4,46         |                          |
| Artigos                        | Fator JCR                                 | <b>UTFPR</b>                                 | 6294                 | 1,98<br>143,9        | 0,02                 | 0,73                 | 1,65<br>110,0        | 2,71                 | < 0,001                  |
| Publicados<br>em<br>periódicos | Índice H - scopus                         | <b>UFABC</b><br><b>UTFPR</b>                 | 7213<br>8711         | U<br>75,51           | 1,53<br>0,82         | 54,00<br>21,00       | 0<br>50,00           | 189,00<br>109,00     | $<$ 0,001                |
|                                | Indicador SJR                             | <b>UFABC</b>                                 | 7213                 | 1,09                 | 0,02                 | 0,00                 | 1,00                 | 1,00                 | < 0,001                  |
|                                | <b>SNIP</b>                               | <b>UTFPR</b><br><b>UFABC</b><br><b>UTFPR</b> | 8711<br>4800<br>6423 | 0,37<br>1,26<br>1,04 | 0,01<br>0,01<br>0,01 | 0,00<br>0,82<br>0,54 | 0,00<br>1,15<br>0,89 | 1,00<br>1,44<br>1,34 | < 0,001                  |

**Tabela 9** - Comparação entre as universidades quanto as variáveis numéricas.

<sup>1</sup>Teste de Mann-Whitney. Fonte: O Autor (2019).

## 4.3.3 Mineração de Textos

Para avaliar o perfil das produções técnicas e científicas dos docentes da UTFPR e UFABC, nesta subseção estão descritos os resultados da Mineração de Textos (TM), tecnologia que permite descobrir as informações desconhecidas e úteis de documentos textuais escritos em linguagem natural. O objetivo da TM é encontrar

termos relevantes em documentos com grande volume de dados, estabelecendo padrões e relacionamentos com base nas frequências dos termos encontrados (SERAPIÃO, 2010). A técnica ainda permite as análises de palavras, agrupamentos de palavras, ou mesmo a comparação de documentos entre si através das suas similaridades ou de suas relações com outras variáveis de interesse num projeto de mineração de textos.

No Gráfico 1 são apresentados os resultados da mineração de textos para os **Projetos de Pesquisas** com a frequência dos 20 maiores termos encontrados.

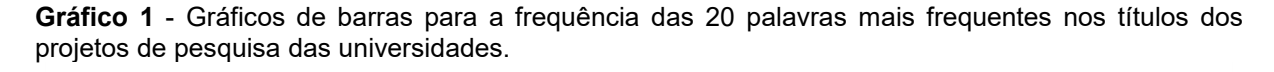

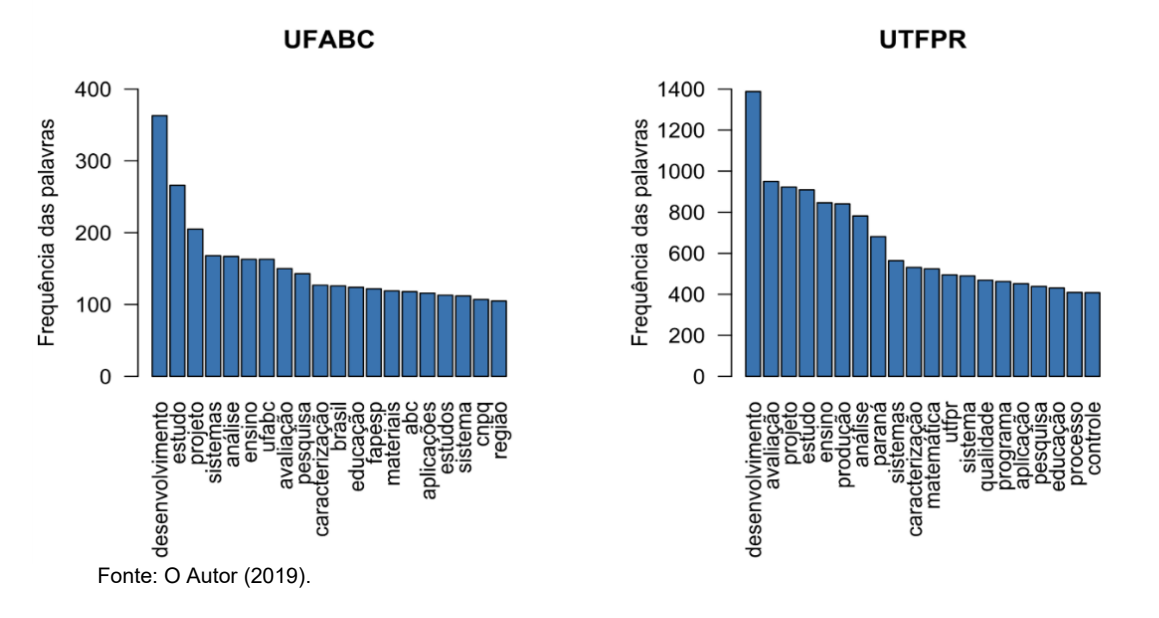

#### 4.3.4 Mineração de Textos: Artigos Publicados em Periódicos

Para a mineração de dados dos termos mais frequentes publicados em periódicos nos idiomas inglês e português, foram analisados 21 mil registros para UTFPR e 11 mil para UFABC. Os resultados da mineração de textos são apresentados nos Gráficos 2 e 3, divididas em inglês e português.

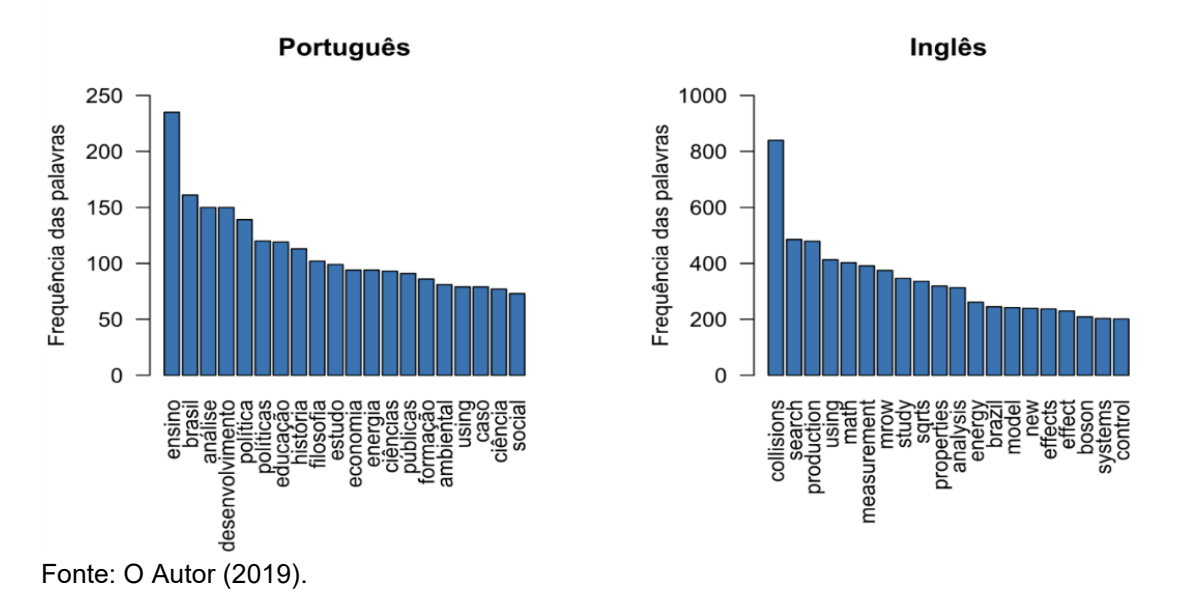

**Gráfico 2 -** Gráficos de barras para a frequência das 20 palavras mais frequentes nos títulos e palavraschave dos artigos publicados em periódicos da UFABC por idioma.

**Gráfico 3 -** Gráficos de barras para a frequência das 20 palavras mais frequentes nos títulos e palavraschave dos artigos publicados em periódicos da UTFPR por idioma.

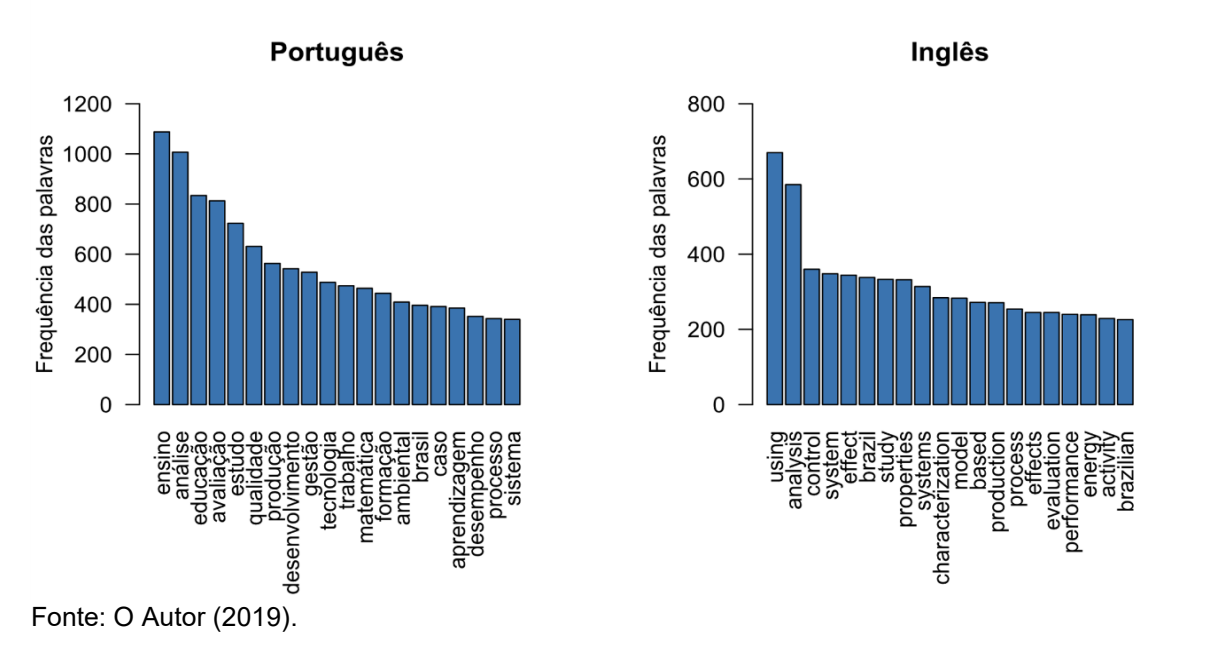

4.3.5 Mineração de Textos: Orientações Concluídas

Para as orientações concluídas, foram analisados 57 mil registros para a tecnológica UTFPR e 14 mil para UFABC, cadastrados no CL dos docentes entre os anos de 2005 a 2017, conforme apresentados nos Gráficos 4 e 5, divididos em português e inglês.

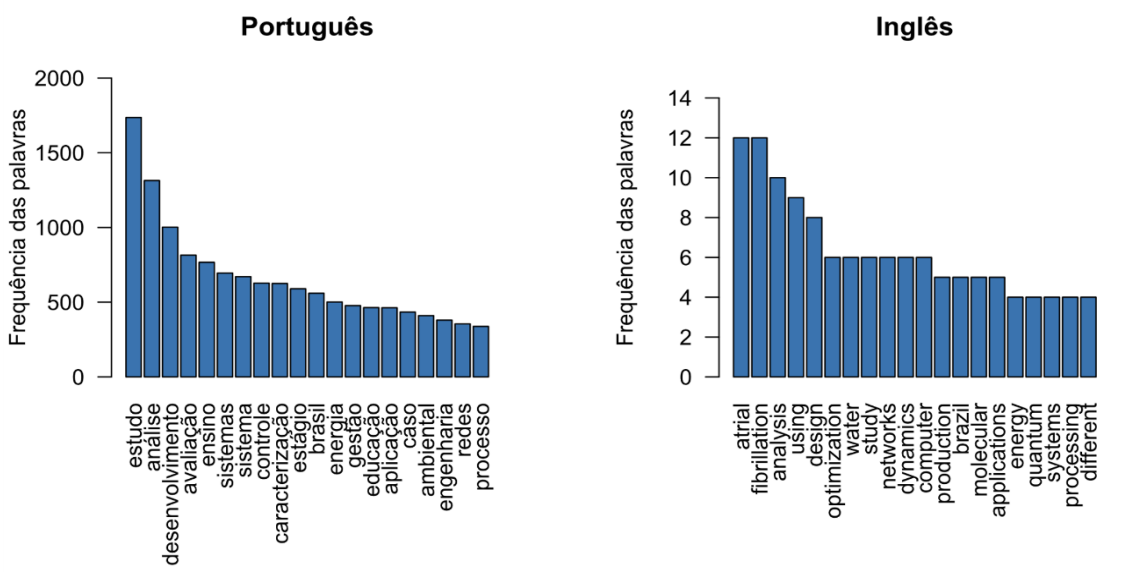

**Gráfico 4 -** Gráficos de barras para a frequência das 20 palavras mais frequentes nos títulos e palavraschave das orientações concluídas da UFABC por idioma.

Fonte: O Autor (2019).

**Gráfico 5 -** Gráficos de barras para a frequência das 20 palavras mais frequentes nos títulos e palavraschave das orientações concluídas da UTFPR por idioma.

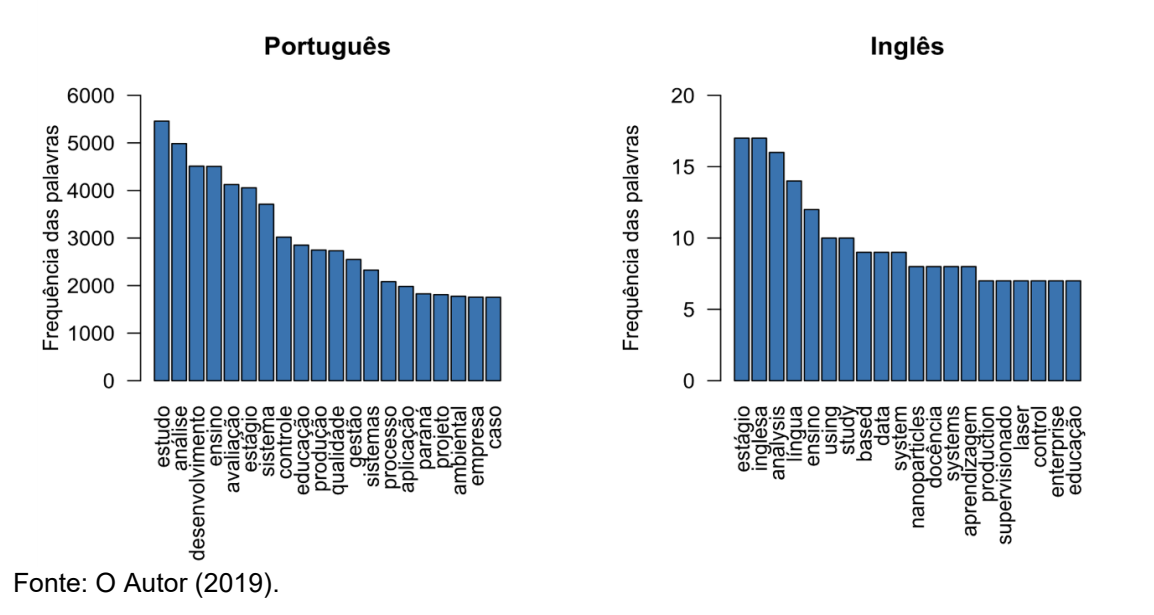

4.3.6 Mineração de Textos: Artigos Publicados em Anais de Eventos

Os resultados da mineração de dados para os termos mais frequentes dos artigos publicados em anais e eventos são demonstrados pelos Gráficos 6 e 7, divididos em inglês e português. Foram analisados 55 mil registros da tecnológica UTFPR e 15 mil registros da UFABC.

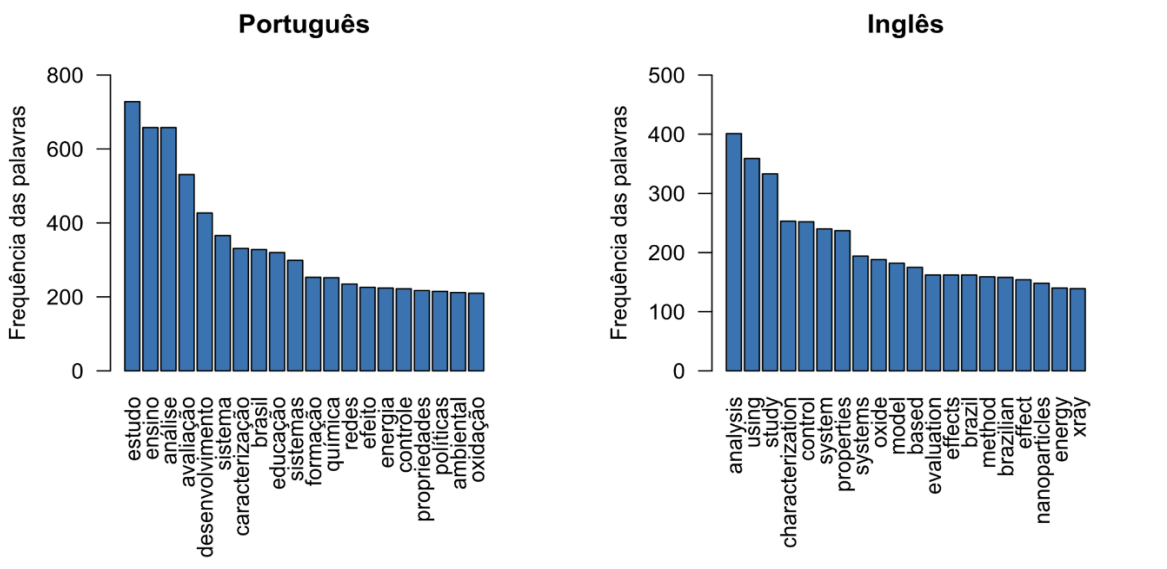

**Gráfico 6 -** Gráficos de barras para a frequência das 20 palavras mais frequentes nos títulos e palavraschave dos artigos publicados em anais e eventos da UFABC por idioma.

Fonte: O Autor (2019).

**Gráfico 7 -** Gráficos de barras para a frequência das 20 palavras mais frequentes nos títulos e palavraschave dos artig2os publicados em anais e eventos da UTFPR por idioma.

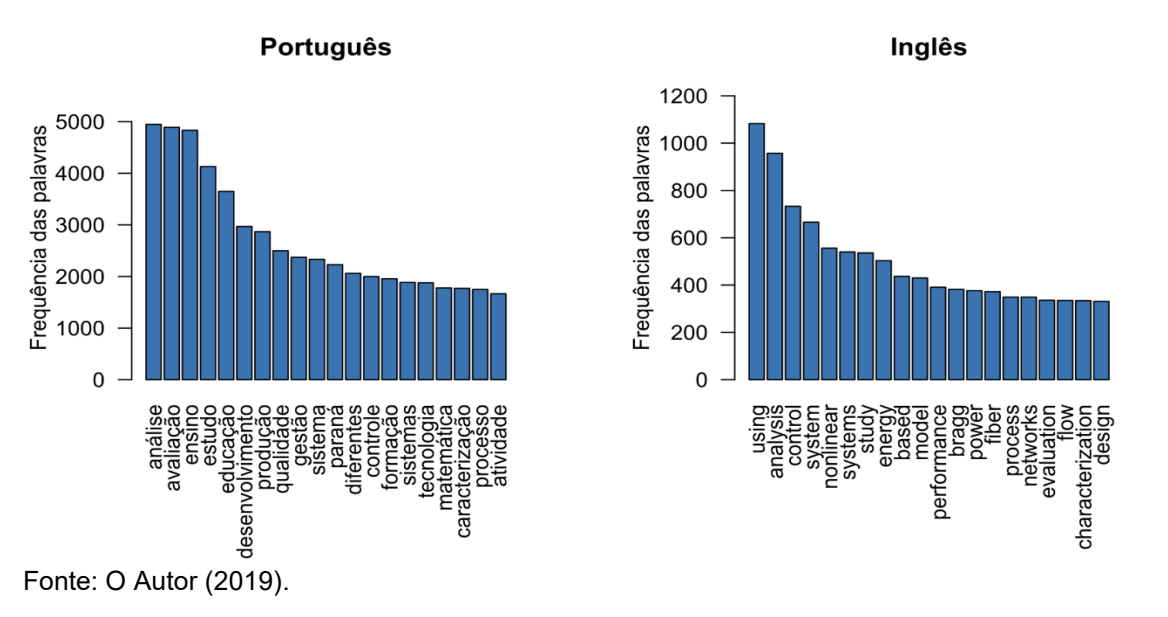

4.3.7 Análise Hierárquica de Agrupamento Palavras-Chave

Com o intuito de agrupar as palavras que estavam mais associadas umas com as outras, foi utilizada uma Análise Hierárquica de Agrupamento (HAIR *et al*., 2009), via Método de Ward a partir da distância Euclidiana. Vale destacar que para essa análise uniu-se os bancos "grupos de pesquisa", "projetos de pesquisa", "orientações concluídas ou em andamento", "artigos publicados de anais e eventos" e "artigos publicados em periódicos".

O Gráfico 8 apresenta o dendrograma do agrupamento das palavras com relação à associação entre as mesmas. O dendrograma é uma ferramenta apropriada para definir o número de grupos, pois uma boa classificação pode ser obtida ao se cortar o dendrograma numa zona onde as separações entre classes correspondam a grandes distâncias (dissimilaridades).

Dessa maneira, optou-se por trabalhar com dois grupos, sendo que o grupo 1 foi formado pelas palavras análise, estudo, avaliação, educação e desenvolvimento, enquanto o grupo 2 foi formado pelas demais palavras. Nessa perspectiva, a discriminação das produções com relação aos grupos do agrupamento foi feita de forma que, se a junção entre o título e as palavras-chave das produções continha mais palavras do grupo 1 que do grupo 2, a produção era caracterizada como grupo 1, do contrário a produção era caracterizada como grupo 2.

**Gráfico 8** - Dendrograma de agrupamento de palavras.

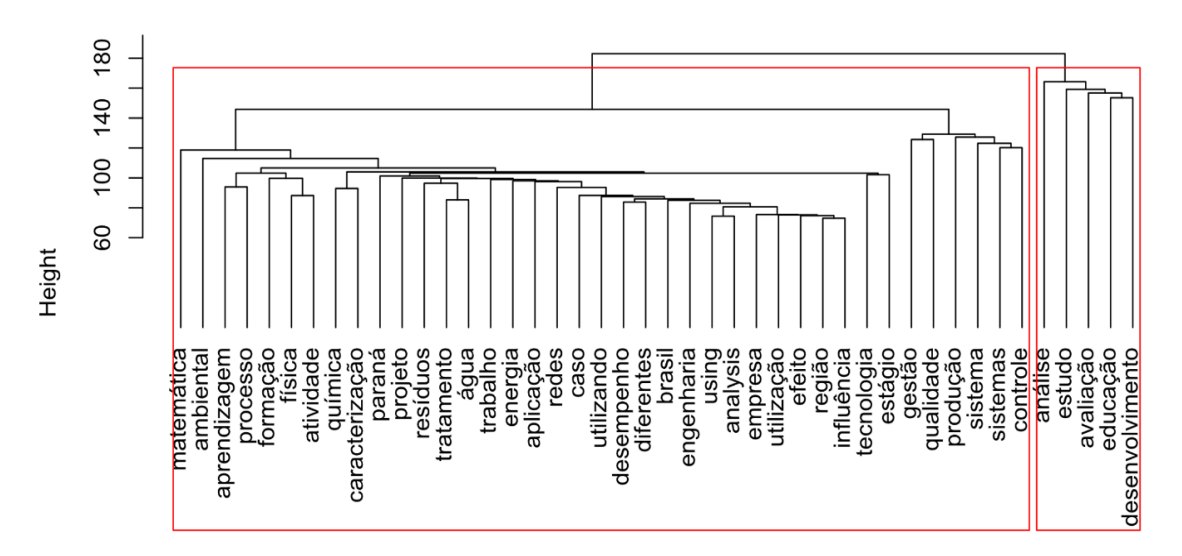

Fonte: O Autor (2019).

A Tabela 10 apresenta a comparação entre os grupos e as universidades. Dessa forma, observa-se que houve associação significativa (valor-p < 0,001) entre os grupos e as universidades, sendo que a universidade UTFPR apresentou maior percentual de produção do grupo 2.

| Grupo\IES                   |       | <b>UFABC</b> | <b>UTFPR</b> |       |                      |
|-----------------------------|-------|--------------|--------------|-------|----------------------|
|                             | N     | %            | N            | %     | Valor-p <sup>1</sup> |
| Grupo 1                     | 2632  | 17,4%        | 9054         | 14,0% |                      |
| Grupo 2                     | 12522 | 82.6%        | 55725        | 86,0% | < 0.001              |
| $1T - 1 - 0$ . $1T - 1 - 1$ |       |              |              |       |                      |

**Tabela 10 -** Comparação entre os grupos e as universidades.

<sup>1</sup>Teste Qui-Quadrado.

Fonte: O Autor (2019).

#### 4.3.8 Análise dos Artigos Publicados em Periódicos – Fator JCR

A Tabela 11 apresenta as 20 revistas (periódicos) mais frequentes com relação às publicações de artigos da universidade UFABC. Além disso, contém a média do fator de impacto para cada uma das revistas. Cabe destacar que não foi possível calcular a média do fator de impacto para algumas revistas por motivo de dados faltantes. Dessa forma, pode-se observar que a revista Physical Review Letters, além de ter apresentado a maior frequência, também apresentou o maior fator de impacto.

O banco de dados da PL mantida pelo CNPq não possui ligação com os dados bibliográficos das principais revistas científicas, limitando a análise do impacto que a publicação possui. Os índices bibliométricos não são estáticos, pois a cada ano pode aumentar ou diminuir, depedendo da avaliação da revista pela comunidade científica. Para obter os índices foram analisados o id (ISSN) de cada artigo publicado. Esses dados foram fornecidos pela empresa Stela Experta, que em sua plataforma realiza a busca no banco de dados das principais revistas científicas de acordo com o cadastro dos artigos registrados pelos pesquisadores.

Para obter as revistas com maior frequência de publicação das duas IES foram realizados filtros pelo título das revistas e, posteriormente, eliminando a duplicidade dos artigos por pesquisadores. E, por último, foram contabilizados a quantidade de pesquisadores da UFABC sem duplicidade envolvidos em cada área. Os dados da Tabela 11 apontam que em média 24 (3%) docentes da UFABC participaram das publicações dos artigos das revistas mais publicadas.

| aniversidade or ADO.<br>Periódico                              | N        | <b>Pesquisadores</b><br>19 | $\%$     | Fator<br><b>JCR</b> |
|----------------------------------------------------------------|----------|----------------------------|----------|---------------------|
| Physical review letters                                        | 347      | 31                         | 3,1      | 7,53                |
| Physics letters                                                | 313      | 62                         | 2,8      | 4,82                |
| The journal of high energy physics (online)                    | 285      | 15                         | 2,5      | 5,95                |
| Physical review d, particles, fields, gravitation and cosmo    | 226      | 41                         | 2,0      |                     |
| European physical journal                                      | 128      | 20                         | 1,1      | 4,89                |
| Physical review b, condensed matter and materials<br>physics   | 107      | 20                         | 1,0      | 3,56                |
| Physical review d (cessou em 2003. cont. 1550-7998<br>physical | 92       | 18                         | 0,8      |                     |
| Plos one                                                       | 83       | 33                         | 0,7      | 3,25                |
| Journal of the brazilian chemical society (impresso)           | 70       | 20                         | 0,6      | 1,32                |
| Physical review d                                              | 62       | 17                         | 0,6      | 4,50                |
| Quimica nova                                                   | 54       | 37                         | 0,5      | 0,77                |
| European physical journal c. particles and fields              | 52       | 9                          | 0,5      |                     |
| Journal of applied physics                                     | 50       | 26                         | 0,4      | 2,16                |
| Boletim técnico da faculdade de tecnologia de são paulo        | 48       | 10                         | 0,4      |                     |
| Physical review. a                                             | 48       | 10                         | 0,4      | 2,90                |
| Revista ieee américa latina                                    | 44       | 32                         | 0,4      | 0,50                |
| Journal of physics. conference series (online)                 | 43       | 35                         | 0,4      |                     |
| Physical review e                                              | 43       | 24                         | 0,4      | 2,35                |
| Physical review. d. particles, fields, gravitation, and cos    | 43       | 11                         | 0,4      |                     |
| Monthly notices of the royal astronomical society              | 42       | 6                          | 0,4      | 5,09                |
| Outros                                                         | 896<br>3 | 651                        | 80,<br>6 | 2,77                |

**Tabela 11 -** As 20 revistas (periódicos) mais frequentes com relação às publicações de artigos da universidade UFABC.

19

A Tabela 12 apresenta as 20 revistas (periódicos) mais frequentes com relação às publicações de artigos da universidade UTFPR. Além disso, contém a média do fator de impacto para cada uma das revistas. Cabe destacar que não foi possível calcular a média do fator de impacto para algumas revistas por motivo de dados faltantes. Dessa forma, pode-se observar que a revista Journal of the Brazilian Chemical Society (impresso) apresentou o maior fator de impacto. Nas colunas de pesquisadores tem-se a quantidade de docentes da UTFPR que publicaram nas revistas com maior quantidade de publicações, sem redundâncias de dados. Em média, as revistas que mais aceitaram publicações da UTFPR representam 61 (2,38%) dos docentes da instituição.

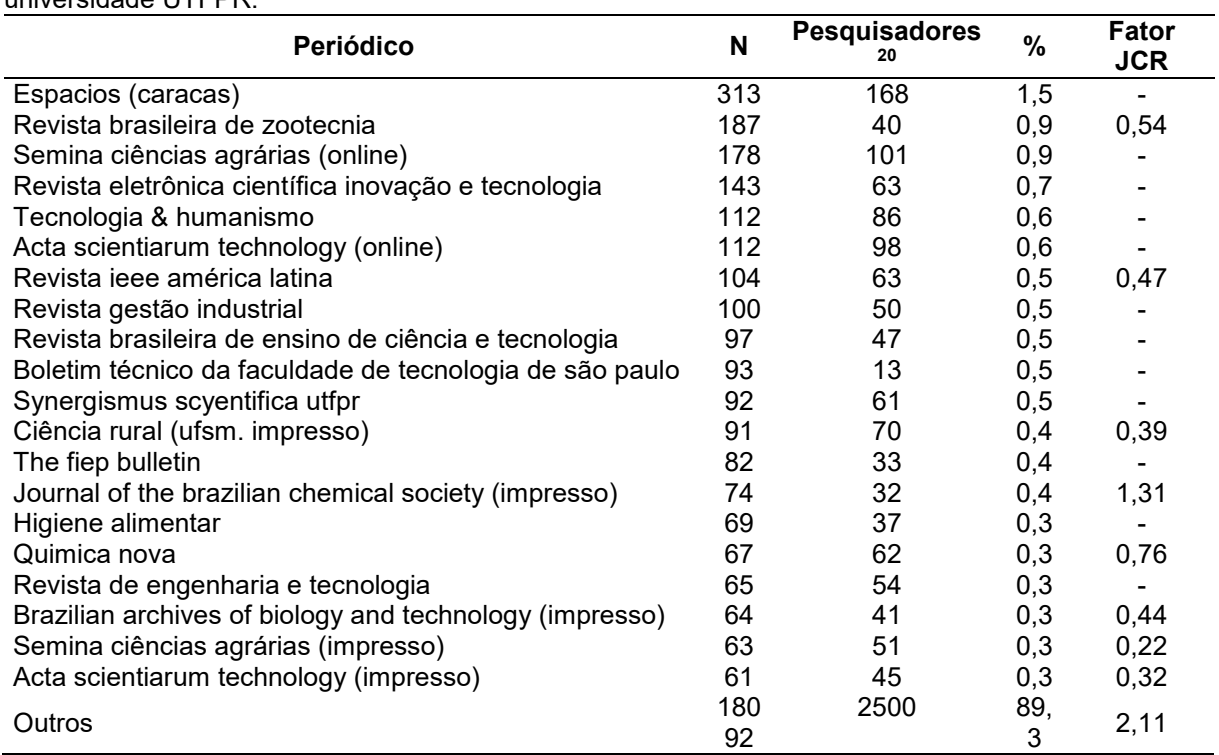

**Tabela 12 -** As 20 revistas (periódicos) mais frequentes com relação às publicações de artigos da universidade UTFPR.

Fonte: O Autor (2019).

## 4.3.9 Áreas de Maior Estrato Qualis

A Tabela 13 apresenta as 10 áreas de maior estrato qualis da universidade UFABC. Vale destacar que a frequência relativa foi calculada com base no total de artigos com estrato qualis "A1" da universidade UFABC (n = 4896). Ainda, é importante frisar que a frequência relativa dessa Tabela não somará 100, pois em cada artigo existia mais de uma área de estrato qualis.

<sup>20</sup> Quantidade de docente da UTFPR que participaram das publicações sem redudâncias

| Area                   | N    | $\%$ |
|------------------------|------|------|
| Interdisciplinar       | 1776 | 36,3 |
| Biotecnologia          | 1649 | 33,7 |
| Engenharias III        | 1533 | 31,3 |
| Ciências ambientais    | 1190 | 24,3 |
| Astronomia             | 876  | 17,9 |
| Física                 | 871  | 17,8 |
| Engenharias II         | 748  | 15,3 |
| Ciências agrárias I    | 684  | 14,0 |
| <b>Materiais</b>       | 667  | 13,6 |
| Ciências biológicas II | 652  | 13,3 |

**Tabela 13** - As 10 áreas de maior estrato qualis da universidade UFABC.

A Tabela 14 apresenta as 10 áreas de maior estrato qualis da universidade UTFPR. Vale destacar que a frequência relativa foi calculada com base no total de artigos com estrato qualis "A1" da universidade UTFPR (n = 3699). Ainda, é importante frisar que a frequência relativa dessa Tabela não somará 100, pois em cada artigo existia mais de uma área de estrato qualis.

**Tabela 14 -** As 10 áreas de maior estrato qualis da universidade UTFPR

| Area                 | N    | $\%$ |
|----------------------|------|------|
| Ciências ambientais  | 1057 | 28,6 |
| Ciências agrárias I  | 971  | 26,3 |
| Engenharias III      | 876  | 23,7 |
| Interdisciplinar     | 809  | 21,9 |
| Engenharias II       | 807  | 21,8 |
| Biotecnologia        | 559  | 15,1 |
| Engenharias I        | 534  | 14,4 |
| Recursos pesqueiros  | 495  | 13,4 |
| Ciência de alimentos | 481  | 13,0 |
| Farmácia             | 346  | 9,4  |

Fonte: O Autor (2019).

#### 4.4 INOVAÇÃO

Para as análises das inovações foram utilizadas técnicas de estatística descritivas além disso, ponderou-se os números absolutos pela quantidade de professores existentes em cada universidade.

Nesta subseção são analisadas todas as produções técnicas e científicas consideradas como inovação. Para efeitos de comparação, foram analisadas como inovação: patentes de invenção, registros de software, carta, mapas ou similares extraídos da PL e nos documentos da AGINT.

Ainda foram consideradas inovações o empreendedorismo desenvolvido nas incubadoras instaladas dentro das universidades, quantificando os projetos incubados, pré-incubados e graduados e todas as produções técnicas e científicas ligados aos termos derivados de empreendedorismo, inovação.

Na primeira parte da subseção são analisados os dados das patentes registradas na PL dos docentes entre os anos de 2005 e 2018. Na Tabela 15 é apresentada a análise descritiva das patentes de invenção, softwares e cartas divididos pela grande área. Em seguida, nas Figuras 20, 21 e 22 são apresentados os resultados dos termos mais frequentes nos títulos e palavras-chave das patentes de invenção, registros de software e cartas e mapas e similares por universidade.

Nas Tabelas 15 16, 17 e 18 são apresentadas as patentes de invenção por variáveis de interesse para cada universidade, sendo analisadas as patentes de invenção, registros de software, cartas, mapas e similares cadastradas na PL.

Na segunda parte da subseção são apresentadas as patentes submetidas ao INPI pelas agências de Inovação. Essa comparação é descrita na Tabela 19, dividida em patentes de invenção, softwares e cartas e similares. Para comparar os registros de patentes da PL e as patentes concedidas e homologadas pelas agências de inovação no INPI, os dados foram descritos na Tabela 20.

Na Tabela 22 são apresentados todos os dados relacionados aos temas de empreendedorismo e inovação e suas derivações, encontrados na PL dos docentes da UTFPR e UFABC entre os anos de 2005 a 2017. As ações de empreendedorismo são quantificadas nas Tabelas 23, 24e 25, divididas em projetos pré-incubados, incubados e graduados.

4.4.1 Análise Descritiva das Patentes: Plataforma Lattes

A Tabela 15 apresenta a análise descritiva das patentes, softwares e cartas registradas na PL por universidade, grande área e país. Assim, observa-se que, independentemente do tipo, as áreas ciências exatas e da terra e engenharias possuem maior número de "produções".

|                  | Grande área\País           | <b>UFABC</b>  |             | <b>UTFPR</b>  |              |  |
|------------------|----------------------------|---------------|-------------|---------------|--------------|--|
| <b>Tipo\IES</b>  |                            | <b>Brasil</b> | Outro       | <b>Brasil</b> | Outro        |  |
|                  | Ciências agrárias          | $2(1,50\%)$   | $0(0,00\%)$ | 45 (9,05%)    | 1(3,57%)     |  |
|                  | Ciências biológicas        | 10 (7,52%)    | $0(0,00\%)$ | 55 (11,07%)   | 1(3,57%)     |  |
|                  | Ciências da saúde          | $6(4,51\%)$   | $0(0,00\%)$ | 15 (3,02%)    | 1(3,57%)     |  |
|                  | Ciências exatas e da terra | 20 (15,04%)   | 2(10%)      | 105 (21,13%)  | 5 (17,86%)   |  |
|                  | Ciências humanas           | 1(0,75%)      | $0(0,00\%)$ | $1(0,20\%)$   | $0(0,00\%)$  |  |
| Patentes         | Ciências sociais aplicadas | $0(0,00\%)$   | $0(0,00\%)$ | 10 (2,01%)    | $0(0,00\%)$  |  |
|                  | Educação                   | $0(0,00\%)$   | $0(0,00\%)$ | $5(1,01\%)$   | $0(0,00\%)$  |  |
|                  | Engenharias                | 13 (9,77%)    | $1(5,00\%)$ | 228 (45,88%)  | 17 (60,71%)  |  |
|                  | Linguística                | $0(0,00\%)$   | $0(0,00\%)$ | $1(0,20\%)$   | $0(0,00\%)$  |  |
|                  | Não informado              | 81 (60,9%)    | 17 (85,00%) | 32 (6,44%)    | $3(10,71\%)$ |  |
|                  | Ciências agrárias          | $0(0,00\%)$   | $0(0,00\%)$ | 38 (2,64%)    | 1(4,35%)     |  |
|                  | Ciências biológicas        | $0(0,00\%)$   | $0(0,00\%)$ | 24 (1,67%)    | $0(0,00\%)$  |  |
|                  | Ciências da saúde          | 2(1,09%)      | $0(0,00\%)$ | 18 (1,25%)    | $0(0,00\%)$  |  |
|                  | Ciências exatas e da terra | 14 (7,61%)    | $0(0,00\%)$ | 367 (25,47%)  | 6 (26,09%)   |  |
| <b>Softwares</b> | Ciências humanas           | $0(0,00\%)$   | $0(0,00\%)$ | 44 (3,05%)    | 4 (17,39%)   |  |
|                  | Ciências sociais aplicadas | $1(0,54\%)$   | $0(0,00\%)$ | 38 (2,64%)    | $0(0,00\%)$  |  |
|                  | Educação                   | $0(0,00\%)$   | 1(9,09%)    | 52 (3,61%)    | 1(4,35%)     |  |
|                  | Engenharias                | 13 (7,07%)    | 3(27,27%)   | 224 (15,54%)  | 4 (17,39%)   |  |
|                  | Linguística                | $0(0,00\%)$   | $0(0,00\%)$ | $(0,00\%)$    | $0(0,00\%)$  |  |
|                  | Não informado              | 154 (83,7%)   | 7 (63,64%)  | 636 (44,14%)  | 7 (30,43%)   |  |
|                  | Ciências agrárias          | $1(12,5\%)$   | $0(0,00\%)$ | 3(13,64%)     | $0(0,00\%)$  |  |
|                  | Ciências biológicas        | 3(37,5%)      | $0(0,00\%)$ | $0(0,00\%)$   | $0(0,00\%)$  |  |
|                  | Ciências da saúde          | $0(0,00\%)$   | $0(0,00\%)$ | $0(0,00\%)$   | $0(0,00\%)$  |  |
|                  | Ciências exatas e da terra | 1(12,5%)      | $0(0,00\%)$ | 11 (50,00%)   | $0(0,00\%)$  |  |
| Cartas           | Ciências humanas           | $0(0,00\%)$   | $0(0,00\%)$ | $0(0,00\%)$   | $0(0,00\%)$  |  |
|                  | Ciências sociais aplicadas | 2(25%)        | $0(0,00\%)$ | 5(22,73%)     | 1 (100,00%)  |  |
|                  | Educação                   | $0(0,00\%)$   | $0(0,00\%)$ | $0(0,00\%)$   | $0(0,00\%)$  |  |
|                  | Engenharias                | $1(12,5\%)$   | $0(0,00\%)$ | $1(4,55\%)$   | $0(0,00\%)$  |  |
|                  | Linguística                | $0(0,00\%)$   | $0(0,00\%)$ | $0(0,00\%)$   | $0(0,00\%)$  |  |
|                  | Não informado              | $0(0,00\%)$   | $0(0,00\%)$ | 2(9,09%)      | $0(0,00\%)$  |  |

**Tabela 15 -** Análise descritiva das patentes, softwares e cartas – Plataforma Lattes.

A mineração de textos dos principais títulos e palavras-chave das patentes, softwares e "cartas, mapas ou similares" estão representados nos Gráficos 9, 10 e 11, com a frequência dos 20 termos mais frequentes.

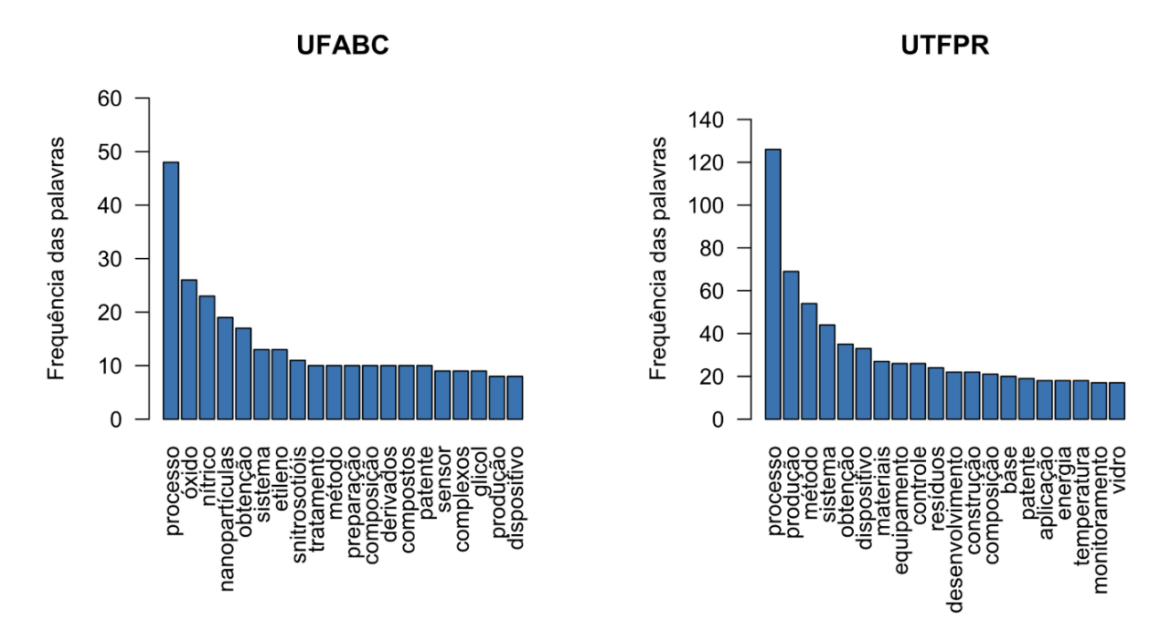

**Gráfico 9 -** As palavras mais frequentes nos títulos e palavras-chave das patentes por universidade.

**Gráfico 10 -** As 20 palavras mais frequentes nos títulos e palavras-chave dos softwares por universidade.

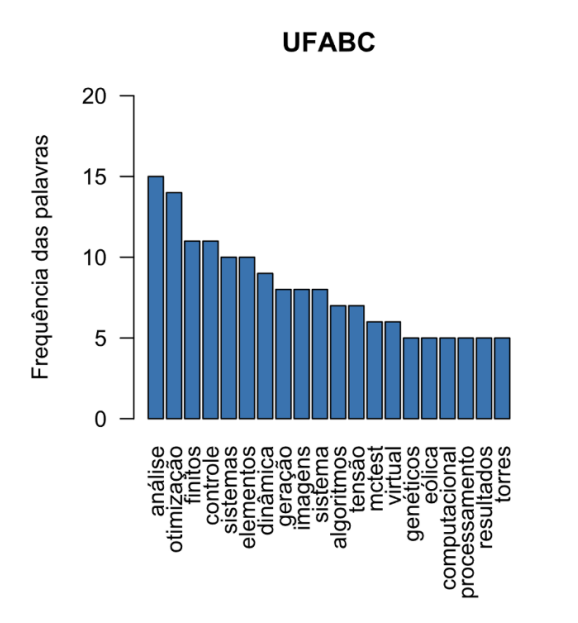

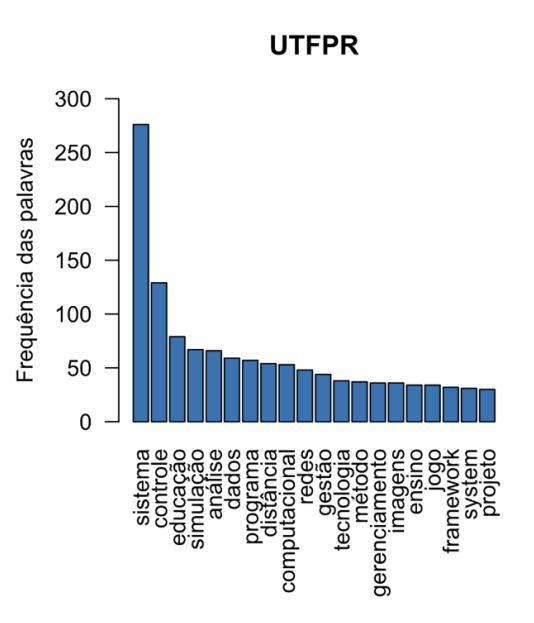

Fonte: O Autor (2019).

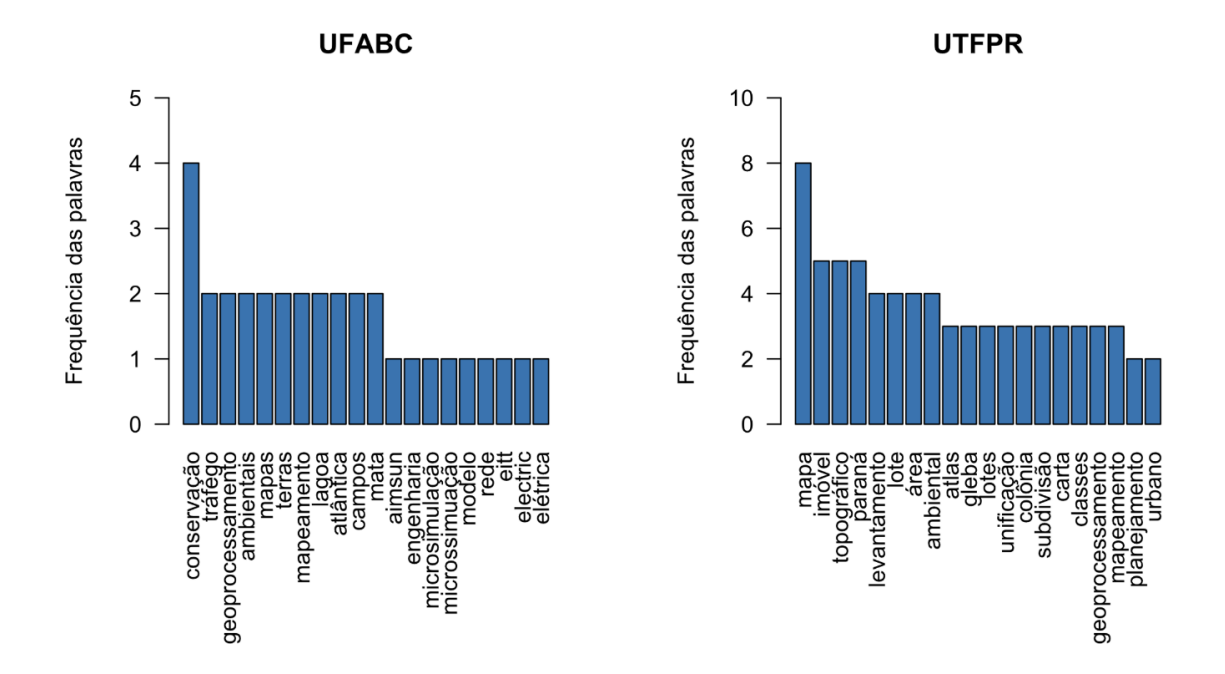

**Gráfico 11 -** As 20 palavras mais frequentes nos títulos e palavras-chave das "cartas, mapas ou similares" por universidade.

#### 4.4.2 Patentes de Invenção: Plataforma Lattes

A Tabela 16 apresenta a quantidade de patentes por país, área, subtipo e ano para cada universidade. Cabe destacar que algumas variáveis sofreram reagrupamento com o intuito de melhorar a interpretação dos resultados. Dessa forma, tem-se que a universidade UFABC apresentou maior número de patentes no Brasil por docente quando comparada à universidade UTFPR. A universidade UTFPR apresentou maior número de patentes por docente em todas as áreas, exceto ciências agrárias, quando comparada à universidade UFABC.

|              |                            |                | <b>UFABC</b> |              |     | <b>UTFPR</b> |       |                      |  |
|--------------|----------------------------|----------------|--------------|--------------|-----|--------------|-------|----------------------|--|
|              | Variáveis                  | N              | $\%$         | $TD^{21}$    | N   | %            | TD    | Valor-p <sup>1</sup> |  |
|              | <b>Brasil</b>              | 133            | 86,9         | 0,201        | 498 | 94,7         | 0,192 |                      |  |
| País         | <b>Estados Unidos</b>      | 16             | 10,5         | 0,024        | 14  | 2,7          | 0,005 | 0                    |  |
|              | Outro                      | 4              | 2,6          | 0,006        | 14  | 2,7          | 0,005 |                      |  |
|              | Ciências agrárias          | $\overline{2}$ | 1,3          | 0,222        | 46  | 8,8          | 0,169 |                      |  |
|              | Ciências biológicas        | 10             | 6,5          | 0,159        | 56  | 10,7         | 0,949 |                      |  |
|              | Ciências da saúde          | 6              | 3,9          | 0,353        | 16  | 3,0          | 0,471 |                      |  |
|              | Ciências exatas e da terra | 22             | 14,4         | 0,111        | 110 | 21,0         | 0,203 | < 0,001              |  |
| Grande área  | Ciências humanas           |                | 0,7          | 0,011        |     | 0,2          | 0,005 |                      |  |
|              | Ciências sociais aplicadas | 0              | 0,0          | 0            | 10  | 1,9          | 0,093 |                      |  |
|              | Educação                   | 0              | 0,0          | $\mathbf{0}$ | 5   | 1,0          | 5     |                      |  |
|              | Engenharias                | 14             | 9,2          | 0,082        | 245 | 46,7         | 0,263 |                      |  |
|              | Linguística                | 0              | 0,0          | 0            |     | 0,2          | 0,01  |                      |  |
|              | Não informado              | 98             | 64,1         | 19,6         | 35  | 6,7          | 1,522 |                      |  |
| Subtipo      | Patente                    | 153            | 100          | 0,231        | 494 | 93,9         | 0,19  | 0,002                |  |
|              | Outros                     | 0              | 0,0          | 0            | 32  | 6,1          | 0,012 |                      |  |
|              | 1990-1999                  | 8              | 5,2          | 0,012        | 0   | 0,0          | 0     |                      |  |
| Ano (década) | 2000-2009                  | 68             | 44,4         | 0,103        | 124 | 23,6         | 0,048 | < 0,001              |  |
|              | 2010-2018                  | 77             | 50,3         | 0,116        | 402 | 76,4         | 0,155 |                      |  |

**Tabela 16 -** Patentes de Invenção por variáveis de interesse para cada universidade da Plataforma Lattes .

<sup>1</sup>Teste Qui-Quadrado Simulado Fonte: O Autor (2019).

## 4.4.3 Plataforma Lattes – Softwares

A Tabela 17 apresenta a quantidade de softwares por país, área, subtipo e ano para cada universidade. Cabe ressaltar que, assim como para a análise de patentes, algumas variáveis sofreram reagrupamento com o intuito de melhorar a interpretação dos resultados. Dessa forma, tem-se que a UTFPR apresentou o maior número de software por país, área, subtipos e por décadas

| Variáveis    |                               |             |      | <b>UFABC</b> |      | Valor-p <sup>1</sup> |        |         |
|--------------|-------------------------------|-------------|------|--------------|------|----------------------|--------|---------|
|              |                               | N           | $\%$ | <b>TD</b>    | N    | $\%$                 | TD     |         |
| País         | <b>Brasil</b>                 | 184         | 94,4 | 0,278        | 1441 | 98,4                 | 0,555  | 0,001   |
|              | Outro                         | 11          | 5,6  | 0,017        | 23   | 1,6                  | 0,009  |         |
|              | Ciências agrárias             | 0           | 0,0  | 0,000        | 39   | 2,7                  | 0,143  |         |
|              | Ciências biológicas           | 0           | 0,0  | 0,000        | 24   | 1,6                  | 0,407  |         |
|              | Ciências da saúde             | 2           | 1,0  | 0,118        | 18   | 1,2                  | 0,529  |         |
|              | Ciências exatas<br>e da terra | 14          | 7,2  | 0,071        | 373  | 25,5                 | 0,687  |         |
| Grande área  | Ciências humanas              | 0           | 0,0  | 0,000        | 48   | 3,3                  | 0,255  | < 0,001 |
|              | Ciências<br>sociais aplicadas | 1           | 0,5  | 0,022        | 38   | 2,6                  | 0,352  |         |
|              | Educação                      | 1           | 0,5  | 1,000        | 53   | 3,6                  | 53,000 |         |
|              | Engenharias                   | 16          | 8,2  | 0,094        | 228  | 15,6                 | 0,245  |         |
|              | Não informado                 | 161         | 82,6 | 32,200       | 643  | 43,9                 | 27,957 |         |
|              | Computacional                 | 75          | 38,5 | 0,113        | 697  | 47,6                 | 0,268  |         |
| Subtipo      | Multimídia                    | 4           | 2,1  | 0,006        | 114  | 7,8                  | 0,044  | 0,002   |
|              | Não informado                 | 116         | 59,5 | 0,175        | 650  | 44,4                 | 0,250  |         |
|              | Outro                         | 0           | 0,0  | 0,000        | 3    | 0,2                  | 0,001  |         |
| Ano (década) | 1980-1989                     | 0           | 0,0  | 0,000        | 9    | 0,6                  | 0,003  |         |
|              | 1990-1999                     | $\mathbf 0$ | 0,0  | 0,000        | 183  | 12,5                 | 0,070  |         |
|              | 2000-2009                     | 91          | 46,7 | 0,138        | 691  | 47,2                 | 0,266  | < 0,001 |
|              | 2010-2018                     | 104         | 53,3 | 0,157        | 580  | 39,6                 | 0,223  |         |
|              | Não informado                 | 0           | 0,0  | 0,000        | 1    | 0,1                  | 0,000  |         |

**Tabela 17 -** Softwares da Plataforma Lattes por variáveis de interesse para cada universidade.

<sup>1</sup>Teste Qui-Quadrado Simulado Fonte: O Autor (2019).

4.4.5 Plataforma Lattes - Cartas, Mapas ou Similares

A Tabela 18 apresenta a quantidade de cartas, mapas ou similares por país, área, subtipo e ano para cada universidade. Cabe ressaltar que, assim como para as análises de patentes e softwares, algumas variáveis sofreram reagrupamento com o intuito de melhorar a interpretação dos resultados. Desta feita, tem-se que a universidade UTFPR apresentou uma "carta, mapa ou similar" no exterior (Espanha), enquanto a universidade UFABC apresentou "cartas, mapas ou similares" apenas no Brasil. A universidade UTFPR apresentou maior número de "cartas, mapas ou similares" por professor nas áreas de ciências exatas e da terra e ciências sociais aplicadas, enquanto a universidade UFABC apresentou maior número de "cartas, mapas ou similares" nas outras áreas. A universidade UTFPR apresentou maior número de "cartas, mapas ou similares" por professor em todos os subtipos quando comparada à universidade UFABC, exceto "mapa" e "carta". A universidade UFABC apresentou maior número de "cartas, mapas ou similares" por professor em todas as décadas.

|              | <b>Variáveis</b><br>N      |                | <b>UFABC</b> |       |    | <b>UTFPR</b> |         |  |
|--------------|----------------------------|----------------|--------------|-------|----|--------------|---------|--|
|              |                            |                | $\%$         | TD    | N  | $\%$         | TD      |  |
| País         | Brasil                     | 8              | 100          | 0,012 | 22 | 95,7         | 0,008   |  |
|              | Espanha                    | 0              | 0,0          | 0,000 |    | 4,3          | $0,001$ |  |
|              | Ciências agrarias          |                | 12,5         | 0,111 | 3  | 13,0         | 0,011   |  |
|              | Ciências biológicas        | 3              | 37,5         | 0,048 | 0  | 0,0          | 0,000   |  |
| Grande área  | Ciências exatas e da terra |                | 12,5         | 0,005 | 11 | 47,8         | 0,020   |  |
|              | Ciências sociais aplicadas | 2              | 25,0         | 0.043 | 6  | 26,1         | 0,056   |  |
|              | Engenharias                |                | 12,5         | 0,006 |    | 4,3          | 0,001   |  |
|              | Não informado              | 0              | 0,0          | 0,000 | 2  | 8,7          | 0,087   |  |
|              | Aerofotograma              | $\Omega$       | 0,0          | 0,000 | 2  | 8,7          | 0,001   |  |
| Subtipo      | Carta                      |                | 12,5         | 0,002 | 5  | 21,7         | 0,002   |  |
|              | Mapa                       |                | 87,5         | 0,011 | 14 | 60,9         | 0,005   |  |
|              | Outro                      | 0              | 0,0          | 0.000 | 2  | 8,7          | 0,001   |  |
| Ano (década) | 1990-1999                  | 1              | 12,5         | 0,002 | 2  | 8,7          | 0,001   |  |
|              | 2000-2009                  | 5              | 62,5         | 0,008 | 17 | 73,9         | 0,007   |  |
|              | 2010-2018                  | $\overline{2}$ | 25,0         | 0.003 | 4  | 17,4         | 0.002   |  |

**Tabela 18 -** Cartas, mapas ou similares da Plataforma Lattes por variáveis de interesse para cada universidade.

<sup>1</sup>Teste Qui-Quadrado Simulado

Fonte: O Autor (2019).

## 4.4.6 INPI – Patentes Concedidas

Nesta subseção são analisadas as patentes que foram submetidas ao INPI para concessão. Os processos podem adquirir o status de: arquivados, concedido, em processo, indeferido, indeferido / recurso dividido em patentes de invenção, registros de software, cartas mapas e similares.

As Tabelas 19 e 20 apresentam a análise descritiva das patentes submetidas. Dessa forma, houve associação significativa (valor-p < 0,001) entre a grande área e as universidades quanto à quantidade de **patentes de invenção** submetidas, sendo que a UFABC tinha um maior percentual de patentes homologadas na área de ciências exatas e da terra, enquanto a UTFPR tinha um maior percentual de patentes homologadas na área de engenharias.

Analisando os **registros de softwares,** houve associação significativa (valor-p < 0,001) entre o ano e as universidades quanto à quantidade de registros de softwares submetidos, sendo que a UFABC tinha um maior percentual de softwares homologados no ano de 2017, enquanto a UTFPR tinha um maior percentual de softwares homologados no ano de 2018. Houve associação significativa (valor-p < 0,001) entre a grande área e as universidades quanto à quantidade de softwares homologados, sendo que a UFABC tinha um maior percentual de softwares

submetidos na área de ciências humanas, enquanto a UTFPR tinha um maior percentual de softwares homologados na área de ciências exatas e da terra.

Quando analisadas as patentes concedidas para **cartas, mapas ou similares,** apenas a universidade UTFPR possuía esse tipo de patente submetida.

| Variáveis            | <b>Patentes</b> |              |                      |
|----------------------|-----------------|--------------|----------------------|
| Ano                  | <b>UFABC</b>    | <b>UTFPR</b> | Valor-p              |
| 2002                 | $0(0,00\%)$     | $1(0,56\%)$  |                      |
| 2004                 | $0(0,00\%)$     | $2(1,12\%)$  |                      |
| 2006                 | 1(1,96%)        | $2(1,12\%)$  |                      |
| 2007                 | $0(0,00\%)$     | $1(0,56\%)$  |                      |
| 2008                 | $0(0,00\%)$     | $1(0,56\%)$  |                      |
| 2009                 | $0(0,00\%)$     | 3(1,69%)     |                      |
| 2010                 | $0(0,00\%)$     | 8(4,49%)     |                      |
| 2011                 | 2(3,92%)        | 4(2,25%)     | 0,084 <sup>2</sup>   |
| 2012                 | $5(9,80\%)$     | 12 (6,74%)   |                      |
| 2013                 | 9(17,65%)       | 20 (11,24%)  |                      |
| 2014                 | 10 (19,61%)     | 12 (6,74%)   |                      |
| 2015                 | 6 (11,76%)      | 21 (11,80%)  |                      |
| 2016                 | 11 (21,57%)     | 26 (14,61%)  |                      |
| 2017                 | 4 (7,84%)       | 38 (21,35%)  |                      |
| 2018                 | 3(5,88%)        | 27 (15,17%)  |                      |
| <b>Processo</b>      | <b>UFABC</b>    | <b>UTFPR</b> | Valor-p              |
| Arquivado            | $0(0,00\%)$     | $0(0,00\%)$  |                      |
| Concedido            | 3(5,88%)        | 13 (7,30%)   |                      |
| Em Processo          | 47 (92,16%)     | 158 (88,76%) | 0,9171               |
| Indeferida           | $0(0,00\%)$     | 4(2,25%)     |                      |
| Indeferida/Recurso   | 1(1,96%)        | 3(1,69%)     |                      |
| Grande área          | <b>UFABC</b>    | <b>UTFPR</b> | Valor-p              |
| Ciências agrárias    | $1(1,96\%)$     | 17 (9,60%)   |                      |
| Ciências biológicas  | 4 (7,84%)       | 5(2,82%)     |                      |
| Ciências da saúde    | 4 (7,84%)       | 12 (6,78%)   |                      |
| C. exatas e da terra | 23 (45,10%)     | 27 (15,25%)  | < 0,001 <sup>1</sup> |
| Ciências humanas     | $2(3,92\%)$     | $1(0,56\%)$  |                      |
| C. sociais aplicadas | $0(0,00\%)$     | 2(1,13%)     |                      |
| Engenharias          | 17 (33,33%)     | 113 (63,84%) |                      |

**Tabela 19 -** Análise descritiva das patentes da Universidades UTFPR e UFABC submetidas ao INPI

<sup>1</sup>Teste Exato de Fisher; <sup>2</sup>Teste Qui-Quadrado Simulado.

Fonte: O Autor (2019).

### 4.4.7 Patentes submetidas (INPI) e Patentes Cadastradas na Plataforma Lattes

Para comparar as patentes registradas na PL com as patentes submetidas pelas agências de inovação, a Tabela 20 apresenta a comparação entre as proporções de patentes, softwares e cartas homologados entre as universidades. Dessa forma, tem-se que houve diferença significativa entre as universidades com

relação às proporções de **registros de softwares** submetidos, sendo que a UFABC obteve maior proporção de registros de softwares em relação a UTFPR.

Sobre as diferenças entre "cartas, mapas ou similares" cadastradas na PL e as concedidas, houve diferença significativa entre as universidades, sendo que a UTFPR obteve maior proporção de "cartas, mapas ou similares" concedidas.

**Tabela 20 -** Comparação entre as proporções de patentes, softwares e cartas homologados entre as universidades.

| <b>Fonte</b>    |                     | <b>UFABC</b> |         |                     | Valor-p |         |         |
|-----------------|---------------------|--------------|---------|---------------------|---------|---------|---------|
|                 | <b>Total lattes</b> | N homo.      | % homo. | <b>Total lattes</b> | N homo. | % homo. |         |
| <b>Patentes</b> | 153                 | 51           | 33,3%   | 526                 | 178     | 33,8%   | 0.984   |
| Softwares       | 195                 | 67           | 34.4%   | 1464                | 128     | 8,7%    | < 0.001 |
| Cartas          |                     |              | $0.0\%$ | 23                  | 21      | 91.3%   | < 0.001 |
|                 |                     |              |         |                     |         |         |         |

<sup>1</sup>Teste Qui-Quadrado; <sup>2</sup>Teste Exato de Fisher. Fonte: O Autor (2019).

### 4.4.8 Empreendedorismo

O Desenvolvimento do empreendedorismo dentro das universidades é um dos pilares da inovação**.** Com o intuito de comparar as duas IES estudadas, foram analisados os relatórios de gestão entre os anos de 2005 a 2017 no que se refere às ações de empreendedorismo, projetos pré-incubados e incubados.

### **Ações de Empreendedorismo**

A Tabela 21 apresenta a quantidade de ações de empreendedorismo por ano para cada universidade. Dessa forma, observou-se que, independentemente do ano, a UTFPR apresentou maior número de participantes em termos percentuais quando comparado com a UFABC.

| Variável               | Ano  | <b>UFABC</b>            |               | <b>UTFPR</b> |               |  |
|------------------------|------|-------------------------|---------------|--------------|---------------|--|
|                        |      | N                       | $\frac{9}{6}$ | N            | $\frac{9}{6}$ |  |
|                        | 2005 | 0                       | 0,0%          | 307          | 17,6%         |  |
|                        | 2006 | 0                       | 0,0%          | 121          | 6,9%          |  |
|                        | 2007 | 0                       | 0,0%          | 212          | 12,2%         |  |
|                        | 2008 | 0                       | 0,0%          | 89           | 5,1%          |  |
|                        | 2009 | 0                       | 0,0%          | 120          | 6,9%          |  |
| Quantidade             | 2010 | 0                       | 0,0%          | 89           | 5,1%          |  |
| de Participantes       | 2011 | 0                       | 0,0%          | 115          | 6,6%          |  |
|                        | 2012 | 0                       | 0,0%          | 119          | 6,8%          |  |
|                        | 2013 | 0                       | 0,0%          | 130          | 7,5%          |  |
|                        | 2014 | 1                       | 14,3%         | 95           | 5,5%          |  |
|                        | 2015 | $\overline{\mathbf{c}}$ | 28,6%         | 92           | 5,3%          |  |
|                        | 2016 | $\overline{\mathbf{c}}$ | 28,6%         | 108          | 6,2%          |  |
|                        | 2017 | $\overline{2}$          | 28,6%         | 145          | 8,3%          |  |
|                        | 2005 | $\mathbf 0$             | 0,0%          | 10421        | 6,0%          |  |
|                        | 2006 | $\pmb{0}$               | 0,0%          | 2818         | 1,6%          |  |
|                        | 2007 | 0                       | 0,0%          | 13838        | 8,0%          |  |
|                        | 2008 | 0                       | 0,0%          | 6325         | 3,7%          |  |
|                        | 2009 | 0                       | 0,0%          | 12410        | 7,2%          |  |
|                        | 2010 | 0                       | 0,0%          | 6678         | 3,9%          |  |
| Nº de<br>participantes | 2011 | 0                       | 0,0%          | 9245         | 5,4%          |  |
|                        | 2012 | $\pmb{0}$               | 0,0%          | 7211         | 4,2%          |  |
|                        | 2013 | $\mathbf 0$             | 0,0%          | 5798         | 3,4%          |  |
|                        | 2014 | 35                      | 15,8%         | 67664        | 39,2%         |  |
|                        | 2015 | 45                      | 20,3%         | 10552        | 6,1%          |  |
|                        | 2016 | 62                      | 27,9%         | 7559         | 4,4%          |  |
|                        | 2017 | 80                      | 36,0%         | 12195        | 7,1%          |  |

**Tabela 21 -** Ações de empreendedorismo por ano para cada universidade.

# **Projetos Pré-Incubados**

A Tabela 22 apresenta a quantidade de projetos desenvolvidos no hotel tecnológico por ano para cada universidade. Dessa forma, observou-se que, independentemente do ano, a UTFPR apresentou maior número de empresas e maior número de participantes em termos percentuais quando comparada à UFABC.

|                               |      | <b>UFABC</b>                                                                                                    |       | <b>UTFPR</b> |       |
|-------------------------------|------|----------------------------------------------------------------------------------------------------|-------|--------------|-------|
| Variável                      | Ano  | N                                                                                                    | $\%$  | N            | $\%$  |
|                               | 2005 | $\mathbf 0$                                                                                                    | 0,0%  | 29           | 5,5%  |
|                               | 2006 | 0                                                                                                    | 0,0%  | 29           | 5,5%  |
| $No$ de<br>Projetos Incubados | 2007 | 0                                                                                                    | 0,0%  | 25           | 4,7%  |
|                               | 2008 | 0                                                                                                    | 0,0%  | 33           | 6,2%  |
|                               | 2009 | 0                                                                                                    |       |              | 4,9%  |
|                               | 2010 | 0                                                                                                    | 0,0%  |              | 5,7%  |
|                               | 2011 |                                                                                                    |       | 38           | 7,2%  |
|                               | 2012 | 0                                                                                                    | 0,0%  |              | 7,7%  |
|                               | 2013 |                                                                                                    |       |              | 8,1%  |
|                               | 2014 |                                                                                                    |       |              | 8,3%  |
|                               | 2015 |                                                                                                    |       |              | 10,0% |
|                               | 2016 |                                                                                                    |       |              | 12,1% |
|                               | 2017 |                                                                                                    | 13,6% |              | 14,2% |
|                               | 2005 |                                                                                                    |       |              | 6,7%  |
|                               | 2006 | 0,0%<br>26<br>30<br>$\mathbf 0$<br>0,0%<br>41<br>$\mathbf 0$<br>0,0%<br>43<br>35<br>31,3%<br>44<br>53<br>40<br>36,3%<br>18,2%<br>64<br>20<br>15<br>75<br>$\pmb{0}$<br>0,0%<br>98<br>78<br>0<br>0,0%<br>$\pmb{0}$<br>74<br>0,0%<br>$\mathbf 0$<br>0,0%<br>102<br>0,0%<br>71<br>0<br>0,0%<br>0<br>77<br>$\mathbf 0$<br>0,0%<br>97<br>0<br>0,0%<br>118<br>$\mathbf 0$<br>116<br>0,0%<br>$\mathbf 0$<br>0,0%<br>110<br>$\mathbf{2}$<br>139<br>25,0%<br>1<br>12,5%<br>190<br>5<br>203<br>62,5% |       | 5,3%         |       |
|                               | 2007 |                                                                                                    | 5,0%  |              |       |
|                               | 2008 |                                                                                                    |       |              | 6,9%  |
| Nº de<br>participantes        | 2009 |                                                                                                    |       |              | 4,8%  |
|                               | 2010 |                                                                                                    |       |              | 5,2%  |
|                               | 2011 |                                                                                                    |       |              | 6,6%  |
|                               | 2012 |                                                                                                    |       |              | 8,0%  |
|                               | 2013 |                                                                                                    |       |              | 7,9%  |
|                               | 2014 |                                                                                                    |       |              | 7,5%  |
|                               | 2015 |                                                                                                    |       |              | 9,4%  |
|                               | 2016 |                                                                                                    |       |              | 12,9% |
|                               | 2017 |                                                                                                    |       |              | 13,8% |

**Tabela 22 -** Projetos desenvolvidos no hotel tecnológico por ano para cada universidade.

# **Projetos Incubados**

A Tabela 23 apresenta o histórico da evolução do número de empresas incubadas para cada universidade. Dessa forma, observou-se que, independentemente do ano, a UTFPR apresentou maior número de empresas e produtos em termos percentuais quando comparada à UFABC.

|               |      | <b>UFABC</b>     |               | <b>UTFPR</b>                                                                                                    |               |  |
|---------------|------|------------------|---------------|----------------------------------------------------------------------------------------------------|---------------|--|
| Variável      | Ano  | N                | $\frac{1}{6}$ | N<br>29<br>27<br>26<br>23<br>19<br>13<br>17<br>23<br>22<br>21<br>22<br>28<br>35<br>30<br>65<br>65<br>74<br>103<br>77<br>58<br>74<br>62<br>41 | $\frac{9}{6}$ |  |
|               | 2005 | $\pmb{0}$        | 0,0%          |                                                                                                    | 9,5%          |  |
|               | 2006 | $\mathbf 0$      | 0,0%          |                                                                                                    | 8,9%          |  |
|               | 2007 | $\mathbf 0$      | 0,0%          |                                                                                                    | 8,5%          |  |
|               | 2008 | $\mathbf 0$      | 0,0%          |                                                                                                    | 7,5%          |  |
|               | 2009 | $\mathbf 0$      | 0,0%          |                                                                                                    |               |  |
| $No$ de       | 2010 | 0                | 0,0%          |                                                                                                    |               |  |
| empresas      | 2011 | $\boldsymbol{0}$ | 0,0%          |                                                                                                    | 5,6%          |  |
|               | 2012 | 0                |               | 0,0%                                                                                                    |               |  |
|               | 2013 | $\boldsymbol{0}$ | 0,0%          |                                                                                                    | 7,2%          |  |
|               | 2014 | 0                | 0,0%          |                                                                                                    |               |  |
|               | 2015 | $\pmb{0}$        | 0,0%          |                                                                                                    | 7,2%          |  |
|               | 2016 | 0                | 0,0%          |                                                                                                    | 9,2%          |  |
|               | 2017 | 5                | 100,0%        |                                                                                                    | 11,5%         |  |
|               | 2005 | $\overline{0}$   | 0,0%          |                                                                                                    | 3,9%          |  |
|               | 2006 | $\mathbf 0$      | 0,0%          | 6,2%<br>4,3%<br>7,5%<br>6,9%<br>8,4%<br>8,4%<br>9,6%<br>13,3%<br>10,0%<br>7,5%<br>9,6%<br>8,0%<br>5,3%<br>40<br>5,2%                         |               |  |
|               | 2007 | $\pmb{0}$        | 0,0%          |                                                                                                    |               |  |
|               | 2008 | $\pmb{0}$        | 0,0%          |                                                                                                    |               |  |
|               | 2009 | $\pmb{0}$        | 0,0%          |                                                                                                    |               |  |
| Produtos      | 2010 | $\pmb{0}$        | 0,0%          |                                                                                                    |               |  |
| desenvolvidos | 2011 | $\pmb{0}$        | 0,0%          |                                                                                                    |               |  |
|               | 2012 | $\pmb{0}$        | 0,0%          |                                                                                                    |               |  |
|               | 2013 | $\pmb{0}$        | 0,0%          |                                                                                                    |               |  |
|               | 2014 | $\pmb{0}$        | 0,0%          |                                                                                                    |               |  |
|               | 2015 | $\pmb{0}$        | 0,0%          |                                                                                                    |               |  |
|               | 2016 | $\boldsymbol{0}$ | 0,0%          | 34                                                                                                    | 4,4%          |  |
|               | 2017 | 4                | 100,0%        | 50                                                                                                    | 6,5%          |  |

**Tabela 23** - Histórico da evolução do número de empresas incubadas para cada universidade.

### 4.4.9 Produções Técnicas e Científicas: Inovação e Empreendedorismo

Para analisar a quantidade de produções técnicas e científicas cujo o título ou as variáveis "palavras-chave" continham pelo menos uma das palavras em questão intitulada com as expressões "empreendedorismo", "inovação", "empresas", e suas derivações, foi percorrida a base de dados com o intuito de enumera-las. Para analisar em termos proporcionais as IES, foi utilizado como parâmetro a quantidade de docentes para cada IES.

A Tabela 24 apresenta a comparação das descrições das universidades quanto aos dados de empreendedorismo e inovação. Dessa forma, tem-se que a UTFPR apresentou uma maior taxa por docente dos seguintes tipos de produção: artigo aceito para publicação, curso de curta duração ministrado, editoração, livro publicado, monografia de conclusão de curso de aperfeiçoamento/especialização, organização de evento, orientação de outra natureza, outra produção artística/cultural, participação

em banca de comissões julgadoras, participações em eventos, patentes e registros, prefácio, posfácio, produto, programa de computador, rede social, website e blog e trabalho publicado em anais de evento. Já a UFABC obteve uma maior taxa por professor dos outros tipos de produção. Vale destacar que essas comparações são significativas quando o valor-p do teste Qui-Quadrado é superior a 0,050.

A UFABC obteve um maior percentual considerável (diferença superior a 1,0%) dos seguintes tipos de produção: apresentação de trabalho e palestra, artigo publicado em periódicos, capítulo de livro publicado, desenvolvimento de material didático ou instrucional, Iniciação Científica, outra produção técnica, participação em banca de trabalhos de conclusão, programa de Rádio ou TV, relatório de pesquisa, texto em jornal ou revista, trabalho de conclusão de curso de graduação e trabalhos técnicos. Já a UTFPR apresentou um maior percentual considerável (diferença superior a 1,0%) dos seguintes tipos de produção: curso de curta duração ministrado, participação em banca de comissões julgadoras, participações em eventos e trabalho publicado em anais de evento.

| <b>Fonte</b>                      |                | <b>UFABC</b> |       | <b>UTFPR</b>   |               |           |         |
|-----------------------------------|----------------|--------------|-------|----------------|---------------|-----------|---------|
|                                   |                | $\%$         | TD    | N              | $\frac{9}{6}$ | <b>TD</b> | Valor-p |
| Apresentação de Trabalho          | 88             | 7,4          | 0,133 | 300            | 4,8           | 0,115     | 0,236   |
| e palestra                        |                |              |       |                |               |           |         |
| Artigo aceito para publicação     | $\mathbf{1}$   | 0,1          | 0,002 | 13             | 0,2           | 0,005     | 0,372   |
| Artigo publicado em periódicos    | 103            | 8,6          | 0,156 | 383            | 6,1           | 0,147     | 0,631   |
| Assessoria e consultoria          | 18             | 1,5          | 0,027 | 56             | 0,9           | 0,022     | 0,466   |
| Capítulo de livro publicado       | 39             | 3,3          | 0,059 | 106            | 1,7           | 0,041     | 0,055   |
| Curso de curta duração ministrado | 11             | 0,9          | 0,017 | 140            | 2,2           | 0,054     | 0,000   |
| Desenvolvimento de material       | 16             | 1,3          | 0,024 | 18             | 0,3           | 0,007     | 0,000   |
| didático ou instrucional          |                |              |       |                |               |           |         |
| Dissertação de mestrado           | 35             | 2,9          | 0,053 | 125            | 2,0           | 0,048     | 0,680   |
| Editoração                        | $\overline{2}$ | 0,2          | 0,003 | 10             | 0,2           | 0,004     | 1,000   |
| Iniciação Científica              | 34             | 2,8          | 0,051 | 101            | 1,6           | 0,039     | 0,181   |
| Livro publicado                   | 4              | 0,3          | 0,006 | 46             | 0,7           | 0,018     | 0,046   |
| Monografia de conclusão de curso  | 3              | 0,3          | 0,005 | 61             | 1,0           | 0,023     | 0,003   |
| de aperfeiçoamento/especialização |                |              |       |                |               |           |         |
| Organização de evento             | 53             | 4,4          | 0,080 | 292            | 4,7           | 0,112     | 0,020   |
| Organização de obra publicada     | 10             | 0,8          | 0,015 | 26             | 0,4           | 0,010     | 0,360   |
| Orientação de outra natureza      | 14             | 1,2          | 0,021 | 72             | 1,1           | 0,028     | 0,424   |
| Outra produção artística/cultural | $\mathbf 0$    | 0,0          | 0,000 | $\mathbf{1}$   | 0,0           | 0,000     | 1,000   |
| Outra produção bibliográfica      | 6              | 0,5          | 0,009 | 22             | 0,4           | 0,008     | 1,000   |
| Outra produção técnica            | 46             | 3,8          | 0,070 | 60             | 1,0           | 0,023     | 0,000   |
| Outro tipo de produção            | $\overline{2}$ | 0,2          | 0,003 | $\overline{7}$ | 0,1           | 0,003     | 1,000   |
| Participação em banca             | 22             | 1,8          | 0,033 | 237            | 3,8           | 0,091     | 0,000   |
| de comissões julgadoras           |                |              |       |                |               |           |         |
| Participação em banca             | 134            | 11,2         | 0,203 | 381            | 6,1           | 0,147     | 0,001   |
| de trabalhos de conclusão         |                |              |       |                |               |           |         |
| Participações em eventos          | 182            | 15,2         | 0,275 | 1025           | 16,4          | 0,395     | 0,000   |
| Prefácio, Posfácio                | 0              | 0,0          | 0,000 | 3              | 0,0           | 0,001     | 0,876   |
| Processo ou técnica               | 3              | 0,3          | 0,005 | 1              | 0,0           | 0,000     | 0,036   |
| Produto                           | 0              | 0,0          | 0,000 | 8              | 0,1           | 0,003     | 0,323   |
| Programa de Rádio ou TV           | 24             | 2,0          | 0,036 | 30             | 0,5           | 0,012     | 0,000   |
| Rede social, Website e blog       | 3              | 0,3          | 0,005 | 19             | 0,3           | 0,007     | 0,609   |
| Relatório de pesquisa             | 16             | 1,3          | 0,024 | 18             | 0,3           | 0,007     | 0,000   |
| Supervisão de pós-doutorado       | $\mathbf{1}$   | 0,1          | 0,002 | $\overline{2}$ | 0,0           | 0,001     | 1,000   |
| Tese de doutorado                 | 10             | 0,8          | 0,015 | 13             | 0,2           | 0,005     | 0,012   |
| Texto em jornal ou revista        | 23             | 1,9          | 0,035 | 33             | 0,5           | 0,013     | 0,000   |
| Trabalho de conclusão             | 60             | 5,0          | 0,091 | 96             | 1,5           | 0,037     | 0,000   |
| de curso de graduação             |                |              |       |                |               |           |         |
| Trabalho publicado em             | 187            | 15,6         | 0,283 | 2385           | 38,0          | 0,918     | 0,000   |
| anais de evento                   |                |              |       |                |               |           |         |
| Trabalhos técnicos                | 42             | 3,5          | 0,064 | 153            | 2,4           | 0,059     | 0,720   |
| Tradução                          | 1              | 0,1          | 0,002 | 1              | 0,0           | 0,000     | 0,868   |

**Tabela 24 -** Comparação das universidades quanto aos dados de empreendedorismo e Inovação

### **5 DISCUSSÕES**

### 5.1 PERFIL DOS DOCENTES DA UTFPR E UFABC

Analisar perfil dos docentes por meio dos registros da PL é reviver a história de cada pesquisador, pois neles são realizados os cadastros de sua trajetória acadêmica e profissional. Cardoso e Machado (2008) enfatizam que PL é um importante memorial de gestão, sendo citada na revista *Nature* como um exemplo de preservação e conservação eletrônica do histórico profissional e atividades de pesquisa (LANE, 2010). Além do histórico dos docentes, os registros contidos na PL retratam a própria instituição de ensino, revelando suas áreas de atuação, como instituição e relevância científica em determinadas áreas da ciência.

Ao todo são 3.064 docentes, divididos em 1557 docentes do **sexo** masculino e 875 do sexo feminino para a UTFPR e 437 docentes do sexo masculino e 223 do sexo feminino para UFABC. Na utilização da técnica de estatística descritiva durante a fase de exploração dos dados a UTFPR apresenta um corpo docente mais jovem, com 21% na faixa etária de 25 a 34 anos. A UFABC possui 8,7% de seu quadro dentro dessa faixa etária. A faixa de 35 a 39 anos de idade prevalece para as duas IES, sendo o maior percentual de docentes.

A divisão do corpo docente por sexo é semelhante para as duas IES, com a maioria dos docentes pertencentes ao sexo masculino (70%). Segundo o INEP, a distribuição dos docentes por sexo nas universidades federais no Brasil é de 55% para homens e 45% para mulheres. Apesar da distribuição equitativa entre as duas IES, elas apresentam distorções em relação à média nacional. As áreas de Engenharias (EM) e Ciências Exatas e da Terra (CET), nas duas IES, são as áreas que possuem maior percentual de docentes do sexo masculino.

Na Grande Área de Conhecimento, observa-se pouca diferença entre os docentes da UFABC, quando isolada a área de Engenharias, com 22,5% para o sexo feminino e 27,67% para o masculino. A maior distorção está nas áreas de Ciências Exatas e da Terra, com 40% para o sexo masculino e 27% para o sexo feminino.

Para a tecnológica UTFPR, quando isolada a área de Engenharias, há diferença acentuada entre os sexos, 25% do total de 883 docentes do sexo feminino e 42,5% do total de 1551 para o sexo masculino.

Para a variável **escolaridade** (titularidade) dos docentes das duas IES, tem-se que a UFABC possui em seu quadro de professores uma maior quantidade de docentes com doutoramento, o que pressupõe que as diferenças encontradas entre as duas IES podem estar associadas a fatores como: (i) ofertas de cursos nas áreas tecnológicas, (ii) fator geográfico e (iii) transição.

Sobre as áreas tecnológicas (i), a UTFPR é uma das instituições de ensino superior (IES) que apresentam maior oferta de vagas em cursos de engenharia. No total foram ofertadas em 2018, em todo o Brasil, 52.640 vagas na área de engenharia, desse total a UTFPR está em primeiro lugar com 3.256 (6,19%) de vagas ofertadas, enquanto a UFABC oferece 1.000 vagas, apenas (1%) do total ofertado (SISTEMA EMEC, 2018). Em sua transição de Centro Federal para Universidade Tecnológica, houve a abertura de novos cursos voltados para as áreas de engenharia e tecnologia e a necessidade de pesquisadores com titulação de doutorado para preencher essas vagas, mas em algumas situações foram aceitos pesquisadores nessas áreas com mestrado. Candido *et al*. (2017) reportam esse problema alertando para a baixa demanda de docentes das áreas de engenharia.

Na distribuição do quadro de docentes do CNPq, divulgada no ano de 2016, é apontada que a formação de doutores nas áreas de engenharia possui os menores percentuais, sendo as áreas de ciências humanas, ciências da saúde e ciências exatas e da terra e ciências biológicas as que possuem maiores ofertas de docentes (CNPQ, 2018), o que poderia justificar a diferença apontada pelos dados em relação as titulações entre as duas IES.

Sobre os fatores geográficos (ii), pesa as distâncias de alguns campi espalhados no interior do Paraná e afastados dos grandes centros, enquanto a UFABC está posicionada em um polo altamente industrializado, perto de várias universidades de renome nacional e internacional que ofertam cursos de pósgraduação.

Sobre os efeitos na transição (iii) do CEFET- PR para a tecnológica UTFPR ocorrido em 2005, a UTFPR ainda oferece cursos técnicos concomitantes com o nível médio, evidenciados por professores que possuem apenas a graduação, conforme apontados pelos dados apresentados na (Tabela 3). Em seu novo PPI, a UTFPR estabelece como meta para os próximos cinco anos a titulação mínima de mestre para todos os docentes da Instituição (UTFPR, PPI, 2018).

Outra evidência pode estar relacionada à forma como as duas instituições foram concebidas. No caso da UTFPR, a primeira Universidade Tecnológica do Brasil, surgiu da evolução do ensino técnico-profissional. No mundo todo, o modelo de UT surgiu de duas maneiras: foram criadas como IES voltadas para o ensino nas áreas de engenharias e tecnologias ou foram transformadas a partir do ensino técnico profissionalizante (PILATTI; LIEVORE, 2018), caso da UTFPR ocorrido em 2005 na transformação de Escola Técnica Federal para Universidade Tecnológica.

Nesse contexto, o percurso trilhado pela UFABC foi diferente do caminho percorrido pela UTFPR. O nascimento da UFABC é fruto direto de ações do governo federal e fortes lideranças da região do grande ABC, também conhecida como região do ABC Paulista, importante polo industrial do desenvolvimento econômico nacional do século XX. Essas ações foram fundamentais para que seu projeto pedagógico, centrado na interdisciplinaridade, nas áreas de ensino, pesquisa e extensão, fosse realizado. Para isso, não foram medidos esforços na composição de docentes alinhados ao perfil institucional, pesquisa e interdisciplinaridade (GALATI, 2010). Fato evidenciado no PPI, quando trata da contratação criteriosa apenas de professores com título de doutorado, com extensa publicação científica (UFABC, PPI, 2017).

Dentro dos percentuais estabelecidos pela Lei de Diretrizes e Bases da Educação (LDB), Lei nº 9.394, de 20 de dezembro de 1996, o artigo 52 determina que um terço do corpo docente das IES deve possuir titulação acadêmica de mestrado ou doutorado. Ambas as intuições apresentam percentuais satisfatórios, mas as diferenças de titulação impactaram positivamente a favor da UFABC, alcançando melhores resultados na área da pesquisa acadêmica em relação a UTFPR.

Quanto as **regiões de formação,** destacaram-se as variáveis país de formação, continente e região de formação. Segundo os resultados apontados na (Tabela 3), a formação do corpo docente da UTFPR possui suas bases nas universidades UFSC (12,4%), UEM (14,3%), UTFPR (14,6%) e UFPR (19,2%), sendo um total de 60,6% de todas as formações dos docentes da UTFPR na região sul do país. A formação dos docentes da UTFPR tem como base a universidade clássica, o que, segundo Lievore (2009), faz com que a compreensão de seu papel como docente de uma UC muitas vezes seja diferente daquele que ele próprio teve dentro da UC que o formou.

Para a UFABC, os dados apontam a USP (41,2%) e Unicamp (14,6%) como as instituições que formaram mais de 50% dos docentes. Os dados ainda demonstram que a IES mais frequente da obtenção do último título da amostra foi a USP (16,5%), seguida da UFPR (10,4%). Além disso, 8,0% dos docentes obtiveram o último título de formação na UTFPR e 0,8% dos indivíduos obtiveram o último título de formação na UFABC. Cabe salientar que as universidades que mais formaram o corpo docente das duas IES pesquisadas possuem suas bases nas universidades clássicas, possuindo como cerne o ensino e a pesquisa estabelecida pelo educador e reformador alemão Wilhelm von Humboldt (1767-1835).

Sobre o país de formação dos docentes, embora em seu PDI a UTFPR apresente em seus objetivos a promoção e a capacitação dos docentes, visando a internacionalização, por meio do intercâmbio com organizações internacionais (UTFPR, PDI, 2018), os dados apresentam uma maior quantidade de docentes da UFABC com experiência internacional. Esse resultado impacta positivamente na qualidade da pesquisa, já evidenciado pelo *Ranking* Universitário Folha (RUF), realizado anualmente pelo Jornal Folha de São Paulo.

As formações dos docentes no exterior propiciam experiências profissionais e acadêmicas, criando espaços para *links* de pesquisa em outras instituições. A baixa mobilidade dos docentes está supostamente relacionada às tradições socioculturais dos latino-americanos, que diferem do comportamento de outras regiões do mundo, que historicamente mostraram altos padrões de mobilidade fora de seu país de origem (VAN, 2010) e preveniram a endogenia acadêmica, termo utilizado para descrever os efeitos da produtividade acadêmica. Alguns estudos apontam que o endógeno ou nativo possui menor produtividade acadêmica que o profissional que tem sua origem em outra instituição (WYER; CONRAD, 1984; HORTA; VELOSO; GREDIAGA, 2010; FURTADO *et al*., 2015). No Japão e na Coréia do Sul, há iniciativas governamentais visando a diminuir a taxa de endogenia para melhorar o desempenho institucional (HORTA *et al*., 2010; SHIN; LEE, 2010).

O CNPq é um dos principais órgãos governamentais brasileiro, responsável pelo financiamento da pesquisa científica. Entre as modalidades de financiamento do CNPQ, inclui-se a **Bolsa de Produtividade** em Pesquisa, que é destinada a pesquisadores de todas as grandes áreas do conhecimento, baseada não só nos atributos de um projeto submetido, mas principalmente na "qualidade da pesquisa" desenvolvida pelo pesquisador. Para receber essas bolsas, são comparadas algumas métricas, tais como total de produção, produção nos últimos cinco anos, quantidade

de alunos orientados, números de citações recebidas, quantidades de citações por ano, índice h e índice m (HIRSCH, 2005).

Nesse estudo, foram analisadas 169 bolsas concedidas às duas IES, sendo 85 bolsas produtividade para os pesquisadores da UTFPR e 84 da UFABC. Considerando a quantidade total de docentes, tem-se um total de 13% dos docentes da UFABC com bolsas CNPq e 3,5% de docentes da UTFPR, uma diferença de quase 10% do total de pesquisadores. Nesse aspecto, os resultados apontam uma quantidade maior de pesquisadores CNPq da UFABC em relação à UTFPR. O tipo de bolsas PQ – 2 é o predominante nas duas instituições, esse tipo de bolsa é concedido aos docentes com no mínimo três anos de formação doutoral.

As bolsas CNPq com maior predominância entre as duas IES estão classificadas nas áreas de Ciências Humanas, Sociais e Sociais Aplicadas. O resultado demostra que a pesquisa na UTFPR não se configura nas áreas de tecnologias, mas nas áreas de humanas.

Em quantidades menores, os dados apontam 20 bolsas (tipo DT-1, DT-2) concedidas pelo CNPq destinadas para pesquisadores que atuam na área de inovação e desenvolvimento tecnológico, demonstrando que, apesar de não ter a predominância nessas áreas, esperava-se que os resultados de bolsas do Tipo DT predominassem na tecnológica UTFPR.

Na **experiência técnica** são comparados a trajetória dos docentes nas empresas fora da área acadêmica, ou seja, dentro do mercado industrial/empresarial. Os dados apresentam os docentes da UFABC com uma pequena vantagem em relação a UTFPR. Dentre os 22.651 registros encontrados nos CLs dos pesquisadores da UTFPR, apresentam histórico da carreira profissional 2.186 registros, ligados a atividades exercidas em empresas públicas e privadas, sendo computadas experiências em consultoria, engenharia, desenvolvimento de sistemas, gestão, projetos etc. Do total, 10% das atividades desenvolvidas são ligadas a empresas e 90% às áreas educacionais.

Dos 7.913 registros encontrados para docentes da UFABC, 875 relatam experiências profissionais fora da docência, totalizando 11% de seu quadro, sendo 89% nas áreas educacionais. Ao comparar a variável Experiência Profissional dos docentes fora da área acadêmica, há pouca diferença entre as duas IES.

Na sua concepção inicial como Centro Federal de Educação Tecnológica do Paraná (CEFET-PR), os docentes dedicavam parte de seu tempo ao desenvolvimento de atividades de consultorias, desenvolvimento de produtos e equipamentos didáticos na divisão de pesquisa e produção (MATUICHUK, 2011). Essas atividades, além de desenvolver pesquisas, colaborava também com as empresas que solicitam auxílio e consultoria em atividades que exigem alto grau de conhecimento técnicos ou científicos" (MEC, s./d., p. 2). Nesse contexto, a experiência técnica fora da área docente propiciava novas parcerias e projetos desenvolvidos dentro das empresas.

A eficácia desse modelo foi reconhecida pela Comissão do MEC, pois ao comentar sobre as experiências obtidas pelos docentes do CEFET-PR, considera que "constitui um excelente modelo de integração entre empresa e escola, a ser seguido, no que couber, pelos demais CEFETs" (MEC, 1992, p. 26-27). Essa ligação com os setores empresarias é preconizada em sua transição para universidade (UTFPR), porquanto, em seus documentos institucionais consta como meta que até 30% do corpo docente contratado deveria ser do mundo das empresas (PPI, 2007).

Desde sua transformação em universidade, a UTFPR apresentou rápido crescimento com a abertura de novos campi, com destaque para a diversificação de cursos de graduação e pós-graduação focados nas áreas de pesquisa, apesar de evoluir de uma escola técnica que tinha como objetivo a estreita relação com os setores produtivos, conforme a afirmação:

> O Centro Federal Educação Tecnológica do Paraná é uma autarquia de regime especial vinculada ao Ministério da Educação e tem por finalidade formar e qualificar profissionais nos vários níveis e modalidades de ensino, para os diversos setores da economia. Em estreita articulação com o setor produtivo, o CEFET-PR realiza pesquisa e desenvolvimento tecnológico de novos processos, produtos e serviços, sempre buscando mecanismos para educação continuada. (REGULAMENTO DA UTFPR, 2005, p. 1).

Os dados apontam um distanciamento de sua progênie. Os efeitos desse crescimento são evidenciados nos resultados apresentados pela pesquisa, pois não há diferença entre os docentes da UFABC e da UTFPR quanto a experiência técnica. Esse problema já é visualizado no novo PPI da instituição, que visa fortalecer os laços que a tornaram referência no relacionamento com os setores produtivos, considerando que a experiência não acadêmica, desde que vinculada à atividade profissional na área do concurso, seja pontuada na prova de títulos (UTFPR, PPI, 2018).

Sobre as linhas de pesquisas dos grupos de pesquisas, os docentes da UFABC apresentaram a maior quantidade de temas desenvolvidos por docente e a menor média de tempo para formação dos grupos (Tabela 4). As comparações dos temas desenvolvidos nas linhas de pesquisas são analisadas pelas técnicas de mineração de dados (Figura 9 e 10). Dos 20 termos encontrados, 11 termos são comuns entre as duas IES (sistemas, desenvolvimento, materiais, educação, caracterização, modelagem, tecnologia, matemática, gestão, análise, ensino). Nove temas diferenciam as duas IES: a UFABC apresenta os termos síntese, ciências, processamento, molecular, energia, história, aspectos, políticas, biologia, termos ligados as áreas de ciências exatas e da terra e ciências humanas; enquanto a UTFPR apresenta os termos processos, ambiental, produção, síntese, química, computacional, avaliação, produtos e engenharia, temas ligados a engenharia, ciências exatas e da terra e ciências agrárias.

Os resultados da análise apontam que 50% dos termos encontrados entre as duas universidades são comuns e envolvem as áreas ensino, educação, gestão etc. A UTFPR preconiza em seu PPI (2007) a utilização da tecnologia, buscando alternativas inovadoras para a resolução de problemas técnicos e sociais, melhorando a qualidade de vida. Termos como processo, produção, engenharia e produtos, encontrados nas linhas de pesquisas dos grupos de pesquisas, evidenciam sua busca em melhorar os problemas locais e sociais em um estado que tem como aliado o agronegócio como grande diferencial econômico.

Situado em um dos maiores polos industriais do país, com concentração de fábricas automobilística, metal e mecânica, o diferencial da UFABC está nas áreas denominadas ciências duras, física, química, energia, e as áreas de humanas. Na área de geração de energia, destaca-se o desenvolvimento de células solares, células e biocelulas, combustível e novos métodos de produção. Nas áreas da física, destacase o estudo das propriedades macroscópicas da matéria e propriedades das matérias. Nas áreas de humanas, a UFABC oferece cursos voltados às ciências políticas e filosofia, com temas voltados às dinâmicas sociais e políticas públicas (UFABC).

O diferencial apontado pelos dados foi o **idioma** e é um problema para o desenvolvimento da pesquisa de um país e para a universidade alcançar o processo de internacionalização é um obstáculo gravíssimo. Segundo Morosini (2006), um dos fatores que contribuem para a pontuação é a publicação de artigos internacionais, intercâmbios e convênios com outras instituições. Isso tudo ocorre a partir do domínio do inglês, considerada como linguagem universal da ciência.

A pesquisa (Tabela 4) evidenciou que os docentes da UFABC alcançaram maior domínio de idiomas, além do português, comparados com os docentes da UTFPR. O resultado pode estar associado a maior titulação dos docentes, já evidenciados pela pesquisa (Tabela 3). Segundo Leffa (2013), para exportar conhecimento e ganhar notoriedade na produção científica, os pesquisadores devem lutar contra o isolamento linguístico, além de promover a mobilidade acadêmica entre pesquisadores de outras universidades. Contudo, somente a publicação em inglês não confere qualidade à pesquisa, mas garantirá maior visibilidade. Lievore Helmann (2019) destaca que a baixa procura de alunos estrangeiros nas universidades do Brasil também está relacionada à limitação do idioma. O idioma impacta na internacionalização, tanto do ensino quanto da pesquisa científica (SCHAEGGER; LACHANCE; HERZ, 2007). Discutindo a importância da língua inglesa na utilização da tecnologia, Anido (2015) destaca que a língua inglesa é a primeira barreira encontrada por estudantes ao usarem as ferramentas existentes nas áreas tecnológicas projetadas a um público que têm o domínio da língua inglesa.

Nas Tabelas 4 e 6 foram apresentados os resultados da **formação complementar**, os docentes da UTFPR realizaram uma maior quantidade de cursos comparados aos docentes da UFABC. A formação complementar possibilita aos docentes o aprimoramento profissional, em áreas técnicas e pedagógicas, visando maior preparo para exercer a atividade docente.

> A formação continuada do professor, por sua vez, na perspectiva históricosocial toma como base a prática pedagógica e situa como finalidade dessa prática levar os alunos a dominarem os conhecimentos acumulados historicamente pela humanidade. Para conseguir que os alunos se apropriem do saber escolar de modo a se tornarem autônomos e críticos, o professor precisa estar, ele próprio, apropriando-se desse saber e tornando-se cada vez mais autônomo e crítico (MAZZEU, 1998, p. 61).

Apropriar-se desses conhecimentos históricos e tornar a prática docente efetiva é um dos desafios dos docentes, principalmente em áreas com acelerado crescimento tecnológico, apoiados por plataformas computacionais. Hoje nas universidades há uma priorização das atividades de pesquisa nos programas de pós-graduação, ficando as questões pedagógicas em segundo plano, perpetuando a crença de que para ser professor basta dominar determinado conteúdo ou, no caso específico do ensino superior, ser um bom pesquisador (PACHANE; PEREIRA, 2004).

Para Carvalho e Gil (1995), as atividades complementares preenchem as lacunas existentes na formação inicial dos docentes. Sobre a preparação dos docentes para a prática profissional, Balzan (1988, p. 1) afirma que "o professor universitário é o único profissional de nível superior que entra para uma carreira sem

que passe por qualquer julgamento de pré-requisitos em termos de competência e de experiência prévia no domínio das habilidades de sua profissão". Nesse contexto, os resultados das atividades complementares ligados as questões pedagógicas e técnicas dos docentes da UTFPR foram maiores em relação a UFABC. Se por um lado, os docentes da UFABC apresentam as maiores titulações, os docentes da UTFPR possuem como diferencial a prática pedagógica.

À luz do referencial teórico, dentre os modelos de universidade instituídos a partir do século XVIII na Europa, o que mais se assemelha à concepção de universidade com formação de cunho humanista, com ênfase na formação geral do indivíduo, é o modelo alemão. Sua preocupação estava fundamentada no ensino e pesquisa, ao invés da formação meramente profissional, destituída das preocupações e concepções de universidade prestadora de serviço ao mercado e a sociedade.

O modelo alemão aqui descrito estabeleceu–se a partir da fundação da Universidade de Berlim, em 1810, por filósofos, como Humboldt, que destacava a importância da pesquisa como função primordial da universidade, ao lado do ensino, desenvolvendo estas atividades livres da influência do mercado. Enquanto que o modelo alemão enfatiza a importância da pesquisa na universidade e. mais do que isto, da indissociabilidade entre ensino, pesquisa e formação, no modelo francês a pesquisa não é tarefa primordial da universidade, mas seu foco é a formação especializada e profissionalizante. Em contrapartida, o modelo de universidade norteamericano procura associar o ensino e pesquisa aos projetos funcionais (serviços), ajustando-se às necessidades da sociedade de consumo.

A concepção norte-americana influenciou não apenas as universidades europeias, como a alemã, mas também as universidades brasileiras. No Brasil, essa concepção foi amplamente difundida a partir da Reforma Universitária de 1968, com a Lei 5540, incorporando características da concepção universitária norte-americana, como: i) vínculo entre a educação e o desenvolvimento econômico e mercado de trabalho; e ii) estímulo às parcerias entre universidade e setor produtivo.

Esse entendimento sobre o papel da universidade marca especialmente a perspectiva analítica da Hélice Tripla, focada nos vínculos entre indústria, governo e universidade, sobretudo, na interpenetração dessas esferas, quando do surgimento de organismos híbridos (LEYDESDORFF; ETZKOWITZ, 1998). Isso reflete as pressões por adaptação provocadas, de um modo geral, pelas novas relações surgidas entre a dinâmica econômica e a produção de conhecimento. Seja como for, Leydesdorff e Etzkowitz (1996) veem, nesse movimento, nada menos que uma nova revolução acadêmica.

As características das evoluções apresentadas nas últimas décadas são destaques nos eixos estabelecidos pela RUPyP que pontua as características de uma universidade tecnológica e sua estreita ligação com as empresas para gerar parcerias e trocas de experiências, fomentando dessa forma, a inovação.

Nesse contexto, o papel que o docente tem assumido diante destas revoluções acadêmicas pode ser analisado a partir de dois caminhos: a formação baseada nos modelos tradicionais, que envolve a formação do indivíduo para aprender continuamente, destituído dos interesses impostos pelo mercado de trabalho; ou a formação que possui a função econômica como norte, a formação do indivíduo para o mercado de trabalho, envolvendo diferenciação progressiva entre ensino e pesquisa.

Nesse ínterim, após 51 anos da reforma universitária de 1968 e à luz dos dados do perfil dos docentes das duas IES, esta pesquisa constatou que as diferenças dos docentes das universidades UTFPR e UFABC, em relação as políticas implementadas a partir dessa reforma para aproximar a universidade, pesquisadores e alunos com os setores produtivos, não apresentaram diferenças. Esperava-se que a UTFPR, por possuir em sua essência o papel de realizar a ponte entre a indústria e a universidade, possuísse em seus quadros docentes com maior experiência nas indústrias em relação a clássica UFABC.

Apesar da UTFPR oferecer maior quantidade de cursos nas áreas de Engenharia no Brasil, os dados apontam um perfil mais teórico desse professor quando comparado com os docentes da clássica UFABC, visto que parcerias com as empresas exigiria um maior esforço do pesquisador. Uma das constatações apresentadas por essa pesquisa pode estar relacionada à formação dos docentes da UTFPR, quando o pesquisador não tem a referência do que é uma universidade tecnológica e apresenta a tendência de replicar aquilo que fez parte de sua formação em uma universidade clássica. Nesse sentido, a construção e a consolidação de um modelo é vital para a UTFPR (PILATTI, 2019).

Ao concluir a análise sobre o perfil dos docentes da duas IES, pode-se afirmar que a forma como foram concebidas impactaram na trajetória das duas instituições até o presente momento. Nesse sentido, a UTFPR ainda passa por uma transição, buscando sua consolidação nas áreas de engenharia e tecnologias, não de oferta de

cursos, pois é a maior do Brasil, mas na qualificação dos docentes nessas áreas, pois ainda que pequena foram encontrados Bolsas de Pesquisas do tipo DT na área de tecnologia e extensão e 21% dos docentes na faixa etária de 25 a 34 anos, apontando que esta transição ainda está ocorrendo. Enquanto que os docentes da UFABC possuem 8,7% de seu quadro dentro da faixa etária de 25 a 34 anos, por ser projetada antes de possuir sua estrutura física e, dessa forma, os dados evidenciam um perfil acadêmico mais preparado para a pesquisa em relação a UTFPR.

A pesquisa evidenciou que a UTFPR precisa vencer o paradigma da educação tradicional, em torno da transmissão da informação, para assumir o paradigma de criar parcerias com a indústria, formando novos ambientes de construção do conhecimento. Nesse sentido, é fundamental a revisão de novos currículos, disciplinas, ementas, planos e metodologias de ensino-aprendizagem. Nesse contexto de reformulação, a UTFPR deve requerer um docente inovador, disposto a repensar velhas formulações, inovar-se para poder inovar. Dessa forma, deve haver um esforço institucional para essa mudança, não somente a UTFPR, mas na mudança da legislação atual para flexibilizar a contratação de docentes do mercado de trabalho, ou seja, do setor produtivo, o que a legislação hoje não permite.

## 5.2 PERFIL DAS PRODUÇÕES TÉCNICAS E CIENTÍFICAS

No período entre 2005 e 2017, a produção científica da UTFPR gerou pouco mais de 77 mil publicações, conduzidas por 739 grupos de pesquisa. No mesmo período, a UFABC produziu mais de 26 mil publicações científicas, forjadas por 256 grupos de pesquisa. Mesmo considerando que a UTFPR possui um número quase quatro vezes maior de docentes que a UFABC, esses dados mostram que proporcionalmente, no período entre 2005 e 2017, cada docente da UTFPR produziu 29,6 artigos científicos, ao passo que cada docente da UFABC produziu no mesmo período 40,6 artigos científicos.

Interessa ressaltar que, no caso da UTFPR, há uma proeminência na publicação de artigos em eventos e congressos, visto que do total das publicações científicas, 71,93% são publicações em eventos e apenas 28,07% são veiculadas em periódicos. No caso da UFABC, há um maior equilíbrio nos veículos de publicação científica, visto que 55,95% dos artigos estão divulgados em eventos e 44,05% encontram-se em periódicos.
Segundo Almeida e Guimarães (2013), de um modo geral, pesquisadores brasileiros das áreas de Ciências Sociais e Humanidades publicam principalmente livros, enquanto nas Ciências Exatas, Biologia, Medicina e Ciências da Terra os artigos científicos são a formas predominantes de publicação. No entanto, nos campos da Engenharia e Ciências da Computação prevalecem as estratégias rápidas de divulgação, sendo a publicação de trabalhos em conferências e eventos de campo o meio mais eficiente.

As (Tabelas 8 e 9) apresentam os resultados da estatística descritiva das variáveis categóricas e numéricas, considerando a comparação entre a UTFPR e a UFABC em relação aos grupos de pesquisa, projetos de pesquisas, orientações concluídas e em andamento, trabalhos publicados em anais e eventos e artigos publicados em periódicos.

Nas variáveis categóricas foi possível observar que, para os **grupos de pesquisas**, o destaque na UFABC ocorre no campo das Engenharias, correspondendo a 46,1% do total de grupos de pesquisa, seguido pela área de Ciências Exatas e da Terra (15,2%) e pela área de Ciências Humanas (14,8%), quando comparado a UTFPR. No PDI (2013), a UFABC propõe alguns temas interrelacionados a serem explorados, entre os quais estão a utilização de recursos naturais, questões relacionadas à saúde humana, ao enfrentamento da pobreza e aos estudos sobre o mundo virtual. Além disso, visa a dedicar-se também à pesquisa básica e fundamental.

Com relação à UTFPR, embora menor, o destaque também ocorre no campo das Engenharias com 29,7%, seguido das Ciências Exatas e da Terra (29,4%) e pela área de Ciências Humanas (11,7%). Entende-se que por ter sido criada como uma UT, a UTFPR poderia apresentar maior destaque na formação de grupos de pesquisa ligados às Engenharia, mas os resultados mostram certa equivalência entre a primeira e a segunda área. Essa expectativa resulta do fato da UTFPR ser a instituição pública federal que mais oferta vagas em Engenharias no Brasil. Em 2017, a UTFPR estava autorizada a ofertar 4.356 vagas, seguida pela Universidade de São Paulo (USP) com 3.900 e pela Universidade Federal de Santa Catarina (UFSC) com 2.152 vagas (PORTAL E-MEC, 2018).

Nas variáveis numéricas, verificou-se que a UFABC apresentou menor tempo de formação na criação dos grupos de pesquisa do que a UTFPR. Contudo, não foram identificadas diferenças significativas na variável "parcerias com universidades e

empresas", quando analisados os grupos de pesquisas e projetos de pesquisas das duas IES. A ligação das universidades com o setor produtivo tem impacto direto no desenvolvimento econômico do país, além disso, a transferência de tecnologia e conhecimento gerado pelas universidades é uma das formas de amplificar o empreendedorismo. Nesse sentido, as universidades que apresentam ligação com o setor produtivo e envolvem-se com os agentes regionais poderão realizar parcerias que garantam algum retorno financeiro e a complementação de seu orçamento, manutenção e modernização (AZEVEDO, 2005).

Carayannis e Rakhmatullin (2014) revelam uma tendência das universidades modernas de considerar que estes relacionamentos são importantes, porque além de cumprir suas tradicionais funções, cada esfera institucional também assume parte do papel do outro, preenchendo lacunas que surgem quando uma esfera tem limitações. Nessa perspectiva, além das suas atividades de ensino e pesquisa, as instituições deverão se envolver cada vez mais na transferência de tecnologia e criação de empresas, incentivando o empreendedorismo e, dessa forma, respondendo por parte do papel tradicional da indústria.

Na variável **projetos de pesquisa**, os dados apontam que houve diferença significativa nos tipos de projetos desenvolvidos. A UFABC concentra-se mais na Pesquisa do que na Extensão e no Desenvolvimento Tecnológico. Da mesma maneira, a UTFPR, mesmo sendo uma UT, dá maior ênfase à Pesquisa. A análise permite deduzir que a Extensão, que poderia ser o fator diferenciador da UTFPR frente as demais universidades do Brasil, é ainda o seu maior desafio. Verifica-se que a extensão estava mais presente nos primeiros anos da UTFPR do que atualmente. Em 2005, existiam mais ações e projetos, atendendo um número maior de clientes, com maior envolvimento de alunos e professores do que após 14 anos como UT. No caso da UTFPR, entre 2005 e 2017, o número de docentes envolvidos em apoios tecnológicos diminuiu de 210 para 78 e o número de alunos envolvidos teve queda de 1.334 para 58 alunos entre 2005 e 2017 (UTFPR, RG, 2005, 2017). Tais dados demostram o *gap* no envolvimento dos docentes com a Extensão. Outro parâmetro que é comparável refere-se ao número de apoios tecnológicos<sup>22</sup>, pois em 2005 foi de 6.605 e em 2017 o número de apoios tecnológicos reduziu-se para 150. Da mesma

-

<sup>22</sup> Entende-se por apoios tecnológicos as ações realizadas normalmente por competências internas que se utilizam da estrutura de laboratórios existentes para prestação de serviços. Exemplos específicos: consultorias rápidas realizadas com ou sem fomento governamental, análises microbiológicas, prototipagem rápida, serviços de usinagem, entre outros (RG, 2015).

forma, o número de clientes atendidos apresentou queda, passando de 4.433 para 638 entre 2005 e 2017 (UTFPR, RG, 2005, 2017). A situação dos projetos, estando em andamento ou concluídos, não apresentou diferença significativa entre as instituições analisadas.

Quanto às variáveis numéricas, constata-se que há um maior número de alunos de graduação, especialização e mestrado profissionalizante envolvidos nos projetos de pesquisa da UTFPR. A UFABC possui maior média de alunos de mestrado acadêmico e doutorado envolvidos nos projetos de pesquisa, em relação a UTFPR. Como consequência desse resultado, a UFABC garante um maior número de publicações científicas com alto fator de impacto e o primeiro lugar no indicador internacionalização<sup>23</sup> no *ranking* da Folha de São Paulo (RUF, 2018). Desta feita, na Graduação, a pesquisa científica não é necessariamente uma investigação de ponta, tampouco resulta em publicações de alto impacto e citações. Esses resultados se conseguem com os doutoramentos ou com pós-docs. A alta qualificação do corpo docente, no caso na UFABC, impulsionou seu crescimento em termos de capacidade científica. Em nossa análise, a estratégia assumida na contratação de docentes com doutorado resultou em um grande benefício para a UFABC, que assegurou a elevada capacidade científica do corpo docente, além de produzir mais conhecimento, resultando em publicações de alto impacto científico.

Quando aplicada a técnica de mineração de texto nos projetos de pesquisas das instituições, foram extraídos 15.894 projetos de pesquisa da Tecnológica UTFPR e 4.297 da Clássica UFABC. Foram encontrados os 20 termos (Figuras 3 e 4) mais significativos entre as duas universidades. Das 20 palavras mais citadas nos projetos de pesquisa, 12 termos são comuns entre a UFABC e a UTFPR, quais sejam: desenvolvimento, estudo, projeto, sistemas, análise, ensino, avaliação, pesquisa, caracterização, educação, aplicação e sistema. Evidencia-se que 60% dos termos encontrados nos títulos de projetos de pesquisa são comuns entre as duas instituições, embora estas universidades possuam objetivos distintos. Os termos UFABC, FAPESP, ABC, CNPq e UTFPR foram descartados por representarem siglas das instituições pesquisadas. Os termos que diferenciaram a UT estão relacionados às pesquisas nas áreas de produção, qualidade, programa, processo, controle, matemática e pesquisas aplicadas no estado do Paraná. Já os termos que

<sup>23</sup> No RUF são avaliados no quesito internacionalização dois fatores: citações internacionais por docente e publicações em coautoria internacional.

-

diferenciaram a clássica UFABC estão ligados às áreas de materiais, Brasil, estudos e região.

Na comparação das **orientações concluídas e em andamento,** verifica-se que houve associação significativa entre o país da produção relacionada à orientação com as universidades, sendo que na UTFPR existe um maior percentual de produções feitas no Brasil, quando comparada com a UFABC. Essa última destaca-se com suas orientações realizadas em outros países.

Ainda que muito pequena, verifica-se discrepância no percentual do tipo de orientação, que na UFABC concentra-se nos alunos de iniciação científica e de mestrado, quando comparado ao percentual da UTFPR. Contudo, a UTFPR se destaca nas orientações de alunos de graduação (TCC), quando comparada a UFABC. Confrontando os dados, percebe-se que a UFABC apresenta maior número de orientações de doutorado, mestrado e supervisão de pós-doutorado que a UTFPR, fator que impulsiona e atesta significativamente a qualidade das pesquisas e publicações científicas. Tema já destacados na análise do perfil dos docentes da UFABC.

Houve diferença expressiva também na variável "orientação de outra natureza", com destaque para a UTFPR. Entre essas diferenças estão as orientações relacionadas à monitoria de bolsistas, tutoria acadêmico-científica e apoio à grupos de pesquisa.

Na mineração de textos, quando avaliadas as orientações realizadas entre 2005 e 2017, encontra-se 15 termos que são comuns entre as duas universidades, conforme a Figura 8. Entre os termos comuns estão as palavras: estudo, análise, desenvolvimento, avaliação, ensino, sistema(s), controle, gestão, educação, aplicação, caso, ambiental e processo. Logo, os termos que diferenciam a tecnológica UTFPR estão ligados a bens e serviços, tais como: produção, qualidade, Paraná, projeto e empresa. No caso da clássica UFABC, os termos possuem forte ligação com as áreas de Química e Física, sendo: caracterização, Brasil, energia, engenharia e redes. Contrariando as expectativas, a palavra engenharia não foi encontrada na UT, apenas na clássica UFABC.

Na variável **publicações em anais e eventos**, verifica-se que no caso da UTFPR há primazia de publicações em anais e eventos nacionais. Além disso, a UFABC possui hegemonia por publicações em anais e eventos em outros idiomas que não seja português. Do total de trabalhos publicados em anais e eventos, 62,7% são em português, enquanto no caso da UTFPR, 84,6% são publicações em português.

Com a intenção de comparar as variáveis numéricas para **artigos publicados em anais e eventos** entre as universidades, observa-se que a média de tempo de publicação foi maior para UFABC (6,46 anos) em relação ao tempo da UTFPR (5,76 anos). Sobre a quantidade de autores que compõe os artigos publicados em anais e eventos, verifica-se que foi ligeiramente maior para UTFPR (3,95) em relação a UFABC (3,75). Assim, é possível afirmar que não existe diferença significativa neste fator. As Figuras 11 e 12 mostram os dados extraídos pela técnica de mineração de textos para a variável artigos publicados em anais e eventos da UFABC e da UTFPR respectivamente.

Ao comparar os termos encontrados em artigos publicados em anais e eventos, tanto nas palavras-chave quanto nos títulos dos anais e eventos, identificam-se 10 palavras comuns entre as duas universidades: estudo, ensino, análise, avaliação, desenvolvimento, sistema, caracterização, educação, sistemas e formação. Em grande medida, os termos comuns entre as duas IES estão ligados à área de educação e ensino. Essa tendência também é observada nas publicações em revistas internacionais: *analysis, using ,study ,characterization, control, system, model, based*  e *evaluation.* Os outros 10 termos que diferenciam a UTFPR da UFABC estão ligados às áreas de produção, qualidade, gestão, Paraná, sistemas, tecnologia, matemática, processo e atividade. Esses termos estão correlacionados à soluções de problemas locais e regionais nas áreas de agricultura, indústria e comércio. Os resultados convergem com as premissas definidas pela UTFPR em priorizar o atendimento às demandas locais e regionais nas comunidades onde estão inseridas, reconhecendo a diversidade de objetos e métodos na interlocução com a sociedade e suas demandas (UTFPR, PDI, 2018).

Destaca-se o vocábulo "tecnologia", que apareceu 1.877 vezes nos documentos pesquisados em publicações de anais e eventos. Diferentemente dos resultados obtidos em português, em inglês as palavras encontradas foram: *nonlinear, energy, performance, bragg power, fiber, process, networks, flow* e *design,* com destaque para os termos energia, redes, fibra e desempenho.

Os termos que diferenciaram a clássica UFABC foram: química, efeito, energia, propriedades, oxidação, ambiental, redes e Brasil. Para os termos encontrados em revistas internacionais: *properties, oxide, effects, brazil, method, brazilian, effect,*  *nanoparticles, energy* e *xray*. Os termos que diferenciam a UFABC da UTFPR estão ligados a áreas de Ciências Exatas e da Terra nas disciplinas de Química e Física. Infere-se que a UFABC apresenta uma menor diversificação, tendo seu posicionamento mais centrado nas ciências duras, físicas e química, enquanto a UTFPR possui uma maior diversificação das palavras-chave de suas publicações.

Na variável **publicações de artigos científicos em periódicos,** a análise das variáveis categóricas demonstra que não houve diferença significativa no país de publicação, embora, ainda que tênue, a UTFPR apresente um número maior de publicações (1,3) em periódicos nacionais quando comparada à UFABC (0,7). A UFABC publica majoritariamente artigos em idioma estrangeiro, sendo que apenas 27% das publicações são em português. Distintivamente, as publicações em periódicos da UTFPR são predominantemente em língua portuguesa, correspondendo a 58% do total das pesquisas publicadas.

Na análise das **variáveis numéricas para artigos publicados em periódicos,**  houve diferença significativa em todos os indicadores, sendo que houve para a UFABC maior quantidade de artigos, índices bibliometricos em relação a UTFPR.

Nas últimas décadas, o Brasil intensificou a adoção de políticas públicas que incentivam a produção de ciência e tecnologia (LIEVORE; PICININ; PILATTI, 2019). A produção científica do Brasil atingiu uma taxa de crescimento médio de 10,7% ao ano, progresso cinco vezes maior que a média mundial. Tal desempenho colocou o Brasil entre os 26 países com uma contribuição individual igual ou superior a 1% dos artigos no *ranking* da produção mundial. Em conjunto, a produção desses países corresponde a 87% da produção científica indexada internacionalmente (ALMEIDA; GUIMARÃES, 2013).

Bornmann *et al*. (2015) afirmam que o Brasil faz parte do grupo de países em desenvolvimento que propôs políticas ligadas à pós-graduação, cujos investimentos em Pesquisa e Desenvolvimento (P&D) auxiliaram no crescimento do índice de produção científica e colocaram o país em igualdade às nações que fazem pesquisa a nível mundial. Na América do Sul, Van Noorden (2014) enfatiza que os gastos em pesquisa no Brasil e na Argentina aumentaram mais rápido do que o crescimento de suas economias.

Esse avanço científico foi verificado nas duas universidades analisadas. Identifica-se que o tempo para a produção desses artigos é maior na UFABC (5,38) quando comparada à UTFPR (4,80). Contudo, analisando o *Journal Citation Reports*  (JCR®) ou o fator de impacto, o índice H, o índice SJR e o indicador SNIP das publicações, verifica-se que a UFABC apresenta melhores resultados em média, quando comparada à UTFPR. Embora o índice H seja questionável, o indicador ainda é considerado um revelador de qualidade. Em 2015, por exemplo, a revista *Nature* publicou o manifesto *Leiden* que apresenta 10 princípios para avaliação de pesquisas científicas. No documento, no sétimo princípio, lê-se: "*Base assessment of individual researchers on a qualitative judgement of their portfolio*", referindo-se ao *h-index* dos pesquisadores, apontando que ler, avaliar e julgar o trabalho de um pesquisador, suas experiências, atividades e competências é muito mais apropriado do que se basear em um único número (HICKS *et al*., 2015).

Almeida e Guimarães (2013) compararam a média do Brasil de citações de artigos de revisão, bem como o Índice H com seus concorrentes diretos na produção de revisões científicas e observaram que, além de avançando quantitativamente no *ranking* mundial e superando países com mais experiência em atividades científicas, o Brasil alcança mais de 50% da média de citações e h-index dos dois principais países: EUA e Itália. Na análise, tratando do Índice H, observa-se que a UFABC alcançou 143,9 pontos, número extremamente significativo quando comparado à UTFPR com 75,5 pontos.

Outro ponto que merece atenção é o Fator de Impacto (JCR), que atualmente é um recurso que permite a avaliação e comparação das publicações científicas, utilizando dados de citações e demonstrando o seu impacto para a sociedade acadêmica. O JCR possibilita a identificação dos periódicos mais citados em uma determinada área e a relevância da publicação para a comunidade científica (GARFIELD, 2006).

A UFABC tem em média um fator de impacto de 3,23, enquanto a UTFPR apresentou 1,98, valor abaixo da média nacional, conforme pesquisa realizada por Almeida e Guimarães (2013). Os autores calcularam o fator de impacto dos 26 países que apresentaram produção científica indexada à base de dados *Thompson Reuters* igual ou superior a 1%. A média do fator de impacto das pesquisas realizadas no Brasil foi de 3,03, número muito aquém das expectativas, evidenciando fragilidades no sistema de pós-graduação brasileiro, responsável pela maioria das publicações científicas. Países com produção científica menor que o Brasil, como a Suíça (1,72%), Bélgica (1,41%), Escócia (1,07%) e Dinamarca (0,97%) e países com fatores de impacto maiores 6,96 (Suíça), 6,77 (Bélgica), 7,48 (Escócia) e 7,64 (Dinamarca).

Nesse sentido, autores, como Alcadipani (2011), relatam que o formato da pósgraduação nacional passou a ser a publicação exacerbada de artigos com pouco conteúdo e consequente valorização da quantidade, como se fosse sinônimo de qualidade. O baixo fator de impacto das pesquisas nacionais confirma a ênfase do sistema vigente: produzir em quantidade artigos com pouca relevância científica. Alguns autores afirmam que o Brasil vive na era do produtivismo acadêmico (SGUISSARDI, 2006; MATTOS, 2008; BIANCHETTI; VALLE, 2014; ALCADIPANI, 2011; PATRUS *et al*., 2015) Entretanto, Fico (2015) salienta que não existe uma diretriz da Capes que exija publicações em maior número. A ideia produtivista é gerada dentro dos próprios Programas. As Agências que financiam a pós-graduação com dinheiro público esperam que, além da formação de mestres e doutores qualificados, a produção intelectual dos programas seja significativa enquanto conhecimento relevante. Corroborando com esse pensamento, Kuhlmann (2015, p. 841-842) relata que o termo "publicacionismo" pode ser utilizado para "enfatizar a importância de não se misturarem as dimensões da política de avaliação com as opções que os avaliados tomam em relação a ela". Ou seja, cabe aos Programas separar analiticamente a política de avaliação da adesão indiscriminada e oportunista dos critérios dessa política. Ambos podem ser denominados produtivismo, mas suas naturezas são distintas.

Na mineração de textos, a análise identificou as 20 palavras mais frequentes na união entre títulos e palavras-chave dos artigos publicados em periódicos, conforme revelam as (Figuras 7 e 8). Os termos mais comuns que ligam as duas IES são: ensino, Brasil, análise, desenvolvimento, educação, estudo, formação, ambiental e caso. Dos nove termos encontrados, destacam-se as áreas de ensino, educação e pesquisas com os termos desenvolvimento e análise. Para artigos publicados em revistas internacionais, seis temas são comuns entre as instituições: *analysis, energy, Brazil, model, effects, systems* e *control.* Os termos que diferenciam a UTFPR da UFABC são: avaliação, qualidade, produção, gestão, tecnologia, trabalho, matemática, aprendizagem, desempenho, processo e sistema. Ao analisar tais termos, pode-se afirmar que há uma prevalência nas áreas ligadas à bens e serviços, à indústria, à agricultura e comércio (gestão, produção, qualidade, processo e sistemas). Já os termos que diferenciam a UTFPR pelo idioma são: *study, properties, systems, characterization, based, production, process, effects, evaluation* e *performance.*

Os termos publicados pela UFABC (Figura 7) que envolvem política, história, filosofia, energia, ciências públicas, economia, energia e ciências estão vinculados à grande área de Ciências Humanas e de Ciências Exatas, com destaque para a área de Química. Os termos em inglês que diferenciam a UFABC são: *collisions, search, production, math, measurement mrow, study, sqrts, properties* e *bóson,* associados às Ciências Exatas e da Terra e ao curso de Engenharia em Energia.

A publicação de **artigos em periódicos** de maneira expoente registra e comunica o andamento das pesquisas científicas, permitindo um processo contínuo de interação com a comunidade científica e a sociedade. A Tabela 15 apresenta as 20 revistas com maior incidência de publicações de artigos científicos feitos pela UFABC, bem como o fator de impacto de cada periódico.

Verifica-se que a UFABC apresentou maior desempenho nas publicações relativas a grande área de Ciências Exatas e da Terra, especificamente na Física. As publicações das três primeiras revistas que correspondem a 8,4% dos artigos publicados pela UFABC, no período analisado, foram em revistas com JCR maior que 4. Além disso, dos 20 periódicos mais publicados, apenas dois são nacionais e seis não possuem fator de impacto.

A análise demonstra que a universidade clássica, UFABC, possui os melhores resultados nas áreas de Física e Química, que estão mais direcionadas ao desenvolvimento de tecnologia. Infere-se que há uma predominância no campo das ciências duras e que em alguma medida estão mais orientadas para as demandas de mercado, característica essa inata das UTs. Considera-se que embora sendo considerada uma jovem universidade, mas pelo desempenho dos seus pesquisadores nessa universidade, a pesquisa científica está consolidada. Os dados evidenciaram que as maiores publicações nessas áreas são realizadas por 2% dos pesquisadores da UFABC a nível internacional. Ao analisar as palavras-chave dos 11 mil artigos publicados, tem-se uma predominância das áreas de ciências humanas e sociais com publicações nacionais como diferencial entre as IES.

Quando analisadas todas as palavras-chave dos grupos de pesquisa, projetos de pesquisas, orientações concluídas, artigos publicados em anais de evento e artigos publicados em periódicos, e aplicados as técnicas de clusterização (Tabela 14 e Gráfico 2), o grupo 1 apresentou os principais termos (análise, estudo, avaliação, educação e desenvolvimento), classificando a UFABC nesse grupo, enquanto que a UTFPR apresentou uma maior variedade de termos e foi classificada no Grupo 2. A análise demostra a consolidação da UFABC em suas áreas de pesquisa, enquanto que a UTFPR apresentou maior heterogeneidade.

A Tabela 16 apresenta os 20 periódicos com maior frequência de publicações realizadas pela UTFPR. A análise demonstra que entre as 20 revistas mais procuradas para publicação por alunos e docentes da UTFPR, 18 são revistas nacionais, apenas nove possuem fator de impacto e apenas duas possuem JCR maior que 1. A revista com maior número de publicações é de origem venezuelana e abrange diversas áreas do conhecimento, mas não possui Qualis<sup>24</sup> "A" em nenhuma das áreas do conhecimento abrangidas pela Capes.

Observa-se um perfil mais heterogêneo nas publicações da UTFPR, quando comparadas as 20 revistas. Dessas, destacam-se oito revistas na área de tecnologia, envolvendo engenharia, inovação, ciência e humanidades, com 3,8% do total de artigos publicados. Além disso, quatro revistas nas áreas de Agrárias, Química e Alimentos.

Utilizando como parâmetro de qualidade o JCR, a relevância das pesquisas da UTFPR apresenta-se menor em relação à clássica UFABC. Destarte, por se tratar da única UT do país, os projetos e as políticas desenvolvidos pela UTFPR precisariam promover além de programas, o estabelecimento de grupos de excelência acadêmica, com foco em pesquisas relevantes que gerem tecnologia útil para a sociedade, o que provavelmente resultaria em publicações de alto impacto. Constata-se que a criação de novas políticas e uma reestruturação do sistema pensado para uma UT se faz necessário, com o propósito de minimizar o *gap* referente a pesquisa tecnológica *versus* a quantidade de artigos científicos publicados.

Como no Brasil a avaliação e classificação da qualidade dos periódicos é realizada pelo sistema Qualis, entende-se ser pertinente apresentar também as áreas com maior Qualis das universidades examinadas (Tabelas 17 e 18). Entre 1998 e 2014, as áreas que apresentaram o maior número de programas de pós-graduação foram: Interdisciplinar (270 programas de pós-graduação), Ciências Agrárias I (214) e

 $24$ <sup>24</sup> Em 1998, a CAPES criou o sistema Qualis, sendo "uma lista com a classificação dos veículos utilizados pelos programas de pós-graduação para a divulgação da sua produção", auxiliando na estratificação da qualidade da produção intelectual dos programas de pós-graduação (BRASIL, 2019). Com o crescimento da produção, houve um aumento no número de revistas científicas nacionais e internacionais avaliadas pelo Qualis. Esse sistema classifica as revistas hierarquicamente, em sete níveis: A1, A2, B1, B2, B3, B4 e B5. Um dos critérios estabelecidos para se alcançar o maior nível é a regularidade da produção em empresas de indexação de periódicos (GUZZO et al., 2015).

a área de Educação (152). No entanto, as áreas que apresentaram o maior percentual de crescimento nesse período foram as de Ensino (5.250%), Biodiversidade (884%) e a Interdisciplinar (694%) (LIEVORE; PICININ, PILATTI, 2017).

Vale destacar que a frequência relativa foi calculada com base no total de artigos com estrato Qualis "A1" da UFABC (n = 4896). Igualmente relevante é destacar que a frequência relativa da Tabela 6 não soma 100%, pois cada artigo pertence a mais de uma área do estrato Qualis. Os resultados mostram que a área com maior relevância, ou seja, com maior número de artigos A1 publicados, entre 2005 e 2017, pela UFABC, foi a Interdisciplinar.

Lievore, Picinin e Pilatti (2017) mostram que entre 1998 e 2014 a área Interdisciplinar que abrange Meio Ambiente e Agrárias, Sociais e Humanidades, Engenharia/Tecnologia/ Gestão, Saúde e Biológicas apresentou o maior número de programas de pós-graduação no país, passando de 34 para 270 programas de pósgraduação. Esse crescimento pode ser resultado de dois fatores. O primeiro refere-se à criação de cursos de pós-graduação em áreas inovadoras e interdisciplinares, o que é uma tendência mundial devido ao aumento de pesquisas em questões complexas que envolvem diversas áreas do conhecimento. O segundo fator refere-se à área acolher propostas de novos cursos de universidades mais jovens ou distantes dos grandes centros urbanos, com estruturas de pós-graduação em fase de formação e consolidação (CAPES, 2013).

A segunda área que se destaca é a Biotecnologia, que existe como área da Capes desde 2007 e se caracteriza pela dependência da pesquisa básica. A pesquisa básica tem por objetivo gerar conhecimento sem necessariamente resultar em aplicação prática ou obtenção de lucro. É um modelo mais voltado às UCs (CAPES, 2013) e que vai ao encontro da proposta feita pela UFABC. A terceira área com maior destaque na UFABC é Engenharias III (Engenharia Mecânica, Engenharia de Produção, Engenharia Naval e Oceânica e Engenharia Aeroespacial) que, apesar dos dados apresentados no VI PNPG 2011–2020 de que há uma crescente demanda por estes profissionais no mercado de trabalho, o resultado da pesquisa revela discrepâncias entre o que foi proposto como foco central da Universidade e a realidade concreta da instituição.

A Tabela 18 apresenta as 10 áreas de maior estrato Qualis da UTFPR. Novamente, destaca-se que a frequência relativa foi calculada com base no total de artigos com estrato Qualis "A1" da universidade (n = 3699) e que a frequência relativa dos dados quantificáveis da Tabela não somará 100, pois em cada artigo existia mais de uma área de estrato Qualis.

A UTFPR apresentou destaque na área de Ciências Ambientais (28,6%), que foi criada como área da Capes somente em 2010. Antes disso, esse campo do conhecimento compunha a área Interdisciplinar. Conforme o Documento da Área (2013), a gestão de recursos hídricos e da qualidade do ar, a mobilidade urbana, o uso e ocupação e uso do solo nas cidades brasileiras, a partir da perspectiva da proteção ambiental, são fundamentais para o desenvolvimento e o fortalecimento do país. Além disso, várias conferências internacionais vêm sendo realizadas sobre meio ambiente, desenvolvimento, mudanças climáticas, biodiversidade, usos e acessos aos recursos naturais, entre outros. Pode-se inferir que as questões ambientais emergem de forma pungente no mundo globalizado.

A convergência da UTFPR na área ambiental não está associada a quantidade de cursos específicos nessa área, mas ao comprometimento da instituição com o meio ambiente. Embora seja uma universidade desenvolvida para gerar tecnologia, a UTFPR mostra-se comprometida com questões ambientais, indo ao encontro de sua missão institucional.

A segunda área de maior destaque na UTFPR é Ciências Agrárias I, que também é a segunda área com maior número de programas no país. As Ciências Agrárias I abrangem as subáreas Agronomia, Recursos Florestais e Engenharia Florestal e Engenharia Agrícola. Apesar do proposto pelo VI PNPG, ou seja, áreas que envolvem o setor agrário teriam prioridades nas políticas de pós-graduação, Ciências Agrárias I aparece em 31° em percentual de crescimento, entre 1998 e 2017, expondo uma discrepância entre as previsões do último Plano e o realizado.

A Engenharias III é a terceira maior área de destaque nas publicações feitas pela UTFPR. Esse resultado revela o desempenho científico em uma área de atuação que é prioridade para a universidade, conforme o PPI;

> [...] a universidade deve considerar os atributos da especialidade constante em sua designação, em consonância com a sua vocação histórica, como critério definidor de suas prioridades e como contribuição necessária e fundamental para consolidação de sua identidade. É por isso que as engenharias, os cursos de tecnologia e os técnicos se constituem como naturalmente predominantes, a considerar a tradição desta Universidade (UTFPR, PPI, 2007, p. 62).

Desse modo, verifica-se que há um alinhamento entre as políticas apresentadas no PPI e sua atuação no campo das Engenharias III.

Evidencia-se que o JCR utilizado como indicador de qualidade apresenta-se acima da média nacional no caso da UFABC, enquanto a UTF está aquém da média. A UTFPR mostrou um maior número de publicações em eventos e em periódicos nacionais, quando comparada à UFABC. Essa última publica majoritariamente artigos em idioma estrangeiro, sendo que apenas 27% das publicações são em português. Distintivamente, as publicações em periódicos da UTFPR são predominantemente em língua portuguesa, correspondendo a 58% do total das pesquisas publicadas. Quando analisadas as publicações em periódicos com Qualis, a UFABC concentra-se nos campos Interdisciplinar, Biotecnologia e Engenharias III. Igualmente, nos documentos institucionais da UFABC, há destaque para a valorização da gestão, da cultura e da inclusão como valores para direcionar ações, tendo seu foco nos princípios da interdisciplinaridade, que também são destacados em sua missão como universidade (UFABC, PDI, 2013). Nesse sentido, a análise demonstra que o caminho traçado pela instituição coaduna com seus resultados.

A análise demonstrou que a UFABC apresenta maior número de orientações de doutorado, mestrado e supervisão de pós-doutorado que a UTFPR. Com isso, a UFABC garante pesquisas de alto nível e que assumem uma característica distinta quando comparadas às pesquisas feitas por grupos de iniciação científica ou de graduação. Nesse sentido, pode-se inferir que uma maior confluência e dedicação na orientação de alunos de doutorados e pós-doc impulsiona e atesta significativamente a qualidade das pesquisas e publicações científicas com alto fator de impacto.

O resultado apresentado na análise (Gráfico 8 e Tabela 10) realizada por meio da técnica de dendrograma, consiste em classificar todas as palavras-chave em grupos de palavra. O resultado sugere uma quantidade maior de termos encontrado na UTFPR em relação aos termos encontrados na UFABC. Desta forma, conclui-se que UTFPR, por estar passando por uma transição, concentra maior quantidade de termos que ainda não estão relacionados com seus objetivos de uma UT. Já a UFABC claramente está mais direcionada à pesquisa de alto impacto, possivelmente resultado de delineamentos claros da sua identidade institucional e especialmente da elevada condição científica do corpo docente, confirmados pela média do índice *h*. Pode-se inferir que, embora os casos analisados tenham concepções distintas, no modelo clássico *versus* tecnológico, ambas atuam basicamente nas mesmas áreas. A diferença, ainda que efêmera, está na qualidade da pesquisa científica que se sobressai na UFABC.

Outro resultado consiste no fato de que não foram identificadas diferenças significativas na variável "parcerias com universidades e empresas" quando analisados os grupos e projetos de pesquisas das duas universidades. Esse indicador, se tivesse apresentado diferença, poderia sinalizar que os modelos de universidade divergem na pesquisa científica, sendo uma mais vinculada ao mercado que outra, o que não aconteceu. Em teoria, os modelos divergem majoritariamente no relacionamento da universidade com o mercado.

Analisando os resultados à luz do referencial teórico, a primeira universidade a aliar o ensino e pesquisa, tendo como referência a pesquisa aplicada, foi a universidade americana (DRÈZE; DEBELLE, 1983). O modelo americano aproximou a universidade da empresa, atendeu "os interesses imediatos do setor produtivo, do Estado e da sociedade, produzindo especialistas, conhecimento tecnológico e aplicado, pesquisas de interesse utilitário, assim como serviços de uma maneira geral" (PAULA, 2009, p. 78).

Esse modelo de universidade foi transplantado no Brasil, sendo primeiramente adaptados as estruturas dos modelos napoleônicos, depois alemão e, por último, americano. O modelo preconizado pela UTFPR foi concebido nos modelos dos modelos da *Fachhochschulen* (FH) da Alemanha, a Universidade Tecnológica Nacional (UTN) da Argentina, as Universidades de Tecnologia de Belfort-Montbéliard, Compiegne e Troyes na França e seis Institutos Tecnológicos norte-americanos, incluindo o Massachussets Institute of Techonology (MIT). Essas distintas instituições, especialmente a francesa e a alemã, serviram de referência à UTFPR quanto à concepção e funcionamento (UTFPR, PPI, 2007). Para concretizar tais finalidades, a UTFPR coloca como objetivos a realização de pesquisas e o incremento das atividades de extensão articuladas com o mercado (BRASIL, 2005). Tais objetivos se alinham com o modelo de prestação de serviços construído por Wolff (1993), em que a universidade devolve à sociedade parte de seus valores, bem como com as características de UTs apresentadas por Pohl e Schiefler Filho (2006), Mckenna e Sutherland (2006), Du Pré (2006, 2010) e Scott (2006).

No trabalho desenvolvido por Cechin (2019), comparando a UTFPR com a universidade Tecnológica de Compiegne, a autora classifica a UTFPR como universidade denominada Núcleo do Progresso. Possui uma formação prática e profissional, tendo como base os avanços tecnológicos e pesquisas aplicadas às áreas de engenharia e tecnologia, visando atender as necessidades da indústria por

meio da pesquisa prática e transferência de tecnologia. Sobre esse modelo de universidade, a pesquisa realizada precisa ser útil, esse é um princípio da concepção de universidade americana Núcleo de Progresso (DRÈZE; DEBELLE, 1983).

Nesta pesquisa, analisando as produções técnicas e científicas para diferenciar as duas IES, os registros cadastrados na PL pelos pesquisadores nas Tabelas (13, 14, 15 e 16) demostram que a UTFPR vem se destacando em suas publicações nas áreas tecnológicas e na ligação com os setores produtivos por meio de sua extensão. O mesmo pode ser observado nas palavras-chave encontradas. No entanto, esses dados não permitem distinguir de forma concreta se sua pesquisa técnica e científica difere do modelo clássico da UFABC, visto que os termos encontrados em todos os artigos são encontrados de forma igualitária na UFABC.

Nesse sentido, a UTFPR possui como desafio construir um conceito de UT, consolidá-lo através de uma identidade própria e reconhecimento científico-industrial, alinhando nesse processo o ensino, a pesquisa e a extensão. Esse processo não é uma tarefa fácil, visto que sua progênie não foi um projeto de estado e suas avaliações e tratativas realizadas pela Capes não diferenciam seu modelo tecnológico em relação as universidades clássicas.

Tentativas de aproximar e modernizar as universidades brasileiras com os setores produtivos foi preconizado com a reforma Universitária de 1968, que incorporou as características da universidade americana. Uma destas mudanças está na contratação dos docentes com Dedicação Exclusiva (DE), com o objetivo de propiciar maior qualidade no ensino, pesquisa e extensão. Entretanto, com o rápido avanço da tecnologia e as transformações ocorridas desde a promulgação desta reforma, os docentes com DE das universidades brasileiras passaram a conviver com o academismo e a realidade de trabalhar em três frentes de trabalho: ensino, pesquisa e extensão. Esse acúmulo de funções colide com pesquisa, tanto na obtenção de recursos financeiros quanto humanos, visto a disponibilidade de tempo e a valorização da carreira docente (LIEVORI,2019). O artigo 14 do decreto presidencial 94.664 de 1987 estabelece, por exemplo, que o professor de carreira do Magistério Superior submetido à dedicação exclusiva tem como obrigação "prestar quarenta horas semanais de trabalho em dois turnos diários completos e impedimento do exercício de outra atividade remunerada".

Essa restrição da DE tem em seus pressupostos a garantia de uma prática docente com maior qualidade, mas hoje as pesquisas exigem do professor uma realidade diferente, não se faz mais pesquisa útil sem a parceria com as empresas. A comparação das pesquisas técnicas e científicas produzidas pelas duas IES, por meio dos artigos, projetos e orientações registradas pelos docentes na PL, demostram que as pesquisas aplicadas nas duas IES não ocorreram de forma que pudesse diferencialas.

Trindade (1999), abordando sobre este assunto, enfatiza que a universidade vive uma crise proveniente da própria instituição, em que os mecanismos seletivos desenvolvidos de financiamento da pesquisa científica, do produtivismo acadêmico e dos processos de avaliação, tentam restringir a universidade à sua função tradicional, este é o caso das universidades brasileiras. Nos resultados obtidos por essa pesquisa, é possível afirmar a preocupação com a produção da pesquisa de alto impacto registrado na PL pelos pesquisadores da UFABC, onde pode ser percebido um alto índice bibliométrico dos seus pesquisadores, foi a maior diferença em relação aos pesquisadores da UTFPR. Os resultados apontam que suas produções técnicas e científicas têm maior envolvimento de alunos da pós-graduação, o que se configura como princípios postulados pela Universidade Alemã, que dão a UFABC um caráter próprio. Sendo esta caracterização, a formação através da pesquisa, a unidade entre ensino e pesquisa, a interdisciplinaridade e sua autonomia na produção da ciência, sem interferência dos setores produtivos, visto que as palavras-chave que mais aparecem estão ligadas as áreas de humanas e não de tecnologia.

Analisando os modelos de universidades, Cechin (2019) comparou a UTFPR com as universidades tecnológicas francesas, concluindo que UTFPR está alinhada ao modelo de universidade denominada de Núcleo do Progresso, caracterizada pelo ensino, pesquisa e extensão e a inovação e ligação os setores produtivos. Guimarães (2001) concluiu ser esse o modelo de universidade que balizou a criação da UTFPR, sendo a submissão ao mercado uma de suas características. Para Lievore (2019), ao comparar a UTFPR com o Instituto Politécnico de Bragança, o modelo da UTFPR pode ser considerado universidade como agência de prestação de serviços voltados para o desenvolvimento econômico e social. Nos referidos trabalhos, os autores salientam o distanciamento da tecnológica UTFPR em relação a sua pesquisa aplicada, ao compara-la com os mesmos modelos de UT preconizados pela UTFPR.

Sobre o modelo UT representado pela UTFPR, ainda não é possível diferenciala do modelo tradicional pelos resultados coletados da PL. Adiciona-se que, apesar dos esforços dos últimos anos, como a mudança de seu PPI, para aproximar a instituição dos setores produtivos, mudanças nas politicas de avaliação por parte do governo federal e valorição da extensão em relação ao academismo científico deve ser o Norte para alcançar seus propósitos. Ressalta-se que outros dados poderiam ser analisados para retratar a relação da UTFPR com os setores produtivos, as consultorias e assessorias realizadas, os produtos técnicos desenvolvidos e projetos que são mantidos por sigilo industrial.

## 5.3 INOVAÇÃO, PATENTES E EMPREENDEDORISMO NA UTFPR E UFABC

Para discussão dos dados relacionados as patentes de Invenção e Inovação, foram analisados dados cadastrados na PL dos docentes entre os anos de 2005 a 2018, bem como os documentos institucionais de relatórios de Gestão publicados nos sítios da duas IES pesquisadas e acesso a base de dados do INPI para consulta de dados das patentes concedidas e em processo de concessão.

No que se refere à inovação tecnológica por meio das patentes e suas proteções, Branco *et al*. (2011) salientam que a propriedade intelectual é um assunto amplo e está relacionado às áreas científica, artística e industrial, tendo por objetivo a proteção dos inventos e garantindo a seus inventores ou titulares seu reconhecimento e retorno financeiro, assegurado pela lei da propriedade Industrial (LPI) n° 9.279/96. As patentes concedidas aos seus inventores possuem prazo, que vencidos passam a ter domínio publico. A lei concede dois tipos de proteção: a Patente de Invenção (PI), concedida aos inventores que aprimoraram produtos nas áreas tecnológicas; e a Patente de Modelo de Utilidade (MU), concedida aos inventores que criaram objetos de uso prático, obtendo resultados na melhoria funcional na utilização ou na fabricação do produto.

Outra forma de proteção é o registro da Propriedade Intelectual, recurso usado para garantir aos autores e titulares proteção de uso indevido de suas invenções. Os registros são divididos em: (i) *softwares* ou programas de computador, que legalizado junto ao INPI garante ao inventor garantias nacionais e internacionais, o prazo de vigência das garantias é de 50 anos, não prorrogáveis, (ii) os registros de marcas é um titulo concedido pelo estado, que indentifica o nome de um produto ou um serviço de uma empresa para diferenciar seus concorrentes, podem ser renovados a cada 10 anos de acordo com a Lei nº 9.279/1996, artigo 133; (iii) o registro de Desenho Industrial é um titulo concedido ao inventor de forma temporária , impedindo que

terceiros possam realizar cópias, importação, comercialização - nesse sentido pode ser protegidos até 20 objetos, desde que seja variação do mesmo produto pelo prazo de 10 anos; (iv) o registro de topografia de circuitos integrados garante aos seus inventores sua exploração, desde que seja comprovado sua originalidade nas interconexões de seus elementos, a proteção está restrita ao desenho do cirscuito integrado (chip); (v) o registro de indicação geográfica tem como característica a proteção de produtos e serviços de uma determinada região, estão divididos em indicação de Procedencia (IP), nome da região geográfica onde se localiza o centro de extração e Denominação de Origem (DO) ligado essencialmente ao meio geográfico; e (vi) registros de cultivares são concedidos a pesquisadores que descobriram espécies de plantas que foram melhoradas, possuindo caracteriticas que não possuíam anteriormente, podendo o beneficiário gozar do direito de cultivo e produção .

No Brasil, o patenteamento das inovações é realizado em grande parte pelas universidades brasileiras. Os relatórios do INPI apontam que, a cada 10 patentes concedidas, oito patentes são de universidades e apenas uma de empresas residentes. A universidade com maior percentual de patentes no cenário nacional é a Universidade Estadual de Campinas (INPI, 2018). Esses resultados devem-se ao fato de que:

> Os gastos brasileiros em P&D vinculam-se majoritariamente às grandes empresas estatais em articulação com os institutos de pesquisa nacionais. A fragilidade da dimensão empresarial da política tecnológica brasileira tem causas diversas, mas principalmente está marcada pelo elevado grau de transnacionalização da economia brasileira e pela dinâmica do processo de substituição das importações. [...] Estes dados apontam para um distanciamento entre a ciência local e as empresas brasileiras, pois poucas optam pelo desenvolvimento de conhecimento e agregação de valor em seus produtos e serviços ou o fazem pela via da importação ou transferência de tecnologia do exterior. (CASTRO *et al*., 2012, p. 126).

As empresas brasileiras não possuem uma cultura de investimento à longo prazo para inovação tecnológica, dependendo costumeiramente das universidades que nem sempre produzem a realidade que a empresa precisa para inovar. No cenário mundial, esse quadro muda, pois, cerca de 700 grandes corporações detém 60% das patentes do mundo, segundo a World Intellectual Property Organization (WIPO, 2012), que reúne patentes de 180 países do mundo. Nessa classificação mundial, o Brasil ocupa a 64ª posição entre 164 países avaliados, Países como Suíça, Holanda e Suécia ocupam as primeiras colocações. Na América Latina, Chile, Costa Rica e

México ocupam as primeiras colocações, ficando o Brasil na sexta posição.

Os registros das Propriedades Intelectuais dos docentes por meio do CL dos pesquisadores retratam a capacidade de invenção e inovação dos docentes. Os dados apresentados nas (Tabelas 20, 21 e 22) demostraram que os docentes da UTFPR entre os anos de 2005 a 2018 registram a quantidade de: patentes de invenção (526), softwares (1464) e mapas e similares (21), enquanto que a UFABC registrou (356) patentes de invenção (153), softwares (195) e mapas e similares (8).

Quando as patentes são filtradas pela grande área, a UTFPR tem maior número de patentes por professor em todas as áreas. Destacam-se as áreas de Ciências Biológicas, Ciências da Saúde e Engenharia da UTFPR com maior percentual de patentes. Ao analisar a quantidade de patentes cadastradas no CL que foram submetidas ao INPI pelas agências de inovação, conforme a (Tabela 24), tem-se para UFABC um total de 118 (34,4%) patentes submetidas e apenas 327 (16%) do total registrado de patentes para a UTFPR.

Os dados apontam que há potencial para aumentar a quantidade de patentes registradas na PL, o que poderia mudar significativamente o desempenho das duas IES. Em 2018 houve um aumento significativo de patentes registradas na PL pelos pesquisadores da UTFPR, como também um aumento de patentes concedidas pelo INPI, em relação a patentes em processo de concessão. Nesse contexto, pode-se afirmar que existe na tecnológica UTFPR uma cultura de inovação. Comentando sobre esse assunto, Cechin (2019, p. 136) argumenta:

> A inovação é parte da cultura científica e a UTFPR sempre desenvolveu bens intelectuais decorrentes da criatividade humana, entretanto, parece que a inovação ainda é marginal na instituição por que não se tinha o hábito de criar patentes e registros de programa de computadores, de marcas, de desenho industrial, de topografia e circuitos integrados e de cultivares perante o Instituto Nacional da Propriedade Industrial.

Apesar de possuir uma cultura de inovação científica e as agências de inovação que incentivam os docentes na legalização de seus inventos, os docentes da UTFPR precisam atentar para a importância de legalizar suas invenções. Há uma divergência do que foi registrado no CL e os dados do INPI, conforme apontado por essa pesquisa. Sobre os termos mais comuns dessas patentes encontradas na PL e ainda não registradas (Figuras 14,15 e 16) temos destaques para UFABC: processos, oxido e nítrico, ligados a área de química, para a UTFPR os termos: processos, produção, equipamentos e sistema, termos ligados ao setor produtivo. Os resultados da mineração de texto refletem as áreas já apontadas no perfil dos docentes e nas produções técnicas e científicas das duas instituições.

Para patentes de software aparece para a UFABC os termos: análises otimização e controle, enquanto para UTFPR são: sistemas, controle, educação e simulação. As patentes de cartas, mapas e similares para UFABC e UTFPR não foram analisados por possuírem baixa frequência de termos.

A Lei de Inovação, criada em 2004, visa ampliar as parcerias entre universidades e empresas para contribuir com o desenvolvimento tecnológico do país. Os Núcleos de Inovação Tecnológica (NITs) são uma das maneiras de tentar estabelecer melhores relações entre institutos de pesquisa e o setor produtivo. Nesses núcleos são detectados resultados de pesquisas com potencial para patentes, entretanto, ainda é observada resistência por parte dos pesquisadores. Muitas vezes, a preferência é pela publicação de um artigo científico, tornando o conhecimento público e sem a proteção da patente. Qualquer empresa pode, assim, se apropriar da ideia e, caso o faça, o Brasil é forçado a pagar royalties para reproduzi-la.

A tramitação do processo até a decisão técnica da concessão de uma patente tem levado, em média, 11 anos, causando grande atraso na inovação, reduzindo o estímulo e as ofertas de novos produtos e serviços para a sociedade (SILVA; BORSCHIVER, 2009). O grande desafio do sistema nacional de patentes é a redução do chamado tempo *backlog*, termo técnico utilizado para indicar o acúmulo de pedidos à espera de decisão do Instituto Nacional de Propriedade Industrial (INPI, 2018).

No total de patentes concedidas, a UTFPR possui 11 Patentes de Invenção Tecnológica e duas patentes Modelo de Utilidade, oito Marcas, um Desenho Industrial e 120 registros de *softwares* concedidos (Tabela 23). Nesse cenário, há, para a clássica UFABC, 67 registros de *software* e nenhum registro para Patentes de Invenção e Cartas, Marcas ou Similares, em termos percentuais de registro de software a UFABC avançou nos últimos anos, mais ainda não evoluiu comparada a UTFPR. Esse distanciamento entre as duas universidades fica evidente, ao analisar o desempenho por meio dos *Rankings* universitários. A UTFPR, na classificação geral de 2015 no *Ranking Universidade Folha* (RUF), no quesito "inovação" ocupava a 31ª posição geral. No ano de 2018, essa posição saltou para a 22ª colocação. Isso não aconteceu com a clássica UFABC, que estava na 31ª posição em 2015 e caiu para 70ª posição em 2018.

Sob o enfoque em desenvolvimento, as UTs são produtoras de tecnologia socialmente útil e representam um elemento altamente prolífico da economia. Todavia, Du Pré (2006, 2010) ressalta que não é o uso da tecnologia dentro da universidade que a classifica como uma UT, mas o estudo eficaz da tecnologia nas várias áreas do conhecimento que, quando aplicado, resulta na produção de produtos, processos e serviços de valor agregado.

As patentes possuem uma classificação internacional e diferem das classificações pela grande área do CNPq. Para a classificação das patentes por assunto, segue-se a classificação internacional, do inglês *International Patent Classification* (IPC), que estabelece normas de classificação hierárquica de acordo com os campos tecnológicos, utilizando uma tabela desenvolvida com a metodologia OMPI, que relaciona os símbolos IPC aos campos tecnológicos correspondentes (SCARTASSINI, 2014).

As principais áreas estabelecidas pelo IPC são compostas por: i) necessidades humanas; ii) operações de processamento, transporte; iii) química, metalurgia; iv) têxteis, papel; v) construções fixas; vi) engenharia mecânica, iluminação, aquecimento, armas, explosão; vii) física; viii) eletricidade, com vários níveis de subáreas.

Um exemplo de classificação das patentes pelo IPC, disponibilizado no relatório anual do INPI de 2018. As patentes de Invenção estão divididas em patentes residentes no Brasil e não residentes no Brasil. As áreas com maior submissão de patentes no ano de 2015 foram: química orgânica fina, tecnologia médica e produtos farmacêuticos, representando 28% das patentes tecnológicas mais pedidas (INPI, 2018).

Entre as 13 patentes classificadas pelo IPC e concedidas para a UTFPR são destaques as áreas de: Necessidades Humanas, com sete inventos nas áreas Agrícolas, uma em produtos alimentícios, seguida das áreas de Física, com quatro instrumentos de medição, e Operação de Processamento, com uma patente de separação e mistura. Ao analisar o perfil das patentes de invenção concedidas para a UTFPR até o momento, 60% das patentes estão relacionadas aos instrumentos aplicados nas áreas agrícola e alimentícia. Em suas finalidades como universidade, a UTFPR descreve em seu Art. 3º: "pesquisar soluções tecnológicas e desenvolver mecanismos de gestão da tecnologia, visando identificar alternativas inovadoras para resoluções de problemas sociais nos âmbitos local e regional".

Tendo em vista que o Estado do Paraná possui sua economia baseada no agronegócio, hoje responsável por 30% do Produto Interno Bruto (PIB), as patentes desenvolvidas pela UTFPR vêm ao encontro com as necessidades do Estado. Os inventos são originários das cidades de Dois Vizinhos e Francisco Beltrão, que se localizam no interior do estado do Paraná.

Ao correlacionar com a referência científica de Wolff (1993), no qual paira a ideia de que uma instituição de ensino e produtora de tecnologia socialmente útil e articulada com o setor produtivo deve ser ratificada no ideal de uma universidade prestadora de serviços, é possível identificar coesão com os princípios estruturantes que têm norteado a UTFPR.

De um lado, o autor identifica a Universidade como campo de treinamento para as profissões liberais, faz referência às universidades criadas na Europa nos séculos XII e XIII, constituídas pelas faculdades profissionais de Direito, Medicina e Teologia e que apenas, no século XIX, recebem o título honorífico de "universidade" (WOLFF, 1993, p. 35). Esse pensamento pressupõe a existência de papeis ou categorias ocupacionais, socialmente organizadas como grupos que se autogerenciam e se autocredenciam como profissionais, exercendo uma habilidade especial ou um conjunto de conhecimentos técnicos.

Sobre as patentes que foram submetidas e ainda aguardam a concessão (Tabela 23), foram classificadas 51 patentes da UFABC e 158 patentes da UTFPR. Analisando as classificações feitas pelas IPC, tem-se as áreas de Química e Metalurgia (química orgânica e inorgânica, fertilizantes, corantes, tratamento de águas, bioquímica, materiais metálicos, revestimento de materiais, ligas metálicas etc.), com aplicações nas indústrias de petroquímicos, agroquímicos e produtos farmacêuticos, e a área Têxtil e Papel para a UFABC como as áreas promissoras para os próximos anos. Para a UTFPR, são destaques as áreas de Necessidades Humanas (agricultura, produtos alimentícios, artigos pessoais, ciências médicas etc.) e a área de Física (medição, teste, tecnologia da informação, armazenamento de dados, física nuclear, ótica etc.).

Quando analisadas as características das patentes de invenção da UTFPR à espera de concessão, tem-se para os próximos anos a tendência para as áreas de necessidades humanas centradas na agricultura. Enquanto a UFABC se concentra nas áreas de química metalúrgica. Esses resultados apontam as características das suas economias locais.

Quando se analisam as patentes de Softwares (Tabela 23) submetidas ao INPI, a UFABC possui maior quantidade de registros de software em relação a UTFPR, com 67 patentes de softwares registradas para a UFABC e 128 para a UTFPR. O registro de softwares da UFABC está ligado as áreas de ciências humanas, enquanto a UTFPR obteve maior percentual de softwares submetidos na área de ciências exatas e da terra.

Analisando os registros de cartas, mapas ou similares (Tabela 24), foram verificados 21 registros para a UTFPR, sendo 10 em processo, oito concedidos e um indeferido. Sobre esse tipo de patente, não foi encontrado registros para a UFABC.

Para analisar os efeitos da inovação das patentes foi analisado no site do INPI as transferências ocorridas para o setor produtivo, encontrada apenas uma patente de invenção da tecnológica UTFPR com transferência de tecnologia. Ela possui o número PI 1004385-3 A2 e tem como título "Comunicação táctil para todo público: sistema Braile usando verniz relevo acrílico de secagem ultravioleta (UV), impresso junto com textos e imagens em tinta, ausência de microfuros". Essa patente de invenção está classificada pelo IPC nas áreas de Operações de Processamento e Transporte. Sua utilização tem como objetivo a inclusão e a acessibilidade, que favorecem a educação, a capacitação profissional, a convivência e o relacionamento entre as pessoas deficientes visuais, que representam 6,8% da população brasileira (INPI, 2019).

Para a clássica UFABC foram encontradas duas patentes com transferência de tecnologia. A primeira tem o número BR 10 2014 009510 1 e o título "Compósitos Elastômeros de Polidimetilsiloxano com Sistema Cromotropicos de Complexos Inorgânicos Termosolvatocrômico de Metais de Transição". A segunda tem o número BR 10 2014 009699 0 e o título é "Composto de silicone monocomponente, de alta estabilidade, reticulado por poliadição catalisada com platina". Ambas as patentes são classificadas pelo IPC na área tecnológica de Operação de Processamento, com subárea de Conformação e Produtos em Camadas que contenham essencialmente metal, ambas as patentes ainda em processo de concessão.

Decorridos 14 anos de sua criação, os dados apontam que a UTFPR obteve melhores resultados na inovação, considerando os registros de patentes, em relação a UFABC. A característica de universidade "Núcleo do Progresso" definida por Drèze e Debelle (1981) e "agência de prestação" de serviço" definida por Wolff (1993), salienta o papel da universidade como promotora do desenvolvimento econômico e social. Nessa pespectiva, pode-se afirmar que a UTFPR, em comparação com a UFABC, tem um amplo desempenho relacionado as patentes de invenção. Ao analisar estas características nas universidades tecnológicas a nível mundial, pelo ano de 2017, tem-se em primeiro lugar a Universidade da Califórnia com 482 pedidos, seguida pelo *Massachusetts Institute of Technology* (MIT) com 278 pedidos e em terceiro a Universidade de Harward com 179 pedidos. Entre as 50 universidades que lideram o ranking, 24 são universidades americanas e 10 são chinesas. No Brasil, quem lidera o ranking de patentes é a Universidade de São Paulo (USP), com 77 registros (INPI, 2017). Seu desempenho a coloca na posição de 36ª no ranking mundial, ao patamar da universidade da Georgia e a frente da universidade de Yale dos EUA.

Apesar das universidades brasileiras concentrarem grande parte do desenvolvimento das patentes no Brasil, a transferência dessas inovações para o setor produtivo, para gerar royalties, ainda é um entrave, como apontou os dados dessa pesquisa. Sobre esse assunto, Ferraz (2018) aponta esse problema quando comenta sobre sua patente registrada pela USP, na área farmacêutica, que somente no primeiro trimestre de 2018 gerou R\$9,2 milhões de reais para os cofres da universidade, enquanto as outras 1.298 patentes da USP geraram pouca mais de R\$1 milhão de reais. O autor relata os maiores entraves para a transferência de tecnologia entre universidade e setores produtivos: (i) burocracia na concessão das patentes, em média 12 anos, enquanto nos Estados Unidos não passa de 5 anos; (ii) o pesquisador deve sair da universidade para ouvir o mercado, para criar produtos que agregue valor; e (iii) as empresas brasileiras não possuem uma cultura de investimento à longo prazo, "tais empresas gostariam de usar os laboratórios das universidades, mas sem investimento prévio".

Nesse contexto, percebe-se que a indústria brasileira é imediatista e cabe à universidade criar canais de negociação com a indústria. Matias-Pereira e Kruglianskas (2005) afirmam que o Brasil se destaca na geração de patentes inovadoras, no entanto, ainda não consegue interagir com os setores produtivos na aquisição dos produtos de inovação gerados dentro das universidades.

Uma das tendências das universidades a partir do século XX é o empreendedorismo. No Brasil, essa tendência inicia no século XXI e ainda está em expansão. Entre as dez universidades mais empreendedoras, temos nove universidades federais, destacando-se a USP, a Unicamp, a Pontífice Universidade

Católica do Rio de Janeiro (PUCRJ) e a Universidade Federal de São Carlos (SEBRAE, 2018). Hoje as universidades não estão somente preocupadas com a formação profissional, mas em gerar conhecimento, transformando esse conhecimento em um motor do desenvolvimento econômico e social, por meio de parcerias com o governo e a iniciativa privada (ETZKOWITS, 2000).

Uma das formas de inovar é criar novas empresas de cunho tecnológico, fomentando o empreendedorismo, quebrando a barreira entre a universidade e o mercado, estabelecendo novas formas de parcerias. Nesse sentido, a RUTyP destaca o empreendedorismo como forte característica de uma universidade tecnológica. A UTFPR e a UFABC, em seus documentos institucionais, propõem a criação de empresas por meio da incubação, que tem em suas bases de formação o apoio de ferramentas tecnológicas como forma de acelerar os processos de criação de uma empresa.

Para Romano (2005, p. 204), "uma universidade especializada nas áreas tecnológicas deve concentrar e reforçar a sua vocação de produtora de tecnologia". Essa visão corrobora com Pilatti e Lievore (2018), que identificaram como o grande diferencial das UTs a ênfase no relacionamento com o ambiente empresarial. Este vínculo compreende a possibilidade de criar e gerar novos empregos de base tecnológica, incentivando o empreendedorismo, que possui como principal elemento a inovação.

A capacidade de empreender e inovar pode ser inata ao indivíduo ou estimulado, com o objetivo de aproveitar as constantes mudanças econômicas e sociais de uma sociedade globalizada (DRUCKER, 2006). Nesses termos, vê-se que as incubadoras de inovação propiciam um ambiente profícuo para o desenvolvimento do empreendedorismo e inovação. Para Botelho *et al*. (2007), elas estreitam os laços com os setores produtivos formando a tríplice hélice (Universidade, Empresas e Governo). Stamatovic (2010), por sua vez, salienta a importância do empreendedorismo para prevenir a mortalidade das empresas iniciantes. E Almubaraki e Busler (2011) enfatizam o potencial de se gerar novas empresas.

Segundo a Associação Nacional das Escolas de Negócios, colégios e universidades, o orçamento de Harvard em 2017 foi de US\$36 bilhões, sendo declarado pela *Harvard Management Company* um fundo de US\$37,1 bilhões. Em sua grande maioria, esses fundos são doados por alunos e ex-alunos da universidade que,

ao criar seus próprios negócios, doam para a universidade aquilo que receberam em sua formação empreendedora.

No Brasil, o ensino de empreendedorismo iniciou no ano de 1980 com a criação da disciplina de Novos Negócios na escola de administração da Fundação Getúlio Vargas. O acompanhamento do nascimento de uma boa ideia, desde seu estágio inicial e sua abertura para atuação no mercado, é a plataforma da incubação de uma empresa. Nesse sentido, as incubadoras são os dispositivos utilizados para geração de empreendimentos inovadores de tecnologia, encontrando campo fértil nas universidades e empresas no atendimento das realidades locais, criando, ademais, uma cultura de geração de negócios inovadores. Na pesquisa realizada entre as duas IES não foi contemplada a oferta de cursos de empreendedorismo nas disciplinas de graduação e pós-graduação, apenas as ações das agências responsáveis por criar e fomentar o empreendedorismo dentro das instituições.

O Empreendedorismo na UTFPR fica à cargo do PROEM, que tem como objetivo o apoio ao desenvolvimento de projetos envolvendo alunos, egressos, servidores e pesquisadores, oportunizando o empreendedorismo para a comunidade interna ou externa, servindo, ainda, de apoio à formação de empreendedores, criação de empresas de base tecnológica. A UFABC possui sua agência de inovação denominada Incubadora Tecnológica da UFABC (IT UFABC). Essa incubadora oferece oportunidades para alunos, servidores e comunidade externa que tenham interesse na criação de novos produtos e processos.

As ações de empreendedorismo (Tabela 26) têm como finalidade a conscientização do tema e de suas oportunidades dentro das instituições. Assim, são realizadas palestras, feiras, workshop, demonstração de produtos, entre outras ações. A UTFPR realizou 1742 eventos de empreendedorismo, com participação de 172.714 pessoas, tendo uma média de 13.285 pessoas por ano em seus eventos de empreendedorismo. No mesmo período, a UFABC realizou 6 eventos, com participação de 222 pessoas e uma média de 55 pessoas ao ano. A diferença numérica entre as duas instituições evidencia a importância do tema para a UTFPR.

Apesar de constar em seus documentos institucionais o estímulo ao empreendedorismo em disciplinas de bacharelados e de pós-graduação (UFABC, PPI, 2018), encontra-se apenas quatro menções à palavra empreendedorismo nos documentos institucionais. A tecnológica UTFPR possui em seus documentos institucionais 33 palavras associadas a ações de empreendedorismo (UTFPR, PPI, 2018), dada a importância desse tema para a instituição.

Como resultado das ações de empreendedorismo (Tabela 27), foram préincubados 530 projetos na UTFPR envolvendo 1473 pessoas, com a média de 40 préprojetos incubados por ano e 113 pessoas envolvidas em todos os campi da UTFPR. Na UFABC, foram oito projetos pré-incubados e 110 pessoas envolvidas.

Com a fase de consolidação dos projetos pré-incubados e, aproveitando-se da infraestrutura e serviços oferecidos pelas universidades, da ideia inicial até a concepção de um projeto leva-se, em média, dois anos para o seu amadurecimento até chegar ao produto final, fase denominada de incubação. Sobre essa fase, Hackett e Dilts (2004) destacam que a equipe trabalha aprimorando falhas, criando processos, reduzindo custos e riscos que possam levar ao fracasso do negócio. Os integrantes da equipe recebem treinamento de oratória e consultorias especializadas sobre plano de negócios. Passado esse tempo no qual recebeu todos os aprimoramentos, treinamentos, cursos e potenciais clientes, o projeto vai para a fase de graduação (BIZZOTTO, 2003).

Segundo a Organização para a Cooperação e Desenvolvimento Econômico (OCDE), cerca de 60% dos empregos criados na economia mundial provém de negócios com menos de 20 empregados. O Banco Mundial informa que em cada cinco novos empregos nos últimos anos, quatro foram gerados por pequenas empresas (ANPROTEC, 2016).

Um estudo intitulado *Incubating Success: Incubation Best Practices That Lead to Successful New Ventures* destaca que as práticas desenvolvidas para incubação de uma empresa são mais importantes do que o potencial de inovação da região e onde se localiza a incubadora. Isso significa que a incubadora pode estar localizada em qualquer região do Brasil, o diferencial apontado pelo estudo indica que a qualidade da incubação é o fator que determinará o sucesso do projeto. Para Etzkowitz (2009), essa interação é a chave para a inovação e o crescimento de uma economia baseada no conhecimento.

Foram incubadas 305 empresas e 773 produtos gerados para o mercado (Tabela 28), com uma média de 23 empresas incubadas por ano e 59 novos produtos lançados todo ano nos 13 campi do estado do Paraná. O levantamento sobre as empresas criadas não foi organizado de forma que fosse possível estimar os valores gerados. No campus da UTFPR em Pato Branco, interior do estado, estima-se que, nos anos de 1998 a 2017, foram criadas 78 empresas incubadas e pré-incubadas de base tecnológica, gerando R\$45,46 milhões em faturamento, R\$3,45 milhões pagos em impostos, 189 empregos gerados e cinco marcas e patentes registradas.

Na última fase de incubação, as empresas que receberam avaliação por meio de consultorias mapearam potenciais clientes, treinamento da equipe, passando para a fase de empresas graduadas e estando preparadas para deixar a incubadora e irem para o mercado de forma independente (BIZZOTTO, 2003). O caminho de transformar uma ideia inicial, passando por diversas etapas de aprendizado e amadurecimento, exige dedicação e alto grau de investimentos pelo fato de empresas de incubação, em sua grande maioria, terem seus processos apoiados por tecnologias. Das empresas que foram incubadas e passaram para a fase de graduação, foram encontradas 132 empresas desenvolvidas pela UTFPR, um percentual de 43% das empresas que passaram pela incubação. As áreas de desenvolvimento de software, automação, projetos nas áreas de Engenharias Têxtil, Ambiental, Mecânica, Civil e agronomia são as áreas mais predominantes das empresas incubadas em diferentes campi da UTFPR.

Na UFABC, apesar das ações de empreendedorismo terem início em 2014 com a divulgação e incentivo à pré-incubação, esse resultado começa a aparecer somente em 2017, com cinco empresas incubadas e quatro produtos gerados.

Comparando o resultado entre as duas IES, vê-se claramente que a UTFPR apresenta uma grande vantagem em relação à UFABC, considerando a quantidade de empresas incubadas e a disseminação do empreendedorismo, apesar da UFABC estar localizada em um dos polos mais industrializados no Brasil. Esse potencial ainda não foi explorado pela instituição, levando a crer que esse não é um dos objetivos do modelo proposto pela instituição. Com o intuito de verificar as produções realizadas dentro das duas universidades ligadas às áreas de inovação e empreendedorismo, foram realizadas buscas pelas palavras-chave. O objetivo de mapear essas informações está relacionado com o quanto a instituição valoriza esses temas, avaliando a promoção de eventos, artigos e publicações em geral sobre o tema.

Os resultados podem ser visualizados entre os anos de 2005 a 2017 (Tabela 29), tendo destaque a UTFPR com 6.244 trabalhos relacionados ao tema empreendedorismo e inovação, com média de 520 por ano, contra 1.193 e média de 100 trabalhos da UFABC. Destaca-se os cursos de curta duração, participação de comissões julgadoras e trabalhos publicados em anais de evento para a UTFPR. Os destaques dessas produções estão relacionados com as avaliações, eventos e

congressos realizados, principalmente nos processos de seleção para alunos interessados na incubação de projetos no hotel tecnológico – 2.385 artigos de anais de eventos contra 185 da UFABC. Em participações de eventos relacionados ao tema, a UTFPR participou de 1.025 eventos contra 182 da UFABC. Foram organizados 292 eventos sobre o tema na UTFPR contra 53 da UFABC.

Ao analisar os resultados das patentes de invenção, o empreendedorismo e a cultura de inovação desta seção os resultados da pesquisa apontam para a tecnológica UTFPR com maior capacidade de inovação. Argumentando sobre os modelos de universidade como *agência de prestação de serviços,* Wolff (1993, p. 59) salienta que a universidade deve devolver à sociedade os valores investidos "na forma de inovação tecnológica, consultoria especializada, treinamento profissional e cooperação em empreendimentos socialmente úteis". Dentro desse contexto, as patentes de inovação e a criação de empresas, fomentando a cultura empreendedora, são mecanismos valiosos de resposta ao setor produtivo, governo e sociedade, evidenciados pela RUTyP como forte característica de uma UT.

Os resultados da pesquisa aproximam o modelo da UTFPR com os setores empresariais. [Schwartzman \(2002\)](http://www.scielo.br/scielo.php?script=sci_arttext&pid=S0034-76122019000300560&lang=pt#B51) salienta que todos os seguimentos ganham com a aproximação da universidade e indústria, pois há renovação, a universidade é transformada e a indústria é renovada [\(BOZEMAN; CORLEY, 2004;](http://www.scielo.br/scielo.php?script=sci_arttext&pid=S0034-76122019000300560&lang=pt#B6) [BOZEMAN;](http://www.scielo.br/scielo.php?script=sci_arttext&pid=S0034-76122019000300560&lang=pt#B7) [DIETZ; GAUGHAN, 2001;](http://www.scielo.br/scielo.php?script=sci_arttext&pid=S0034-76122019000300560&lang=pt#B7) BOZEMAN; ROGERS, 2002; DIETZ; 2000; DIETZ; BOZEMAN, 2005).

Apesar de destacar-se no desenvolvimento de patentes, a consulta realizada no site do INPI apresenta apenas uma transferência ao setor produtivo das patentes desenvolvidas pela UTFPR, esse resultado pode não representar a realidade, visto que algumas transferências podem obter sigilos industriais.

As patentes desenvolvidas foram classificadas pelo IPC nas áreas de agricultura e engenharia de alimentos. Por estarem localizadas em um estado agrícola, as patentes desenvolvidas coadunam com a filosofia da instituição no desenvolvimento socioeconômico local e regional, aplicando a tecnologia para a resolução de problemas técnicos e sociais. O mesmo resultado não se aplica a UFABC que está situada na região do ABC, considerado como principal polo industrial brasileiro e um dos mais importantes da América latina (MORAES, 2003). Isso leva a afirmar que, apesar das preocupações com o desenvolvimento da região, a inovação na UFABC não se consolidou nesses 14 anos de existência, emergindo a consideração de que suas preocupações estão relacionadas mais à pesquisa acadêmica do que a aplicada.

Analisando a inovação pela ótica do empreendedorismo, a UTFPR propiciou um grande avanço nessa área em relação à UFABC, incubando 23 empresas por ano, considerando que a maior UT do mundo, o Massachusetts Institute of Technology (MIT) ou Instituto de Tecnologia de Massachusetts, tem como premissa o forte incentivo ao empreendedorismo, com rendas de \$\$2 trilhões anuais e gerando 25 mil novas empresas criadas e mais de 33,3 milhões de empregos gerados (SEBRAE, 2018) Nesse sentido, a UTFPR busca criar como característica o empreendedorismo, já implementados por outras UTs no mundo, como um forte agregador de benefícios econômicos e sociais.

No Brasil, as universidades têm papel preponderante para incentivar o empreendedorismo para a geração de empregos e divisas para financiar as pesquisas na universidade. Na pesquisa realizada por cerca de 70 Instituições de Ensino, dentre outras organizações, em 2014, entre 4.911 estudantes que responderam por completo um questionário sobre empreendedorismo, 57% atribuía à universidade o papel de oportunizar a inovação e o empreendedorismo (SEBRAE, 2017). Nesse sentido, a pesquisa limitou-se a avaliar o empreendedorismo apenas pelas empresas criadas pelas agências de inovação e as publicações técnicas e científicas relacionadas à inovação e empreendedorismo.

Ao longo da história, desde a Idade Média, o termo inovação vem marcando as fases vividas pelas universidades, sendo responsáveis pelas mudanças ocorridas nos séculos XV e XVI, com as novas técnicas empregadas na área artística e arquitetônica ou nas revoluções industriais ocorridas na Inglaterra e Alemanha entre os séculos XVIII e XIX, ou nas revoluções das tecnociências, tendo os Estados Unidos como precursores, no século XX. A inovação foi largamente abordada por Schumpeter, desde uma perspectiva econômica e seu impacto nas empresas. Para Kerr (1982), os objetivos e as finalidades que a universidade se propõe a cumprir são fatores que impulsionam o crescimento da ciência e da tecnologia no mundo e tornaram-se determinantes para promover a soberania e o desenvolvimento científico e tecnológico. E esse desenvolvimento científico passa pela inovação.

A competitividade industrial, a geração de *royalties* e empregos, a utilização de conhecimento novo e útil do ponto de vista econômico e os sistemas interconectados universidade-indústria-governo formam a "hélice tríplice", tendo como base a inovação e o empreendedorismo (MATIAS-PEREIRA, 2011; GARCEZ JÚNIOR *et al*., 2015; ETZKOWITZ, 1993; DUMÉRY *et al*., 2017). Desde o final do século XX, a inovação transbordou dos laboratórios científicos e tecnológicos nas universidades e nas empresas para a sociedade, emergindo novos conceitos de inovação, como a inovação social e industrial, como mola mestre do desenvolvimento econômico dos países.

Hoje pode-se encontrar universidades que assumiram o papel de uma ligacão mais estreita com as inovações do mercado, algumas destas finalidades, ou todas, em alguma medida, podem ser encontradas em diversos modelos. Nesse contexto, o diferencial das UTs, segundo a RUTyP, concentra-se principalmente em tres aspectos: inovação, transferência de tecnologia e incentivo ao empreendedorismo.

Os resultados da pesquisa evidenciaram que a UTFPR nos últimos 14 anos apresentou maior desenvolvimento na inovação e empreendedorismo em relação a UFABC. Esse resultado indica fortemente que a instituição caminhou nos últimos anos em consonância com a sua progênie, com objetivo de realizar inovações e empreender, retornando para a sociedade novos produtos e criando empresas. Os fatores associados a inovação e empreendedorismo estão ligados a parcerias de pesquisas praticadas em laboratório, que pode ser transformada em uma invenção técnica, cuja aplicação poderá resultar uma nova inovação industrial, ou uma pesquisa teórica que propiciará novas aplicações na indústria por meio de sua extensão. E essas características devem estar presente no ensino, pesquisa e extensão, preparando o aluno para os desafios que o mercado impõe, pois o que hoje pode ser um produto inovador amanhã não poderá mais estar presente. Seja na inovação baseada no processo ou em ferramentas tecnológicas, nesse sentido não se faz inovação apenas com políticas, mas uma mudança estrutural na forma de pensar dos docentes e alunos.

Comparando a UFABC com a UTFPR, à luz dos resultados apresentados por este trabalho, viu-se que a UFABC responde de forma diferente aos desafios impostos pelo setor produtivo. Guardadas as grandes diferenças históricas apresentadas pelo modelo de universidade alemão, que lutavam pela autonomia de sua pesquisa em relação aos ditames do estado, hoje há uma grande crise política pela autonomia das universidades e pela liberdade da realização da pesquisa e ensino de forma plena, sem ter que responder às rápidas mudanças que ocorrem na sociedade e nas indústrias. Isso impõe às universidades exigências na forma de se fazer ciências pela pressão das politicas estabelecidas pelo Estado e setor econômico. Nesse sentido, a UFABC possui como foco a pesquisa e ensino não atrelada a esses interesses e pressões.

## **6 CONCLUSÕES**

Esse estudo, de natureza aplicada, apresentou como objetivo comparar as produções técnicas e científicas ligadas a pesquisa e inovação da tecnológica UTFPR e da clássica UFABC. Nesse sentido, as análises realizadas buscaram a compreensão da realidade das duas IES por meio dos registros cadastrados no CL dos docentes, mantido na PL do CNPq.

Os eixos definidos pela RUTyP retratam as características das universidades tecnológicas quanto ao seu desenvolvimento nas áreas de (1) empreendedorismo; (2) inovação; (3) pesquisa, desenvolvimento e transferência; (4) parques tecnológicos e cidades do conhecimento; (5) responsabilidade social e ambiental; e (6) ligação com os setores produtivos.

Em conformidade com as variáveis definadas pela RUTyP e os resultados das análises, nosso trabalho buscou confirmar as hipóteses de pesquisa da seguinte forma: a variável (1) empreendedorismo relacionado a cultura do empreendedorismo nas publicações técnicas e cientificas, as ações de empreendedorismo para fomentar a criação de empresas pré-incubadas, incubadas e graduadas entre as duas IES; a variável (2) inovação avaliou as produções técnicas e científicas e as patentes registradas no CL dos docentes relacionados a Patentes de Invenção, Softwares desenvolvidos, Cartas, mapas e similares, para mensurar a capacidade dos docentes das duas IES nessas áreas, registrados pelas agências de inovação junto ao INPI; a variável (3) relacionada com pesquisa avaliou o perfil dos docentes, quanto a sua formação, linhas de pesquisa, ligação com os setores produtivos com o intuito de diferenciar suas competências nas áreas de tecnologia e ligação com o mercado de trabalho. Ainda no item Pesquisa foram avaliados o perfil das produções técnicas e científicas com o objetivo de avaliar quais universidades possuíam maior proximidade com a pesquisa aplicada.

Nesse contexto, para análise das hipóteses a pesquisa não considerou os eixos de (4) parques tecnológicos e cidades do conhecimento (5) responsabilidade social e ambiental e (6) ligação com os setores produtivos – variáveis consideradas pela RUTyP como características de universidade tecnológicas.

No Quadro 4 são apresentadas as hipóteses formuladas (confirmada, parcialmente confirmada e não confirmada) em relação aos resultados obtidos por meio das análises estatísticas e mineração de dados.

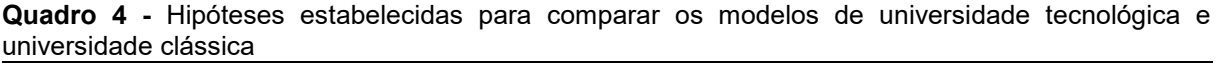

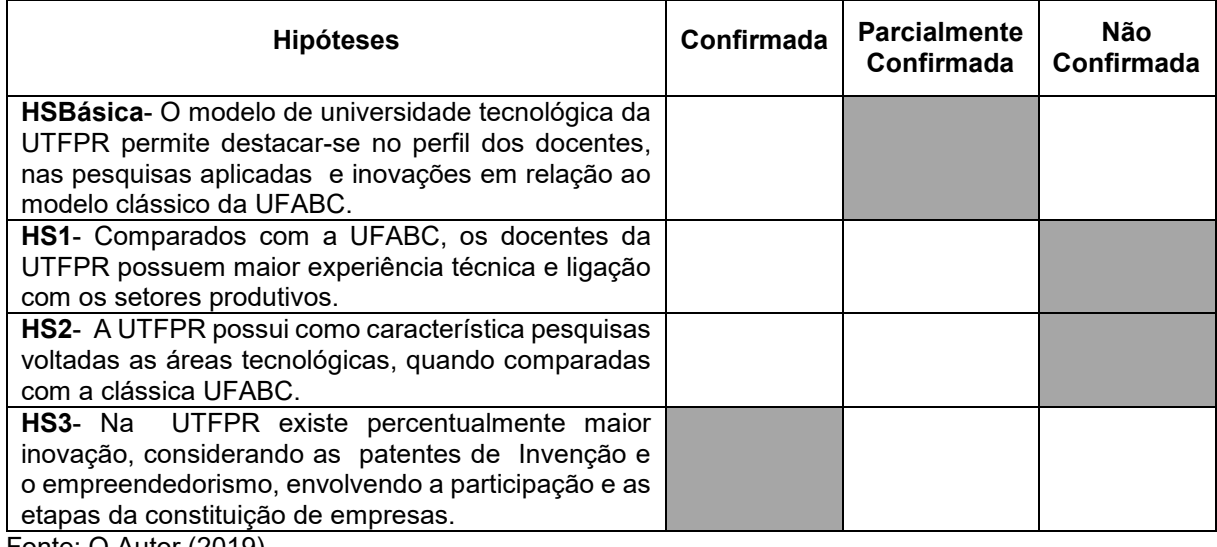

Fonte: O Autor (2019).

Sob a ótica da universidade como campo de formação científica e tecnológica, a análise do perfil do docente e o papel que desempenha são considerados primordiais para a consolidação da identidade de uma instituição.

Nesse sentido, foram elaboradas as hipóteses da pesquisa.

 **HS1**- Comparados com a UFABC, os docentes da UTFPR possuem maior experiência técnica e ligação com os setores produtivos.

A partir de 2005, a UTFPR expandiu sua área de atuação com a oferta de cursos de graduação e de pós-graduação, crescendo em estrutura física e no quadro de servidores. Com a expansão de sua estrutura. Foram criados 13 campi espalhados pelo interior do Estado do Paraná, com o objetivo de potencializar o desenvolvimento econômico, cultural e social das cidades do interior, ofertando cursos nas áreas de Engenharia e Tecnologias. Em consequência dessa transformação e tendo como base a hipótese da pesquisa, os dados apontam que o perfil dos docentes da UTFPR não possui diferencial em relação aos docentes da UFABC quando se compara suas relações com os setores produtivos e experiências nas áreas técnicas.

A cultura estabelecida pelos docentes enquanto CEFET, que levou a instituição para o patamar de universidade, foi perdida ao longo de sua expansão, caso não seja tomada medidas a propensão é que o quadro de docentes faça da UTFPR uma universidade clássica, voltada apenas para pesquisa e ensino, sem preocupação com pesquisa aplicada a realidade local e regional, distanciando das características apresentadas pela RUTyP, como: ligação com os setores produtivos, inovação e

transferências de tecnologias. Ações que podem ser implementadas para retornar a suas origens são: criação de uma política organizacional voltada para a valorização das características econômicas de cada região, aliada ao perfil dos docentes; valorização de docentes com experiências técnicas e forte ligação com os setores produtivos, como preconizado pelo PPI (2007); concurso de livre docência que avaliasse a capacidade também a capacidade de trabalho do docente com os setores produtivos; aumento de grupos de pesquisas com interesse nas necessidades locais e regionais por meio de parcerias.

 **HS2** - A UTFPR possui como característica pesquisas voltadas as áreas tecnológicas, quando comparadas com a clássica UFABC.

A UTFPR se propôs a ocupar uma suposta lacuna existente na relação universidade e os setores produtivos, com o propósito de dotar o Brasil de um modelo de universidade diferenciado do tradicional, com identidade e função social peculiares e que fosse propulsor dos processos de criação de conhecimento e tecnologias socialmente significativos. É nesse entrelaçamento de interesses comuns que se viabiliza a correlata peculiaridade de sua gênese.

O resultado da análise do perfil dos docentes da UTFPR possui seus reflexos nos resultados da pesquisa realizada pela instituição.

A análise sugeriu que a pesquisa científica na UTFPR avançou nos últimos anos, colocando a instituição entre as melhores com menos de 30 anos de existência, devido a sua quantidade de publicações, mas os temas apresentados na pesquisa, projetos, grupos de pesquisa e orientações que deveriam ter como proeminência as áreas de tecnologia e engenharia, com estreita ligação com os setores produtivos, ainda não permitem diferenciar suas pesquisas em relação a clássica UFABC. Nesse sentido, a hipótese de pesquisa não se confirmou requerendo ações internas de maior incentivo à pesquisa tecnológica e de maior relacionamento com os setores produtivos. Isso poderá, em alguma medida, gerar publicações em meios de divulgação internacionais e em áreas ligadas à Tecnologia e corroborar com o ideal presente na sua gênese, de ser uma Universidade voltada ao desenvolvimento científico e econômico da região onde atua. Os dados das produções técnicas e científicas demostram que a UTFPR está em certo grau passando por uma transformação no desenvolvimento de sua pesquisa, pois apresenta resultados que ainda não possui relevância pelos parâmetros de avaliação utilizado pela Capes que não faz distinção entre os modelos tecnológicos e clássicos.

O grande desempenho da pesquisa produzida na UFABC está atrelado ao currículo do corpo docente que, além de 100% possuir título de doutor, possui alto índice h, sendo destaque a nível nacional e mundial. Sobre esse modelo de pesquisa, a literatura caracteriza como universidade do espírito, modelo que abarca os grandes domínios do conhecimento e está fundamentado na busca da verdade e no conhecimento científico. As bases da universidade de Berlin, preconizadas por Humbold, tinham o ensino e a pesquisa como núcleos centrais, com produção do conhecimento puro e verdadeiro.

 **HS3** - Na UTFPR existe percentualmente maior inovação, considerando as patentes de Invenção e o empreendedorismo, envolvendo a participação e as etapas da constituição de empresas.

Os dados da pesquisa evidenciaram um grande distanciamento da UTFPR em relação a UFABC, quando comparadas sobre a perspectiva da "Inovação". As ações criadas através das agências propiciam um ambiente profícuo para empreendedorismo e inovação, impulsionadas pelos NITs e Hotel Tecnológico, que apresentaram forte crescimento nos últimos anos.

A pesquisa aplicada desenvolvida pela UTFPR possui indicadores positivos de registros de programas de computadores e de patentes de inovação submetidos ao INPI, apesar dos dados apontarem que houveram poucas transferências para o setor produtivo, esse dado foi analisado a luz dos dados fornecidos pelo INPI, sem levar em consideração as transferências realizadas por sigilo industrial. Ao se questionar os resultados das hipóteses (HS1 e HS2) da UTFPR, ligados as áreas tecnológicas e setor produtivo, poder-se-ia perguntar como UTFPR conseguiu estes resultados na inovação?

A UTFPR mantém seu programa de empreendedorismo e inovação desde 1997, ainda como escola técnica Federal (CETET-PR), com o programa Jovem Empreendedor e a formação de empresas de base tecnológica, como a criação do hotel tecnológico (PPI, 2007), acarretando uma cultura organizacional para a inovar, que foram transmutados para a UTFPR. Com o apoio de uma estrutura organizacional diferenciada em relação a UFABC, a inovação é desenvolvida nos 13 campi que compõe a instituição, por meio da Diretoria de Relações Empresariais e Comunitárias (DIREC).
Apesar da UFABC estar localizada em uma região altamente industrializada e incentivar a inovação, a pesquisa aponta que essas ações não são os objetivos de seu modelo, por terem sido implementadas somente em 2010 por meio da criação das agências InovaUFABC.

 **HSBásica** - O modelo de universidade tecnológica da UTFPR permite destacar-se no perfil dos docentes, nas pesquisas aplicadas e inovações em relação ao modelo clássico da UFABC.

Nos resultados discutidos por essa pesquisa, se considerarmos apenas as variáveis empreendedorismo e inovação defendida pela RUTyP e as concepções que a literatura apresenta como características de UT, como inovação, pesquisa de soluções tecnológicas, transferência de tecnologia, desenvolvimento do empreendedorismo pode-se afirmar que a os dados apontam o modelo da tecnológica UTFPR com forte viés de uma UT em relação a clássica UFABC. A pesquisa não confirmou a hipótese relacionado ao perfil dos docentes e suas pesquisas, quando analisados a luz das características apresentadas pela literatura e os eixos estabelecidos pela RUTyP. O trabalho desenvolvido não teve como objetivo apontar o modelo ideal de universidade, mas identificar as características desses modelos a luz de suas produções técnicas e científicas.

As instituições pesquisadas são jovens universidades, com apenas 14 anos de existência, se comparadas com as melhores universidades do mundo que são centenárias. Pode-se considerar que ainda estão nascendo, mas seus resultados alcançados até aqui apontam para uma forte consolidação em suas áreas de atuação, já alcançada pela UFABC em termos de pesquisa e pela UTFPR em Inovação, a níveis nacionais e internacionais.

Acredita-se que a UTFPR ainda está passando por uma transição relacionada a consolidação do perfil dos docentes e de sua pesquisa nas áreas tecnológicas, pois apresenta, ainda que efêmeros, dados que apontam nessa direção. Nesse contexto, os dados apontam que hipótese básica da pesquisa pode ser aceita parcialmente.

Ao longo do trabalho foram encontrados dados importantes fora dos limites das hipóteses desenvolvidas. As técnicas estatísticas univariada, multivariada e técnicas de mineração de dados, que foram utilizadas para comparar as produções técnicas e cientificas entre as duas IES, podem ser utilizadas em trabalhos futuros.

Um desses achados está relacionado a performance dos algoritmos de modelagem dos dados para resolver problemas de classificação em base de dados educacionais, sendo destaque o algoritmo de regressão logística com maiores acurácias para interpretar os dados com uma probabilidade válida, em relação a outras modelagens testadas, como os algoritmos de SVM, Árvore de Decisão e Randon Forest.

Outra técnica aplicada para classificação foi a mineração de textos para diferenciar a pesquisa entre as duas IES, destaque para o dendograma, técnica de análise Hierárquica de Agrupamento (HAIR *et al*., 2009) com a finalidade de agrupar as palavras (termos) que estavam mais associadas umas com as outras vias Método de Ward a partir da distância Euclidiana, confirmando que esta técnica pode ser utilizada quando há uma grande quantidade de textos educacionais a serem classificados.

Sobre as limitações encontradas quando se utiliza a base de dados da PL do CNPq como fonte primária de informação, tem-se a falta de padronização dos dados coletados. A PL é composta por informações autodeclaratórias, o que propicia inconsistência e incompleteza na apresentação de dados, como nome de autores, dos títulos de trabalhos e dos periódicos. Além disso, os dados analisados pela pesquisa não são estáticos, pois as inserções dos registros são realizadas de forma dinâmica, podendo alterar os dados conforme a atualização do CL dos pesquisadores.

A plataforma Lattes permite que os dados sejam preenchidos e visualizados por qualquer usuário e validados pela comunidade científica. No decorrer do tempo, suas atualizações são recorrentes e cooperativas, mantendo um importante papel de preservar e conservar de forma eletrônica as informações de atividades de pesquisa no país, mas a falta de padronização dos dados registrados, como foi discutida por Bochner (2012), representa um problema central para os estudos bibliométricos. Outro fator constatado pela pesquisa está relacionado as distorções dos dados quando agrupados, podendo sofrer distorção devido à falta de preenchimento dos dados por parte dos pesquisadores.

Outra limitação encontrada por esta pesquisa está relacionada ao impacto dos estudos bibliométricos, que são medidos em função de sua repercussão social, econômica e cultural. A PL não fornece esse dado e carece de uma ligação de seu banco de dados com as principais revistas científicas de forma automatizada, utilizando o código ISSN fornecido pelo pesquisador ao registrar sua pesquisa. O mesmo problema pode ser constatado sobre as patentes de invenção, pois os dados registrados pelos pesquisadores como patentes poderia exigir o número do registro do INPI para validar na própria plataforma lattes seus inventos. Nesse sentido, a PL necessita realizar uma integração com o banco de dados de outras revistas para ter acesso a essas informações. Nessa pesquisa foi utilizado as configurações fornecidas pela plataforma Stela Experta para se ter a quantificação destes itens no trabalho realizado.

No entanto, pode-se argumentar que os currículos refletem, em parte, o universo das produções técnicas e científicas realizada nesses nesses 14 anos de existência das duas IES. Embora os dados da PL valorizem uma visão mais positivista, baseada no cálculo numérico e a quantificação de itens reconhecidos como legítimos e adequados, acredita-se que os dados delinearam certas características importantes dos modelos de universidades preconizados pelas duas IES pesquisadas e uma visão mais abrangente dos dados institucionais, pelo fato de ter sido disponibilizada uma grande quantidade de informações sobre a pesquisa científica.

Como sugestão de estudos complementares, há a possibilidade de comparar as duas IES somente com pesquisadores vinculados aos programas de pósgraduação (mestrado e doutorado) ou apenas com pesquisadores com bolsas do CNPQ, onde o preenchimento dos dados da PL por parte dos pesquisadores é mais consistente. Como, também, a exploração das variáveis responsabilidade social e ambiental, parques tecnológicos e cidades do conhecimento definidas pela RUTyP, como características de universidades tecnológicas

## **REFERÊNCIAS**

AGRESTI, A. **Categorical analysis**. New York: John Wiley, 2002.

AGRESTI, A.; KATERI, M. **Categorical Data Analysis**. Gainesville, FL: John Wiley, 2011.

ALBERT, Mathieu. Universities and the market economy: The differential impact on knowledge production in sociology and economics. **Higher Education**, v. 45, n. 2, p. 147-182, 2003.

ALBUQUERQUE, Maria de Lourdes de Fávero. A universidade no Brasil: das origens à Reforma Universitária de 1968. **Educar em Revista**, v. 28, n. 4, p. 17-36, 2006. Disponível em: <www.scielo.br/pdf/er/n28/a03n28.pdf>. Acesso em: 11 fev. 2018.

ALCADIPANI, Rafael. Resistir ao Produtivismo: uma Ode à Perturbação Acadêmica. **Cadernos EBAPE.BR**, v. 9, n. 4, 2011.

AL-MUBARAKI, Anadi Mubarak; BUSLER, Michael. The development of entrepreneurial companies through business incubator programs. **Journal of Emerging Sciences**, p. 95-107, jun. 2011. Disponível em: <http://www.ijes.info/1/2/4254125.pdf.>. Acesso em: 22 mar. 2017.

ALMEIDA, Elenara Chaves Edler; GUIMARÃES, Jorge Almeida. Brazil's growing production of scientific articles — how are we doing with review articles and other qualitative indicators? **Scientometrics**, v. 97, n.2, p. 287-315, 2013.

AMARAL, Alberto; MAGALHÃES, António. Epidemiology and the Bologna saga. **Higher education**, v. 48, n.1, p. 79-100, 2004.

ANDERBERG, M. R. **Análise de Cluster para Aplicações**. New York: Academic Press, 1973.

ANPROTEC: Estudo de Impacto Econômico Segmento de Incubadoras de Empresas do Brasil. **ANPROTEC**, 2016. Disponível em: <http://www.anprotec.org.br/Relata/18072016%20Estudo\_ANPROTEC\_v6.pdf>. Acesso em: 14 ago. 2019.

AZEVEDO, Gustavo Carrer Ignácio. **Transferência de tecnologia através de spinoffs**: os desafios enfrentados pela UFSCar. 2005. Tese (Doutorado em Engenharia de Produção) - Universidade Federal de São Carlos, São Carlos, 2005. Disponível em: <https://repositorio.ufscar.br/handle/ufscar/3801>. Acesso em: 14 fev. 2018.

BALZAN, Newton César. **A didática e a questão da qualidade do ensino superior**. Cadernos Cedes (22). São Paulo: Cortez, 1988.

BARATA, Rita Barradas; GOLDBAUM, Moisés. Perfil dos pesquisadores com bolsa de produtividade em pesquisa do CNPq da área de saúde coletiva. **Cadernos de Saúde Pública**, v. 19, n. 6, p. 1863-1876, 2003. Disponível em:

<http://www.scielo.br/pdf/rcefac/v16n5/1982-0216-rcefac-16-05-01520.pdf>. Acesso em: 14 fev. 2018.

BARBOSA, Sayonara de Fátima Faria; DAL SASSO, Grace Teresinha Marcon; BERNS, Isabel. Enfermagem e tecnologia: análise dos grupos de pesquisa cadastrados na Plataforma Lattes do CNPq. **Texto e Contexto Enfermagem**, v. 18, n. 3, p. 443-448, 2009. Disponível em:

<http://www.scielo.br/pdf/tce/v18n3/a06v18n3.pdf>. Acesso em: 12 abr. 2018.

BASTOS, João Augusto de Souza Leão de Almeida. Os Centros Federais de Educação Tecnológica - CEFETs: Núcleos de Inovação Tecnológica. **Revista Educação & Tecnologia,** v. 2, p. 48-72, 1997. Disponível em:

<http://revistas.utfpr.edu.br/pb/index.php/revedutec-ct/article/view/1020>. Acesso em: 2 nov. 2018.

BASTOS, João Augusto de S. Leão. O Papel dos Centros Tecnológicos. In: SILVA, Maclovia Corrêa da. **Conversando com a tecnologia**: contribuições de João Augusto Bastos para a educação tecnológica. 2015.

BIANCHETTI, Lucídio; VALLE, Ione Ribeiro. Produtivismo acadêmico e decorrênciasàs condições de vida/trabalho de pesquisadores brasileiros e europeus. **Ensaio: avaliação e políticas públicas em educação**, v. 22, n. 82, p. 89-109, 2014.

BIZZOTTO, Carlos Eduardo. The Incubations Process. **InfoDev Incubator Suport Center**,

Brasília, p. 1-45, set. 2003. Disponível em: <http//www.idisc.net>. Acesso em: 03 out. 2018.

BLATTMANN, Úrsula; FRAGOSO, Graça Maria. A universidade do saber encontrado em bibliotecas: ontem, hoje e amanhã. **RDBCI: Revista Digital de Biblioteconomia e Ciência da Informação**, v. 4, n. 2, p. 56-71, 2007. Disponível em: <https://periodicos.sbu.unicamp.br/ojs/index.php/rdbci/article/view/2029>. Acesso em: 11 fev. 2018.

BOAVENTURA, Edivaldo Machado. Universidade brasileira - procura de uma concepção, **Forum Educacional**. Rio de Janeiro v. 2, n. 3, p. 3–24, 1978.

BORNMANN, L; WAGNER, C.; LEYDESDORFF, L. BRICS countries and scientific excellence: A bibliometric analysis of most frequently cited papers. *Journal of the Association for Information Science and Technology,* v. 66, n. 7, p. 1507-1513, 2015.

BOTELHO, M.; CARRIJO; M.; KAMASAKI, G. Inovações, pequenas empresas e interações com instituições de ensino/pesquisa em arranjos produtivos locais de setores de tecnologia avançada. **Revista Brasileira de Inovação**, v. 6, n. 2, p. 331- 371, 2007.

BOZEMAN, Barry; CORLEY, Elizabeth. Estratégias de colaboração de cientistas: implicações para o capital humano científico e técnico. **Política de pesquisa** , v. 33, n. 4, p. 599-616, 2004.

BOZEMAN, Barry; DIETZ, James Scott; GAUGHAN, Monica. Capital humano científico e técnico: um modelo alternativo para avaliação de pesquisas. **Revista Internacional de Gerenciamento de Tecnologia**, v. 22, n. 7/8, p. 716-740, 2001.

BOZEMAN, B.; ROGERS, D. J. A churn model of scientific knowledge value: Internet researchers as a knowledge value collective. **Research Policy**, v. 31, n. 5, p. 769- 794, 2002.

BRANCO, Gilberto *et al*. **Propriedade intelectual**. Curitiba: Aymará Educação, 2011.

BRASIL. **Decreto Lei n.º 4.244, de 9 de abril de 1942**. Lei orgânica do ensino secundário. Brasília: Diário Oficial da União, 9 abr. 1942. Seção 1, p. 5798.

BRASIL. **Lei n. 9.394, de 20 de dezembro de 1996**. Diretrizes e Bases da Educação Nacional. Brasília: Diário Oficial da República Federativa do Brasil, 23 dez. 1996.

BRASIL. **Parâmetros curriculares nacionais**: terceiro e quarto ciclos: apresentação dos temas transversais. Brasília: Secretaria de Educação Fundamental, 1999.

BRASIL. **Lei n° 9.795, de 27 de abril de 1999**. Dispõe sobre a Educação. Ambiental, institui a Política da Educação Ambiental e dá outras providências. Disponível em: <http://www.lei.adv.br/9795-99.htm>. Acesso em: 17 out. 2018.

BRASIL. **Lei nº 3962/2004, de 07 de julho de 2004**. Fica instituída a Fundação Universidade Federal do ABC – UFABC. Brasília: Diário Oficial da República Federativa do Brasil, 10 julho 2004.

BRASIL. **Lei n.º 11.184, de 07 de outubro de 2005**. Dispõe sobre a transformação do Centro Federal de Educação Tecnológica do Paraná em Universidade Tecnológica Federal do Paraná. Brasília: Diário Oficial da República Federativa do Brasil, 10 out. 2005ª. p. 1.

BRASIL. **Lei n.º 11.145, de 26 de julho de 2005**. Institui a Fundação Universidade Federal do ABC – UFABC e dá outras providências. Brasília: Diário Oficial da República Federativa do Brasil, 27 de jul. 2005b. p. 1.

BRASIL. Coordenação de Aperfeiçoamento de Pessoal de Nível Superior. Sobre a avaliação*.* **CAPES**, 2019. Disponível em: http://www.capes.gov.br/avaliacao/sobre-aavaliacao. Acesso em: 23 mai. 2019.

BREIMAN, Leo. **Classification and regression trees**. Belmont, CA: Wadsworth International Group, 1984.

BREIMAN, Leo. Random Forests. **Statistics Department University of California**, 2001.

BRITO CRUZ, Carlos Henrique de. Ciência, tecnologia e inovação no Brasil: desafios para o período 2011 a 2015. **Revista Interesse Nacional**, v. 3, n. 10, p. 122, 2010. Disponível em: <https://www.ifi.unicamp.br/~brito/artigos/CTI-desafios-InteresseNacional-07082010-FINAL.pdf>. Acesso em: 11 fev. 2018.

CALDERÓN, Adolfo Ignácio. Responsabilidade social universitária: Contribuições para o fortalecimento do debate no Brasil. **Revista da Associação Brasileira de Mantenedores de Ensino Superior**, v. 24, n. 36, p. 8-22, 2006.

CAMARGO, C. L.; SILVA, S. J.; FONSECA, K. D. Humanidades na UFABC: produção do conhecimento interdisciplinar na pós-graduação. *Revista Brasileira de Pós-Graduação,* v. 12, n. 28, 2015

CANDIDO, Jorge *et al*. Ao investir na formação docente garantem-se melhores profissionais de engenharia. In: CONGRESSO BRASILEIRO DE ENGENHARIA DA PRODUÇÃO, Ponta Grossa, Paraná, Brasil. **Anais**... 2017 Disponível em: <https://www.researchgate.net/profile/Jose\_Camargo6/publication/321808011>. Acesso em: 19 fev. 2018.

CAPELLE, Klaus. The Federal University of ABC: Pioneering research education in Brazil. **Entrevista concedida ao portal Editage Insights**, São Paulo, 15 mar. 2016. Disponível em: <http://www.ufabc.edu.br/artigos/the-federal-university-of-abcpioneering-research-education-in-brazil-904>. Acesso em: 08 jan. 2018. CAPES. Portal de Periódicos da Capes. 2013. Disponível em: <http://www.capes.gov.br/avaliacao/sobre-a-avaliacao/mestrado-profissional-o-quee>. Acesso em: 01 mar. 2018.

CARAYANNIS, E. G.; RAKHMATULLIN, R. The quadruple/quintuple innovation helixes and smart specialisation strategies for sustainable and inclusive growth in Europe and beyond. **Journal of the Knowledge Economy**, v. 5, n. 2, p. 212-239, 2014.

CARDOSO, Olinda Nogueira Paes; MACHADO, Rosa Teresa Moreira. Gestão do conhecimento usando data mining: estudo de caso na Universidade Federal de Lavras. **Revista de administração pública**, v. 42, n. 3, p. 495-528, 2008.

CARVALHO, A.; GIL-PÉREZ, D. **Formação de Professores de Ciências**. São Paulo. Cortez Editor, 1995.

CASPER, Gerhard; HUMBOLDT, Wilhelm von. **Um mundo sem universidades?** Rio de Janeiro: EDUERJ, 1997.

CASTRO, Luciana Maria Cerqueira. A universidade, a extensão universitária e a produção de conhecimentos emancipadores. In: ANPED, 27, Caxambu, 2004. **Anais**... Caxambu: ANPEd, 2004. Disponível: <http://www.anped.org.br/reunioes/27/início.htm>. Acesso em: 17 jul. 2017.

CASTRO, Claudio de Moura *et al*. Cem mil bolsistas no exterior. **Interesse nacional**, v. 4, n. 17, p. 25-36, 2012.

CECHIN, Marizete Righi. **Estudo comparativo entre a Universidade Tecnológica Federal do Paraná e as universidades de tecnologia da França**. Tese (Doutorado) - Universidade Tecnológica Federal do Paraná, 2019.

CHAMLIAN, Helena Coharik. Charles William Eliot expõe o sistema eletivo como "Liberdade em Educação", 1885. **Revista da Faculdade de Educação**, v. 24, p. 163-180, 1998. Disponível em: <http://www.scielo.br/scielo.php?pid=S0102- 25551998000200010&script=sci\_arttext>. Acesso em: 18 jul. 2017.

CHARLES, Christophe; VERGER, Jacques. História das universidades. São Paulo: Editora da Universidade Estadual Paulista, 1996.

CHATTERTON, Paul; GODDARD, John. The Response of Higher Education Institutions to Regional Needs. **European Journal of Education**, v. 35, n. 4, 2000. CHAUÍ, Marilena. A universidade pública sob nova perspectiva. **Revista Brasileira de Educação**, v. 24, p. 5-15, 2003. Disponível em: <http://www.scielo.br/pdf/%0D/rbedu/n24/n24a02.pdf>. Acesso em: 03 fev. 2018.

CHRISTÓVÃO, Maria. **UFABC**: limites, perspectivas e possibilidades de um modelo de ensino inovador a partir da criação do projeto da Universidade Federal do ABC. 2013. Dissertação (Mestrado em Administração) - Centro Universitário da FEI, São Paulo, 2013.

CNPQ. Divisão das grandes áreas de conhecimento. **CNPQ**, 2018. Disponível em: <http://www.cnpq.br/documents/10157/186158/TabeladeAreasdoConhecimento.pdf> . Acesso em: 01 mai. 2018.

CUNHA, Luiz Antônio. **A universidade reformada**: o golpe de 1964 e a modernização do ensino superior. Rio de Janeiro: Francisco Alves, 1982.

CUNHA, Luiz Antônio. **A universidade temporã**: da colônia à era de Vargas. Rio de Janeiro: Francisco Alves, 1986.

CUNHA, Luiz Antônio. **A universidade temporã**: o ensino superior, da Colônia à Era Vargas. 3a [revisa ed. São Paulo, Brasil: UNESP, 2007.

CWUR, Center for World University. 2019. Disponível em: <https://cwur.org/> Acesso em: 20 Jul. 2019.

D'AMBROSIO, Ubiratan. A universidade concebida como resposta às aspirações da sociedade. **Fórum Sabedoria Universitária: a Unicamp ouve seus professores eméritos**, v. 19, n. 1, p. 1-18, 2009.

DELORS, Jacques *et al*. **Educação um tesouro a descobrir**. Relatório para a UNESCO da Comissão Internacional sobre Educação para o século XXI. v. 6. São Paulo: Cortez, 1996.

DIAS, José Augusto. A idéia de universidade: algumas anotações a propósito do ensino superior na Grã-Bretanha. **Revista da Faculdade de Educação**, v. 18, n. 2, p. 159-173, 1992. Disponível em: <http://www.revistas.usp.br/ts/article/view/12387>. Acesso em: 11 fev. 2018.

DIETZ, S. J. Building a social capital model of research development: the case of the experimental program to stimulate competitive research. **Science and Public Policy**, v. 27, n. 2, p. 137-145, 2000.

DIETZ, S. J.; BOZEMAN, B. Academic careers, patents and productivity: industry experience as scientific and technical human capital. **Research Policy**, v. 34, n. 3, p. 349-367, 2005.

DIGIAMPIETRI, L. A. *et al*. Minerando e caracterizando dados dos currículos Lattes. In: BRAZILIAN WORKSHOP ON SOCIAL NETWORK ANALYSIS AND MINING, 32, Curitiba, 2012. **Anais**... Curitiba: Sociedade Brasileira de Computação, 2012. Disponível em: <http://www.lbd.dcc.ufmg.br/colecoes/brasnam/2012/003.pdf>. Acesso em: 25 mai. 2017.

DRÈZE, Jacques H.; DEBELLE, Jean. **Concepções da universidade**. Fortaleza: UFC, 1983.

DRUCKER, P. F. **Innovation and entrepreneurship**: practice and principles. New York: Harper Collins, 2006.

DUMÉRY, Henry; GRUSON, Pascale; RÉMOND, René; TOURAINE, Alain. Université. **Encyclopædia universalis**, 2017. Disponível em: <http://www.universalis.fr/encyclopedie/universite/>. Acesso em: 17 jul. 2017.

DU PRÉ, Roy. **Universities of Technology in South Africa**: Position, role and function. Johannesburg: Committee of Technikon Principals; Creda Communications (Pty) Ltd. University Press, 2004.

DU PRÉ, Roy. Universities of technology in the context of the South African higher education landscape. *In:* KASIGANO. **Universities of Technology**: Deepening the Debate, n. 7, 2010, p. 1 - 41.

EFROYMSON, M. A. Multiple regression analysis. In: MATHEMA, R.; RALSTON, A; WILF, H. S. (Eds.). **Mathematical methods for digital computers**. New York, N.Y.: John Wiley, 1960. p. 191-203.

ETZKOWITZ, Henry. Transferência de tecnologia: a segunda revolução acadêmica. **Relatório de Acesso Tecnológico**, v. 6, p. 7-9, 1993.

ETZKOWITZ, Henry. As normas da ciência empreendedora: efeitos cognitivos das novas ligações universidade-indústria. **Política de pesquisa**, v. 27, n. 8, p. 823-833, 1998.

ETZKOWITZ, Henry. Research groups as 'quasi-firms': the invention of the entrepreneurial university. **Research Policy**, v. 32, p.109-121, 2003. Disponível em: <https://www.sciencedirect.com/science/article/pii/S0048733302000094>. Acesso em: 12 fev. 2018.

ETZKOWITZ, Henry. **Hélice tríplice:** universidade-indústria-governo inovação em ação. Porto Alegre: Edipucrs, 2009.

ETZKOWITZ, Henry; LEYDESDORFF, Loet. The dynamics of innovation: from National Systems and "Mode 2" to a Triple Helix of university–industry–government relations. **Research Policy**, v. 29, n.2, p. 109-123, 2000.

ETZKOWITZ, Henry; WEBSTER, Andrew; GEBHARDT, Chirstiane; TERRA, Branca Regina. The future of the university and the university of the future: evolution of ivory tower to entrepreneurial paradigm. **Research Policy**, v. 29, n. 2, p. 313-330, 2000.

FAYYAD, U. M.; PIATETSKY-SHAPIRO, G.; SMYTH, P. From data mining to knowledge discovery in databases. **AI Magazine, American Association for Artificial Intelligence**, California, USA, v. 17, n. 3, p. 37-54, 1996.

FAYYAD, U. M. Diving into databases: SQL is helpless in the face of massive, accumulating data stores. **Database Programming and Design**, v. 11, p. 24-31, mar. 1998.

FÉLIX, Glades Tereza. **Reconfiguração dos modelos de universidade pelos formatos de avaliação**: efeitos no Brasil e Portugal. 2008. Dissertação (Mestrado) – Universidade Federal do Rio Grande do Sul, Porto Alegre, 2008.

FELLOWS, I. **wordcloud: Word Clouds**. 2014. Disponível em: <https://cran.rproject.org/package=wordcloud> Acesso em: 17 jul. 2017

FERRAZ, H. G. A universidade não sabe o que fazer com suas patentes. **Panorama Farmacêutico**, 2018. Disponível em:

[<https://panoramafarmaceutico.com.br/2018/12/21/a-universidade-nao-sabe-o-que](https://panoramafarmaceutico.com.br/2018/12/21/a-universidade-nao-sabe-o-que-fazer-com-suas-patentes/)[fazer-com-suas-patentes/>](https://panoramafarmaceutico.com.br/2018/12/21/a-universidade-nao-sabe-o-que-fazer-com-suas-patentes/) Acesso em: 18 fev. 2018.

FERREIRA, Suely. **A universidade do século XXI**: concepções, finalidades e contradições. 2009. 305f. Tese (Doutorado em Educação) - Faculdade de Educação da Universidade Federal de Goiás, Goiânia/GO, 2009.

FILION, L.J. O planejamento de seu sistema de aprendizagem empresarial: identifique uma visão e avalie o seu sistema de relações. **Revista de Administração de Empresas**, v. 31, n. 3, p. 63-72, jul./set. 1991.

FOLHA DE SÃO PAULO. Ranking Universitário Folha. 2017. Disponível em: <http://ruf.folha.uol.com.br/2017/>. Acesso em: 18 fev. 2018.

FLEXNER, Abraham. **Universities**: American, English, German. Transaction publishers, 1994. Oxford University Press: United State of America, 1994.

FRAGOSO FILHO, Carlos. **Universidade e sociedade**. Campina Grande: Edições Grafset, 1984.

FURTADO, Caio Alves *et al*. A Spatiotemporal Analysis of Brazilian Science from the Perspective of Researchers' Career Trajectories. **PloS one**, v. 10, n. 10, p. e0141528, 2015.

OLIVEIRA, Gustavo Adolfo Galati de. **Interdisciplinaridade e inclusão social no processo de implantação da Universidade Federal do ABC: da proposta à prática**. Tese de Doutorado. Universidade de São Paulo.

GARCEZ JÚNIOR, Silvio Sobral *et al*. Sistema patentários brasileiro: correlação entre os depósitos de residentes e não residentes de 1980 a 2012. **Cadernos de Prospecção**, v. 8, n. 4, p. 623, 2015.

GARFIELD, E. The history and meaning of the Journal Impact Factor. **American Medical Association,** v. 295, n. 1, p. 90-93, 2006.

GIL, A. C. **Métodos e técnicas de pesquisa social**. 6. ed. São Paulo: Atlas, 2008.

GROSS, Janine Schoemberg; GROSS, Renato. Propostas de diretrizes para uma nova concepção de universidade. **Ciência e Cultura**, n. 28, FCHLA 04, p. 67-90, mar. 2002. Disponível em: <http://www.utp.br/tuiuticienciaecultura/FCHLA/ FCHLA%2028/PDF/art%203.pdf>. Acesso em: 20 out. 2017.

GUIMARÃES, Adriana Aparecida. **A concepção e o modelo de universidade dos cursos superiores de tecnologia do Centro Federal de Educação Tecnológica do Paraná**: o caso da unidade de Ponta Grossa. 2001. 180f. Dissertação (Mestrado em Tecnologia) - Centro Federal de Educação Tecnológica do Paraná, Curitiba, 2001.

GUIMARÃES, Adriana Aparecida. Robert Paul Wolff e o ideal da universidade. **Revista Eletrônica Fafit/Facic**, v. 4, n. 1, 2013. Disponível em: <http://www.fafit.com.br/revista/index.php/fafit/article/view/58>. Acesso em: 12 jun. 2017.

GUZZO, R. S. L. *et al*. Perspectives and challenges regarding Brazilian policies for research and postgraduate studies in psychology. **Psicologia: Reflexão e Crítica**, v. 28, supl 1, p. 34-9, 2015.

HACKETT, Sean M.; DILTS, David M. A Systematic Review of Business Incubation Research. **Journal of Technology Transfer**, Netherlands, v. 29, p. 55-82, 2004.

HAIR, J. F.; BLACK, W. C.; BABIN, B. J.; ANDERSON, R. E.; TATHAM, R. L. **Análise multivariada de dados**. Porto Alegre: Bookman Editora, 2009.

HAMM, R.; WENKE, M. D. B. Von. Fachhochschulen für die regionale Wirtschaftsentwicklung. The importance of fachhochschulen for regional economic development. **Raumforschung und Raumordnung**, v. 60, n. 1, p. 28-36, 2002.

HARKAVY, Ira. The role of universities in advancing citizenship and social justice in the 21st century. **Education, citizenship and social justice**, v. 1, n. 1, p. 5-37, 2006.

HEITOR, Manuel; HORTA, Hugo. Reforming higher education in Portugal in times of uncertainty: The importance of illities, as non-functional requirements. **Technological Forecasting and Social Change,** v. 113, p. 146-156, 2016.

HELMANN, C. L. **Universidade Tecnológica Federal do Paraná e Instituto Politécnico de Bragança**: um estudo comparativo. 2019. 428f. Tese (Doutorado em Ensino de Ciência e Tecnologia) – Universidade Tecnológica Federal do Paraná, Curitiba, 2019.

HICKS, D.; WOUTERS, P.; WALTMAN, L.; RIJCKE, S.; RAFOLS, I. Bibliometrics: The Leiden manifesto for research metrics. **Nature***,* v. 520, p. 429-431, 2015.

HIRSCH, J. An index to quantify an individual's scientific research output. **The National Academy of Sciences of the United states of America**, v. 102, n. 46, p. 165-169, 2005.

HOLLANDER, M.; WOLFE, D. A. **Nonparametric Statistical Methods**. 2. ed. New York: John Wiley & Sons, 1999.

HOPE, A. **A simplified Monte Carlo significance test procedure**. [s.l.] John Wiley, 1968.

HORTA, H.; VELOSO, F.; GREDIAGA, R. Navel grazing: academic inbreeding and scientific productivity. **Management Science**, v. 3, n. 56, p. 414-429, mar. 2010.

HSU, C. W. Formation of industrial innovation mechanisms through the research institute. **Technovation**, Oxford,v. 25, n. 11, p. 1317-1329, nov. 2005.

IASP, INTERNATIONAL ASSOCIATION SCIENCE PARK. Disponível em: <http://www.iasp.ws/publico/index.jsp?enl=2>. Acesso em: 20 jan. 2018.

INOVA UFABC. Agência de Inovação da Universidade Federal do ABC. **INOVA**, 2018. Disponivel em:< http://inova.ufabc.edu.br/sobre/sobre-a-inova> Acesso em: 20 out. 2017

INPI, Instituto nacional de Propriedade Intelectual. Consulta à Base de Dados do INPI. 2017. Disponível em:

<https://gru.inpi.gov.br/pePI/jsp/patentes/PatenteSearchBasico.jsp> Acesso em: 20 out. 2017

INPI, Instituto nacional de Propriedade Intelectual. Consulta à Base de Dados do INPI. 2018. Disponível em: <

https://gru.inpi.gov.br/pePI/jsp/patentes/PatenteSearchBasico.jsp> Acesso em: 10 nov. 2018

INPI, Instituto nacional de Propriedade Intelectual. Consulta à Base de Dados do INPI. 2019. Diponível em < http://www.inpi.gov.br/menuservicos/informacao/radares-tecnologicos> Acesso em: 12 jun. 2017.

JANISSEK DE SOUZA, Janice Aparecida *et al*. Concepções de universidade no Brasil: uma análise a partir da missão das universidades públicas federais brasileiras e dos modelos de universidade. **Revista Gestão Universitária na América Latina-GUAL**, v. 6, n. 4, p. 216-233, 2013. Disponível em: <https://repositorio.ufsc.br/handle/123456789/114867>. Acesso em: 21 jan. 2018.

JONGBLOED, B. The regional relevance of research in universities of applied sciences. In: KYVIK, S.; LEPORI, B. (Eds.). **The research mission of higher education institutions outside the university sector**. Dordrecht: Springer, 2010. p. 25-44.

KERR, Clark. **Os usos da universidade:** com post scriptum 1972. Fortaleza: Universidade Federal do Ceará, 1982.

KETTUNEN, J. Innovation pedagogy for universities of applied sciences. **Creative Education**, v. 2, n. 1, p. 56, 2011.

KOVALESKI, Nadia Veronique Jourda. **Relações de gênero entre docentes dos programas de pós-graduação da Universidade Tecnológica Federal do Paraná (UTFPR) e da Universidade Tecnológica de Compiègne (UTC/França)**: um estudo comparativo das carreiras de homens e mulheres. 2013. 252f. (Tese) Programa de Pós-graduação em Tecnologia da Universidade Tecnológica Federal do Paraná, Curitiba, 2013.

KUHLMANN JR, Moysés. Produtivismo acadêmico, publicação em periódicos e qualidade das pesquisas. **Cadernos de Pesquisa**, v. 45, n. 158, p. 838-855, 2015.

LANE, Julia. Let's make science metrics more scientific. **Nature**, v. 464, n. 7288, p. 488, 2010.

LAKATOS, E. M.; MARCONI, M. de A. **Fundamentos de metodologia científica**. 6. ed. 5. reimp. São Paulo: Atlas, 2007.

LATHER, P. **Getting smart**: feminist research and pedagogy with/in in the postmodern. London: Routledge, 1991.

LEFFA, V. Prefácio. In: NICOLAIDES, C.; SILVA, K.; TÍLIO, R.; ROCHA, C. (Orgs.) **Política e Políticas**. Linguísticas. Campinas: Pontes Editores, 2013. p.7-10

LEPORI, B.; KYVIK, S. The research mission of universities of applied sciences and the future configuration of higher education systems in Europe. **Higher Education Policy**, v. 23, n. 3, p. 295-316, 2010.

LI, Yu; ZHIJUN, F.; NIANCHUN, Z.; XINCHANG, T. The new technological revolution and higher education. **Chinese Education**, v. 23, n. 3, p. 19-50, 1990.

LIEVORE, Caroline; PILATTI, Luiz Alberto. Entre o tecnológico e o clássico: o modelo de universidade da UTFPR. **Trabalho & Educação**, v. 27, n. 1, p. 135-159, 2018.

LIEVORE, C.; PICININ, C. T.; PILATTI, L. A. Brazilian's Graduate Programs: Research and Development from 1995 to 2017. **Interchange***,* p. 1-23, 2019.

LIEVORE, Caroline Lievore. **Universidade Tecnológica Federal do Paraná e Instituto Politécnico de Bragança**: um estudo comparativo. Tese (Doutorado) - Universidade Federal do Paraná, Curitiba, 2019.

LUCKESI, Cipriano Carlos. Avaliação educacional escolar: para além do autoritarismo. **Revista de Educação AEC**, v. 15, n. 60, p. 23-37, 1986.

MACEDO, Arthur Roquete de; TREVISAN, Lígia Maria Vettorato; TREVISAN, Péricles; MACEDO, Caio Esperandeo. Educação superior no século XXI e a reforma universitária brasileira. **Avaliação e Políticas Públicas em Educação**, v. 13, n. 47, abr./jun. 2005, p. 127-148.

MAINART, D. A.; SANTOS, C. M. Desenvolvimento de Software: Processos Ágeis ou Tradicionais? Uma visão crítica. VII Encontro Anual de Computação, 2010. **Anais**...

MARCHELLI, Paulo S. Pluralismo e reducionismo no método cinetífico: a visão interdisciplinar em Piaget e Popper. **Tempo e Memória**, v. 2, n. 2, p. 121-132, jan. 2004.

MASETTO, M. T. (Org.). **Docência na universidade**. Campinas: Papirus, 1998.

MATIAS-PEREIRA, José. A Gestão do Sistema de Proteção à Propriedade Intelectual no Brasil é consistente? **Revista de Administração Pública**, v. 45, n. 3, p. 567-590, 2011.

MATIAS-PEREIRA, J.; KRUGLIANSKAS, I. Gestão de inovação: a lei de inovação tecnológica como ferramenta de apoio às políticas industrial e tecnológica do Brasil. **RAE-eletrônica**, v. 4, n. 2, p. 1-22, 2005.

MATOS, Eloiza Aparecida Silva Ávila de. **Fios Emaranhados**: tecnização, civilização e educação tecnológica. 2009. 261f. Tese (Doutorado em Educação) – UNIMEP, Piracicaba, 2009. Disponível em: <https://www.unimep.br/phpg/bibdig/pdfs/2006/OQGHETIOBWCI.pdf>. Acesso em: 3 ago. 2018.

MATTOS, P. L. C. L. de. Nós e os índices – a propósito da pressão institucional por publicação. **Revista de Administração de Empresas**, v. 48, n. 2, p. 144-149, 2008.

MATUICHUK, Miraldo. **A natureza do conhecimento tecnológico na Universidade Tecnológica Federal do Paraná**: câmpus Curitiba - Paraná - Brasil. 2011. 273f. Tese (Doutorado em Educação) - Universidade Del Mar, Curitiba, 2011. MAZZEU, F. J. C. Uma proposta metodológica para a formação continuada de professores na perspectiva histórico-social. **Caderno CEDES**, v. 19, n. 44. p. 59-72, 1998.

MCKENNA, Sioux; SUTHERLAND, Lee. Balancing knowledge construction and skills training in universities of technology. **Perspectives in Education**, v. 24, n. 3, p. 15- 24, 2006.

MCTI, Ministério da Ciência, Tecnologia e Inovação. **Parques e Incubadoras para o desenvolvimento do Brasil**: Benchmarking de sistemas Internacionais de Inovação. Brasília: MCTI, 2015.

MENDONÇA, A. W. P. C. A Universidade no Brasil. **Revista Brasileira de Educação,** n. 14, p. 131-151, mai./ago. 2000.

MENEGHEL, Stela Maria. UNICAMP: cérebros, cérebros, cérebros. A universidade no Brasil: concepções e modelos. In: MOROSINI, Marília (Org.) **A universidade no Brasil:** concepções e modelos. Brasília: Instituto Nacional de Estudos e Pesquisas Educacionais Anísio Teixeira, 2006. p. 255-265.

MEYER-STAMER, Jörg; MAGGI, Claudio; SEIBEL, Silene. **Upgrading in the tile industry of Italy, Spain and Brazil**: insights from cluster and value chain analysis. Cheltenham: Edward Elgar Publishing, 2004.

MILIONI, Armando Zeferino; DALPIAN, Gustavo Martini; GONÇALVES, Janaina. Da concepção à implantação da pós-graduação na UFABC: o Programa em Nanociências e Materiais Avançados. **Revista Brasileira de Pós-Graduação**, v. 8, n. 15, 2011.

MINGOTI, S. A. **Análise de dados através de métodos de estatística multivariada**: uma abordagem aplicada. Belo Horizonte: Editora UFMG, 2005.

MEC, Ministério da Educação. **Relatório da avaliação dos CEFET'S procedida pela Comissão designada pela Portaria Ministerial** nº **67, de 26 de Novembro de 1991**. Brasília, julho, 1992. Disponível em: <http://docplayer.com.br/15980232- Ministro-da-educacao-jose-goldemberg-secretario-executivo-do-mec-antonioteixeira-de-souza-jr-secretaria-nacional-de-educacao-superior-eunice-durham.html> Acesso em: 03 de nov. 2016.

MONROE, Paul. **História da Educação**. São Paulo: Nacional, 1979. MONTGOMERY, D. C.; PECK, E. A.; VINING, G. G. **Introduction to linear regression analysis**. 4. ed. Hoboken, New Jersey: John Wiley & Sons, 2006.

MORAES, J. C. **Gestão regional compartilhada no Grande ABC Paulista**: o papel da agência de desenvolvimento econômico. São Paulo, 2003. 167f. Tese (Doutorado em Ciências Sociais) - Pontifícia Universidade Católica de São Paulo, São Paulo, 2003..

MORAES, B. C. S. E**xtração de conhecimento da Plataforma Lattes utilizando técnicas de Mineração de Dados**: estudo de caso POLI/UPE. 2010. Monografia

(Graduação em Engenharia de Computação) - Universidade de Pernambuco, Recife, 2010.

MOROSINI, Marília Costa (Org.). **Universidade no Brasil**: concepções e modelos. Brasília: Ed. Brasília; INEP, 2006.

MORHY, Lauro. Universidade na encruzilhada. **Palestra**, 2003. Disponível em: <http://portal.mec.gov.br/sesu/arquivos/pdf/palestra6.pdf>. Acesso em: 08 fev. 2018.

NAGELKERKE, N. J. D. A note on a general definition of the coefficient of determination. **Biometrika**, 1991.

NASCIMENTO, Décio Estevão do; PERDIGÃO, Noemi Henriqueta Brandão de. Modelo Francês. **Modelos internacionais de Universidades tecnológicas:**  contribuições para o projeto Político-Pedagógico Institucional da UTFPR. 2006.

NEWMAN, John Henry. **Origem e progresso das universidades**. São Paulo: Cultor de livros, 2017.

PACHANE, Graziela Giusti; PEREIRA, Elisabete Monteiro de Aguiar. A importância da formação didático-pedagógica e a construção de um novo perfil para docentes universitários. **Revista Iberoamericana de Educación**, v. 35, n. 1, p. 1-13, 2004.

PATRUS, Roberto; DANTAS, Douglas Cabral; SHIGAKI, Helena Belintani. O produtivismo acadêmico e seus impactos na pós-graduação stricto sensu: uma ameaça à solidariedade entre pares?. **Cadernos EBAPE.BR**, v. 13, n. 1, p. 1-18, 2015.

PAULA, Maria de Fátima C. USP e UFRJ: a influência das concepções alemã e francesa em suas fundações. **Tempo Social**, v. 14, n. 2, p. 147-161, out. 2002.

PAULA, Maria de Fátima de. A formação universitária no Brasil: concepções e influências. **Avaliação: Revista da Avaliação da Educação Superior**, v 14, n. 1, p. 71-84, 2009.

PEREIRA, Elisabete Monteiro de Aguiar *et al*. A universidade da modernidade nos tempos atuais. **Avaliação: Revista da Avaliação da Educação Superior**, 2009.

PERKIN, Harold. History of universities. In: FOREST, J. J. F.; ALTBACH, F. G. (Eds.). **International handbook of higher education**. Dordrecht: Springer, 2007. p. 159-205.

PFLEEGER, Shari Lawrence. Métricas de software: progresso após 25 anos?. **IEEE Software**, v. 25, n. 6, p. 32-34, 2004.

PICININ, Claudia Tania. **A produção técnico-científica dos bolsistas de produtividade e professores dos programas de pós-graduação da área de administração**. 2014. 335f. Tese (Doutorado em Administração) - Universidade Positivo, Curitiba, 2014.

PILATTI, Luiz Alberto. Internalização da interdisciplinaridade como condição para a internacionalização da Universidade Tecnológica Federal do Paraná - UTFPR. In: PHILIPPI Jr, Arlindo; FERNANDES, Valdir; PACHECO, Roberto C. S. **Ensino, pesquisa e inovação**: desenvolvendo a interdisciplinaridade. Barueri: Manole, 2017. p. 102-119.

PILATTI, Luiz Alberto; LIEVORE, Caroline. Universidades tecnológicas: o que induziu esse modelo universitário no Brasil. **Revista Brasileira de Ensino de Ciência e Tecnologia**, v. 11, n. 2, 2018.

POHL, Alexandre; SCHIEFLER FILHO, Marcos Flávio. Modelo Alemão. In: **Modelos internacionais de Universidades tecnológicas** - Contribuições para o projeto político pedagógico Institucional da UTFPR. Curitiba: UTFPR, 2006.

PÓVOA, Luciano Martins Costa. **Patentes de universidades e institutos públicos de pesquisa e a transferência de tecnologia para empresas no Brasil**. 2008. Tese (Doutorado) - Universidade Federal de Minas Gerais, Belo Horizonte, 2008.

PRESSMAN, Roger S. **Engenharia de Software**: uma abordagem profissional. 7. ed. São Paulo: Pearson Makron Books, 2011.

PROTA, Leonardo. **Um novo modelo de universidade**. São Paulo: Convívio, 1987.

PUCCIARELLI, Francesca; KAPLAN, Andreas. Competition and strategy in higher education: Managing complexity and uncertainty. **Business Horizons**, v. 59, n. 3, p. 311-320, 2016.

QUEIROZ, Diego Machado. O Segredo de Luísa: uma análise dos pressupostos teóricos relacionados ao empreendedor inovador. **Revista Brasileira de Administração Científica**, v. 2, n. 2, p. 24-36, 2011.

REDES DE UNIVERSIDADES TECNOLÓGICAS E POLITÉCNICAS DA AMÉRICA LATINA E CARIBE – REDUTyP. Eixos Tecnológicos. **REDUTyP**, ago. 2018. Disponível em: <http://redutyp.org/>. Acesso em: 20 maio 2017.

REINERT, José Nilson; REINERT, Clio. A universidade como modelo de estrutura organizacional. In: COLÓQUIO INTERNACIONAL SOBRE GÉSTION UNIVERSITARIA EN AMÉRICA DEL SUR, 3. **Anais**… Buenos Aires, Argentina, 2003. Disponível em: <https://repositorio.ufsc.br/handle/123456789/116335>. Acesso em: 03 fev. 2018.

ROMANO, Cezar Augusto. **O desafio de uma nova proposta para a graduação na educação profissional:** o caso do CEFET-PR. 2000. 162f. Dissertação (Mestrado em Engenharia de Produção) - Universidade Federal de Santa Catarina, Florianópolis, 2000.

ROMANO, Cezar Augusto. **Universidade tecnológica**: conceituação da organização e delineamento da estrutura e da gestão fundamentados no conhecimento socialmente significativo. 2005. 256 f. Tese (Doutorado em Engenharia de Produção) - Universidade Federal de Santa Catarina, Florianópolis, 2005.

ROSSATO, Ricardo. Universidade brasileira: novos paradigmas institucionais emergentes. **Qualidade da educação superior: a universidade como lugar de formação. Porto Alegre: EDIPUCRS**, v. 2, p. 15-34, 2011.

ROSSATO, Ricardo. **Universidade**: nove séculos de História. Passo Fundo: UPF, 2005.

SAMPAIO, Helena. Evolução do ensino superior brasileiro, 1808-1990. **Núcleo de Pesquisas sobre Ensino Superior da USP (NUPES – USP),** Documento de trabalho 8, 1991. Disponível em: <http://nupps.usp.br/downloads/docs/dt9108.pdf>: Acesso em: 05 jan. 2018.

SANTOS, B. S.; ALMEIDA FILHO, N. **A universidade no século XXI**: para uma universidade nova. Coimbra: Almedina, 2008. 184p. Disponível em: <https://repositorio.ufsc.br/bitstream/handle/123456789/114867/2013039%20- %20Concep%C3%A7%C3%B5es%20de%20universidade%20no%20Brasil.pdf?seq uence=1>. Acesso em: 12 fev. 2018.

SCARTASSINI, Verônica Barboza. Redes de colaboração em patentes da Universidade Federal do Rio Grande do Sul no período de 1990 a 2013. 2014. **Pesq. Bras. em Ci. da Inf. e Bib.,** v. 9, n. 1, p. 018-033, 2014.

SCHAEGGER, Maximilian H.; LACHANCE, Bernard; HERZ, Rolf. Universidade Tecnológica: identidade e modelos I. **Educação & Tecnologia**, v. 12, n. 1, 2007. SCHUMPETER, Joseph A. Science and ideology. **The American Economic Review**, v. 39, n. 2, p. 346-359, 1949.

SCHWARTZMAN, S. A pesquisa e o interesse público. **Revista Brasileira de Inovação**, v. 1, n. 2, p. 361-395, 2002.

SCHWARTZMAN, Simon; MICHELINE, Christophe. **A educação em ciências no Brasil**. Rio de Janeiro: Instituto do Estudo do Trabalho e Sociedade, 2009. SCOTT, G. Universities of technology: What is their distinctive role. **Kagisano Journal of the Council on Higher Education**, v. 5, p. 50-59, 2006.

SEBRAE. O papel das universidades na cultura empreendedora. Inovação Sebrae Minas, 2017. Disponível em: <http://inovacaosebraeminas.com.br/o-papel-dasuniversidades-na-cultura-empreendedora/> Acesso em: 27 fev. 2018.

SEBRAE. Porque o MIT é o celeiro dos empreendedores. **Sebrae**, 2018. Disponível em:< http://cer.sebrae.com.br/por-que-o-mit-e-um-celeiro-de-empreendedore[s/>](http://inovacaosebraeminas.com.br/o-papel-das-universidades-na-cultura-empreendedora/) Acesso em: Acesso em: 27 fev. 2018.

SERAGELDIN, Ismail; GROOTAERT, Christiaan. 10. Definindo capital social: uma visão integradora. **Avaliação e desenvolvimento: a dimensão institucional**, v. 1, p. 203, 1998.

SERAPIÃO, Paulo Roberto Barbosa; SUZUKI, Kátia Mitiko Firmino; DE AZEVEDO MARQUES, Paulo Mazzoncini. Uso de mineração de texto como ferramenta de avaliação da qualidade informacional em laudos eletrônicos de mamografia. **Radiologia Brasileira**, v. 43, n. 2, p. 103-107, 2010.

SGUISSARDI, Valdemar. Universidade no Brasil: dos modelos clássicos aos modelos de ocasião. 2006, p. 275-289. In*:* MOROSINI, Marília (Org.). **A universidade no Brasil:** concepções e modelos. Brasília: Instituto Nacional de Estudos e Pesquisas Educacionais Anísio Teixeira, 2006. p. 275-289.

SHANE, Scott Andrew. **Academic entrepreneurship**: University spinoffs and wealth creation. Cheltenham: Edward Elgar Publishing, 2004.

SHIN, J. C.; LEE, S. J. Faculty perception, performance, activity, and job satisfaction by their doctoral degree training and inbreeding. **The paper was presented at the international conference on changing academic profession**, Mexico City, October 2010.

SILVA, Enio Waldir da. **Extensão universitária no Rio Grande do Sul**: concepções e práticas. Porto Alegre. 2003. 282f. Tese (Doutorado em Sociologia) - Universidade Federal do Rio Grande do Sul, Porto Alegre, 2003.

SILVA, João Gilberto Sampaio Ferreira; BORSCHIVER, Suzana. Critérios para avaliação dos sistemas patentários. **Revista da Associação Brasileira da Propriedade Intelectual**, n. 98, p. 30-41, 2009.

SILVA, E.; KOVALESKI, J. Cooperação Universidade-Indústria: o Estudo de Caso do Centro de Inovação Tecnológica de Compiégne-França. In: SEMINÁRIO LATINO-IBEROAMERICANO DE GESTIÓN TECNOLÓGICA, 13, 2009. **Anais**..., 2009. Disponível em:

<https://www.researchgate.net/publication/266878322\_cooperacao\_universidadeindu stria o estudo de caso do centro de inovacao tecnologica de compiegnefranca> Acesso em: 27 fev. 2018.

SILVEIRA, Zuleide Simas da; BIANCHETTI, Lucídio. Universidade moderna: dos interesses do Estado-nação às conveniências do mercado. **Revista Brasileira de Educação**, v. 21, n. 64, 2016. Disponível em:

<http://www.redalyc.org/html/275/27543071005/>. Acesso em: 10 fev. 2018.

SINGER, Paul. A universidade no olho do furacão. **Estudos Avançados**, v. 15, n. 42, p. 305-316, 2001. Disponível em: <http://www.scielo.br/pdf/ea/v15n42/v15n42a16.pdf>. Acesso em: 15 fev. 2018.

SODA, G. The management of firms' aliance network positioning: implications for innovation. **European Management Journal**, v. 39, p. 377-388, 2011.

SOMMERVILLE, Ian. **Engenharia de Software**. 8. ed. São Paulo: Pearson Addison Wesley, 2007.

PORTAL E-MEC, Cadastro Nacional de Cursos e Instituições de Educação Superior. 2018, < Disponível em: < [http://emec.mec.gov.br/emec/nova>](http://emec.mec.gov.br/emec/nova) Acesso em: 15 fev. 2018.

SOUZA, Irineu Manoel de. **Gestão das universidades federais brasileiras**: uma abordagem fundamentada na gestão do conhecimento. 2012. 399f. Tese (Doutorado em Engenharia e Gestão do Conhecimento) – Universidade Federal de Santa Catarina, Florianópolis, 2009.

STAMATOVIC, Milan. Business incubator factor of economic growth in Serbia. In: HANIC, Hasan *et al*. **Economic growth and development of Serbia newmodel**. Belgrade: Institute of Economic Sciences, 2010. p. 98-130. Disponível em: <http://www.ien.bg.ac.rs/IEN1/images/stories/Izdavastvo/IEN/econ\_growth\_develop\_ serbia\_new\_model.pdf>. Acesso em: 22 mar. 2017.

STEINER, João E.; CASSIM, Marisa Barbar; ROBAZZI, Antonio Carlos. Parques tecnológicos: ambientes de inovação. **Revista IEA**, p. 1-40, 2008. Disponível em: <http://www.iea.usp.br/publicacoes/textos/steinercassimrobazziparquestec.pdf>. Acesso em: 04 jan. 2018.

TEIXEIRA, Anísio. **A educação não é privilégio**. 2. ed. São Paulo: Companhia Editora Nacional, 1968.

TEIXEIRA, Anísio. **Educação e universidade**. Rio de Janeiro: UFRJ, 1998.

TERRA, Branca. **Transferência de tecnologia em universidades empreendedoras**: um caminho para a inovação tecnológica. Rio de Janeiro: Qualitymark, 2001.

THOMAS, C.R. Philosophical Anthropology and Educational change: wilhelm von Humboldt and the Russian Reforms. **History of Education Quarterly**, v. 13, n. 3, 1973.

TIGRE, P. B.; MARQUES, F. S. **Desafíos y oportunidades de la industria del software em América Latina**. Colômbia: CEPAL/Mayol Ediciones, 2009.

TRINDADE, Hélgio. Universidade em perspectiva: sociedade, conhecimento e poder. **Revista Brasileira de Educação**, n. 10, p. 5-15, 1999. Disponível em: <http://cienciaparaeducacao.org/eng/publicacao/trindade-helgio-universidade-emperspectiva-sociedade-conhecimento-e-poder-anped-revista-brasileira-de-educacaosao-paulo-n-10-p-5-15-1999/>. Acesso em: 10 fev. 2018.

UDUAL, Unión de Universidades de América Latina y el Caribe. Disponível em: <https://www.udual.org>. Acesso em: 30 out. 2017.

UFABC. **Projeto Político Pedagógico Institucional** (PPI). Santo André: UFABC, 2017. Disponível em <http://www.ufabc.edu.br/images/imagens\_a\_ufabc/projetopedagogico-institucional.pdf>. Acesso em: 18 de jan. 2019.

UFABC. **Relatório de Gestão**: Exercício de 2005 a 2018. Santo André: UFABC, 2018.

UFABC. Lei de Criação da UFABC. **UFABC**, s./d. Disponível em <http://www.ufabc.edu.br/a-ufabc/documentos/lei-de-criacao-da-ufabc>. Acesso em: 02 mai. 2019.

UTFPR. **Relatório de Prestação de Contas**. Curitiba: UFTPR, 2005.

UTFPR. **Regulamento da UTFPR** - organização didático-pedagógica dos cursos da educação profissional técnica de nível médio - da UTFPR. Curitiba: UTFPR, 2011. Disponivel em:< http://portal.utfpr.edu.br/documentos/graduacao-e-educacaoprofissional/prograd/diretrizes-e-regulamentos/cursos-tecnicos/regulamento-daorganizacao-didatico-pedagogica-dos-cursos-de-educacao-profissional-tecnica-denivel-medio-da-utfpr> Acesso em: 04 jan. 2018

UTFPR. **Relatório de Gestão: Exercício de 2017**. Curitiba: UFTPR, 2017.

UTFPR. **Projeto Político Pedagógico Institucional** (PPI). Curitiba: UFTPR, 2018. Disponível em: <http://portal.utfpr.edu.br/documentos/reitoria/documentosinstitucionais>. Acesso em: 18 de jan. 2019.

UTFPR. **Relatório de Gestão**: Exercício de 2005 a 2018. Curitiba: UFTPR, 2018.

VAN, Bouwel L. A. C. Padrões de mobilidade internacional de pesquisadores e seus determinantes. In: CONFERÊNCIA SUMMER 2010 SOBRE ABERTURA DA INOVAÇÃO: ESTRATÉGIA, ORGANIZAÇÃO E TECNOLOGIA. **Anais**... Escola de negócios Imperial College London, 2010. P. 1-26.

VAN NOORDEN, Richard. The impact gap: South America by the numbers. **Nature**, London, v. 510, n. 7504, p. 202-203, 2014.

VAPNIK, V. **The Nature of Statistical Learning Theory**. New York, NY: Springer, 1995.

VITORETTE, Jacqueline Maria Barbosa. **A implantação dos cursos superiores de tecnologia no CEFET-PR**. Curitiba: CEFET-PR, 2001.

VIVIAN, Gláucio R.; CERVI, Cristiano R. Utilizando Técnicas de Data Science para Definir o Perfil do Pesquisador Brasileiro da Área de Ciência da Computação. In: ESCOLA REGIONAL DE INFORMÁTICA DE BANCO DE DADOS, 12. **Anais**... 2016. p.108-117.

WALLERSTEIN, I. **Historical capitalism**. Londres: Verso, 1969.

WANDERLEY, L. E. W. **O que é universidade**. 8. ed. São Paulo: Brasiliense, 1991.

WELTER, Guilherme Wendt *et al*. Perfil dos Bolsistas de Produtividade em Pesquisa do CNPQ em Psicologia. **Psicologia Ciência e Profissão**, v. 33, n. 3, p. 292-303, 2013.

WIPO - World Intellectual Property Organization, 2012. Disponível em <https://www.wipo.int>. Acesso em: 26 de out. 2018.

WOOD, M. S. Does one size fit all? The multiple organizational forms leading to successful academic entrepreneurship. **Entrepreneurship: Theory and Practice**, v. 33, n. 4, p. 929-947, 2009. Disponível em:

<http://onlinelibrary.wiley.com/doi/10.1111/j.1540-6520.2009.00306.x/abstract>. Acesso em: 28 fev. 2018.

WOLFF, R. P. **O ideal da universidade**. São Paulo: UNESP, 1993.

WYER, J. C; CONRAD, C. F. Institutional inbreeding reexamined. **American Educational Research Journal, Thousand Oak**, v. 21, n. 1, p. 213-225, spring 1984.

YUANGENG, Liao. The new technological revolution and adult education. **Chinese Education,** v. 23, n. 3, p. 63-79, 1990.

ZIMERMAN, A.; SILVA, S. J.; OLIVEIRA, V. E. A expansão do campo das políticas públicas na universidade brasileira: o caso da UFABC. **Temas de Administração Pública**, v. 1, n. 6, 2010.

**APÊNDICE A - GRÁFICOS, FIGURAS E TABELAS**

| <b>UFABC</b>                 | <b>UTFPR</b>                  |
|------------------------------|-------------------------------|
| sistemas - 76 (1,46%)        | sistemas - 193 (1,54%)        |
| desenvolvimento - 70 (1,34%) | desenvolvimento - 190 (1,52%) |
| materiais - 56 (1,07%)       | materiais - 162 (1,3%)        |
| síntese - 45 (0,86%)         | tecnologia - 147 (1,18%)      |
| educação - 43 (0,82%)        | processos - 145 (1,16%)       |
| caracterização - 39 (0,75%)  | ensino - 143 (1,14%)          |
| modelagem - 35 (0,67%)       | caracterização - 120 (0,96%)  |
| ciências - 32 (0,61%)        | educação - 119 (0,95%)        |
| tecnologia - 32 (0,61%)      | ambiental - 114 (0,91%)       |
| processamento - 30 (0,57%)   | análise - 100 (0,8%)          |
| matemática - 28 (0,54%)      | gestão - 98 (0,78%)           |
| gestão - 28 (0,54%)          | produção - 97 (0,78%)         |
| análise - 28 (0,54%)         | síntese - 95 (0,76%)          |
| ensino - 27 (0,52%)          | química - 92 (0,74%)          |
| molecular - 27 (0,52%)       | matemática - 91 (0,73%)       |
| energia - 26 (0,5%)          | modelagem - 86 (0,69%)        |
| história - 25 (0,48%)        | computacional - $85(0,68%)$   |
| aspectos - 25 (0,48%)        | avaliação - 84 (0,67%)        |
| políticas - 24 (0,46%)       | produtos - 84 (0,67%)         |
| biologia - 22 (0,42%)        | engenharia - 78 (0,62%)       |
| "Outras" - 4500 (86,24%)     | "Outras" - 10175 (81,41%)     |

**Tabela 25 -** As 20 palavras mais frequentes nas linhas de pesquisa dos grupos de pesquisa por <u>universidade.</u>

| <b>Português</b>                    |                                  | Inglês                         |                                      |
|-------------------------------------|----------------------------------|--------------------------------|--------------------------------------|
| <b>UFABC</b>                        | <b>UTFPR</b>                     | <b>UFABC</b>                   | <b>UTFPR</b>                         |
| ensino - 235 (0,72%)                | ensino - 1088 (0,81%)            | collisions - 840<br>(0,97%)    | using - 670 (0,68%)                  |
| brasil - 161 (0,49%)                | análise - 1007 (0,75%)           | search - 485 (0,56%)           | analysis - 585 (0,59%)               |
| análise - 150 (0,46%)               | educação - 834 (0,62%)           | production - 479<br>$(0,55\%)$ | control - 360 (0,36%)                |
| desenvolvimento - 150<br>$(0,46\%)$ | avaliação - 813 (0,6%)           | using - 413 (0,48%)            | system - 348 (0,35%)                 |
| política - 139 (0,42%)              | estudo - 723 (0,54%)             | math - 402 (0,47%)             | effect - 344 (0,35%)                 |
| políticas - 120 (0,37%)             | qualidade - 631 (0,47%)          | measurement - 391<br>(0,45%)   | brazil - 338 (0,34%)                 |
| educação - 119 (0,36%)              | produção - 563 (0,42%)           | mrow - 375 (0,43%)             | study - 333 (0,34%)                  |
| história - 113 (0,34%)              | desenvolvimento - 542<br>(0,4% ) | study - 346 (0,4%)             | properties - 332<br>$(0,33\%)$       |
| filosofia - 102 (0,31%)             | gestão - 528 (0,39%)             | sqrts - 336 (0,39%)            | systems - 314 (0,32%)                |
| estudo - 99 (0,3%)                  | tecnologia - 488<br>$(0,36\%)$   | properties - 319<br>(0,37%)    | characterization - 284<br>$(0,29\%)$ |
| economia - 94 (0,29%)               | trabalho - 474 (0,35%)           | analysis - 313 (0,36%)         | model - 283 (0,29%)                  |
| energia - 94 (0,29%)                | matemática - 464<br>$(0,34\%)$   | energy - 261 (0,3%)            | based - 272 (0,27%)                  |
| ciências - 93 (0,28%)               | formação - 444 (0,33%)           | brazil - 245 (0,28%)           | production - 271<br>(0,27%)          |
| públicas - 91 (0,28%)               | ambiental - 409 (0,3%)           | model - 242 (0,28%)            | process - 254 (0,26%)                |
| formação - 86 (0,26%)               | brasil - 396 (0,29%)             | new - 239 (0,28%)              | effects - 245 (0,25%)                |
| ambiental - 81 (0,25%)              | caso - 391 (0,29%)               | effects - 237 (0,27%)          | evaluation - 245<br>(0,25%)          |
| using - 79 (0,24%)                  | aprendizagem - 385<br>$(0,29\%)$ | effect - 230 (0,27%)           | performance - 240<br>$(0,24\%)$      |
| caso - 79 (0,24%)                   | desempenho - 352<br>(0,26%)      | boson - 209 (0,24%)            | energy - 239 (0,24%)                 |
| ciência - 77 (0,23%)                | processo - 343 (0,25%)           | systems - 203 (0,23%)          | activity - 229 (0,23%)               |
| social - 73 (0,22%)                 | sistema - 340 (0,25%)            | control - 201 (0,23%)          | brazilian - 226 (0,23%)              |
| "Outras" - 30597                    | "Outras" - 123514                | "Outras" - 79678               | "Outras" - 92821                     |
| (93, 19%)                           | (91,68%)                         | $(92, 17\%)$                   | $(93, 54\%)$                         |

**Tabela 26 -** As 20 palavras mais frequentes nos títulos e palavras-chave dos artigos publicados em periódicos das universidades por idioma.

| <b>Português</b>                |                                   | Inglês                         |                                 |  |
|---------------------------------|-----------------------------------|--------------------------------|---------------------------------|--|
| <b>UFABC</b>                    | <b>UTFPR</b>                      | <b>UFABC</b>                   | <b>UTFPR</b>                    |  |
| estudo - 1736 (1,21%)           | estudo - 5458 (1%)                | atrial - 12 (1,1%)             | estágio - 17 (0,98%)            |  |
| análise - 1314 (0,92%)          | análise - 4986 (0,91%)            | fibrillation - 12<br>$(1,1\%)$ | inglesa - 17 (0,98%)            |  |
| desenvolvimento - 1002<br>(0,7% | desenvolvimento - 4512<br>(0,83%) | analysis - 10<br>$(0,91\%)$    | analysis - 16 (0,92%)           |  |
| avaliação - 815 (0,57%)         | ensino - 4507 (0,83%)             | using - 9 (0,82%)              | língua - 14 $(0,81\%)$          |  |
| ensino - 767 (0,54%)            | avaliação - 4125 (0,76%)          | design - 8 (0,73%)             | ensino - 12 (0,69%)             |  |
| sistemas - 695 (0,49%)          | estágio - 4057 (0,74%)            | optimization - 6<br>$(0,55\%)$ | using - 10 (0,58%)              |  |
| sistema - 671 (0,47%)           | sistema - 3711 (0,68%)            | water - 6 (0,55%)              | study - 10 (0,58%)              |  |
| controle - 627 (0,44%)          | controle - 3018 (0,55%)           | study - 6 (0,55%)              | based - 9 (0,52%)               |  |
| caracterização - 625<br>(0,44%  | educação - 2851 (0,52%)           | networks - 6<br>$(0,55\%)$     | data - 9 (0,52%)                |  |
| estágio - 590 (0,41%)           | produção - 2748 (0,5%)            | dynamics - 6<br>$(0,55\%)$     | system - 9 (0,52%)              |  |
| brasil - 560 (0,39%)            | qualidade - 2732 (0,5%)           | computer - 6<br>$(0,55\%)$     | nanoparticles - 8<br>$(0,46\%)$ |  |
| energia - 501 (0,35%)           | gestão - 2549 (0,47%)             | production - 5<br>$(0,46\%)$   | docência - 8 (0,46%)            |  |
| gestão - 477 (0,33%)            | sistemas - 2326 (0,43%)           | brazil - 5 (0,46%)             | systems - 8 (0,46%)             |  |
| educação - 464 (0,32%)          | processo - 2083 (0,38%)           | molecular - 5<br>$(0,46\%)$    | aprendizagem - 8<br>$(0,46\%)$  |  |
| aplicação - 463 (0,32%)         | aplicação - 1982 (0,36%)          | applications - 5<br>$(0,46\%)$ | production - $7(0,4%)$          |  |
| caso - 434 (0,3%)               | paraná - 1827 (0,34%)             | energy - $4(0,37%)$            | supervisionado - 7<br>(0,4% )   |  |
| ambiental - 410 (0,29%)         | projeto - 1809 (0,33%)            | quantum - 4<br>(0,37%)         | laser - 7 (0,4%)                |  |
| engenharia - 380 (0,27%)        | ambiental - 1775 (0,33%)          | systems - 4 (0,37%)            | control - 7 (0,4%)              |  |
| redes - 355 (0,25%)             | empresa - 1757 (0,32%)            | processing - 4<br>(0,37%)      | enterprise - $7(0,4%)$          |  |
| processo - 338 (0,24%)          | caso - 1754 (0,32%)               | different - 4 (0,37%)          | educação - 7 (0,4%)             |  |
| "Outras" - 129927               | "Outras" - 484546                 | "Outras" - 968                 | "Outras" - 1540                 |  |
| (90, 76%)                       | (88, 89%)                         | $(88, 4\%)$                    | (88,66%)                        |  |

**Tabela 27 -** As 20 palavras mais frequentes nos títulos e palavras-chave das orientações concluídas das universidades por idioma.  $\overline{\phantom{a}}$ 

**UFABC UTFPR** desenvolvimento - 363 (1,05%)<br>
estudo - 266 (0,77%) desenvolvimento - 1388 (1,13%)<br>
avaliação - 950 (0,77%) estudo - 266 (0,77%) avaliação - 950 (0,77%) projeto - 923 (0,75%) sistemas - 168 (0,49%) estudo - 909 (0,74%)<br>análise - 167 (0,48%) ensino - 846 (0,69%) análise - 167 (0,48%)<br>ensino - 163 (0,47%) produção - 841 (0,68%) ufabc - 163 (0,47%) análise - 782 (0,64%)<br>valiação - 150 (0,43%) paraná - 681 (0,55%) avaliação - 150 (0,43%) pesquisa - 143 (0,41%) sistemas - 564 (0,46%) caracterização - 127 (0,37%) caracterização - 531 (0,43%) brasil - 126 (0,37%) matemática - 524 (0,43%) educação - 124 (0,36%) utfpr - 495 (0,4%) fapesp - 122 (0,35%) sistema - 490 (0,4%) qualidade - 469 (0,38%) abc - 118 (0,34%) programa - 462 (0,38%) aplicações - 116 (0,34%) aplicação - 452 (0,37%) estudos - 113 (0,33%) pesquisa - 438 (0,36%) sistema - 112 (0,32%) educação - 431 (0,35%) CNPq - 107 (0,31%) processo - 409 (0,33%) região - 105 (0,3%) controle - 408 (0,33%) "Outras" - 31407 (91,08%) "Outras" - 109887 (89,43%)

**Tabela 28 -** As 20 palavras mais frequentes nos títulos dos projetos de pesquisa das universidades.

**Tabela 29 -** As 20 palavras mais frequentes nos títulos e palavras-chave dos artigos publicados em anais e eventos das universidades por idioma.

| <b>Português</b>                     |                                   | Inglês                           |                                      |  |
|--------------------------------------|-----------------------------------|----------------------------------|--------------------------------------|--|
| <b>UFABC</b><br><b>UTFPR</b>         |                                   | <b>UFABC</b>                     | <b>UTFPR</b>                         |  |
| estudo - 728 (0,71%)                 | análise - 4947 (0,79%)            | analysis - 401 (0,7%)            | using - 1083 (0,95%)                 |  |
| ensino - 658 (0,64%)                 | avaliação - 4890 (0,78%)          | using - 359 (0,62%)              | analysis - 957 (0,84%)               |  |
| análise - 658 (0,64%)                | ensino - 4832 (0,77%)             | study - 333 (0,58%)              | control - 733 (0,65%)                |  |
| avaliação - 531 (0,52%)              | estudo - 4129 (0,66%)             | characterization - 253<br>(0,44% | system - 666 (0,59%)                 |  |
| desenvolvimento - 427<br>$(0, 41\%)$ | educação - 3649 (0,58%)           | control - 252 (0,44%)            | nonlinear - 556 (0,49%)              |  |
| sistema - 366 (0,36%)                | desenvolvimento - 2969<br>(0,47%) | system - 240 (0,42%)             | systems - 540 (0,48%)                |  |
| caracterização - 331<br>$(0,32\%)$   | produção - 2868 (0,46%)           | properties - 237 (0,41%)         | study - 536 (0,47%)                  |  |
| brasil - 328 (0,32%)                 | qualidade - 2498 (0,4%)           | systems - 194 (0,34%)            | energy - 503 (0,44%)                 |  |
| educação - 320 (0,31%)               | gestão - 2372 (0,38%)             | oxide - 188 (0,33%)              | based - 437 (0,38%)                  |  |
| sistemas - 299 (0,29%)               | sistema - 2333 (0,37%)            | model - 182 (0,32%)              | model - 430 (0,38%)                  |  |
| formação - 253 (0,25%)               | paraná - 2228 (0,35%)             | based - 175 (0,3%)               | performance - 391<br>$(0,34\%)$      |  |
| química - 252 (0,24%)                | diferentes - 2061 (0,33%)         | evaluation - 162 (0,28%)         | bragg - 382 (0,34%)                  |  |
| redes - 235 (0,23%)                  | controle - 1998 (0,32%)           | effects - 162 (0,28%)            | power - 376 (0,33%)                  |  |
| efeito - 226 (0,22%)                 | formação - 1954 (0,31%)           | brazil - 162 (0,28%)             | fiber - 372 (0,33%)                  |  |
| energia - 224 (0,22%)                | sistemas - 1884 (0,3%)            | method - 159 (0,28%)             | process - 349 (0,31%)                |  |
| controle - 222 (0,22%)               | tecnologia - 1877 (0,3%)          | brazilian - 158 (0,27%)          | networks - 349 (0,31%)               |  |
| propriedades - 217<br>$(0,21\%)$     | matemática - 1779<br>(0,28%)      | effect - 154 (0,27%)             | evaluation - 336 (0,3%)              |  |
| políticas - 215 (0,21%)              | caracterização - 1770<br>(0,28%)  | nanoparticles - 148<br>(0,26%)   | flow - $335(0,3\%)$                  |  |
| ambiental - 212 (0,21%)              | processo - 1749 (0,28%)           | energy - 140 (0,24%)             | characterization - 334<br>$(0,29\%)$ |  |
| oxidação - 210 (0,2%)                | atividade - 1666 (0,26%)          | xray - 139 (0,24%)               | design - 331 (0,29%)                 |  |
| "Outras" - 96173<br>(93, 29%)        | "Outras" - 574535<br>$(91, 34\%)$ | "Outras" - 53358<br>$(92, 71\%)$ | "Outras" - 103520<br>$(91, 19\%)$    |  |

| <u>ancia vu</u><br><b>UFABC</b>                                      | - Os zu i chodicos com maior rator von considerando a base geral.<br><b>UTFPR</b> |                                                                  |                   |
|----------------------------------------------------------------------|-----------------------------------------------------------------------------------|------------------------------------------------------------------|-------------------|
| Periódico - N (%)                                                    | Ind. <sup>1</sup>                                                                 | Periódico - N (%)                                                | Ind. <sup>1</sup> |
| New England Journal Of Medicine (Print)<br>$-1(0,01\%)$              | 17,742                                                                            | Reviews Of Modern Physics - 1 (0%)                               | 12,598            |
| Reviews Of Modern Physics - 1 (0,01%)<br>Nature (London) - 3 (0,03%) | 12,598<br>12,332                                                                  | Nature (London) - 4 (0,02%)<br>Science (New York, N.Y.) - 1 (0%) | 12,332<br>10,999  |
| Science (New York, N.Y.) - 5 (0,04%)                                 | 10,999                                                                            | Energy & Environmental Science<br>(Print) - 2 (0,01%)            | 7,330             |
| Nature Materials (Print) - 1 (0,01%)                                 | 10,966                                                                            | Advanced Materials (Weinheim Print) -<br>$2(0,01\%)$             | 5,610             |
| Jama (Chicago, III.) - 3 (0,03%)                                     | 10,409                                                                            | Journal Of The American Chemical<br>Society (Print) - 5 (0,02%)  | 4,319             |
| Annual Review Of Plant Biology (Print) -<br>$1(0,01\%)$              | 6,129                                                                             | Nucleic Acids Research - 1 (0%)                                  | 4,255             |
| Nature Cell Biology - 1 (0,01%)                                      | 6,007                                                                             | Adv Energy Mater - 2 (0,01%)                                     | 4,017             |
| Physics Reports - 1 (0,01%)                                          | 5,953                                                                             | P. Of The National Academy Of<br>Sciences Of The Usa - 1 (0%)    | 3,776             |
| Nature Physics (Print) - 2 (0,02%)                                   | 5,883                                                                             | Annals Of The Rheumatic Diseases -<br>$1(0\%)$                   | 3,491             |
| Advanced Materials (Weinheim Print) - 2<br>$(0,02\%)$                | 5,610                                                                             | Acs Nano - 1 (0%)                                                | 3,461             |
| Pharmacological Reviews - 1 (0,01%)                                  | 5,502                                                                             | Angewandte Chemie (International Ed.<br>Print) - 1 (0%)          | 3,347             |
| Jama Internal Medicine - 1 (0,01%)                                   | 5,155                                                                             | Nature Communications - 2 (0,01%)                                | 3,047             |
| Cell Metabolism - 1 (0,01%)                                          | 5,036                                                                             | American Journal Of Human Genetics<br>$-1(0\%)$                  | 2,949             |
| The Lancet Respiratory Medicine - 1<br>$(0,01\%)$                    | 4,829                                                                             | Physical Review Letters - 6 (0,03%)                              | 2,642             |
| Journal Of The American Chemical<br>Society (Print) - 3 (0,03%)      | 4,319                                                                             | Bioinformatics (Oxford. Print) - 1 (0%)                          | 2,543             |
| Nucleic Acids Research - 1 (0,01%)                                   | 4,255                                                                             | Cancer Research (Chicago, III.) - 1<br>$(0\%)$                   | 2,310             |
| Reports On Progress In Physics (Print) -<br>3(0,03%)                 | 3,872                                                                             | Renewable & Sustainable Energy<br>Reviews - 6 (0,03%)            | 2,306             |
| P. Of The National Academy Of Sciences<br>Of The Usa - 5 (0,04%)     | 3,776                                                                             | Global Change Biology - 1 (0%)                                   | 2,264             |
| Nano Letters - 15 (0,13%)<br>Outras - 11519 (99,55%)                 | 3,605<br>$-0,002$                                                                 | Chemistry Of Materials - 4 (0,02%)<br>Outras - 21107 (99,79%)    | 2,262<br>$-0,099$ |

T**abela 30 -** Os 20 Periódicos com maior fator JCR considerando a base geral.

1Média do indicador médio. Fonte: O Autor (2019)

| UFABC                                |                              | <b>UTFPR</b>                              |                      |
|--------------------------------------|------------------------------|-------------------------------------------|----------------------|
| Periódico - N (%)                    | <b>In</b><br>d. <sup>1</sup> | Periódico - N (%)                         | Ind.<br>$\mathbf{1}$ |
| NEW ENGLAND JOURNAL OF MEDICINE      | 17,                          | <b>REVIEWS OF MODERN PHYSICS - 1</b>      | $\overline{1}2,$     |
| (PRINT) - 1 (0,01%)                  | 742                          | $(0,01\%)$                                | 598                  |
| <b>REVIEWS OF MODERN PHYSICS - 1</b> | 12,                          | SCIENCE (NEW YORK, N.Y.) - 1 (0,01%)      | 10.                  |
| $(0,01\%)$                           | 598                          |                                           | 999                  |
| NATURE (LONDON) - 2 (0,02%)          | 12,                          | <b>ENERGY &amp; ENVIRONMENTAL SCIENCE</b> | 7,3                  |
|                                      | 332                          | (PRINT) - 2 (0,02%)                       | 30                   |
| SCIENCE (NEW YORK, N.Y.) - 5 (0,06%) | 10 <sub>1</sub>              | ADVANCED MATERIALS (WEINHEIM              | 5,6                  |
|                                      | 999                          | PRINT) - 2 (0,02%)                        | 10                   |
| NATURE MATERIALS (PRINT) - 1 (0,01%) | 10,                          | JOURNAL OF THE AMERICAN CHEMICAL          | 4,3                  |
|                                      | 966                          | SOCIETY (PRINT) - 5 (0,06%)               | 19                   |
| JAMA (CHICAGO, ILL.) - 3 (0,04%)     | 10 <sub>1</sub><br>409       | NUCLEIC ACIDS RESEARCH - 1 (0,01%)        | 4,2<br>55            |
| ANNUAL REVIEW OF PLANT BIOLOGY       | 6,1                          | ADV ENERGY MATER - 2 (0,02%)              | 4,0                  |
| (PRINT) - 1 (0,01%)                  | 29                           |                                           | 17                   |
| NATURE CELL BIOLOGY - 1 (0,01%)      | 6,0                          | P. OF THE NATIONAL ACADEMY OF             | 3,7                  |
|                                      | 07                           | SCIENCES OF THE USA - 1 (0,01%)           | 76                   |
| PHYSICS REPORTS - 1 (0,01%)          | 5,9                          | ANNALS OF THE RHEUMATIC DISEASES          | 3,4                  |
|                                      | 53                           | $-1(0,01\%)$                              | 91                   |
| ADVANCED MATERIALS (WEINHEIM         | 5,6                          | ACS NANO - 1 (0,01%)                      | 3,4                  |
| PRINT) - 2 (0,02%)                   | 10                           |                                           | 61                   |
| PHARMACOLOGICAL REVIEWS - 1          | 5,5                          | ANGEWANDTE CHEMIE                         | 3,3                  |
| $(0,01\%)$                           | 02                           | (INTERNATIONAL ED. PRINT) - 1 (0,01%)     | 47                   |
| JAMA INTERNAL MEDICINE - 1 (0,01%)   | 5,1<br>55                    | NATURE COMMUNICATIONS - 1 (0,01%)         | 3,0<br>47            |
| CELL METABOLISM - 1 (0,01%)          | 5,0                          | AMERICAN JOURNAL OF HUMAN                 | 2,9                  |
|                                      | 36                           | GENETICS - 1 (0,01%)                      | 49                   |
| THE LANCET RESPIRATORY MEDICINE -    | 4,8                          | PHYSICAL REVIEW LETTERS - 6 (0,07%)       | 2,6                  |
| $1(0,01\%)$                          | 29                           |                                           | 42                   |
| <b>JOURNAL OF THE AMERICAN</b>       | 4,3                          | BIOINFORMATICS (OXFORD. PRINT) - 1        | 2,5                  |
| CHEMICAL SOCIETY (PRINT) - 3 (0,04%) | 19                           | $(0,01\%)$                                | 43                   |
| NUCLEIC ACIDS RESEARCH - 1 (0,01%)   | 4,2                          | CANCER RESEARCH (CHICAGO, ILL.) - 1       | 2,3                  |
|                                      | 55                           | $(0,01\%)$                                | 10                   |

**Tabela 31 -** Os 20 Periódicos com maior fator JCR considerando a base de artigos em inglês.

Fonte: O Autor (2019

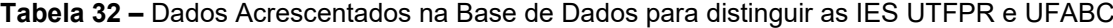

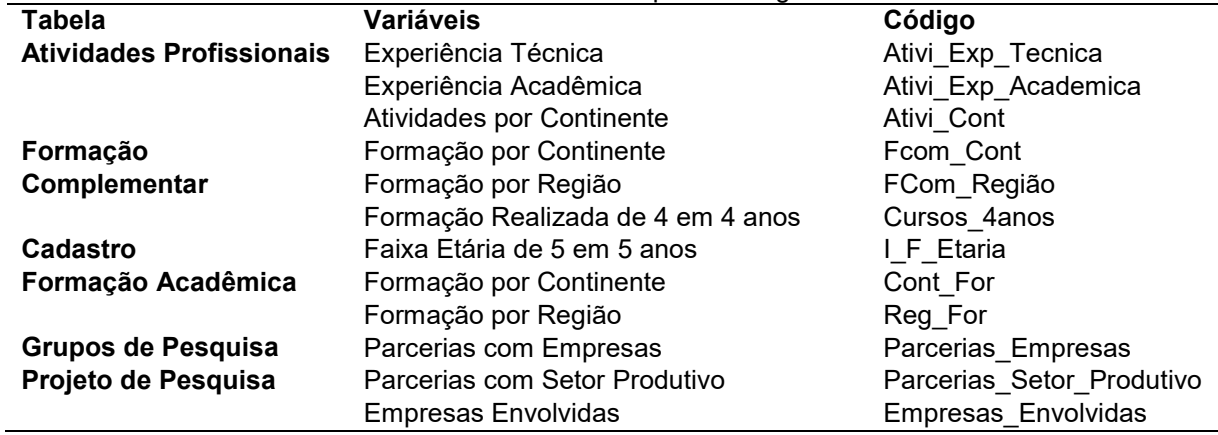

**Figura 12 -** Figura do Modelo Entidade Relacionamento dos dados extraídos da Plataforma Lattes- Banco de Dados Acces

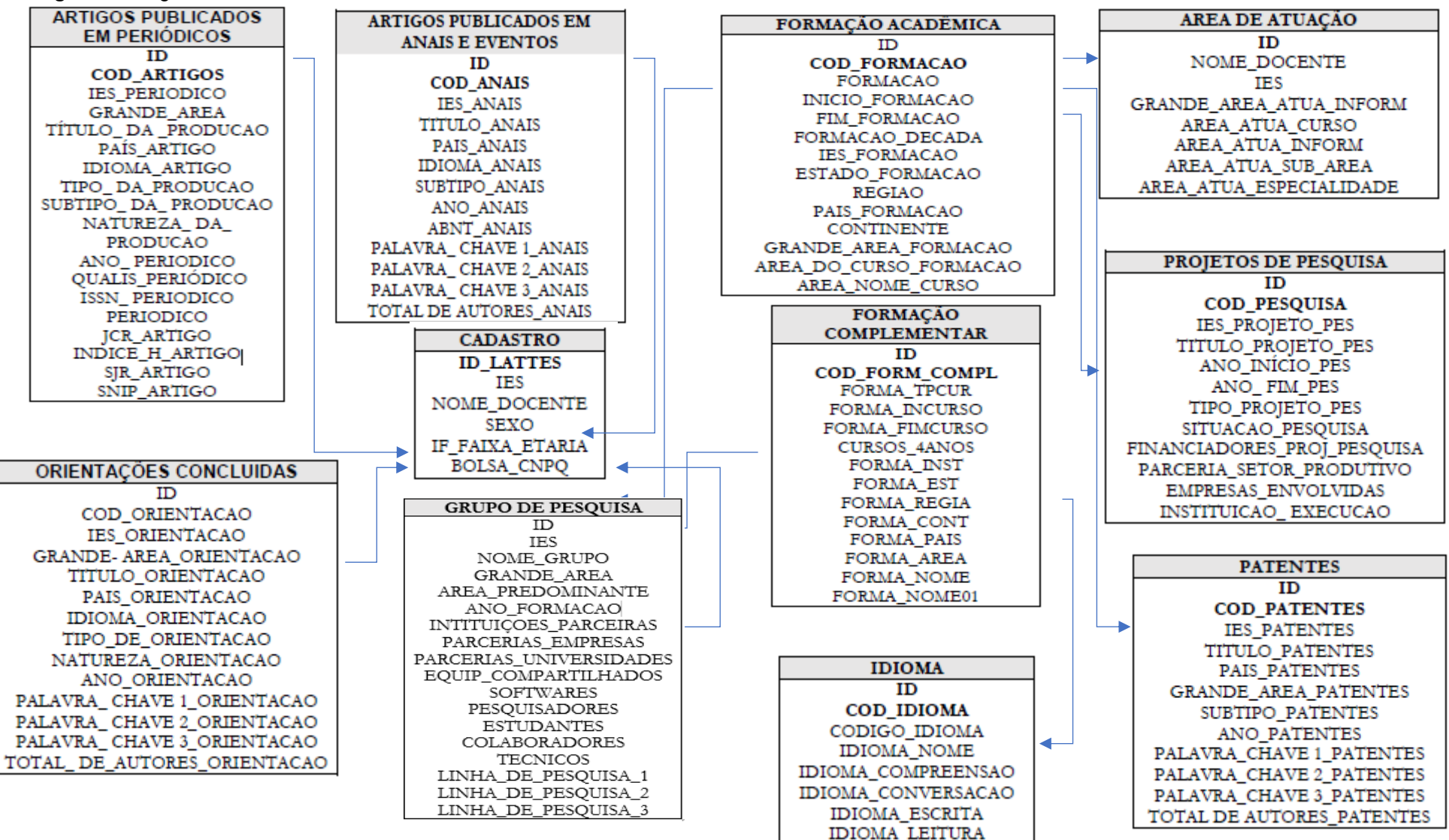

**APÊNDICE B - ETAPAS DO DESENVOLVIMENTO DOS SCRIPTS**

## **DEFINIÇÃO DOS REQUISITOS**

**Quadro 5 -** Requisitos Funcionais e Não Funcionais do Scripts desenvolvidos no Software R

| #  | <b>DESCRIÇÃO DO REQUISITO</b>                                                            | <b>CÓDIGO</b> |
|----|------------------------------------------------------------------------------------------|---------------|
| 01 | A configuração do Processador deve ser acima de 2.6 Ghz.                                 | [RNF001]      |
| 02 | A memória do hardware deve possui acima de 4 Gb.                                         | [RNF002]      |
| 03 | A versão utilizada do Software deve ser acima da versão (3.5.1).                         | [RNF003]      |
| 04 | Espaço para a Instalação do Software acima de 2 G de disco rígido ou<br>memoria SD.      | [RNF004]      |
| 05 | Compatibilidade com sistemas operacionais Windows e Linux.                               | [RNF005]      |
| 06 | Utilizar bibliotecas no R para manipulação de dados Estatísticos.                        | [RF001]       |
| 07 | Utilizar bibliotecas no R para manipulação de dados algoritmos de Mineração<br>de Textos | [RF002]       |
| 08 | Utilizar bibliotecas no R para manipulação de Leitura de Dados                           | [RF003]       |
| 09 | Utilizar bibliotecas no R para manipulação de gráficos.                                  | [RF004]       |
| 10 | Utilizar bibliotecas no R para manipulação de Histogramas.                               | [RF005]       |

## **ESPECIFICAÇÃO DOS REQUISITOS**

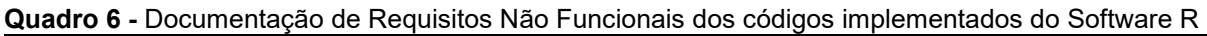

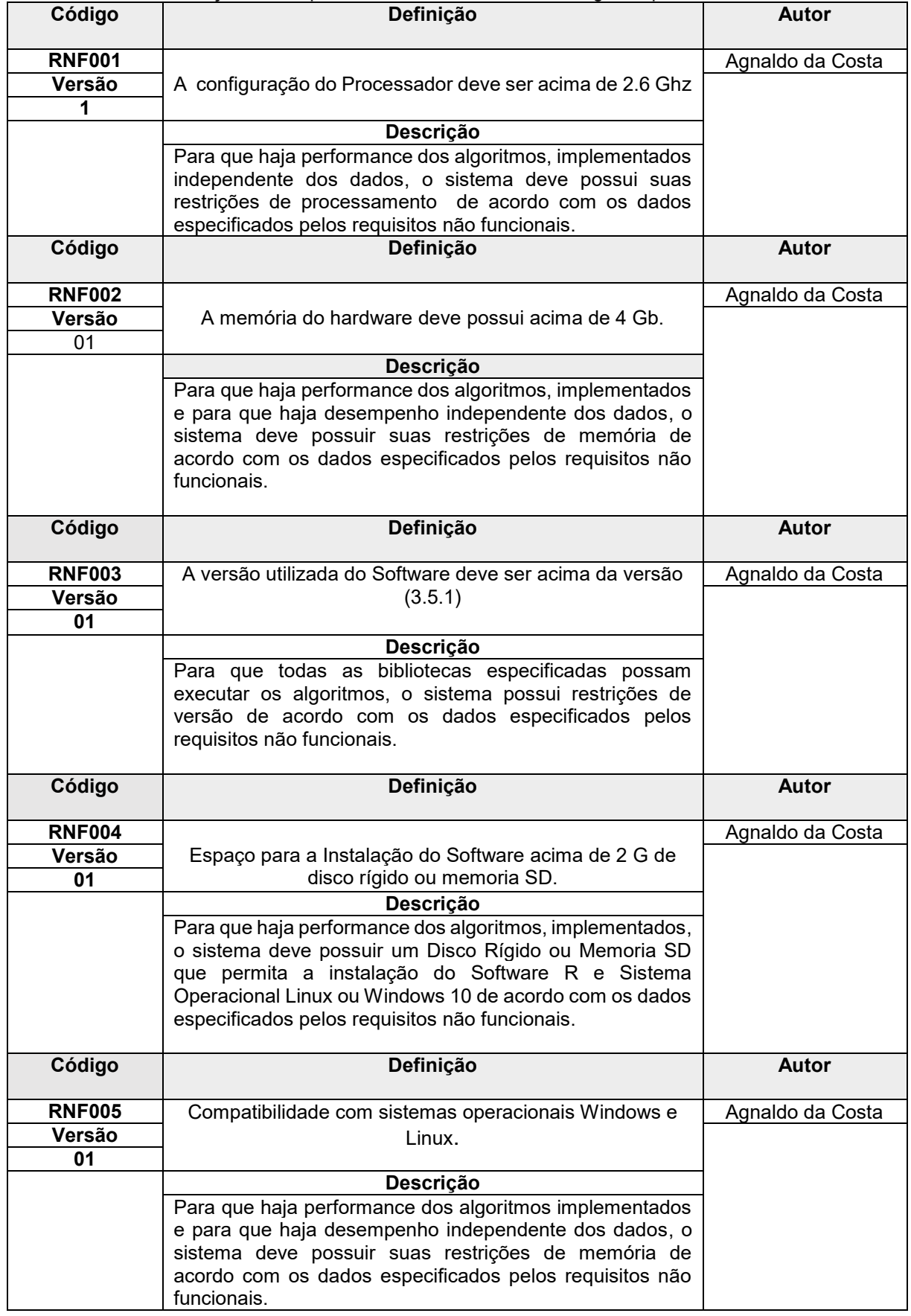

| Código                      | Definição                                                                                                    | <b>Prioridade</b> |
|-----------------------------|----------------------------------------------------------------------------------------------------|-------------------|
| <b>RF001</b>                |                                                                                                    | Importante        |
| Versão                      | Utilizar bibliotecas no R para manipulação de dados                                                                                                    |                   |
| 1                           | Estatísticos.                                                                                                    |                   |
| <b>Estabilidade</b>         | Descrição                                                                                                    | <b>Autor</b>      |
| Descrição                   | Para utilização dos pacotes de dados que manipulam<br>dados estatísticos, as bibliotecas devem ser declaradas<br>para utilização dos Scripts.               | Agnaldo da Costa  |
| Código                      | Definição                                                                                                    | <b>Autor</b>      |
| <b>RF002</b>                | Utilizar bibliotecas no R para manipulação de dados                                                                                                    | Agnaldo da Costa  |
| Versão                      | algoritmos de Mineração de Textos                                                                                                    |                   |
| 1                           |                                                                                                    |                   |
|                             | Descrição                                                                                                    |                   |
|                             | Para utilização dos pacotes de dados que manipulam<br>dados de Mineração de Textos, as bibliotecas devem ser<br>declaradas para utilização dos Scripts.     |                   |
| Código                      | Descrição                                                                                                    | <b>Autor</b>      |
| <b>RF003</b>                |                                                                                                    | Agnaldo da Costa  |
| Versão                      | Utilizar bibliotecas no R para manipulação de Leitura de                                                                                                    |                   |
| 1                           | Arquivos                                                                                                    |                   |
|                             | <b>Fonte</b>                                                                                                    |                   |
|                             | Para utilização dos pacotes de dados que manipulam<br>dados arquivos de leitura, as bibliotecas devem ser<br>declaradas para utilização dos Scripts.        |                   |
| Código                      | Descrição                                                                                                    | <b>Autor</b>      |
| <b>RF004</b>                | Utilizar bibliotecas no R para manipulação de gráficos                                                                                                    | Agnaldo da Costa  |
| Versão                      |                                                                                                    |                   |
| 1                           |                                                                                                    |                   |
|                             | <b>Fonte</b>                                                                                                    |                   |
|                             | Para utilização dos pacotes de dados que manipulam<br>gráficos para dados estatísticos, as bibliotecas devem ser<br>declaradas para utilização dos Scripts. |                   |
| Código                      | Descrição                                                                                                    | Autor             |
| <b>RF005</b><br>Versão<br>1 | Utilizar bibliotecas no R para manipulação de Histogramas                                                                                                   | Agnaldo da Costa  |
|                             | <b>Fonte</b>                                                                                                    |                   |
|                             | Para utilização dos pacotes de dados que manipulam<br>histogramas, as bibliotecas devem ser declaradas para<br>utilização dos Scripts.                      |                   |

**Quadro 7 -** Documentações dos Requisitos Funcionais dos códigos implementados do Software R

## **PROJETO**

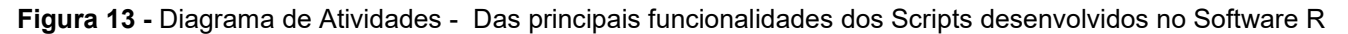

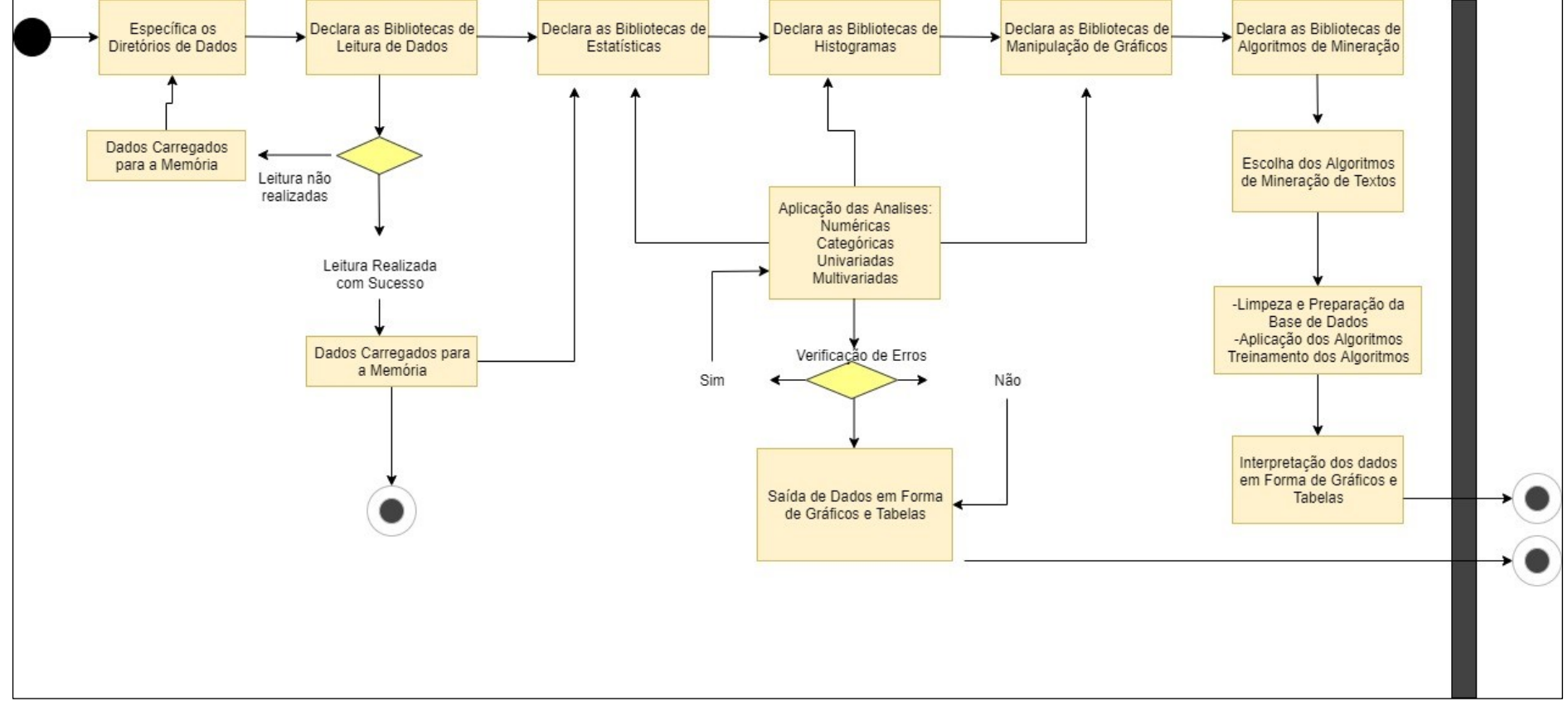

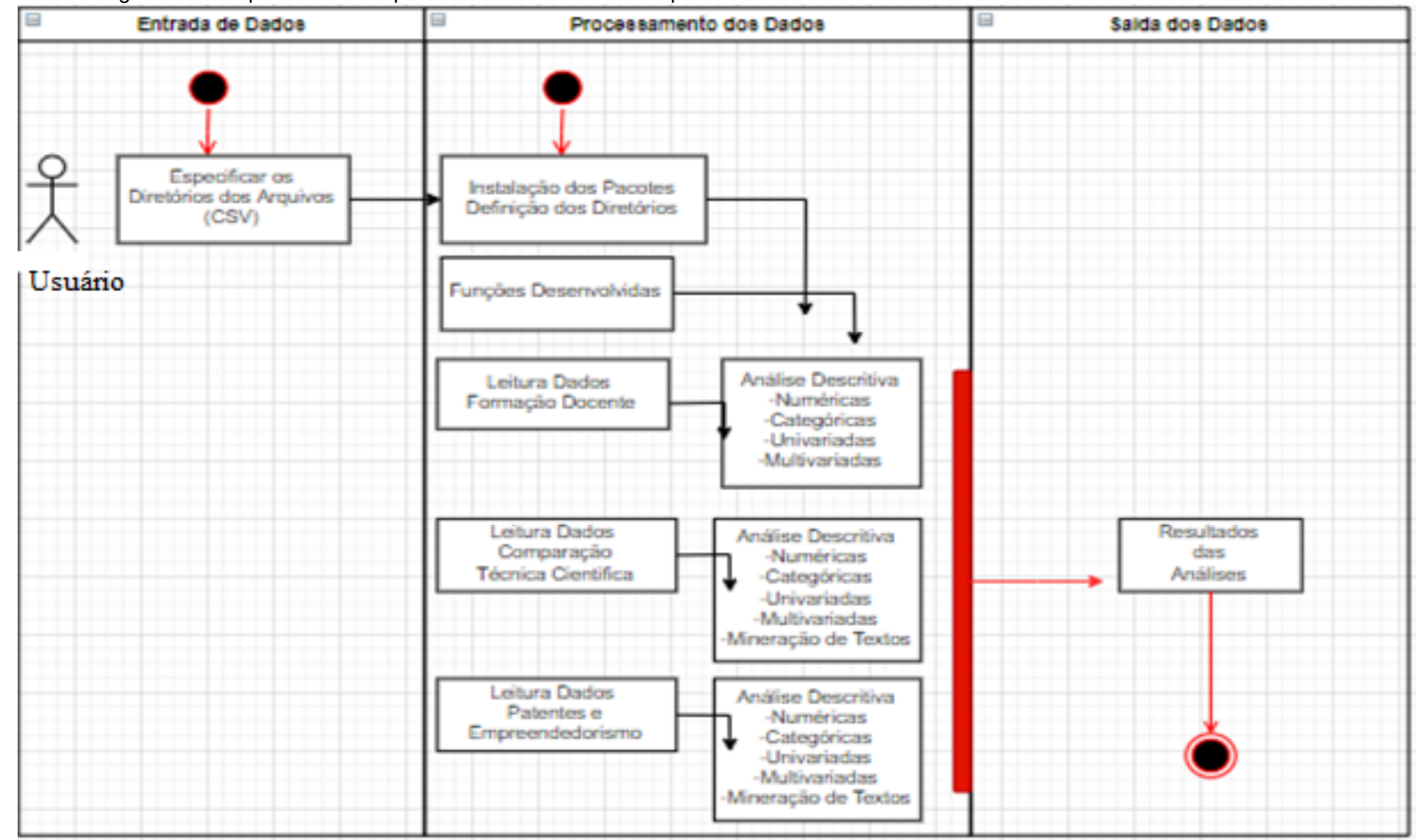

**Figura 14** - Diagrama de Sequência – Principais funcionalidades dos Scripts Desenvolvidos no Software R
## **Quadro 8 -** Dados caso de Uso do Scripts desenvolvidos no Software R

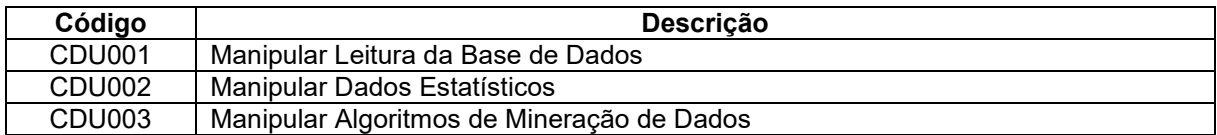

## **Quadro 9 -** CDU001 Documentação do Caso de Uso do Scripts desenvolvidos no Software R

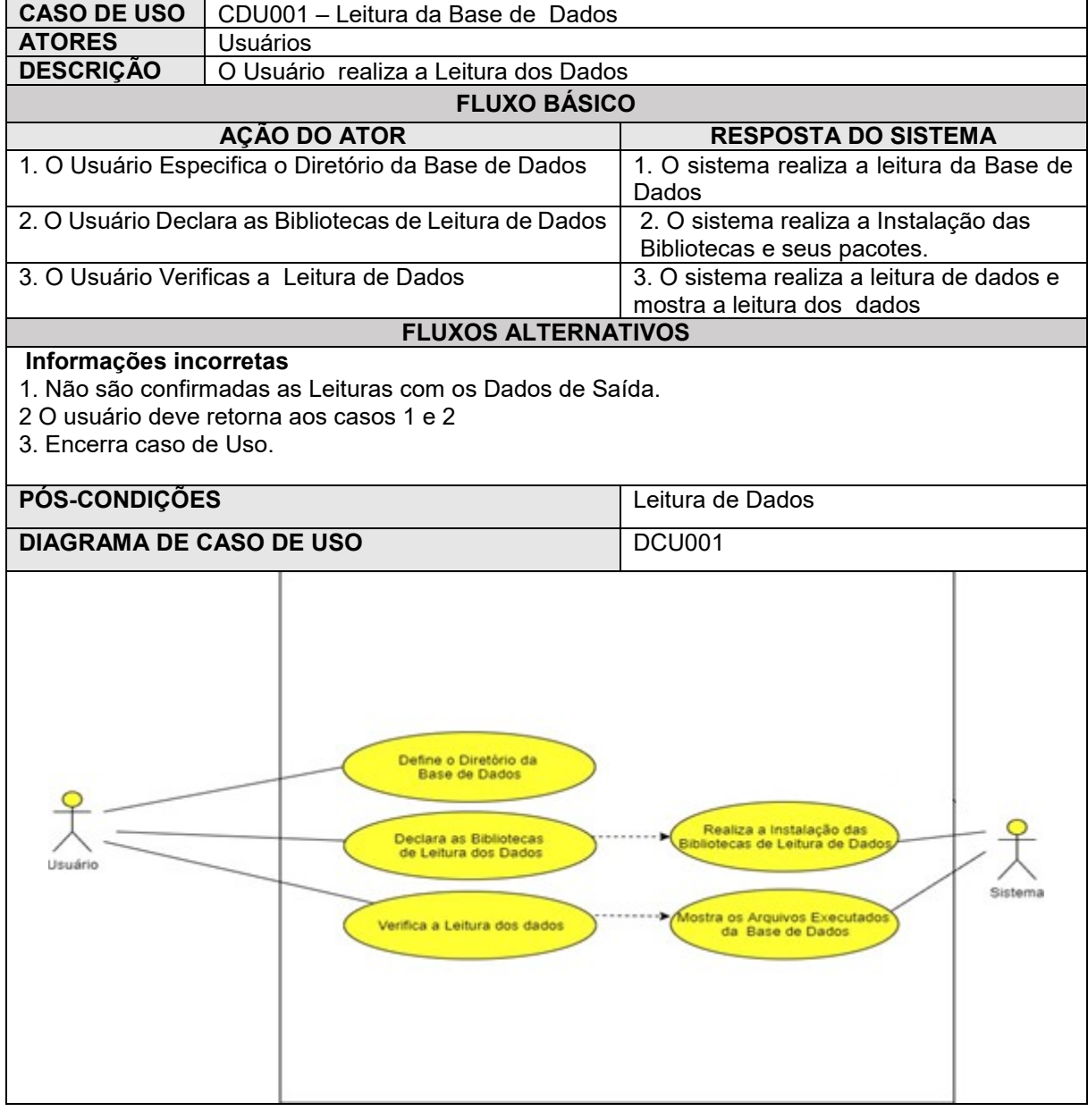

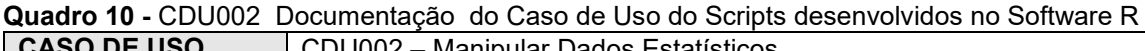

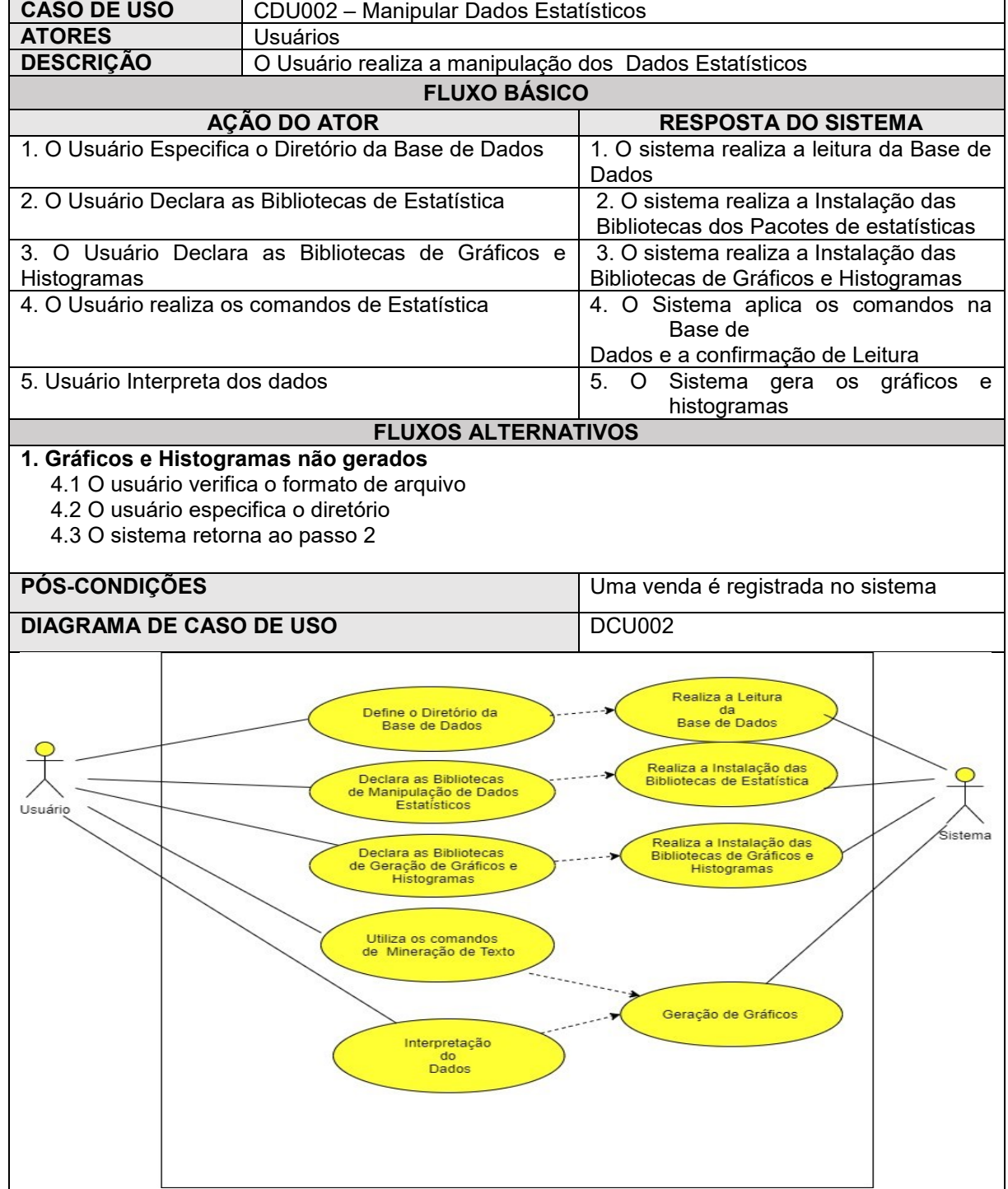

| <b>CASO DE USO</b>              | CDU003 - Manipular Algoritmos de Mineração de Dados                                                                                                    |                                                                                                    |  |  |
|---------------------------------|----------------------------------------------------------------------------------------------------|----------------------------------------------------------------------------------------------------|--|--|
| <b>ATORES</b>                   | <b>Usuários</b>                                                                                                    |                                                                                                    |  |  |
| <b>DESCRIÇÃO</b>                | O Usuário realiza Mineração de Dados                                                                                                    |                                                                                                    |  |  |
|                                 | <b>FLUXO BÁSICO</b>                                                                                                    |                                                                                                    |  |  |
|                                 | AÇÃO DO ATOR                                                                                                    | <b>RESPOSTA DO SISTEMA</b>                                                                                                    |  |  |
|                                 | 1. O Usuário Especifica o Diretório da Base de Dados                                                                                                    | 1. O sistema realiza a leitura da Base de<br>Dados                                                                                                    |  |  |
| Textos                          | 2. O Usuário Declara as Bibliotecas de Mineração de                                                                                                    | 2. O sistema realiza a Instalação das<br>Bibliotecas e seus pacotes.                                                                                                    |  |  |
| Histogramas                     | 3. O Usuário Declara as Bibliotecas de Gráficos e                                                                                                    | 3. O sistema realiza a Instalação das<br>Bibliotecas e seus pacotes                                                                                                    |  |  |
| Textos                          | 4. O Usuário realiza os comandos de Mineração de                                                                                                    | 4. O Sistema aplica os comandos na Base<br>de<br>dados                                                                                                    |  |  |
| 5. Usuário Interpreta dos dados |                                                                                                    | Sistema gera<br>5.<br>gráficos<br>$\circ$<br><b>OS</b><br>e<br>histogramas                                                                                                    |  |  |
|                                 | <b>FLUXOS ALTERNATIVOS</b>                                                                                                    |                                                                                                    |  |  |
|                                 | 1. Gráficos e Histogramas não gerados<br>4.1 O usuário verifica o formato de arquivo<br>4.2 O usuário especifica o diretório<br>4.3 O sistema retorna ao passo 2                                                                                                    |                                                                                                    |  |  |
| PÓS-CONDIÇÕES                   |                                                                                                    | Uma venda é registrada no sistema                                                                                                    |  |  |
| <b>DIAGRAMA DE CASO DE USO</b>  |                                                                                                    | <b>DCU003</b>                                                                                                    |  |  |
| Usuário                         | Define o Diretório da<br><b>Base de Dados</b><br>Declara as Bibliotecas<br>de Manipulação de Mineração de<br><b>Textos</b><br>Declara as Bibliotecas<br>de Geração de Gráficos e<br><b>Histogramas</b><br>Utiliza os comandos<br>de Mineração de Texto<br>Interpretação<br>do<br>Dados | Realiza a Leitura<br>da<br>Base de Dados<br>Realiza a Instalação das<br>Bibliotecas de Mineração<br>Sistema<br>Realiza a Instalação das<br>Bibliotecas de Gráficos e<br>Histogramas<br>Geração de Gráficos |  |  |

**Quadro 11 -** CDU003- Documentação do Caso de Uso do Scripts desenvolvidos no Software R

## **TESTE DOS CÓDIGOS**

**Quadro 12 -** Teste unitário dos códigos implementados no Software R , relacionados aos dados Perfil dos Pesquisadores

| Número             | Objetivo                                                                                                    | Códigos                                                                                                    | <b>Resultados</b>                                                                                                    |
|--------------------|----------------------------------------------------------------------------------------------------|----------------------------------------------------------------------------------------------------|----------------------------------------------------------------------------------------------------|
| do<br><b>Teste</b> | do Teste                                                                                                    | <b>Unitários</b>                                                                                                    | <b>Obtidos</b>                                                                                                    |
| 01                 | Verificar<br>se<br><b>OS</b><br>códigos<br>que<br>carregam todos os<br>dados das linhas e<br>colunas da base de<br>dados da Tabela<br>Perfil dos Docentes | rbind(<br>tab(Dados\$Sexo)<br>,tab(Dados\$FORMACAO)<br>,tab(Dados\$IES_FORMACAO_2)<br>,tab(Dados\$REGIAO2)<br>,tab(Dados\$PAIS FORMACAO2)<br>,tab(Dados\$CONTINENTE2)<br>tab(Dados\$GRANDE AREA FORMACAO2))                                                                                                    | resultados<br>Os.<br>apontam<br>que<br>os dados foram<br>lidos<br>e<br>executados,<br>conforme<br>as<br>saídas<br>descritas<br>na<br>Figura 26                                                                                                    |
| 02                 | Verificar<br>se<br>os<br>códigos<br>que<br>carregam 30% da<br>base de dados das<br>linhas e colunas da<br>Tabela Perfil dos<br>Docentes                   | set.seed(40)<br>Dados30 <- sample_n(Dados, 0.3*dim(Dados)[1],<br>replace = FALSE)<br>rbind(<br>tab(Dados\$Sexo)<br>,tab(Dados\$FORMACAO)<br>,tab(Dados\$IES_FORMACAO_2)<br>,tab(Dados\$REGIAO2)<br>,tab(Dados\$PAIS_FORMACAO2)<br>,tab(Dados\$CONTINENTE2)<br>tab(Dados\$GRANDE_AREA_FORMACAO2))                                                           | O resultado das<br>saídas<br>de<br>dados<br>podem<br>ser<br>comparados<br>com<br>os<br>resultados<br>da<br>base de dados<br>completa<br>do<br>teste 1.<br>Esta<br>saída<br>comprova que<br>somente<br>$30\%$<br>da<br>base<br>de<br>dados<br>da<br>planilha foi lida,<br>resultados<br>0S<br>podem<br>ser<br>visualizados na<br>Figura 28 |
| 03                 | Verificar o comando<br>de condição (IF) da<br>variável "sexo" da<br>tabela perfil<br>dos<br>pesquisadores                                                 | Sexo <sub>2</sub><br>ifelse(is.na(Dados\$Sexo)==TRUE,<br>$\leftarrow$<br>"Female",<br>as.character(Dados\$Sexo))<br>Dados\$Sexo2 <- Sexo2<br>rbind(<br>tab(Dados\$Sexo2)<br>,tab(Dados\$FORMACAO)<br>,tab(Dados\$IES_FORMACAO_2)<br>,tab(Dados\$REGIAO2)<br>,tab(Dados\$PAIS FORMACAO2)<br>,tab(Dados\$CONTINENTE2)<br>,tab(Dados\$GRANDE_AREA_FORMACAO2)) | O resultado do<br>teste<br>do<br>comando<br>de<br>condição foram<br>lidos<br>e<br>executados,<br>conforme<br>as<br>saídas<br>descritas<br>na<br>Figura 27                                                                                                    |
| 04                 | Verificar se os<br>códigos que<br>carregam a base<br>de dados completa<br>da Tabela Perfil<br>dos Docentes<br>relacionados as<br>variáveis<br>numéricas   | rbind(<br>basic(Dados\$Q.A)<br>,basic(Dados\$Tempo.formação)<br>,basic(Dados\$Q.Idiomas)<br>,basic(Dados\$Q.LP)<br>,basic(Dados\$FREQ.TECN)<br>,basic(Dados\$FREQ.ACADEMICA)<br>,basic(Dados\$FREQ.GESTAO)<br>,basic(Dados\$Q.FC))                                                                                                    | resultados<br>Os<br>das saídas de<br>podem<br>dados<br>ser<br>visualizados na<br>Figura 29.                                                                                                    |
| 05                 | Verificar<br>se<br>os<br>códigos<br>que                                                                                                    | set.seed(40)                                                                                                    | resultados<br>Os<br>das saídas de                                                                                                    |

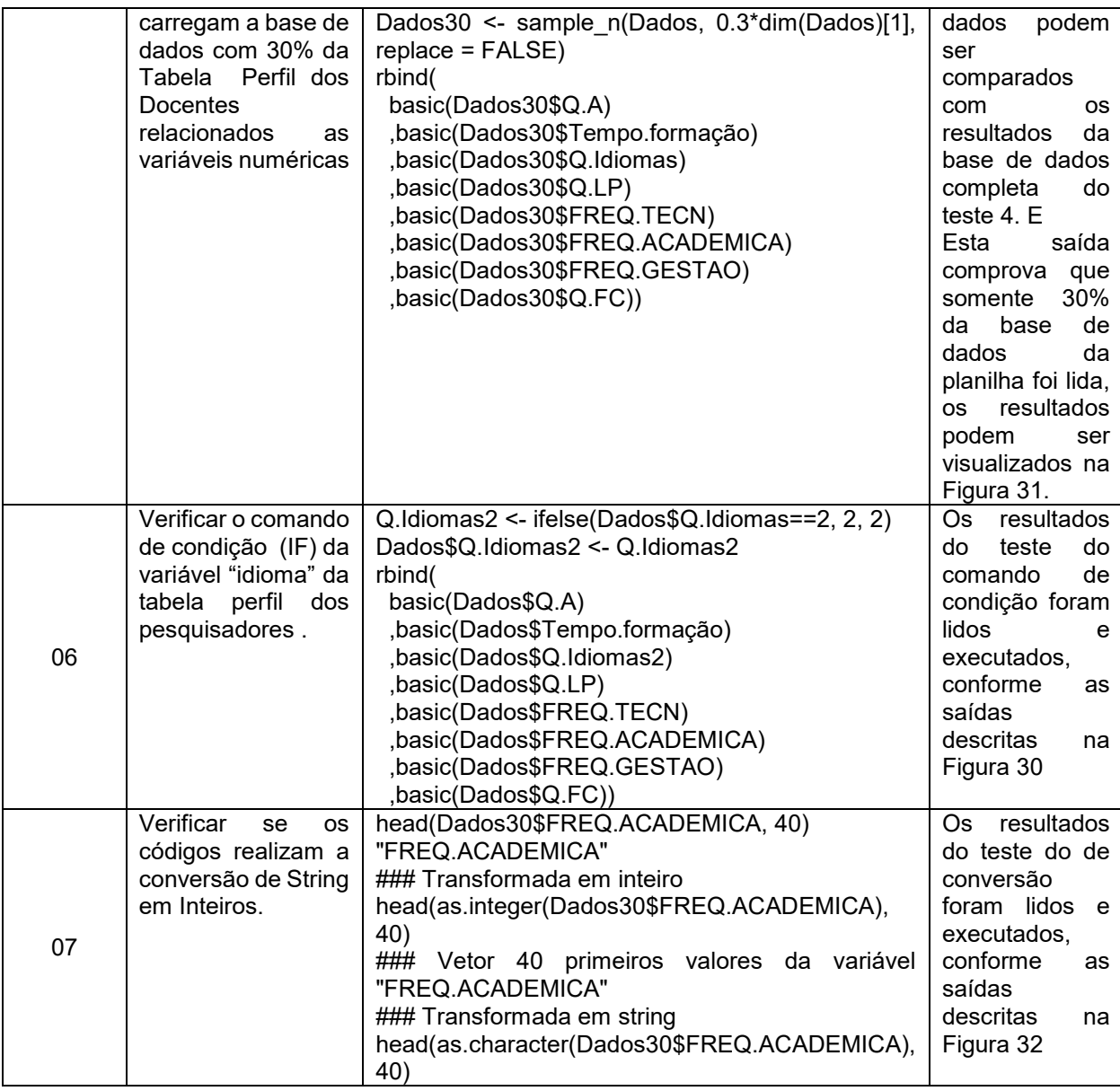

| Número          | wuauru To - Teste dus onipisi<br>Objetivo                                                                                                    | - FTOQUÇÕES TECHICAS E CIENTINGS<br>Códigos                                                                                                    | <b>Resultados</b>                                                                                                    |
|-----------------|----------------------------------------------------------------------------------------------------|----------------------------------------------------------------------------------------------------|----------------------------------------------------------------------------------------------------|
| do Teste        | do Teste                                                                                                    | <b>Unitários</b>                                                                                                    | <b>Obtidos</b>                                                                                                    |
| 11              | Verificar se os<br>códigos que<br>carregam todos<br>os dados das<br>linhas e<br>colunas da<br>base de dados<br>da Tabela<br>Perfil dos<br>Docentes                               | dim(GP)<br>dim(PP)<br>dim(OCOA)<br>dim(AAE)<br>dim(ART)                                                                                                    | <b>Os</b><br>resultados<br>apontam que os<br>dados foram lidos<br>executados,<br>e<br>conforme<br>as<br>saídas descritas<br>na Figura 33                                                                                                    |
| 12              | Verificar se os<br>códigos<br>executam os<br>comandos<br>relacionados as<br>variáveis<br>categóricas<br>com a base<br>completa para<br>as produções<br>técnicas e<br>científicas | rbind(<br>tabela.aderencia(GP\$Grande.area2, GP\$IES, 2,<br>"chisq.simulate")<br>,tabela.aderencia(PP\$Tipo.de.Projeto, PP\$IES, 2,<br>"chisq")<br>,tabela.aderencia(PP\$Situação, PP\$IES, 2,<br>"chisq")<br>,tabela.aderencia(OCOA\$Pais2, OCOA\$IES, 2,<br>"chisq")<br>,tabela.aderencia(OCOA\$Idioma2, OCOA\$IES, 2,<br>"chisq")<br>,tabela.aderencia(OCOA\$Tipo.da.produção2,<br>OCOA\$IES, 2, "chisq")<br>,tabela.aderencia(OCOA\$Natureza.da.produção,<br>OCOA\$IES, 2, "chisq.simulate")<br>,tabela.aderencia(AAE\$Pais2, AAE\$IES, 2,<br>"chisq")<br>,tabela.aderencia(AAE\$Idioma2, AAE\$IES, 2,<br>"chisq")<br>,tabela.aderencia(AAE\$Subtipo.da.produção,<br>AAE\$IES, 2, "chisq")<br>,tabela.aderencia(ART\$Pais2, ART\$IES, 2,<br>"chisq")<br>,tabela.aderencia(ART\$Idioma2, ART\$IES, 2,<br>"chisq")) | Os resultados<br>das saídas de<br>dados podem<br>ser visualizados<br>na Figura 34                                                                                                    |
| $\overline{13}$ | Verificar se os<br>códigos<br>executam os<br>comandos<br>relacionados as<br>variáveis<br>categóricas<br>com 30% da<br>Base                                                       | set.seed(40)<br>GP30 <- sample_n(GP, $0.3*dim(GP)[1]$ , replace =<br>FALSE)<br>set.seed(40)<br>PP30 <- sample_n(PP, 0.3*dim(PP)[1], replace =<br>FALSE)<br>set.seed(40)<br>OCOA30 <- sample_n(OCOA, 0.3*dim(OCOA)[1],<br>replace = FALSE)<br>set.seed(40)<br>AAE30 <- sample_n(AAE, 0.3*dim(AAE)[1],<br>$replace = FALSE)$<br>set.seed(40)<br>ART30 <- sample_n(ART, 0.3*dim(ART)[1],<br>replace = FALSE)<br>### Comparações entre as IES: var categóricas<br>(bases reduzidas em 30%)<br>rbind(<br>tabela.aderencia(GP30\$Grande.area3,<br>GP30\$IES, 2, "chisq.simulate")                                                                                                    | Os resultados<br>das saídas de<br>dados podem<br>ser comparados<br>com os<br>resultados da<br>base de dados<br>completa do<br>teste 12. Esta<br>saída comprova<br>que somente<br>30% da base de<br>dados da<br>planilha foi lida,<br>os resultados<br>podem ser<br>visualizados na<br>Figura 36. |

**Quadro 13 -** Teste dos Sripts – Produções Técnicas e Cientificas

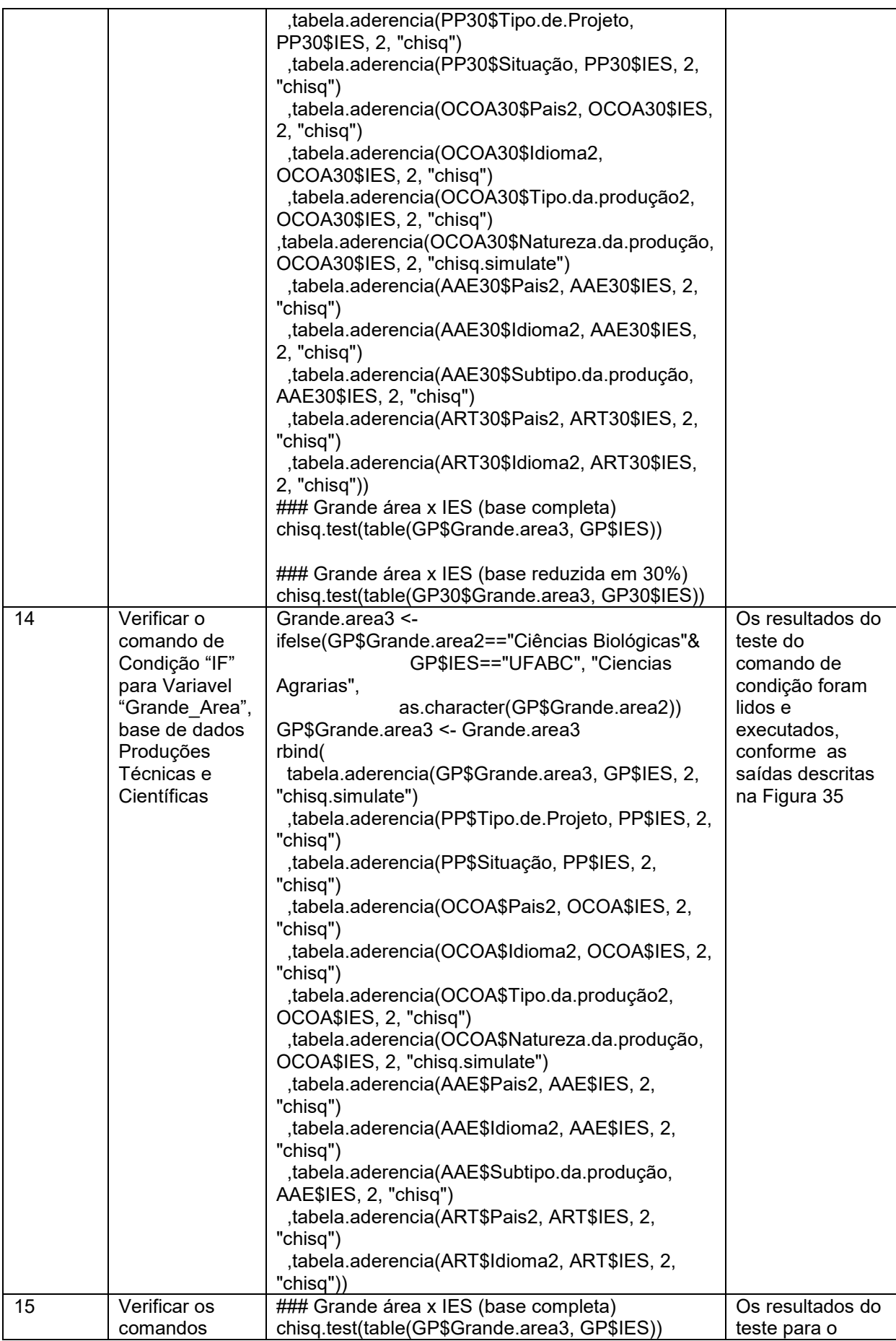

| relacionados ao<br>Teste Qui-<br>Quadrado com<br>a base de<br>dados 30% | ### Grande área x IES (base reduzida em 30%)<br>chisq.test(table(GP30\$Grande.area3, GP30\$IES)) | comando Qui-<br>Quadrado e suas<br>saídas de dados<br>podem ser<br>visualizados na<br>Figura 37. |
|-------------------------------------------------------------------------|--------------------------------------------------------------------------------------------------|--------------------------------------------------------------------------------------------------|
|-------------------------------------------------------------------------|--------------------------------------------------------------------------------------------------|--------------------------------------------------------------------------------------------------|

**Figura 15 –** Resultado do Teste de Software Unitário- Base de Dados Completa – Base Completa do Perfil dos Docentes  $\blacksquare$ 

| <b>B</b> RStudio                                           |                                                                                                    |               |                     |                                                                                                    | u.<br>⋏                           |
|------------------------------------------------------------|----------------------------------------------------------------------------------------------------|---------------|---------------------|----------------------------------------------------------------------------------------------------|-----------------------------------|
| File Edit<br>Code View                                     | Plots Session Build Debug Profile Tools<br>Help                                                                           |               |                     |                                                                                                    |                                   |
| $\bullet$ $\cdot$<br><b>OR</b><br>日日                       | $\blacksquare$ $\blacktriangleright$ Addins $\blacktriangleright$<br>$\bigcirc$ $\bigcirc$ $\bigcirc$ Go to file/function |               |                     |                                                                                                    | R Project: (None) -               |
|                                                            | Console Z:/02 - Produção Científica - Trabalhos/TM882 - Agnaldo da Costa/Gráficos/ $\Rightarrow$                          | $-\bar{\Box}$ |                     | $\bullet$ Untitled1* $\times$<br>$\bullet$ Script - TM882 v5.R* $\times$                                                                 | -6                                |
| FEWELDWOOD HAD TOWARDOLY<br>, tab (Dados \$CONTINENTE2)    |                                                                                                    |               |                     | <b>DESPOINTING Source on Save</b><br>$\begin{array}{c} \hline \mathbf{Q} & \mathbf{W} \end{array}$<br>$\rightarrow$<br>$\rightarrow$ Run | $\rightarrow$ Source<br>$\cdot$ = |
| .tab(Dados SGRANDE AREA FORMACA02))                        |                                                                                                    |               |                     |                                                                                                    |                                   |
|                                                            | [1,2]<br>[1,1]                                                                                                    |               | Q <sub>c</sub> Find | Replace<br>Replace All<br>Next<br>Prev<br>All                                                                                            |                                   |
| Female                                                     | 1093 0.356723238                                                                                                    |               |                     |                                                                                                    |                                   |
| Male                                                       | 1971 0.643276762                                                                                                    |               |                     | In selection Match case Whole word Regex V Wrap                                                                                          |                                   |
| <b>GRAD</b>                                                | 86 0.027052532                                                                                                    |               |                     | ### Dimensão do banco (Linha: Coluna)                                                                                                    | $\wedge$                          |
| <b>MEST</b>                                                | 699 0.219880466                                                                                                    |               | $\overline{2}$      |                                                                                                    |                                   |
| <b>DOUT</b>                                                | 1641 0.516200063                                                                                                    |               | 3                   | dim(Dados)                                                                                                    |                                   |
| <b>POSDOC</b>                                              | 753 0.236866939                                                                                                    |               | $\boldsymbol{A}$    |                                                                                                    |                                   |
| a UTFPR                                                    | 251 0.079556260                                                                                                    |               | -5                  | ### Análise descritiva perfil dos docentes (base completa)                                                                               |                                   |
| <b>b</b> USP                                               | 519 0.164500792                                                                                                    |               | 6<br>$\overline{7}$ | rbind(                                                                                                    |                                   |
| <b>C</b> UFPR                                              | 328 0.103961965                                                                                                    |               | 8                   | tab(Dados\$Sexo)                                                                                                    |                                   |
| d UFSC                                                     | 262 0.083042789                                                                                                    |               | 9                   | .tab (Dados SFORMACAO)                                                                                                    |                                   |
| e UNICAMP                                                  | 233 0.073851030                                                                                                    |               | 10                  | ,tab(Dados\$IES_FORMACAO_2)                                                                                                    |                                   |
| f UEM                                                      | 218 0.069096672                                                                                                    |               | 11                  | .tab(Dados\$REGIAO2)                                                                                                    |                                   |
| <b>a UFABC</b>                                             | 25 0.007923930                                                                                                    |               | 12                  | .tab(Dados\$PAIS_FORMACAO2)                                                                                                    |                                   |
| z Outros                                                   | 1319 0.418066561                                                                                                    |               | 13                  | .tab(Dados SCONTINENTE2)                                                                                                    |                                   |
| <b>SUDESTE</b>                                             | 1239 0.439205955                                                                                                    |               | 14                  | .tab(Dados\$GRANDE_AREA_FORMACAO2))                                                                                                    |                                   |
| <b>CENTROESTE</b>                                          | 15 0.005317263                                                                                                    |               | 15                  |                                                                                                    |                                   |
| <b>NORDESTE</b>                                            | 44 0.015597306                                                                                                    |               | 16                  | ### Comando de condição para a variável "FORMACAO"                                                                                       |                                   |
| <b>NORTE</b>                                               | 8 0.002835874                                                                                                    |               | 17                  |                                                                                                    |                                   |
| <b>SUI</b><br>Brasil                                       | 1515 0.537043602                                                                                                    |               | 18                  | FORMACAO2 <- ifelse(Dados\$FORMACAO=="GRAD", "MEST",                                                                                     |                                   |
|                                                            | 2821 0.893852978                                                                                                    |               | 19                  | as.character(Dados\$FORMACAO))                                                                                                    |                                   |
| Internacional<br>AL                                        | 335 0.106147022<br>2834 0.899968244                                                                                       |               | 20                  | Dados SFORMACAO2 <- FORMACAO2                                                                                                    |                                   |
| AMN                                                        | 106 0.033661480                                                                                                    |               | 21                  |                                                                                                    |                                   |
| <b>EUROPA</b>                                              | 192 0.060971737                                                                                                    |               | 22                  | rbind(                                                                                                    |                                   |
| Z ASIA/OCEANIA                                             | 17 0.005398539                                                                                                    |               | 23                  | tab (Dados \$Sexo)                                                                                                    |                                   |
| <b>a ENGENHARIAS</b>                                       | 796 0.402834008                                                                                                    |               | 24                  | .tab(Dados SFORMACAO2)                                                                                                    |                                   |
| CIENCIAS BIOLOGICAS                                        | 43 0.021761134                                                                                                    |               | 25                  | ,tab(Dados\$IES_FORMACAO_2)                                                                                                    |                                   |
| <b>CIENCIAS AGRARIAS</b>                                   | 211 0.106781377                                                                                                    |               | 26                  | ,tab(Dados\$REGIAO2)                                                                                                    |                                   |
| <b>CIENCIAS DA SAUDE</b>                                   | 23 0.011639676                                                                                                    |               | 27                  | ,tab(Dados\$PAIS_FORMACAO2)                                                                                                    |                                   |
| CIENCIAS EXATAS E DA TERRA                                 | 425 0.215080972                                                                                                    |               | 28                  | .tab(Dados SCONTINENTE2)                                                                                                    |                                   |
| <b>CIENCIAS HUMANAS</b>                                    | 222 0.112348178                                                                                                    |               | 29                  | .tab(Dados\$GRANDE_AREA_FORMACA02))                                                                                                    |                                   |
| CIENCIAS SOCIAIS APLICADAS                                 | 113 0.057186235                                                                                                    |               | 30                  |                                                                                                    |                                   |
| LINGUISTICA LETRAS E ARTES                                 | 75 0.037955466                                                                                                    |               | 31                  | ### Aleatorizando 30% da base                                                                                                    |                                   |
| MULTIDISCIPLINAR                                           | 68 0.034412955                                                                                                    |               | 32                  |                                                                                                    |                                   |
| $\geq$ 1                                                   |                                                                                                    | $\checkmark$  | 33<br>1:1           | Dados30 <- sample_n(Dados, 0.3*dim(Dados)[1], replace = FALSE)                                                                           |                                   |
|                                                            |                                                                                                    |               |                     | (Top Level) $\div$                                                                                                    | R Script $\Leftrightarrow$        |
| <b>History</b><br><b>Connections</b><br><b>Environment</b> |                                                                                                    | AП            | <b>Files</b>        | Plots Packages Help<br><b>Viewer</b>                                                                                                    | AП                                |

Fonte: Autor (2019).

**Figura 16 –** Resultado do Teste de Software Unitário- Base de Dados Completa – Variavel "Sexo". Perfil Docente

| Console Z:/02 - Produção Científica - Trabalhos/TM882 - Agnaldo da Costa/Gráficos/ $\Rightarrow$<br>FLAD (DANODU) ALU_FONTACAOL)<br>.tab(Dados SCONTINENTE2)                                                                                                    |                                                                                                    |                          |                                                                                                    | $\circledcirc$ Untitled1* $\times$<br>$\bullet$ Script - TM882 v5.R*                                                                                                    |                                                        |
|----------------------------------------------------------------------------------------------------|----------------------------------------------------------------------------------------------------|--------------------------|----------------------------------------------------------------------------------------------------|----------------------------------------------------------------------------------------------------|--------------------------------------------------------|
|                                                                                                    |                                                                                                    | $=$ $\bar{0}$<br>$\land$ |                                                                                                    | $\begin{array}{c} \hline \mathbf{Q} & \mathbf{Z} \end{array}$<br><b>A E Source on Save</b><br>$5 +$<br>$\rightarrow$ Run                                                                                                    | $-\cap$<br>$\rightarrow$ Source $\rightarrow$ $\equiv$ |
| ,tab(Dados\$GRANDE_AREA_FORMACA02))<br>Female<br>Male<br><b>GRAD</b><br><b>MEST</b><br><b>DOUT</b><br>POSDOC                                                                                                    | [1,1]<br>[1,2]<br>1217 0.381744040<br>1971 0.618255960<br>86 0.027052532<br>699 0.219880466<br>1641 0.516200063<br>753 0.236866939                                                                                                    |                          | Q Find<br>$\overline{2}$<br>$\overline{3}$<br>4                                                    | All<br>Replace<br>Replace All<br><b>Next</b><br>Prev<br>In selection Match case Whole word Regex V Wrap<br>### Dimensão do banco (Linha; Coluna)<br>dim(Dados)                                                                                                    |                                                        |
| a UTFPR<br><b>b</b> usp<br><b>C</b> UFPR<br>d UFSC<br>e UNICAMP<br>f UFM<br><b>q</b> UFABC<br>z Outros<br><b>SUDESTE</b><br><b>CENTROESTE</b><br><b>NORDESTE</b>                                                                                                    | 251 0.079556260<br>519 0.164500792<br>328 0.103961965<br>262 0.083042789<br>233 0.073851030<br>218 0.069096672<br>25 0.007923930<br>1319 0.418066561<br>1239 0.439205955<br>15 0.005317263<br>44 0.015597306                                                                                                    |                          | -5<br>6<br>$\overline{7}$<br>8<br>q<br>10<br>11<br>12<br>13<br>14<br>15                            | ### Análise descritiva perfil dos docentes (base completa)<br>rbind(<br>tab(Dados Ssexo)<br>, tab (Dados SFORMACAO)<br>,tab(Dados\$IES_FORMACAO_2)<br>, tab (Dados SREGIAO2)<br>(tab(Dados SPAIS FORMACAO2)<br>.tab(Dados SCONTINENTE2)<br>.tab(DadosSGRANDE AREA FORMACAO2))                                                                                                    |                                                        |
| <b>NORTE</b><br><b>SUL</b><br>Brasil<br><b>Internacional</b><br>AL.<br><b>AMN</b><br><b>EUROPA</b><br>Z ASIA/OCEANIA<br><b>a ENGENHARIAS</b><br>CIENCIAS BIOLOGICAS<br><b>CIENCIAS AGRARIAS</b><br><b>CIENCIAS DA SAUDE</b><br>CIENCIAS EXATAS E DA TERRA<br><b>CIENCIAS HUMANAS</b><br>CIENCIAS SOCIAIS APLICADAS<br>LINGUISTICA LETRAS E ARTES<br>MULTIDISCIPLINAR | 8 0.002835874<br>1515 0.537043602<br>2821 0.893852978<br>335 0.106147022<br>2834 0.899968244<br>106 0.033661480<br>192 0.060971737<br>17 0.005398539<br>796 0.402834008<br>43 0.021761134<br>211 0.106781377<br>23 0.011639676<br>425 0.215080972<br>222 0.112348178<br>113 0.057186235<br>75 0.037955466<br>68 0.034412955 |                          | 16<br>17<br>18<br>19<br>20<br>21<br>22<br>23<br>24<br>25<br>26<br>27<br>28<br>29<br>30<br>31<br>32 | ### Comando de condição para a variável "Sexo"<br>Sexo2 <- ifelse(is.na(Dados\$Sexo)==TRUE, "Female",<br>as.character(Dados\$Sexo))<br>Dados Ssexo2 <- Sexo2<br>rbind(<br>tab(Dados\$Sexo2)<br>.tab(Dados FORMACAO)<br>,tab(Dados\$IES_FORMACAO_2)<br>,tab(Dados SREGIAO2)<br>,tab(Dados\$PAIS_FORMACAO2)<br>, tab (Dados SCONTINENTE2)<br>.tab(DadosSGRANDE AREA FORMACAO2))<br>### Aleatorizando 30% da base |                                                        |
| $\geq$                                                                                                    |                                                                                                    | $\checkmark$             | 33<br>16:1                                                                                         | Dados30 <- sample_n(Dados, 0.3*dim(Dados)[1], replace = FALSE)<br>(Top Level) $z$                                                                                                    | <b>R</b> Script ≑                                      |

Fonte: Autor (2019).

**Figura 17 –** Resultado do Teste de Software Unitário- Redução de 30% da Base de Dados - Perfil dos Docentes  $\overline{a}$   $\overline{x}$ 

| <b>RStudio</b><br>File Edit                                                                                                    |                                                        | Code View Plots Session Build Debug Profile Tools Help                                                                                                    |                        |                                                                                  | ο                                                                                                    | x        |
|----------------------------------------------------------------------------------------------------|--------------------------------------------------------|----------------------------------------------------------------------------------------------------|------------------------|----------------------------------------------------------------------------------|----------------------------------------------------------------------------------------------------|----------|
| $\circ$ .<br><b>OR</b>                                                                                                    | $\Box$ $\Box$ $\Box$ $\rightarrow$ Go to file/function | Addins -                                                                                                    |                        |                                                                                  | R Project: (None) -                                                                                                    |          |
| <b>I CONTUNIOS SUSPICULANES</b><br>(Cab(Dados30\$PAIS FORMACAO2).<br>, tab (Dados 30\$CONTINENTE2)                                                                                                    |                                                        |                                                                                                    | $=$ $\Box$<br>$\wedge$ |                                                                                  | $\bullet$ Untitled1* $\times$<br>$\bullet$ Script - TM882 v5.R* $\times$<br>$\Theta$ Untitled2* $\times$<br>=ō<br>Source on Save<br>$\rightarrow$<br>$\rightarrow$ Source $\rightarrow$ $\equiv$<br>$\mathbb{Z}$ .<br>$\rightarrow$ Run<br>Q Find<br>Replace<br>Replace<br>All<br><b>Next</b><br>All                                                                                                 |          |
| ,tab(Dados30\$GRANDE_AREA_FORMACA02))<br>Female<br>Male<br><b>DOUT</b><br><b>MEST</b><br><b>POSDOC</b><br>a UTFPR<br><b>b</b> USP<br><b>C</b> UFPR<br>d UFSC<br>e UNICAMP<br>f UEM<br><b>q</b> UFABC<br>z Outros<br><b>SUDESTE</b>                    | [1,1]                                                  | [1,2]<br>356 0.372384937<br>600 0.627615063<br>495 0.519412382<br>216 0.226652676<br>242 0.253934942<br>76 0.080508475<br>157 0.166313559<br>109 0.115466102<br>78 0.082627119<br>78 0.082627119<br>52 0.055084746<br>6 0.006355932<br>388 0.411016949<br>380 0.451306413 |                        | 16<br>17<br>18<br>19<br>20<br>21<br>22<br>23<br>24<br>25<br>26<br>27<br>28<br>29 | Prev<br>In selection Match case Whole word Regex V Wrap<br>### Comando de condição para a variável "Sexo"<br>Sexo2 <- ifelse(is.na(Dados\$Sexo)==TRUE, "Female",<br>as.character(Dados\$Sexo))<br>Dados SSexo2 <- Sexo2<br>rbind(<br>tab (Dados SSexo2)<br>.tab(Dados SFORMACAO)<br>.tab(Dados SIES_FORMACAO_2)<br>.tab(Dados\$REGIAO2)<br>.tab(Dados\$PAIS_FORMACAO2)<br>, tab (Dados SCONTINENTE2) | $\wedge$ |
| <b>CENTROESTE</b><br><b>NORDESTE</b><br><b>NORTE</b><br>SUL.<br><b>Brasil</b><br>Internacional<br>AL<br><b>AMN</b><br><b>EUROPA</b><br>Z ASIA/OCEANIA<br><b>a ENGENHARIAS</b><br>CIENCIAS BIOLOGICAS<br><b>CIENCIAS AGRARIAS</b><br>CIENCIAS DA SAUDE |                                                        | 0 0.000000000<br>15 0.017814727<br>2 0.002375297<br>445 0.528503563<br>842 0.891949153<br>102 0.108050847<br>847 0.898197243<br>33 0.034994698<br>58 0.061505832<br>5 0.005302227<br>220 0.384615385<br>12 0.020979021<br>58 0.101398601<br>7 0.012237762                 |                        | 30<br>31<br>32<br>33<br>34<br>35<br>36<br>37<br>38<br>39<br>40<br>41<br>42<br>43 | ,tab(Dados\$GRANDE_AREA_FORMACAO2))<br>### Aleatorizando 30% da base<br>set, seed(40)<br>Dados30 <- sample_n(Dados, 0.3*dim(Dados)[1], replace = FALSE)<br>### Análise descritiva perfil dos docentes (base reduzida em 30%)<br>rbind(<br>tab (Dados 30 \$ Sexo2)<br>,tab(Dados30\$FORMACA02)<br>(2 tab Dados 30 SIES FORMACAO.<br>.tab(Dados30\$REGIAO2)<br>,tab(Dados30\$PAIS_FORMACA02)           |          |
| CIENCIAS EXATAS E DA TERRA<br><b>CIENCIAS HUMANAS</b><br>CIENCIAS SOCIAIS APLICADAS<br>LINGUISTICA LETRAS E ARTES<br>MULTIDISCIPLINAR<br>$\geq$                                                                                                    |                                                        | 126 0.220279720<br>71 0.124125874<br>32 0.055944056<br>25 0.043706294<br>21 0.036713287                                                                                                    |                        | 44<br>45<br>46<br>47<br>48<br>30:1                                               | .tab(Dados30SCONTINENTE2)<br>.tab(Dados30\$GRANDE_AREA_FORMACA02))<br><b>R</b> Script ≑<br>(Top Level) $z$                                                                                                    |          |
| <b>History</b><br><b>Environment</b>                                                                                                    | <b>Connections</b>                                     |                                                                                                    | AП                     | <b>Files</b>                                                                     | <b>Viewer</b><br>Plots Packages Help<br>60                                                                                                    |          |

Fonte: Autor (2019).

**Figura 18 –** Resultado do Teste de Software Unitário- Base de Dados Completa Variaveis Numericas - Perfil Docente

| <b>B</b> RStudio                                                                                                    | 闹<br>$\times$                                                                                                    |
|----------------------------------------------------------------------------------------------------|----------------------------------------------------------------------------------------------------|
| File Edit Code View Plots Session Build Debug Profile Tools Help<br>$O \cdot O_R$                                                                                                    | R Project: (None) -                                                                                                    |
| $\neg$<br>$\mathscr{A}$<br>$>$ ### Análise descritiva perfil dos docentes var numéricas (base completa)<br>×<br>$>$ rbind(<br>basic(DadosSO.A)<br>, basic (Dados \$Tempo, formação)<br>, basic (Dados SQ. Idiomas)<br>, basic (Dados \$Q.LP)<br>, basic (Dados \$FREQ. TECN)<br>, basic(Dados\$FREQ. ACADEMICA)<br>, basic (Dados \$FREQ. GESTAO)<br>, basic(Dados\$Q.FC))<br>N válidos<br>Média<br>$1°Q$ $2°Q$<br>D.P. Min.<br>3°0 Máx.<br>2953 1.41381646 0.63286148<br>[1,]<br>1 1,0000000 1.0 2,00000000<br>5<br>[2,]<br>3180 8.92452830<br>6.48520194<br>1 4.0000000 7.0 12.00000000<br>47<br>T3.1<br>3170 2.29085174 1.08691908<br>1 2.0000000 2.0 3.00000000<br>9<br>[4.1]<br>3188 2.44165621<br>2.69796074<br>1 1.0000000 1.0 3.00000000<br>35<br>r <sub>5.1</sub><br>3188 0.06149315 0.13136841<br>0 0.0000000 0.0 0.03229167<br>1<br>F6.1<br>3188 0.51925117 0.31264131<br>0 0.2857143 0.5 0.75000000<br>1<br>[7,1]<br>3188 0.01672932 0.07332825<br>$\mathbf{1}$<br>[8,1]<br>3188 8.90056462 11.75862619<br>0 1.0000000 4.0 13.00000000 124<br>≻∣ | $\bullet$ Untitled2* $\times$<br>Script - TM882 v5.R*<br>$\bullet$ Untitled1* $\times$<br>$\Box$<br><b>A H</b> Source on Save <b>Q A</b> · 1<br>$\rightarrow$ Run $\rightarrow$ $\rightarrow$ Source $\rightarrow$ $\equiv$<br>() D<br>### Análise descritiva perfil dos docentes var numéricas (base completa) A<br>$\overline{2}$<br>rbind(<br>В<br>basic(Dados\$Q.A)<br>$\overline{4}$<br>, basic (Dados STempo. formação)<br>.basic(Dados SO.Idiomas)<br>6<br>, basic (Dados \$Q. LP)<br>8<br>, basic (Dados SFREQ. TECN)<br>.basic(Dados SFREO.ACADEMICA)<br>9<br>10<br>, basic (Dados SFREO, GESTAO)<br>11<br>, basic (Dados \$Q, FC) )<br>12<br>13<br>### Comando de condição para a variável "Q.Idiomas"<br>14<br>Q.Idiomas2 <- ifelse(Dados\$Q.Idiomas==2, 2, 2)<br>15<br>Dados SO. Idiomas 2 <- 0. Idiomas 2<br>16<br>17<br>18<br>rbind(<br>19<br>basic(DadosSO.A)<br>20<br>, basic (Dados STempo, formação)<br>21<br>, basic(Dados SQ. Idiomas2)<br>22<br>, basic (Dados \$Q, LP)<br>23<br>, basic (Dados SFREQ. TECN)<br>24<br>, basic(Dados\$FREQ. ACADEMICA)<br>25<br>, basic (Dados SFREQ. GESTAO)<br>26<br>, basic(Dados\$Q.FC))<br>27<br>### Aleatorizando 30% da base<br>28<br>29<br>30<br>set, seed(40)<br>Dados30 <- sample_n(Dados, 0.3*dim(Dados)[1], replace = FALSE)<br>31<br>32<br>### Análise descritiva perfil dos docentes var numéricas<br>33<br>34<br>### (base reduzida em 30%)<br>35<br>$\sim$<br>ehind<br>36<br>$\rightarrow$<br>≺<br>37<br>R Script $\Leftrightarrow$<br>1:1<br>(Top Level) $\hat{z}$ |
| <b>History</b><br><b>Connections</b><br><b>Environment</b><br>AГ                                                                                                    | <b>Files</b><br>Plots Packages Help<br><b>Viewer</b><br>$\Box$                                                                                                    |

Fonte: Autor (2019).

**Figura 19 –** Resultado do Teste de Software Unitário- Comando de Condição "Q\_Idiomas" – Perfil Docente  $\bullet$   $\times$ 

| $\bullet$ Untitled1* $\times$<br>$\bullet$ Untitled2* $\times$<br>$\bullet$ Script - TM882 v5.R*<br>$=$ $\overline{0}$<br>Console Z:/02 - Produção Científica - Trabalhos/TM882 - Agnaldo da Costa/Gráficos/ $\Rightarrow$<br>-0<br>> ### Comando de condição para a variável "Q.Idiomas"<br>□ 日 Source on Save Q <i>米</i> - 目<br>$\rightarrow$ Run $\rightarrow$ $\rightarrow$ Source $\rightarrow$ $\equiv$<br>Œ<br>### Análise descritiva perfil dos docentes var numéricas (base completa) A<br>$\mathbf{1}$<br>> Q.Idiomas2 <- ifelse(Dados\$Q.Idiomas==2, 2, 2)<br>$\overline{2}$<br>> Dados So. Idiomas 2 <- 0. Idiomas 2<br>rbind(<br>$\overline{3}$<br>><br>basic(Dados\$Q.A)<br>$\overline{4}$<br>$>$ rbind(<br>5<br>, basic(Dados\$Tempo.formação)<br>basic(Dados \$Q, A)<br>6<br>, basic(Dados SQ. Idiomas)<br>, basic (Dados \$Tempo, formação)<br>$\overline{7}$<br>, basic (Dados \$Q.LP)<br>, basic(Dados\$Q.Idiomas2)<br>8<br>, basic (Dados SFREQ. TECN)<br>, basic (Dados \$Q.LP)<br>$\ddot{}$<br>$\overline{9}$<br>, basic (Dados SFREQ. ACADEMICA)<br>.basic(Dados\$FREO.TECN)<br>10<br>, basic (Dados \$FREQ. GESTAO)<br>, basic (Dados \$FREQ. ACADEMICA)<br>11<br>, basic(Dados\$Q.FC))<br>.basic(Dados\$FREQ.GESTAO)<br>12<br>, basic(Dados\$Q.FC))<br>13<br>### Comando de condição para a variável "Q.Idiomas"<br>N válidos<br>Média<br>D.P. Min.<br>$1°Q$ $2°Q$<br>3°Q Máx.<br>14<br>[1,]<br>2953 1.41381646 0.63286148<br>1 1,0000000 1.0 2,00000000<br>-5<br>Q.Idiomas2 <- ifelse(Dados\$Q.Idiomas==2, 2, 2)<br>15<br>$\lceil 2, 1 \rceil$<br>3180 8.92452830 6.48520194<br>1 4.0000000 7.0 12.00000000<br>47<br>Dados SO. Idiomas $2 < -0$ . Idiomas 2<br>16<br>[3,1]<br>3170 2.00000000 0.00000000<br>2 2,0000000 2.0 2,00000000<br>2<br>17<br>[4,]<br>3188 2.44165621 2.69796074<br>35<br>1 1,0000000 1.0 3,00000000<br>18<br>rbind(<br>[5,1]<br>3188 0.06149315 0.13136841<br>0 0.0000000 0.0 0.03229167<br>1<br>basic(Dados\$Q.A)<br>19<br>F6.1<br>3188 0.51925117 0.31264131<br>0 0.2857143 0.5 0.75000000<br>1<br>20<br>, basic (Dados STempo. formação)<br>[7,]<br>3188 0.01672932 0.07332825<br>0 0.0000000 0.0 0.00000000<br>1<br>, basic(Dados SQ. Idiomas2)<br>21<br>[8,]<br>0 1.0000000 4.0 13.00000000<br>3188 8.90056462 11.75862619<br>124<br>22<br>, basic (Dados SQ. LP)<br>≻∣<br>23<br>, basic (Dados SFREQ. TECN)<br>24<br>, basic(Dados\$FREQ.ACADEMICA)<br>25<br>, basic (Dados SFREQ. GESTAO)<br>26<br>, basic(Dados\$Q.FC))<br>27<br>28<br>### Aleatorizando 30% da base<br>29<br>30<br>set.seed(40)<br>31<br>Dados30 <- sample_n(Dados, 0.3*dim(Dados)[1], replace = FALSE)<br>32<br>33<br>### Análise descritiva perfil dos docentes var numéricas<br>### (base reduzida em 30%)<br>34<br>35<br>ehind(<br>36<br>$\rightarrow$<br>∢<br>37<br>12:1<br>(Top Level) $\Leftrightarrow$<br>R Script $\div$ | $O \cdot O$<br>$\Box$ $\Box$ $\Box$ $\rightarrow$ Go to file/function<br>$\rightarrow$<br>- H<br>Addins - | R Project: (None) - |
|----------------------------------------------------------------------------------------------------|----------------------------------------------------------------------------------------------------|---------------------|
|                                                                                                    |                                                                                                    |                     |

Fonte: Autor (2019).

**Figura 20 –** Resultado do Teste de Software Unitário- Variaveis Numericas com 30% da Base – Perfil Docente  $\blacksquare$ 

| $O \cdot O_0$<br>$\mathbf{H}$<br>$\mathbf{C}$ . $\mathbf{H}$<br>Go to file/function<br>Addins -                                                                                                    | R Project: (None)                                                                                                    |                                    |
|----------------------------------------------------------------------------------------------------|----------------------------------------------------------------------------------------------------|------------------------------------|
| $\neg$<br>Console Z:/02 - Produção Científica - Trabalhos/TM882 - Agnaldo da Costa/Gráficos/ $\Rightarrow$<br>> ### Aleatorizando 30% da base<br>$>$ set. seed (40)<br>> Dados30 <- sample n(Dados, 0.3*dim(Dados)[1], replace = FALSE)<br>> ### Análise descritiva perfil dos docentes var numéricas<br>> ### (base reduzida em 30%)<br>$\geq$                                                                                                    | Script - TM882 v5.R* x 0 Untitled1* x<br>$\bullet$ Untitled2* $\times$<br><b>I</b> all <b>a</b> □ Source on Save   Q <del>/</del> * -   □<br>$\rightarrow +$ + Source $\rightarrow$ =<br>$\rightarrow$ Run<br>(= 0)<br><b>Allen</b><br>Q.Idiomas2 <- ifelse(Dados\$Q.Idiomas==2, 2, 2)<br>15<br>Dados SO. Idiomas $2 < -0$ . Idiomas 2<br>16<br>17<br>rbind(<br>18<br>19<br>basic(Dados \$0.A)<br>20<br>, basic (Dados STempo. formação)<br>21<br>, basic(Dados SQ. Idiomas2)                                                                | $-0$<br>$\land$                    |
| $>$ rbind $($<br>basic(Dados30\$Q.A)<br>, basic (Dados 30\$Tempo, formação)<br>, basic (Dados 30\$Q. Idiomas)<br>, basic (Dados 30\$Q.LP)<br>, basic (Dados 30\$FREQ. TECN)<br>, basic (Dados 30\$FREQ. ACADEMICA)<br>, basic (Dados 30\$FREQ. GESTAO)<br>(basic(Dados30\$Q.FC).<br>N válidos<br>Média<br>$1°Q$ $2°Q$<br>Máx.<br>D.P. Min.<br>3°Q<br>[1,]<br>898 1.39755011 0.6291636<br>1 1.0000000 1.0 2.00 5.0000000<br>[2,1]<br>953 8.96327387<br>6.3647627<br>1 4.0000000 8.0 12.00 44.0000000<br>[3,1]<br>954 2.34591195 1.1041508<br>1 2.0000000 2.0 3.00 9.0000000<br>[4,1]<br>956 2.46652720 2.5417825<br>1 1.0000000 1.0 3.00 20.0000000<br>[5,1]<br>956 0.05650710 0.1220564<br>0 0.0000000 0.0 0.00 0.6923077<br>F6.1<br>956 0.52206548 0.3125445<br>0 0.2857143 0.5 0.75 1.0000000<br>[7,1]<br>956 0.01395766 0.0670421<br>0 0.0000000 0.0 0.00 0.8181818 | 22<br>, basic(Dados\$Q.LP)<br>23<br>, basic (Dados SFREQ. TECN)<br>24<br>, basic (Dados SFREQ. ACADEMICA)<br>25<br>, basic(Dados\$FREQ.GESTAO)<br>, basic(Dados\$Q.FC))<br>26<br>27<br>28<br>### Aleatorizando 30% da base<br>29<br>30<br>set, seed(40)<br>Dados30 <- sample_n(Dados, 0.3*dim(Dados)[1], replace = FALSE)<br>31<br>32<br>33<br>### Análise descritiva perfil dos docentes var numéricas<br>### (base reduzida em 30%)<br>34<br>35<br>rbind(<br>36<br>37<br>basic(Dados30\$0.A)<br>38<br>, basic (Dados 30\$ Tempo. formação) |                                    |
| [8,]<br>956 9.11610879 11.7556319<br>0 1.0000000 5.0 14.00 90.0000000<br>$\geq$                                                                                                    | 39<br>, basic (Dados 30 SQ. Idiomas)<br>40<br>.basic(Dados30SQ.LP)<br>41<br>, basic (Dados 30 SFREQ. TECN)<br>42<br>, basic (Dados 30 SFREQ. ACADEMICA)<br>43<br>, basic (Dados 30 SFREQ. GESTAO)<br>44<br>, basic(Dados 30\$Q.FC))<br>45<br>46<br>47<br>48<br>49<br>$\epsilon$<br>28:1<br>(Top Level) $z$                                                                                                    | $\rightarrow$<br><b>R</b> Script ≑ |
| <b>Environment</b><br><b>History Connections</b><br>ÆП                                                                                                    | Plots Packages Help Viewer<br><b>Files</b>                                                                                                    | AП                                 |

**Figura 21 –** Resultado do Teste de Software Unitário- Transformação de String em Inteiros – Perfil Docente

| File Edit Code View Plots Session Build Debug Profile Tools Help<br>$\bullet$ .<br><b>OR</b><br>$\mathbf{C}$ - $\mathbf{H}$ $\mathbf{H}$ $\mathbf{H}$ $\mathbf{H}$ $\mathbf{H}$ $\mathbf{H}$ and $\mathbf{H}$ and $\mathbf{H}$ and $\mathbf{H}$ and $\mathbf{H}$ and $\mathbf{H}$ and $\mathbf{H}$ and $\mathbf{H}$ and $\mathbf{H}$ and $\mathbf{H}$ and $\mathbf{H}$ and $\mathbf{H}$ and $\mathbf{H}$                                                                                                    |                                                                                                    | R Project: (None) -                                                                                     |
|----------------------------------------------------------------------------------------------------|----------------------------------------------------------------------------------------------------|----------------------------------------------------------------------------------------------------|
| $\neg$<br>> ### Vetor 40 primeiros valores da variável "FREQ.ACADEMICA"<br>> head(Dados30\$FREQ.ACADEMICA, 40)<br>[1] 0.5714286 0.1111111 0.6086957 0.0000000 0.6666667 0.7142857 0.1578947<br>[8] 0.5555556 0.8333333 0.3000000 1.0000000 0.0000000 0.4444444 0.2857143<br>[15] 1.0000000 0.0000000 1.0000000 0.5000000 0.4285714 0.0000000 1.0000000<br>[22] 0.2692308 0.1428571 0.2000000 0.2857143 1.0000000 0.6250000 0.6666667<br>[29] 0.4000000 1.0000000 0.7500000 1.0000000 0.4285714 1.0000000 0.0000000<br>[36] 0.6666667 1.0000000 0.3529412 0.9523810 1.0000000<br>> ### Vetor 40 primeiros valores da variável "FREQ.ACADEMICA"<br>> ### Transformada em inteiro<br>> head(as.integer(Dados30\$FREQ.ACADEMICA), 40)<br>[1] 00000000001000101000100001000101010010<br>[39] 0 1<br>> ### Vetor 40 primeiros valores da variável "FREQ.ACADEMICA"<br>> ### Transformada em string<br>> head(as.character(Dados30\$FREQ.ACADEMICA), 40)<br>[1] "0.571428571428571" "0.1111111111111111" "0.608695652173913"<br><b>"0"</b><br>[4]<br>"0.66666666666667" "0.714285714285714"<br>"0.157894736842105" "0.555555555555556" "0.833333333333333"<br>"1"<br>"ሰ"<br>"0.3"<br>F101.<br>"1"<br>"0.444444444444444"<br>"0.285714285714286"<br><b>F131</b><br>"1"<br>"о"<br>"0.5"<br>[16]<br>"1"<br>[19] "0.428571428571429" "0"<br>"0.2"<br>"0.269230769230769" "0.142857142857143"<br>[22]<br>"0.285714285714286"<br>-"1"<br>"0.625"<br>[25]<br>71 T<br>"0.4"<br>"0.66666666666667"<br>[28]<br>"1"<br>$[31]$ "0.75"<br>"0.428571428571429"<br>"ሰ"<br>$[34]$ "1"<br>"0.66666666666667"<br>$[37]$ "1"<br>"0.352941176470588" "0.952380952380952"<br>$[40]$ "1"<br>≻∣ | $\bullet$ Script - TM882 v5.R* $\times$ $\bullet$ Untitled1* $\times$ $\bullet$ Untitled2* $\times$ $\bullet$ Untitled3* $\times$<br>(□□ □ □ □ □ Source on Save □ ♀ /* -<br>### Vetor 40 primeiros valores da variável "FREQ.ACADEMICA"<br>$\mathbf{1}$<br>$\overline{2}$<br>3<br>head(Dados30\$FREQ.ACADEMICA, 40)<br>Δ<br>### Vetor 40 primeiros valores da variável "FREQ.ACADEMICA"<br>5<br>### Transformada em inteiro<br>6<br>7<br>head(as.integer(Dados30SFREQ.ACADEMICA), 40)<br>8<br>9<br>### Vetor 40 primeiros valores da variável "FREQ.ACADEMICA"<br>10<br>### Transformada em string<br>11<br>12<br>13<br>head(as.character(Dados30\$FREQ.ACADEMICA), 40)<br>14<br>15<br>(Top Level) $\Leftrightarrow$<br>1:1 | a F<br>$\rightarrow$ Run $\rightarrow$ $\rightarrow$ Source $\rightarrow$ $\equiv$<br><b>R</b> Script ≑ |
|                                                                                                    |                                                                                                    |                                                                                                    |

Fonte: Autor (2019).

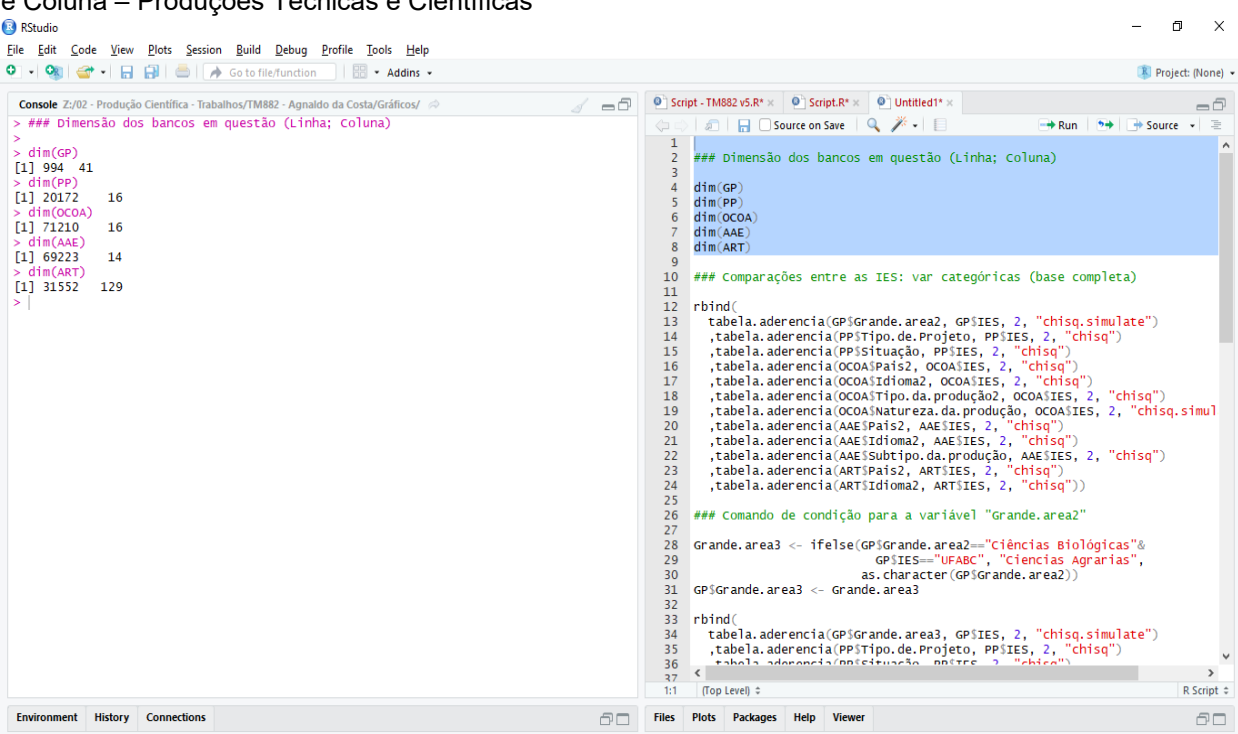

**Figura 22 –** Resultado do Teste de Software Unitário - Dimensão do banco de Dados, Leitura de Linha e Coluna – Produções Técnicas e Científicas

Fonte: Autor (2019).

**Figura 23 –** Resultado do Teste de Software Unitário- Analise das Variaveis Categóricas – Base Completa -Produções Técnicas e Científicas

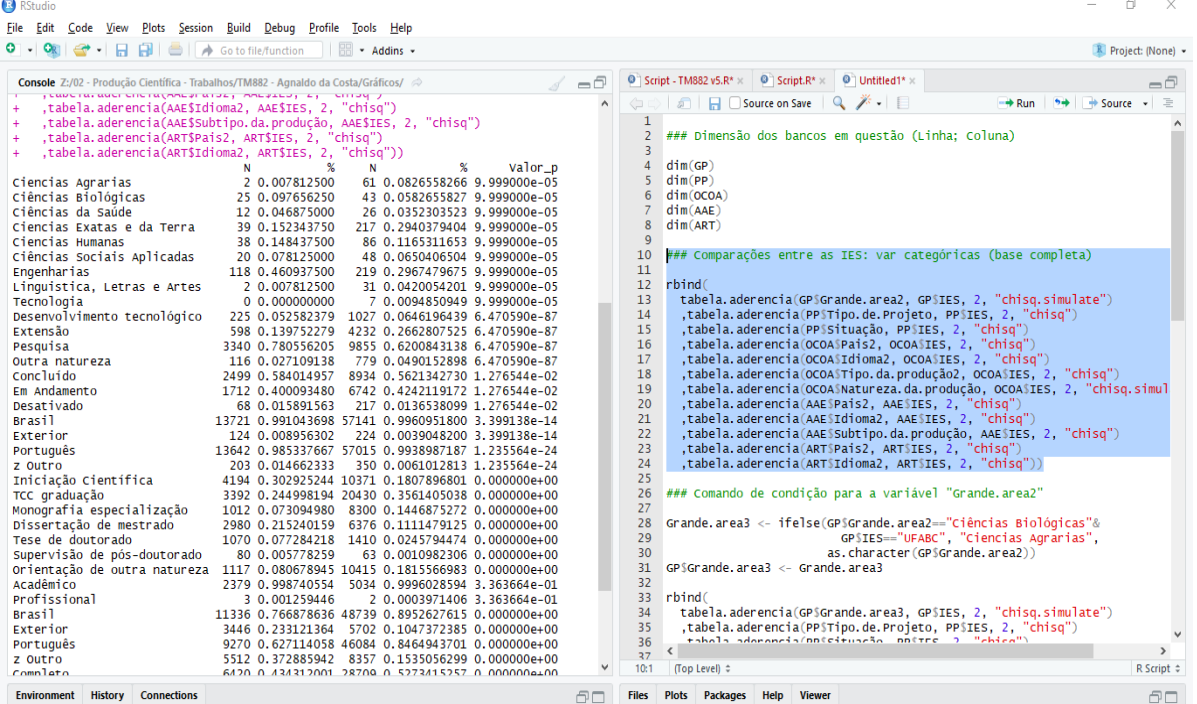

Fonte: Autor (2019).

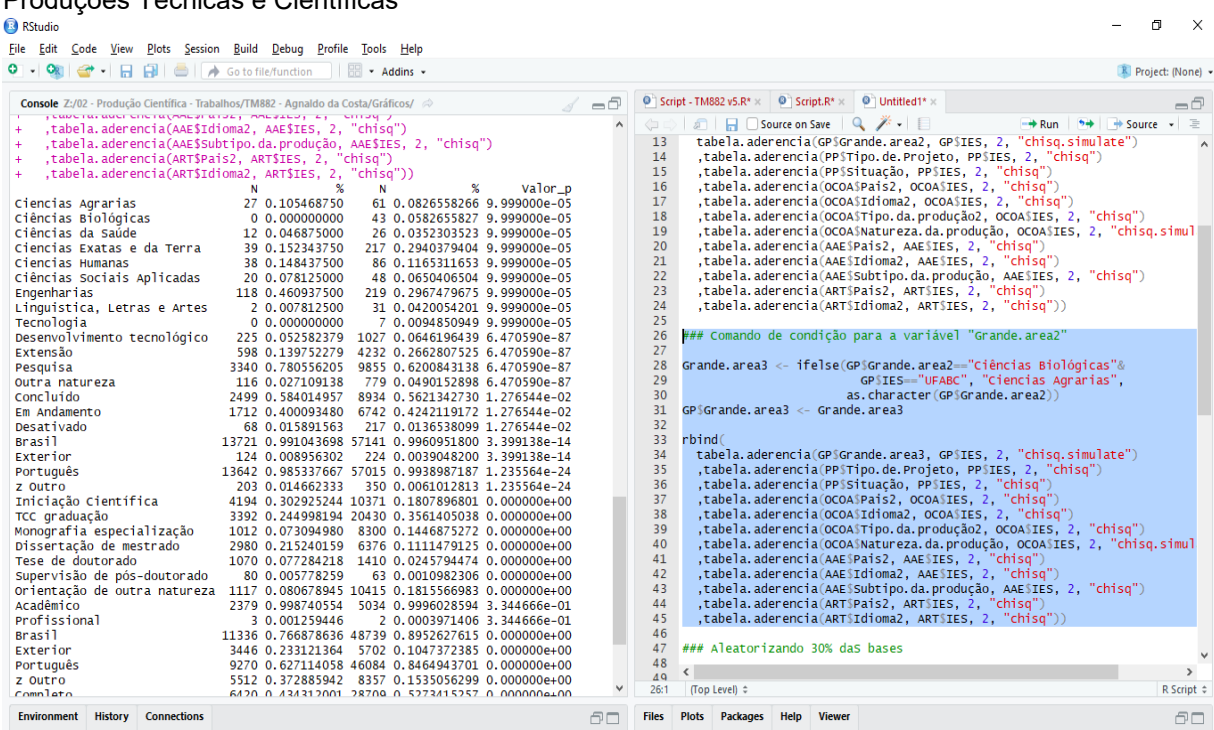

**Figura 24 –** Resultado do Teste de Software Unitário- Comando de Condição "Grande Area" – Produções Técnicas e Científicas

Fonte: Autor (2019).

**Figura 25 –** Resultado do Teste de Software Unitário- variáveis categóricas ,bases reduzidas em 30% –Produções Técnicas e Científicas

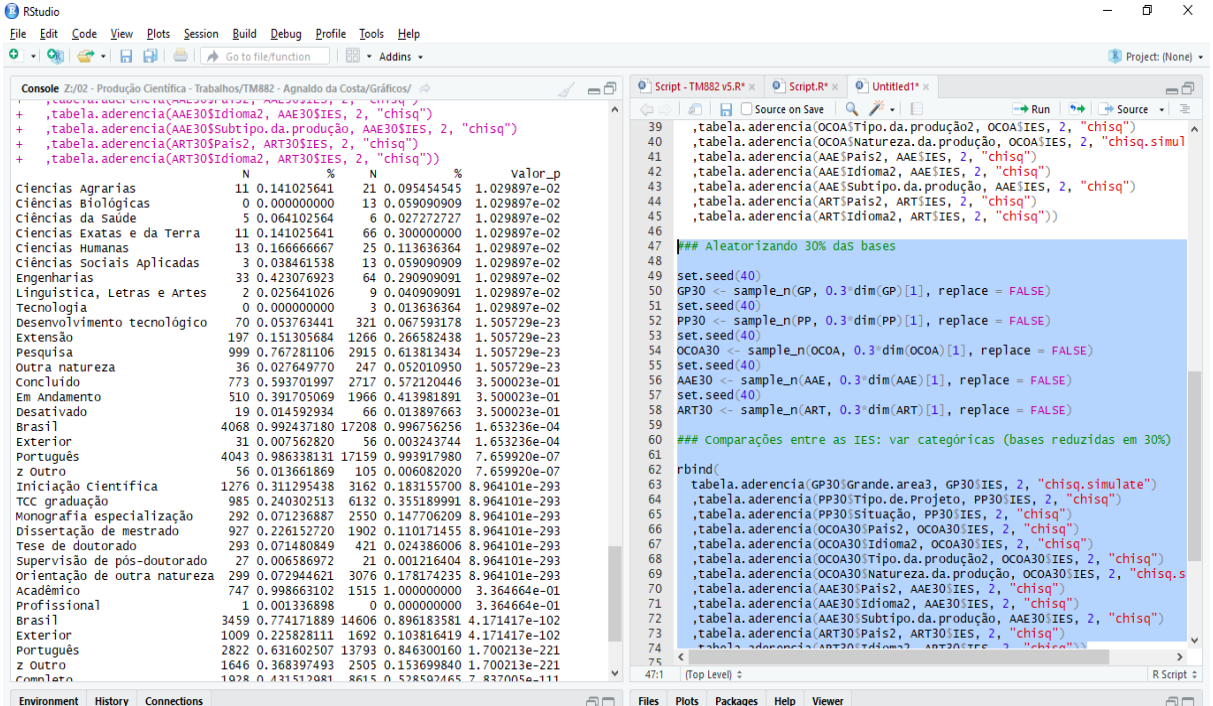

Fonte: Autor (2019).

| Console Z:/02 - Produção Científica - Trabalhos/TM882 - Agnaldo da Costa/Gráficos/ $\Rightarrow$<br>> ### Grande área x IES (base completa) | $\bullet$ Script - TM882 v5.R $\times$<br>$\bullet$ Script.R* $\times$<br>$\neg$<br>-6                                                                                                    |
|----------------------------------------------------------------------------------------------------|----------------------------------------------------------------------------------------------------|
|                                                                                                    |                                                                                                    |
|                                                                                                    | $\rightarrow$ + Source $\rightarrow$ =<br><b>A H</b> Source on Save <b>Q A</b> · <b>E</b><br>(= 0)<br>$\rightarrow$ Run                                                                                                    |
| > chisq.test(table(GP\$Grande.area3, GP\$IES))                                                                                              | , tabela. aderencia (PP30\$Tipo. de. Projeto, PP30\$IES, 2, "chisq")<br>197<br>,tabela.aderencia(PP30\$Situação, PP30\$IES, 2, "chisq")<br>198<br>,tabela.aderencia(OCOA3O\$Pais2, OCOA3O\$IES, 2, "chisq")<br>199                                                                                   |
| Pearson's Chi-squared test                                                                                                    | ,tabela.aderencia(OCOA3O\$Idioma2, OCOA3O\$IES, 2, "chisq")<br>200<br>.tabela.aderencia(OCOA3O\$Tipo.da.producão2. OCOA3O\$IES. 2. "chisq")<br>201                                                                                                    |
| data: table(GP\$Grande.area3, GP\$IES)<br>$x$ -squared = 57.786, df = 8, p-value = 1.265e-09                                                | 202<br>,tabela.aderencia(OCOA3O\$Natureza.da.produção, OCOA3O\$IES, 2, "chisq.simulate<br>203<br>, tabela. aderencia (AAE30\$Pais2, AAE30\$IES, 2, "chisq")<br>204<br>,tabela.aderencia(AAE3OSIdioma2, AAE3OSIES, 2, "chisq")                                                                        |
| > ### Grande área x IES (base reduzida em 30%)                                                                                              | , tabela, aderencia (AAE30\$Subtipo, da. produção, AAE30\$IES, 2, "chisq")<br>205<br>,tabela.aderencia(ART30\$Pais2, ART30\$IES, 2, "chisq")<br>206                                                                                                    |
| > chisq.test(table(GP30\$Grande.area3, GP30\$IES))                                                                                          | 207<br>,tabela.aderencia(ART3O\$Idioma2, ART3O\$IES, 2, "chisq"))<br>208                                                                                                    |
| Pearson's Chi-squared test                                                                                                    | ### Grande área x IES (base completa)<br>209<br>210                                                                                                    |
| data: table(GP30\$Grande.area3, GP30\$IES)<br>$X$ -squared = 19.715, df = 8, p-value = 0.01147                                              | chisq.test(table(GPSGrande.area3, GPSIES))<br>211<br>212<br>### Grande área x IES (base reduzida em 30%)<br>213<br>214                                                                                                    |
|                                                                                                    | chisq.test(table(GP30\$Grande.area3, GP30\$IES))<br>215<br>216<br>$217 - # # # == == == == ==$                                                                                                    |
|                                                                                                    | 218 ### Tabela 29                                                                                                    |
|                                                                                                    | 220<br>### Comparações entre as IES: var numéricas (base completa)<br>221<br>222                                                                                                    |
|                                                                                                    | 223<br>rbind(<br>224<br>whitney_test(GP\$Tempo, GP\$IES)<br>225<br>, whitney_test(GP\$Parcerias.com. Empresas2, GP\$IES)<br>226<br>, whitney_test(GP\$Ligações.Universidades, GP\$IES)                                                                                                    |
|                                                                                                    | 227<br>, whitney_test(PP\$Parceria.com.Setor.Produtivo, PP\$IES)<br>, whitney_test (PPSAlunos.graduação, PPSIES)<br>228<br>229<br>, whitney_test(PP\$Alunos.especialização, PP\$IES)<br>230<br>, whitney_test(PP\$Alunos.mestradoA, PP\$IES)<br>231<br>, whitney_test(PP\$Alunos.mestradoP, PP\$IES) |
|                                                                                                    | whiteou test/DDCAlungs doutorado DDCTES)<br>232<br>$\rightarrow$                                                                                                    |
|                                                                                                    | 733<br>R Script $z$<br>209:1<br><b>■</b> (Untitled) ÷                                                                                                    |

**Figura 26 –** Resultado do Teste de Software Unitário- Qui-Quadrado, Grande Área –Produções Técnicas e Científicas

Fonte: Autor (2019)

**Figura 27 –** Resultado do Teste de Software Unitário- Variaveis Numericas –Base Completa – Produções Técnicas e Científicas  $\mathbf{v}$  $\mathbb{R}^2$ 

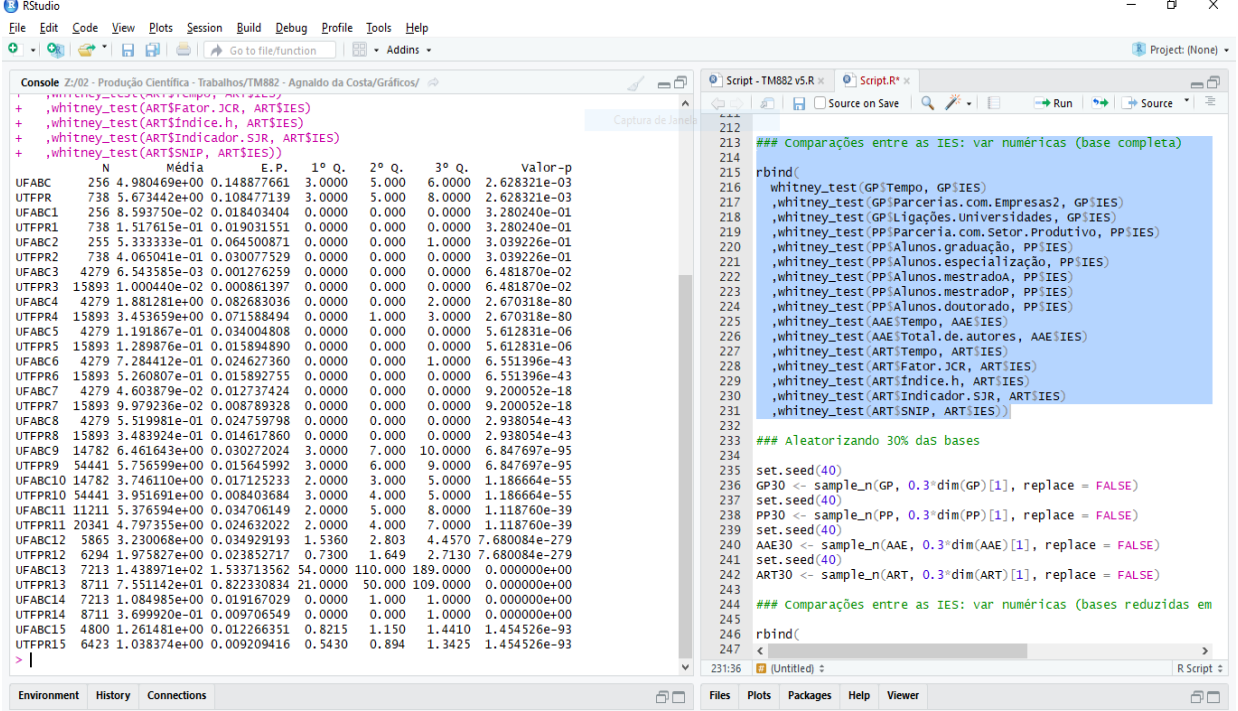

Fonte: Autor (2019)

| Produções Técnicas e Científicas                                                                                                    |                                                                                                    |
|----------------------------------------------------------------------------------------------------|----------------------------------------------------------------------------------------------------|
| <b>B</b> RStudio                                                                                                    | $\times$<br>а                                                                                                    |
| File Edit Code View<br>Plots Session Build Debug Profile Tools Help                                                                                                    |                                                                                                    |
| $\bullet$ .<br><b>OR</b><br>土田<br>$\rightarrow$<br>Ð<br>Go to file/function<br>$\overline{\phantom{a}}$ $\overline{\phantom{a}}$ $\overline{\$<br>$\triangle$ | R Project: (None) .                                                                                                    |
|                                                                                                    |                                                                                                    |
| $=$ $\Box$                                                                                                    | $\bullet$ Script.R* $\times$<br>Script - TM882 v5.R $\times$<br>-6                                                                                                  |
| militana y Ladon (militový rampo), militový zaov<br>$\hat{\phantom{a}}$<br>,whitney_test(ART3O\$Fator.JCR, ART3O\$IES)                                                                                                    | ・三<br>$\rightarrow$ + Source<br>$\begin{array}{c} \mathbf{Q} & \mathbf{W} & \mathbf{W} \end{array}$<br><b>All Hell Source on Save</b><br><del>- ⊅</del> Run<br><= 0 |
| ,whitney_test(ART30\$fndice.h, ART30\$IES)                                                                                                    | (WITCHING COOL) (MISTRONAL) (MISTRALIA))<br>2.34<br>232                                                                                                    |
| , whitney_test(ART30\$Indicador.SJR, ART30\$IES)<br>÷                                                                                                    | 233<br>### Aleatorizando 30% daS bases                                                                                                    |
| ,whitney_test(ART30\$SNIP, ART30\$IES))                                                                                                    | 234                                                                                                    |
| Média<br>$2^{\circ}$ 0.<br>$3^{\circ}$ Q.<br>Valor-p<br>E.P.<br>$1^{\circ}$ Q.<br>N                                                                                                    | 235<br>set.seed(40)                                                                                                    |
| 78 4.641026e+00 0.252179549 3.0000<br>4.000<br>6.0000<br>1.687055e-02<br><b>UFABC</b>                                                                                                    | 236<br>$GP30 \leq$ sample_n(GP, 0.3*dim(GP)[1], replace = FALSE)                                                                                                    |
| <b>UTFPR</b><br>3.0000<br>6.000<br>7.5000<br>1.687055e-02<br>220 5.609091e+00 0.196396650<br>0.0000<br>UFABC1<br>0.0000<br>0.000<br>8.242623e-01<br>78 7.692308e-02 0.030367001                                                                                                    | 237<br>set. seed(40)                                                                                                    |
| UTFPR1<br>220 1.363636e-01 0.034064955 0.0000<br>0.000<br>0.0000<br>8.242623e-01                                                                                                    | 238<br>$PP30 \leftarrow sample_n(PP, 0.3^*dim(PP)[1], replace = FALSE)$                                                                                             |
| UFABC <sub>2</sub><br>78 5.641026e-01 0.119089877 0.0000<br>0.000<br>1.0000<br>4.455311e-01                                                                                                    | 239<br>set. seed(40)                                                                                                    |
| UTFPR2<br>220 4.136364e-01 0.054166213 0.0000<br>0.000<br>0.5000<br>4.455311e-01                                                                                                    | $AAE30 \leftarrow sample_n(AAE, 0.3*dim(AAE)[1], replace = FALSE)$<br>240<br>241<br>set.seed(40)                                                                    |
| UFABC3<br>1302 5.376344e-03 0.002027376 0.0000<br>0.000<br>0.0000 1.389878e-01                                                                                                    | 242<br>ART30 <- sample_n(ART, $0.3$ *dim(ART)[1], replace = FALSE)                                                                                                  |
| UTFPR3<br>0.0000<br>0.000<br>0.0000<br>4749 1.073910e-02 0.001690685<br>1.389878e-01                                                                                                    | 243                                                                                                    |
| UFABC4<br>1302 2.077573e+00 0.175914205 0.0000<br>0.000<br>2.0000 3.874028e-21                                                                                                    | 244<br>### Comparações entre as IES: var numéricas (bases reduzidas em                                                                                              |
| UTFPR4<br>4749 3.453780e+00 0.130720496<br>0.0000<br>1.000<br>3.0000<br>3.874028e-21                                                                                                    | 245                                                                                                    |
| UFABC <sub>5</sub><br>1302 1.712750e-01 0.075379256 0.0000<br>0.000<br>0.0000<br>5.904417e-03<br>UTFPR5<br>4749 1.347652e-01 0.031727435<br>0.0000<br>0.000<br>0.0000<br>5.904417e-03                                                                                                    | 246<br>rbind(                                                                                                    |
| UFABC6<br>1302 7.250384e-01 0.041940364<br>0.0000<br>0.000<br>1.0000<br>5.260808e-17                                                                                                    | 247<br>whitney_test(GP30\$Tempo, GP30\$IES)                                                                                                    |
| UTFPR6<br>0.0000<br>4749 5.030533e-01 0.024389891<br>0.0000<br>0.000<br>5.260808e-17                                                                                                    | 248<br>, whitney_test (GP30SParcerias.com.Empresas2, GP30SIES)<br>249<br>, whitney_test (GP30SLigacões. Universidades, GP30SIES)                                    |
| UFABC7<br>1302 1.459293e-02 0.005683813<br>0.0000<br>0.000<br>0.0000<br>4.536682e-08                                                                                                    | 250<br>, whitney_test(PP30\$Parceria.com.Setor.Produtivo, PP30\$IES)                                                                                                |
| UTFPR7<br>4749 8.507054e-02 0.010696025<br>0.0000<br>0.000<br>0.0000<br>4.536682e-08                                                                                                    | 251<br>,whitney_test(PP3O\$Alunos.graduação, PP3O\$IES)                                                                                                    |
| UFABC8<br>1302 5.245776e-01 0.038560730 0.0000<br>0.000<br>0.0000 3.713556e-14                                                                                                    | 252<br>, whitney_test (PP30\$Alunos.especialização, PP30\$IES)                                                                                                    |
| UTFPR8<br>0.000<br>0.0000 3.713556e-14<br>4749 3.484944e-01 0.021118419<br>0.0000                                                                                                    | 253<br>,whitney_test(PP30\$Alunos.mestradoA, PP30\$IES)                                                                                                    |
| UFABC9<br>4468 6.445837e+00 0.055037911 3.0000<br>7,000<br>10.0000 5.719806e-27<br>6.000<br>UTFPR9                                                                                                    | 254<br>, whitney_test(PP30\$Alunos.mestradoP, PP30\$IES)                                                                                                    |
| 16298 5.782734e+00 0.028457772<br>3.0000<br>9.0000 5.719806e-27<br>2.0000<br>3.000<br>UFABC10<br>4468 3.734781e+00 0.030672223<br>5.0000 1.768441e-15                                                                                                    | 255<br>, whitney_test(PP30\$Alunos.doutorado, PP30\$IES)                                                                                                    |
| 3.0000<br>4.000<br>5.0000<br>UTFPR10 16298 3.940974e+00 0.015770748<br>1.768441e-15                                                                                                    | 256<br>, whitney_test (AAE30\$Tempo, AAE30\$IES)                                                                                                    |
| UFABC11<br>3418 5.320070e+00 0.062085970 2.0000<br>5.000<br>8.0000 4.114198e-11                                                                                                    | 257<br>, whitney_test (AAE30STotal.de.autores, AAE30SIES)<br>258                                                                                                    |
| UTFPR11<br>6047 4.809823e+00 0.045669395<br>2.0000<br>4,000<br>8.0000 4.114198e-11                                                                                                    | ,whitney_test(ART30STempo, ART30SIES)<br>259<br>,whitney_test(ART3OSFator.JCR, ART3OSIES)                                                                           |
| UFABC12<br>1836 3.278985e+00 0.064210745 1.5980<br>2.808<br>4.4565 4.227825e-83                                                                                                    | 260<br>,whitney_test(ART30\$fndice.h, ART30\$IES)                                                                                                    |
| UTFPR12<br>1858 2.053544e+00 0.044080660 0.7090<br>1.686<br>2.8000 4.227825e-83                                                                                                    | 261<br>,whitney_test(ART3O\$Indicador.SJR, ART3O\$IES)                                                                                                    |
| 2206 1.489560e+02 2.882869351 57.0000 116.000 191.0000 2.313955e-121<br>UFABC13                                                                                                    | 262<br>,whitney_test(ART3O\$SNIP, ART3O\$IES))                                                                                                    |
| UTFPR13<br>2569 7.509654e+01 1.486459517 21.0000<br>50.000 109.0000 2.313955e-121<br>1,000                                                                                                    | 263                                                                                                    |
| 2206 1.135086e+00 0.039703314 0.0000<br>1.0000 1.813543e-102<br>UFABC14<br>UTFPR14<br>2569 3.721292e-01 0.015150202 0.0000<br>0.000<br>1.0000 1.813543e-102                                                                                                    | 264                                                                                                    |
| 1488 1.285372e+00 0.023922646 0.8555<br>1.164<br>1.4495 1.803490e-34<br>UFABC15                                                                                                    | 265                                                                                                    |
| UTFPR15 1911 1.032811e+00 0.015755656 0.5450<br>0.894<br>1.3370 1.803490e-34                                                                                                    | 266<br>267                                                                                                    |
| ≻∣<br>$\ddot{\phantom{0}}$                                                                                                    | $\rightarrow$<br>$\left\langle \right\rangle$<br><b>M</b> (Untitled) $\hat{z}$<br><b>R</b> Script ≑                                                                 |
|                                                                                                    | 262:40                                                                                                    |
| <b>Environment History Connections</b><br>ÆП                                                                                                    | <b>Viewer</b><br><b>Help</b><br><b>Files</b><br>Plots Packages<br>80                                                                                                |
|                                                                                                    |                                                                                                    |

**Figura 28 –** Resultado do Teste de Software Unitário- Variaveis Numericas –Base com 30% – Produções Técnicas e Científicas

Fonte: Autor (2019)

## **Figura 29 –** Resultado do Teste de Software Unitário- Carregando Arquivos –Produções Técnicas e Científicas  $\theta$   $\times$

| . .<br><b>CRI</b>                                                                                                    | G HHHH I I I A Go to file/function   <b>Bill</b> Addins -                                |                                                                                                    | R Project: (None) -                             |  |
|----------------------------------------------------------------------------------------------------|------------------------------------------------------------------------------------------|----------------------------------------------------------------------------------------------------|-------------------------------------------------|--|
|                                                                                                    | Console Z:/02 - Produção Científica - Trabalhos/TM882 - Agnaldo da Costa/Gráricos - [77] | $\bullet$ Script - TM882 v5.R* $\times$<br>$\Theta$ Script.R $\times$                                                                                                    | $\lnot$ $\lnot$                                 |  |
| 1.4495 1.803490e-34                                                                                                    |                                                                                          | (a) a <b>F</b> O Source on Save Q <del>/</del> + E                                                                                                    | $+$ Source $ \equiv$<br>$\rightarrow$ Run<br>54 |  |
| UTFPR15 1911 1.032811e+00 0.015755656 0.5450<br>0.894                                                                    |                                                                                          |                                                                                                    |                                                 |  |
| 1.3370 1.803490e-34<br>> Cadastro0 <- read.csv2("Z:/02 - Producão Científica - T                                         |                                                                                          | Q Find<br>Replace<br>Replace All<br>Next<br>Prev<br>All                                                                                                    |                                                 |  |
| rabalhos/TM882 - Agnaldo da Costa/Dados/Cadastro.csv". na                                                                |                                                                                          | □ In selection ■ Match case ■ Whole word ■ Regex ■ Wrap                                                                                                    |                                                 |  |
| $:$ strings = "" $)$                                                                                                    |                                                                                          | 2848 ### Técnicos                                                                                                    |                                                 |  |
|                                                                                                    | > Assessoria2 <- read.csv2("z:/02 - Producão Científica -                                | 2849                                                                                                    |                                                 |  |
| $v''$ , na.strings = $''')$                                                                                              | Trabalhos/TM882 - Aqnaldo da Costa/Dados/Assessoria 2.cs                                 | 2850 Cont.tec1 <- str_count (GP\$Técnicos, ",")                                                                                                    |                                                 |  |
|                                                                                                    | > GP2 <- read.csv2("Z:/02 - Producão Científica - Trabalh                                | 2851 Cont.tec2 <- str_count(GP\$Técnicos, "e")<br>2852                                                                                                    |                                                 |  |
| os/TM882 - Agnaldo da Costa/Dados/Grupos de pesquisa 2.cs                                                                |                                                                                          | 2853<br>$Cont.$ tec3 <- Cont. tec1 + Cont. tec2                                                                                                    |                                                 |  |
| $v''$ , na.strings = "")                                                                                                 |                                                                                          | 2854 Cont.tec5 <- Cont.tec3 + 1                                                                                                    |                                                 |  |
| $>$ PP2 <- read.csv2("z:/02 - Producão Científica - Trabalh<br>os/TM882 - Agnaldo da Costa/Dados/Projetos de pesquisa 2. |                                                                                          | 2855                                                                                                    |                                                 |  |
| $\text{csv}$ ", na.strings = "")                                                                                         |                                                                                          | 2856 Cont.tec <- ifelse(is.na(Cont.tec5==T), 0, Cont.tec5); GP\$Cont.tec <- Cont.tec<br>2857                                                                                                    |                                                 |  |
| $\geq$                                                                                                    | $\checkmark$                                                                             | 2858<br>aggregate(GP\$Linhas, by=list(GP\$Grande.area2, GP\$IES), FUN=sum)                                                                                                    |                                                 |  |
|                                                                                                    |                                                                                          | aggregate(GP\$Cont.pesq, by=list(GP\$Grande.area2, GP\$IES), FUN=sum)<br>2859                                                                                                    |                                                 |  |
| <b>History Connections</b><br><b>Environment</b><br>$\Box$                                                               |                                                                                          | 2860 aggregate(GP\$Cont.est, by=list(GP\$Grande.area2, GP\$IES), FUN=sum)                                                                                                    |                                                 |  |
| mport Dataset -                                                                                                    | $\equiv$ List $\sim$ $\mid$ $\odot$                                                      | 2861 aggregate(GP\$Cont.tec, by=list(GP\$Grande.area2, GP\$IES), FUN=sum)<br>2862                                                                                                    |                                                 |  |
| Global Environment -<br>Q                                                                                                |                                                                                          |                                                                                                    |                                                 |  |
| <b>Data</b>                                                                                                    |                                                                                          | ### Organizando banco - Principais empresas Setor produtivo<br>2864                                                                                                    |                                                 |  |
| <b>OASSessoria2</b>                                                                                                    | 14339 obs. of 18 variables<br>曲                                                          | 2866                                                                                                    |                                                 |  |
| $O$ GP <sub>2</sub>                                                                                                    | $\square$<br>994 obs. of 24 variables                                                    | Assessoria2 <- read.csv2("Z:/O2 - Produção Científica - Trabalhos/TM882 - Agnaldo da Costa/Dados<br>2867                                                                                                    |                                                 |  |
| OPP2                                                                                                    | 20172 obs. of 16 variables<br>$\Box$                                                     | GP2 <- read.csv2("Z:/02 - Producão Científica - Trabalhos/TM882 - Agnaldo da Costa/Dados/Grupos<br>2868<br>PP2 <- read.csv2("z:/02 = Produção Científica = Trabalhos/TM882 = Agnaldo da Costa/Dados/Projeto<br>2869 |                                                 |  |
|                                                                                                    |                                                                                          | 2870                                                                                                    |                                                 |  |
|                                                                                                    |                                                                                          | 2871 Assessoria2.UFABC1 <- Assessoria2 %>% filter(IES=="UFABC" & Tipo.da.producão=="Assessoria e cons                                                                                                    |                                                 |  |
|                                                                                                    |                                                                                          | 2872 Assessoria2.UFABC2 <- Assessoria2 %% filter(IES=="UFABC" & Tipo.da.producão=="Processo ou técni                                                                                                    |                                                 |  |
|                                                                                                    |                                                                                          | 2873 Assessoria2.UFABC3 <- Assessoria2 %>% filter(IES=="UFABC" & Tipo.da.producão=="Produto")<br>2874 Assessoria2.UFABC4 <- Assessoria2 %% filter(IES=="UFABC" & Tipo.da.producão=="Trabalhos técnico               |                                                 |  |
|                                                                                                    |                                                                                          | 2875                                                                                                    |                                                 |  |
|                                                                                                    |                                                                                          | 2876 Assessoria2.UTFPR1 <- Assessoria2 %>% filter(IES=="UTFPR" & Tipo.da.producão=="Assessoria e cons                                                                                                    |                                                 |  |
|                                                                                                    |                                                                                          | Assessoria2.UTFPR2 <- Assessoria2 %% filter (IES=="UTFPR" & Tipo.da.produção=="Processo ou técni<br>2877                                                                                                    |                                                 |  |
|                                                                                                    |                                                                                          | Assessoria2.UTFPR3 <- Assessoria2 %>% filter(IES=="UTFPR" & Tipo.da.producão=="Produto")<br>2878<br>According UTEDR4 > According %% filter(TEC="UTEDR" & Tino da producto="Trabalhoc técnico<br>2879                |                                                 |  |
|                                                                                                    |                                                                                          | ≺<br>2880                                                                                                    |                                                 |  |
|                                                                                                    |                                                                                          | <b>■</b> (Untitled) ÷<br>2867:1                                                                                                    | R Script $\div$                                 |  |
|                                                                                                    |                                                                                          | <b>Files</b><br>Plots Packages Help<br><b>Viewer</b>                                                                                                    | 60                                              |  |

Fonte: Autor (2019)

**APÊNDICE C - PRODUTO DA TESE**

**APÊNDICE D - CÓDIGO ESTATÍSTICO R – INSTALAÇÃO PACOTE**

rm(list=ls(all=T)) source("C:\Users\Agnaldo\Desktop\Dados R ") setwd("C:\Users\Agnaldo\Desktop\Dados R") ###====================== ### Instalação de pacotes ###====================== if(!require(dplyr)){ install.packages("dplyr"); require(dplyr) } if(!require(tm)){ install.packages("tm"); require(tm) } if(!require(genderBR)){ install.packages("genderBR"); require(genderBR) } if(!require(car)){ install.packages("car"); require(car) } if(!require(BaylorEdPsych)){ install.packages("BaylorEdPsych"); require(BaylorEdPsych) }<br>if(!require(ResourceSelection)){ install.packages("ResourceSelection"); require(ResourceSelection) } if(!require(ROCR)){ install.packages("ROCR"); require(ROCR)} if(!require(kernlab)){ install.packages("kernlab"); require(kernlab)} if(!require(e1071)){ install.packages("e1071"); require(e1071)} if(!require(tree)){ install.packages("tree"); require(tree)} if(!require(randomForest)){ install.packages("randomForest"); require(randomForest)} if(!require(SnowballC)){ install.packages("SnowballC"); require(SnowballC) } if(!require(wordcloud)){ install.packages("wordcloud"); require(wordcloud) } if(!require(RColorBrewer)){ install.packages("RColorBrewer"); require(RColorBrewer) } if(!require(gtools)){ install.packages("gtools"); require(gtools) } if(!require(abjutils)){ install.packages("abjutils"); require(abjutils) } if(!require(weights)){ install.packages("weights"); require(weights) } if(!require(tidyr)){install.packages("tidyr");require(tidyr)} if(!require(ggplot2)){install.packages("ggplot2");require(ggplot2)} if(!require(biclust)){install.packages("biclust");require(biclust)} if(!require(cluster)){install.packages("cluster");require(cluster)} if(!require(igraph)){install.packages("igraph");require(igraph)} if(!require(fpc)){install.packages("fpc");require(fpc)} if(!require(stringr)){install.packages("stringr");require(stringr)} if(!require(textcat)){install.packages("textcat");require(textcat)} if(!require(ggmap)){install.packages("ggmap");require(ggmap)} if(!require(leaflet)){install.packages("leaflet");require(leaflet)} ###======== ### Funções ###========

####### Arquivos da Tese: Agnaldo da Costa

```
roc_cond = function(predito, verdadeiro) {
  test = NULL
  PS = is.null(test)
```

```
rnam = if (!missing(test)) deparse(substitute(test))
      m = as.matrix(base::table(switch(PS + 1, test, predito), verdadeiro))
      m = addmargins(rbind(0, m), 2)
      fv = c(-lnf, sort(unique(subitch(PS + 1, test, predict)))nr = nrow(m)m =apply(m, 2, cumsum)
      sns = (m[nr, 2] - m[, 2]/m[nr, 2]spc = m[, 1]/m[nr, 1]
       res = na.omit(data.frame(cbind(sns, spc, fv)))
       names(res) = c("sens", "spec", rnam)
       auc = ifelse(sum((res[-1,"sens"]+res[-nr,"sens"])/2*abs(diff(1-
res[,"spec"])))>1,sum((res[-1,"sens"]+res[-nr,"sens"])/2*abs(diff(1-res[,"spec"])))-
1,sum((res[-1,"sens"]+res[-nr,"sens"])/2*abs(diff(1-res[,"spec"]))))
      mx = max(res[, 1] + res[, 2])mhv = which((res[, 1] + res[, 2]) == mx)[1]
      mxf = f v[mhv]sen = res[mhv, 1]esp = res[mhv,2]aux = ifelse(predito \leq =mxf, 0, 1) tab = table(aux, verdadeiro)
       list(tabela=tab, AUC=auc, sensibilidade=sen, especificidade=esp, corte=mxf,
         sen esp=res[,1:2])
     }
     est.1 <- function(pred, real){
       t1<- table(pred, real)
      t2<- prop.table(t1, 2) \# esp e sen
      t3<- prop.table(1, 1)# vpn e vpp
       esp<- t2[1,1]
       sen<- t2[2,2]
       vpn<- t3[1,1]
       vpp<- t3[2,2]
       acc<- sum(diag(t1))/sum(t1) #acc
       auc<- roc_cond(pred, real)$AUC
       rbind(sen, esp, vpp, vpn, acc, auc)
     }
     est.2 <- function(pred, real){
       t1<- table(pred, real)
```

```
t2<- prop.table(t1, 2) \# esp e sen
       t3<- prop.table(t1, 1)# vpn e vpp
       esp<- t2[1,1]
       sen<- t2[2,2]
       vpn<- t3[1,1]
       vpp<- t3[2,2]
       rbind(sen, esp, vpp, vpn)
     }
     pred_log <- function(mod, resposta){
       pred0 <- predict(mod, type="response")
       mod0_pred <- prediction(pred0, resposta)
      mod perf acc <- performance(mod0 pred, measure = "acc")
     ponto de contra de la contra de contra de contra de contra de contra de contra de contra de contra de contra d
unlist(mod_perf_acc@x.values)[which(unlist(mod_perf_acc@y.values)==max(unlist(
mod_perf_acc@y.values)))[1]]
       ponto <- roc_cond(pred0, resposta)$corte
       ponto.var3<- (log(ponto/(1-ponto)) - coef(mod)[1])/coef(mod)[2]
       pred3 <- ifelse(pred0>ponto, 1, 0)
       return(pred3)
     }
     pred_log2 <- function(mod, resposta){
       pred0 <- predict(mod, newdata = Test)
       ponto <- roc_cond(pred0, resposta)$corte
       pred3 <- ifelse(pred0>ponto, 1, 0)
       return(pred3)
     }
     mean2 <- function(x){mean(x, na.rm=T)}
     sd2 <- function(x)\{ sd(x, na.rm=T)\}###===========================
     ### Dados completos - Cadastro
     ###===========================
     Cadastro0 <- read.csv2("C:\Agnaldo\Desktop\Dados R \Cadastro.csv",
na.strings = "")
```

```
Cadastro0$ID <- as.character(as.factor(Cadastro0$ID))
```
Cadastro0\$ID <- paste("ID", Cadastro0\$ID, sep = "")

Sexo <- get\_gender(Cadastro0\$NOME\_DOCENTE); Cadastro0\$Sexo <- Sexo

Cadastro0 <- Cadastro0 %>% arrange(ID)

Cadastro <- as.data.frame(Cadastro0 %>% group\_by(ID) %>% summarise\_all(last))

###=====================================================

**APÊNDICE E - CÓDIGO ESTATÍSTICO R – PERFIL DOCENTE**

###===================================== ### Dados completos - Formação acadêmica ###=====================================

FA0 <- read.csv2("Y:/02 - Produção Científica - Trabalhos/TM882 - Agnaldo da Costa/Dados/Formação acadêmica.csv", na.strings = "")

FA0\$ID <- as.character(as.factor(FA0\$ID))

FA0\$ID <- paste("ID", FA0\$ID, sep = "")

FORMACAO1 <- ifelse(FA0\$FORMACAO=="MESTAC"| FA0\$FORMACAO=="MESTPROF", "MEST", as.character(FA0\$FORMACAO))

FA0\$FORMACAO <- FORMACAO1

FORMACAO2 <- factor(FA0\$FORMACAO, levels=c("GRAD", "MEST", "DOUT", "POSDOC"))

FA0\$FORMACAO <- FORMACAO2

FA0 <- FA0 %>% arrange(ID, FORMACAO, FIM\_FORMACAO)

FA  $\leq$  as.data.frame(FA0 %>% group by(ID) %>% summarise all(last))

### Tempo de formação

Tempo.formação <- 2018 - FA\$FIM\_FORMACAO

FA\$Tempo.formação <- Tempo.formação

### Anos de estudo

Anos.estudo0 <- FA0\$FIM\_FORMACAO - FA0\$INICIO\_FORMACAO; FA0\$Anos.estudo0 <- Anos.estudo0

Auxiliar.FA <- as.data.frame(FA0 %>% group by(ID) %>% summarise(Soma.AE = sum(Anos.estudo0)))

FA <- full\_join(FA, Auxiliar.FA, by="ID")

### Instituiçaõ de formação

IES\_FORMACAO2 <- as.character(FA\$IES\_FORMACAO) IES\_FORMACAO3 <- toupper(IES\_FORMACAO2) IES\_FORMACAO4 <- iconv(IES\_FORMACAO3,to="ASCII//TRANSLIT") IES\_FORMACAO5 <- removePunctuation(IES\_FORMACAO4) IES\_FORMACAO6 <- stripWhitespace(IES\_FORMACAO5) IES\_FORMACAO7 <- gsub(" ", "", IES\_FORMACAO6, perl = TRUE)

IES\_FORMACAO7[grepl("USP", IES\_FORMACAO7, ignore.case=FALSE)] <- "USP"

IES\_FORMACAO7[grepl("UTFPR", IES\_FORMACAO7, ignore.case=FALSE)] <- "UTFPR"

IES\_FORMACAO7[grepl("UFPR", IES\_FORMACAO7, ignore.case=FALSE)] <-"UFPR"

IES\_FORMACAO8 <- ifelse(IES\_FORMACAO7=="USP", "b USP", ifelse(IES\_FORMACAO7=="UFPR", "c UFPR", ifelse(IES\_FORMACAO7=="UFSC", "d UFSC", ifelse(IES\_FORMACAO7=="UTFPR", "a UTFPR", ifelse(IES\_FORMACAO7=="UNICAMP", "e

UNICAMP",

 ifelse(IES\_FORMACAO7=="UEM", "f UEM", ifelse(IES\_FORMACAO7=="UFABC", "g

UFABC", "z Outros")))))))

FA\$IES\_FORMACAO\_2 <- IES\_FORMACAO8

### Pais formação

PAIS\_FORMACAO2 <- ifelse(FA\$PAIS\_FORMACAO=="BRA", "Brasil", "Internacional")

FA\$PAIS\_FORMACAO2 <- PAIS\_FORMACAO2

### Continente

CONTINENTE2 <- ifelse(FA\$CONTINENTE=="ASIA"| FA\$CONTINENTE=="OCEANIA", "z ASIA/OCEANIA", as.character(FA\$CONTINENTE))

FA\$CONTINENTE2 <- CONTINENTE2

### Grande área de formação

GRANDE\_AREA\_FORMACAO2 <ifelse(FA\$GRANDE\_AREA\_FORMACAO=="ENGENHARIAS",

ENGENHARIAS",

as.character(FA\$GRANDE\_AREA\_FORMACAO))

FA\$GRANDE\_AREA\_FORMACAO2 <- GRANDE\_AREA\_FORMACAO2

###========================= ### Dados completos - Idiomas ###==========================

Idioma0 <- read.csv2("Y:/02 - Produção Científica - Trabalhos/TM882 - Agnaldo da Costa/Dados/Idioma.csv", na.strings = "")

Idioma0\$ID <- as.character(as.factor(Idioma0\$ID))

Idioma0\$ID <- paste("ID", Idioma0\$ID, sep = "")

Idioma1 <- Idioma0 %>% filter(IDIOMA\_NOME!="PORTUGUES")

Idioma <- as.data.frame(Idioma1 %>% group\_by(ID) %>% summarise(n())) colnames(Idioma) <- c("ID", "Q.Idiomas")

###==================================== ### Dados completos - Linha de pesquisa ###====================================

LP0 <- read.csv2("Y:/02 - Produção Científica - Trabalhos/TM882 - Agnaldo da Costa/Dados/Linha de pesquisa.csv", na.strings = "")

LP0\$ID <- as.character(as.factor(LP0\$ID))

LP0\$ID <- paste("ID", LP0\$ID, sep = "")

LP <- as.data.frame(LP0 %>% group by(ID) %>% summarise(n())) colnames(LP) <- c("ID", "Q.LP")

###========================================= ### Dados completos - Atividade profissional ###=========================================

AP0 <- read.csv2("Y:/02 - Produção Científica - Trabalhos/TM882 - Agnaldo da Costa/Dados/Atividades profissionais.csv", na.strings = "")

AP0\$ID <- as.character(as.factor(AP0\$ID))

AP0\$ID <- paste("ID", AP0\$ID, sep = "")

AP1 <- as.data.frame(AP0 %>% group by(ID) %>% summarise(n()))

colnames(AP1) <- c("ID", "Q.Cargos")

AP2 <- as.data.frame(table(AP0\$ID, AP0\$ATIVI\_EXP\_TECN))[,c(1,3)]

colnames(AP2) <- c("ID", "ATIVI\_EXP\_TECN")

AP3 <- as.data.frame(table(AP0\$ID, AP0\$ATIVI\_EXP\_ACADEMICA))[,c(1,3)]

colnames(AP3) <- c("ID", "ATIVI\_EXP\_ACADEMICA")

AP4 <- as.data.frame(table(AP0\$ID, AP0\$ATIVI\_EXP\_GESTAO))[,c(1,3)]

colnames(AP4) <- c("ID", "ATIVI\_EXP\_GESTAO")

 $X1$  <- full join(AP1, AP2, by="ID")  $X2$  <- full  $join(X1, AP3, by="ID")$ AP  $\le$ - full join(X2, AP4, by="ID")

FREQ.TECN <- AP\$ATIVI\_EXP\_TECN/AP\$Q.Cargos AP\$FREQ.TECN <- FREQ.TECN

FREQ.ACADEMICA <- AP\$ATIVI\_EXP\_ACADEMICA/AP\$Q.Cargos AP\$FREQ.ACADEMICA <- FREQ.ACADEMICA

FREQ.GESTAO <- AP\$ATIVI\_EXP\_GESTAO/AP\$Q.Cargos AP\$FREQ.GESTAO <- FREQ.GESTAO

###======================================== ### Dados completos - Formação complementar ###========================================

FC0 <- read.csv2("Y:/02 - Produção Científica - Trabalhos/TM882 - Agnaldo da Costa/Dados/Formação complementar.csv", na.strings = "")

FC0\$ID <- as.character(as.factor(FC0\$ID))

FC0\$ID <- paste("ID", FC0\$ID, sep = "")

FC  $\leq$  as.data.frame(FC0 %>% group by(ID) %>% summarise(n()))

colnames(FC) <- c("ID", "Q.FormComplementar")

###================================== ### Dados completos - Área de atuação ###==================================

AA0 <- read.csv2("Y:/02 - Produção Científica - Trabalhos/TM882 - Agnaldo da Costa/Dados/Área de atuação.csv", na.strings = "")

AA0\$ID <- as.character(as.factor(AA0\$ID))

AA0\$ID <- paste("ID", AA0\$ID, sep = "")

AA1 <- as.data.frame(AA0 %>% group by(ID, GRANDE\_AREA\_ATUA\_INFORM) %>% summarise(n())) colnames(AA1) <- c("ID", "Grande área", "Q")

AA  $\leq$  as data frame(AA1 %>% group\_by(ID) %>% summarise(n()))

colnames(AA) <- c("ID", "Q.A")

###==================================== ### Dados completos - Junção dos bancos ###====================================

```
head(Cadastro)
head(FA)
head(Idioma)
head(LP)
head(AP)
dim(FC)
head(AA)
B1 <- full_join(Cadastro, FA, by="ID")
B2 \le- full join(B1, Idioma, by="ID")
B3 <- full_join(B2, LP, by="ID")
B4 <- full_join(B3, AP, by="ID")
B5 \leq- full join(B4, FC, by="ID")
Dados <- full join(B5, AA, by="ID")
```
write.table(Dados, file = "JoinDados.csv", sep = ";", dec = ",",row.names = F)

###===================================== ### Dados completos - Análise descritiva ###=====================================

Q.FC <- ifelse(is.na(Dados\$Q.FormComplementar)==TRUE, 0, Dados\$Q.FormComplementar) Dados\$Q.FC <- Q.FC

REGIAO2 <- factor(Dados\$REGIAO, levels=c("SUDESTE", "CENTROESTE", "NORDESTE",

"NORTE", "SUL")); Dados\$REGIAO2 <- REGIAO2

tab(Dados\$IES)

### Variáveis categóricas

rbind( tab(Dados\$Sexo) ,tab(Dados\$FORMACAO) ,tab(Dados\$IES\_FORMACAO\_2) ,tab(Dados\$REGIAO2) ,tab(Dados\$PAIS\_FORMACAO2) ,tab(Dados\$CONTINENTE2) ,tab(Dados\$GRANDE\_AREA\_FORMACAO2))

### Variáveis numéricas

rbind( basic(Dados\$Q.A) ,basic(Dados\$Tempo.formação) ,basic(Dados\$Q.Idiomas) ,basic(Dados\$Q.LP)

```
 ,basic(Dados$FREQ.TECN)
      ,basic(Dados$FREQ.ACADEMICA)
      ,basic(Dados$FREQ.GESTAO)
      ,basic(Dados$Q.FC))
    ###=====================================
    ### Dados completos - Análise univariada
    ###=====================================
    IES2 <- ifelse(Dados$IES=="UTFPR", 1, 0); Dados$IES2 <- IES2
    rbind(
      tabela.aderencia(Dados$Sexo, Dados$IES2, 2, "chisq")
      ,tabela.aderencia(Dados$FORMACAO, Dados$IES2, 2, "chisq.simulate")
     ,tabela.aderencia(Dados$IES FORMACAO 2, Dados$IES2, 2,
"chisq.simulate")
      ,tabela.aderencia(Dados$REGIAO2, Dados$IES2, 2, "chisq.simulate")
      ,tabela.aderencia(Dados$PAIS_FORMACAO2, Dados$IES2, 2, "chisq")
      ,tabela.aderencia(Dados$CONTINENTE2, Dados$IES2, 2, "chisq.simulate")
      ,tabela.aderencia(Dados$GRANDE_AREA_FORMACAO2, Dados$IES2, 2, 
"chisq.simulate"))
    rbind(
      whitney_teste(Dados$Q.A, Dados$IES2)
      , whitney_teste (Dados$Tempo.formação, Dados$IES2)
      , whitney_teste (Dados$Q.Idiomas, Dados$IES2)
      , whitney_teste (Dados$Q.LP, Dados$IES2)
     , whitney teste (Dados$FREQ.TECN, Dados$IES2)
      , whitney_teste (Dados$FREQ.ACADEMICA, Dados$IES2)
      , whitney_teste (Dados$FREQ.GESTAO, Dados$IES2)
      , whitney_teste (Dados$Q.FC, Dados$IES2))
    ###=========================================================
=========
    ### Dados completos - Preparando variáveis para o modelo multivariado
    ###=========================================================
=========
    tab(Dados$IES_FORMACAO_2)
    FORMACAO_NUM <- ifelse(Dados$FORMACAO=="GRAD", 1, 
                 ifelse(Dados$FORMACAO=="MEST", 2,
                    ifelse(Dados$FORMACAO=="DOUT", 3, 4)));
```
Dados\$FORMACAO\_NUM <- FORMACAO\_NUM

DUMMY\_USP <- ifelse(Dados\$IES\_FORMACAO\_2=="b USP", "Sim", "Não"); Dados\$DUMMY\_USP <- DUMMY\_USP

DUMMY\_UFSC <- ifelse(Dados\$IES\_FORMACAO\_2=="d UFSC", "Sim", "Não"); Dados\$DUMMY\_UFSC <- DUMMY\_UFSC

DUMMY\_UNICAMP <- ifelse(Dados\$IES\_FORMACAO\_2=="e UNICAMP", "Sim", "Não"); Dados\$DUMMY\_UNICAMP <- DUMMY\_UNICAMP

DUMMY UFABC <- ifelse(Dados\$IES FORMACAO 2=="g UFABC", "Sim", "Não"); Dados\$DUMMY\_UFABC <- DUMMY\_UFABC

DUMMY SUDESTE <- ifelse(Dados\$REGIAO2=="SUDESTE", "Sim", "Não"); Dados\$DUMMY\_SUDESTE <- DUMMY\_SUDESTE

DUMMY\_NORDESTE <- ifelse(Dados\$REGIAO2=="NORDESTE", "Sim", "Não"); Dados\$DUMMY\_NORDESTE <- DUMMY\_NORDESTE

DUMMY\_SUL <- ifelse(Dados\$REGIAO2=="SUL", 1, 0); Dados\$DUMMY\_SUL <- DUMMY\_SUL

GRANDE\_AREA\_FORMACAO3 < ifelse(Dados\$GRANDE\_AREA\_FORMACAO2=="LINGUISTICA LETRAS E ARTES", "MULTIDISCIPLINAR",

as.character(Dados\$GRANDE\_AREA\_FORMACAO2)) Dados\$GRANDE\_AREA\_FORMACAO3 <- GRANDE\_AREA\_FORMACAO3

###=======================================

### Dados completos - Análise multivariada

###=======================================

### Modelo inicial para verificação do vif

Imodel0 <- glm(IES2~FORMACAO\_NUM+ DUMMY\_USP+ DUMMY\_UNICAMP+ PAIS\_FORMACAO2+ CONTINENTE2+ GRANDE\_AREA\_FORMACAO3+ Tempo.formação+ Q.Idiomas+ Q.LP+ FREQ.TECN+ Q.FC , family=binomial, data=Dados)

summary(Imodel0)

vif(Imodel0)# Continente foi excluido

### Modelo inicial pós vif

Imodel <- glm(IES2~FORMACAO\_NUM+ DUMMY\_USP+ DUMMY\_UNICAMP+

```
PAIS_FORMACAO2+
 #CONTINENTE2+
 GRANDE_AREA_FORMACAO3+
 Tempo.formação+
 Q.Idiomas+
 Q.LP+
 I(FREQ.TECN*100)+
 Q.FC
 , family=binomial, data=Dados)
```
summary(Imodel)

```
pred.Imodel <- predict(Imodel, type="response")
pred.Imodel2 <- pred_log(Imodel, Imodel$y)
```

```
CoefI <- rbind(
  hoslem.test(Imodel$y, fitted(Imodel), g = 8)$p.value
  ,PseudoR2(Imodel)[4]
  ,est.1(pred.Imodel2, Imodel$y)[1]
  ,est.1(pred.Imodel2, Imodel$y)[2]
  ,est.1(pred.Imodel2, Imodel$y)[3]
  ,est.1(pred.Imodel2, Imodel$y)[4]
  ,roc_cond(pred.Imodel,Imodel$y)$AUC)
```

```
rownames(CoefI) <- c("Hosmer", "R²", "Sen", "Esp", "VPP", "VPN", "AUC")
colnames(CoefI) <- NULL
```
### Modelo final

```
Fmodel <- glm(IES2~FORMACAO_NUM+
         DUMMY_USP+
         DUMMY_UNICAMP+
         #PAIS_FORMACAO2+
         #CONTINENTE2+
         GRANDE_AREA_FORMACAO3+
         Tempo.formação+
         Q.Idiomas+
         Q.LP+
         I(FREQ.TECN*100)+
         Q.FC
        , family=binomial, data=Dados)
```
summary(Fmodel)

```
pred.Fmodel2 <- predict(Fmodel, type="response")
pred.Fmodel2 <- pred_log(Fmodel, Fmodel$y)
```
CoefF <- rbind( hoslem.test(Fmodel\$y, fitted(Fmodel), g = 8)\$p.value ,PseudoR2(Fmodel)[4]

```
 ,est.1(pred.Fmodel2, Fmodel$y)[1]
      ,est.1(pred.Fmodel2, Fmodel$y)[2]
      ,est.1(pred.Fmodel2, Fmodel$y)[3]
      ,est.1(pred.Fmodel2, Fmodel$y)[4]
      ,roc_cond(pred.Fmodel2,Fmodel$y)$AUC)
    rownames(CoefF) <- c("Hosmer", "R²", "Sen", "Esp", "VPP", "VPN", "AUC")
    colnames(CoefF) <- NULL
    pred.Fmodel3 <- prediction(predict(Fmodel, type="response"), Fmodel$y)
    Perf.Fmodel <- performance(pred.Fmodel3, "tpr","fpr")
    svg("ROC1.svg", height =6, width=6)
    plot(Perf.Fmodel, xlab="1 - Especificidade", ylab="Sensibilidade", 
        col="red3", lwd=2, yaxis.col="white", yaxis.col.axis="white", 
        xaxis.col="white", xaxis.col.axis="white")
    dev.off()
    ###=========================================================
==
    ### Dados completos - Preparando base para validações cruzadas 
    ###=========================================================
==Data0 <- data.frame(Dados$IES2, Dados$FORMACAO_NUM, 
Dados$DUMMY_USP, Dados$DUMMY_UNICAMP, 
               Dados$PAIS_FORMACAO2,
Dados$GRANDE_AREA_FORMACAO3, Dados$Tempo.formação, 
                Dados$Q.Idiomas, Dados$Q.LP, Dados$FREQ.TECN, 
Dados$Q.FC)
    colnames(Data0) <- c("IES2", "FORMACAO_NUM", "DUMMY_USP", 
"DUMMY_UNICAMP", 
                 "PAIS_FORMACAO2", "GRANDE_AREA_FORMACAO3", 
"Tempo.formação", 
                 "Q.Idiomas", "Q.LP", "FREQ.TECN", "Q.FC")
    IES3 <- as.factor(Data0$IES2); Data0$IES2 <- IES3
    Data <- na.omit(Data0)
    ###=====================================================
    ### Dados completos - Modelo Logístico Validação cruzada
    ###=====================================================
    Sen1 <- NULL
    Esp1 <- NULL
    VPP1 <- NULL
```

```
VPN1 <- NULL
AUC1 <- NULL
set.seed(21)
for(m in 1:500){
  i<- sample(1:1963, 1374)
  Train<- Data[i,]
  Test<- Data[-i,]
  model1 <- glm(IES2~., family=binomial, data=Train)
  pred.model1 <- predict(model1, newdata = Test)
  log.model1 <- pred_log2(model1, Test$IES2)
  Sen1[m] <- est.1(log.model1, Test$IES2)[1]
  Esp1[m] <- est.1(log.model1, Test$IES2)[2]
  VPP1[m] <- est.1(log.model1, Test$IES2)[3]
  VPN1[m] <- est.1(log.model1, Test$IES2)[4]
  AUC1[m] <- roc_cond(pred.model1,Test$IES2)$AUC
}
ests1 <- rbind(
  mean(Sen1)
  ,mean(Esp1)
  ,mean(VPP1)
  ,mean(VPN1)
  ,mean(AUC1))
###======================
### Dados completos - SVM 
###======================
Sen2 <- NULL
Esp2 <- NULL
VPP2 <- NULL
VPN2 <- NULL
AUC2 <- NULL
set.seed(21)
for(m in 1:500){
  i<- sample(1:1963, 1374)
  Train<- Data[i,]
  Test<- Data[-i,]
  model2 <- svm(IES2 ~ ., data=Train, kernel="radial", type = 'C-classification',
```
fold=10)

```
 pred.model2 <- predict(model2, newdata=Test)
  Sen2[m] <- est.2(pred.model2, Test$IES2)[1]
  Esp2[m] <- est.2(pred.model2, Test$IES2)[2]
  VPP2[m] <- est.2(pred.model2, Test$IES2)[3]
  VPN2[m] <- est.2(pred.model2, Test$IES2)[4]
  AUC2[m] <- CR(table(Test$IES2, pred.model2))$auc
}
ests2 <- rbind(
  mean2(Sen2)
  ,mean2(Esp2)
  ,mean2(VPP2)
  ,mean2(VPN2)
  ,mean2(AUC2))
###====================================
### Dados completos - Árvore de decisão
###====================================
Sen3 <- NULL
Esp3 <- NULL
VPP3 <- NULL
VPN3 <- NULL
AUC3 <- NULL
set.seed(21)
for(m in 1:500){
  i<- sample(1:1963, 1374)
  Train<- Data[i,]
  Test<- Data[-i,]
 model3 <- tree::tree(IES2 \sim ., data = Train)
  pred.model3 <- predict(model3, newdata = Test, type="class")
  Sen3[m] <- est.2(pred.model3, Test$IES2)[1]
  Esp3[m] <- est.2(pred.model3, Test$IES2)[2]
  VPP3[m] <- est.2(pred.model3, Test$IES2)[3]
  VPN3[m] <- est.2(pred.model3, Test$IES2)[4]
  AUC3[m] <- CR(table(Test$IES2, pred.model3))$auc
}
ests3 <- rbind(
  mean2(Sen3)
```

```
 ,mean2(Esp3)
  ,mean2(VPP3)
  ,mean2(VPN3)
  ,mean2(AUC3))
###==============
### random forest
###==============
Sen4 <- NULL
Esp4 <- NULL
VPP4 <- NULL
VPN4 <- NULL
AUC4 <- NULL
set.seed(21)
for(m in 1:500){
  i<- sample(1:1963, 1374)
  Train<- Data[i,]
  Test<- Data[-i,]
  model4 <- randomForest(IES2 ~ ., data = Train)
  pred.model4 <- predict(model4, newdata = Test, type="class")
  Sen4[m] <- est.2(pred.model4, Test$IES2)[1]
  Esp4[m] <- est.2(pred.model4, Test$IES2)[2]
  VPP4[m] <- est.2(pred.model4, Test$IES2)[3]
  VPN4[m] <- est.2(pred.model4, Test$IES2)[4]
  AUC4[m] <- CR(table(Test$IES2, pred.model4))$auc
}
ests4 <- rbind(
  mean2(Sen4)
  ,mean2(Esp4)
  ,mean2(VPP4)
  ,mean2(VPN4)
  ,mean2(AUC4))
cbind(ests1, ests2, ests3, ests4)
```
###=====================================================

248

**APÊNDICE F - CÓDIGO ESTATÍSTICO R - PRODUÇÕES**

###========================

### Comparação Produções

###========================

rbind(

 tabela.aderencia(GP\$Grande.area2, GP\$IES, 2, "chisq.simulate") ,tabela.aderencia(PP\$Tipo.de.Projeto, PP\$IES, 2, "chisq") ,tabela.aderencia(PP\$Situação, PP\$IES, 2, "chisq") ,tabela.aderencia(OCOA\$Pais2, OCOA\$IES, 2, "chisq") ,tabela.aderencia(OCOA\$Idioma2, OCOA\$IES, 2, "chisq") ,tabela.aderencia(OCOA\$Tipo.da.produção2, OCOA\$IES, 2, "chisq") ,tabela.aderencia(OCOA\$Natureza.da.produção, OCOA\$IES, 2, "chisq.simulate") ,tabela.aderencia(AAE\$Pais2, AAE\$IES, 2, "chisq") ,tabela.aderencia(AAE\$Idioma2, AAE\$IES, 2, "chisq") ,tabela.aderencia(AAE\$Subtipo.da.produção, AAE\$IES, 2, "chisq") ,tabela.aderencia(ART\$Pais2, ART\$IES, 2, "chisq") ,tabela.aderencia(ART\$Idioma2, ART\$IES, 2, "chisq"))

rbind(

whitney teste (GP\$Tempo, GP\$IES)

, whitney\_teste (GP\$Parcerias.com.Empresas2, GP\$IES)

, whitney\_teste (GP\$Ligações.Universidades, GP\$IES)

, whitney\_teste (PP\$Parceria.com.Setor.Produtivo, PP\$IES)

, whitney\_teste (PP\$Alunos.graduação, PP\$IES)

, whitney\_teste (PP\$Alunos.especialização, PP\$IES)

, whitney\_teste (PP\$Alunos.mestradoA, PP\$IES)

, whitney\_teste (PP\$Alunos.mestradoP, PP\$IES)

, whitney\_teste (PP\$Alunos.doutorado, PP\$IES)

- , whitney\_teste (AAE\$Tempo, AAE\$IES)
- , whitney\_teste (AAE\$Total.de.autores, AAE\$IES)
- , whitney\_teste (ART\$Tempo, ART\$IES)

, whitney teste (ART\$Fator.JCR, ART\$IES)

- , whitney\_teste (ART\$Índice.h, ART\$IES)
- , whitney\_teste (ART\$Indicador.SJR, ART\$IES)
- , whitney\_teste (ART\$SNIP, ART\$IES))

```
###========================================================
### Linhas de pesquisa dos grupos de pesquisa - Núvem UFABC
```
###========================================================

LP\_corpus <- Corpus(VectorSource(GP\_UFABC\$LP))

toSpace <- content\_transformer(function (x , pattern ) gsub(pattern, " ", x)) LP corpus  $\le$ - tm\_map(LP corpus, toSpace, "/")

LP\_corpus <- tm\_map(LP\_corpus, content\_transformer(tolower))

LP\_corpus <- tm\_map(LP\_corpus, removeNumbers)
LP corpus <- tm map(LP corpus, removeWords, c("estudo", "para", "com", "estudos" ,

```
 "das", "dos", "and", "era"))
    LP_corpus <- tm_map(LP_corpus, stripWhitespace)
    LP_corpus <- tm_map(LP_corpus, removePunctuation)
    aux1 <- TermDocumentMatrix(LP_corpus)
    aux2 <- as.matrix(aux1)
    aux3 <- sort(rowSums(aux2),decreasing=TRUE)
    d1 \leq data.frame(word = names(aux3),freq=aux3)
    head(d1, 70)
    #svg("Nuvem UFABC.svg", height =7, width=7)
    set.seed(1234)
    wordcloud(words = d1$word, freq = d1$freq, min.freq = 1,
           max.words=70, random.order=FALSE, rot.per=0.35, 
           colors=brewer.pal(8, "Dark2"))
    #dev.off()
    ###========================================================
    ### Linhas de pesquisa dos grupos de pesquisa - Núvem UTFPR
    ###========================================================
    LP_corpus2 <- Corpus(VectorSource(GP_UTFPR$LP))
    toSpace \le- content transformer(function (x, pattern ) gsub(pattern, " ", x))
    LP corpus2 <- tm_map(LP corpus2, toSpace, "/")
    LP_corpus2 <- tm_map(LP_corpus2, content_transformer(tolower))
    LP_corpus2 <- tm_map(LP_corpus2, removeNumbers)
    LP corpus2 <- tm_map(LP corpus2, removeWords, c("estudo", "para", "com",
"estudos",
                                 "das", "dos", "and", "era", "por"))
    LP_corpus2 <- tm_map(LP_corpus2, stripWhitespace)
    LP_corpus2 <- tm_map(LP_corpus2, removePunctuation)
```

```
aux1B <- TermDocumentMatrix(LP_corpus2)
aux2B <- as.matrix(aux1B)
aux3B <- sort(rowSums(aux2B),decreasing=TRUE)
d2 \leq data.frame(word = names(aux3B), freq=aux3B)
head(d2, 70)
```

```
#svg("Nuvem UTFPR.svg", height =7, width=7)
    set.seed(1234)
    wordcloud(words = d2$word, freq = d2$freq, min.freq = 1,
           max.words=70, random.order=FALSE, rot.per=0.35, 
           colors=brewer.pal(8, "Dark2"))
    #dev.off()
    ###=========================================================
===========
    ### Linhas de pesquisa dos grupos de pesquisa - Barplot com frequencias
    ###=========================================================
===========
    svg("Barplotfreq.svg", height =5, width=8.8)
    par(mfrow=c(1,2), mar=c(9,4,4,4))barplot(d1[1:20,]$freq, las = 2, names.arg = d1[1:20,]$word,
          col ="#3A73AF", main ="UFABC",
          ylab = "Frequência das palavras", ylim=c(0,80))
    barplot(d2[1:20,]$freq, las = 2, names.arg = d2[1:20,]$word,
          col ="#3A73AF", main ="UTFPR",
          ylab = "Frequência das palavras", ylim=c(0,200))
    dev.off()
    sum(d1$freq)# 5218
    sum(d2$freq)# 12498
    cbind(
      data.frame(head(d1, 20), perc = head(d1, 20)$freq/sum(d1$freq))
       ,data.frame(head(d2, 20), perc = head(d2, 20)$freq/sum(d2$freq)))
    ###=======================================
    ### Principais revistas - Periódicos UFABC
    ###=======================================
    ART_UFABC0 <- ART %>% filter(IES=="UFABC")
    RevistaUFABC <- tab(ART$Periódico[ART$IES=="UFABC"])
    RevistaUFABC2 <- data.frame(rownames(RevistaUFABC), 
tab(ART$Periódico[ART$IES=="UFABC"])[,1])
    RevistaUFABC3 <- RevistaUFABC2 %>% arrange(desc(RevistaUFABC2[,2]))
```
252

head(RevistaUFABC3[,1], n = 20)

cbind(

head(RevistaUFABC3[,2], n = 20)

,head(RevistaUFABC3[,2]/dim(ART\_UFABC0)[1], n = 20)

,rbind(

 mean2(ART\_UFABC0\$Fator.JCR[ART\_UFABC0\$Periódico=="PHYSICAL REVIEW LETTERS"])

 ,mean2(ART\_UFABC0\$Fator.JCR[ART\_UFABC0\$Periódico=="PHYSICS LETTERS. B (PRINT)"])

```
 ,mean2(ART_UFABC0$Fator.JCR[ART_UFABC0$Periódico=="THE 
JOURNAL OF HIGH ENERGY PHYSICS (ONLINE)"])
```
 ,mean2(ART\_UFABC0\$Fator.JCR[ART\_UFABC0\$Periódico=="PHYSICAL REVIEW D, PARTICLES, FIELDS, GRAVITATION AND COSMO"])

 ,mean2(ART\_UFABC0\$Fator.JCR[ART\_UFABC0\$Periódico=="EUROPEAN PHYSICAL JOURNAL C"])

 ,mean2(ART\_UFABC0\$Fator.JCR[ART\_UFABC0\$Periódico=="Physical Review. B, Condensed Matter and Materials Physics"])

 ,mean2(ART\_UFABC0\$Fator.JCR[ART\_UFABC0\$Periódico=="PHYSICAL REVIEW D (CESSOU EM 2003. CONT. 1550-7998 PHYSICAL"])

 ,mean2(ART\_UFABC0\$Fator.JCR[ART\_UFABC0\$Periódico=="PLOS ONE"]) ,mean2(ART\_UFABC0\$Fator.JCR[ART\_UFABC0\$Periódico=="JOURNAL

- OF THE BRAZILIAN CHEMICAL SOCIETY (IMPRESSO)"])
- ,mean2(ART\_UFABC0\$Fator.JCR[ART\_UFABC0\$Periódico=="PHYSICAL REVIEW D"])

 ,mean2(ART\_UFABC0\$Fator.JCR[ART\_UFABC0\$Periódico=="QUIMICA NOVA"])

 ,mean2(ART\_UFABC0\$Fator.JCR[ART\_UFABC0\$Periódico=="EUROPEAN PHYSICAL JOURNAL C. PARTICLES AND FIELDS"])

 ,mean2(ART\_UFABC0\$Fator.JCR[ART\_UFABC0\$Periódico=="JOURNAL OF APPLIED PHYSICS"])

 ,mean2(ART\_UFABC0\$Fator.JCR[ART\_UFABC0\$Periódico=="BOLETIM TÉCNICO DA FACULDADE DE TECNOLOGIA DE SÃO PAULO"])

 ,mean2(ART\_UFABC0\$Fator.JCR[ART\_UFABC0\$Periódico=="PHYSICAL REVIEW. A"])

 ,mean2(ART\_UFABC0\$Fator.JCR[ART\_UFABC0\$Periódico=="REVISTA IEEE AMÉRICA LATINA"])

 ,mean2(ART\_UFABC0\$Fator.JCR[ART\_UFABC0\$Periódico=="JOURNAL OF PHYSICS. CONFERENCE SERIES (ONLINE)"])

 ,mean2(ART\_UFABC0\$Fator.JCR[ART\_UFABC0\$Periódico=="PHYSICAL REVIEW E"])

 ,mean2(ART\_UFABC0\$Fator.JCR[ART\_UFABC0\$Periódico=="PHYSICAL REVIEW. D. PARTICLES, FIELDS, GRAVITATION, AND COS"])

 ,mean2(ART\_UFABC0\$Fator.JCR[ART\_UFABC0\$Periódico=="MONTHLY NOTICES OF THE ROYAL ASTRONOMICAL SOCIETY"])))

sum((RevistaUFABC3[,2])[-c(1:20)])

mean2(ART\_UFABC0\$Fator.JCR[ART\_UFABC0\$Periódico!="PHYSICAL REVIEW LETTERS"&

ART\_UFABC0\$Periódico!="PHYSICS LETTERS. B (PRINT)"& ART\_UFABC0\$Periódico!="THE JOURNAL OF HIGH ENERGY PHYSICS (ONLINE)"& ART\_UFABC0\$Periódico!="PHYSICAL REVIEW D, PARTICLES, FIELDS, GRAVITATION AND COSMO"& ART\_UFABC0\$Periódico!="EUROPEAN PHYSICAL JOURNAL C"& ART\_UFABC0\$Periódico!="Physical Review. B, Condensed Matter and Materials Physics"& ART\_UFABC0\$Periódico!="PHYSICAL REVIEW D (CESSOU EM 2003. CONT. 1550-7998 PHYSICAL"& ART\_UFABC0\$Periódico!="PLOS ONE"& ART\_UFABC0\$Periódico!="JOURNAL OF THE BRAZILIAN CHEMICAL SOCIETY (IMPRESSO)"& ART\_UFABC0\$Periódico!="PHYSICAL REVIEW D"& ART\_UFABC0\$Periódico!="QUIMICA NOVA"& ART\_UFABC0\$Periódico!="EUROPEAN PHYSICAL JOURNAL C. PARTICLES AND FIELDS"& ART\_UFABC0\$Periódico!="JOURNAL OF APPLIED PHYSICS"& ART\_UFABC0\$Periódico!="BOLETIM TÉCNICO DA FACULDADE DE TECNOLOGIA DE SÃO PAULO"& ART\_UFABC0\$Periódico!="PHYSICAL REVIEW. A"& ART\_UFABC0\$Periódico!="REVISTA IEEE AMÉRICA LATINA"& ART\_UFABC0\$Periódico!="JOURNAL OF PHYSICS. CONFERENCE SERIES (ONLINE)"& ART\_UFABC0\$Periódico!="PHYSICAL REVIEW E"& ART\_UFABC0\$Periódico!="PHYSICAL REVIEW. D. PARTICLES, FIELDS, GRAVITATION, AND COS"& ART\_UFABC0\$Periódico!="MONTHLY NOTICES OF THE ROYAL ASTRONOMICAL SOCIETY"])

###======================================= ### Principais revistas - Periódicos UFABC ###=======================================

ART\_UTFPR0 <- ART %>% filter(IES=="UTFPR")

RevistaUTFPR <- tab(ART\$Periódico[ART\$IES=="UTFPR"])

RevistaUTFPR2 <- data.frame(rownames(RevistaUTFPR), tab(ART\$Periódico[ART\$IES=="UTFPR"])[,1])

RevistaUTFPR3 <- RevistaUTFPR2 %>% arrange(desc(RevistaUTFPR2[,2]))

head(RevistaUTFPR3[,1], n = 20)

cbind(

 head(RevistaUTFPR3[,2], n = 20) ,head(RevistaUTFPR3[,2]/dim(ART\_UTFPR0)[1],  $n = 20$ ) ,rbind( mean2(ART\_UTFPR0\$Fator.JCR[ART\_UTFPR0\$Periódico=="ESPACIOS (CARACAS)"]) ,mean2(ART\_UTFPR0\$Fator.JCR[ART\_UTFPR0\$Periódico=="REVISTA BRASILEIRA DE ZOOTECNIA"]) ,mean2(ART\_UTFPR0\$Fator.JCR[ART\_UTFPR0\$Periódico=="SEMINA. CIÊNCIAS AGRÁRIAS (ONLINE)"]) ,mean2(ART\_UTFPR0\$Fator.JCR[ART\_UTFPR0\$Periódico=="REVISTA ELETRÔNICA CIENTÍFICA INOVAÇÃO E TECNOLOGIA"]) ,mean2(ART\_UTFPR0\$Fator.JCR[ART\_UTFPR0\$Periódico=="Tecnologia & Humanismo"]) ,mean2(ART\_UTFPR0\$Fator.JCR[ART\_UTFPR0\$Periódico=="ACTA SCIENTIARUM. TECHNOLOGY (ONLINE)"]) ,mean2(ART\_UTFPR0\$Fator.JCR[ART\_UTFPR0\$Periódico=="REVISTA IEEE AMÉRICA LATINA"]) ,mean2(ART\_UTFPR0\$Fator.JCR[ART\_UTFPR0\$Periódico=="REVISTA GESTÃO INDUSTRIAL"]) ,mean2(ART\_UTFPR0\$Fator.JCR[ART\_UTFPR0\$Periódico=="REVISTA BRASILEIRA DE ENSINO DE CIÊNCIA E TECNOLOGIA"]) ,mean2(ART\_UTFPR0\$Fator.JCR[ART\_UTFPR0\$Periódico=="BOLETIM TÉCNICO DA FACULDADE DE TECNOLOGIA DE SÃO PAULO"]) ,mean2(ART\_UTFPR0\$Fator.JCR[ART\_UTFPR0\$Periódico=="SYNERGISMUS SCYENTIFICA UTFPR"]) ,mean2(ART\_UTFPR0\$Fator.JCR[ART\_UTFPR0\$Periódico=="CIÊNCIA RURAL (UFSM. IMPRESSO)"]) ,mean2(ART\_UTFPR0\$Fator.JCR[ART\_UTFPR0\$Periódico=="The FIEP Bulletin"]) ,mean2(ART\_UTFPR0\$Fator.JCR[ART\_UTFPR0\$Periódico=="JOURNAL OF THE BRAZILIAN CHEMICAL SOCIETY (IMPRESSO)"]) ,mean2(ART\_UTFPR0\$Fator.JCR[ART\_UTFPR0\$Periódico=="HIGIENE ALIMENTAR"]) ,mean2(ART\_UTFPR0\$Fator.JCR[ART\_UTFPR0\$Periódico=="QUIMICA NOVA"]) ,mean2(ART\_UTFPR0\$Fator.JCR[ART\_UTFPR0\$Periódico=="REVISTA DE ENGENHARIA E TECNOLOGIA"]) ,mean2(ART\_UTFPR0\$Fator.JCR[ART\_UTFPR0\$Periódico=="BRAZILIAN ARCHIVES OF BIOLOGY AND TECHNOLOGY (IMPRESSO)"]) ,mean2(ART\_UTFPR0\$Fator.JCR[ART\_UTFPR0\$Periódico=="SEMINA. CIÊNCIAS AGRÁRIAS (IMPRESSO)"]) ,mean2(ART\_UTFPR0\$Fator.JCR[ART\_UTFPR0\$Periódico=="ACTA SCIENTIARUM. TECHNOLOGY (IMPRESSO)"]))) sum((RevistaUTFPR3[,2])[-c(1:20)])

mean2(ART\_UTFPR0\$Fator.JCR[ART\_UTFPR0\$Periódico!="ESPACIOS (CARACAS)"&

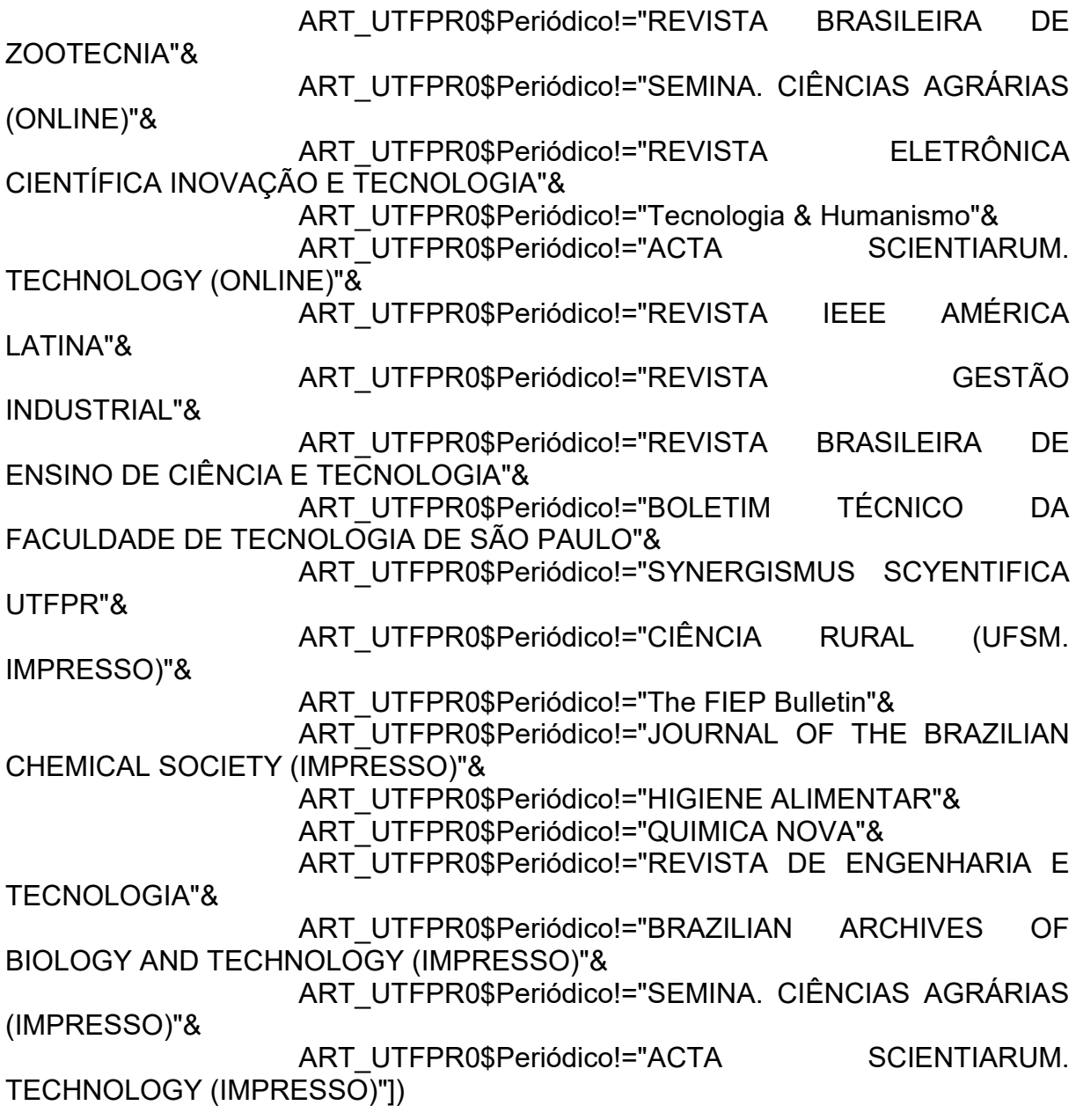

###================= ### Mapas Assessoria ###=================

End.Ass <- read.csv2("Y:/02 - Produção Científica - Trabalhos/TM882 - Agnaldo da Costa/Dados/Endereços Assessorias.csv", na.strings = "")

End.GP <- read.csv2("Y:/02 - Produção Científica - Trabalhos/TM882 - Agnaldo da Costa/Dados/Endereços GP.csv", na.strings = "")

End.PP <- read.csv2("Y:/02 - Produção Científica - Trabalhos/TM882 - Agnaldo da Costa/Dados/Endereços PP.csv", na.strings = "")

End.Ass2 <- data.frame(IES = End.Ass\$IES, Endereco = End.Ass\$Endereço) End.GP2 <- data.frame(IES = End.GP\$IES, Endereco = End.GP\$Endereço) End.PP2 <- data.frame(IES = End.PP\$IES, Endereco = End.PP\$Endereço)

```
Ends <- smartbind(End.Ass2, End.GP2, End.PP2)
     End.UFABC <- Ends %>% filter(IES=="UFABC")
     End.UTFPR <- Ends %>% filter(IES=="UTFPR")
     ### UFABC
     register_google(key = "AIzaSyCPV6XDqZ_ig2VafX6yI1-A-fAbGkhMAH0")
     geocodeQueryCheck()
     lon < - c()\textsf{lat} <- \textsf{c}()
     geoAddress<- c()
     for(i in 1:dim(End.UFABC)[1]) {
       result <- tryCatch(geocode(as.character((End.UFABC$Endereco[i])), output = 
"latlona", source = "google"),
                  warning = function(w) data.frame(lon = NA, lat = NA, address = NA))
       lon[i] <- as.numeric(result[1])
       lat[i] <- as.numeric(result[2])
       geoAddress[i] <- as.character(result[3]) }
     dt<- data.frame(lng=lon, lat=lat, popup = geoAddress)
     dt_naomit<- na.omit(dt)# 0 perdas
     dim(dt_naomit)
     leaflet() %>%
       addTiles() %>%
       addMarkers(lng=dt_naomit$lng, lat=dt_naomit$lat, popup = dt_naomit$popup)
     ### UFABC
     register_google(key = "AIzaSyCPV6XDqZ_ig2VafX6yI1-A-fAbGkhMAH0")
     geocodeQueryCheck()
     lon < - c()\text{lat} <- c()
     geoAddress<- c()
     for(i in 1:dim(End.UTFPR)[1]) {
       result <- tryCatch(geocode(as.character((End.UTFPR$Endereco[i])), output = 
"latlona", source = "google"),
                  warning = function(w) data.frame(lon = NA, lat = NA, address = NA))
       lon[i] <- as.numeric(result[1])
       lat[i] <- as.numeric(result[2])
      geoAddress[i] <- as.character(result[3]) }
     dt<- data.frame(lng=lon, lat=lat, popup = geoAddress)
     dt_naomit<- na.omit(dt)# 0 perdas
     dim(dt_naomit)
     leaflet() %>%
       addTiles() %>%
       addMarkers(lng=dt_naomit$lng, lat=dt_naomit$lat, popup = dt_naomit$popup)
```
257

###============ ### Dendrograma ###============ names(GP) Data1 <- data.frame(IES = GP\$IES, Producao = GP\$Nome.do.grupo, Tipo = "Grupo de pesquisa") Data2 <- data.frame(IES = PP\$IES, Producao = PP\$Título.do.projeto, Tipo = "Projeto de pesquisa") Produção3 <- paste(OCOA\$Título.da.produção, OCOA\$Palavra.chave.1, OCOA\$Palavra.chave.2, OCOA\$Palavra.chave.3, sep = " "); OCOA\$Produção3 <- Produção3 Data3 <- data.frame(IES = OCOA\$IES, Producao = OCOA\$Produção3, Tipo = "Orientações") Produção4 <- paste(AAE\$Título.da.produção, AAE\$Palavra.chave.1, AAE\$Palavra.chave.2, AAE\$Palavra.chave.3, sep = " "); AAE\$Produção4 <- Produção4 Data4 <- data.frame(IES = AAE\$IES, Producao = AAE\$Produção4, Tipo = "Anais e eventos") Data5 <- data.frame(IES = ART\$IES, Producao = ART\$Produção, Tipo = "Produção") DD <- smartbind(Data1, Data2, Data3, Data4, Data5) CorpusDD <- Corpus(VectorSource(DD\$Producao)) toSpace  $\le$ - content transformer(function (x, pattern ) gsub(pattern, " ", x)) CorpusDD <- tm\_map(CorpusDD, toSpace, "/") CorpusDD <- tm\_map(CorpusDD, content\_transformer(tolower)) CorpusDD <- tm\_map(CorpusDD, removeNumbers) CorpusDD <- tm\_map(CorpusDD, removeWords, c("por", "das", "for", "sobre", "como", "with", "uso", "dos", "com", "uma", "para", "and", "the", "entre", "não", "nas", "from", "ensino")) CorpusDD <- DocumentTermMatrix(CorpusDD) CorpusDD <- removeSparseTerms(CorpusDD, 0.987)

258

```
d <- dist(t(CorpusDD), method="euclidian")
```
fit  $\le$ - hclust(d=d, method="ward.D") # for a different look try substituting: method="ward.D"

fit

svg("Dendrograma.svg", height =5.3, width=8.8)

```
plot(fit, hang=-1) 
plot.new()
plot(fit, hang=-1)
groups \leq- cutree(fit, k=2) # "k=" defines the number of clusters you are using
rect.hclust(fit, k=2, border="red")
```
dev.off()

G1.palavra1 <- grepl("estudo", rm\_accent(tolower(DD\$Producao)), fixed = T); DD\$G1.palavra1 <- G1.palavra1

G1.palavra2 <- grepl("educação", rm\_accent(tolower(DD\$Producao)), fixed = T); DD\$G1.palavra2 <- G1.palavra2

G1.palavra3 <- grepl("desenvolvimento", rm\_accent(tolower(DD\$Producao)), fixed = T); DD\$G1.palavra3 <- G1.palavra3

G1.palavra4 <- grepl("análise", rm\_accent(tolower(DD\$Producao)), fixed = T); DD\$G1.palavra4 <- G1.palavra4

G1.palavra5 <- grepl("avaliação", rm\_accent(tolower(DD\$Producao)), fixed = T); DD\$G1.palavra5 <- G1.palavra5

G1.Total <- DD\$G1.palavra1 + DD\$G1.palavra2 + DD\$G1.palavra3 + DD\$G1.palavra4 + DD\$G1.palavra5; DD\$G1.Total <- G1.Total

G2.palavra1 <- grepl("química", rm\_accent(tolower(DD\$Producao)), fixed = T); DD\$G2.palavra1 <- G2.palavra1

G2.palavra2 <- grepl("sistemas", rm\_accent(tolower(DD\$Producao)), fixed = T); DD\$G2.palavra2 <- G2.palavra2

G2.palavra3 <- grepl("tecnologia", rm\_accent(tolower(DD\$Producao)), fixed = T); DD\$G2.palavra3 <- G2.palavra3

G2.palavra4 <- grepl("sistema", rm\_accent(tolower(DD\$Producao)), fixed = T); DD\$G2.palavra4 <- G2.palavra4

G2.palavra5 <- grepl("formação", rm\_accent(tolower(DD\$Producao)), fixed = T); DD\$G2.palavra5 <- G2.palavra5

G2.palavra6 <- grepl("matemática", rm\_accent(tolower(DD\$Producao)), fixed = T); DD\$G2.palavra6 <- G2.palavra6

G2.palavra7 <- grepl("ambiental", rm\_accent(tolower(DD\$Producao)), fixed = T); DD\$G2.palavra7 <- G2.palavra7

G2.palavra8 <- grepl("física", rm\_accent(tolower(DD\$Producao)), fixed = T); DD\$G2.palavra8 <- G2.palavra8

G2.palavra9 <- grepl("resíduos", rm\_accent(tolower(DD\$Producao)), fixed = T); DD\$G2.palavra9 <- G2.palavra9

G2.palavra10 <- grepl("produção", rm accent(tolower(DD\$Producao)), fixed = T); DD\$G2.palavra10 <- G2.palavra10

G2.palavra11 <- grepl("gestão", rm\_accent(tolower(DD\$Producao)), fixed = T); DD\$G2.palavra11 <- G2.palavra11 G2.palavra12 <- grepl("engenharia", rm\_accent(tolower(DD\$Producao)), fixed = T); DD\$G2.palavra12 <- G2.palavra12 G2.palavra13 <- grepl("caracterização", rm\_accent(tolower(DD\$Producao)), fixed = T); DD\$G2.palavra13 <- G2.palavra13 G2.palavra14 <- grepl("controle", rm\_accent(tolower(DD\$Producao)), fixed = T); DD\$G2.palavra14 <- G2.palavra14 G2.palavra15 <- grepl("redes", rm\_accent(tolower(DD\$Producao)), fixed = T); DD\$G2.palavra15 <- G2.palavra15 G2.palavra16 <- grepl("aplicação", rm accent(tolower(DD\$Producao)), fixed = T); DD\$G2.palavra16 <- G2.palavra16 G2.palavra17 <- grepl("aprendizagem", rm\_accent(tolower(DD\$Producao)), fixed = T); DD\$G2.palavra17 <- G2.palavra17 G2.palavra18 <- grepl("energia", rm\_accent(tolower(DD\$Producao)), fixed = T); DD\$G2.palavra18 <- G2.palavra18 G2.palavra19 <- grepl("paraná", rm\_accent(tolower(DD\$Producao)), fixed = T); DD\$G2.palavra19 <- G2.palavra19 G2.palavra20 <- grepl("região", rm\_accent(tolower(DD\$Producao)), fixed = T); DD\$G2.palavra20 <- G2.palavra20 G2.palavra21 <- grepl("tratamento", rm\_accent(tolower(DD\$Producao)), fixed = T); DD\$G2.palavra21 <- G2.palavra21 G2.palavra22 <- grepl("projeto", rm\_accent(tolower(DD\$Producao)), fixed = T); DD\$G2.palavra22 <- G2.palavra22 G2.palavra23 <- grepl("desempenho", rm\_accent(tolower(DD\$Producao)), fixed = T); DD\$G2.palavra23 <- G2.palavra23 G2.palavra24 <- grepl("qualidade", rm\_accent(tolower(DD\$Producao)), fixed = T); DD\$G2.palavra24 <- G2.palavra24 G2.palavra25 <- grepl("trabalho", rm\_accent(tolower(DD\$Producao)), fixed = T); DD\$G2.palavra25 <- G2.palavra25 G2.palavra26 <- grepl("utilização", rm\_accent(tolower(DD\$Producao)), fixed = T); DD\$G2.palavra26 <- G2.palavra26 G2.palavra27 <- grepl("água", rm\_accent(tolower(DD\$Producao)), fixed = T); DD\$G2.palavra27 <- G2.palavra27 G2.palavra28 <- grepl("processo", rm\_accent(tolower(DD\$Producao)), fixed = T); DD\$G2.palavra28 <- G2.palavra28 G2.palavra29 <- grepl("brasil", rm\_accent(tolower(DD\$Producao)), fixed = T); DD\$G2.palavra29 <- G2.palavra29 G2.palavra30 <- grepl("atividade", rm\_accent(tolower(DD\$Producao)), fixed = T); DD\$G2.palavra30 <- G2.palavra30 G2.palavra31 <- grepl("diferentes", rm\_accent(tolower(DD\$Producao)), fixed = T); DD\$G2.palavra31 <- G2.palavra31 G2.palavra32 <- grepl("efeito", rm\_accent(tolower(DD\$Producao)), fixed = T); DD\$G2.palavra32 <- G2.palavra32 G2.palavra33 <- grepl("utilizando", rm accent(tolower(DD\$Producao)), fixed = T); DD\$G2.palavra33 <- G2.palavra33 G2.palavra34 <- grepl("using", rm\_accent(tolower(DD\$Producao)), fixed = T); DD\$G2.palavra34 <- G2.palavra34 G2.palavra35 <- grepl("influência", rm\_accent(tolower(DD\$Producao)), fixed = T); DD\$G2.palavra35 <- G2.palavra35

G2.palavra36 <- grepl("empresa", rm\_accent(tolower(DD\$Producao)), fixed = T); DD\$G2.palavra36 <- G2.palavra36 G2.palavra37 <- grepl("estágio", rm\_accent(tolower(DD\$Producao)), fixed = T); DD\$G2.palavra37 <- G2.palavra37 G2.palavra38 <- grepl("analysis", rm\_accent(tolower(DD\$Producao)), fixed = T); DD\$G2.palavra38 <- G2.palavra38 G2.palavra39 <- grepl("caso", rm\_accent(tolower(DD\$Producao)), fixed = T); DD\$G2.palavra39 <- G2.palavra39 G2.Total <- DD\$G2.palavra1 + DD\$G2.palavra2 + DD\$G2.palavra3 + DD\$G2.palavra4 + DD\$G2.palavra5 + DD\$G2.palavra6 + DD\$G2.palavra7 + DD\$G2.palavra8 + DD\$G2.palavra9 + DD\$G2.palavra10 + DD\$G2.palavra11 + DD\$G2.palavra12 + DD\$G2.palavra13 + DD\$G2.palavra14 DD\$G2.palavra15 + DD\$G2.palavra16 + DD\$G2.palavra17 + DD\$G2.palavra18 + DD\$G2.palavra19 + DD\$G2.palavra20 + DD\$G2.palavra21 + DD\$G2.palavra22 + DD\$G2.palavra23 + DD\$G2.palavra24 + DD\$G2.palavra25 + DD\$G2.palavra26 + DD\$G2.palavra26 + DD\$G2.palavra28 + DD\$G2.palavra29 + DD\$G2.palavra30 + DD\$G2.palavra31 + DD\$G2.palavra32 + DD\$G2.palavra33 + DD\$G2.palavra34 + DD\$G2.palavra35 + DD\$G2.palavra36 + DD\$G2.palavra37 + DD\$G2.palavra38 + DD\$G2.palavra39; DD\$G2.Total <- G2.Total Grupos <- ifelse(DD\$G1.Total==0&DD\$G2.Total==0, NA, ifelse(DD\$G1.Total==DD\$G2.Total, NA, ifelse(DD\$G1.Total<DD\$G2.Total, "G2", "G1"))); DD\$Grupos <- **Grupos** tabela.aderencia(DD\$Grupos, DD\$IES, 2, "chisq") table(DD\$Grupos, DD\$IES) ###================================ ### Periódicos com maiores índices ###=============================== names(ART3)

teste <- ART3 %>% group\_by(Periódico) %>% sumarise(mean2())

###=====================================================

**APÊNDICE G - CÓDIGO ESTATÍSTICO R - INOVAÇÕES**

### Inovação e desenvolvimento Lattes - Arrumando bancos

## ###===================================================== ### Patentes

Patentes <- read.csv2("Y:/02 - Produção Científica - Trabalhos/TM882 - Agnaldo da Costa/Dados/Patentes.csv", na.strings = "")

- País2 <- ifelse(Patentes\$País=="Brasil", "a Brasil", ifelse(Patentes\$País=="Estados Unidos", "b Estados Unidos", "Outros")); Patentes\$País2 <- País2
- Area <- ifelse(Patentes\$Grande.Área=="Ciencias Biológicas"| Patentes\$Grande.Área=="Ciências Biológicas", "Ciências Biológicas", ifelse(Patentes\$Grande.Área=="Ciencias da Saude"| Patentes\$Grande.Área=="Ciências da Saúde"| Patentes\$Grande.Área=="Ciencis da Saude", "Ciências da Saúde", ifelse(Patentes\$Grande.Área=="Ciencias Exatas e da Terra"| Patentes\$Grande.Área=="Ciências Exatas e da Terra", "Ciências Exatas e da Terra", ifelse(Patentes\$Grande.Área=="Engenharia"| Patentes\$Grande.Área=="Engenharias", "Engenharias", as.character(Patentes\$Grande.Área)))))
- Patentes\$Area <- Area

Subtipo.da.produção2 <- ifelse(Patentes\$Subtipo.da.produção=="Patente", "Patente", "z Outros")

Patentes\$Subtipo.da.produção2 <- Subtipo.da.produção2

Ano <- ifelse(Patentes\$Ano.da.produção>=1990&Patentes\$Ano.da.produção<=1999, "1990-1999",

ifelse(Patentes\$Ano.da.produção>=2000&Patentes\$Ano.da.produção<=2009, "2000- 2009", "2010-2018")) Patentes\$Ano <- Ano

País3 <- ifelse(Patentes\$País2=="a Brasil", "a Brasil", "Outros"); Patentes\$País3 <- País3

Patentes\$Contagem <- 1

### Softwares

Softwere <- read.csv2("Y:/02 - Produção Científica - Trabalhos/TM882 - Agnaldo da Costa/Dados/Softwere.csv", na.strings = "")

País2 <- ifelse(Softwere\$País=="Brasil", "a Brasil", "Outros"); Softwere\$País2 <-País2

Area <- ifelse(Softwere\$Grande.Área=="Ciencias Exatas e da Terra"|

 Softwere\$Grande.Área=="Ciências Exatas e da Terra", "Ciências Exatas e da Terra",

ifelse(Softwere\$Grande.Área=="Não Informada"|

 Softwere\$Grande.Área=="Não Informado"| Softwere\$Grande.Área=="Não informado", "Não Informado", ifelse(Softwere\$Grande.Área=="Engeharias"| Softwere\$Grande.Área=="Engenharias"| Softwere\$Grande.Área=="Engenharia", "Engenharias", ifelse(Softwere\$Grande.Área=="Linguistica, Letras e Artes"| Softwere\$Grande.Área=="Linguistica , Letras e Artes", "Engenharias", as.character(Softwere\$Grande.Área)))))

Softwere\$Area <- Area

Softwere\$Ano.da.produção2 <- as.numeric(Softwere\$Ano.da.produção)

Ano <- ifelse(Softwere\$Ano.da.produção2>=1&Softwere\$Ano.da.produção2<=4, "1980-1989",

 ifelse(Softwere\$Ano.da.produção2>=5&Softwere\$Ano.da.produção2<=14, "1990-1999",

ifelse(Softwere\$Ano.da.produção2>=15&Softwere\$Ano.da.produção2<=24, "2000- 2009",

ifelse(Softwere\$Ano.da.produção2==34, "z Não informado", "2010-

2018")))) Softwere\$Ano <- Ano

### Cartas

Cartas <- read.csv2("Y:/02 - Produção Científica - Trabalhos/TM882 - Agnaldo da Costa/Dados/Cartas.csv", na.strings = "")

tab(Cartas\$Area)

Area2 <- ifelse(Cartas\$Area=="Ciencias Exatas e da Terra"| Cartas\$Area=="Ciências Exatas e da Terra", "Ciências Exatas e da Terra", ifelse(Cartas\$Area=="Ciencias Sociais Aplicada"|

 Cartas\$Area=="Ciencias Sociais Aplicadas", "Ciencias Sociais Aplicadas",

ifelse(Cartas\$Area=="Engenharia"|Cartas\$Area=="Engenharia

Eletrica", "Engenharias",

as.character(Cartas\$Area)))); Cartas\$Area2 <- Area2

Ano.da.produção2 <-

ifelse(Cartas\$Ano.da.produção>=1990&Cartas\$Ano.da.produção<=1999, "1990- 1999",

ifelse(Cartas\$Ano.da.produção>=2000&Cartas\$Ano.da.produção<=2009, "2000- 2009", "2010-2018")) Cartas\$Ano.da.produção2 <- Ano.da.produção2

```
###=============================================================
=============
```
### Inovação e desenvolvimento Lattes - Tabelão (Patentes, Softwares, Cartas) ###============================================================= =============

- Pat <- data.frame(IES = Patentes\$IES, Area = Patentes\$Area, Pais = Patentes\$País3, Tipo = "Patente", Contagem = 1)
- Sof <- data.frame(IES = Softwere\$IES, Area = Softwere\$Area, Pais = Softwere\$País2, Tipo = "Software", Contagem = 1)
- Cart <- data.frame(IES = Cartas\$IES, Area = Cartas\$Area2, Pais = Cartas\$País, Tipo = "Cartas", Contagem = 1)
- Tabelao <- smartbind(Pat, Sof, Cart)

```
Area3 <- ifelse(Tabelao$Area=="Ciências Biológicas"|
            Tabelao$Area=="Ciencias Biologicas", "Ciencias Biologicas", 
          ifelse(Tabelao$Area=="Ciências da Saúde"|
                Tabelao$Area=="Ciencias da Saude", "Ciencias da Saude", 
               ifelse(Tabelao$Area=="Ciencias Humanas"|
                    Tabelao$Area=="Ciencias Humanas", "Ciências Humanas", 
                   as.character(Tabelao$Area)))); Tabelao$Area3 <- Area3
```

```
tab(Tabelao$Area3)
```
Pais3 <- ifelse(Tabelao\$Pais=="Brasil", "a Brasil", ifelse(Tabelao\$Pais=="Espanha", "Outros", as.character(Tabelao\$Pais))); Tabelao\$Pais3 <- Pais3

aggregate(Tabelao\$Contagem, by=list(Tabelao\$IES, Tabelao\$Area3, Tabelao\$Pais3, Tabelao\$Tipo), FUN=sum)

```
###=============================================================
=
```

```
### Inovação e desenvolvimento Lattes - Patentes tx por professor
###=============================================================
=
```

```
### País
```
tabela.pais <- tabela.aderencia(Patentes\$País2, Patentes\$IES, "2", "chisq.simulate")

```
tabela.pais2 <- cbind(
  tabela.pais[,1]
  ,tabela.pais[,2]
  ,tabela.pais[,1]/661
  ,tabela.pais[,3]
  ,tabela.pais[,4]
```

```
 ,tabela.pais[,3]/2598)
```

```
### Grande área
```
tabela.area <- tabela.aderencia(Patentes\$Area, Patentes\$IES, "2", "chisq.simulate")

weight1 <- c(9, 63, 17, 198, 94, 46, 1, 170, 1, 5) weight2 <- c(272, 59, 34, 543, 188, 108, 1, 931, 97, 23)

```
tabela.area2 <- cbind(
  tabela.area[,1]
  ,tabela.area[,2]
  ,tabela.area[,1]/weight1
  ,tabela.area[,3]
  ,tabela.area[,4]
  ,tabela.area[,3]/weight2)
```
### Subtipo da produção

tabela.tipo <- tabela.aderencia(Patentes\$Subtipo.da.produção2, Patentes\$IES, "2", "chisq.simulate")

```
tabela.tipo2 <- cbind(
  tabela.tipo[,1]
  ,tabela.tipo[,2]
  ,tabela.tipo[,1]/661
  ,tabela.tipo[,3]
  ,tabela.tipo[,4]
  ,tabela.tipo[,3]/2598)
```
## ### Ano

tabela.ano <- tabela.aderencia(Patentes\$Ano, Patentes\$IES, "2", "chisq.simulate")

```
tabela.ano2 <- cbind(
  tabela.ano[,1]
  ,tabela.ano[,2]
  ,tabela.ano[,1]/661
  ,tabela.ano[,3]
  ,tabela.ano[,4]
  ,tabela.ano[,3]/2598)
```
rbind(tabela.pais2, tabela.area2, tabela.tipo2, tabela.ano2)

```
###=============================================================
=### Inovação e desenvolvimento Lattes - Softwares tx por professor
###=============================================================
==
```
### País

```
tabela.paisB <- tabela.aderencia(Softwere$País2, Softwere$IES, "2", 
"chisq.simulate")
tabela.paisB2 <- cbind(
  tabela.paisB[,1]
  ,tabela.paisB[,2]
  ,tabela.paisB[,1]/661
  ,tabela.paisB[,3]
  ,tabela.paisB[,4]
  ,tabela.paisB[,3]/2598)
### Grande área
tabela.areaB <- tabela.aderencia(Softwere$Area, Softwere$IES, "2", "chisq.simulate")
weightB1 <- c(9, 63, 17, 198, 94, 46, 1, 170, 5)
weightB2 <- c(272, 59, 34, 543, 188, 108, 1, 931, 23)
tabela.areaB2 <- cbind(
  tabela.areaB[,1]
  ,tabela.areaB[,2]
  ,tabela.areaB[,1]/weightB1
  ,tabela.areaB[,3]
  ,tabela.areaB[,4]
  ,tabela.areaB[,3]/weightB2)
### Subtipo da produção
tabela.tipoB <- tabela.aderencia(Softwere$Subtipo.da.produção, Softwere$IES, "2", 
"chisq.simulate")
tabela.tipoB2 <- cbind(
  tabela.tipoB[,1]
  ,tabela.tipoB[,2]
  ,tabela.tipoB[,1]/661
  ,tabela.tipoB[,3]
  ,tabela.tipoB[,4]
  ,tabela.tipoB[,3]/2598)
### Ano 
tabela.anoB <- tabela.aderencia(Softwere$Ano, Softwere$IES, "2", "chisq.simulate")
tabela.anoB2 <- cbind(
  tabela.anoB[,1]
  ,tabela.anoB[,2]
  ,tabela.anoB[,1]/661
  ,tabela.anoB[,3]
```

```
 ,tabela.anoB[,4]
 ,tabela.anoB[,3]/2598)
```
rbind(tabela.paisB2, tabela.areaB2, tabela.tipoB2, tabela.anoB2)

```
###=============================================================
==
### Inovação e desenvolvimento Lattes - Cartas tx por professor
###=============================================================
=
```
### País

tabela.paisC <- tabela.aderencia(Cartas\$País, Cartas\$IES, "2", "chisq.simulate")

```
tabela.paisC2 <- cbind(
  tabela.paisC[,1]
  ,tabela.paisC[,2]
  ,tabela.paisC[,1]/661
  ,tabela.paisC[,3]
  ,tabela.paisC[,4]
  ,tabela.paisC[,3]/2598)
```
### Grande área

tabela.areaC <- tabela.aderencia(Cartas\$Area2, Cartas\$IES, "2", "chisq.simulate")

```
weightC1 <- c(9, 63, 198, 46, 170, 5)
weightC2 <- c(272, 59, 543, 108, 931, 23)
```

```
tabela.areaC2 <- cbind(
  tabela.areaC[,1]
  ,tabela.areaC[,2]
  ,tabela.areaC[,1]/weightC1
  ,tabela.areaC[,3]
  ,tabela.areaC[,4]
  ,tabela.areaC[,3]/weightC2)
```

```
### Subtipo da produção
```

```
tabela.tipoC <- tabela.aderencia(Cartas$Subtipo.da.produção, Cartas$IES, "2", 
"chisq.simulate")
```

```
tabela.tipoC2 <- cbind(
  tabela.tipoC[,1]
  ,tabela.tipoC[,2]
  ,tabela.tipoC[,1]/661
  ,tabela.tipoC[,3]
  ,tabela.tipoC[,4]
  ,tabela.tipoC[,3]/2598)
```
### Ano

```
tabela.anoC <- tabela.aderencia(Cartas$Ano.da.produção2, Cartas$IES, "2", 
"chisq.simulate")
```

```
tabela.anoC2 <- cbind(
  tabela.anoC[,1]
  ,tabela.anoC[,2]
  ,tabela.anoC[,1]/661
  ,tabela.anoC[,3]
  ,tabela.anoC[,4]
  ,tabela.anoC[,3]/2598)
```
rbind(tabela.paisC2, tabela.areaC2, tabela.tipoC2, tabela.anoC2)

```
###=================================
### Palavras chave - Patentes lattes
###=================================
```
Titulo.PC1 <- paste(Patentes\$Título.da.produção, Patentes\$Palavra.chave.1, Patentes\$Palavra.chave.2, Patentes\$Palavra.chave.3, sep = " "); Patentes\$Titulo.PC1 <- Titulo.PC1

Patentes.UFABC <- Patentes %>% filter(IES=="UFABC") Patentes.UTFPR <- Patentes %>% filter(IES=="UTFPR")

### UFABC

Corpus.UFABC1 <- Corpus(VectorSource(Patentes.UFABC\$Titulo.PC1))

toSpace  $\le$ - content transformer(function (x, pattern ) gsub(pattern, " ", x)) Corpus.UFABC1 <- tm\_map(Corpus.UFABC1, toSpace, "/")

Corpus.UFABC1 <- tm\_map(Corpus.UFABC1, content\_transformer(tolower))

Corpus.UFABC1 <- tm\_map(Corpus.UFABC1, removeNumbers)

Corpus.UFABC1 <- tm\_map(Corpus.UFABC1, removeWords, c("para", "and", "com", "uso",

"por", "for", "como", "with", "use"))

Corpus.UFABC1 <- tm\_map(Corpus.UFABC1, stripWhitespace)

Corpus.UFABC1 <- tm\_map(Corpus.UFABC1, removePunctuation)

MA1 <- TermDocumentMatrix(Corpus.UFABC1) MA2 <- as.matrix(MA1) MA3 <- sort(rowSums(MA2),decreasing=TRUE) MA.UFABC <- data.frame(word = names(MA3),freq=MA3) head(MA.UFABC, 20)

sum(MA.UFABC\$freq)# 1982

### UTFPR

Corpus.UTFPR1 <- Corpus(VectorSource(Patentes.UTFPR\$Titulo.PC1))

toSpace  $\le$ - content transformer(function (x, pattern ) gsub(pattern, " ", x)) Corpus.UTFPR1 <- tm\_map(Corpus.UTFPR1, toSpace, "/")

Corpus.UTFPR1 <- tm\_map(Corpus.UTFPR1, content\_transformer(tolower))

Corpus.UTFPR1 <- tm\_map(Corpus.UTFPR1, removeNumbers)

Corpus.UTFPR1 <- tm\_map(Corpus.UTFPR1, removeWords, c("para", "com", "uso", "por", "for", "como", "utilizando", "utilização", "partir"))

Corpus.UTFPR1 <- tm\_map(Corpus.UTFPR1, stripWhitespace)

Corpus.UTFPR1 <- tm\_map(Corpus.UTFPR1, removePunctuation)

MA4 <- TermDocumentMatrix(Corpus.UTFPR1) MA5 <- as.matrix(MA4) MA6 <- sort(rowSums(MA5),decreasing=TRUE) MA.UTFPR <- data.frame(word = names(MA6),freq=MA6) head(MA.UTFPR, 20)

sum(MA.UTFPR\$freq)# 5235

cbind( data.frame(head(MA.UFABC, 20), perc = head(MA.UFABC, 20)\$freq/sum(MA.UFABC\$freq)) ,data.frame(head(MA.UTFPR, 20), perc = head(MA.UTFPR, 20)\$freq/sum(MA.UTFPR\$freq)))

svg("PatentesLattes.svg", height =5, width=9)

 $par(mfrow=c(1,2), mar=c(9,4,4,4))$ 

 barplot(MA.UFABC[1:20,]\$freq, las = 2, names.arg = MA.UFABC[1:20,]\$word, col ="#3A73AF", main ="UFABC", ylab = "Frequência das palavras", ylim=c(0,60))

 barplot(MA.UTFPR[1:20,]\$freq, las = 2, names.arg = MA.UTFPR[1:20,]\$word, col ="#3A73AF", main ="UTFPR", ylab = "Frequência das palavras", ylim=c(0,150))

dev.off()

###================================= ### Palavras chave - Softwere lattes ###================================== Titulo.PC2 <- paste(Softwere\$Título.da.produção, Softwere\$Palavra.chave.1, Softwere\$Palavra.chave.2, Softwere\$Palavra.chave.3, sep = " "); Softwere\$Titulo.PC2 <- Titulo.PC2 Softwere.UFABC <- Softwere %>% filter(IES=="UFABC") Softwere.UTFPR <- Softwere %>% filter(IES=="UTFPR") ### UFABC Corpus.UFABC2 <- Corpus(VectorSource(Softwere.UFABC\$Titulo.PC2)) toSpace  $\le$ - content transformer(function (x, pattern ) gsub(pattern, " ", x)) Corpus.UFABC2 <- tm\_map(Corpus.UFABC2, toSpace, "/") Corpus.UFABC2 <- tm\_map(Corpus.UFABC2, content\_transformer(tolower)) Corpus.UFABC2 <- tm\_map(Corpus.UFABC2, removeNumbers) Corpus.UFABC2 <- tm\_map(Corpus.UFABC2, removeWords, c("para", "and", "com", "uso", "por", "for", "como", "software", "dos")) Corpus.UFABC2 <- tm\_map(Corpus.UFABC2, stripWhitespace) Corpus.UFABC2 <- tm\_map(Corpus.UFABC2, removePunctuation) MB1 <- TermDocumentMatrix(Corpus.UFABC2) MB2 <- as.matrix(MB1) MB3 <- sort(rowSums(MB2),decreasing=TRUE) MB.UFABC <- data.frame(word = names(MB3),freq=MB3) head(MB.UFABC, 20) sum(MB.UFABC\$freq)# 1189

### UFABC

Corpus.UTFPR2 <- Corpus(VectorSource(Softwere.UTFPR\$Titulo.PC2))

toSpace  $\le$ - content transformer(function (x, pattern ) gsub(pattern, " ", x)) Corpus.UTFPR2 <- tm\_map(Corpus.UTFPR2, toSpace, "/")

Corpus.UTFPR2 <- tm\_map(Corpus.UTFPR2, content\_transformer(tolower))

Corpus.UTFPR2 <- tm\_map(Corpus.UTFPR2, removeNumbers)

Corpus.UTFPR2 <- tm\_map(Corpus.UTFPR2, removeWords, c("para", "and", "com", "uso",

> "por", "for", "como", "software", "sistemas", "inglês", "avaliação"))

Corpus.UTFPR2 <- tm\_map(Corpus.UTFPR2, stripWhitespace)

Corpus.UTFPR2 <- tm\_map(Corpus.UTFPR2, removePunctuation)

MB4 <- TermDocumentMatrix(Corpus.UTFPR2) MB5 <- as.matrix(MB4) MB6 <- sort(rowSums(MB5),decreasing=TRUE) MB.UTFPR <- data.frame(word = names(MB6),freq=MB6) head(MB.UTFPR, 20)

sum(MB.UTFPR\$freq)# 9906

cbind(

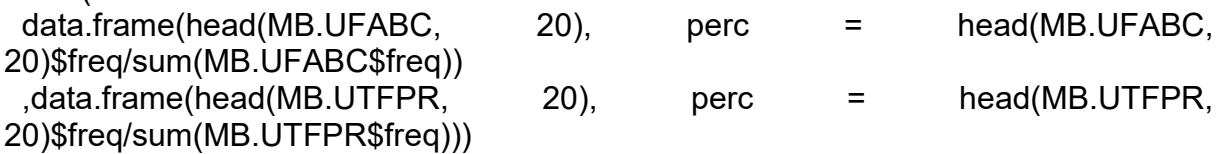

svg("SoftwareLattes.svg", height =5, width=9)

par(mfrow=c(1,2), mar=c(9,4,4,4))

```
barplot(MB.UFABC[1:20,]$freq, las = 2, names.arg = MB.UFABC[1:20,]$word,
     col ="#3A73AF", main ="UFABC",
     ylab = "Frequência das palavras", ylim=c(0,20))
```

```
barplot(MB.UTFPR[1:20,]$freq, las = 2, names.arg = MB.UTFPR[1:20,]$word,
     col ="#3A73AF", main ="UTFPR",
     ylab = "Frequência das palavras", ylim=c(0,300))
```
dev.off()

###=============================== ### Palavras chave - Cartas lattes ###===============================

Titulo.PC3 <- paste(Cartas\$Título.da.produção, Cartas\$Palavra.chave.1, Cartas\$Palavra.chave.2, Cartas\$Palavra.chave.3, sep = " "); Cartas\$Titulo.PC3 <- Titulo.PC3

Cartas.UFABC <- Cartas %>% filter(IES=="UFABC") Cartas.UTFPR <- Cartas %>% filter(IES=="UTFPR") ### UFABC

Corpus.UFABC3 <- Corpus(VectorSource(Cartas.UFABC\$Titulo.PC3))

toSpace  $\le$ - content transformer(function (x, pattern ) gsub(pattern, " ", x)) Corpus.UFABC3 <- tm\_map(Corpus.UFABC3, toSpace, "/")

Corpus.UFABC3 <- tm\_map(Corpus.UFABC3, content\_transformer(tolower))

Corpus.UFABC3 <- tm\_map(Corpus.UFABC3, removeNumbers)

Corpus.UFABC3 <- tm\_map(Corpus.UFABC3, removeWords, c("para", "and", "com", "uso",

> "por", "for", "como", "software", "das", "conceição", "andré", "santo"))

Corpus.UFABC3 <- tm\_map(Corpus.UFABC3, stripWhitespace)

Corpus.UFABC3 <- tm\_map(Corpus.UFABC3, removePunctuation)

MC1 <- TermDocumentMatrix(Corpus.UFABC3) MC2 <- as.matrix(MC1) MC3 <- sort(rowSums(MC2),decreasing=TRUE) MC.UFABC <- data.frame(word = names(MC3),freq=MC3) head(MC.UFABC, 20)

sum(MC.UFABC\$freq)# 83

### UTFPR

Corpus.UTFPR3 <- Corpus(VectorSource(Cartas.UTFPR\$Titulo.PC3))

toSpace  $\le$ - content transformer(function (x, pattern ) gsub(pattern, " ", x)) Corpus.UTFPR3 <- tm\_map(Corpus.UTFPR3, toSpace, "/")

Corpus.UTFPR3 <- tm\_map(Corpus.UTFPR3, content\_transformer(tolower))

Corpus.UTFPR3 <- tm\_map(Corpus.UTFPR3, removeNumbers)

Corpus.UTFPR3 <- tm\_map(Corpus.UTFPR3, removeWords, c("para", "and", "com", "uso",

"por", "for", "como", "das"))

Corpus.UTFPR3 <- tm\_map(Corpus.UTFPR3, stripWhitespace)

Corpus.UTFPR3 <- tm\_map(Corpus.UTFPR3, removePunctuation)

MC4 <- TermDocumentMatrix(Corpus.UTFPR3)

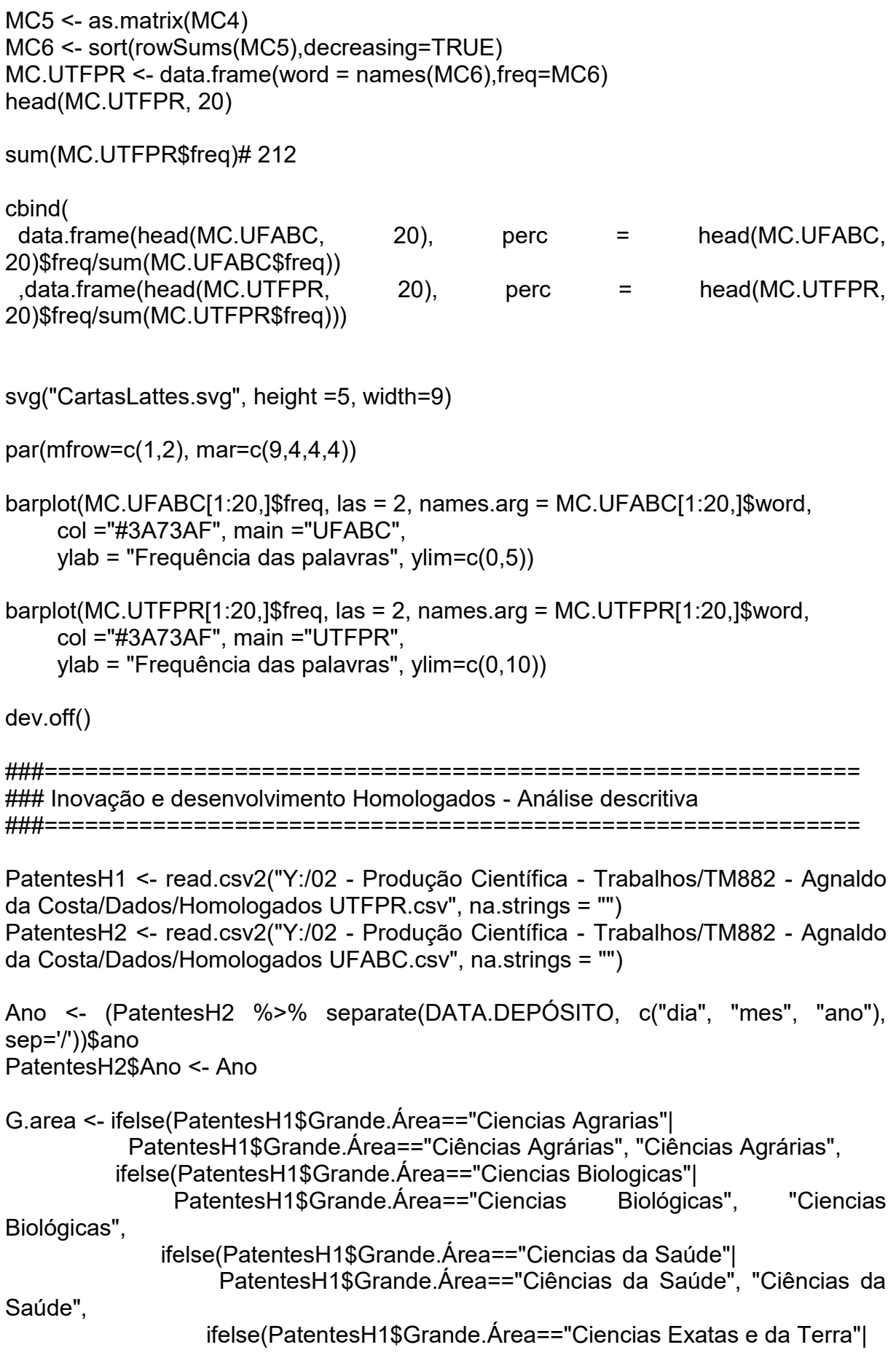

 PatentesH1\$Grande.Área=="Ciencias Exatas e daTerra", "Ciencias Exatas e da Terra", ifelse(PatentesH1\$Grande.Área=="Engenharias", "Engenharias", ifelse(PatentesH1\$Grande.Área=="Ciencias Humanas", "Ciencias Humanas", "Ciencias Sociais Aplicadas")))))); PatentesH1\$G.area <- G.area G.area2 <- ifelse(PatentesH2\$Grande.Àrea=="Ciencias Biologicas"| PatentesH2\$Grande.Àrea=="Ciencias Biológicas", "Ciencias Biológicas", as.character(PatentesH2\$Grande.Àrea)); PatentesH2\$G.area2 <- G.area2 Processo2 <- ifelse(PatentesH1\$Processo==" Concedido"| PatentesH1\$Processo=="Concedido", "Concedido", ifelse(PatentesH1\$Processo=="Em processo"| PatentesH1\$Processo=="Em Processo", "Em Processo", as.character(PatentesH1\$Processo))); PatentesH1\$Processo2 <- Processo2 ### Juntando bancos Data.UTFPR <- data.frame(Ano = PatentesH1\$Ano, Processo = PatentesH1\$Processo2, G.area = PatentesH1\$G.area, pesquisadores = PatentesH1\$Nº.de.pesquisadores, IES = "UTFPR", Tipo = PatentesH1\$Tipo) Data.UFABC <- data.frame(Ano = PatentesH2\$Ano, Processo = PatentesH2\$Processo, G.area = PatentesH2\$G.area2, pesquisadores = NA, IES = "UFABC", Tipo = PatentesH2\$Tipo) Data.PH <- smartbind(Data.UFABC, Data.UTFPR) ### Organizando banco Tipo2 <- ifelse(Data.PH\$Tipo=="DI"|Data.PH\$Tipo=="MC", "cartas", ifelse(Data.PH\$Tipo=="PC", "Software", "Patentes")); Data.PH\$Tipo2 <- Tipo2 G.area3 <- ifelse(Data.PH\$G.area=="Ciencias Agrarias"| Data.PH\$G.area=="Ciências Agrárias", "Ciências Agrárias", ifelse(Data.PH\$G.area=="Ciencias da Saúde"| Data.PH\$G.area=="Ciências da Saúde", "Ciências da Saúde", ifelse(Data.PH\$G.area=="Ciencias Sociais"| Data.PH\$G.area=="CCiencias Sociais Aplicadas", "Ciencias Sociais Aplicadas", as.character(Data.PH\$G.area)))); Data.PH\$G.area3 <- G.area3

rbind(

```
 tabela.aderencia(Data.PH$Ano[Data.PH$Tipo2=="Patentes"], 
            Data.PH$IES[Data.PH$Tipo2=="Patentes"], 2, "chisq.simulate")
  ,tabela.aderencia(Data.PH$Processo[Data.PH$Tipo2=="Patentes"], 
             Data.PH$IES[Data.PH$Tipo2=="Patentes"], 2, "fisher")
  ,tabela.aderencia(Data.PH$G.area3[Data.PH$Tipo2=="Patentes"], 
             Data.PH$IES[Data.PH$Tipo2=="Patentes"], 2, "chisq.simulate"))
rbind(
  tabela.aderencia(Data.PH$Ano[Data.PH$Tipo2=="Software"], 
            Data.PH$IES[Data.PH$Tipo2=="Software"], 2, "chisq.simulate")
  ,tabela.aderencia(Data.PH$Processo[Data.PH$Tipo2=="Software"], 
            Data.PH$IES[Data.PH$Tipo2=="Software"], 2, "fisher")
  ,tabela.aderencia(Data.PH$G.area3[Data.PH$Tipo2=="Software"], 
             Data.PH$IES[Data.PH$Tipo2=="Software"], 2, "chisq.simulate"))
rbind(
  tabela.aderencia(Data.PH$Ano[Data.PH$Tipo2=="cartas"], 
            Data.PH$IES[Data.PH$Tipo2=="cartas"], 2, "fisher")
  ,tabela.aderencia(Data.PH$Processo[Data.PH$Tipo2=="cartas"], 
            Data.PH$IES[Data.PH$Tipo2=="cartas"], 2, "fisher"))
```
**APÊNDICE H - CÓDIGO MINERAÇÃO DE TEXTO SOFTWARE R** 

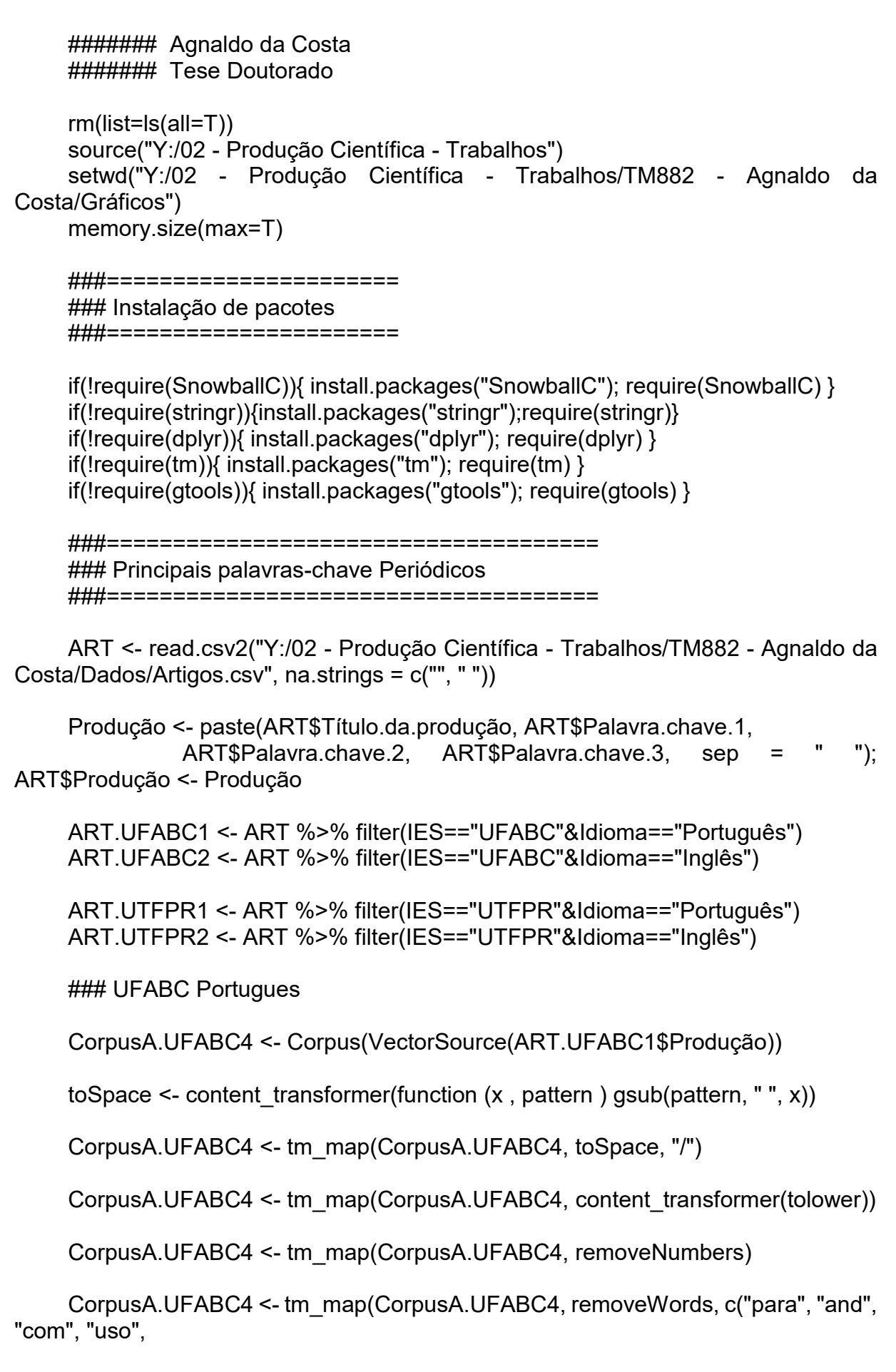

 "por", "for", "como", "software", "das", "conceição", "the", "uma", "dos", "sobre", "with", "são", "paulo", "entre", "from"))

CorpusA.UFABC4 <- tm\_map(CorpusA.UFABC4, stripWhitespace)

CorpusA.UFABC4 <- tm\_map(CorpusA.UFABC4, removePunctuation)

MAD1 <- TermDocumentMatrix(CorpusA.UFABC4) MAD2 <- as.matrix(MAD1) MAD3 <- sort(rowSums(MAD2),decreasing=TRUE) MAD.UFABC <- data.frame(word = names(MAD3),freq=MAD3) head(MAD.UFABC, 20)

### UFABC Ingês

CorpusB.UFABC4 <- Corpus(VectorSource(ART.UFABC2\$Produção))

toSpace  $\le$ - content transformer(function (x, pattern ) gsub(pattern, " ", x))

CorpusB.UFABC4 <- tm\_map(CorpusB.UFABC4, toSpace, "/")

CorpusB.UFABC4 <- tm\_map(CorpusB.UFABC4, content\_transformer(tolower))

CorpusB.UFABC4 <- tm\_map(CorpusB.UFABC4, removeNumbers)

CorpusB.UFABC4 <- tm\_map(CorpusB.UFABC4, removeWords, c("para", "and", "com", "uso",

> "por", "for", "como", "das", "the", "with", "tev", "from"))

CorpusB.UFABC4 <- tm\_map(CorpusB.UFABC4, stripWhitespace)

CorpusB.UFABC4 <- tm\_map(CorpusB.UFABC4, removePunctuation)

MBD4 <- TermDocumentMatrix(CorpusB.UFABC4) MBD5 <- as.matrix(MBD4) MBD6 <- sort(rowSums(MBD5),decreasing=TRUE) MBD.UFABC <- data.frame(word = names(MBD6),freq=MBD6) head(MBD.UFABC, 20)

svg("ART\_UFABC.svg", height =4.6, width=9)

par(mfrow=c(1,2), mar=c(7.5,4,4,4))

 $barylot(MAD.UFABC[1:20,]\$freq,$  las = 2, names.arg = MAD.UFABC[1:20,]\$word, col ="#3A73AF", main ="Português",

ylab = "Frequência das palavras", ylim=c(0,250))

 $b$ arplot(MBD.UFABC[1:20,]\$freq, las = 2, names.arg = MBD.UFABC[1:20,]\$word, col ="#3A73AF", main ="Inglês", ylab = "Frequência das palavras", ylim=c(0,1000))

dev.off()

### UTFPR Portugues

CorpusA.UTFPR4 <- Corpus(VectorSource(ART.UTFPR1\$Produção))

toSpace  $\le$ - content transformer(function (x, pattern ) gsub(pattern, " ", x))

CorpusA.UTFPR4 <- tm\_map(CorpusA.UTFPR4, toSpace, "/")

CorpusA.UTFPR4 <- tm\_map(CorpusA.UTFPR4, content\_transformer(tolower))

CorpusA.UTFPR4 <- tm\_map(CorpusA.UTFPR4, removeNumbers)

CorpusA.UTFPR4 <- tm\_map(CorpusA.UTFPR4, removeWords, c("para", "and", "com", "uso",

> "por", "for", "como", "software", "das", "conceição", "the", "uma", "dos", "sobre", "with", "são", "paraná", "entre"))

CorpusB.UTFPR4 <- tm\_map(CorpusA.UTFPR4, stripWhitespace)

CorpusB.UTFPR4 <- tm\_map(CorpusA.UTFPR4, removePunctuation)

```
MAE1 <- TermDocumentMatrix(CorpusA.UTFPR4)
MAE2 <- as.matrix(MAE1)
MAE3 <- sort(rowSums(MAE2),decreasing=TRUE)
MAE.UTFPR <- data.frame(word = names(MAE3),freq=MAE3)
head(MAE.UTFPR, 20)
```
### UTFPR Inglês

CorpusB.UTFPR4 <- Corpus(VectorSource(ART.UTFPR2\$Produção))

toSpace  $\le$ - content transformer(function (x, pattern ) gsub(pattern, " ", x))

CorpusB.UTFPR4 <- tm\_map(CorpusB.UTFPR4, toSpace, "/")

CorpusB.UTFPR4 <- tm\_map(CorpusB.UTFPR4, content\_transformer(tolower))

CorpusB.UTFPR4 <- tm\_map(CorpusB.UTFPR4, removeNumbers)

CorpusB.UTFPR4 <- tm\_map(CorpusB.UTFPR4, removeWords, c("para", "and", "com", "uso",

> "por", "for", "como", "software", "das", "conceição", "the", "uma", "dos", "sobre", "with", "são", "paraná", "from"))

CorpusB.UTFPR4 <- tm\_map(CorpusB.UTFPR4, stripWhitespace)

CorpusB.UTFPR4 <- tm\_map(CorpusB.UTFPR4, removePunctuation)

MBE4 <- TermDocumentMatrix(CorpusB.UTFPR4) MBE5 <- as.matrix(MBE4) MBE6 <- sort(rowSums(MBE5),decreasing=TRUE) MBE.UTFPR <- data.frame(word = names(MBE6),freq=MBE6) head(MBE.UTFPR, 20)

svg("ART\_UTFPR.svg", height =4.6, width=9)

par(mfrow=c(1,2), mar=c(7.5,4,4,4))

barplot(MAE.UTFPR[1:20,]\$freq, las = 2, names.arg = MAE.UTFPR[1:20,]\$word, col ="#3A73AF", main ="Português", ylab = "Frequência das palavras", ylim=c(0,1200))

barplot(MBE.UTFPR[1:20,]\$freq, las = 2, names.arg = MBE.UTFPR[1:20,]\$word, col ="#3A73AF", main ="Inglês", ylab = "Frequência das palavras", ylim=c(0,800))

dev.off()

###=============================================== ### Principais palavras-chave Projetos de pesquisa ###===============================================

PP <- read.csv2("Y:/02 - Produção Científica - Trabalhos/TM882 - Agnaldo da Costa/Dados/Projetos de pesquisa.csv")

PP.UFABC <- PP %>% filter(IES=="UFABC") PP.UTFPR <- PP %>% filter(IES=="UTFPR")

### UFABC

Corpus.UFABC5 <- Corpus(VectorSource(PP.UFABC\$Título.do.projeto))

toSpace  $\le$ - content transformer(function (x, pattern ) gsub(pattern, " ", x))

Corpus.UFABC5 <- tm\_map(Corpus.UFABC5, toSpace, "/")

Corpus.UFABC5 <- tm\_map(Corpus.UFABC5, content\_transformer(tolower))

Corpus.UFABC5 <- tm\_map(Corpus.UFABC5, removeNumbers)

Corpus.UFABC5 <- tm\_map(Corpus.UFABC5, removeWords, c("para", "and", "com", "uso",

> "por", "for", "como", "software", "das", "conceição", "the", "uma", "dos", "sobre", "with", "são", "paulo"))

Corpus.UFABC5 <- tm\_map(Corpus.UFABC5, stripWhitespace)

Corpus.UFABC5 <- tm\_map(Corpus.UFABC5, removePunctuation)

MF1 <- TermDocumentMatrix(Corpus.UFABC5) MF2 <- as.matrix(MF1) MF3 <- sort(rowSums(MF2),decreasing=TRUE) MF.UFABC <- data.frame(word = names(MF3),freq=MF3) head(MF.UFABC, 20)

sum(MF.UFABC\$freq)# 34484

### UTFPR

Corpus.UTFPR5 <- Corpus(VectorSource(PP.UTFPR\$Título.do.projeto))

toSpace <- content\_transformer(function (x , pattern ) gsub(pattern, " ", x))

Corpus.UTFPR5 <- tm\_map(Corpus.UTFPR5, toSpace, "/")

Corpus.UTFPR5 <- tm\_map(Corpus.UTFPR5, content\_transformer(tolower))

Corpus.UTFPR5 <- tm\_map(Corpus.UTFPR5, removeNumbers)

Corpus.UTFPR5 <- tm\_map(Corpus.UTFPR5, removeWords, c("para", "and", "com", "uso",

 "por", "for", "como", "software", "das", "conceição", "the", "uma", "dos", "sobre", "with", "são", "paulo"))

Corpus.UTFPR5 <- tm\_map(Corpus.UTFPR5, stripWhitespace)

Corpus.UTFPR5 <- tm\_map(Corpus.UTFPR5, removePunctuation)

```
MF4 <- TermDocumentMatrix(Corpus.UTFPR5)
MF5 <- as.matrix(MF4)
MF6 <- sort(rowSums(MF5),decreasing=TRUE)
MF.UTFPR <- data.frame(word = names(MF6),freq=MF6)
head(MF.UTFPR, 20)
```
sum(MF.UTFPR\$freq)# 122880 cbind( data.frame(head(MF.UFABC, 20), perc = head(MF.UFABC, 20)\$freq/sum(MF.UFABC\$freq)) ,data.frame(head(MF.UTFPR, 20), perc = head(MF.UTFPR, 20)\$freq/sum(MF.UTFPR\$freq))) svg("PP\_palavras.svg", height =4.6, width=9) par(mfrow=c(1,2), mar=c(7.5,4,4,4)) barplot(MF.UFABC[1:20,]\$freq, las = 2, names.arg = MF.UFABC[1:20,]\$word, col ="#3A73AF", main ="UFABC", ylab = "Frequência das palavras", ylim=c(0,400)) barplot(MF.UTFPR[1:20,]\$freq, las = 2, names.arg = MF.UTFPR[1:20,]\$word, col ="#3A73AF", main ="UTFPR", ylab = "Frequência das palavras", ylim=c(0,1400)) dev.off() ###======================================

### Principais palavras-chave Orientações ###======================================

OC3 <- read.csv2("Y:/02 - Produção Científica - Trabalhos/TM882 - Agnaldo da Costa/Dados/Orientações concluídas 2.csv", na.strings = "")

OA3 <- read.csv2("Y:/02 - Produção Científica - Trabalhos/TM882 - Agnaldo da Costa/Dados/Orientações em andamento 2.csv", na.strings = "")

OCOA3 <- smartbind(OC3, OA3, fill=NA)

Produção2 <- paste(OCOA3\$Título.da.produção, OCOA3\$Palavra.chave.1, OCOA3\$Palavra.chave.2, OCOA3\$Palavra.chave.3, sep = " "); OCOA3\$Produção2 <- Produção2

OCOA3.UFABC1 <- OCOA3 %>% filter(IES=="UFABC"&Idioma=="Português") OCOA3.UFABC2 <- OCOA3 %>% filter(IES=="UFABC"&Idioma=="Inglês")

OCOA3.UTFPR1 <- OCOA3 %>% filter(IES=="UTFPR"&Idioma=="Português") OCOA3.UTFPR2 <- OCOA3 %>% filter(IES=="UTFPR"&Idioma=="Inglês")

### UFABC portugues

Corpus.UFABC6 <- Corpus(VectorSource(OCOA3.UFABC1\$Produção2))

toSpace <- content\_transformer(function (x , pattern ) gsub(pattern, " ", x))

Corpus.UFABC6 <- tm\_map(Corpus.UFABC6, toSpace, "/")

Corpus.UFABC6 <- tm\_map(Corpus.UFABC6, content\_transformer(tolower))

Corpus.UFABC6 <- tm\_map(Corpus.UFABC6, removeNumbers)

Corpus.UFABC6 <- tm\_map(Corpus.UFABC6, removeWords, c("para", "and", "com", "uso",

 "por", "for", "como", "software", "das", "conceição", "the", "uma", "dos", "sobre", "with", "são", "paulo", "entre"))

Corpus.UFABC6 <- tm\_map(Corpus.UFABC6, stripWhitespace)

Corpus.UFABC6 <- tm\_map(Corpus.UFABC6, removePunctuation)

MG1 <- TermDocumentMatrix(Corpus.UFABC6) MG2 <- as.matrix(MG1) MG3 <- sort(rowSums(MG2),decreasing=TRUE) MG.UFABC1 <- data.frame(word = names(MG3),freq=MG3) head(MG.UFABC1, 20)

sum(MG.UFABC1\$freq)# 143151

### UFABC ingles

Corpus.UFABC7 <- Corpus(VectorSource(OCOA3.UFABC2\$Produção2))

toSpace  $\le$ - content transformer(function (x, pattern ) gsub(pattern, " ", x))

Corpus.UFABC7 <- tm\_map(Corpus.UFABC7, toSpace, "/")

Corpus.UFABC7 <- tm\_map(Corpus.UFABC7, content\_transformer(tolower))

Corpus.UFABC7 <- tm\_map(Corpus.UFABC7, removeNumbers)

Corpus.UFABC7 <- tm\_map(Corpus.UFABC7, removeWords, c("para", "and", "com", "uso",

> "por", "for", "como", "software", "das", "conceição", "the", "uma", "dos", "sobre", "with", "são", "paraná", "from"))

Corpus.UFABC7 <- tm\_map(Corpus.UFABC7, stripWhitespace)

Corpus.UFABC7 <- tm\_map(Corpus.UFABC7, removePunctuation)

MG4 <- TermDocumentMatrix(Corpus.UFABC7) MG5 <- as.matrix(MG4)

MG6 <- sort(rowSums(MG5),decreasing=TRUE) MG.UFABC2 <- data.frame(word = names(MG6),freq=MG6) head(MG.UFABC2, 20) sum(MG.UFABC2\$freq)# 1095 svg("OCOA\_palavras1.svg", height =4.6, width=9) par(mfrow=c(1,2), mar=c(7.5,4,4,4)) barplot(MG.UFABC1[1:20,]\$freq, las = 2, names.arg = MG.UFABC1[1:20,]\$word, col ="#3A73AF", main ="Português", ylab = "Frequência das palavras", ylim=c(0,2000)) barplot(MG.UFABC2[1:20,]\$freq, las = 2, names.arg = MG.UFABC2[1:20,]\$word, col ="#3A73AF", main ="Inglês", ylab = "Frequência das palavras", ylim=c(0,15))

dev.off()

### UTFPR portugues

OCOA3.UTFPR1A <- OCOA3.UTFPR1[1:14500,] OCOA3.UTFPR1B <- OCOA3.UTFPR1[14501:29000,] OCOA3.UTFPR1C <- OCOA3.UTFPR1[29001:43500,] OCOA3.UTFPR1D <- OCOA3.UTFPR1[43501:57779,]

### Banco A

CorpusA.UTFPR <- Corpus(VectorSource(OCOA3.UTFPR1A\$Produção2))

toSpace  $\le$ - content transformer(function (x, pattern ) gsub(pattern, " ", x))

CorpusA.UTFPR <- tm\_map(CorpusA.UTFPR, toSpace, "/")

CorpusA.UTFPR <- tm\_map(CorpusA.UTFPR, content\_transformer(tolower))

CorpusA.UTFPR <- tm\_map(CorpusA.UTFPR, removeNumbers)

CorpusA.UTFPR <- tm\_map(CorpusA.UTFPR, removeWords, c("para", "and", "com", "uso",

> "por", "for", "como", "software", "das", "conceição", "the", "uma", "dos", "sobre", "with", "são", "paulo", "entre"))

CorpusA.UTFPR <- tm\_map(CorpusA.UTFPR, stripWhitespace)

CorpusA.UTFPR <- tm\_map(CorpusA.UTFPR, removePunctuation)

AA1 <- TermDocumentMatrix(CorpusA.UTFPR) AA2 <- as.matrix(AA1) AA3 <- sort(rowSums(AA2),decreasing=TRUE) A.UTFPR1 <- data.frame(word = names(AA3),freq=AA3) head(A.UTFPR1, 20)

rm(AA2)

### Banco B

CorpusB.UTFPR <- Corpus(VectorSource(OCOA3.UTFPR1B\$Produção2))

toSpace  $\le$ - content transformer(function (x, pattern ) gsub(pattern, " ", x))

CorpusB.UTFPR <- tm\_map(CorpusB.UTFPR, toSpace, "/")

CorpusB.UTFPR <- tm\_map(CorpusB.UTFPR, content\_transformer(tolower))

CorpusB.UTFPR <- tm\_map(CorpusB.UTFPR, removeNumbers)

CorpusB.UTFPR <- tm\_map(CorpusB.UTFPR, removeWords, c("para", "and", "com", "uso",

> "por", "for", "como", "software", "das", "conceição", "the", "uma", "dos", "sobre", "with", "são", "paulo", "entre"))

CorpusB.UTFPR <- tm\_map(CorpusB.UTFPR, stripWhitespace)

CorpusB.UTFPR <- tm\_map(CorpusB.UTFPR, removePunctuation)

BB1 <- TermDocumentMatrix(CorpusB.UTFPR) BB2 <- as.matrix(BB1) BB3 <- sort(rowSums(BB2),decreasing=TRUE) B.UTFPR1 <- data.frame(word = names(BB3),freq=BB3) head(B.UTFPR1, 20)

rm(BB2)

### Banco C

CorpusC.UTFPR <- Corpus(VectorSource(OCOA3.UTFPR1C\$Produção2))

toSpace  $\le$ - content transformer(function (x, pattern ) gsub(pattern, " ", x))

CorpusC.UTFPR <- tm\_map(CorpusC.UTFPR, toSpace, "/")

CorpusC.UTFPR <- tm\_map(CorpusC.UTFPR, content\_transformer(tolower))

CorpusC.UTFPR <- tm\_map(CorpusC.UTFPR, removeNumbers)
CorpusC.UTFPR <- tm\_map(CorpusC.UTFPR, removeWords, c("para", "and", "com", "uso",

> "por", "for", "como", "software", "das", "conceição", "the", "uma", "dos", "sobre", "with", "são", "paulo", "entre"))

CorpusC.UTFPR <- tm\_map(CorpusC.UTFPR, stripWhitespace)

CorpusC.UTFPR <- tm\_map(CorpusC.UTFPR, removePunctuation)

CC1 <- TermDocumentMatrix(CorpusC.UTFPR)  $CC2 \leq$  as matrix( $CC1$ ) CC3 <- sort(rowSums(CC2),decreasing=TRUE) C.UTFPR1 <- data.frame(word = names(CC3),freq=CC3) head(C.UTFPR1, 20)

rm(CC2)

### Banco D

CorpusD.UTFPR <- Corpus(VectorSource(OCOA3.UTFPR1D\$Produção2))

toSpace  $\le$ - content transformer(function (x, pattern ) gsub(pattern, " ", x))

CorpusD.UTFPR <- tm\_map(CorpusD.UTFPR, toSpace, "/")

CorpusD.UTFPR <- tm\_map(CorpusD.UTFPR, content\_transformer(tolower))

CorpusD.UTFPR <- tm\_map(CorpusD.UTFPR, removeNumbers)

CorpusD.UTFPR <- tm\_map(CorpusD.UTFPR, removeWords, c("para", "and", "com", "uso",

 "por", "for", "como", "software", "das", "conceição", "the", "uma", "dos", "sobre", "with", "são", "paulo", "entre"))

CorpusD.UTFPR <- tm\_map(CorpusD.UTFPR, stripWhitespace)

CorpusD.UTFPR <- tm\_map(CorpusD.UTFPR, removePunctuation)

DD1 <- TermDocumentMatrix(CorpusD.UTFPR) DD2 <- as.matrix(DD1) DD3 <- sort(rowSums(DD2),decreasing=TRUE) D.UTFPR1 <- data.frame(word = names(DD3),freq=DD3) head(D.UTFPR1, 20)

### UTFPR portugues (bancos unidos)

AB.UTFPR1 <- full\_join(A.UTFPR1, B.UTFPR1, by = "word") ABC.UTFPR1 <- full\_join(AB.UTFPR1, C.UTFPR1, by = "word") ABCD.UTFPR1 <- full\_join(ABC.UTFPR1, D.UTFPR1, by = "word") freq <- ABCD.UTFPR1\$freq.x + ABCD.UTFPR1\$freq.y + ABCD.UTFPR1\$freq.x.x + ABCD.UTFPR1\$freq.y.y; ABCD.UTFPR1\$freq <- freq head(ABCD.UTFPR1) ABCD <- ABCD.UTFPR1 %>% arrange(desc(freq)) rownames(ABCD) <- ABCD\$word head(ABCD, 20) A <- sum(A.UTFPR1\$freq)# 129921 B <- sum(B.UTFPR1\$freq)# 127244 C <- sum(C.UTFPR1\$freq)# 123318 D <- sum(D.UTFPR1\$freq)# 164630 sum(A, B, C, D)# 545113

### UTFPR inglês

Corpus.UTFPR8 <- Corpus(VectorSource(OCOA3.UTFPR2\$Produção2))

toSpace <- content\_transformer(function (x , pattern ) gsub(pattern, " ", x))

Corpus.UTFPR8 <- tm\_map(Corpus.UTFPR8, toSpace, "/")

Corpus.UTFPR8 <- tm\_map(Corpus.UTFPR8, content\_transformer(tolower))

Corpus.UTFPR8 <- tm\_map(Corpus.UTFPR8, removeNumbers)

Corpus.UTFPR8 <- tm\_map(Corpus.UTFPR8, removeWords, c("para", "and", "com", "uso",

 "por", "for", "como", "software", "das", "conceição", "the", "uma", "dos", "sobre", "with", "são", "paraná", "from"))

Corpus.UTFPR8 <- tm\_map(Corpus.UTFPR8, stripWhitespace)

Corpus.UTFPR8 <- tm\_map(Corpus.UTFPR8, removePunctuation)

MH1 <- TermDocumentMatrix(Corpus.UTFPR8) MH2 <- as.matrix(MH1) MH3 <- sort(rowSums(MH2),decreasing=TRUE) MH.UFABC2 <- data.frame(word = names(MH3),freq=MH3) head(MH.UFABC2, 20)

sum(MH.UFABC2\$freq)# 1737

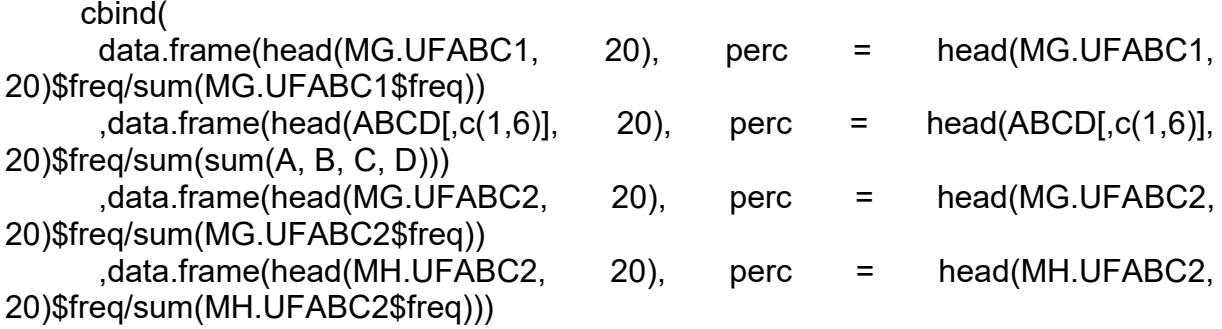

svg("OCOA\_palavras2.svg", height =4.6, width=9)

par(mfrow=c(1,2), mar=c(7.5,4,4,4))

barplot(ABCD[1:20,]\$freq, las = 2, names.arg = ABCD[1:20,]\$word, col ="#3A73AF", main ="Português", ylab = "Frequência das palavras", ylim=c(0,6000))

barplot(MH.UFABC2[1:20,]\$freq, las = 2, names.arg = MH.UFABC2[1:20,]\$word, col ="#3A73AF", main ="Inglês", ylab = "Frequência das palavras", ylim=c(0,20))

dev.off()

###================ ### Anais e eventos ###================

AAE <- read.csv2("Y:/02 - Produção Científica - Trabalhos/TM882 - Agnaldo da Costa/Dados/Artigos anais e eventos 2.csv")

Produção3 <- paste(AAE\$Título.da.produção, AAE\$Palavra.chave.1, AAE\$Palavra.chave.2, AAE\$Palavra.chave.3, sep = " "); AAE\$Produção2 <- Produção3

AAE.UFABC1 <- AAE %>% filter(IES=="UFABC"&Idioma=="Português") AAE.UFABC2 <- AAE %>% filter(IES=="UFABC"&Idioma=="Inglês")

AAE.UTFPR1 <- AAE %>% filter(IES=="UTFPR"&Idioma=="Português") AAE.UTFPR2 <- AAE %>% filter(IES=="UTFPR"&Idioma=="Inglês")

### UFABC Portugues

Corpus1.UFABC <- Corpus(VectorSource(AAE.UFABC1\$Produção3))

toSpace <- content\_transformer(function (x , pattern ) gsub(pattern, " ", x))

Corpus1.UFABC <- tm\_map(Corpus1.UFABC, toSpace, "/")

Corpus1.UFABC <- tm\_map(Corpus1.UFABC, content\_transformer(tolower))

Corpus1.UFABC <- tm\_map(Corpus1.UFABC, removeNumbers)

Corpus1.UFABC <- tm\_map(Corpus1.UFABC, removeWords, c("para", "and", "com", "uso",

 "por", "for", "como", "software", "das", "conceição", "the", "uma", "dos", "sobre", "with", "são", "paulo", "entre", "from"))

Corpus1.UFABC <- tm\_map(Corpus1.UFABC, stripWhitespace)

Corpus1.UFABC <- tm\_map(Corpus1.UFABC, removePunctuation)

MI1 <- TermDocumentMatrix(Corpus1.UFABC) MI2 <- as.matrix(MI1) MI3 <- sort(rowSums(MI2),decreasing=TRUE) MI1.UFABC <- data.frame(word = names(MI3),freq=MI3) head(MI1.UFABC, 20)

sum(MI1.UFABC\$freq)# 103085

### UFABC Ingles

Corpus2.UFABC <- Corpus(VectorSource(AAE.UFABC2\$Produção3))

toSpace  $\le$ - content transformer(function (x, pattern ) gsub(pattern, " ", x))

Corpus2.UFABC <- tm\_map(Corpus2.UFABC, toSpace, "/")

Corpus2.UFABC <- tm\_map(Corpus2.UFABC, content\_transformer(tolower))

Corpus2.UFABC <- tm\_map(Corpus2.UFABC, removeNumbers)

Corpus2.UFABC <- tm\_map(Corpus2.UFABC, removeWords, c("para", "and", "com", "uso",

> "por", "for", "como", "software", "das", "conceição", "the", "uma", "dos", "sobre", "with", "são", "paulo", "entre", "from"))

Corpus2.UFABC <- tm\_map(Corpus2.UFABC, stripWhitespace)

Corpus2.UFABC <- tm\_map(Corpus2.UFABC, removePunctuation)

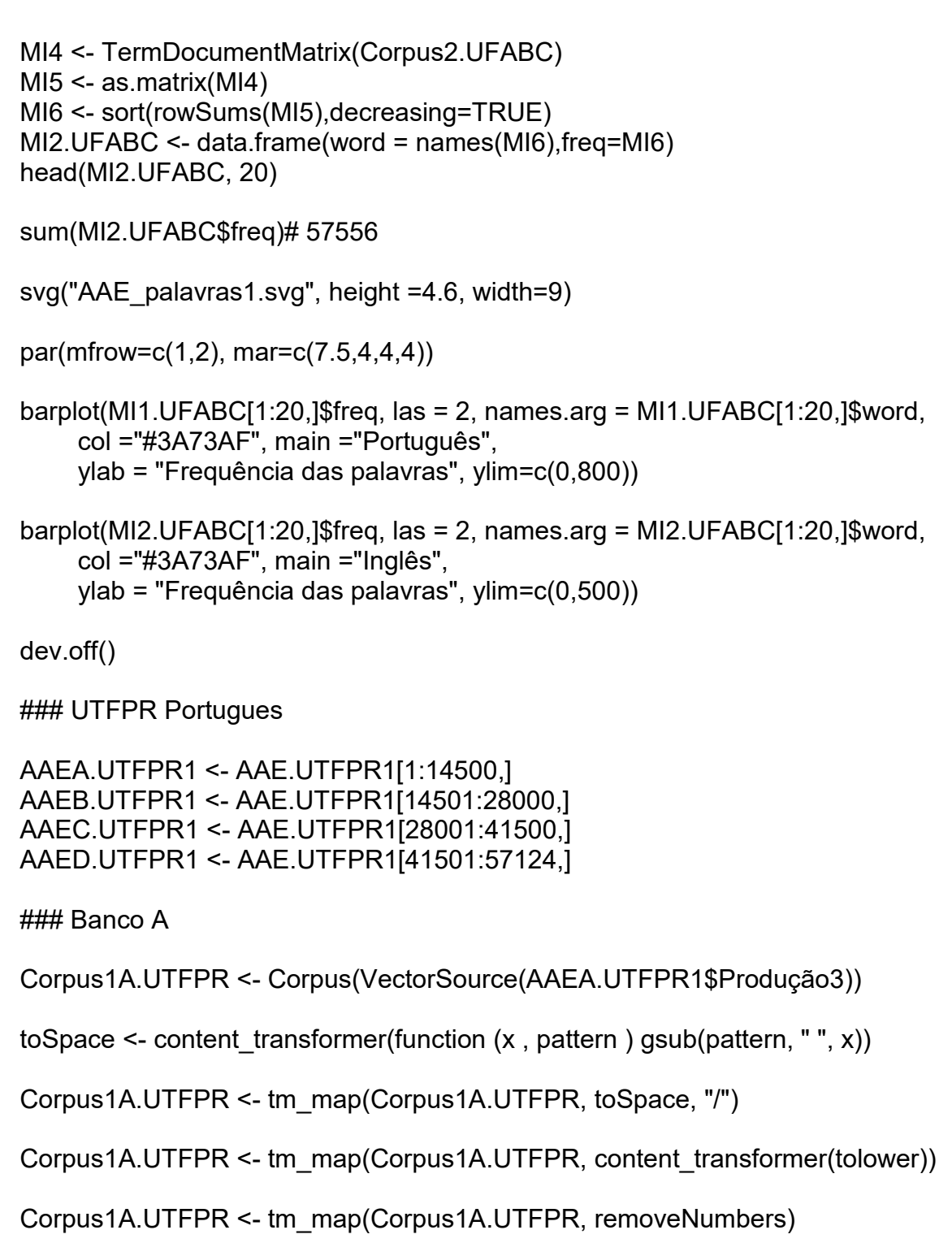

Corpus1A.UTFPR <- tm\_map(Corpus1A.UTFPR, removeWords, c("para", "and", "com", "uso",

> "por", "for", "como", "software", "das", "conceição", "the", "uma", "dos", "sobre", "with", "são", "paulo", "entre", "from"))

Corpus1A.UTFPR <- tm\_map(Corpus1A.UTFPR, stripWhitespace)

Corpus1A.UTFPR <- tm\_map(Corpus1A.UTFPR, removePunctuation)

```
AAA1 <- TermDocumentMatrix(Corpus1A.UTFPR)
AAA2 <- as.matrix(AAA1)
AAA3 <- sort(rowSums(AAA2),decreasing=TRUE)
AAA1.UTFPR <- data.frame(word = names(AAA3),freq=AAA3)
head(AAA1.UTFPR, 20)
```
rm(AAA2)

### Banco B

Corpus1B.UTFPR <- Corpus(VectorSource(AAEB.UTFPR1\$Produção3))

toSpace  $\le$ - content transformer(function (x, pattern ) gsub(pattern, " ", x))

Corpus1B.UTFPR <- tm\_map(Corpus1B.UTFPR, toSpace, "/")

Corpus1B.UTFPR <- tm\_map(Corpus1B.UTFPR, content\_transformer(tolower))

Corpus1B.UTFPR <- tm\_map(Corpus1B.UTFPR, removeNumbers)

Corpus1B.UTFPR <- tm\_map(Corpus1B.UTFPR, removeWords, c("para", "and", "com", "uso",

> "por", "for", "como", "software", "das", "conceição", "the", "uma", "dos", "sobre", "with", "são", "paulo", "entre", "from"))

Corpus1B.UTFPR <- tm\_map(Corpus1B.UTFPR, stripWhitespace)

Corpus1B.UTFPR <- tm\_map(Corpus1B.UTFPR, removePunctuation)

```
BBB1 <- TermDocumentMatrix(Corpus1B.UTFPR)
BBB2 <- as.matrix(BBB1)
BBB3 <- sort(rowSums(BBB2),decreasing=TRUE)
BBB1.UTFPR <- data.frame(word = names(BBB3),freq=BBB3)
head(BBB1.UTFPR, 20)
```
rm(BBB2)

### Banco C

Corpus1C.UTFPR <- Corpus(VectorSource(AAEC.UTFPR1\$Produção3))

toSpace  $\le$ - content transformer(function (x, pattern ) gsub(pattern, " ", x))

Corpus1C.UTFPR <- tm\_map(Corpus1C.UTFPR, toSpace, "/")

Corpus1C.UTFPR <- tm\_map(Corpus1C.UTFPR, content\_transformer(tolower))

Corpus1C.UTFPR <- tm\_map(Corpus1C.UTFPR, removeNumbers)

Corpus1C.UTFPR <- tm\_map(Corpus1C.UTFPR, removeWords, c("para", "and", "com", "uso",

> "por", "for", "como", "software", "das", "conceição", "the", "uma", "dos", "sobre", "with", "são", "paulo", "entre", "from"))

Corpus1C.UTFPR <- tm\_map(Corpus1C.UTFPR, stripWhitespace)

Corpus1C.UTFPR <- tm\_map(Corpus1C.UTFPR, removePunctuation)

CCC1 <- TermDocumentMatrix(Corpus1C.UTFPR) CCC2 <- as.matrix(CCC1) CCC3 <- sort(rowSums(CCC2),decreasing=TRUE) CCC1.UTFPR <- data.frame(word = names(CCC3),freq=CCC3) head(CCC1.UTFPR, 20)

rm(CCC2)

### Banco D

Corpus1D.UTFPR <- Corpus(VectorSource(AAED.UTFPR1\$Produção3))

toSpace  $\le$ - content transformer(function (x, pattern ) gsub(pattern, " ", x))

Corpus1D.UTFPR <- tm\_map(Corpus1D.UTFPR, toSpace, "/")

Corpus1D.UTFPR <- tm\_map(Corpus1D.UTFPR, content\_transformer(tolower))

Corpus1D.UTFPR <- tm\_map(Corpus1D.UTFPR, removeNumbers)

Corpus1D.UTFPR <- tm\_map(Corpus1D.UTFPR, removeWords, c("para", "and", "com", "uso",

 "por", "for", "como", "software", "das", "conceição", "the", "uma", "dos", "sobre", "with", "são", "paulo", "entre", "from"))

Corpus1D.UTFPR <- tm\_map(Corpus1D.UTFPR, stripWhitespace)

Corpus1D.UTFPR <- tm\_map(Corpus1D.UTFPR, removePunctuation)

DDD1 <- TermDocumentMatrix(Corpus1D.UTFPR)

DDD2 <- as.matrix(DDD1) DDD3 <- sort(rowSums(DDD2),decreasing=TRUE) DDD1.UTFPR <- data.frame(word = names(DDD3),freq=DDD3) head(DDD1.UTFPR, 20)

rm(DDD2)

### UTFPR portugues (bancos unidos)

AB2.UTFPR1 <- full\_join(AAA1.UTFPR, BBB1.UTFPR, by = "word") ABC2.UTFPR1 <- full\_join(AB2.UTFPR1, CCC1.UTFPR, by = "word") ABCD2.UTFPR1 <- full\_join(ABC2.UTFPR1, DDD1.UTFPR, by = "word")

freq <- ABCD2.UTFPR1\$freq.x + ABCD2.UTFPR1\$freq.y + ABCD2.UTFPR1\$freq.x.x + ABCD2.UTFPR1\$freq.y.y; ABCD2.UTFPR1\$freq <- freq

head(ABCD2.UTFPR1) ABCD2 <- ABCD2.UTFPR1 %>% arrange(desc(freq))

rownames(ABCD2) <- ABCD2\$word head(ABCD2, 20)

A1 <- sum(AAA1.UTFPR\$freq)# 149655 B1 <- sum(BBB1.UTFPR\$freq)# 141967 C1 <- sum(CCC1.UTFPR\$freq)# 143702 D1 <- sum(DDD1.UTFPR\$freq)# 193664

sum(A1, B1, C1, D1)# 628988

### UFABC Ingles

Corpus2.UTFPR <- Corpus(VectorSource(AAE.UTFPR2\$Produção3))

toSpace  $\le$ - content transformer(function (x, pattern ) gsub(pattern, " ", x))

Corpus2.UTFPR <- tm\_map(Corpus2.UTFPR, toSpace, "/")

Corpus2.UTFPR <- tm\_map(Corpus2.UTFPR, content\_transformer(tolower))

Corpus2.UTFPR <- tm\_map(Corpus2.UTFPR, removeNumbers)

Corpus2.UTFPR <- tm\_map(Corpus2.UTFPR, removeWords, c("para", "and", "com", "uso",

> "por", "for", "como", "software", "das", "conceição", "the", "uma", "dos", "sobre", "with", "são", "paulo", "entre", "from"))

```
Corpus2.UTFPR <- tm_map(Corpus2.UTFPR, stripWhitespace)
     Corpus2.UTFPR <- tm_map(Corpus2.UTFPR, removePunctuation)
     MK4 <- TermDocumentMatrix(Corpus2.UTFPR)
     MK5 <- as.matrix(MK4)
     MK6 <- sort(rowSums(MK5),decreasing=TRUE)
     MK2.UTFPR <- data.frame(word = names(MK6),freq=MK6)
     head(MK2.UTFPR, 20)
     sum(MK2.UTFPR$freq)# 113516
     cbind(
      data.frame(head(MI1.UFABC, 20), perc = head(MI1.UFABC,
20)$freq/sum(MI1.UFABC$freq))
      \text{data-frame}(\text{head}(ABCD2[,c(1,6)], 20), perc = head(ABCD2[c(1,6)],20)$freq/sum(sum(A1, B1, C1, D1)))
       ,data.frame(head(MI2.UFABC, 20), perc = head(MI2.UFABC, 
20)$freq/sum(MI2.UFABC$freq))
       ,data.frame(head(MK2.UTFPR, 20), perc = head(MK2.UTFPR, 
20)$freq/sum(MK2.UTFPR$freq)))
     svg("AAE_palavras2.svg", height =4.6, width=9)
     par(mfrow=c(1,2), mar=c(7.5,4,4,4))
     barplot(ABCD2[1:20,]$freq, las = 2, names.arg = ABCD2[1:20,]$word,
           col ="#3A73AF", main ="Português",
           ylab = "Frequência das palavras", ylim=c(0,5500))
     barplot(MK2.UTFPR[1:20,]$freq, las = 2, names.arg = MK2.UTFPR[1:20,]$word,
           col ="#3A73AF", main ="Inglês",
           ylab = "Frequência das palavras", ylim=c(0,1200))
     dev.off()
     ###=================================
     ### Análise maior estrato Qualis...
     ###=================================
     ART.A1 <- ART %>% filter(Maior.estrato.Qualis.atual..2016.=="A1")
     Corpus.area et al. 2010 et al. 2010 et al. 2010 et al. 2010 et al. 2010 et al. 2010 et al. 2010 et al. 2010 et al. 2010 et al. 2010 et al. 2010 et al. 2010 et al. 2010 et al. 2010 et al. 2010 et al. 2010 et al. 2010 et al.
Corpus(VectorSource(ART.A1$Áreas.do.maior.estrato.Qualis.atual..2016.))
     toSpace <- content_transformer(function (x , pattern ) gsub(pattern, "", x))
     virgula \le- content transformer(function (x, pattern ) gsub(pattern, " ", x))
     Corpus.area <- tm_map(Corpus.area, toSpace, " ")
```
Corpus.area <- tm\_map(Corpus.area, virgula, ",")

AMEQ <- TermDocumentMatrix(Corpus.area) AMEQ1 <- as.matrix(AMEQ) AMEQ2 <- sort(rowSums(AMEQ1),decreasing=TRUE) AMEQ3 <- data.frame(word = names(AMEQ2),freq=AMEQ2) head(AMEQ3, 10)

data.frame(head(AMEQ3, 10), perc = head(AMEQ3, 10)\$freq/dim(ART.A1)[1])

```
###=================================
### Análise Empreendedorismo e Inovação
###==================================
```
rm(list=ls(all=T)) setwd("Y:/02 - Produção Científica - Trabalhos/TM882 - Agnaldo da Costa/TM882 S1/Gráficos")

```
###===================
### Instalando pacotes
###===================
```

```
if(!require(tidyr)){install.packages("tidyr");require(tidyr)}
if(!require(dplyr)){ install.packages("dplyr"); require(dplyr) }
if(!require(tm)){ install.packages("tm"); require(tm) }
if(!require(abjutils)){ install.packages("abjutils"); require(abjutils) }
```

```
###========
### Funções
###========
```

```
tab <- function(x){cbind(table(x), prop.table(table(x)))}
```

```
tabela.aderencia <- function(x, y, type.sum, teste){
 t0 \le- table(x, y)
 if(type.sum==2) \{ t1 <- prop.table(t0, 2)
  } else {
  t1 <- prop.table(t0, 1)
  }
 colnames(t0) <- past(''X", 1:dim(t0)[2]) colnames(t1) <- paste0("X", 1:dim(t1)[2])
 t2 aux \le- cbind(t0, t1)
```
colnames(t3) <- c(rep(c("N", "%"), dim(t3)[2]/2))

 $t3 < -t2$  aux[, order(colnames(t2 aux))]

```
if(teste=="chisq") {
   Valor_p <- chisq.test(t0)$p.value
 }
  if(teste=="fisher") {
  Valor p <- fisher.test(t0)$p.value
  } 
  if(teste=="chisq.simulate"){
  Valor p <- chisq.test(t0, simulate.p.value=TRUE, B=10000)$p.value
  }
 t4 <- cbind(t3, Valor_p)
  return(t4)
} 
basic.stats <- function(x, more=F) {
 stats \le- list()
 clean.x \leq x[!is.na(x)]
 #stats$N < - length(x) #stats$NAs <- stats$N-length(clean.x)
  stats$N_validos <- length(clean.x)
  stats$Média <- mean(clean.x)
  stats$E.P <- sd(clean.x)/sqrt(length(clean.x))
  stats$Q1 <- fivenum(clean.x)[2]
  stats$Q2<- fivenum(clean.x)[3]
  stats$Q3 <- fivenum(clean.x)[4]
  t1<- unlist(stats)
  names(t1)<- c("N válidos", "Média", "E.P", "1Q", "2Q", "3Q")
  t1
}
whitney_teste <- function(y, x, more=F) {
  desc<-t(data.frame(tapply(y, factor(x), basic.stats)[1], tapply(y, factor(x), 
basic.stats)[2]))
  p.value <-wilcox.test(y ~ x, exact=FALSE)$p.value
  tab<- data.frame(desc, p.value)
  colnames(tab)<- c("N", "Média", "E.P.", "1º Q.", "2º Q.", "3º Q.", "Valor-p")
  return(tab)
}
###=======================
### Puxando banco de dados
###=======================
```

```
Dados <- read.csv2("Y:/02 - Produção Científica - Trabalhos/TM882 - Agnaldo da 
Costa/TM882 S1/Dados2.csv", na.strings = "")
head(Dados); dim(Dados)
```

```
###====================
### Arrumando variáveis
###====================
Pais2 <- ifelse(Dados$País=="Brasil", "Brasil", "Exterior"); Dados$Pais2 <- Pais2
Idioma2 <- ifelse(Dados$Idioma=="Português", "a Português", 
           ifelse(Dados$Idioma=="Inglês", "b Inglês", "c Outro")); Dados$Idioma2 <-
Idioma2
Grande.area2 <- ifelse(Dados$Grande.Área=="Ciencias Agrarias"|
                Dados$Grande.Área=="Ciencias Agrárias", "Ciencias Agrárias",
              ifelse(Dados$Grande.Área=="Ciencias Biologicas"|
                    Dados$Grande.Área=="Ciencias Biológicas", "Ciencias 
Biológicas", 
                   ifelse(Dados$Grande.Área=="Ciencias da Saude"|
                        Dados$Grande.Área=="Ciencias da Saúde", "Ciencias da 
Saúde", 
                       ifelse(Dados$Grande.Área=="Engenharia"|
                            Dados$Grande.Área=="Engenharia "|
                           Dados$Grande.Área=="Engenharias", "Engenharias", 
                           ifelse(Dados$Grande.Área=="Linguistica , Letras e Artes"|
                                Dados$Grande.Área=="Linguistica, Letras e Artes", 
"Linguistica, Letras e Artes", 
                               as.character(Dados$Grande.Área)))))); 
Dados$Grande.area2 <- Grande.area2
Grande.area3 <- ifelse(Dados$Grande.area2=="Ciencias Sociais Aplicada"|
                Dados$Grande.area2=="Ciencias Sociais Aplicadas"|
                Dados$Grande.area2=="Ciencias Socias Aplicadas", "Ciencias 
Socias Aplicadas", 
              ifelse(Dados$Grande.area2=="Linguistic, Letra e Artes"|
                    Dados$Grande.area2=="Linguistica, Letras e Artes"|
                    Dados$Grande.area2=="Lingüística, Letras e Artes"|
                    Dados$Grande.area2=="Linguistiva, Letras e Artes", "Linguistiva, 
Letras e Artes", 
                   ifelse(Dados$Grande.area2=="Nâo Informado"|
                        Dados$Grande.area2=="Não Informado", "Não Informado", 
                       ifelse(Dados$Grande.area2=="Outra"|
                            Dados$Grande.area2=="Outras", "z Outras", 
                           as.character(Dados$Grande.area2))))); 
Dados$Grande.area3 <- Grande.area3
Dados1 <- Dados %>% filter(Tipo=="Capítulo de livro publicado")
Dados2 <- Dados %>% filter(Tipo=="Cursos curta duração")# tipo agrupador, subtipo 
da produção
Dados3 <- Dados %>% filter(Tipo=="Desenvolvimento de material didático")
Dados4 <- Dados %>% filter(Tipo=="Livros publicados")
```

```
Dados5 <- Dados %>% filter(Tipo=="Organização de obras publicadas")
Dados6 <- Dados %>% filter(Tipo=="Textos em jornais e revistas")# Subtipo da 
produção
Dados7 <- Dados %>% filter(Tipo=="Apresentação de trabalhos")
Dados8 <- Dados %>% filter(Tipo=="Organização de eventos")
Dados9 <- Dados %>% filter(Tipo=="Participação em eventos")
Dados10 <- Dados %>% filter(Tipo=="Produção artística")
Dados11 <- Dados %>% filter(Tipo=="Programa de rádio")
Dados12 <- Dados %>% filter(Tipo=="Projetos")
###==================================
### Análise descritiva IES por base
###================================
rbind(
c(
tab(Dados1$IES)[1,]
,tab(Dados1$IES)[2,]),
c(
  tab(Dados2$IES)[1,]
  ,tab(Dados2$IES)[2,]),
c(
  tab(Dados3$IES)[1,]
  ,tab(Dados3$IES)[2,]),
c(
  tab(Dados4$IES)[1,]
  ,tab(Dados4$IES)[2,]),
c(
  tab(Dados5$IES)[1,]
  ,tab(Dados5$IES)[2,]),
c(
  tab(Dados6$IES)[1,]
  ,tab(Dados6$IES)[2,]))
###=================================================
### Comparação variáveis Capitulo de livro publicado
###=================================================
rbind(
tabela.aderencia(Dados1$Pais2, Dados1$IES, "2", "chisq")
,tabela.aderencia(Dados1$Idioma2, Dados1$IES, "2", "chisq")
,tabela.aderencia(Dados1$Grande.area3, Dados1$IES, "2", "chisq")
,tabela.aderencia(Dados1$Ano.da.produção, Dados1$IES, "2", "chisq"))
```
###==========================================

### Comparação variáveis cursos curta duração

###==========================================

## rbind(

tabela.aderencia(Dados2\$Pais2, Dados2\$IES, "2", "chisq") ,tabela.aderencia(Dados2\$Idioma2, Dados2\$IES, "2", "chisq") ,tabela.aderencia(Dados2\$Tipo.agrupador.da.produção, Dados2\$IES, "2", "fisher") ,tabela.aderencia(Dados2\$Subtipo.da.produção, Dados2\$IES, "2", "chisq.simulate") ,tabela.aderencia(Dados2\$Grande.area3, Dados2\$IES, "2", "chisq.simulate") ,tabela.aderencia(Dados2\$Ano.da.produção, Dados2\$IES, "2", "chisq"))

###========================================================== ### Comparação variáveis Desenvolvimento de material didático ###==========================================================

# rbind(

 tabela.aderencia(Dados3\$Pais2, Dados3\$IES, "2", "chisq") ,tabela.aderencia(Dados3\$Idioma2, Dados3\$IES, "2", "fisher") ,tabela.aderencia(Dados3\$Grande.area3, Dados3\$IES, "2", "chisq.simulate") ,tabela.aderencia(Dados3\$Ano.da.produção, Dados3\$IES, "2", "chisq"))

#### ###======================================= ### Comparação variáveis Livros publicados

###=======================================

### rbind(

 tabela.aderencia(Dados4\$Pais2, Dados4\$IES, "2", "chisq") ,tabela.aderencia(Dados4\$Idioma2, Dados4\$IES, "2", "chisq") ,tabela.aderencia(Dados4\$Grande.area3, Dados4\$IES, "2", "chisq.simulate") ,tabela.aderencia(Dados4\$Ano.da.produção, Dados4\$IES, "2", "chisq"))

###=====================================================

### Comparação variáveis Organização de obras publicadas ###=====================================================

# rbind(

 tabela.aderencia(Dados5\$Pais2, Dados5\$IES, "2", "chisq") ,tabela.aderencia(Dados5\$Idioma2, Dados5\$IES, "2", "chisq") ,tabela.aderencia(Dados5\$Grande.area3, Dados5\$IES, "2", "chisq.simulate") ,tabela.aderencia(Dados5\$Ano.da.produção, Dados5\$IES, "2", "chisq"))

###================================================== ### Comparação variáveis Textos em jornais e revistas ###==================================================

# rbind(

 tabela.aderencia(Dados6\$Pais2, Dados6\$IES, "2", "chisq") ,tabela.aderencia(Dados6\$Idioma2, Dados6\$IES, "2", "chisq") ,tabela.aderencia(as.character(Dados6\$Subtipo.da.produção), Dados6\$IES, "2", "chisq")

 ,tabela.aderencia(Dados6\$Grande.area3, Dados6\$IES, "2", "chisq.simulate") ,tabela.aderencia(Dados6\$Ano.da.produção, Dados6\$IES, "2", "chisq"))

###=============================================== ### Comparação variáveis Apresentação de trabalhos ###=============================================== rbind( tabela.aderencia(Dados7\$Pais2, Dados7\$IES, "2", "chisq") ,tabela.aderencia(Dados7\$Idioma2, Dados7\$IES, "2", "chisq") ,tabela.aderencia(as.character(Dados7\$Subtipo.da.produção), Dados7\$IES, "2", "chisq") ,tabela.aderencia(Dados7\$Grande.area3, Dados7\$IES, "2", "chisq.simulate") ,tabela.aderencia(Dados7\$Ano.da.produção, Dados7\$IES, "2", "chisq")) ###============================================ ### Comparação variáveis Organização de eventos ###============================================ rbind( tabela.aderencia(Dados8\$Pais2, Dados8\$IES, "2", "chisq") ,tabela.aderencia(Dados8\$Idioma2, Dados8\$IES, "2", "chisq") ,tabela.aderencia(as.character(Dados8\$Subtipo.da.produção), Dados8\$IES, "2", "chisq") ,tabela.aderencia(Dados8\$Grande.area3, Dados8\$IES, "2", "chisq") ,tabela.aderencia(Dados8\$Ano.da.produção, Dados8\$IES, "2", "chisq")) ###============================================= ### Comparação variáveis Participação em eventos ###============================================= Subtipo.da.produção.PE <- ifelse(Dados9\$Subtipo.da.produção=="Outra"| Dados9\$Subtipo.da.produção=="Outro", "z Outro", as.character(Dados9\$Subtipo.da.produção)); Dados9\$Subtipo.da.produção.PE <- Subtipo.da.produção.PE rbind( tabela.aderencia(Dados9\$Pais2, Dados9\$IES, "2", "chisq") ,tabela.aderencia(Dados9\$Idioma2, Dados9\$IES, "2", "fisher") ,tabela.aderencia(Dados9\$Subtipo.da.produção.PE, Dados9\$IES, "2", "chisq.simulate") ,tabela.aderencia(Dados9\$Grande.area3, Dados9\$IES, "2", "chisq") ,tabela.aderencia(Dados9\$Ano.da.produção, Dados9\$IES, "2", "chisq")) ###======================================== ### Comparação variáveis Produção artística ###========================================

rbind( tabela.aderencia(Dados10\$Pais2, Dados10\$IES, "2", "chisq") ,tabela.aderencia(Dados10\$Idioma2, Dados10\$IES, "2", "fisher") ,tabela.aderencia(Dados10\$Grande.area3, Dados10\$IES, "2", "chisq.simulate"))

###======================================= ### Comparação variáveis Programa de rádio

###=======================================

rbind(

tabela.aderencia(Dados11\$Pais2, Dados11\$IES, "2", "chisq") ,tabela.aderencia(Dados11\$Idioma2, Dados11\$IES, "2", "chisq") ,tabela.aderencia(as.character(Dados11\$Subtipo.da.produção), Dados11\$IES, "2", "chisq.simulate") ,tabela.aderencia(Dados11\$Grande.area3, Dados11\$IES, "2", "chisq.simulate") ,tabela.aderencia(Dados11\$Ano.da.produção, Dados11\$IES, "2", "chisq"))

###============================= ### Comparações total de autores ###=============================

rbind(

whitney teste (Dados1\$Total.de.autores, Dados1\$IES)

- , whitney\_teste (Dados2\$Total.de.autores, Dados2\$IES)
- , whitney\_teste (Dados3\$Total.de.autores, Dados3\$IES)
- , whitney\_teste (Dados4\$Total.de.autores, Dados4\$IES)
- , whitney\_teste (Dados5\$Total.de.autores, Dados5\$IES)
- , whitney\_teste (Dados6\$Total.de.autores, Dados6\$IES)
- , whitney\_teste (Dados7\$Total.de.autores, Dados7\$IES)
- , whitney teste (Dados8\$Total.de.autores, Dados8\$IES)
- , whitney\_teste (Dados9\$Total.de.autores, Dados9\$IES)
- , whitney\_teste (Dados10\$Total.de.autores, Dados10\$IES)
- , whitney\_teste (Dados11\$Total.de.autores, Dados11\$IES))

###========================== ### Puxando banco de dados v2 ###==========================

### Setor produtivo

Artigos <- read.csv2("Y:/02 - Produção Científica - Trabalhos/TM882 - Agnaldo da Costa/TM882 S1/Artigos\_SP.csv", na.strings = "") head(Artigos); dim(Artigos)

Trabalhos <- read.csv2("Y:/02 - Produção Científica - Trabalhos/TM882 - Agnaldo da Costa/TM882 S1/Trabalhos\_SP.csv", na.strings = "") head(Trabalhos); dim(Trabalhos)

Orientacoes <- read.csv2("Y:/02 - Produção Científica - Trabalhos/TM882 - Agnaldo da Costa/TM882 S1/Orientações concluidas\_SP.csv", na.strings = "") head(Orientacoes); dim(Orientacoes)

## ### Empreendedorismo

Artigos.Empr <- read.csv2("Y:/02 - Produção Científica - Trabalhos/TM882 - Agnaldo da Costa/TM882 S1/Artigos\_Empr.csv", na.strings = "") head(Artigos.Empr); dim(Artigos.Empr)

PP.Empr <- read.csv2("Y:/02 - Produção Científica - Trabalhos/TM882 - Agnaldo da Costa/TM882 S1/Projeto de pesquisa\_Empr.csv", na.strings = "") head(PP.Empr); dim(PP.Empr)

GP.Empr <- read.csv2("Y:/02 - Produção Científica - Trabalhos/TM882 - Agnaldo da Costa/TM882 S1/Grupos de pesquisa\_Empr.csv", na.strings = "") head(GP.Empr); dim(GP.Empr)

OC.Empr <- read.csv2("Y:/02 - Produção Científica - Trabalhos/TM882 - Agnaldo da Costa/TM882 S1/Orientações concluidas\_Empr.csv", na.strings = "") head(OC.Empr); dim(OC.Empr)

###======================================================= ### Cruzando IES com vaiáveis de interesse Setor produtivo ###=======================================================

Revista.Qualis2 <- ifelse(Artigos\$Revista.Qualis=="Sem estrato (NC)", NA, as.character(Artigos\$Revista.Qualis)) Artigos\$Revista.Qualis2 <- Revista.Qualis2

Trabalho.Ligado2 <- ifelse(Trabalhos\$Trabalho.Ligado=="Avaliador - Educação"| Trabalhos\$Trabalho.Ligado=="Avaliador - Educação", "Avaliador - Educação", ifelse(Trabalhos\$Trabalho.Ligado=="Outros", "z Outros", as.character(Trabalhos\$Trabalho.Ligado))) Trabalhos\$Trabalho.Ligado2 <- Trabalho.Ligado2

Tipo.da.produção2 <- ifelse(Orientacoes\$Tipo.da.produção=="Orientação de outra natureza",

 "z Orientação de outra natureza", as.character(Orientacoes\$Tipo.da.produção)) Orientacoes\$Tipo.da.produção2 <- Tipo.da.produção2

rbind(

tabela.aderencia(Artigos\$Revista.Qualis2, Artigos\$IES, "2", "fisher") ,tabela.aderencia(Trabalhos\$Trabalho.Ligado2, Trabalhos\$IES, "2", "chisq.simulate") ,tabela.aderencia(Orientacoes\$Tipo.da.produção2, Orientacoes\$IES, "2", "chisq"))

###==================================================== ### Comparação quantidade de professor empreendedorismo ###====================================================

Tipo.da.produção2 <- ifelse(OC.Empr\$Tipo.da.produção=="Orientação de outra natureza",

rbind( tab(Artigos.Empr\$IES) ,tab(PP.Empr\$IES) ,tab(GP.Empr\$IES)) tabela.aderencia(OC.Empr\$Tipo.da.produção2, OC.Empr\$IES, "2", "fisher") ### 20 palavras mais frequentes orientações concluidas Titulo.paste <- paste(OC.Empr\$Título.da.produção, OC.Empr\$Palavra.chave.1, OC.Empr\$Palavra.chave.2, OC.Empr\$Palavra.chave.3, sep = " "); OC.Empr\$Titulo.paste <- Titulo.paste OC.UFABC <- OC.Empr %>% filter(IES=="UFABC") OC.UTFPR <- OC.Empr %>% filter(IES=="UTFPR") ### UFABC CORPUS1 <- Corpus(VectorSource(rm\_accent(OC.UFABC\$Titulo.paste))) toSpace  $\le$ - content transformer(function (x, pattern ) gsub(pattern, " ", x)) CORPUS1 <- tm\_map(CORPUS1, toSpace, "/") CORPUS1 <- tm\_map(CORPUS1, content\_transformer(tolower)) CORPUS1 <- tm\_map(CORPUS1, removeNumbers) CORPUS1 <- tm\_map(CORPUS1, removeWords, c("uma", "sobre", "para", "nas", "por", "das", "dos")) CORPUS1 <- tm\_map(CORPUS1, stripWhitespace) CORPUS1 <- tm\_map(CORPUS1, removePunctuation) MC1 <- TermDocumentMatrix(CORPUS1)  $MC1$  <- as matrix(MC1) MC1 <- sort(rowSums(MC1),decreasing=TRUE) MC1 <- data.frame(word = names(MC1),freq=MC1) head(MC1, 20) ### UTFPR CORPUS2 <- Corpus(VectorSource(rm\_accent(OC.UTFPR\$Titulo.paste))) toSpace  $\le$ - content transformer(function (x, pattern ) gsub(pattern, " ", x)) CORPUS2 <- tm\_map(CORPUS2, toSpace, "/") CORPUS2 <- tm\_map(CORPUS2, content\_transformer(tolower)) CORPUS2 <- tm\_map(CORPUS2, removeNumbers) CORPUS2 <- tm\_map(CORPUS2, removeWords, c("uma", "sobre", "para", "nas", "por", "das", "dos")) CORPUS2 <- tm\_map(CORPUS2, stripWhitespace) CORPUS2 <- tm\_map(CORPUS2, removePunctuation)

"z Orientação de outra natureza",

as.character(OC.Empr\$Tipo.da.produção))

OC.Empr\$Tipo.da.produção2 <- Tipo.da.produção2

304

MC2 <- TermDocumentMatrix(CORPUS2) MC2 <- as.matrix(MC2) MC2 <- sort(rowSums(MC2),decreasing=TRUE) MC2 <- data.frame(word = names(MC2),freq=MC2) head(MC2, 20) svg("OC\_20.svg", height =5, width=9) par(mfrow=c(1,2), mar=c(9,4,4,4)) barplot(MC1[1:20,]\$freq, las = 2, names.arg = MC1[1:20,]\$word, col ="#3A73AF", main ="UFABC", ylab = "Frequência das palavras", ylim=c(0,25)) barplot(MC2[1:20,]\$freq, las = 2, names.arg = MC2[1:20,]\$word, col ="#3A73AF", main ="UTFPR", ylab = "Frequência das palavras", ylim=c(0,100))

dev.off()

### Base empreendedorismo

Empreendedorismo <- read.csv2("Y:/02 - Produção Científica - Trabalhos/TM882 - Agnaldo da Costa/TM882 S1/Empreendedorismo.csv", na.strings = "") head(Empreendedorismo); dim(Empreendedorismo)

tabela.aderencia(Empreendedorismo\$Tipo.da.produção, Empreendedorismo\$IES, "2", "chisq")

tabela <- table(Empreendedorismo\$Tipo.da.produção, Empreendedorismo\$IES)

rbind(

```
 prop.test(tabela[1,], c(661, 2598))$p.value
 ,prop.test(tabela[2,], c(661, 2598))$p.value
 ,prop.test(tabela[3,], c(661, 2598))$p.value
 ,prop.test(tabela[4,], c(661, 2598))$p.value
 ,prop.test(tabela[5,], c(661, 2598))$p.value
 ,prop.test(tabela[6,], c(661, 2598))$p.value
 ,prop.test(tabela[7,], c(661, 2598))$p.value
 ,prop.test(tabela[8,], c(661, 2598))$p.value
 ,prop.test(tabela[9,], c(661, 2598))$p.value
 ,prop.test(tabela[10,], c(661, 2598))$p.value
 ,prop.test(tabela[11,], c(661, 2598))$p.value
 ,prop.test(tabela[12,], c(661, 2598))$p.value
 ,prop.test(tabela[13,], c(661, 2598))$p.value
 ,prop.test(tabela[14,], c(661, 2598))$p.value
 ,prop.test(tabela[15,], c(661, 2598))$p.value
 ,prop.test(tabela[16,], c(661, 2598))$p.value
 ,prop.test(tabela[17,], c(661, 2598))$p.value
```
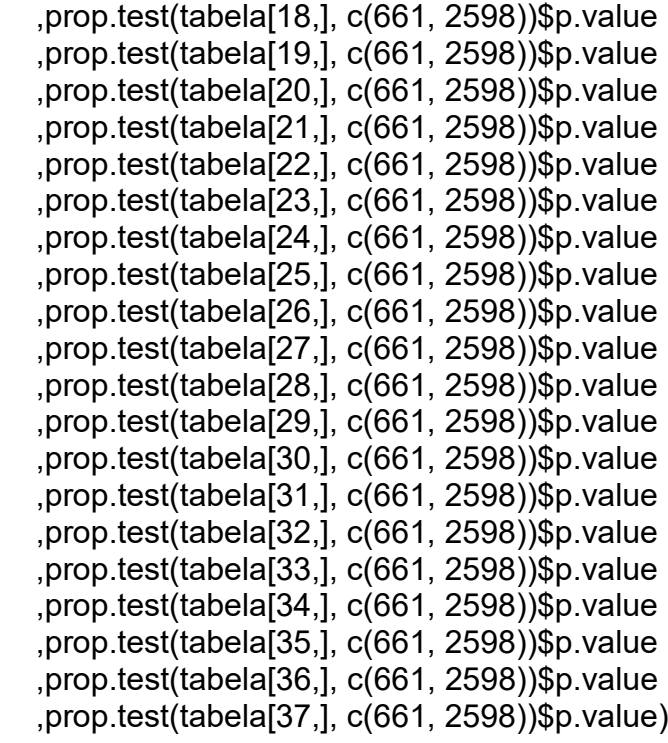

###============================================================= ### Fim- Empreendedorismo e Inovação ###=============================================================